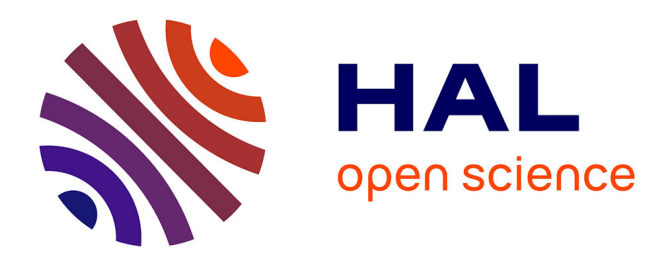

# **Tests d'indépendance en analyse multivariée et tests de normalité dans les modèles ARMA**

Pierre Lafaye de Micheaux

### **To cite this version:**

Pierre Lafaye de Micheaux. Tests d'indépendance en analyse multivariée et tests de normalité dans les modèles ARMA. Mathématiques [math]. Université Montpellier II - Sciences et Techniques du Languedoc, 2002. Français.  $NNT:$   $rel-00002192$ 

### **HAL Id: tel-00002192 <https://theses.hal.science/tel-00002192>**

Submitted on 23 Dec 2002

**HAL** is a multi-disciplinary open access archive for the deposit and dissemination of scientific research documents, whether they are published or not. The documents may come from teaching and research institutions in France or abroad, or from public or private research centers.

L'archive ouverte pluridisciplinaire **HAL**, est destinée au dépôt et à la diffusion de documents scientifiques de niveau recherche, publiés ou non, émanant des établissements d'enseignement et de recherche français ou étrangers, des laboratoires publics ou privés.

# <span id="page-1-0"></span>**Tests d'indépendance en analyse multivariée et tests de normalité dans les modèles ARMA**

par

# **Pierre LAFAYE DE MICHEAUX**

Thèse de doctorat effectuée en cotutelle au

Département de mathématiques et de statistique Faculté des arts et des sciences

### **Université de Montréal**

**ET** 

Département des sciences mathématiques

Formation Doctorale Biostatistique

École Doctorale Information, Structures, Systèmes

### **Université Montpellier II Sciences et Techniques du Languedoc**

Thèse présentée à la Faculté des études supérieures de l'Université de Montréal

en vue de l'obtention du grade de Philosophiæ Doctor (Ph.D.) en statistique

et à

l'Université Montpellier II en vue de l'obtention du grade de Docteur d'Université en Mathématiques appliquées et applications des mathématiques

décembre 2002

<sup>©</sup> Pierre LAFAYE DE MICHEAUX, 2002 www.theses.umontreal.ca

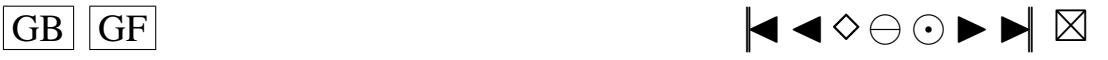

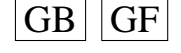

### **Université de Montréal**

Faculté des études supérieures

### et **Université Montpellier II**

Laboratoire de Probabilité et Statistiques

Cette thèse de doctorat effectuée en cotutelle et intitulée

### <span id="page-2-0"></span>**Tests d'indépendance en analyse multivariée et tests de normalité dans les modèles ARMA**

a été présentée et soutenue publiquement à l'Université de Montréal par

### **Pierre LAFAYE DE MICHEAUX**

Elle a été évaluée par un jury composé des personnes suivantes :

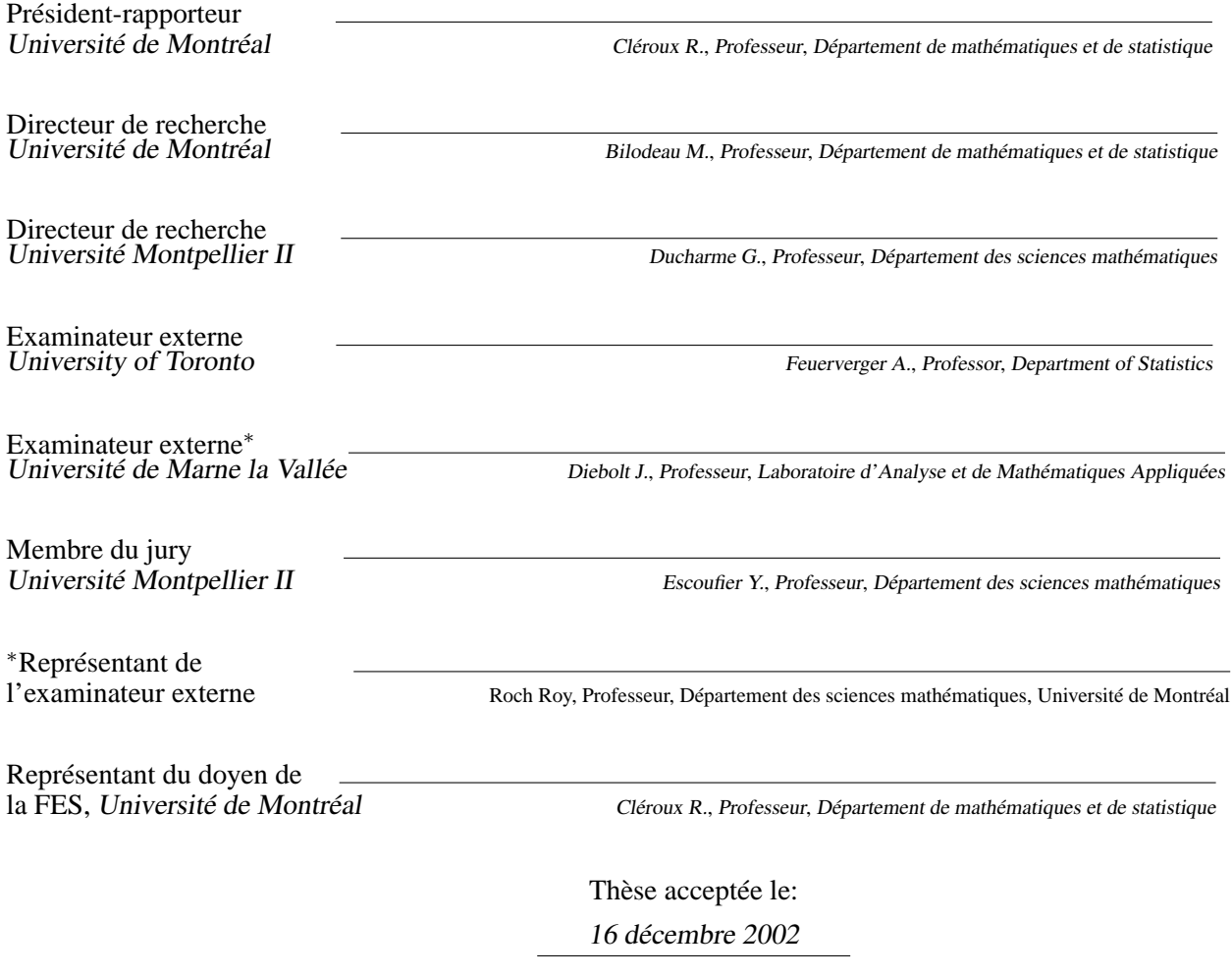

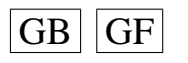

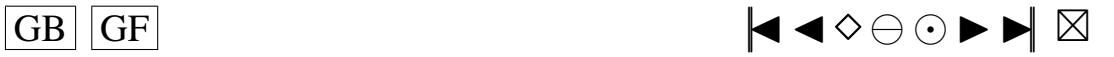

<span id="page-3-0"></span>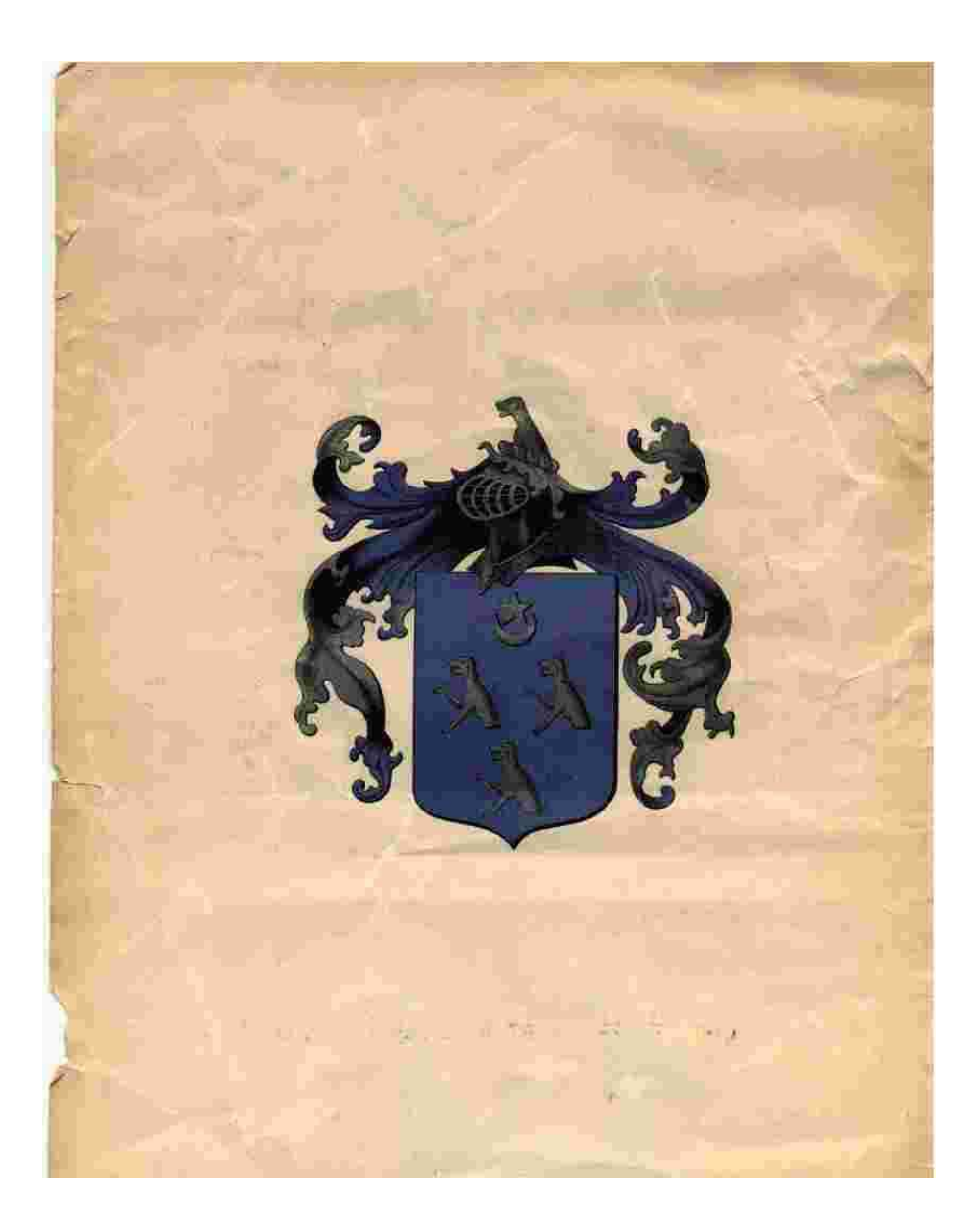

☞ ✏ لنَجَابَةُ أَلجَدِيدَةُ هِي أَلْتَعرِفَةُ  $\ddot{\cdot}$ ✠ ☛ ✌ ✡ ☞ ✏ è ☛ ☛ ♠ ✳ ✌ ❅ ☞ ✏ ۔<br>د ❑ ✳  $\overline{\mathcal{L}}$ ☛ ☛ ✠ ✌ ĺ

L'art de la connaissance et l'exercice des vertus, éternelle noblesse du chercheur.

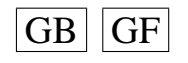

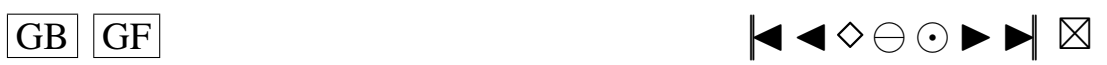

<span id="page-4-0"></span>*À ma femme Dominique Delseny et notre fils Luka.*

*À mon meilleur ami Fabien Baudrier.*

*À mes parents.*

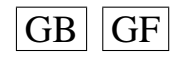

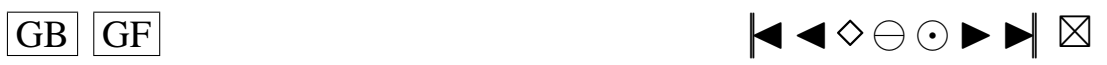

### <span id="page-5-1"></span><span id="page-5-0"></span>**REMERCIEMENTS**

Les premières personnes que je tiens à honorer ici sont mes deux directeurs de recherche Martin Bilodeau et Gilles Ducharme.

Je considère Gilles Ducharme comme mon père spirituel en statistique ; il m'a appris l'essentiel de ce que j'en sais. Depuis son arrivée à Montpellier, période à laquelle j'ai entamé mes études dans ce domaine, j'ai commencé à apprécier son approche innovante de la statistique au travers de ses enseignements beaucoup plus intuitifs que lourdement formels. Il m'a ensuite initié à la recherche lors de mon année passée en DEA. Après avoir goûté à sa grande expérience, à l'originalité de ses sujets de recherche et à la pertinence de son jugement pour en maîtriser les difficultés techniques menant à leur résolution, j'ai replongé avec plaisir pour quelques années supplémentaires ! Il m'a enseigné un métier passionnant. Je lui suis aussi reconnaissant pour son soutien moral dans certaines périodes difficiles, pour les contributions financières et matérielles apportées et pour la chance qu'il m'a donnée de pouvoir travailler avec un chercheur de grande valeur à Montréal.

Martin Bilodeau a pris le relais avec beaucoup d'attention et de professionnalisme. J'ai apprécié sa constante fiabilité, sa précieuse disponibilité et sa discrétion. Je lui suis également reconnaissant pour les connaissances scientifiques qu'il m'a transmises et pour les ressources financières dont j'ai bénéficié. A son contact d'une grande probité intellectuelle, j'ai pu apprécier et m'imprégner de son souci d'efficacité et de concision. Je veux lui témoigner ici toute mon estime.

Je tiens à exprimer ma reconnaissance aux membres du jury qui ont accepté de prendre du temps pour lire mon travail, pour leurs conseils judicieux et leurs remarques pertinentes ainsi que pour s'être déplacés pour assister à ma soutenance, ce rite d'acceptation dans une nouvelle communauté.

Merci aux chercheurs avec qui j'ai pu avoir des discussions scientifiques profitables tant à Montpellier (Benoît Cadre, Michel Cuer, Pierre Jacob, Irène Larramendy-Valverde) qu'à Montréal (Jean-Francois Angers, Anne Bourlioux, Richard Duncan, Marlene Frigon, Martin Goldstein, Michel Grundland, Anatole Joffe, Christian Léger, Jean-Marc Lina, Urs Maag, Éric Marchand, François Perron, Roch Roy), sans oublier ceux plus anonymes avec qui j'ai échangé des idées sur Internet.

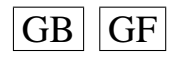

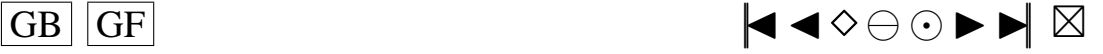

<span id="page-6-0"></span>Il est clair aussi que le travail de recherche effectué au cours d'un doctorat doit s'appuyer sur des bases techniques solides. Les principaux acteurs de l'excellente formation en statistique que j'ai suivie sont Martin Bilodeau, Yves Lepage et François Perron à Montréal et Denis Allard, Alain Berlinet, Gilles Caraux, Jean-Pierre Daures, Gilles Ducharme, Jean-François Durand, Ali Gannoun, Pierre Jacob, Jean-Dominique Lebreton, Pascal Monestiez, Robert Sabatier, Gilberte Vignau et Jean-Pierre Vila à Montpellier.

J'ai bénéficié pendant ces « quatre » années, dont trois consacrées à la recherche, d'un précieux soutien informatique de la part de Christopher Albert, Nicolas Beauchemin, Miguel Chagnon, Baptiste Chapuisat, Brigitte Charnomordic, Marc Fangeaud, Michel Lamoureux, Nathalie Malo, Pascal Neveu, Philippe Vismara ainsi que de Leslie Lamport, Linus Torvalds et des milliers de bénévoles oeuvrant à la conception et au développement de Latex, Linux et autres logiciels libres d'excellence.

Je veux également souligner l'appui administratif de qualité apporté par Jacques Bélair, Robert Cléroux, Véronique Hussin, Sabin Lessard, Thérèse Ouellet, Danièle Proulx, Jacqueline Reggiori-Lamoureux, Yvan Saint-Aubin, Danièle Tessier et Janet Zaki à l'Université de Montréal et par Pierrette Arnaud, Michel Averous, Yves Escoufier, Daniel Guin, Bernadette Lacan, Marie-Odile Morda, Florence Picone et Véronique Sals-Vettorel à Montpellier.

Tout ce travail de recherche aurait été certainement plus long, pénible et de moins bonne qualité, si je n'avais pas bénéficié de plusieurs financements octroyés généreusement par le Département de mathématiques et de statistique et la Faculté des Études Supérieures de l'Université de Montréal, par l'Université de Montréal, par l'Institut des Sciences Mathématiques de Montréal ainsi que par mes deux directeurs de recherche Martin Bilodeau et Gilles Ducharme. Merci au Gouvernement du Canada et à celui du Québec pour m'avoir donné ma chance.

Toute ma gratitude aux personnes rencontrées à l'Université Montpellier II et dont une bonne partie m'ont offert leur amitié : Gérard Biau pour ses précieux conseils et son amitié depuis l'année de DEA, Sandie Ferrigno pour son soutien au site du DEA, Benoît Frichot pour les intéressantes discussions et son soutien moral, Olivier Gimenez (il y aurait trop à dire ici), Mariem Mint-el-Mouvid pour les bons moments passés dans notre bureau 14 malgré nos difficultés financières, Nicolas Molinari pour ses précieux conseils et les bons moments passé à Sauve. Une pensée à Omar Anza, Élodie Brunel, André Diatta, Bénédicte Fontez, Laurent Gardes et Hassan Mouhanad. Toutes ces personnes ont contribué, à leur degré, à animer l'espace de création du bâtiment 9. Merci aussi à Alain Delcamp, Ali Gannoun et Jérome Saracco pour les bons moments passés au 3ème étage et à Stéphane Girard et Cécile Amblard pour leur accueil très chaleureux à Montréal.

Enfin merci à tous mes nouveaux amis rencontrés à Montréal : Yves Atchade (Bénin), Chafik Bouhaddioui (Maroc), Alain Desgagné (Québec), Alexandre Leblanc (Québec), Ghislain Rocheleau (Québec), Ndeye Rokhaya Gueye (Sénégal) qui ont fait une partie de leur doctorat en même temps que moi ; et aussi Christopher Albert (USA)

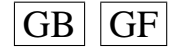

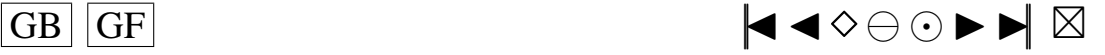

<span id="page-7-0"></span>et Carole (France), Marie-Soleil Beaudoin (Québec), Pascal Bouchard (Québec), Jean-Francois Boudreau (Québec), Pascal Croteau (Québec), Alexandre Cusson (Québec), Alina Dyachenko (Russie), Alexis Gerbeau (Québec), Mohammed Haddou (Algérie), Hassiba et Djamal Hellal (Algérie), Abdelaziz Khatouri (Maroc), Vincent Lemaire (France), Nathalie Malo (Québec), Hacène Nedjar (Algérie), Philippe Paradis (Québec), Fritz Pierre (Haiti), Alice Savu (Roumanie), Jib et Sarah. Vous avez facilité mon intégration. J'espère garder des liens solides avec la plupart d'entre vous.

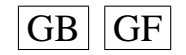

 $\overline{GB}$   $\overline{GF}$   $\overline{G}$ 

# <span id="page-8-0"></span>**TABLE DES MATIÈRES**

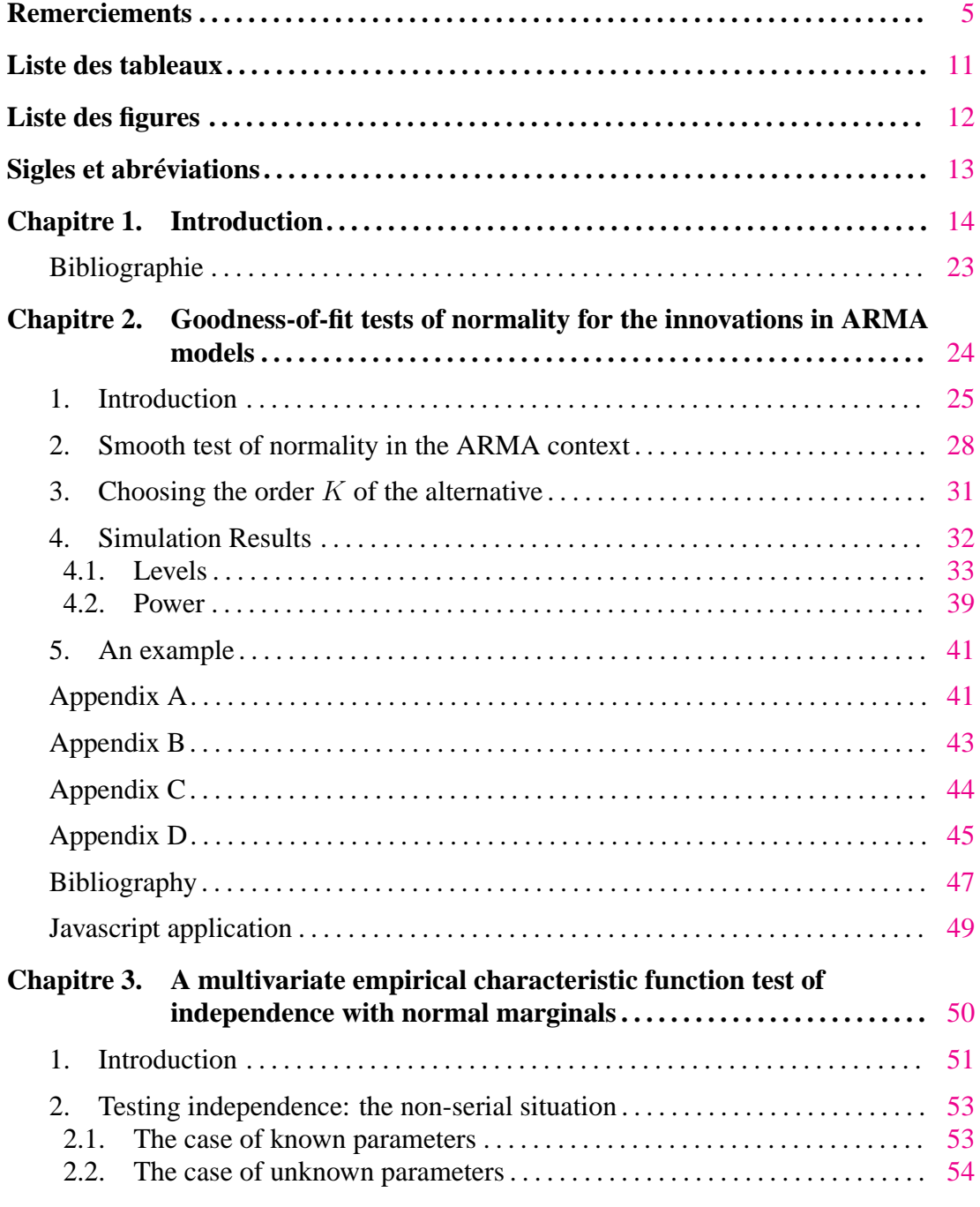

<span id="page-9-0"></span>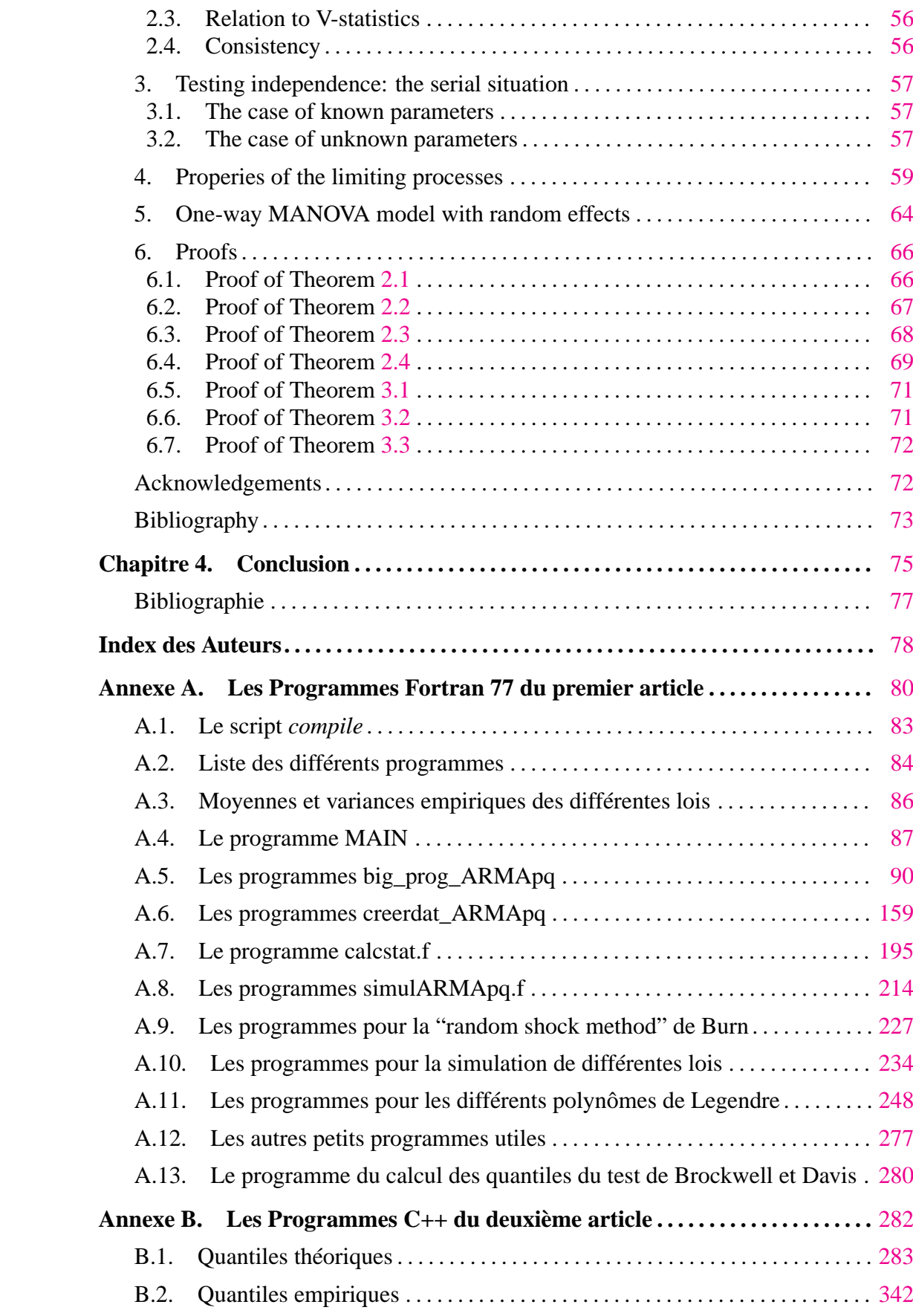

 $\overline{GB}$   $\overline{GF}$   $\overline{G}$ 

<span id="page-10-0"></span>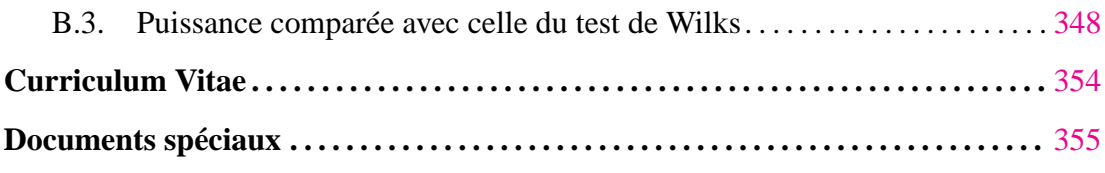

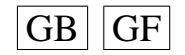

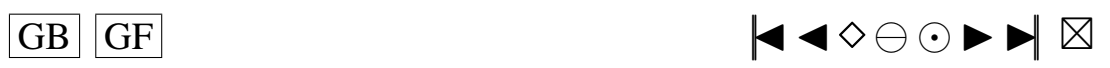

# <span id="page-11-1"></span><span id="page-11-0"></span>**LISTE DES TABLEAUX**

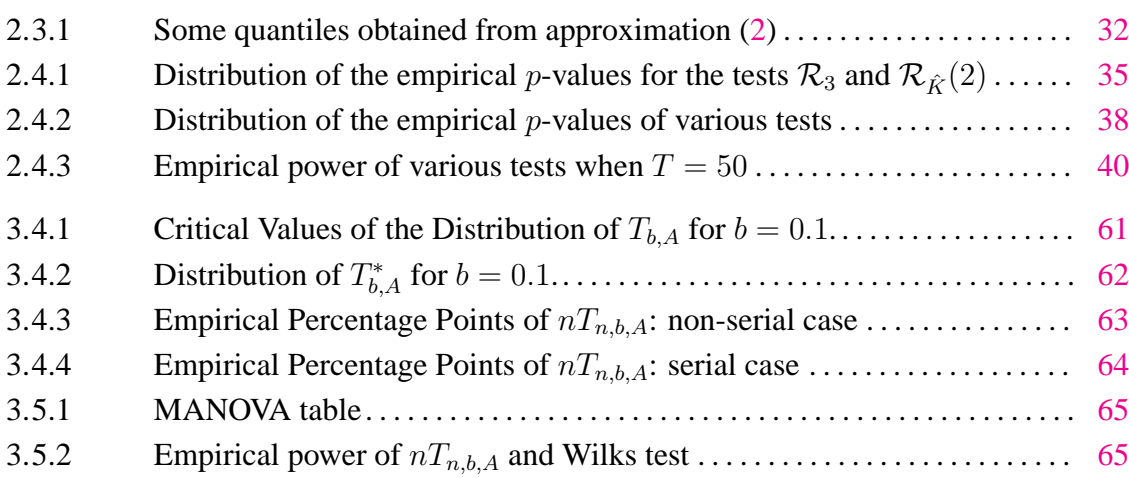

# <span id="page-12-2"></span><span id="page-12-1"></span><span id="page-12-0"></span>**LISTE DES FIGURES**

1.1.1 10th Century time line ([Funkhauser,](#page-23-1) [1936,](#page-23-1) pp 260-262) . . . . . . . . . . . . . . . [15](#page-15-0)

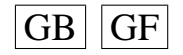

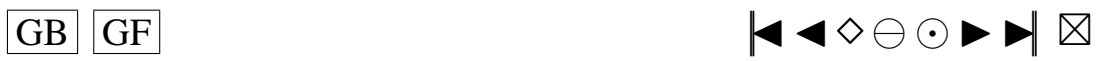

# <span id="page-13-1"></span><span id="page-13-0"></span>**SIGLES ET ABRÉVIATIONS**

Permet de se déplacer dans la séquence des pages consultées :

GB : GO BACK - Vers la dernière page consultée.

 $GF: GO$  FORWARD - Vers la prochaine page consultée.

Autres fonctionnalités :

<sup>|</sup>◭ : Première page.

◭ : Page précédente.

 $\diamond$  : Plein écran.

⊖ : Pleine largeur d'écran.

⊙ : Vraie taille.

- ▶ : Page suivante.
- ◮<sup>|</sup> : Dernière page.
- ⊠ : Quitter.

 $\stackrel{L}{\longrightarrow}$ : Convergence en loi.

 $\frac{fd}{dx}$ : Convergence des lois de dimension finie.

⇒ : Convergence faible.

ARMA : Auto-Regressive Moving Average.

*i.i.d.* : Indépendant(e)s et identiquement distribué(e)s.

≡ : signe d'égalité fonctionnelle.

 $\langle \cdot , \cdot \rangle$ : Produit scalaire.

 $\Omega$  : Espace des évenements.

P : Mesure de probabilité sur l'espace des évenements.

 $\pi_{t_1,\ldots,t_k}$ : Projection.

 $C \equiv \widetilde{C}(\mathbb{R}^p, \mathbb{C})$ : Espace des fonctions continues de  $\mathbb{R}^p$  dans  $\mathbb{C}$ .

 $\rho$ : Métrique sur  $C(\mathbb{R}^p, \mathbb{C})$ .

*m.l.e.* : Maximum likelihood estimator.

<sup>T</sup> : Transposée d'un vecteur.

MANOVA : Multivariate analysis of variance.

EDF : Empirical distribution function.

CF : Cubature formula.

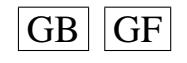

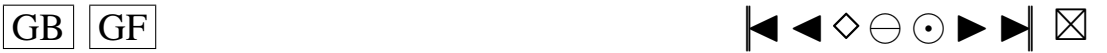

# <span id="page-14-2"></span><span id="page-14-1"></span><span id="page-14-0"></span>**Introduction**

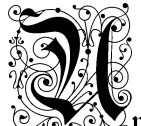

 $\Psi$ ne procébure confíftant à bétermíner fí un mobèle probabiliste particulier est approprié pour un phénomène aléatoire donné...

Depuis le tout début de la statistique, nombre de statisticiens ont commencé leur analyse en proposant une distribution pour leurs observations et ont ensuite tenté de vérifier si leur distribution était la bonne. Ainsi, au fil des ans, un grand nombre de telles procédures sont apparues commençant alors à constituer un vaste champ d'études portant le nom de « tests d'ajustement ». Il est important de noter que, si l'on ne disposait pas des outils que sont les tests d'ajustement, il faudrait se baser sur des critères subjectifs pour valider la qualité d'un modèle. Malheureusement, comme l'a si bien souligné [Fisher](#page-23-2) [\(1925\)](#page-23-2)

*No eye observation of such diagrams, however experienced, is really capable of discriminating whether or not the observations differ from the expectation by more than we would expect from the circumstances of random sampling.*

L'apport des tests d'ajustement est triple. Il permet d'obtenir une description compacte des données en leur attribuant une loi de probabilité. Ensuite, certaines techniques paramétriques puissantes sont valides uniquement sous l'hypothèse de normalité. Enfin, cela permet de mieux comprendre le mécanisme ayant généré les données, en obtenant de l'information sur les raisons ayant conduit à un rejet de l'hypothèse de travail.

Mathématiquement, le problème se présente de la façon suivante. Soit Y un élément aléatoire dont la fonction de répartition  $F$  est absolument continue par rapport à la mesure de Lebesgue. On désire tester l'hypothèse

 $H_0: F(x) \in \{F_0(x, \theta), \theta \in \Theta\}$  versus  $H_1: F(x) \notin \{F_0(x, \theta), \theta \in \Theta\},$ 

où Θ est un certain espace paramétrique. Pour ce problème, on peut distinguer deux grandes classes de tests. Les tests « omnibus » concernent les situations où l'on n'a

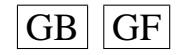

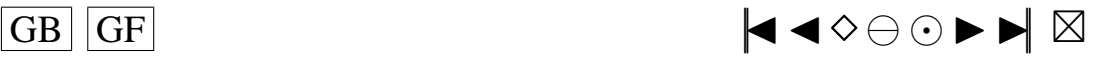

<span id="page-15-2"></span><span id="page-15-1"></span>*a priori* aucune indication sur la façon dont la distribution réelle F pourrait s'écarter de l'hypothèse nulle. Ils sont efficaces contre des alternatives non spécifiées et sont généralement basés sur la fonction de répartition expérimentale ou sur la fonction caractéristique expérimentale. On peut citer par exemple les tests de Kolmogorov, d'Anderson-Darling ou de Cramér-von Mises. Les tests « directionnels » quant à eux permettent de prendre en compte certaines informations sur les écarts les plus plausibles à l'hypothèse nulle. Ils sont construits de façon à détecter avec plus de puissance certains types d'orientation que pourrait prendre la distribution de Y . Au cours de la première partie de la recherche envisagée, on s'est intéressé à la seconde classe en adaptant la théorie des tests lisses, introduite par [Neyman](#page-23-3) [\(1937\)](#page-23-3), au contexte particulier de données dépendantes, issues d'une loi non entièrement spécifiée.

En effet, une autre branche importante et originale de la statistique concerne l'analyse des séries chronologiques. Sa caractéristique essentielle réside en une dépendance des phénomènes étudiés vis-à-vis du temps, concept essentiel tant au niveau scientifique que philosophique. Il est de fait peu de disciplines qui ne soient confrontées à l'étude de variables évoluant dans le temps et qu'on désire décrire, expliquer, contrôler ou prévoir. Cette discipline puise ses origines dans le Moyen Âge comme en témoigne ce diagramme temporel (représentant l'inclinaison des orbites de planètes en fonction du temps) considéré comme l'un des plus anciens du monde occidental.

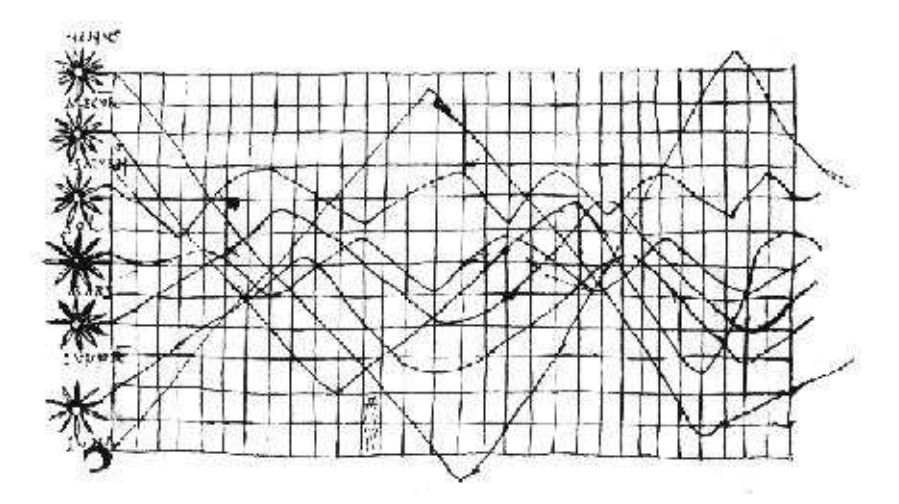

<span id="page-15-0"></span>Filg. 1.1. 10th Century time line ([Funkhauser,](#page-23-1) [1936,](#page-23-1) pp 260-262)

Une avancée importante dans l'étude des séries temporelles a été de supposer que la série chronologique observée est engendrée par un processus stochastique  ${Y_t, t \in \mathbb{Z}}$ . Une condition souvent imposée sur ce processus générateur est qu'il soit stationnaire du second ordre. Un processus digne d'intérêt satisfaisant à ces conditions est le processus autorégressif à moyenne mobile (ARMA). Ce processus est très utilisé du fait de sa simplicité. Son introduction nécessite quelques définitions préalables.

#### **Définition 1.** *Stationnarité faible*

*Un processus*  $\{Y_t; t \in \mathbb{Z}\}$  *est dit stationnaire au second ordre, ou stationnaire au sens faible, ou stationnaire d'ordre deux si les trois conditions suivantes sont satisfaites :*  $- \forall t \in \mathbb{Z}, \quad E(Y_t^2) < \infty,$ 

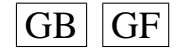

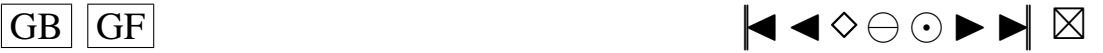

<span id="page-16-1"></span><span id="page-16-0"></span>Nous avons aussi besoin de la notion de bruit blanc (ou white noise).

#### **Définition 2.** *Bruit blanc*

*Un processus*  $\{\epsilon_t; t \in \mathbb{Z}\}$  *est un bruit blanc s'il satisfait aux deux conditions suivantes* <sup>∀</sup><sup>t</sup> <sup>∈</sup> <sup>Z</sup> *:*

$$
- E(\epsilon_t) = 0,
$$
  
-  $\gamma(h) = E[\epsilon_t \epsilon_{t-h}] = \begin{cases} \sigma^2, h = 0, \\ 0, h \neq 0. \end{cases}$ 

En s'appuyant sur ces deux définitions, on peut introduire le modèle ARMA.

#### **Définition 3.** *Modèle ARMA(p,q)*

*On appelle processus autorégressif à moyenne mobile d'ordre (p,q) un processus sta*tionnaire  $\{\bar{Y}_t; t \in \mathbb{Z}\}$  vérifiant une relation du type

$$
Y_t - \sum_{i=1}^p \varphi_i Y_{t-i} = \sum_{i=1}^q \theta_i \epsilon_{t-i} + \epsilon_t, \,\forall t \in \mathbb{Z}
$$

 $o\hat{u}$  les  $\varphi_i$  *et les*  $\theta_i$  *sont des réels et où l'erreur*  $(\epsilon_t; t \in \mathbb{Z})$  *est un bruit blanc de variance* σ 2 *.*

Dans la démarche de modélisation d'une série temporelle, il est courant de suivre la procédure indiquée par Box et Jenkins (1976). Cette procédure se déroule en cinq étapes : « Stationnarisation », « Désaisonnalisation », « Identification », « Validation et Tests », « Prévisions ».

L'attention dans la première partie de cette étude s'est portée sur la phase de « Validation et Tests », et plus particulièrement sur la construction d'un test lisse de normalité pour les erreurs d'un modèle  $ARMA(p,q)$  univarié complètement identifié, de moyenne connue.

Pour cela, la statistique du *score de Rao* est un outil classique pour la construction de tests d'hypothèses de la forme  $H_0: \bm{\eta} = \bm{\eta}_0.$  Le test qui en découle est basé sur le principe général que le vecteur gradient du modèle non restreint (par  $H_0$ ), évalué en l'estimateur restreint, suit asymptotiquement une loi normale de moyenne 0, si  $H_0$  est vraie. Si l'hypothèse alternative est décrite par une certaine famille exponentielle de dimension K, le test du score résultant est aussi appelé test lisse (*smooth test*) ou test lisse de [Neyman](#page-23-3) [\(1937\)](#page-23-3) d'ordre K. L'idée du test lisse est en fait d'emboîter la fonction de densité de l'hypothèse nulle dans une famille paramétrique plus générale. Cette famille doit être choisie pour détecter les alternatives les plus probables si l'hypothèse nulle est fausse. De cette façon, l'hypothèse nulle devient une hypothèse paramétrique où l'on cherche à tester la nullité de paramètres de la densité alternative. Cette approche fournit non seulement une statistique de test simple, mais aussi une bonne puissance pour une vaste famille d'alternatives. Considérons un échantillon  $\epsilon_1, \ldots, \epsilon_n$  de variables aléatoires continues *i.i.d.* ayant pour fonction de répartition F et pour lequel on souhaite tester l'hypothèse  $H_0 : F = F_0$ . Il est possible de transformer

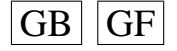

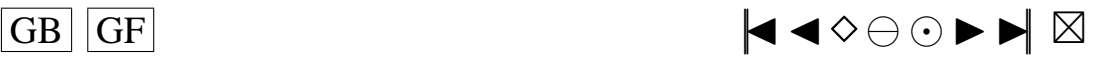

<span id="page-17-4"></span><span id="page-17-0"></span>cet échantillon en un échantillon  $U_1 = 2F_0(\epsilon_1) - 1, \ldots, U_n = 2F_0(\epsilon_n) - 1$  de variables aléatoires *i.i.d.* de densité  $g$  qui, sous  $H_0$ , sont de loi uniforme sur l'intervalle [-1,1]. Utilisant cette propriété, [Neyman](#page-23-3) [\(1937\)](#page-23-3) propose de considérer l'hypothèse

<span id="page-17-1"></span>
$$
H_0: g(y) = \begin{cases} 1/2 & \text{si } y \in [-1, 1], \\ 0 & \text{sinon} \end{cases}
$$
 (1)

et de choisir pour cette loi uniforme la famille alternative d'imbrication de fonctions de densité c.  $\exp[P(y)]$  où  $P(y)$  représente un polynôme et c est la constante de normalisation. Il appelle de telles densités des alternatives « lisses » car elles sont représentées graphiquement par des courbes lisses coupant la densite sous  $H_0$  un petit nombre de fois. Le fait de pouvoir se restreindre, par des considérations physiques ou en faisant appel à son intuition, à ce type d'alternatives permet d'obtenir un test plus sensible. Ensuite, il suggère de choisir le polynôme  $P(y)$  comme étant une combinaison linéaire des éléments d'un des systèmes de polynômes orthonormaux  $\pi_0(y), \pi_1(y), \ldots$  sur l'intervalle [-1,1]. Rappelons que, dans un tel système, le polynôme  $\pi_i(y)$  est de degré i, et que pour tout i et  $j = 0, 1, 2, \ldots$ , on a

$$
1/2\int_{-1}^{1} \pi_i(y)\pi_j(y)dy = \delta_{ij}
$$

où

<span id="page-17-2"></span>
$$
\delta_{ij} = \begin{cases} 0 & \text{si } i \neq j, \\ 1 & \text{si } i = j. \end{cases}
$$

Ces systèmes de polynômes orthonormaux peuvent être construits de plusieurs façons [\(Marsden,](#page-23-4) [1974,](#page-23-4) p. 347). [Neyman](#page-23-3) [\(1937\)](#page-23-3), pour sa part, utilise le système de polynômes de Legendre. La famille d'imbrication s'écrit alors

$$
g_K(y, \eta) = \begin{cases} C(\eta) \exp\left(\sum_{i=1}^K \eta_i \pi_i(y)\right) & \text{si } y \in [-1, 1], \\ 0 & \text{sinon.} \end{cases}
$$
 (2)

où  $\boldsymbol{\eta} = (\eta_1, \dots, \eta_k)^t \in \mathbb{R}^K$ ,  $C(\boldsymbol{\eta})$  est la constante de normalisation, K est appelé l'ordre de l'alternative et les  $\pi_i(\cdot), i = 1, \ldots, K$  sont les K premiers polynômes de Legendre. Nous dénotons par  $g_0(\cdot)$  la fonction de densité sous l'hypothèse nulle, c'està-dire la distribution uniforme sur l'intervalle [-1,1]. Ainsi, éprouver l'hypothèse nulle [\(1\)](#page-17-1) contre l'hypothèse voulant que la fonction de densité appartienne à la famille d'imbrication  $H_1: g(\cdot) \in \{g_k(\cdot, \eta) : \eta \in \mathbb{R}^K\}$ , donnée en [\(2\)](#page-17-2), est donc équivalent à éprouver l'hypothèse

<span id="page-17-3"></span>
$$
H_0: \eta = 0 \text{ versus } H_1: \eta \neq 0. \tag{3}
$$

Il suffit alors de construire le test du score pour l'hypothèse [\(3\)](#page-17-3). On définit le vecteur du score par

$$
\boldsymbol{a}_{n\boldsymbol{\eta}}=\left(\frac{1}{n}\sum_{i=1}^{n}\frac{\partial Logg_K(Y_i,\boldsymbol{\eta})}{\partial \eta_1},\ldots,\frac{1}{n}\sum_{i=1}^{n}\frac{\partial Logg_K(Y_i,\boldsymbol{\eta})}{\partial \eta_K}\right)^{\mathsf{T}}.
$$

Alors la statistique du score de [Rao](#page-23-5) [\(1947\)](#page-23-5) est

$$
R_K = n\boldsymbol{a}_{n\boldsymbol{\eta}_0}^{\mathsf{T}} I_{\boldsymbol{\eta}_0}^{-1} \boldsymbol{a}_{n\boldsymbol{\eta}_0}
$$

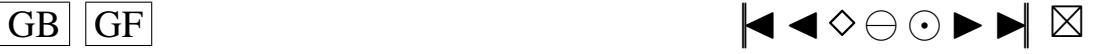

<span id="page-18-1"></span><span id="page-18-0"></span>où

$$
I_{\eta} = \left[ E_{\eta} \left\{ \frac{\partial Logg_K(Y, \eta)}{\partial \eta_i} \cdot \frac{\partial Logg_K(Y, \eta)}{\partial \eta_j} \right\} \right]_{K \times K}
$$

est la matrice d'information de Fisher de  $\eta$ . On peut ensuite montrer que, sous  $H_0$ ,  $R_K \xrightarrow{L} \chi_K^2$ , loi du khi-deux à  $K$  degrés de liberté.

Cette présentation du test de [Neyman](#page-23-3) [\(1937\)](#page-23-3) repose sur l'hypothèse que  $F_0$  est entièrement spécifiée. Une généralisation au cas où un ou plusieurs paramètres seraient inconnus a été faite par Kopecky et Pierce (1979) et Rayner et Best (1988).

**Remarque 1.** *Une justification théorique que l'on peut offrir pour le choix de la famille d'imbrication précédente repose sur la théorie des espaces de Hilbert [\(Royden,](#page-23-6) [1968,](#page-23-6) chap.10 sec.8). En effet, on peut montrer que toute fonction* h *dans l'espace de Hilbert des fonctions de carré intégrable par rapport à*  $q_0(y)$  *peut s'écrire* 

$$
h(y) = \sum_{i=0}^{\infty} \eta_i \pi_i(y).
$$

*Par conséquent, la vraie distribution de Y peut s'écrire*

$$
f(y) = \begin{cases} c.\exp\left(\sum_{i=0}^{\infty} \eta_i \pi_i(y)\right) & \text{si } y \in [-1, 1], \\ 0 & \text{sinon,} \end{cases}
$$

*et la famille d'imbrication proposée est une approximation de la vraie densité, d'autant meilleure que* K *est grand.*

Il est possible d'adapter ce qui précède au cas de données issues d'un processus de type ARMA, c'est l'objet du Chapitre 2.

Le Chapitre 3 est consacré à un problème connexe. On pourrait en effet supposer, dans le même ordre d'idée de la problématique précédente, que les erreurs  $\epsilon_t$  du modèle ARMA sont Gaussiennes et se demander si ces erreurs sont engendrées par un processus bruit blanc ou, ce qui est équivalent dans ce cas de figure, s'il y a indépendance sérielle entre les  $\epsilon_t$ . Dans l'optique d'une future généralisation des résultats du Chapitre 2 au cas d'un ARMA multivarié, il semble intéressant de construire un test d'indépendance sérielle pour des vecteurs aléatoires. De plus, afin de mieux appréhender la complexité du problème, il s'avère avantageux d'échelonner la réponse à cette question en commençant par bâtir un test d'indépendance dans le cas non sériel.

La construction de ce test non paramétrique s'appuie sur une caractérisation de l'indépendance introduite par [Ghoudi et al.](#page-23-7) [\(2001\)](#page-23-7) et le résultat obtenu est une statistique de type Cramér-von Mises d'un certain processus empirique. [Ghoudi et al.](#page-23-7) [\(2001\)](#page-23-7) ont défini leur processus en utilisant la fonction de répartition empirique. Ici, le processus empirique est basé sur la fonction caractéristique empirique multivariée. Pour être plus formel, considérons le vecteur aléatoire  $\boldsymbol{\epsilon} = (\boldsymbol{\epsilon}^{(1)}, \dots, \boldsymbol{\epsilon}^{(p)}),$  constitué de  $p$ sous-vecteurs de dimension  $q$  et le vecteur  $\boldsymbol{t} = (\boldsymbol{t}^{(1)}, \dots, \boldsymbol{t}^{(p)})$  partitionné de la même façon. En outre, pour tout  $A \subset \{1, \ldots, p\}$  de cardinalité supérieure à 1, introduisons

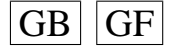

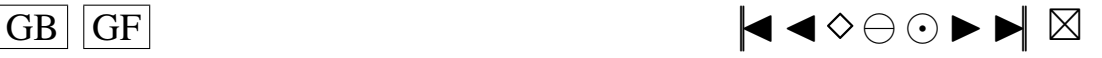

$$
\mu_A(\boldsymbol{t}) = \sum_{B \subset A} (-1)^{|A \setminus B|} C_p(\boldsymbol{t}^B) \prod_{j \in A \setminus B} C^{(j)}(\boldsymbol{t}^{(j)})
$$

<span id="page-19-3"></span><span id="page-19-0"></span>avec

$$
(\boldsymbol{t}^B)^{(i)} = \left\{ \begin{array}{ll} \boldsymbol{t}^{(i)} & i \in B, \\ \boldsymbol{0} & i \in I_p \backslash B. \end{array} \right.
$$

L'objet  $C_p$  est la fonction caractéristique conjointe de  $\epsilon$  et les  $C^{(j)}$  sont les fonctions caractéristiques des marginales  $\epsilon^{(j)}$ . Il est alors possible de montrer que  $\epsilon^{(1)}, \ldots, \epsilon^{(p)}$ sont indépendants si et seulement si  $\mu_A \equiv 0$ . Disposant d'un échantillon  $\epsilon_1, \ldots, \epsilon_n$ , cela amène assez naturellement à définir le processus  $R_{n,A}$ , sous l'hypothèse de multinormalité des  $\epsilon_i^{(j)}$  $i^{(j)}$ , par

<span id="page-19-2"></span>
$$
R_{n,A}(\boldsymbol{t}) = \sqrt{n} \sum_{B \subset A} (-1)^{|A \setminus B|} \phi_{n,p}(\boldsymbol{t}^B) \prod_{i \in A \setminus B} \phi(\boldsymbol{t}^{(i)}) \tag{4}
$$

où

$$
\phi_{n,p}(\boldsymbol{t}) = \frac{1}{n} \sum_{j=1}^n \exp(\mathrm{i} \langle \boldsymbol{t}, \boldsymbol{\epsilon}_j \rangle)
$$

est la fonction caractéristique empirique de l'échantillon et  $\phi$  est la fonction caractéristique d'une loi normale  $N_q(0, I)$ . La statistique de Cramér-von Mises et le test qui en découle seront construits à partir de ce processus. Introduisons maintenant quelques définitions et notations utiles pour la suite portant sur la convergence faible d'éléments aléatoires dans un espace métrique S.

#### **Définition 4.** *Convergence en loi*

*La loi de X est par définition la mesure de probabilité*  $P = \mathsf{P} X^{-1}$  *sur*  $(S, \mathcal{S})$  *:* 

$$
P(A) = \mathbf{P}(X^{-1}(A)) = \mathbf{P}\{\omega \in \Omega; X(\omega) \in A\} = \mathbf{P}\{X \in A\}, A \in \mathcal{S}.
$$

On dit qu'une suite d'éléments aléatoires  $\{X_n\}$  converge en loi vers un élément aléa*toire* X *sur* S*, et on écrit* X<sup>n</sup> <sup>L</sup>−→ <sup>X</sup>*, si les lois* <sup>P</sup><sup>n</sup> *des* <sup>X</sup><sup>n</sup> *convergent faiblement vers la loi P de X et on note*  $P_n \Rightarrow P$ *.* 

Le théorème qui suit [\(Billingsley,](#page-23-8) [1968,](#page-23-8) p. 30) est très utile dans la pratique puisqu'il permet de prouver la convergence faible des mesures induites sur  $\mathbb R$  par différentes fonctions réelles h à partir de la convergence faible dans des espaces métriques généraux.

<span id="page-19-1"></span>**Théorème 1.** *Soit*  $h : S \longrightarrow S'$  *mesurable, et soit*  $D_h$  *l'ensemble des points de discontinuité de* h*.*  $Si P_n \Rightarrow P \text{ et } P(D_h) = 0$ , alors  $P_n h^{-1} \Rightarrow P h^{-1}$ .

On va maintenant donner une caractérisation pratique de la convergence faible mais pour cela on a préalablement besoin d'introduire les deux définitions suivantes.

#### **Définition 5.** *Compacitude relative*

*Soit* Π *une famille de mesures de probabilité sur* (S, S)*. On dit que* Π *est relativement compacte si toute suite d'éléments de* Π *contient une sous-suite faiblement convergente.*

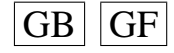

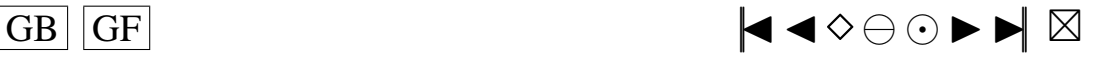

#### <span id="page-20-1"></span><span id="page-20-0"></span>**Définition 6.** *Lois de dimension finie*

Soit  $S = C(E, F)$  *l'ensemble des fonctions continues de E dans* F et S sa tribu bo*rélienne. Soit* {Pn} *une famille de mesures de probabilité sur* S*. Les lois de dimension* finie des  $P_n$  sont les mesures  $P_n \pi_{\bm{t}_1,\dots,\bm{t}_k}^{-1}$  ,  $\forall k = 1,2,\dots, \forall \bm{t}_1,\dots,\bm{t}_k \in E$  où

$$
\pi_{\mathbf{t}_1,\ldots,\mathbf{t}_k}: C(E,F) \longrightarrow F^k
$$
  

$$
x \mapsto (x(\mathbf{t}_1),\ldots,x(\mathbf{t}_k)).
$$

*On dit que les lois de dimension finie des*  $P_n$  *convergent faiblement vers celles de*  $P$  *si*  $P_n \pi_{\mathbf{t}_1,\dots,\mathbf{t}_k}^{-1} \Rightarrow P \pi_{\mathbf{t}_1,\dots,\mathbf{t}_k}^{-1}$ . Lorsque  $P_n$  et P sont les lois d'éléments aléatoires  $X_n$  et X *on écrit aussi*  $X_n \xrightarrow{fd} X$ .

Il est facile de montrer que  $P_n \Rightarrow P$  si et seulement si les lois de dimension finie des  $P_n$  convergent faiblement vers celles de P et  $\{P_n\}$  est relativement compacte. Une façon simple de démontrer la compacitude relative d'une famille de mesures est d'utiliser la notion de tension de cette famille.

#### **Définition 7.** *Tension d'une famille*

*Une famille* Π *de mesures de probabilité sur un espace métrique général* S *est dite tendue si*

 $\forall \epsilon > 0$ ,  $\exists K$  *compact tel que*  $P(K) > 1 - \epsilon$ ,  $\forall P \in \Pi$ .

*Une famille d'éléments aléatoires*  $\{X_n\}$  *est dite tendue si la famille des lois des*  $X_n$  *est tendue.*

Le résultat liant les deux concepts précédents peut être résumé ainsi.

#### **Théorème 2.** *Théorème de Prohorov*

*Si* Π *est tendue, elle est relativement compacte. Si S est séparable et complet et si* Π *est relativement compact, elle est tendue.*

Dans cette optique, un théorème très utilisé, par exemple pour démontrer la convergence en loi de la statistique « classique » de Cramér-von Mises est le suivant.

#### **Théorème 3.** *(Théorème 8.1, [Billingsley](#page-23-8) [\(1968\)](#page-23-8))*

*Soient* Pn*,* P *des mesures de probabilité sur* (C[0, 1], C)*. Si les lois de dimension finie des*  $P_n$  *convergent faiblement vers celles de*  $P$ *, et si*  $\{P_n\}$  *est tendue, alors*  $P_n \Rightarrow P$ *.* 

Dans le cas qui nous préoccupe ici, la fonctionnelle de Cramér-von Mises, basée sur la fonction caractéristique empirique, n'est même pas définie sur  $C(\mathbb{R}^{pq}, \mathbb{C})$  et on ne pourra pas utiliser le Théorème [1.](#page-19-1) Pour résoudre ce problème, on a généralisé le Théorème 3.3 de [Kellermeier](#page-23-9) [\(1980\)](#page-23-9). Par ailleurs, dans le contexte particulier d'un processus basé sur la fonction caractéristique empirique, qui prend ses valeurs dans l'ensemble  $\mathbb C$  des nombres complexes et dont l'ensemble des indices est  $\mathbb R^n$ , le problème est bien plus compliqué que dans le cas « classique ». Pour cela, il est utile d'introduire les éléments suivants.

Notons  $C(\mathbb{R}^{pq}, \mathbb{C})$  l'ensemble des fonctions continues de  $\mathbb{R}^{pq}$  dans  $\mathbb{C}$ . Schématiquement, la correspondance du processus  $R_{n,A}$  de [\(4\)](#page-19-2) peut se traduire ainsi.

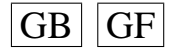

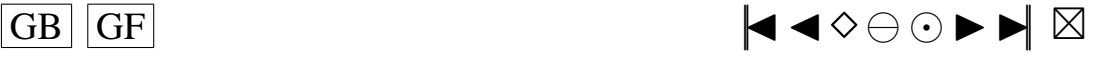

<span id="page-21-1"></span><span id="page-21-0"></span>
$$
R_{n,A}: (\Omega, \mathcal{B}, \mathbf{P}) \longrightarrow C(\mathbb{R}^{pq}, \mathbb{C})
$$

$$
\omega \mapsto R_{n,A}(\cdot, \omega): \mathbb{R}^{pq} \longrightarrow \mathbb{C}
$$

$$
\mathbf{t} \mapsto R_{n,A}(\mathbf{t}, \omega) \stackrel{N}{=} R_{n,A}(\mathbf{t}).
$$

On définit une métrique  $\rho$  sur l'espace de Fréchet séparable  $C(\mathbb{R}^{pq}, \mathbb{C})$  par

$$
\forall x, y \in C(\mathbb{R}^{pq}, \mathbb{C}), \, \rho(x, y) = \sum_{j=1}^{\infty} 2^{-j} \frac{\rho_j(x, y)}{1 + \rho_j(x, y)}
$$

avec  $\rho_j(x, y) = \sup_{\|x\| \leq \frac{1}{n}} |x(t) - y(t)|$ , où  $|\cdot|$  désigne le module sur  $\mathbb C$ . Notons que  $\rho_j$  est  $\Vert t \Vert \leq i$ bien définie car une fonction continue sur un compact est bornée.

**Remarque 2.** *Un espace de Fréchet est un espace métrique linéaire complet.*

On note S la tribu engendrée par les ouverts de  $C \equiv C(\mathbb{R}^{pq}, \mathbb{C})$  pour la métrique  $\rho$ ,  $\mathbb{R}^{pq}$  $j^{pq}$  la boule fermée de centre 0 et de rayon j dans  $\mathbb{R}^{pq}$ ,  $C_j \equiv C(\mathbb{R}_j^{pq})$  $_{j}^{\bar{p}q},\mathbb{C})$  et  $\mathcal{S}_{j}$  la tribu borélienne sur  $C_j$  pour la métrique  $\rho_j$ . Notons aussi

$$
r_j : C(\mathbb{R}^{pq}, \mathbb{C}) \longrightarrow C_j
$$

$$
x \mapsto r_j(x) : \mathbb{R}^{pq}_j \longrightarrow \mathbb{C}
$$

$$
\mathbf{t} \mapsto x(\mathbf{t}) = r_j(x(\mathbf{t}))
$$

la restriction d'un élément  $x$  de  $C(\mathbb{R}^{pq}, \mathbb{C})$  à  $C_j$ . Puisque  $\mathbb{R}^{pq}$  est localement compact, séparable et Hausdorff on a, d'après la Proposition 14.6 de [\(Kallenberg,](#page-23-10) [1997,](#page-23-10) p. 260),

 $R_{n,A} \stackrel{L}{\longrightarrow} R_A$  si et seulement si  $r_j(R_{n,A}) \stackrel{L}{\longrightarrow} r_j(R_A), \ \forall j \geq 1.$ 

On peut donc restreindre l'étude du processus  $R_{n,A}$  aux sous-espaces compacts de C. Maintenant, d'après le Lemme 14.2 [\(Kallenberg,](#page-23-10) [1997,](#page-23-10) p. 256), on a

 $r_j(R_{n,A}) \xrightarrow{L} r_j(R_A)$  si et seulement si  $r_j(R_{n,A}) \xrightarrow{fd} r_j(R_A)$  et  $\{r_j(R_{n,A})\}_n$  est une famille relativement compacte. De plus, d'après le Théorème 14.3 [\(Kallenberg,](#page-23-10) [1997,](#page-23-10) p. 257) et puisque  $C_i$  est séparable et complet, on a l'équivalence entre la compacitude relative et la tension de  $\{r_j(R_{n,A})\}_n$ . Pour prouver la convergence faible de  $\{R_{n,A}\}_n$ vers l'élément aléatoire  $R_A$  il suffit donc de montrer que les lois de dimension finie des  $r_j(R_{n,A})$  convergent faiblement vers celles des  $r_j(R_A)$  et que  $\forall j \geq 1, \{r_j(R_{n,A})\}_n$  est tendue.

Tous ces résultats sont largement exploités et détaillés dans le Chapitre 3 pour construire un test semi-paramétrique d'indépendance, pour des marginales multinormales, qui peut être utile par exemple dans l'étude des données familiales. Ils sont ensuite généralisés au cas sériel.

Pour conclure, il apparait donc que notre problématique repose sur des questions ancrées dans les prémisses de la statistique tandis que notre recherche s'appuie sur des

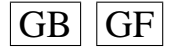

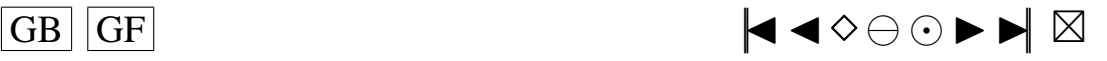

<span id="page-22-1"></span><span id="page-22-0"></span>outils et techniques récentes et innovatrices empruntées à l'analyse multivariée (voir Bilodeau et Brenner (1999)), à la théorie des processus stochastiques (voir [Billingsley](#page-23-8) [\(1968\)](#page-23-8)) ainsi qu'aux méthodes asymptotiques (voir [Ferguson](#page-23-11) [\(1996\)](#page-23-11)).

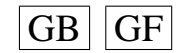

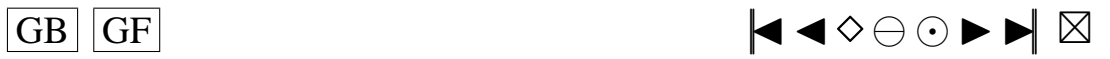

#### <span id="page-23-0"></span>**BIBLIOGRAPHIE**

- <span id="page-23-12"></span><span id="page-23-8"></span>[1] Billingsley, P., 1968. Convergence of probability measures. John Wiley & Sons Inc., New York. [19,](#page-19-3) [20,](#page-20-1) [22](#page-22-1)
- [2] Bilodeau, M., Brenner, D., 1999. Theory of multivariate statistics. Springer Texts in Statistics. Springer-Verlag, New York.
- [3] Box, G. E. P., Jenkins, G. M., 1976. Time series analysis : forecasting and control, revised Edition. Holden-Day, San Francisco, Calif., holden-Day Series in Time Series Analysis.
- [4] Ferguson, T. S., 1996. A course in large sample theory. Chapman & Hall, London. [22](#page-22-1)
- <span id="page-23-11"></span><span id="page-23-2"></span>[5] Fisher, R. A., 1925. Statistical methods for research workers. VIII + 239 p. with 6 tables. Edinburgh and London, Oliver and Boyd. [14](#page-14-2)
- [6] Funkhauser, H. G., 1936. A Note on a Tenth Century Graph. Osiris, Vol.1. [12,](#page-12-2) [15](#page-15-2)
- <span id="page-23-7"></span><span id="page-23-1"></span>[7] Ghoudi, K., Kulperger, R. J., Rémillard, B., 2001. A nonparametric test of serial independence for time series and residuals. J. Multivariate Anal. 79, 191–218. [18](#page-18-1)
- <span id="page-23-10"></span>[8] Kallenberg, O., 1997. Foundations of modern probability. Springer-Verlag, New York. [21](#page-21-1)
- <span id="page-23-9"></span>[9] Kellermeier, J., 1980. The empirical characteristic function and large sample hypothesis testing. J. Multivariate Anal. 10 (1), 78–87. [20](#page-20-1)
- [10] Kopecky, K. J., Pierce, D. A., 1979. Efficiency of smooth goodness-of-fit tests. J. Amer. Statist. Assoc. 74, 393–397.
- <span id="page-23-4"></span>[11] Marsden, J., 1974. Elementary classical analysis. New York : W.H. Freeman and Company. [17](#page-17-4)
- <span id="page-23-3"></span>[12] Neyman, J., 1937. Smooth test for goodness of fit. Skand. Aktuar. 20, 149–199. [15,](#page-15-2) [16,](#page-16-1) [17,](#page-17-4) [18](#page-18-1)
- <span id="page-23-5"></span>[13] Rao, C., 1947. Large sample tests of statistical hypotheses concerning several parameters with applications to problems of estimation. In : Proceedings of the Cambridge Philosophical Society. Vol. 44. pp. 50–7. [17](#page-17-4)
- [14] Rayner, J., Best, D., 1988. Smooth tests of goodness of fit for regular distributions. Comm. Statist. Theory Methods 17 (10), 3235–67.
- <span id="page-23-6"></span>[15] Royden, H., 1968. Real analysis. New York : MacMillan. [18](#page-18-1)

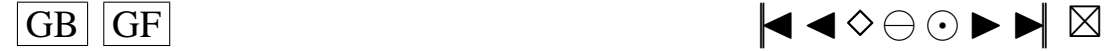

# <span id="page-24-1"></span><span id="page-24-0"></span>**Goodness-of-fit tests of normality for the innovations in ARMA models**

Cet article a été accepté pour publication dans la revue *Journal of Time Series Analysis*.

Comme la coutume dans cette discipline le veut, l'ordre alphabétique des auteurs a été respecté.

Voici la liste des contributions principales de Pierre Lafaye de Micheaux à cet article :

- Recherche bibliographique ayant permis notamment la rédaction de la section 1.
- Démonstration des résultats de la section 2.
- Conception, écriture et validation des programmes Fortran77 pour obtenir la table 3.1.
- Conception, écriture et validation des programmes Fortran77 pour obtenir les résultats de la section 4.
- Conception, écriture et validation de l'exemple.
- Participation à la rédaction.

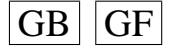

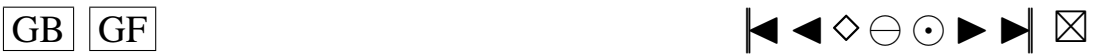

### <span id="page-25-1"></span>**Goodness-of-fit tests of normality for the innovations in ARMA models**

(abbreviated title: Testing the residuals in ARMA)

Gilles R. Ducharme and Pierre Lafaye de Micheaux

*Laboratoire de probabilités et statistique, cc051 Université Montpellier II Place Eugène Bataillon 34095, Montpellier, Cedex 5 France*

#### **Abstract**

In this paper, we propose a goodness-of-fit test of normality for the innovations of an ARMA $(p, q)$  model with known mean or trend. This test is based on the data driven smooth test approach and is simple to perform. An extensive simulation study is conducted to study the behavior of the test for moderate sample sizes. It is found that our approach is generally more powerful than existing tests while holding its level throughout most of the parameter space and thus, can be recommended. This agrees with theoretical results showing the superiority of the data driven smooth test approach in related contexts.

*Key words:* ARMA process, Gaussian white noise, Goodness-of-fit test, Normality of residuals, Smooth test.

### <span id="page-25-0"></span>**1. INTRODUCTION**

Let  $(Y_t, t \in \mathbb{Z})$  be a stationary process. In this paper, we consider the case where  $E(Y_t)$  is known or has been estimated using information outside of the data set. Thus, without loss of generality, we set  $E(Y_t) = 0$ . Consider the framework where  $(Y_t,$  $t \in \mathbb{Z}$ ) obeys the causal and invertible finite order ARMA(p, q) model

<span id="page-25-2"></span>
$$
Y_t - \boldsymbol{\varphi}^{\mathsf{T}} \boldsymbol{Y}_{t-1}^{(p)} = \boldsymbol{\theta}^{\mathsf{T}} \boldsymbol{\epsilon}_{t-1}^{(q)} + \epsilon_t
$$
 (1)

where  $(\epsilon_t, t \in \mathbb{Z})$  is an innovation process of random variables with mean 0 and autocovariance  $E(\epsilon_t \epsilon_{t+h}) = \sigma^2 < \infty$  (unknown) if  $h = 0$  and 0 otherwise and where

$$
\varphi = \begin{bmatrix} \varphi_1 \\ \vdots \\ \varphi_p \end{bmatrix}, \ \theta = \begin{bmatrix} \theta_1 \\ \vdots \\ \theta_q \end{bmatrix}, \ \mathbf{Y}_{t-1}^{(p)} = \begin{bmatrix} Y_{t-1} \\ \vdots \\ Y_{t-p} \end{bmatrix}, \ \boldsymbol{\epsilon}_{t-1}^{(q)} = \begin{bmatrix} \epsilon_{t-1} \\ \vdots \\ \epsilon_{t-q} \end{bmatrix}.
$$
  
**GB GF**

<span id="page-26-0"></span>A sample  $\{Y_1, ..., Y_T\}$  is observed and model [\(1\)](#page-25-2) is fitted by standard methods, for example the unconditional Gaussian maximum likelihood approach (see [Brockwell](#page-47-1) [and Davis](#page-47-1) [\(1991\)](#page-47-1), p. 256-257), yielding the estimator  $\hat{\boldsymbol{\beta}} = (\hat{\boldsymbol{\varphi}}^{\mathsf{T}}, \hat{\boldsymbol{\theta}}^{\mathsf{T}}, \hat{\sigma})^{\mathsf{T}}$  of  $\boldsymbol{\beta} =$  $(\boldsymbol{\varphi}^{\mathsf{T}}, \boldsymbol{\theta}^{\mathsf{T}}, \sigma)^{\mathsf{T}}.$ 

If it can be safely assumed that the distribution of the  $(\epsilon_t, t \in \mathbb{Z})$  generating the  $Y_t$ 's is of a given form, in particular independent identically distributed  $(i.i.d.)$  normal (Gaussian) random variables, then better inference can be obtained from the fitted model. For example, such an assumption is helpful to get accurate confidence or tolerance bounds for a predicted  $Y_{T+h}$ . Moreover, under this Gaussian assumption,  $\hat{\beta}$  is asymptotically efficient. It is thus important to have a tool to check the null hypothesis

$$
H_0: \text{ the } \epsilon_t \text{'s are } i.i.d. \sim N(0, \sigma^2). \tag{2}
$$

<span id="page-26-1"></span>As pointed out by [Pierce and Gray](#page-48-0) [\(1985\)](#page-48-0) and [Brockett et al.](#page-47-2) [\(1988\)](#page-47-2), other reasons may motivate a test of [\(2\)](#page-26-1). One such reason is to check the fit of the structural part of [\(1\)](#page-25-2). Indeed, the process of fitting a model to data often reduces to finding the model whose residuals behave most like a sample of i.i.d. Gaussian variables. In this context, rejection of [\(2\)](#page-26-1) may indicate lack-of-fit of the entertained ARMA model. We will not elaborate further here on this possibility and assume, in the sequel, that model [\(1\)](#page-25-2) is not underspecified. Note however that there exist specific tests for detecting lack-of-fit (for a recent review, see [Koul and Stute](#page-48-1) [\(1999\)](#page-48-1)).

For the problem of testing [\(2\)](#page-26-1), the few tests available fall roughly into two groups. Tests of the first group use the fact that for the ARMA  $(p, q)$  models, normality of the  $Y_t$ 's induces normality of the  $\epsilon_t$ 's and vice versa. Thus a test of the hypothesis that a process  $(Y_t, t \in \mathbb{Z})$  is Gaussian [\(Lomnicki](#page-48-2) [\(1961\)](#page-48-2); [Hinich](#page-47-3) [\(1982\)](#page-47-3); [Epps](#page-47-4) [\(1987\)](#page-47-4)) can serve for problem [\(2\)](#page-26-1). This presents the advantage of not requiring the values of  $p$  and q. But [Gasser](#page-47-5) [\(1975\)](#page-47-5) and [Granger](#page-47-6) [\(1976\)](#page-47-6) have shown, and [Lutkepohl and Schneider](#page-48-3) [\(1989\)](#page-48-3) have confirmed by simulation, that this approach may lose much power. This is because the central limit theorem forces the  $Y_t$ 's to be close to normality even when [\(2\)](#page-26-1) is false. Moreover, the adaptation of standard normality tests to dependent data is not an easy task. A small simulation study by [Heuts and Rens](#page-47-7) [\(1986\)](#page-47-7) has shown that, because of the serial correlation between the  $Y_t$ 's, the finite null behavior of standard normality tests based on the empirical distribution function (EDF) of the  $Y_t$ 's is different from what is obtained under i.i.d. data. The same problem appears for tests based on the third or fourth moment of  $Y_t$  (see [Lomnicki](#page-48-2) [\(1961\)](#page-48-2); [Lutkepohl and Schneider](#page-48-3) [\(1989\)](#page-48-3)) and for Pearson's chi-square test [\(Moore](#page-48-4) [\(1982\)](#page-48-4)).

It thus appears better, when there are reasons to believe that a given  $ARMA(p, q)$ model holds, to "inverse filter" the data and compute the residuals  $\hat{\epsilon}_t$  of the fitted model. These can then be subjected to some test of normality. Tests of the second group are based on this idea and some examples are listed in [Hipel and McLeod](#page-47-8) [\(1994\)](#page-47-8). However, these and other authors use such tests in conjunction with critical values for  $i.i.d.$ data. Since the residuals of an ARMA model are dependent, the null distribution of standard test statistics may be affected and critical values for  $i.i.d.$  data may no longer

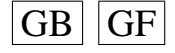

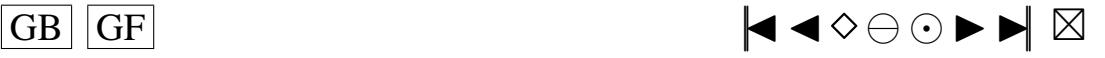

<span id="page-27-0"></span>be valid. It turns out that for AR models, there is theoretical evidence that this dependence affects only slightly the critical values, at least when T is large. For an  $AR(p)$ model with unknown  $E(Y_t)$ , [Pierce and Gray](#page-48-0) [\(1985\)](#page-48-0) has shown that the asymptotic null distribution of any test statistic based on the EDF of the residuals coincides with that of the same statistic for i.i.d. data with mean and variance unknown. Thus one can insert the residuals from an  $AR(p)$  model into any of the standard EDF-based tests (Kolmogorov-Smirnov, Anderson-Darling) and if  $T$  is large, use the critical values given, for example, in Chapter 4 of [D'Agostino and Stephens](#page-47-9) [\(1986\)](#page-47-9), to obtain an asymptotically valid test strategy. In the same vein, [Lee and Na](#page-48-5) [\(2002\)](#page-48-5) have recently adapted the Bickel-Rosenblatt test to this AR setting. [Beiser](#page-47-10) [\(1985\)](#page-47-10) has found that for the AR(1) model, tests based on the skewness or kurtosis coefficient of the residuals [\(D'Agostino and Stephens](#page-47-9) [\(1986\)](#page-47-9), p. 408) in conjunction with the critical points derived for *i.i.d.* data produce valid levels if  $T$  is large and the AR-parameter is not too close to its boundary. This has been confirmed by [Lutkepohl and Schneider](#page-48-3) [\(1989\)](#page-48-3). See also Anděl [\(1997\)](#page-47-11).

For the general ARMA model, much less is known. [Ojeda et al.](#page-48-6) [\(1997\)](#page-48-6) show that tests based on quadratic forms in differences between sample moments and expected values of certain non-linear functions of the sample have the same asymptotic distribution under the ARMA model as under  $i.i.d.$  data. This suggests that a generalization of [Pierce and Gray](#page-48-0) [\(1985\)](#page-48-0) theorem to ARMA models could hold although, to our knowledge, no proof of this has been published. In accordance with this conjecture, the practice recommended in many textbooks (see for example, [Brockwell and Davis](#page-47-1) [\(1991\)](#page-47-1), p. 314; [Hipel and McLeod](#page-47-8) [\(1994\)](#page-47-8), p. 241) is to use standard normality tests in conjunction with critical values for  $i.i.d.$  data.

In this paper, we develop some tests designed specifically for problem [\(2\)](#page-26-1) in the  $ARMA(p, q)$  context. Our approach is based on the smooth test paradigm introduced by [Neyman](#page-48-7) [\(1937\)](#page-48-7) and improved by the data driven technology introduced by [Ledwina](#page-48-8) [\(1994\)](#page-48-8) to select the best order for the test. This approach has been shown in the i.i.d. case to offer many advantages, both theoretically and empirically, over other tests. In particular, the test statistic we recommend for problem [\(2\)](#page-26-1) is easy to compute with an asymptotic  $\chi^2$  distribution that can be corrected in finite samples to yield a close to nominal level. Moreover, as a byproduct of the procedure, diagnostic information is available that helps in understanding which aspects of the null hypothesis are not supported by the data.

Note that we concentrate here on the development of valid tests along this paradigm and do not dwell into their theoretical properties (i.e. local power and asymptotic efficiency). We also stress that the tests proposed here are valid solely for the case where  $E(Y_t)$  is assumed known. The case where an unknown trend is present in [\(1\)](#page-25-2) requires a special treatment and is the object of current research.

The paper is organized as follows. In Section 2, we develop the smooth goodnessof-fit test in the  $ARMA(p, q)$  context of [\(1\)](#page-25-2). In Section 3, we describe the data-driven technology that allows to "fine tune" the test by choosing a good value for its order. In Section 4, a Monte-Carlo study is conducted for some values of  $(p, q)$  to study the

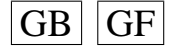

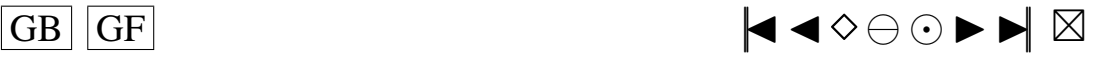

<span id="page-28-1"></span>behavior of the proposed tests under the null hypothesis and compare their power to some competitors. It emerges that, under the null hypothesis, one of our data driven smooth tests holds its level over most of the parameter space and, under the alternatives studied, is in general more powerful than other methods. It can thus be recommended as a good tool for problem [\(2\)](#page-26-1). An example concludes the paper.

#### <span id="page-28-0"></span>**2. SMOOTH TEST OF NORMALITY IN THE ARMA CONTEXT**

Let  $\Phi(.)$  be the cumulative distribution function of the  $N(0, 1)$  distribution with density  $\phi(.)$  and let  $U_t = 2\Phi(\epsilon_t/\sigma) - 1$  with density  $g(.)$ . Under  $H_0$  of [\(2\)](#page-26-1), the  $U_t$ 's are *i.i.d.* U[-1, 1] so that [\(2\)](#page-26-1) reduces to testing  $g(u) = 1/2$  on [-1, 1]. The  $\epsilon_t$ 's are unobserved so the test must be based on residuals. Since the process  $(Y_t, t \in \mathbb{Z})$  is invertible, we have

$$
\epsilon_t = -\sum_{r=0}^{\infty} \delta_r Y_{t-r} \tag{1}
$$

where the  $\delta_r$ 's are functions of  $\theta$  and  $\varphi$  (see [\(A.2\)](#page-42-0), [\(A.3\)](#page-42-1) of Appendix A). Let  $\delta_r$  be the Gaussian maximum likelihood estimator (*m.l.e.*) of  $\delta_r$  under [\(2\)](#page-26-1), obtained by plugging in the *m.l.e.*  $\hat{\theta}$  and  $\hat{\varphi}$  under  $H_0$ . We define the residuals of the fitted ARMA model by

<span id="page-28-4"></span>
$$
\hat{\epsilon}_t = -\sum_{r=0}^{\infty} \hat{\delta}_r Y_{t-r}.
$$
\n(2)

In practice, some scheme must be used to compute these residuals, for example by taking  $Y_t = 0$  if  $t < 1$ . Note that other residuals can be defined for ARMA models (see [Brockwell and Davis](#page-47-1) [\(1991\)](#page-47-1), Section 9.4) but the definition above is convenient for the following derivation. Consider  $\hat{U}_t = 2\Phi(\hat{\epsilon}_t/\hat{\sigma}) - 1$ ,  $t = 1, ..., T$ . Let  $\{L_k(.), k \ge 0\}$  be the normalized (over [-1, 1]) Legendre polynomials [\(Sansone](#page-48-9) [\(1959\)](#page-48-9)) with  $L_0(.) \equiv 1$ satisfying

$$
\frac{1}{2} \int_{-1}^{1} L_k(x) L_j(x) dx = 1 \text{ if } k = j \text{ and } 0 \text{ otherwise.}
$$
 (3)

For some integer  $K \geq 1$ , consider the density defined on [-1, 1] by

$$
g_K(u; \omega) = c(\omega) \exp \left\{ \sum_{k=1}^K \omega_k L_k(u) \right\},\tag{4}
$$

where  $c(\omega)$  is a normalizing constant such that  $c(0) = 1/2$ . In the smooth test para-digm, [\(4\)](#page-28-2) is the K-th order alternative with  $q_K(.; 0)$  being the U[-1, 1] density. Thus, if  $g(u)$  can be approximated by [\(4\)](#page-28-2), [\(2\)](#page-26-1) reduces to testing  $H_0$ :  $\omega = 0$ . For this, we use the following route. Let  $\bm{L}_t = (L_1(U_t), ..., L_K(U_t))^{\mathsf{T}}$ ,  $\hat{\bm{L}}_t = (L_1(\hat{U}_t), ..., L_K(\hat{U}_t))^{\mathsf{T}}$  and

<span id="page-28-3"></span><span id="page-28-2"></span>
$$
\overline{\hat{\boldsymbol{L}}} = T^{-1} \sum_{t=1}^{T} \hat{\boldsymbol{L}}_t.
$$
\n(5)

Under  $H_0$ ,  $\mathbf{L}_t$  has mean 0 and covariance matrix  $\mathbf{I}_K$ , the K-th order identity matrix. Under [\(4\)](#page-28-2), these moments will differ and [\(5\)](#page-28-3) can be used to capture departures from the U[-1, 1] in the "direction" of  $g_K(.;\omega)$ . This suggests as a test statistic a quadratic form in  $\bf{L}$  . To complete the test, we need the null asymptotic distribution of [\(5\)](#page-28-3). This is given in the following theorem.

 $\overline{GB}$   $\overline{GF}$   $\overline{G}$ 

<span id="page-29-3"></span><span id="page-29-0"></span>**Theorem 1.** *Consider the causal and invertible ARMA(*p*,* q*) process of [\(1\)](#page-25-2) where we assume*  $1 - \varphi_1 z - ... - \varphi_p z^p$  *and*  $1 + \theta_1 z + ... + \theta_q z^q$  *have no common zeroes. Under* H0*, we have*

<span id="page-29-2"></span>
$$
\sqrt{T}\widetilde{\boldsymbol{L}} \stackrel{L}{\longrightarrow} N_K\left(\boldsymbol{0}, \boldsymbol{I}_K - \frac{1}{2}\boldsymbol{b}_K\boldsymbol{b}_K^{\mathsf{T}}\right) \tag{6}
$$

*where*  $\mathbf{b}_K = (b_1, ..., b_K)^\mathsf{T}$ , with  $b_k = \int_{\mathbb{R}} L_k(2\Phi(x) - 1)x^2 \phi(x) dx$ . Hence, the smooth *test statistic*

$$
\mathcal{R}_K = T \overline{\hat{\boldsymbol{L}}}^{\mathsf{T}} \left( \boldsymbol{I}_K - \frac{1}{2} \boldsymbol{b}_K \boldsymbol{b}_K^{\mathsf{T}} \right)^{-1} \overline{\hat{\boldsymbol{L}}} \stackrel{L}{\longrightarrow} \chi_K^2.
$$

PROOF. We present an outline of the argument. More details are given in the appendices and in [Ducharme and Lafaye de Micheaux](#page-47-12) [\(2002\)](#page-47-12). Let

<span id="page-29-1"></span>
$$
\mathcal{I}_{\boldsymbol{\beta}} = \text{Var}\left[\frac{\partial}{\partial \boldsymbol{\beta}} \text{Log}\left(\frac{1}{\sigma} \phi\left(\frac{\epsilon_t}{\sigma}\right)\right)\right]
$$

be Fisher's information matrix for  $\beta$ . From standard results (see [Gouriéroux and Mon](#page-47-13)[fort](#page-47-13) [\(1995\)](#page-47-13), p.325), we have,

$$
\sqrt{T}\left(\hat{\boldsymbol{\beta}}-\boldsymbol{\beta}\right)=\frac{1}{\sqrt{T}}\sum_{t=1}^{T}\mathcal{I}_{\boldsymbol{\beta}}^{-1}\frac{\partial}{\partial\boldsymbol{\beta}}\left[\mathrm{Log}\left(\frac{1}{\sigma}\phi\left(\frac{\epsilon_{t}}{\sigma}\right)\right)\right]+o_{P}(1).
$$

Since  $\left(\hat{\boldsymbol{\beta}}-\boldsymbol{\beta}\right)=O_P(T^{-1/2})$ , a Taylor expansion yields

$$
\sqrt{T}\overline{\hat{\bm{L}}} = \frac{1}{\sqrt{T}} \sum_{t=1}^{T} \bm{L}_t + \left[\frac{1}{T} \sum_{t=1}^{T} \frac{\partial}{\partial \bm{\beta}} \bm{L}_t\right] \sqrt{T} \left(\hat{\bm{\beta}} - \bm{\beta}\right) + o_P(1). \tag{7}
$$

The first term on the right hand side of [\(7\)](#page-29-1) converges to a  $N_K(0, I_K)$ . Moreover, it is shown in Appendix A that

$$
\left[\frac{1}{T}\sum_{t=1}^{T}\frac{\partial}{\partial\boldsymbol{\beta}}\boldsymbol{L}_{t}\right]\stackrel{P}{\longrightarrow}\left[\begin{matrix}\mathbf{0}\\\boldsymbol{K}\times(\boldsymbol{p}+\boldsymbol{q})\end{matrix},-\frac{1}{\sigma}\boldsymbol{b}_{K}\right]=-\mathcal{J}_{K}.
$$
\n(8)

Hence,

$$
\sqrt{T}\overline{\hat{L}} = \frac{1}{\sqrt{T}} \sum_{t=1}^{T} L_t - \frac{1}{\sqrt{T}} \mathcal{J}_K \mathcal{I}_{\beta}^{-1} \sum_{t=1}^{T} \frac{\partial}{\partial \beta} \left[ \text{Log} \left( \frac{1}{\sigma} \phi \left( \frac{\epsilon_t}{\sigma} \right) \right) \right] + o_P(1)
$$
  
= 
$$
\frac{1}{\sqrt{T}} \sum_{t=1}^{T} B V_t + o_P(1),
$$

where  $\boldsymbol{B} = (\boldsymbol{I}_K, -\mathcal{J}_K \mathcal{I}_{\boldsymbol{\beta}}^{-1})$  and

$$
\boldsymbol{V}_t = \left( \boldsymbol{L}_t^{\mathsf{T}}, \frac{\partial}{\partial \boldsymbol{\beta}^{\mathsf{T}}} \left[ \text{Log} \left( \frac{1}{\sigma} \phi \left( \frac{\epsilon_t}{\sigma} \right) \right) \right] \right)^{\mathsf{T}}.
$$

From Appendix B, it follows that,  $E(V_t) = 0$  and  $Var(BV_t) = I_K - b_K b_K^T/2$ . The central limit theorem yields  $(6)$ .

$$
\boxed{\text{GB} \hspace{1.25mm} \text{GF}} \hspace{1.5mm} \blacktriangleleft \, \diamond \ominus \odot \blacktriangleright \blacktriangleright \hspace{1.45mm} \blacktriangleright \hspace{1.45mm} \boxtimes
$$

<span id="page-30-0"></span>It is possible to write  $\mathcal{R}_K$  in a form that makes it easy to use. A Cholesky decomposition of  $(I_K - b_K b_K^T/2)$  yields  $(I_K - b_K b_K^T/2)^{-1} = PP^T$  with  $P = (p_{ij})$ , an upper triangular matrix. Some algebra gives  $p_{ij} = 0$  if  $i > j$ , while

$$
p_{ii} = \sqrt{\frac{2 - \sum_{k=1}^{i-1} b_k^2}{2 - \sum_{k=1}^{i} b_k^2}}
$$
 and 
$$
p_{ij} = \frac{b_i b_j}{\sqrt{\left(2 - \sum_{k=1}^{j-1} b_k^2\right)\left(2 - \sum_{k=1}^{j} b_k^2\right)}}
$$
 if  $j > i$ .

Thus

$$
\mathcal{R}_K = \sum_{k=1}^K \left( \frac{1}{\sqrt{T}} \sum_{t=1}^T L_k^*(\hat{U}_t) \right)^2,
$$

<span id="page-30-1"></span>where

$$
L_k^*(\hat{U}_t) = \sum_{l=1}^k p_{lk} L_l(\hat{U}_t).
$$
\n(9)

Numerical integration gives  $(b_2, b_4, ..., b_{10}) = (1.23281, 0.521125, 0.304514, 0.205589,$ 0.150771) with  $b_k = 0$  if k is odd. This yields the first ten "modified" Legendre polynomials

$$
L_1^*(u) = 1.73u,
$$
  
\n
$$
L_2^*(u) = 6.85u^2 - 2.28,
$$
  
\n
$$
L_3^*(u) = 6.61u^3 - 3.97u,
$$
  
\n
$$
L_4^*(u) = 19.91u^4 - 10.26u^2 - 0.56,
$$
  
\n
$$
L_5^*(u) = 26.12u^5 - 29.02u^3 + 6.22u,
$$
  
\n
$$
L_6^*(u) = 69.84u^6 - 81.84u^4 + 28.36u^2 - 3.06,
$$
  
\n
$$
L_7^*(u) = 103.84u^7 - 167.75u^5 + 76.25u^3 - 8.47u,
$$
  
\n
$$
L_8^*(u) = 260.07u^8 - 450.18u^6 + 247.18u^4 - 38.73u^2 - 1.11,
$$
  
\n
$$
L_9^*(u) = 413.92u^9 - 876.55u^7 + 613.58u^5 - 157.33u^3 + 10.73u,
$$
  
\n
$$
L_{10}^*(u) = 994.51u^{10} - 2250.43u^8 + 1782.83u^6 - 569.92u^4 + 67.54u^2 - 3.58.
$$

**Remark 2.1.** *Theorem [1](#page-29-3) shows that we can slightly extend the result of [Pierce and](#page-48-0) [Gray](#page-48-0)* [\(1985\)](#page-48-0) *and state that neither the estimation of*  $\varphi$  *and*  $\theta$  *nor the dependence of the*  $Y_t$ 's has any asymptotic impact on a smooth test of [\(2\)](#page-26-1) in the ARMA context. In *pre-asymptotic situations, these elements and the complexity of the model will affect the null distribution of*  $\mathcal{R}_K$ . This will be further explored in simulations of Section 4.

**Remark 2.2.** Each term  $T^{-1}\left(\sum_{t=1}^T L_k^*(\hat{U}_t)\right)^2$  is a component of the test statistic and has an asymptotic  $\chi_1^2$  distribution under  $H_0$ . When the null hypothesis is rejected, some *of these components will be large. The simple structure of the first few polynomials in [\(9\)](#page-30-1) helps in understanding what aspects of the normal are not supported by the data. For example, the first component detects departure from symmetry under*  $H_0$  *in the "direction" of asymmetry. This diagnostic analysis must be undertaken with some care however; see [Henze](#page-47-14) [\(1997\)](#page-47-14) for details.*

**Remark 2.3.** *The above methodology can in principle be applied to other distributions than the normal. For location-scale densities, one needs to replace the normal distribution in the definition of*  $U_t$  *and follow the derivation using the new null density.* 

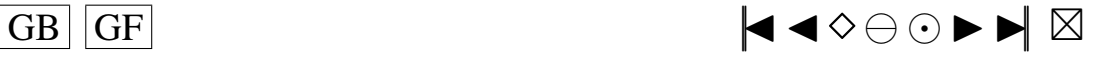

#### <span id="page-31-1"></span><span id="page-31-0"></span>**3. CHOOSING THE ORDER** K **OF THE ALTERNATIVE**

Before applying the test strategy of Section 2, one must choose the value of K. Ideally, this choice should be made so that members of the embedding family  $g_K(.; \omega)$ of [\(4\)](#page-28-2) provide a good approximation to any plausible density  $g(.)$  of  $U_t$  under the alternative. If K is too small, this approximation may be crude and the test loses power. If K is too large, power dilution can occur since  $g_K(.; \omega)$  encompasses unnecessary "directions".

In practice, the user has only, at best, a qualitative idea of the plausible alternatives and no specific value of K emerges naturally. In the *i.i.d.* case, some authors [\(Rayner](#page-48-10) [and Best](#page-48-10) [\(1989\)](#page-48-10)) argue that, as a rule of thumb, one can use a trade-off value of  $K$ between 2 and 4.

Recently, [Ledwina](#page-48-8) [\(1994\)](#page-48-8) and [Kallenberg and Ledwina](#page-47-15) [\(1997a,](#page-47-15)[b\)](#page-47-16) have proposed and explored for *i.i.d.* data a method to choose adaptively a value for K. At the first step, [Schwarz](#page-48-11) [\(1978\)](#page-48-11)'s criterion is used to choose the value  $\hat{K}$  that seems best in view of the data at hand. The smooth test strategy is then applied using the statistic  $\mathcal{R}_{\hat{K}}$ . Extensive simulations have shown that, even for small sample sizes, this so-called "data driven smooth test" can yield power close to what could be obtained if one knew the true form of the alternative and had chosen the best value of K accordingly.

So far, this approach has been investigated for i.i.d. data only but it can be extended to the ARMA context. Choose two integers  $1 \leq d \leq D$  and consider the set of statistics  $(\mathcal{R}_d, ..., \mathcal{R}_D)$ . We seek a rule that will select a good  $\mathcal{R}_K$  in this set. Write

<span id="page-31-2"></span>
$$
\hat{K} = \min\left[\underset{d \le s \le D}{\text{Argmax}} \{ \mathcal{R}_s - s \text{Log}(T) \} \right] \tag{1}
$$

and denote  $\mathcal{R}_{\hat{K}}(d)$ , the test statistic  $\mathcal{R}_{\hat{K}}$  selected by [\(1\)](#page-31-2) in  $(\mathcal{R}_d, ..., \mathcal{R}_D)$ .

<span id="page-31-3"></span>**Theorem 2.** *Under*  $H_0$ ,  $\hat{K} \longrightarrow d$  *in probability and thus,*  $\mathcal{R}_{\hat{K}}(d)$  *is asymptotically*  $\chi_d^2$ *.* PROOF. Set  $e_k = (k - d)\text{Log}T$ . For  $k \ge d$ ,  $P(\hat{K} = k) \le P(\mathcal{R}_k > e_k)$ . Now, since each  $\mathcal{R}_k$  is asymptotically  $\chi_k^2$  under  $H_0$ , as T increases,

$$
P(\mathcal{R}_k > e_k) \longrightarrow 0,
$$

when k > d. It follows that  $P(\hat{K} = d) = 1 - P(\hat{K} > d + 1) \longrightarrow 1$ .

For finite sample sizes, the asymptotic null distribution of Theorem [2](#page-31-3) may not provide a good approximation to that of  $\mathcal{R}_{\hat{K}}(d)$  since there is a positive probability that  $K \geq d+1$ . A simple correction has been developed by [Janic-Wroblewska and Ledwina](#page-47-17) [\(2000\)](#page-47-17) when  $d = 1$  (*i.i.d.* data). Because of the asymptotic independence between the components of  $\mathcal{R}_k$ , this correction can easily be extended to  $d > 1$  and to the present

$$
\boxed{\text{GB} \hspace{1.25mm} \boxed{\text{GF}} \hspace{1.25mm} \hspace{1.5mm} \blacktriangleleft \, \text{A} \diamondsuit \ominus \odot \blacktriangleright \blacktriangleright \hspace{1.25mm} \blacktriangleright \hspace{1.25mm} \boxtimes
$$

<span id="page-32-3"></span>ARMA context. A direct application of the argument in their Section 4 leads to the following approximation, which can be solved for  $x$  by numerical integration

$$
P(\mathcal{R}_{\hat{K}}(d) \le x) \approx P(\chi_d^2 \le x)P(\chi_1^2 \le \text{Log}(T)) + \int_{\text{Log}(T)}^x P(\chi_d^2 < x - z) \frac{1}{\sqrt{2\pi z}} e^{-z/2} dz. \tag{2}
$$

Some quantiles corrected through [\(2\)](#page-32-1) are listed in Table 3.1.

<span id="page-32-2"></span><span id="page-32-1"></span>

|         | T   | $a = 0.10$ | $a = 0.05$ | $a = 0.01$ |
|---------|-----|------------|------------|------------|
| $d=1$   | 50  | 3.692      | 5.410      | 8.805      |
|         | 100 | 3.275      | 5.201      | 8.703      |
|         | 200 | 3.057      | 4.751      | 8.590      |
| $d = 2$ | 50  | 5.466      | 7.137      | 10.807     |
|         | 100 | 5.262      | 6.972      | 10.684     |
|         | 200 | 5.043      | 6.796      | 10.558     |

TABLE 3.1. Some quantiles obtained from approximation [\(2\)](#page-32-1)

One may have the feeling that this data driven approach replaces the problem of selecting  $K$  with that of selecting  $d$  and  $D$ . To answer this, [Kallenberg and Ledwina](#page-47-15) [\(1997a,](#page-47-15)[b\)](#page-47-16) have studied a version of the above procedure where  $D$  is allowed to increase with  $T$ . In the *i.i.d.* case, they obtain rates connecting these quantities. These rates are theoretically interesting but do not help in practice in selecting a value for D. To get more insight, they have conducted extensive simulations. It turns out that the power levels off rapidly as  $D$  increases and there is little to be gained by choosing  $D$ much greater than 10. As for the choice of d, again [Kallenberg and Ledwina](#page-47-15) [\(1997a\)](#page-47-15) briefly discuss this problem where it emerges that in their context  $d = 1$  or 2 appears reasonable. In the simulation study of the next section we use both these values of  $d$ and take  $D = 10$ .

In closing this section, note that, by plotting  $g_{\hat{K}}(.;\hat{\boldsymbol{\omega}})$  where  $\hat{\boldsymbol{\omega}}$  is an estimate of  $\omega$ , one can get an idea of the true shape of the density when the null hypothesis has been rejected. This can be helpful in finding a more appropriate distribution for the innovations.

### <span id="page-32-0"></span>**4. SIMULATION RESULTS**

To get an idea of the behavior of our test statistics as compared to some competitors, a simulation study was conducted. Samples  $\{Y_t, t = 1, ..., T\}$  from various  $ARMA(p, q)$  models were generated with the innovations arising, in the first part of the simulation, from the normal distribution and, in the second, from various alternatives. For each sample, we estimated the parameters of the model and computed test statistics. From there, we obtained approximations to their level and power. All programs are written in Fortran 77. The subroutines listed below are from the Numerical Algorithms Group (NAG) MARK 16 Fortran library.

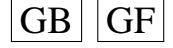

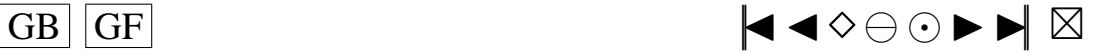

#### <span id="page-33-0"></span>**4.1. Levels**

<span id="page-33-1"></span>The first part of the simulation study was designed to see if the critical values obtained from the asymptotic  $\chi^2$  or from [\(2\)](#page-32-1) can be relied upon in finite samples. We took  $T = 50$ , 100 and 200 and restricted attention to the models MA(2), AR(2), ARMA(1,2), ARMA(2,1) and ARMA(2, 2). To generate  $ARMA(p,q)$  samples with Gaussian innovations, we used subroutine G05EGF and G05EWF. These samples were submitted to subroutine G13DCF that returns estimates of the parameters of the model as well as residuals. The definition of these residuals, given at equation (9.4.1) in [Brockett et al.](#page-47-2) [\(1988\)](#page-47-2), differs from [\(2\)](#page-28-4) but their numerical values are almost identical. These residuals were then submitted to the various tests. The actual level of each test was computed for nominal level  $\alpha = 0.10$  and 0.05.

Regarding the parameter  $\beta$ , note that our test statistics are in theory invariant to the choice of  $\sigma$  and we took  $\sigma = 1$ . Numerically, this invariance holds approximately because of the stopping rule in G13DCF. But the finite distribution of our test statistics depends on the values of  $\theta$  and  $\varphi$ . To explore this, we have proceeded as follows. First, causality requires that, if  $p = 1, \varphi_1 \in ]-1,1[$  while if  $p = 2, \varphi$  must be in the region  $\Delta_{\varphi} = \{(\varphi_1, \varphi_2)|\varphi_1 + \varphi_2 < 1, \varphi_2 - \varphi_1 < 1, |\varphi_2| < 1\}$  [\(Brockett et al.](#page-47-2) [\(1988\)](#page-47-2), p. 110, ex.3.2). Similarly, invertibility implies that if  $q = 1, \theta_1 \in ]-1,1[$  while if  $q = 2, \theta$ must be in  $\bigtriangledown_{\theta} = \{(-\theta_1, -\theta_2)|\theta_1 + \theta_2 < 1, \theta_2 - \theta_1 < 1 \text{ and } |\theta_2| < 1\}.$  In addition, the polynomials  $1 - \varphi_1 z$  when  $p = 1$  and  $1 - \varphi_1 z - \varphi_2 z^2$  when  $p = 2$  must have no common zeroes with  $1 + \theta_1 z$  when  $q = 1$  and  $1 + \theta_1 z + \theta_2 z^2$  when  $q = 2$ .

For the AR(2) model, we have taken the values of  $\varphi$  in the grid of 64 points  ${(-2.0 + 0.25j, -0.9 + 0.25k) \in \triangle_{\varphi} | j, k \ge 0}.$  A similar grid was used for the MA(2). This makes it possible to see whether the tests maintain the proper critical level over a large section of the parameter space. For the ARMA(1, 2), the grid over  $\bigtriangledown_{\theta}$  was reduced to  $\{(-2.0 + 0.40j, -0.9 + 0.40k) \in \bigtriangledown_{\theta} |j,k \geq 0\}$  while  $\varphi_1 = -0.9 + 0.2j, j = 0, ..., 9$ . This gives a set of 250 points on the parameter space of  $(\varphi_1, \theta)$ . For the ARMA(2, 1) model, the same was done with  $\varphi$  and  $\theta_1$ instead. Finally, for the ARMA (2, 2) model, points  $(\varphi, \theta)$  satisfying the "no common zeroes" condition were taken in  $\{(-1.95 + 0.45j, -0.85 + 0.45k) \in \Delta_{\varphi} | j, k \geq 1\}$ 0} ∪ {-(-1.95 + 0.45j, -0.95 + 0.45k) ∈  $\bigtriangledown_{\theta} |j,k \geq 0$ }. This yields 294 ( $\varphi$ ,  $\theta$ ) parameter points. For each of these parameter points, 10000 samples of size T were generated as described above.

To summarize the results, the following approach was adopted. A 95% confidence interval for the true level when  $\alpha = 0.10$  is (0.094, 0.106). Similarly, for  $\alpha = 0.05$ , 95% of the p-values are expected in the interval (0.046, 0.054). Thus the range of possible *p*-values was divided in 5 sub-intervals. For  $\alpha = 10\%$ , these are  $I_1 = (0, 0.085)$ ,  $I_2 = [0.085, 0.094), I_3 = [0.094, 0.106), I_4 = [0.106, 0.115)$  and  $I_5 = [0.115, 1].$ For  $\alpha = 0.05$ ,  $I_1 = (0, 0.035)$ ,  $I_2 = [0.035, 0.046)$ ,  $I_3 = [0.046, 0.054)$ ,  $I_4 =$ [0.054, 0.065) and  $I_5 = [0.065, 1]$ . For each model, the percentage of p-values in each interval was recorded. Table 4.1 reports the results for statistics  $\mathcal{R}_3$  and  $\mathcal{R}_{\hat{\kappa}}(2)$ which, as discussed in Section 3, are representative of the two schools of thought for the choice of K. The results for the  $AR(2)$  and  $ARMA(2,1)$  models being similar to those

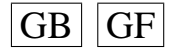

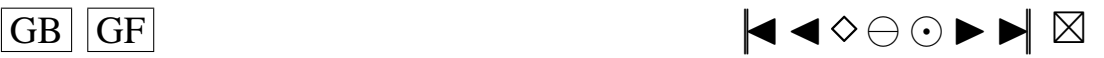

<span id="page-34-0"></span>of the MA(2) and ARMA(1,2) respectively, are omitted for brevity (see [Ducharme and](#page-47-12) [Lafaye de Micheaux](#page-47-12) [\(2002\)](#page-47-12) for more complete results).

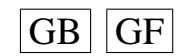

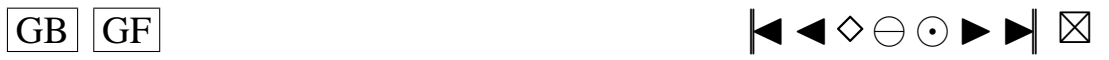

<span id="page-35-1"></span><span id="page-35-0"></span>TABLE 4.1. Distribution (in % of the number of parameter points) of the empirical p-values (based on 10000 replications) for the tests based on  $\mathcal{R}_3$  and  $\mathcal{R}_{\hat{K}}(2)$  among 5 sub-intervals.

| $\overline{\mathcal{R}}_3$ |                  |                   | Observed level   |         |       |                  |                  | Min        |
|----------------------------|------------------|-------------------|------------------|---------|-------|------------------|------------------|------------|
| Model                      | T                | $\alpha$          | $I_1$            | $I_{2}$ | $I_3$ | $I_4$            | $I_5$            | $p$ -level |
|                            | 50               | 5%                | 18.8             | 68.8    | 12.5  | $\boldsymbol{0}$ | $\overline{0}$   | 2.76       |
|                            | 100              | 5%                | 1.6              | 50.0    | 48.4  | $\boldsymbol{0}$ | $\overline{0}$   | 3.41       |
| MA(2)                      | 200              | 5%                | $\boldsymbol{0}$ | 9.4     | 89.1  | 1.6              | $\overline{0}$   | 4.04       |
|                            | 50               | 10%               | 23.4             | 53.1    | 23.4  | 0                | $\overline{0}$   | 6.49       |
| $(64$ points)              | 100              | 10%               | 6.3              | 20.3    | 73.4  | $\boldsymbol{0}$ | $\overline{0}$   | 7.96       |
|                            | 200              | 10%               | $\boldsymbol{0}$ | 7.8     | 90.6  | 1.6              | $\overline{0}$   | 8.92       |
|                            | 50               | 5%                | 47.2             | 46.4    | 6.4   | $\boldsymbol{0}$ | $\boldsymbol{0}$ | 2.43       |
|                            | $\overline{100}$ | 5%                | 8.0              | 71.6    | 20.4  | $\boldsymbol{0}$ | $\overline{0}$   | 2.98       |
| ARMA(1,2)                  | 200              | 5%                | 0.8              | 32.4    | 66.4  | 0.4              | $\overline{0}$   | 3.32       |
|                            | 50               | 10%               | 65.6             | 24.0    | 10.4  | $\boldsymbol{0}$ | $\overline{0}$   | 6.20       |
| $(250 \text{ points})$     | 100              | 10%               | 21.6             | 35.2    | 42.8  | 0.4              | $\boldsymbol{0}$ | 6.80       |
|                            | 200              | 10%               | 4.0              | 19.6    | 75.6  | 0.8              | $\overline{0}$   | 7.42       |
|                            | 50               | 5%                | 41.2             | 57.1    | 1.7   | $\boldsymbol{0}$ | $\overline{0}$   | 2.56       |
|                            | 100              | 5%                | 5.1              | 74.1    | 20.8  | $\overline{0}$   | $\overline{0}$   | 3.09       |
| ARMA(2,2)                  | $\overline{200}$ | 5%                | 0.3              | 27.9    | 71.8  | $\boldsymbol{0}$ | $\overline{0}$   | 3.47       |
|                            | $\overline{50}$  | 10%               | 57.8             | 37.4    | 4.8   | $\boldsymbol{0}$ | $\overline{0}$   | 6.24       |
| $(294$ points)             | $\overline{100}$ | 10%               | 21.1             | 33.7    | 45.2  | 0                | $\boldsymbol{0}$ | 6.88       |
|                            | 200              | 10%               | 3.1              | 18.0    | 78.6  | 0.3              | $\boldsymbol{0}$ | 7.86       |
|                            |                  |                   | Observed level   |         |       |                  |                  |            |
| $\mathcal{R}_{\hat{K}}(2)$ |                  |                   |                  |         |       |                  |                  | Min        |
| Model                      | $\overline{T}$   | $\alpha$          | $I_1$            | $I_{2}$ | $I_3$ | $I_4$            | $I_5$            | $p$ -level |
|                            | 50               | 5%                | $\boldsymbol{0}$ | 9.4     | 46.9  | 43.7             | $\boldsymbol{0}$ | 4.12       |
|                            | 100              | 5%                | $\boldsymbol{0}$ | 14.1    | 68.8  | 17.2             | $\boldsymbol{0}$ | 4.17       |
| MA(2)                      | 200              | 5%                | $\boldsymbol{0}$ | 7.8     | 87.5  | 4.7              | $\boldsymbol{0}$ | 4.23       |
|                            | 50               | 10%               | 6.3              | 14.1    | 62.5  | 17.2             | $\overline{0}$   | 7.78       |
| $(64 \text{ points})$      | 100              | $\overline{10}$ % | 6.3              | 6.3     | 81.3  | 6.3              | $\overline{0}$   | 8.19       |
|                            | 200              | 10%               | $\boldsymbol{0}$ | 6.3     | 89.1  | 4.7              | $\boldsymbol{0}$ | 8.83       |
|                            | 50               | 5%                | $\boldsymbol{0}$ | 38.8    | 46.8  | 14.4             | $\boldsymbol{0}$ | 3.53       |
|                            | 100              | 5%                | $\boldsymbol{0}$ | 34.8    | 59.2  | 6.0              | $\boldsymbol{0}$ | 3.74       |
| ARMA(1,2)                  | 200              | 5%                | 0                | 23.2    | 75.2  | 1.6              | $\boldsymbol{0}$ | 3.80       |
|                            | 50               | 10%               | 24.8             | 31.6    | 35.2  | 8.4              | $\boldsymbol{0}$ | 7.06       |
| $(250 \text{ points})$     | 100              | 10%               | 13.2             | 27.2    | 57.6  | 2.0              | $\boldsymbol{0}$ | 7.33       |
|                            | 200              | 10%               | 4.4              | 18.0    | 76.0  | 1.6              | $\boldsymbol{0}$ | 7.61       |
|                            | 50               | 5%                | $\boldsymbol{0}$ | 32.0    | 55.4  | 12.6             | $\boldsymbol{0}$ | 3.65       |
|                            | 100              | 5%                | $\boldsymbol{0}$ | 31.0    | 62.9  | 6.1              | $\overline{0}$   | 3.75       |
| ARMA(2,2)                  | 200              | 5%                | $\boldsymbol{0}$ | 23.8    | 75.9  | 0.3              | $\boldsymbol{0}$ | 3.89       |
|                            | 50               | 10%               | 21.4             | 30.3    | 47.0  | 1.4              | $\boldsymbol{0}$ | 7.14       |
| $(294$ points)             | 100              | 10%               | 11.2             | 24.8    | 62.6  | 1.4              | $\boldsymbol{0}$ | 7.51       |

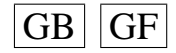
36

<span id="page-36-1"></span><span id="page-36-0"></span>The actual levels for  $\mathcal{R}_3$  are concentrated on  $I_1$ ,  $I_2$  and  $I_3$ . The mode of the distribution is generally located on  $I_2$  for  $T = 50$  and is shifted to  $I_3$  as T increases. This lead, at worst, to slightly conservative tests. To appreciate this, the last column of Table 4.1 gives the smallest p-value recorded over the parameter points. For  $\mathcal{R}_{\hat{K}}(2)$ , the distribution is concentrated on  $I_2$ ,  $I_3$  and  $I_4$  with, in all cases, a mode centered on  $I_3$ . For this statistic, the minimal  $p$ -values are also closer to the nominal level (no maximal p-value was very far from the upper bound of  $I_4$ ). Thus correction [\(2\)](#page-32-0) works nicely, at least for the cases considered here.

We also investigated what areas of the parameter space give  $p$ -values in  $I_1$ . Intuitively, one expects these points to be near the boundary. However, the pattern that emerges, which is very similar for both  $\mathcal{R}_3$ , and  $\mathcal{R}_{\hat{K}}(2)$ , is more precise. For AR(2) models, these points correspond mainly to positive  $(\varphi_1, \varphi_2)$  close to the right boundary of  $\Delta_{\varphi}$  and, to a lesser degree, to those with positive  $\varphi_1$  and negative  $\varphi_2$  but again close to that boundary. For MA(2) models, the situation is reversed, which is not surprising since  $\bigtriangledown_{\theta} = -\bigtriangleup_{\varphi}$ . For ARMA(2, 1), the points giving small p-values correspond to positive  $(\varphi_1, \varphi_2)$  combined with values of  $\theta_1$  close to -1. Again, for ARMA(1, 2) the situation is reversed and small p-values are associated with negative values of  $(\theta_1, \theta_2)$ with a value of  $\varphi_1$  close to 1. Finally, for the ARMA(2, 2), the points that yield pvalues in  $I_1$  are mainly those with positive  $(\varphi_1, \varphi_2)$  and negative  $(\theta_1, \theta_2)$ .

We have also investigated the behavior under  $H_0$  of some other tests that have been recommended in the time series literature for [\(2\)](#page-26-0). We first considered the Anderson-Darling  $(AD)$  test [\(Pierce and Gray](#page-48-0) [\(1985\)](#page-48-0)) for case 2 (known mean) used in conjunction with the quantiles given in [D'Agostino and Stephens](#page-47-0) [\(1986\)](#page-47-0) p. 122. Our simulations show that, for large  $T$  this yields valid critical levels. We also studied a variant of the Shapiro-Wilk test known as the [Weisberg and Bingham](#page-48-1) [\(1975\)](#page-48-1) ( $W\mathcal{B}$ ) test. To adapt this test to our context where the mean is known, the denominator of equation (9.68) of [D'Agostino and Stephens](#page-47-0) [\(1986\)](#page-47-0) was replaced by  $T\hat{\sigma}^2$ , where  $\hat{\sigma}^2$ is the estimate of  $\sigma^2$  returned by subroutine G13DCF. Up to the numerical accuracy of procedure G13DCF, this corresponds to the sum of squares of the residuals. Our simulations show that the quantiles for this test can be approximated by Monte Carlo using *i.i.d.* data, although we found no theoretical result supporting this. Thus, we simulated 100000 samples from an ARMA(0,0) model and computed the empirical quantiles. For  $T = 50$ , 100 and 200, we got, for  $\alpha = 10\%$ , 0.920, 0.958 and 0.978. For 5%, we found 0.899, 0.947 and 0.973. A third approach, the [Jarque and Bera](#page-47-1) [\(1987\)](#page-47-1) eq. (5) ( $J\mathcal{B}$ ) test was also investigated. Although developed in the linear regression context, this test has been recommended in the time series literature (see [Cromwell et al.](#page-47-2) [\(1994\)](#page-47-2); [Frances](#page-47-3) [\(1998\)](#page-47-3)). A summary of the results for these tests in the ARMA(1, 2) model is given in Table 4.2. Also appearing in this table are the levels of the test based on  $\mathcal{R}_{\hat{K}}(1)$  using quantiles derived from (refequation 3.2).

Overall, the best tests, according to the criterion of maintaining the proper level throughout the parameter space, are  $\mathcal{R}_{\hat{K}}(2)$  followed by  $\mathcal{R}_{\hat{K}}(1)$  and then  $\mathcal{R}_3$ , AD and WB. In general, the AD test yields distributions of p-values in between those of  $\mathcal{R}_3$ and  $R_{\hat{\kappa}}(1)$ . More troublesome is the fact that this test, as well as the WB test, may vastly underestimate the intended level, as can be seen by the minimal  $p$ -values (last

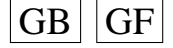

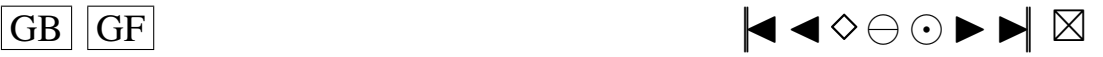

<span id="page-37-1"></span><span id="page-37-0"></span>column of Table 4.2) encountered on the grids. Also, there appears to be a problem with the JB test as the quantiles, obtained from the  $\chi^2$  approximation, lead to gross error. Further simulations indicate that the convergence to the  $\chi^2$  is very slow. The  $\mathcal{JB}$ statistic is a version of the Bowman and Shenton test statistic that, for  $i.i.d.$  data, has a notoriously slow convergence. The simulation results in [Lutkepohl and Schneider](#page-48-2) [\(1989\)](#page-48-2) tend to show that this is also the case for  $AR(1)$  and  $AR(2)$  models. In view of this problem, we choose to drop from further investigations the  $\mathcal{I}\mathcal{B}$  test.

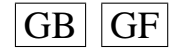

<span id="page-38-0"></span>TABLE 4.2. Distribution (in % of the number of parameter points) of the empirical p-values (based on 10000 replications) of various tests for the ARMA(1,2) model.  $AD =$ Anderson-Darling,  $WB =$ Weisberg-Bingham,  $\mathcal{JB}$ =Jarque-Bera and  $\mathcal{R}_{\hat{K}}(1) = \mathcal{R}_{\hat{K}}$  with  $d = 1$ .

| <b>Test</b>                |                  |          | Observed level   |                  |                |                   |                  | Min        |
|----------------------------|------------------|----------|------------------|------------------|----------------|-------------------|------------------|------------|
| Model                      | $\overline{T}$   | $\alpha$ | $I_1$            | $I_2$            | $I_3$          | $I_4$             | $I_5$            | $p$ -level |
|                            | 50               | 5%       | 43.8             | 24.4             | 20.0           | 6.8               | $\overline{0}$   | 0.54       |
|                            | 100              | 5%       | 32.0             | 34.8             | 33.2           | $\overline{0}$    | $\overline{0}$   | 0.92       |
| AD                         | 200              | 5%       | 11.6             | 38.0             | 49.6           | 0.8               | $\overline{0}$   | 1.50       |
|                            | 50               | 10%      | 41.2             | 16.0             | 22.8           | 18.4              | 1.6              | 3.38       |
|                            | 100              | 10%      | 23.2             | 24.4             | 48.0           | 3.6               | 0.8              | 3.93       |
|                            | $\overline{200}$ | 10%      | 9.6              | 13.2             | 70.0           | 6.8               | 0.4              | 4.65       |
|                            | 50               | 5%       | 61.2             | 23.6             | 15.2           | $\overline{0}$    | $\overline{0}$   | 0.57       |
|                            | $\overline{100}$ | 5%       | 39.2             | 46.0             | 14.4           | 0.4               | $\overline{0}$   | 0.93       |
| $W\mathcal{B}$             | 200              | 5%       | 10.8             | 30.4             | 56.0           | 2.8               | $\overline{0}$   | 1.60       |
|                            | $\overline{50}$  | 10%      | 56.8             | 16.4             | 25.6           | 1.2               | 0                | 2.96       |
|                            | 100              | 10%      | 37.2             | 47.2             | 15.6           | $\boldsymbol{0}$  | 0                | 3.55       |
|                            | 200              | 10%      | 15.6             | 36.0             | 46.0           | 2.4               | $\overline{0}$   | 4.71       |
|                            | 50               | 5%       | 71.2             | 28.8             | $\overline{0}$ | $\overline{0}$    | $\overline{0}$   | 3.13       |
|                            | 100              | 5%       | 0.4              | 99.2             | 0.4            | $\boldsymbol{0}$  | $\overline{0}$   | 3.13       |
| $\mathcal{J}\mathcal{B}$   | $\overline{200}$ | 5%       | $\overline{0}$   | 85.2             | 14.4           | 0.4               | 0                | 4.18       |
|                            | 50               | 10%      | 100              | $\boldsymbol{0}$ | 0              | $\boldsymbol{0}$  | $\overline{0}$   | 4.96       |
|                            | 100              | 10%      | 100              | $\overline{0}$   | 0              | $\overline{0}$    | 0                | 5.88       |
|                            | 200              | 10%      | 98.8             | 1.2              | $\overline{0}$ | $\overline{0}$    | $\overline{0}$   | 7.23       |
|                            | 50               | 5%       | $\boldsymbol{0}$ | 58.0             | 27.6           | $\overline{14.4}$ | $\overline{0}$   | 3.52       |
|                            | 100              | 5%       | 10.0             | 48.8             | 39.2           | 2.0               | $\overline{0}$   | 3.32       |
| $\mathcal{R}_{\hat{K}}(1)$ | $\overline{200}$ | 5%       | 8.4              | 33.6             | 56.4           | 1.6               | 0                | 3.39       |
|                            | 50               | 10%      | 43.6             | 20.8             | 26.0           | 9.6               | 0                | 4.69       |
|                            | 100              | 10%      | 26.0             | 24.8             | 48.0           | 1.2               | 0                | 4.81       |
|                            | $\overline{200}$ | 10%      | 8.8              | 16.4             | 70.4           | 4.4               | $\boldsymbol{0}$ | 5.79       |

#### <span id="page-39-1"></span>**4.2. Power**

<span id="page-39-0"></span>The second part of the simulation was designed to study the power of our tests and allow comparison with the competitors mentioned above. We restricted attention to *i.i.d.* innovations. We generated samples  $\{Y_t, t = 1, ..., T\}$  according to model [\(1\)](#page-25-0) from various alternatives to the normal distribution. These alternatives were taken as the centered version of the densities listed in Table V of [Kallenberg and Ledwina](#page-47-4) [\(1997b\)](#page-47-4). They comprise a large range of departure from the normal distribution both in skewness, kurtosis and shape.

To generate ARMA $(p, q)$  samples  $\{Y_t, t = 1, ..., T\}$  according to model [\(1\)](#page-25-0) with non-Gaussian innovations, we used the random shock method (algorithms IA 1 with  $m = 50$  and SA 1 with  $M = 200$  of [Burn](#page-47-5) [\(1987\)](#page-47-5). To allow a proper comparison of the various tests, we used for each model a set of parameters for which the p-values computed in the first part of the simulation were in  $I_3$  for all tests. More precisely we took: ARMA(2, 1):  $(\varphi, \theta_1) = (-0.8, -0.1, 0.7)$ , ARMA(1, 2):  $(\varphi_1, \theta) = (-0.7, 0.4, 0.5)$ and ARMA(2, 2):  $(\varphi, \theta) = (-1.05, -0.4, 0.15, 0.85)$ . Also we took  $T = 50$  (more complete simulations appear in [Ducharme and Lafaye de Micheaux](#page-47-6) [\(2002\)](#page-47-6)). For each combination of model and alternative distribution, we generated 10000 samples and performed the various tests. From there, empirical powers were computed.

Table 4.3 presents these empirical powers for the tests  $\mathcal{R}_3$ ,  $\mathcal{R}_{\hat{K}}(2)$  and  $\mathcal{WB}$  when  $\alpha = 10\%$ . Similar results were obtained for  $\alpha = 5\%$ . The tests  $\mathcal{R}_3$  and  $\mathcal{R}_{\hat{K}}(2)$  behave similarly with, overall,  $\mathcal{R}_{\hat{K}}(2)$  being slightly better. Both these tests generally dominate the others. The AD approach, not shown here, often yields a power that is much lower than these two tests whereas  $W\mathcal{B}$  generally lies somewhere in between. For *i.i.d.* data, the WB test, as a variant of the Shapiro-Wilk test, is considered among the best omnibus tests of normality. In ARMA situations, this does not seem to hold at the same degree.

We have also computed the power of the test based on  $\mathcal{R}_{\hat{K}}(1)$ . The tabulated results are not presented here for brevity. We found that, for  $T = 50$  and symmetric alternatives, the test based on  $\mathcal{R}_{\hat{K}}(1)$  yields slightly better power that  $\mathcal{R}_{\hat{K}}(2)$ . For asymmetric alternatives, the situation is reversed. But for  $T = 100$ ,  $\mathcal{R}_{\hat{K}}(2)$  is more powerful almost everywhere. This behavior of  $\mathcal{R}_{\hat{K}}(1)$  is explained by the fact that for asymmetric alternatives,  $\mathcal{R}_1$  yields little, sometimes trivial, power. Moreover, power as a function of K usually levels off at  $K = 3$ , and not infrequently at  $K = 2$ . This empirical observation is behind the rule of thumb stated in Section 3. Thus to have good power, the selection rule with  $d = 1$  must give  $K \geq 3$ , which may be difficult. Starting at  $d = 2$  gives a better chance that  $\hat{K} \geq 3$  when necessary.

In view of the results of these simulations, we recommend the use of  $\mathcal{R}_{\hat{K}}(2)$  for testing [\(2\)](#page-26-0) when  $E(Y_t)$  is known. The levels are stable over most of the parameter points and close to nominal for moderate samples. Moreover, the power is generally better than that of other tests that have been recommended in the time series literature. Finally, the test is very easy to apply.

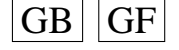

<span id="page-40-0"></span>TABLE 4.3. Empirical power (based on 10000 replications with  $\alpha =$ 10%) of various tests when  $T = 50$ . The part above the line in the middle of the table corresponds to symmetric alternatives while those below are skewed. The distributions are ordered according to increasing kurtosis. The ARMA(2,1) model has parameter  $(\varphi, \theta_1) = (-0.8, -0.1, 0.7)$ , the ARMA(1,2) model has parameter  $(\varphi_1, \theta) = (-0.7, 0.4, 0.5)$  while the ARMA(2,2) model has parameter  $(\varphi, \theta)$  =  $(-1.05, -0.4,$ 0.15, 0.85).

| $\overline{T=50}$   | ARMA(2,1)       |                            | ARMA(1,2)      |                 |                            | ARMA(2,2)   |                 |                            |             |
|---------------------|-----------------|----------------------------|----------------|-----------------|----------------------------|-------------|-----------------|----------------------------|-------------|
| <b>Alternatives</b> | $\mathcal{R}_3$ | $\mathcal{R}_{\hat{K}}(2)$ | $\mathcal{WB}$ | $\mathcal{R}_3$ | $\mathcal{R}_{\hat{K}}(2)$ | ${\cal WB}$ | $\mathcal{R}_3$ | $\mathcal{R}_{\hat{K}}(2)$ | ${\cal WB}$ |
| SB(0;0.5)           | 83.19           | 84.76                      | 28.93          | 73.16           | 74.90                      | 22.47       | 63.85           | 65.44                      | 17.57       |
| TU(1.5)             | 66.94           | 67.96                      | 18.27          | 57.86           | 59.43                      | 15.07       | 49.17           | 50.50                      | 13.62       |
| TU(0.7)             | 44.47           | 45.64                      | 12.42          | 38.69           | 39.44                      | 11.02       | 32.58           | 33.88                      | 10.76       |
| Logistic(1)         | 20.74           | 22.75                      | 19.02          | 18.97           | 20.87                      | 17.10       | 18.59           | 20.36                      | 17.60       |
| TU(10)              | 94.64           | 96.64                      | 83.60          | 89.57           | 91.62                      | 74.31       | 85.14           | 87.26                      | 65.78       |
| SC(0.05; 3)         | 33.65           | 37.38                      | 35.98          | 32.82           | 35.65                      | 34.40       | 30.81           | 34.69                      | 32.37       |
| SC(0.2; 5)          | 96.36           | 96.77                      | 92.84          | 94.21           | 94.72                      | 89.12       | 92.28           | 92.96                      | 85.62       |
| SC(0.05;5)          | 62.33           | 65.22                      | 63.63          | 61.43           | 63.86                      | 61.81       | 58.90           | 62.20                      | 59.77       |
| SC(0.05;7)          | 74.05           | 76.12                      | 75.32          | 73.00           | 75.22                      | 73.89       | 72.28           | 74.04                      | 72.50       |
| SU(0;1)             | 75.96           | 76.49                      | 66.57          | 71.73           | 72.44                      | 62.20       | 68.60           | 69.79                      | 59.99       |
| SB(0.533;0.5)       | 91.09           | 89.76                      | 59.41          | 83.62           | 82.09                      | 48.17       | 76.29           | 74.04                      | 36.87       |
| SB(1;1)             | 53.75           | 56.94                      | 32.60          | 45.94           | 48.41                      | 26.18       | 42.03           | 44.17                      | 23.84       |
| LC(0.2;3)           | 55.58           | 57.79                      | 29.72          | 49.58           | 52.11                      | 26.19       | 43.88           | 46.16                      | 22.62       |
| Weibull $(2)$       | 28.10           | 30.72                      | 21.25          | 25.63           | 28.66                      | 18.52       | 24.32           | 26.85                      | 18.68       |
| LC(0.1;3)           | 44.10           | 43.85                      | 35.21          | 40.62           | 40.54                      | 31.38       | 37.00           | 37.25                      | 27.97       |
| $\chi^2$ (df.=10)   | 41.41           | 45.84                      | 34.72          | 37.80           | 41.98                      | 31.09       | 35.04           | 38.91                      | 29.66       |
| LC(0.05;3)          | 29.50           | 31.25                      | 28.28          | 28.05           | 29.86                      | 26.18       | 25.91           | 28.32                      | 24.17       |
| LC(0.1;5)           | 96.10           | 96.00                      | 95.07          | 93.40           | 93.03                      | 90.44       | 91.04           | 89.90                      | 86.06       |
| $SU(-1;2)$          | 37.88           | 38.92                      | 33.93          | 34.38           | 36.29                      | 31.12       | 33.54           | 65.40                      | 29.87       |
| $\chi^2$ (df.=4)    | 76.13           | 80.54                      | 69.78          | 71.19           | 75.76                      | 63.30       | 65.96           | 70.30                      | 57.70       |
| LC(0.05;5)          | 81.48           | 83.98                      | 84.41          | 78.07           | 80.38                      | 80.80       | 75.48           | 77.71                      | 77.58       |
| LC(0.05;7)          | 94.26           | 94.74                      | 96.28          | 94.05           | 94.73                      | 96.39       | 93.44           | 94.24                      | 95.88       |
| SU(1;1)             | 96.26           | 96.15                      | 93.98          | 94.18           | 94.17                      | 91.39       | 93.14           | 93.17                      | 90.14       |
| LN(0;1)             | 99.52           | 99.68                      | 99.24          | 98.74           | 98.85                      | 98.02       | 97.89           | 98.16                      | 96.83       |

# <span id="page-41-4"></span><span id="page-41-0"></span>**5. AN EXAMPLE**

In the course of a study to forecast the amount of daily gas required, [Shea](#page-48-3) [\(1987\)](#page-48-3) has studied a bivariate time series of  $T = 366$  points. The first component of this time series pertains to differences in daily temperature between successive days ( $\nabla \tau_t$ ) and he found, after an iteration process of fitting and diagnostic checking, that the following MA(4) model could be entertained:

$$
\nabla \tau_t = \epsilon_t + 0.07\epsilon_{t-1} - 0.30\epsilon_{t-2} - 0.15\epsilon_{t-3} - 0.20\epsilon_{t-4}.
$$

The residual variance is 2.475. All these parameters are obtained by maximizing the Gaussian likelihood so that problem [\(2\)](#page-26-0) is of some importance. Shea does not discuss the normality of the innovations in assessing the fit of this model but rather goes on to find a good model for the bivariate series based on an analysis of the residuals' cross correlation matrix.

An application of our tests yields  $\mathcal{R}_3 = 22.85$ , with a p-value of 0.00004 while  $\mathcal{R}_{\hat{K}}(2) = 22.77$  ( $K = 2$ ) yielding a p-value of 0.00003 according to [\(2\)](#page-32-0). Thus, both tests strongly reject the null hypothesis [\(2\)](#page-26-0). A complementary analysis helps understanding what aspect of the Gaussian is not supported by the data. We found  $\mathcal{R}_1 = 0.15$  $(p = 0.69)$  with a skewness coefficient of 0.13. Thus there is no reason to suspect an asymmetrical distribution for the innovations. On the other hand, we can notice that 9.3% of the absolute standardized residuals are greater than 2.5 and the kurtosis is 4.33. Thus, if the model entertained above is correct, the conclusion that emerges from the present analysis is that the  $\nabla \tau_t$  series could have been generated from innovations with a symmetric distribution having fatter tails than the Gaussian.

#### **ACKNOWLEDGMENTS**

The authors would like to thank Dr. B.L. Shea for some insight on subroutine G13DCF of the NAG library and for providing them with the data set used in Section 5.

# **APPENDIX A**

<span id="page-41-2"></span>We show that [\(8\)](#page-29-0) holds under  $H_0$ . Assume p and  $q > 0$ . It suffices to show that

<span id="page-41-1"></span>
$$
\frac{1}{T} \sum_{t=1}^{T} \frac{\partial}{\partial \sigma} L_k(U_t) \stackrel{P}{\longrightarrow} E\left[\frac{\partial}{\partial \sigma} L_k(U_t)\right] = -\frac{1}{\sigma} b_k,
$$
\n(A.1.a)

$$
\frac{1}{T} \sum_{t=1}^{T} \frac{\partial}{\partial \varphi_1} L_k(U_t) \xrightarrow{P} E\left[\frac{\partial}{\partial \varphi_1} L_k(U_t)\right] = 0,
$$
\n(A.1.b)

$$
\frac{1}{T} \sum_{t=1}^{T} \frac{\partial}{\partial \theta_1} L_k(U_t) \xrightarrow{P} E\left[\frac{\partial}{\partial \theta_1} L_k(U_t)\right] = 0.
$$
 (A.1.c)

<span id="page-41-3"></span>First,

$$
\frac{\partial}{\partial \sigma} L_k(U_t) = -\frac{2\epsilon_t}{\sigma^2} \phi\left(\frac{\epsilon_t}{\sigma}\right) L'_k(x)|_{x=2\Phi\left(\frac{\epsilon_t}{\sigma}\right)-1} = -\frac{\epsilon_t}{\sigma^2} w\left(\frac{\epsilon_t}{\sigma}\right) \text{ say.}
$$

<span id="page-42-5"></span><span id="page-42-0"></span>The law of large numbers yields [\(A.1.a\)](#page-41-1). For [\(A.1.b\)](#page-41-2), define for  $r \geq 0$ ,

$$
B_{r-1}=\frac{\partial}{\partial \varphi_1}\delta_r(\boldsymbol{\theta},\boldsymbol{\varphi}),
$$

<span id="page-42-2"></span>where, setting  $\varphi_0 = -1$ ,  $\gamma_0 = \theta_0 = 1$ , we have

$$
\delta_r(\boldsymbol{\theta}, \boldsymbol{\varphi}) = \delta_r = \sum_{i=0}^{\min(r, p)} \varphi_i \gamma_{r-i} \ \ r \ge 0,
$$
\n(A.2)

$$
\gamma_r = -\sum_{i=1}^{\min(r,q)} \gamma_{r-i}\theta_i \ \ r \ge 1. \tag{A.3}
$$

Obviously  $B_{r-1} = \gamma_{r-1}$  when  $r \ge 1$ . For  $r \ge q$ , from [Brockwell and Davis](#page-47-7) [\(1991\)](#page-47-7), p.107,

<span id="page-42-3"></span>
$$
\gamma_r = \sum_{i=1}^{j} \sum_{n=0}^{r_i - 1} c_{in} r^n \alpha_i^{-r}
$$

for some constants  $c_{in}$  and where the  $\alpha_i$ 's are the j distinct roots of  $1 + \theta_1 z + ... + \theta_q z^q$ and  $r_i$  is the multiplicity of  $\alpha_i$ ,  $i = 1, ..., j$ . Thus, when  $r \ge q + 1$ ,

$$
B_{r-1} = \sum_{i=1}^{j} \sum_{n=0}^{r_i - 1} c_{in} (r-1)^n \alpha_i^{-r+1}.
$$
 (A.4)

If  $(X_t, t \in \mathbb{Z})$  is a weak stationary process such that  $Cov(X_t, X_{t+h}) \to 0$  as  $h \to \infty$ , then  $\overline{X}_T \stackrel{P}{\longrightarrow} E(X_t)$ . We apply this result with  $X_t = \partial L_k(U_t)/\partial \varphi_1$ . From [\(1\)](#page-28-0) and (1), we have

<span id="page-42-1"></span>
$$
X_t = \frac{1}{\sigma} w \left( \frac{\epsilon_t}{\sigma} \right) \frac{\partial}{\partial \varphi_1} \epsilon_t = -\frac{1}{\sigma} w \left( \frac{\epsilon_t}{\sigma} \right) \left( Y_{t-1} - \sum_{r=0}^{\infty} \left( \frac{\partial}{\partial \varphi_1} \delta_r \right) \boldsymbol{\theta}^{\mathsf{T}} \boldsymbol{Y}_{t-1-r}^{(q)} \right). \tag{A.5}
$$

Thus  $E(X_t) = 0$ . Moreover,  $Var(X_t) < \infty$  as shown in Appendix C and it is seen by Lemma C.1 that  $Cov(X_t, X_{t+h})$  depends only on h. Thus  $(X_t, t \in \mathbb{Z})$  is stationary. We show that  $Cov(X_t, X_{t+h}) \to 0$  as  $h \to \infty$ . From [\(A.5\)](#page-42-1), for h large,  $|Cov(X_t, X_{t+h})|$  =  $|d_1|E|w(\epsilon_{t+h}/\sigma)|/\sigma$ , where

<span id="page-42-4"></span>
$$
d_1 = E\left[\frac{1}{\sigma}w\left(\frac{\epsilon_t}{\sigma}\right)\left\{Y_{t-1} - \sum_{r=0}^{\infty}B_{r-1}\boldsymbol{\theta}^{\mathsf{T}}\boldsymbol{Y}_{t-1-r}^{(q)}\right\}\left\{Y_{t+h-1} - \sum_{r=0}^{\infty}B_{r-1}\boldsymbol{\theta}^{\mathsf{T}}\boldsymbol{Y}_{t+h-1-r}^{(q)}\right\}\right].
$$
\n(A.6)

But,  $|d_1| \leq d_2 + \sum_{j=1}^q |\theta_j| (d_{3j} + d_{4j}) + \sum_{i=1}^q \sum_{j=1}^q |\theta_i \theta_j| d_{5ij}$  where

$$
d_2 = \left| E\left[\frac{1}{\sigma} w\left(\frac{\epsilon_t}{\sigma}\right) Y_{t-1} Y_{t+h-1}\right] \right|, \ d_{3j} = \sum_{r=0}^{\infty} \left| B_{r-1} E\left[\frac{1}{\sigma} w\left(\frac{\epsilon_t}{\sigma}\right) Y_{t-r-j} Y_{t+h-1}\right] \right|,
$$

$$
d_{4j} = \sum_{r=0}^{\infty} \left| B_{r-1} E\left[\frac{1}{\sigma} w\left(\frac{\epsilon_t}{\sigma}\right) Y_{t-1} Y_{t+h-r-j}\right] \right|
$$

and

$$
d_{5ij} = \sum_{r=0}^{\infty} \sum_{r'=1}^{\infty} \left| B_{r-1} B_{r'-1} E\left[\frac{1}{\sigma} w\left(\frac{\epsilon_t}{\sigma}\right) Y_{t-r-i} Y_{t+h-r'-j}\right]\right|.
$$

 $\overline{G}$   $\overline{G}$   $\overline{$ 

<span id="page-43-2"></span><span id="page-43-0"></span>It can be shown that  $d_2$ ,  $d_{3j}$ ,  $d_{4j}$  and  $d_{5ij} \rightarrow 0$  when  $h \rightarrow \infty$ . Proof for  $d_{4j}$ , which is typical, is sketched in Appendix D. This yields [\(A.1.b\)](#page-41-2).

As for [\(A.1.c\)](#page-41-3), let  $A_r = \frac{\partial}{\partial \theta}$  $\frac{\partial}{\partial \theta_1} \delta_r(\theta, \varphi)$ . From [\(A.3\)](#page-42-2), we obtain, for  $r \geq q$ , the system

$$
\left\{\begin{array}{c} \gamma_r' + \theta_1\gamma_{r-1}' + \ldots + \theta_q\gamma_{r-q}' = -\gamma_{r-1} \\ \gamma_r + \theta_1\gamma_{r-1} + \ldots + \theta_q\gamma_{r-q} = 0 \end{array}\right.
$$

from which we find

$$
0 = \sum_{j=0}^q \theta_j \left( -\sum_{i=0}^q \theta_i \gamma'_{r-j-i+1} \right) = \sum_{h=0}^{2q} a_h \gamma'_{r-h+1} \text{ where } a_h = \sum_{\substack{i+j=h \\ 0 \le i,j \le q}} \theta_i \theta_j, \forall r \ge 2q-1.
$$

Again from [Brockwell and Davis](#page-47-7) [\(1991\)](#page-47-7), p.107, we have, for some constants  $d_{in}$ 

$$
\gamma'_r = \sum_{i=1}^j \sum_{n=0}^{s_i - 1} d_{in} r^n \beta_i^{-r}
$$

where the  $\beta_i$ 's are the j distinct roots (with multiplicity  $s_i$ ) of  $1+a_1z+a_2z^2+...+a_{2q}z^{2q}$ . Now

$$
\left(\sum_{i=0}^{q} \theta_i z\right)^2 = \sum_{h=0}^{2q} \left(\sum_{\substack{i+j=h\\0\le i,j\le q}} \theta_i \theta_j\right) z^h = \sum_{h=0}^{2q} a_h z^h
$$

where  $a_0 = \theta_0^2 = 1$ . This shows that the roots of  $1 + a_1 z + a_2 z^2 + ... + a_{2q} z^{2q}$  are exactly the same than that of  $1 + \theta_1 z + \theta_2 z^2 + \dots + \theta_q z^q$ , apart from the multiplicity. Thus, we obtain

<span id="page-43-1"></span>
$$
A_r = \sum_{l=0}^p \sum_{i=1}^j \sum_{n=0}^{s_i-1} d_{in}(r-l)^n \alpha_i^{-(r-l)} \varphi_l, \text{ for all } r \ge \max(2q, p). \tag{A.7}
$$

By the same argument, using  $A_r$  of [\(A.7\)](#page-43-1) instead of  $B_{r-1}$  of [\(A.4\)](#page-42-3), we get [\(A.1.c\)](#page-41-3).

## **APPENDIX B**

We show that  $E(\boldsymbol{V}_t) = 0$  and  $Var(\boldsymbol{B}\boldsymbol{V}_t) = \boldsymbol{I}_K - \boldsymbol{b}_K \boldsymbol{b}_K^T/2$ . In view of [\(1\)](#page-28-0) and (1),

$$
\frac{\partial}{\partial \varphi} \text{Log}\left(\frac{1}{\sigma} \phi\left(\frac{\epsilon_t}{\sigma}\right)\right) = \frac{\epsilon_t}{\sigma^2} \left[\mathbf{Y}_{t-1}^{(p)} - \sum_{r=0}^{\infty} \left(\frac{\partial}{\partial \varphi} \delta_r\right) \boldsymbol{\theta}^\mathsf{T} \mathbf{Y}_{t-1-r}^{(q)}\right]
$$

$$
\frac{\partial}{\partial \boldsymbol{\theta}} \text{Log}\left(\frac{1}{\sigma} \phi\left(\frac{\epsilon_t}{\sigma}\right)\right) = \frac{\epsilon_t}{\sigma^2} \left[\epsilon_{t-1}^{(q)} - \sum_{r=0}^{\infty} \left(\frac{\partial}{\partial \boldsymbol{\theta}} \delta_r\right) \boldsymbol{\theta}^\mathsf{T} \mathbf{Y}_{t-1-r}^{(q)}\right]
$$

and

$$
\frac{\partial}{\partial \sigma} \text{Log}\left(\frac{1}{\sigma} \phi\left(\frac{\epsilon_t}{\sigma}\right)\right) = \frac{1}{\sigma} \left(\left(\frac{\epsilon_t}{\sigma}\right)^2 - 1\right)
$$

It follows that  $E(\boldsymbol{V}_t) = 0$  under  $H_0$ . Moreover, under  $H_0$ , Var $(\boldsymbol{L}_t) = \boldsymbol{I}_K$ . Thus,

$$
\mathrm{Cov}\left(\boldsymbol{L}_t, \frac{\partial}{\partial \boldsymbol{\beta}} \mathrm{Log}\left(\frac{1}{\sigma} \phi\left(\frac{\epsilon_t}{\sigma}\right)\right)\right)^\mathsf{T} = \left[\begin{array}{c} \mathbf{0} \\ \mathbf{0} \\ \frac{1}{\sigma} \boldsymbol{b}_K^\mathsf{T} \end{array}\right] = \mathcal{J}_K^\mathsf{T}.
$$

 $GB$   $GF$   $\blacktriangleleft \diamond \ominus \odot \blacktriangleright \blacktriangleright \blacksquare$ 

,

.

<span id="page-44-1"></span><span id="page-44-0"></span>Finally, Var  $\left(\frac{\partial}{\partial t}\right)$  $\frac{\partial}{\partial\boldsymbol{\beta}}\text{Log}\left(\frac{1}{\sigma}\right)$  $\frac{1}{\sigma}\phi\left(\frac{\epsilon_t}{\sigma}\right)$  $\left( \frac{\epsilon_t}{\sigma} \right) \Big) \bigg) = \mathcal{I}_\beta =$  $\begin{bmatrix} C & 0 \end{bmatrix}$  $0 \frac{2}{3}$  $\sigma^2$ , for some matrix  $C$  whose exact expression is not needed. Thus

$$
\text{Var}(\boldsymbol{V}_t) = \left[ \begin{array}{cc} \boldsymbol{I}_K & \mathcal{I}_K \\ \mathcal{I}_K^\mathsf{T} & \mathcal{I}_\beta \end{array} \right].
$$

# **APPENDIX C**

We show that  $Var(X_t) < \infty$ . Without loss of generality, set  $\sigma = 1$ . This will be assumed here and in the next appendix. Since  $Y_t$  is causal, we can write  $Y_t =$  $\sum_{j=0}^{\infty} \psi_j \epsilon_{t-j}$  and from [\(A.5\)](#page-42-1)

$$
\text{Var}(X_t) = E(w(\epsilon_t))^2 E\left(Y_{t-1} - \sum_{r=0}^{\infty} B_{r-1} \boldsymbol{\theta}^{\mathsf{T}} \boldsymbol{Y}_{t-1-r}^{(q)}\right)^2 = E(w(\epsilon_t))^2 E\left(\sum_{h=1}^{\infty} d_h \epsilon_{t-h}\right)^2
$$

where  $d_h = \psi_{h-1} - \sum_{\substack{r+j+l=h \ 1 \le j \le q \ 0 \le r, l \le h-1}}$  $\psi_l \gamma_{r-1} \theta_j$ . We now need the following lemma.

**Lemma 1.** *If the ARMA process* [\(1\)](#page-25-0) is causal and invertible, then  $\sum_{h=1}^{\infty} |d_h| < \infty$ .

PROOF.

From (A.3), 
$$
\sum_{\substack{r+j+l=h \ 1 \leq j \leq q \\ 0 \leq r, l \leq h-1}} \psi_l \gamma_{r-1} \theta_j = \sum_{k=1}^h \psi_{h-k} \left( \sum_{\substack{r+j=k \ k \leq j \leq q \\ 0 \leq r \leq h-1}} \gamma_{r-1} \theta_j \right) = -\sum_{k=1}^h \psi_{h-k} \gamma_{k-1}.
$$
  
We have also 
$$
\sum_{h=1}^{\infty} \sum_{h=1}^h |\psi_{h-k} \gamma_{k-1}| = \sum_{h=0}^{\infty} \sum_{h=0}^h |\psi_{h-k} \gamma_k| = \sum_{k=0}^{\infty} |\gamma_k| \sum_{h=0}^{\infty} |\psi_h|.
$$
Thus, 
$$
\sum_{h=1}^{\infty} |d_h| \leq \sum_{h=1}^{\infty} |\psi_{h-1}| + \sum_{h=1}^{\infty} \sum_{k=1}^h |\psi_{h-k} \gamma_{k-1}| = \sum_{h=0}^{\infty} |\psi_h| \left( \sum_{k=0}^{\infty} |\gamma_k| + 1 \right).
$$
But from Brockwell and Davis (1991), p.87, 
$$
\sum_{k=0}^{\infty} |\gamma_k|
$$
 is finite. Since under the assumption of Theorem 1, 
$$
\sum_{j=0}^{\infty} |\psi_j| < \infty
$$
 the lemma follows.

From this lemma, we conclude that  $E\left[\sum_{h=1}^{\infty} d_h \epsilon_{t-h}\right]^2 = \sum_{h=1}^{\infty} d_h^2 < \infty$ . Since

$$
E(w(\epsilon_t))^2 = 4 \int (L'_k (2\Phi(x) - 1))^2 \phi^3(x) dx < \infty,
$$

the result follows.

$$
\boxed{\text{GB} \hspace{1.2cm} \text{GF}} \hspace{1.5cm} \boxed{\text{G} \text{F}} \hspace{1.5cm} \boxed{\text{AB} \hspace{1.2cm} \text{G} \text{F}} \hspace{1.5cm} \boxed{\text{A} \hspace{1.2cm} \text{A} \diamond \ominus \odot \blacktriangleright \blacktriangleright} \hspace{1.5cm} \boxed{\text{M}}
$$

# <span id="page-45-4"></span><span id="page-45-0"></span>**APPENDIX D**

Here we sketch the proof that the typical element  $d_{4j}$  of inequality [\(A.6\)](#page-42-4) vanishes. From  $Y_t = \sum_{j=0}^{\infty} \psi_j \epsilon_{t-j}$  and the fact that the remainder of a convergent series converges toward 0, we have

$$
\lim_{h \to \infty} d_{4j} = \lim_{h \to \infty} \sum_{r=0}^{\infty} |B_{r-1}E(w(\epsilon_t)Y_{t-1}Y_{t+h-r-j})| \le
$$
\n
$$
\lim_{h \to \infty} |E(w(\epsilon_t))| \sum_{r=0}^{h-j} |B_{r-1} \sum_{a=0}^{\infty} \psi_a \psi_{a+h-j-r+1}|
$$
\n
$$
\leq |E(w(\epsilon_t))| \lim_{h \to \infty} \left[ \sum_{a=0}^{m-1} |\psi_a| \sum_{r=0}^{a+h-j-m} |B_{r-1} \psi_{a+h-j-r+1}| + \sum_{r=a+h-j-m+1}^{h-j} |B_{r-1} \psi_{a+h-j-r+1}| \right] + \sum_{r=0}^{h-j} |B_{r-1}| \sum_{a=m}^{\infty} |\psi_a \psi_{a+h-j-r+1}| \qquad (D.1)
$$

where  $m = \max\{p, q + 1\} - p$ . For the first term in the limit of [\(D.1\)](#page-45-1), using the expression for  $B_{r-1}$  in [\(A.4\)](#page-42-3) and that of  $\psi_{a+h-j-r+1}$  given in [Brockwell and Davis](#page-47-7) [\(1991\)](#page-47-7) eq. (3.3.6), we have

$$
\sum_{r=q+1}^{a+h-j-m} |B_{r-1}\psi_{a+h-j-r+1}| =
$$
\n
$$
\sum_{r=q+1}^{a+h-j-m} \left| \sum_{b=1}^{k} \sum_{l=0}^{r_b-1} c_{bl} r^l \alpha_a^{-r} \sum_{b'=1}^{k'} \sum_{l'=0}^{r_{b'}-1} \alpha_{b'l'} (a+h-j-r+1)^{l'} \xi_{b'}^{-(a+h-j-r+1)} \right|
$$
\n
$$
\leq \sum_{b=1}^{k} \sum_{l=0}^{r_b-1} \sum_{b'=1}^{k'} \sum_{l'=0}^{r_{b'}-1} \sum_{d=0}^{l'} \binom{l'}{d} \left\{ |c_{bl}\alpha_{b'l'}| |\xi_{b'}^{-(a+h-j+1)}(a+h-j+1)^{l'-d}| \right\}
$$
\n
$$
\times \sum_{r=q+1}^{a+h-j-m} r^{l+d} |\alpha_a|^{-r} |\xi_{b'}|^r \right\}.
$$

<span id="page-45-2"></span>If  $|\xi_{b'}| < |\alpha_a|$ , the term in braces  $\to 0$  as  $h \to \infty$ . Let  $|\alpha_a| = 1 + \epsilon_1 < |\xi_{b'}| = 1 + \epsilon_2$ with  $\epsilon_1, \epsilon_2 > 0$ .

$$
\left| \frac{(a+h-j+1)^{l'-d}}{\xi_{b'}^{(a+h-j+1)}} \right|^{a+h-j-m} r^{l+d} |\alpha_a|^{-r} |\xi_{b'}|^r \le \frac{|a+h-j+1|^{l'-d}}{|\xi_{b'}|^{a+h-j+1}} \sum_{r=0}^{a+h-j+1} r^{l+d} \left( \frac{|\xi_{b'}|}{|\alpha_a|} \right)^r
$$
\n(D.2)

<span id="page-45-3"></span>For all  $\epsilon > 0$ , there exist a C, C' such that the left-hand side of [\(D.2\)](#page-45-2) is bounded above by

$$
C\frac{|a+h-j+1|^{l'-d}}{|\xi_{b'}|^{a+h-j+1}}\frac{\left(\frac{|\xi_{b'}|}{|\alpha_a|}+\epsilon\right)^{h+a-j+2}-1}{\frac{|\xi_{b'}|}{|\alpha_a|}+\epsilon-1} \leq C'|a+h-j+1|^{l'-d}\left(\frac{\frac{|\xi_{b'}|}{|\alpha_a|}+\epsilon}{|\xi_{b'}|}\right)^{a+h-j+2}.
$$
\n(D.3)

 $\boxed{GB}$   $\boxed{GF}$   $\boxed{ }$   $\boxed{ }$   $\$ 

<span id="page-45-1"></span>.

<span id="page-46-0"></span>In [\(D.3\)](#page-45-3), take  $\epsilon > 0$  smaller than  $\epsilon_1(1 + \epsilon_2)/(1 + \epsilon_1)$ . Then the right hand side of (D.3) converges to 0 as  $h \to \infty$ . This shows that the first term in the limit of [\(D.1\)](#page-45-1) converges to 0. It follows that the second term also converges toward 0. As for the last term in the limit, a similar argument yields that all terms on the right hand side of [\(D.1\)](#page-45-1) converge to 0 so that  $d_{4j} \rightarrow 0$ .

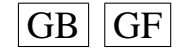

#### **BIBLIOGRAPHY**

- <span id="page-47-8"></span>[1] Anděl, J., 1997. On residual analysis for time series models. Kybernetika  $33(2)$ ,  $161-$ 170. [27](#page-27-0)
- [2] Beiser, A., 1985. Distributions of  $\sqrt{b_1}$  and  $b_2$  for autoregressive errors. Ph.D. thesis, Boston University. [27](#page-27-0)
- [3] Brockett, P. L., Hinich, M. J., Patterson, D., 1988. Bispectral-based tests for the detection of gaussianity and linearity in time series. J. Amer. Statist. Assoc. 83, 657–664. [26,](#page-26-1) [33](#page-33-0)
- <span id="page-47-7"></span>[4] Brockwell, P. J., Davis, R. A., 1991. Time series: Theory and Methods, 2nd Edition. Springer-Verlag New York. [26,](#page-26-1) [27,](#page-27-0) [28,](#page-28-1) [42,](#page-42-5) [43,](#page-43-2) [44,](#page-44-1) [45](#page-45-4)
- <span id="page-47-5"></span>[5] Burn, D., 1987. Simulation of stationary time series. Proceedings of the 1987 Winter Simulation Conference , 289–294. [39](#page-39-1)
- <span id="page-47-2"></span>[6] Cromwell, J. B., Labys, W. C., Terraza, M., 1994. Univariate tests for time-series models. Sage Publications Inc, Thousand Oaks, California. [36](#page-36-1)
- <span id="page-47-0"></span>[7] D'Agostino, R. B., Stephens, M. A., 1986. Goodness-of-fit techniques. Statistics: Text-BOOKs and Monographs, 68, New York: Marcel Dekker. [27,](#page-27-0) [36](#page-36-1)
- <span id="page-47-6"></span>[8] Ducharme, G., Lafaye de Micheaux, P., 2002. Goodness-of-fit tests of normality for the innovations in arma models. Tech. rep., Technical report #02-02, Université Montpellier II. [29,](#page-29-2) [34,](#page-34-0) [39](#page-39-1)
- [9] Epps, T. W., 1987. Testing that a stationnary time series is gaussian. Ann. Statist. 15 (4), 1683–1698. [26](#page-26-1)
- <span id="page-47-3"></span>[10] Frances, P., 1998. Time series models for business and economic forecasting. Cambridge University Press, Cambridge. [36](#page-36-1)
- [11] Gasser, T., 1975. Goodness-of-fit tests for correlated data. Biometrika 62, 563–570. [26](#page-26-1)
- [12] Gouriéroux, C., Monfort, A., 1995. Séries temporelles et modèles dynamiques, 2nd Edition. Economica. [29](#page-29-2)
- [13] Granger, C. W. J., 1976. Tendency towards normality of linear combinations of random variables. Metrika 23 (4), 237–248. [26](#page-26-1)
- [14] Henze, N., 1997. Do components of smooth tests of fit have diagnostic properties? Metrika 45, 121–130. [30](#page-30-0)
- [15] Heuts, R., Rens, S., 1986. Testing normality when observations satisfy a certain low order arma-scheme. Computat. Statist. Quarterly 1, 49–60. [26](#page-26-1)
- [16] Hinich, M. J., 1982. Testing for gaussianity and linearity of a stationary time series. J. Time Ser. Anal. 3 (3), 169–176. [26](#page-26-1)
- [17] Hipel, K. W., McLeod, A. I., 1994. Time series modelling of water resources and environmental systems. [Elsevier Science Publishing Co., New York; North-Holland Publishing Co., Amsterdam] (New York; Amsterdam). [26,](#page-26-1) [27](#page-27-0)
- [18] Janic-Wroblewska, A., Ledwina, T., 2000. Data driven rank test for two-sample problem. Scand. J. Statist. 27, 281–298. [31](#page-31-0)
- <span id="page-47-1"></span>[19] Jarque, C., Bera, A., 1987. A test for normality of observations and regression residuals. Internat. Statist. Review 55 (2), 163–172. [36](#page-36-1)
- [20] Kallenberg, W., Ledwina, T., 1997a. Data driven smooth tests for composite hypotheses: comparison of powers. J. Statist. Comput. Simul. 59 (2), 101–121. [31,](#page-31-0) [32](#page-32-1)
- <span id="page-47-4"></span>[21] Kallenberg, W., Ledwina, T., 1997b. Data-driven smooth tests when the hypothesis is composite. J. Amer. Statist. Assoc. 92 (439), 1094–1104. [31,](#page-31-0) [32,](#page-32-1) [39](#page-39-1)

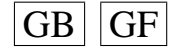

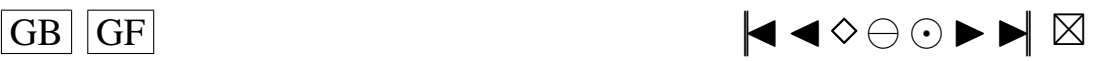

- <span id="page-48-4"></span>[22] Koul, H. L., Stute, W., 1999. Nonparametric model checks for time series. Ann. Statist. 27 (1), 204–236. [26](#page-26-1)
- [23] Ledwina, T., 1994. Data-driven version of Neyman's smooth test of fit. J. Amer. Statist. Assoc. 89 (427), 1000–1005. [27,](#page-27-0) [31](#page-31-0)
- [24] Lee, S., Na, S., 2002. On the Bickel-Rosenblatt test for first-order autoregressive models. Statist. Probab. Lett. 56 (1), 23–35. [27](#page-27-0)
- [25] Lomnicki, Z., 1961. Tests for departure from normality in the case of linear stochastic processes. Metrika 4, 37–62. [26](#page-26-1)
- <span id="page-48-2"></span>[26] Lutkepohl, H., Schneider, W., 1989. Testing for normality of autoregressive time series. Comput. Statist. Quaterly 2, 151–168. [26,](#page-26-1) [27,](#page-27-0) [37](#page-37-1)
- [27] Moore, D. S., 1982. The effect of dependence on chi squared tests of fit. Ann. Statist. 10 (4), 1163–1171. [26](#page-26-1)
- [28] Neyman, J., 1937. Smooth test for goodness of fit. Skand. Aktuar. 20, 149–199. [27](#page-27-0)
- [29] Ojeda, R., Cardoso, J., Moulines, E., 1997. Asymptotically invariant gaussianity test for causal invertible time series. Proc. of IEEE international conference on Acoustics, Speech and Signal Processing 5, 3713–3716. [27](#page-27-0)
- <span id="page-48-0"></span>[30] Pierce, D. A., Gray, R. J., 1985. Goodness-of-fit tests for censored survival data. Ann. Statist. 13 (2), 552–563. [26,](#page-26-1) [27,](#page-27-0) [30,](#page-30-0) [36](#page-36-1)
- [31] Rayner, J., Best, D., 1989. Smooth Tests of Goodness-of-Fit. Oxford: Oxford University Press. [31](#page-31-0)
- [32] Sansone, G., 1959. Orthogonal functions. New York: Interscience. [28](#page-28-1)
- [33] Schwarz, G., 1978. Estimating the dimension of a model. Ann. Statist. 6 (2), 461–464. [31](#page-31-0)
- <span id="page-48-3"></span>[34] Shea, B. L., 1987. Estimation of multivariate time series. J. Time Ser. Anal. 8 (1), 95–109. [41](#page-41-4)
- <span id="page-48-1"></span>[35] Weisberg, S., Bingham, C., 1975. An approximate analysis of variance test for nonnormality suitable for machine calculation. Technometrics 17, 133–134. [36](#page-36-1)

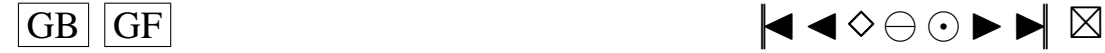

# <span id="page-49-0"></span>**JAVASCRIPT APPLICATION**

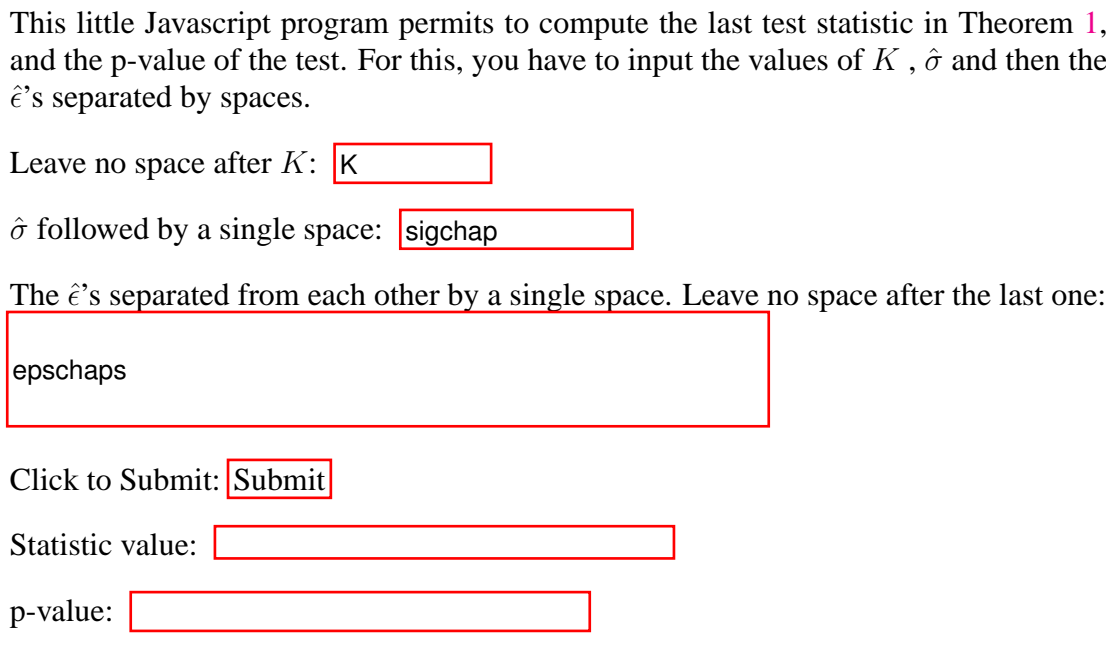

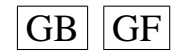

# <span id="page-50-0"></span>**A multivariate empirical characteristic function test of independence with normal marginals**

Cet article a été soumis à la revue *Journal of Multivariate Analysis*.

Comme la coutume dans cette discipline le veut, l'ordre alphabétique des auteurs a été respecté.

Voici la liste des contributions principales de Pierre Lafaye de Micheaux à cet article :

- Conduite d'une importante recherche bibliographique.
- Démonstration des Théorèmes [2.1,](#page-53-0) [2.3,](#page-55-0) [3.1,](#page-57-0) [3.2](#page-58-0) et [3.3.](#page-58-1)
- Démonstration d'une partie de la preuve du Théorème [2.2.](#page-54-0)
- Démonstration de l'essentiel de la preuve du Théorème [2.4.](#page-55-1)
- Conduite générale de la recherche pour l'intégralité de la section 4.
- Conception, écriture et validation des programmes C++ et simulations.
- Rédaction d'une bonne partie de l'article en anglais.

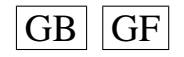

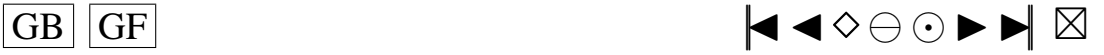

# <span id="page-51-0"></span>**A multivariate empirical characteristic function test of independence with normal marginals**

# Martin Bilodeau and Pierre Lafaye de Micheaux

*Département de mathématiques et de statistique, Université de Montréal, Canada*

# **Abstract**

This paper proposes a semi-parametric test of independence (or serial independence) between marginal vectors each of which is normally distributed but without assuming the joint normality of these marginal vectors. The test statistic is a Cramér-von Mises functional of a process defined from the empirical characteristic function. This process is defined similarly as the process of Ghoudi et al. (2001) built from the empirical distribution function and used to test for independence between univariate marginal variables. The test statistic can be represented as a V statistic. It is consistent to detect any form of dependence. The weak convergence of the process is derived. The asymptotic distribution of the Cramér-von Mises functionals are approximated by the Cornish-Fisher expansion using a recursive formula for cumulants and by the numerical evaluations of the eigenvalues in the inversion formula. The test statistic is finally compared with Wilks' statistic for testing the parametric hypothesis of independence in the one-way MANOVA model with random effects.

*Key words:* Characteristic function, Independence, Multivariate Analysis, Serial independence, Stochastic processes

*1991 MSC:* 62H15, 62M99

# **1. INTRODUCTION**

Different characterizations have led to various tests of independence. Let  $p \geq 1$ be a fixed integer. Consider a partitioned random vector  $\boldsymbol{\epsilon} = (\boldsymbol{\epsilon}^{(1)}, \dots, \boldsymbol{\epsilon}^{(p)})$  made up of p q-dimensional subvectors and a corresponding partitioned  $\boldsymbol{t} = (\boldsymbol{t}^{(1)}, \dots, \boldsymbol{t}^{(p)})$ , for any fixed vector  $t$ . Independence of the subvectors may be characterized with the joint distribution function or characteristic function as

$$
K_p(\boldsymbol{t}) = \prod_{k=1}^p K^{(k)}(\boldsymbol{t}^{(k)}), \qquad (1.1)
$$

<span id="page-51-1"></span>
$$
C_p(\boldsymbol{t}) = \prod_{k=1}^p C^{(k)}(\boldsymbol{t}^{(k)}), \qquad (1.2)
$$

where  $K_p$  and  $C_p$  are, respectively, the joint distribution function and joint characteristic function. The marginal versions are  $K^{(k)}$  and  $C^{(k)}$  for  $k = 1, \ldots, p$ . In the univariate setting  $(q = 1)$  [Blum et al.](#page-73-0) [\(1961\)](#page-73-0) proposed an empirical process based on

$$
|GB|
$$
GF

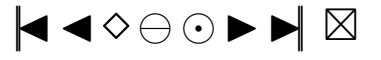

<span id="page-52-0"></span> $(1.1)$ , whereas Csörgő  $(1981a)$  defined a similar process based on  $(1.2)$ . [Feuerverger](#page-73-2) [\(1993\)](#page-73-2) proposes an empirical characteristic function version of the [Blum et al.](#page-73-0) [\(1961\)](#page-73-0) test statistic. He points out difficulties with dimensions above 2.

Recently, in the univariate setting, [Ghoudi et al.](#page-73-3) [\(2001\)](#page-73-3) introduced a new process based on their novel characterization of independence which is now presented. This characterization for  $p = 3$  is implicit in the paper of [Blum et al.](#page-73-0) [\(1961\)](#page-73-0). For any  $A \subset I_p = \{1, \ldots, p\}$  and any  $\mathbf{t} \in \mathbb{R}^p$ , let

$$
\mu_A(\boldsymbol{t}) = \sum_{B \subset A} (-1)^{|A \setminus B|} K_p(\boldsymbol{t}^B) \prod_{j \in A \setminus B} K^{(j)}(\boldsymbol{t}^{(j)}).
$$

The notation |A| stands for cardinality of the set A and the convention  $\prod_{\emptyset} = 1$  is adopted. The vector  $t^B$  is used to make a selection of components of  $t$  according to the set  $B$ .

$$
(\boldsymbol{t}^B)^{(i)} = \begin{cases} \boldsymbol{t}^{(i)}, & i \in B; \\ \infty, & i \in I_p \backslash B. \end{cases}
$$

Independence can be characterized:  $\epsilon^{(1)}, \ldots, \epsilon^{(p)}$  are independent if and only if  $\mu_A \equiv$ 0, for all  $A \subset I_p$  satisfying  $|A| > 1$ . Cramér-von Mises type functional of an associated process then leads them to a non-parametric test of independence in the non-serial or serial situation. The interest in their process resides in the simple form of the covariance which is expressed as a product of covariance functions of Brownian bridge.

In the multivariate setting  $(q \geq 1)$ , the present paper proposes tests of independence, when subvectors or marginals are normally distributed, built from a process relying on a similar independence characterization based on characteristic functions. Note that the subvectors are not assumed to be jointly multinormal in which case independence can be tested parametrically with covariances using likelihood ratio tests. Namely, the marginals  $\epsilon^{(1)}, \ldots, \epsilon^{(p)}$  are independent if and only if  $\mu_A \equiv 0$ , for all  $A \subset I_p, |A| > 1$ . Here,

$$
\mu_A(\boldsymbol{t}) = \sum_{B \subset A} (-1)^{|A \setminus B|} C_p(\boldsymbol{t}^B) \prod_{j \in A \setminus B} C^{(j)}(\boldsymbol{t}^{(j)}),
$$

where

$$
(\boldsymbol{t}^B)^{(i)} = \begin{cases} \boldsymbol{t}^{(i)}, & i \in B; \\ \boldsymbol{0}, & i \in I_p \backslash B. \end{cases}
$$

Note that the subvectors are not assumed to be jointly multinormal in which case independence can be tested parametrically with covariances using likelihood ratio tests. Normality of the marginals will often be approximately satisfied. For example, data analysis of regression models on which Box-Cox transformations are done in the first stage are common in practice. One should bear in mind, however, that the asymptotic of the tests of independence proposed here would not consider the Box-Cox transformation as data dependent but as a fixed transformation. Goodness-of-fit tests of normality after a data dependent Box-Cox transformation by [Chen et al.](#page-73-4) [\(2002\)](#page-73-4) is a result in this direction; it will not be pursued here for tests of independence.

The non-serial and serial problems are considered. It is shown that the asymptotic distribution of the proposed process is the same in both cases under the null hypothesis

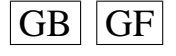

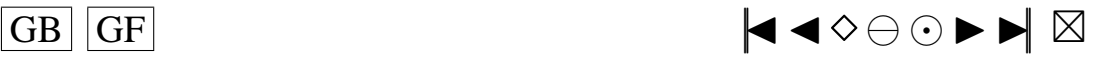

<span id="page-53-1"></span>of independence. Moreover, it is established that the estimation of the unknown mean vector and positive definite covariance matrix of the normal marginals does not affect the asymptotic distribution of the process. The proposed Cramér-von Mises type of test statistic is related to V-statistics for which [de Wet and Randles](#page-73-5) [\(1987\)](#page-73-5) studied the effect of estimating unknown parameters. Norm on Euclidian spaces  $\mathbb{R}^m$  will be denoted  $\|\cdot\|$ , whereas  $|\cdot|$  will be the norm on the complex field  $\mathbb C$ . We also let  $C(\mathbb{R}^{pq}, \mathbb{C})$  be the space of continuous functions from  $\mathbb{R}^{pq}$  to  $\mathbb{C}$ .

#### **2. TESTING INDEPENDENCE: THE NON-SERIAL SITUATION**

#### **2.1. The case of known parameters**

Let  $\boldsymbol{\epsilon} = (\boldsymbol{\epsilon}^{(1)}, \dots, \boldsymbol{\epsilon}^{(p)}) \in \mathbb{R}^{pq}$  denote a partition into p subvectors and  $\boldsymbol{\epsilon}_1, \dots, \boldsymbol{\epsilon}_n$  be an i.i.d. sample of such  $(pq)$ -dimensional random vectors. Suppose that the subvectors of the random vectors  $\epsilon_i$  all have the same  $N_q(0, I)$  normal distribution, with characteristic function  $\phi$ . The problem is that of testing the independence of the marginals, that is the independence of  $\boldsymbol{\epsilon}^{(1)}, \ldots, \boldsymbol{\epsilon}^{(p)}$ . This non-serial problem with known parameters is of very limited practical importance. However, it serves as a prototype on which subsequent results are based.

Following [Ghoudi et al.](#page-73-3) [\(2001\)](#page-73-3), for any  $A \subset I_p = \{1, ..., p\}$  and any  $t =$  $(\boldsymbol{t}^{(1)}, \ldots, \boldsymbol{t}^{(p)}) \in \mathbb{R}^{pq}$ , let

<span id="page-53-4"></span>
$$
R_{n,A}(\boldsymbol{t}) = \sqrt{n} \sum_{B \subset A} (-1)^{|A \setminus B|} \phi_{n,p}(\boldsymbol{t}^B) \prod_{i \in A \setminus B} \phi(\boldsymbol{t}^{(i)}) \tag{2.1}
$$

where

$$
\phi_{n,p}(\boldsymbol{t}) = \frac{1}{n} \sum_{j=1}^{n} \exp(i \langle \boldsymbol{t}, \boldsymbol{\epsilon}_j \rangle)
$$
 (2.2)

is the empirical characteristic function of the sample. The notation  $\langle \cdot, \cdot \rangle$  is for the usual inner product between vectors.

The asymptotic behaviour of these processes is stated next. It states that for different subsets A the associated processes are asymptotically independent, each process being asymptotically Gaussian with a covariance function of a particularly simple form. Specifically, the covariance function is a product of covariance functions of the type encountered by [Feuerverger and Mureika](#page-73-6) [\(1977\)](#page-73-6), Csörgő [\(1981a\)](#page-73-1) or [Marcus](#page-74-0) [\(1981\)](#page-74-0), for the empirical characteristic function process. Another process defined by Csörgő [\(1985\)](#page-73-7) has a covariance of a more complicated structure.

<span id="page-53-0"></span>**Theorem 2.1.** *If*  $\epsilon_1^{(1)}$  $\mathcal{F}_1^{(1)}, \ldots, \mathbf{\epsilon}_1^{(p)}$  are independent, the collection of processes  $\{R_{n,A}\}$ :  $|A| > 1$ } *converge in*  $C(\mathbb{R}^{pq}, \mathbb{C})$  *to independent zero mean complex Gaussian processes*  ${R_A : |A| > 1}$  *having covariance function given by* 

<span id="page-53-2"></span>
$$
C_A(\mathbf{s}, \mathbf{t}) = \prod_{k \in A} [\phi(\mathbf{t}^{(k)} - \mathbf{s}^{(k)}) - \phi(\mathbf{t}^{(k)})\phi(\mathbf{s}^{(k)})]
$$
(2.3)

*and pseudo-covariance function given by*

<span id="page-53-3"></span>
$$
\overline{C}_A(\mathbf{s}, \mathbf{t}) = E[R_A(\mathbf{s})R_A(\mathbf{t})] = C_A(-\mathbf{s}, \mathbf{t}).
$$
\n(2.4)

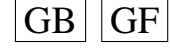

 $\overline{G}$  GF  $\overline{G}$   $\overline{G}$   $\$ 

<span id="page-54-1"></span>The multinomial formula [\(Ghoudi et al.](#page-73-3) [\(2001\)](#page-73-3)) yields the equivalent representation

<span id="page-54-3"></span>
$$
R_{n,A}(\boldsymbol{t}) = \frac{1}{\sqrt{n}} \sum_{j=1}^n \prod_{k \in A} [\exp(\mathrm{i}\langle \boldsymbol{t}^{(k)}, \boldsymbol{\epsilon}_j^{(k)} \rangle) - \phi(\boldsymbol{t}^{(k)})]. \tag{2.5}
$$

This i.i.d. average representation is used in the proof of Theorem [2.1.](#page-53-0)

#### **2.2. The case of unknown parameters**

The context is the same as in the preceeding subsection except that the components of the random vectors  $\epsilon_i$  in the sample now have all the same  $N_q(\mu, \Sigma)$  normal distribution, where  $\mu$  and  $\Sigma$ , positive definite, are unknown. The problem again is that of testing for independence of the marginals, that is the independence of the components  $\boldsymbol{\epsilon}^{(1)}, \ldots, \boldsymbol{\epsilon}^{(p)}.$ 

First, define the standardized residual vectors  $e_j^{(k)} = S^{-\frac{1}{2}}(\epsilon_j^{(k)} - \overline{\epsilon})$ , where  $S =$ 1  $\frac{1}{np}\sum_{j=1}^n\sum_{k=1}^p(\bm{\epsilon}_j^{(k)}-\bm{\overline{\epsilon}})(\bm{\epsilon}_j^{(k)}-\bm{\overline{\epsilon}})^{\sf T}$  and  $\bm{\overline{\epsilon}}=\frac{1}{n_j}$  $\frac{1}{np}\sum_{j=1}^n\sum_{k=1}^p\bm{\epsilon}_j^{(k)}$  $j^{(k)}$  are, respectively, the sample covariance matrix and the sample mean. Also, let  $\bar{\epsilon}^{(k)} = \frac{1}{n}$  $\frac{1}{n}\sum_{j=1}^n \boldsymbol{\epsilon}_j^{(k)}$  $j^{(k)}$  be the sample mean of the *kth* subvectors.

The underlying process is the same apart from the unknown parameters which are replaced by their sample estimates. The plug-in process is thus

$$
\hat{R}_{n,A}(\boldsymbol{t}) = \sqrt{n} \sum_{B \subset A} (-1)^{|A \setminus B|} \hat{\phi}_{n,p}(\boldsymbol{t}^B) \prod_{i \in A \setminus B} \phi(\boldsymbol{t}^{(i)}) \tag{2.6}
$$

where

$$
\hat{\phi}_{n,p}(\boldsymbol{t}) = \frac{1}{n} \sum_{j=1}^{n} \exp(i \langle \boldsymbol{t}, \boldsymbol{e}_j \rangle)
$$
 (2.7)

is the empirical characteristic function based on standardized residuals  $\boldsymbol{e}_j=\left(\boldsymbol{e}_j^{(1)}\right)$  $\boldsymbol{e}_j^{(1)},\ldots,\boldsymbol{e}_j^{(p)}$  $\binom{p}{j}$ ∈  $\mathbb{R}^{pq}$ . The asymptotic behaviour of these processes is stated next, the main conclusion being that the estimation of the unknown parameters does not affect the asymptotic distribution.

<span id="page-54-0"></span>**Theorem 2.2.** *If*  $\epsilon_1^{(1)}$  $\mathbf{1}_{1}^{(1)},\ldots,\mathbf{e}_{1}^{(p)}$  are independent, the processes  $\{\hat{R}_{n,A}: |A|>1\}$  con- $\nu$ erge in  $C(\mathbb{R}^{pq},\mathbb{C})$  to independent zero mean complex Gaussian processes  $\{R_{A}\}$ : |A| > 1} *having covariance and pseudo-covariance functions respectively given by*  $C_A(\mathbf{s}, \mathbf{t})$  and  $\overline{C}_A(\mathbf{s}, \mathbf{t})$  in [\(2.3\)](#page-53-2) and [\(2.4\)](#page-53-3).

The same multinomial formula [\(Ghoudi et al.](#page-73-3) [\(2001\)](#page-73-3)) yields the representation

$$
\hat{R}_{n,A}(\boldsymbol{t}) = \frac{1}{\sqrt{n}} \sum_{j=1}^{n} \prod_{k \in A} [\exp(\mathrm{i}\langle \boldsymbol{t}^{(k)}, \boldsymbol{e}_j^{(k)} \rangle) - \phi(\boldsymbol{t}^{(k)})]. \tag{2.8}
$$

The Cramér-von Mises test statistic proposed is  $nT_{n,b,A}$ , where for a given subset A

<span id="page-54-2"></span>
$$
T_{n,b,A} = \frac{1}{n} \int |\hat{R}_{n,A}(t)|^2 \varphi_b(t) \mathrm{d}t, \qquad (2.9)
$$

 $GB$   $GF$   $\blacktriangleleft \diamond \ominus \odot \blacktriangleright \blacktriangleright \boxtimes$ 

<span id="page-55-2"></span>where  $\varphi_b$  is the  $N_{pq}(\mathbf{0}, b^2\mathbf{I})$  density which acts as a weighting function. The multinomial representation and this appropriate weighting allow this test statistic to be computed explicitely as

$$
\frac{1}{n^2} \sum_{l=1}^n \sum_{l'=1}^n \prod_{k \in A} \left\{ \exp \left[ -\frac{b^2}{2} || \boldsymbol{e}_l^{(k)} - \boldsymbol{e}_{l'}^{(k)} ||^2 \right] \right\} \tag{2.10}
$$

$$
-(b^2+1)^{-\frac{q}{2}} \exp \left[ -\frac{1}{2} \frac{b^2}{b^2+1} ||e_l^{(k)}||^2 \right]
$$
 (2.11)

$$
-(b^2+1)^{-\frac{q}{2}} \exp \left[ -\frac{1}{2} \frac{b^2}{b^2+1} ||e_{l'}^{(k)}||^2 \right] + (2b^2+1)^{-\frac{q}{2}}.
$$
 (2.12)

Since squared Mahalanobis type statistics are affine invariant it follows that  $T_{n,b,A}$  is affine invariant. Thus, the asymptotic distribution of this statistic does not depend on unknown parameters.

It should be noted that the functional  $(2.9)$  defining this test statistic is not continuous; it is not even defined on  $C(\mathbb{R}^{pq}, \mathbb{C})$  but only on the subset of squared-integrable functions with respect to the measure  $\varphi_b(t)dt$ . Thus, the continuity theorem as in [Billingsley](#page-73-8) [\(1968\)](#page-73-8) can not be invoked. In order to obtain the asymptotic distribution of this functional, the following generalization of Theorem 3.3 of [Kellermeier](#page-74-1) [\(1980\)](#page-74-1) on a uniform integrability condition is proposed. Let  $\mathbb{R}^{pq}_i$  $j_j^{pq}$  be the ball of radius j centered at zero in  $\mathbb{R}^{pq}$ .

<span id="page-55-0"></span>**Theorem 2.3.** Let  $y_n$  and  $y$  be random elements of  $C(\mathbb{R}^{pq}, \mathbb{C})^2$  such that  $y_n \stackrel{\mathcal{D}}{\rightarrow} y$  on all compact balls. Let  $f : \mathbb{C}^2 \to \mathbb{R}$  be a continuous function and let G be a probability measure on  $\mathbb{R}^{pq}$ . Define  $w_n = \int f(\boldsymbol{y}_n(t))dG(t)$  and  $w = \int f(\boldsymbol{y}(t))dG(t)$ . Suppose *that*  $w_n$  *and*  $w$  *are well defined with probability one. Moreover, suppose that there exists*  $\alpha \geq 1$  *such that for all*  $\epsilon > 0$ *,* 

<span id="page-55-4"></span>
$$
\lim_{j \to \infty} \limsup_{n \to \infty} \int_{\mathbb{R}^{pq} \setminus \mathbb{R}^{pq}_j} E|f(\boldsymbol{y}_n(t))|^\alpha dG(t) = 0.
$$
 (2.13)

*Then*  $w_n \stackrel{D}{\rightarrow} w$  *as*  $n \rightarrow \infty$ *.* 

Using Theorem [2.3,](#page-55-0) the joint convergence of the Cramér-von Mises functionals can be established.

# <span id="page-55-1"></span>**Theorem 2.4.**

$$
\int \left(|\hat{R}_{n,A}(\boldsymbol{t})|^2,|\hat{R}_{n,B}(\boldsymbol{t})|^2\right)\varphi_b(\boldsymbol{t})d\boldsymbol{t} \stackrel{\mathcal{D}}{\longrightarrow} \int \left(|R_A(\boldsymbol{t})|^2,|R_B(\boldsymbol{t})|^2\right)\varphi_b(\boldsymbol{t})d\boldsymbol{t},
$$

*where integrals are computed componentwise.*

All possible subsets A can then be simultaneously accounted for by combining the test statistics as in

<span id="page-55-3"></span>
$$
S_n = n \sum_{|A|>1} T_{n,b,A} \tag{2.14}
$$

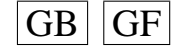

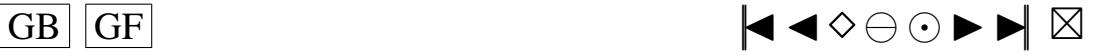

<span id="page-56-2"></span><span id="page-56-0"></span>or

$$
M_n = n \max_{|A|>1} T_{n,b,A}.
$$
\n(2.15)

## **2.3. Relation to V-statistics**

The statistic  $T_{n,b,A}$  is in fact a V-statistic as in [de Wet and Randles](#page-73-5) [\(1987\)](#page-73-5). It can be represented as

<span id="page-56-1"></span>
$$
T_{n,b,A} = \frac{1}{n^2} \sum_{l=1}^{n} \sum_{l'=1}^{n} h(\epsilon_l, \epsilon_{l'}; \hat{\lambda}_n),
$$
\n(2.16)

where  $\hat{\lambda}_n = (\bar{\epsilon}, S)$  consistently estimates the true parameter  $\lambda = (0, I)$ . The function h at an arbitrary  $\gamma = (\mu, \Sigma)$  is defined as

$$
h(\boldsymbol{\epsilon}_l,\boldsymbol{\epsilon}_{l'};\boldsymbol{\gamma})=\int g(\boldsymbol{\epsilon}_l,\boldsymbol{t};\boldsymbol{\gamma})g(\boldsymbol{\epsilon}_{l'},\boldsymbol{t};\boldsymbol{\gamma})\varphi_b(\boldsymbol{t})\mathrm{d}\boldsymbol{t},
$$

where, from elementary properties of integrals of odd functions, the function  $q$  can be taken real-valued

$$
g(\boldsymbol{\epsilon}_l, \boldsymbol{t}; \boldsymbol{\gamma}) = \prod_{k \in A} \left[ \cos(\langle \boldsymbol{t}^{(k)}, \boldsymbol{\Sigma}^{-1/2} (\boldsymbol{\epsilon}_l^{(k)} - \boldsymbol{\mu}) \rangle) + \sin(\langle \boldsymbol{t}^{(k)}, \boldsymbol{\Sigma}^{-1/2} (\boldsymbol{\epsilon}_l^{(k)} - \boldsymbol{\mu}) \rangle) - \phi(\boldsymbol{t}^{(k)}) \right].
$$

Letting  $\mu(t;\gamma) = E_{(0,I)}g(\epsilon_l,t;\gamma)$ , it is seen that  $T_{n,b,A}$  is a V-statistic which falls into case I situation. In [de Wet and Randles](#page-73-5) [\(1987\)](#page-73-5), they refer to case I when all first order partial derivatives of  $\mu(t;\gamma)$  evaluated at the true parameter  $\gamma = \lambda$  vanish. Otherwise, they refer to case II. This is case I here since only A's such that  $|A| > 1$  are considered. Thus, the asymptotic distribution of  $T_{n,b,A}$  is the same whether one uses  $\hat{\lambda}_n$  or  $\lambda$  in [\(2.16\)](#page-56-1). It is not clear, however, how this argument would apply to the joint distribution of  $T_{n,b,A}$  and  $T_{n,b,B}$ . The proof of Theorem [2.4](#page-55-1) in the Appendix does not use [de Wet and Randles](#page-73-5) [\(1987\)](#page-73-5).

For subsets A,  $|A| = 1$ , the statistic  $T_{n,b,A}$  reduces to the statistic used by [Bar](#page-73-9)[inghaus and Henze](#page-73-9) [\(1988\)](#page-73-9) and [Henze and Zirkler](#page-73-10) [\(1990\)](#page-73-10) to test normality of a given marginal. They showed that the asymptotic distribution is affected by the estimation of the unknown parameters by establishing case II of [de Wet and Randles](#page-73-5) [\(1987\)](#page-73-5). [Henze](#page-73-11) [and Wagner](#page-73-11) [\(1997\)](#page-73-11) treated the same problem with an approach based on stochastic processes.

#### **2.4. Consistency**

Consider the alternatives whereby  $\boldsymbol{\epsilon}^{(1)}, \dots, \boldsymbol{\epsilon}^{(p)}$  are distributed as  $N_q(\boldsymbol{\mu}, \boldsymbol{\Sigma})$ , but are not independent. Then,  $S_n \to \infty$  and  $M_n \to \infty$ . Thus, the test statistics  $S_n$  and  $M_n$  in [\(2.14\)](#page-55-3)-[\(2.15\)](#page-56-2) are consistent against any such alternatives.

The argument to establish consistency is rather trivial as in [Baringhaus and Henze](#page-73-9) [\(1988\)](#page-73-9). Recall that  $C_p(\cdot)$  is the joint characteristic function of  $\epsilon^{(1)}, \ldots, \epsilon^{(p)}$ . This

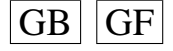

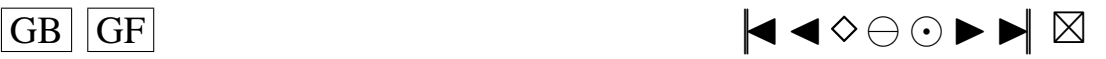

<span id="page-57-1"></span>argument consists of the following almost sure convergence:

$$
T_{n,b,A} = \int |\sum_{B \subset A} (-1)^{|A \setminus B|} \exp(-i \sum_{k \in B} \langle t^{(k)}, S^{-\frac{1}{2}} \overline{\epsilon} \rangle)
$$
  

$$
\times \frac{1}{n} \sum_{j=1}^{n} \exp(i \sum_{k \in B} \langle t^{(k)}, S^{-\frac{1}{2}} \epsilon_j^{(k)} \rangle) \prod_{i \in A \setminus B} \phi(t^{(i)})|^2 \varphi_b(t) dt
$$
  

$$
\xrightarrow{as} \int |\sum_{B \subset A} (-1)^{|A \setminus B|} \exp(-i \sum_{k \in B} \langle t^{(k)}, \Sigma^{-\frac{1}{2}} \mu \rangle)
$$
  

$$
\times C_p((\mathbf{I}_p \otimes \Sigma^{-\frac{1}{2}}) t^B) \prod_{i \in A \setminus B} \phi(t^{(i)})|^2 \varphi_b(t) dt
$$

which equals 0 for all  $A, |A| > 1$ , if and only if  $\epsilon^{(1)}, \ldots, \epsilon^{(p)}$  are independent  $N_q(\mu, \Sigma)$ . Therefore, if  $\epsilon^{(1)}, \ldots, \epsilon^{(p)}$  are dependent  $N_q(\mu, \Sigma)$  then, there exists an A such that  $nT_{n,b,A} \to \infty$  which suffices to have  $S_n \to \infty$  and  $M_n \to \infty$ .

# **3. TESTING INDEPENDENCE: THE SERIAL SITUATION**

#### **3.1. The case of known parameters**

Let  $u_1, u_2, \ldots$  be a stationary sequence of random vectors  $u_i$  distributed as  $N_q(0, I)$ . It is desired to verify whether the  $u_i$ 's are independent. Introduce the partitioned random vectors  $\epsilon_i = (\boldsymbol{u}_i, \dots, \boldsymbol{u}_{i+p-1}) \in \mathbb{R}^{pq}, i = 1, \dots, n-p+1$ . Also, let  $R_{n,A}(\boldsymbol{t})$  be as in [\(2.1\)](#page-53-4) with the slight modification  $\phi_{n,p}(\mathbf{t}) = \frac{1}{n} \sum_{j=1}^{n-p+1} \exp(i \langle \mathbf{t}, \epsilon_j \rangle)$ . The main result related to the asymptotic distribution is that the m-dependence introduced by the overlapping of the  $u_i$ 's does not affect the asymptotic distribution. It is the same as in the non-serial case.

<span id="page-57-0"></span>**Theorem 3.1.** *If the*  $u_i$ 's are independent, the collection of processes  $\{R_{n,A}: |A|>1\}$ *converge in*  $C(\mathbb{R}^{pq}, \mathbb{C})$  *to independent zero mean complex Gaussian processes*  $\{R_A :$ |A| > 1} *having covariance and pseudo-covariance functions respectively given by*  $C_A(s,t)$  *and*  $\overline{C}_A(s,t)$  *in* [\(2.3\)](#page-53-2) *and* [\(2.4\)](#page-53-3)*.* 

As in [\(2.5\)](#page-54-3), the multinomial formula [\(Ghoudi et al.](#page-73-3) [\(2001\)](#page-73-3)) yields

$$
R_{n,A}(\boldsymbol{t}) = \frac{1}{\sqrt{n}} \sum_{j=1}^{n-p+1} \prod_{k \in A} [\exp(\mathrm{i} \langle \boldsymbol{t}^{(k)}, \boldsymbol{\epsilon}_j^{(k)} \rangle) - \phi(\boldsymbol{t}^{(k)})]. \tag{3.1}
$$

which is useful in the proof of Theorem [3.1.](#page-57-0)

#### **3.2. The case of unknown parameters**

The context is the same as in the preceeding section but here the  $u_i$ 's all have the same  $N_q(\mu, \Sigma)$  normal distribution, where  $\mu$  and  $\Sigma$ , positive definite, are assumed unknown. Again, we want to test whether the  $u_i$ 's are independent. To this aim, define the random vectors  $\epsilon_i = (\boldsymbol{u}_i, \dots, \boldsymbol{u}_{i+p-1}) \in \mathbb{R}^{pq}$  and  $\boldsymbol{e}_i = (\hat{\boldsymbol{u}}_i, \dots, \hat{\boldsymbol{u}}_{i+p-1}) \in \mathbb{R}^{pq}$ ,  $i = 1, \ldots, n - p + 1$ . Also, define the standardized residuals  $\hat{u}_i = S^{-\frac{1}{2}}(u_i - \overline{u})$  with

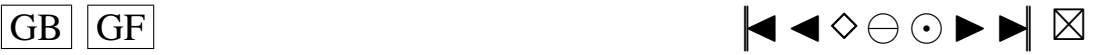

<span id="page-58-2"></span>the sample covariance matrix  $S = \frac{1}{n}$  $\frac{1}{n} \sum_{j=1}^{n} (u_j - \overline{u})(u_j - \overline{u})^{\mathsf{T}}$  and the sample mean  $\overline{\bm{u}} = \frac{1}{n}$  $\frac{1}{n}\sum_{j=1}^n \boldsymbol{u}_j$ . Now, let

$$
\hat{R}_{n,A}(\boldsymbol{t}) = \sqrt{n} \sum_{B \subset A} (-1)^{|A \setminus B|} \hat{\phi}_{n,p}(\boldsymbol{t}^B) \prod_{i \in A \setminus B} \phi(\boldsymbol{t}^{(i)}), \tag{3.2}
$$

where  $\hat{\phi}_{n,p}(t) = \frac{1}{n} \sum_{j=1}^{n-p+1} \exp(i \langle t, e_j \rangle)$ . The asymptotic behaviour of these processes is stated next. The main conclusion is that the estimation of the unknown parameters does not affect the asymptotic distribution.

<span id="page-58-0"></span>**Theorem 3.2.** If the  $u_i$ 's are independent, the processes  $\{\hat{R}_{n,A}: |A| > 1\}$  converge *in*  $C(\mathbb{R}^{pq}, \mathbb{C})$  *to independent zero mean complex Gaussian processes*  $\{R_A : |A| > 1\}$ *having covariance and pseudo-covariance functions respectively given by*  $C_A(\mathbf{s}, \mathbf{t})$  *and*  $\overline{C}_A(s,t)$  *in* [\(2.3\)](#page-53-2) *and* [\(2.4\)](#page-53-3)*.* 

Note that the multinomial formula yields

$$
\hat{R}_{n,A}(\boldsymbol{t}) = \frac{1}{\sqrt{n}} \sum_{j=1}^{n-p+1} \prod_{k \in A} [\exp(\mathrm{i} \langle \boldsymbol{t}^{(k)}, \boldsymbol{e}_j^{(k)} \rangle) - \phi(\boldsymbol{t}^{(k)})] \tag{3.3}
$$

and so the Cramér-von Mises test statistic

$$
T_{n,b,A}=\frac{1}{n}\int|\hat{R}_{n,A}(\boldsymbol{t})|^2\varphi_b(\boldsymbol{t})\mathrm{d}\boldsymbol{t}
$$

can be computed as

$$
\frac{1}{n^2} \sum_{l=1}^{n-p+1} \sum_{l'=1}^{n-p+1} \prod_{k \in A} \left\{ \exp \left[ -\frac{b^2}{2} ||e_l^{(k)} - e_{l'}^{(k)}||^2 \right] \right\}
$$
(3.4)

$$
-(b^2+1)^{-\frac{q}{2}} \exp \left[ -\frac{1}{2} \frac{b^2}{b^2+1} ||e_l^{(k)}||^2 \right]
$$
 (3.5)

$$
-(b^2+1)^{-\frac{q}{2}} \exp \left[ -\frac{1}{2} \frac{b^2}{b^2+1} ||e_{l'}^{(k)}||^2 \right] + (2b^2+1)^{-\frac{q}{2}}.
$$
 (3.6)

This representation shows that  $T_{n,b,A}$  is affine invariant. Here again we can use theorem [2.3](#page-55-0) to obtain

#### <span id="page-58-1"></span>**Theorem 3.3.**

$$
\int \left( |\hat{R}_{n,A}(\boldsymbol{t})|^2, |\hat{R}_{n,B}(\boldsymbol{t})|^2 \right) \varphi_b(\boldsymbol{t}) d\boldsymbol{t} \stackrel{\mathcal{D}}{\longrightarrow} \int \left( |R_A(\boldsymbol{t})|^2, |R_B(\boldsymbol{t})|^2 \right) \varphi_b(\boldsymbol{t}) d\boldsymbol{t}, \qquad (3.7)
$$

*where integrals are computed componentwise.*

In the serial situation, a subset A and its translate  $A + k$  essentially lead to the same statistic  $T_{n,b,A}$ . Hence, when considering these statistics, only A's such that  $1 \in A$  can be considered. The same statistics  $(2.14)$  or  $(2.15)$  can be used to perform the statistical test:

$$
S_n = n \sum_{|A|>1, 1 \in A} T_{n,b,A}, \qquad M_n = n \max_{|A|>1, 1 \in A} T_{n,b,A}.
$$

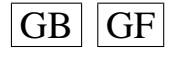

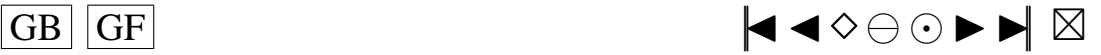

#### <span id="page-59-0"></span>**4. PROPERIES OF THE LIMITING PROCESSES**

This section shows how to compute the critical values of the Cramér-von Mises variable  $T_{b,A} \equiv \int |R_A(t)|^2 \varphi_b(t) dt$ . This can be achieved either by computing its cumulants and then applying the Cornish-Fisher asymptotic expansion (see [Lee and](#page-74-2) [Lin](#page-74-2) [\(1992\)](#page-74-2); [Lee and Lee](#page-74-3) [\(1992\)](#page-74-3)) or by inversion of the characteristic function (see [Imhof](#page-73-12) [\(1961\)](#page-73-12) or an improved version of this algorithm introduced by [Davies](#page-73-13) [\(1973,](#page-73-13) [1980\)](#page-73-14) or [Deheuvels and Martynov](#page-73-15) [\(1996\)](#page-73-15)) after evaluation of the eigenvalues of  $C_A$ .

The Cramér-von Mises test statistic in [\(2.9\)](#page-54-2)can also be written in terms of a real process:

<span id="page-59-2"></span>
$$
T_{n,b,A}=\frac{1}{n}\int W_{n,A}^2(\boldsymbol{t})\varphi_b(\boldsymbol{t})\mathrm{d}\boldsymbol{t}
$$

where  $W_{n,A}(t) = \frac{1}{\sqrt{2}}$  $\frac{1}{n}\sum_{j=1}^n\prod_{k\in A}$  $\Big[\cos(\langle \boldsymbol{t}^{(k)}, \boldsymbol{e}_j^{(k)}$  $\ket{t^{(k)}}) + \sin(\langle \bm{t}^{(k)}, \bm{e}_j^{(k)}\rangle$  $\left\langle j\atop j\right\rangle )-\phi(\boldsymbol{t}^{(k)})\Bigr]$  is a real process which converges to a real Gaussian process with the same covariance function  $C_A(s, t)$  as in [\(2.3\)](#page-53-2). Thus the usual Karhunen-Loève expansion holds.

Let  $k = |A|$ . It is well known that

$$
\int_{\mathbb{R}^{pq}} |R_A(\boldsymbol{t})|^2 \varphi_b(\boldsymbol{t}) \mathrm{d}\boldsymbol{t} \sim T_{b,A} = \sum_{(i_1,\ldots,i_k)\in\mathbb{N}^{*^k}} \lambda_{(i_1,\ldots,i_k)} |Z_{(i_1,\ldots,i_k)}|^2 \tag{4.1}
$$

where  $Z_{(i_1,...,i_k)}$  are standard i.i.d.  $CN(0, 1)$  complex random variables. Also, it is easy to show that  $\lambda_{(i_1,...,i_k)} = \prod_{l=1}^k \lambda_{i_l}$  where the  $\lambda_j$ 's are the eigenvalues of the integral operator O defined by

$$
O(f)(s) = \int_{\mathbb{R}^q} f(t)K(s,t)\varphi_b(t)dt
$$
\n(4.2)

with

$$
K(\boldsymbol{s}, \boldsymbol{t}) = \exp(-\frac{1}{2}||\boldsymbol{s} - \boldsymbol{t}||^2) - \exp(-\frac{1}{2}(||\boldsymbol{s}||^2 + ||\boldsymbol{t}||^2)).
$$
 (4.3)

That is to say the problem is to solve, in  $\lambda$  (and f), the linear second order homogeneous Fredholm integral equation

<span id="page-59-1"></span>
$$
\lambda f(\boldsymbol{s}) = \int_{\mathbb{R}^q} f(\boldsymbol{t}) K(\boldsymbol{s}, \boldsymbol{t}) \varphi_b(\boldsymbol{t}) \mathrm{d} \boldsymbol{t}.
$$
 (4.4)

See [Conway](#page-73-16) [\(1985\)](#page-73-16) for an introduction to integral operators.

It does not seem possible to solve [\(4.4\)](#page-59-1) explicitely, but one can compute its eigenvalues using a relation as

$$
\int_{\mathbb{R}^q} f(\boldsymbol{\nu}) e^{-\|\boldsymbol{\nu}\|^2} d\boldsymbol{\nu} = \sum_{j=1}^N B_j f(\boldsymbol{\nu}_j)
$$
\n(4.5)

where the parameters  $B_j$  and  $v_j = (v_{j,1}, \ldots, v_{j,q}), j = 1, \ldots, N$  could be respectively the coefficients and the points of a cubature formula (CF), or also could be obtained by a Monte-Carlo experiment, in which case  $B_j = \frac{1}{\Lambda}$  $\frac{1}{N}$  and  $\nu_j \sim N(0, I), j = 1, \ldots, N.$ A good rule of the thumb is to use a cubature formula when b is small, for example less than one, otherwise use Monte Carlo method.

We used the following formulas: the *n*th degree Gauss quadrature formula when  $q = 1$ , the fifteenth degree CF  $E_2^{r^2}$  $2^{r^2}$  : 15 – 1 (see [\(Stroud,](#page-74-4) [1971,](#page-74-4) p. 326)) when  $q = 2$ 

$$
\boxed{\text{GB}} \boxed{\text{GF}}
$$

<span id="page-60-0"></span>and the seventh degree CF  $E_q^{r^2}$  $q^{r^2}$ : 7 – 2 appearing in [\(Stroud,](#page-74-4) [1971,](#page-74-4) p. 319) for  $q \ge 3$ . This last formula contains an error, see [Stroud](#page-74-5) [\(1967\)](#page-74-5) for details.

Moreover one can notice that all the cumulants of  $T_{b,A}$  can be computed explicitly. In fact, the m-th cumulant  $\kappa_{m,A}(b)$  of  $T_{b,A}$  in [\(4.1\)](#page-59-2) is given by

$$
\kappa_{m,A}(b) = (m-1)! \left[ \int_{\mathbb{R}^q} K^{(m)}(\boldsymbol{x}, \boldsymbol{x}) \varphi_b(\boldsymbol{x}) \mathrm{d}\boldsymbol{x} \right]^{|A|}
$$
(4.6)

where

$$
\varphi_b(\boldsymbol{x}) = (2\pi)^{-q/2} b^{-q} \exp(-\frac{1}{2} ||\boldsymbol{x}||^2 / b^2)
$$
 (4.7)

and where  $K^{(1)}(\boldsymbol{x}, \boldsymbol{y}) = K(\boldsymbol{x}, \boldsymbol{y})$  and

$$
K^{(m)}(\boldsymbol{x},\boldsymbol{y})=\int_{\mathbb{R}^q}K^{(m-1)}(\boldsymbol{x},\boldsymbol{z})K(\boldsymbol{z},\boldsymbol{y})\varphi_b(\boldsymbol{z})\mathrm{d}\boldsymbol{z},\,m\geq2.
$$

Define

$$
I_{\boldsymbol{x},\boldsymbol{y}}^{(1)}(\alpha,\beta,\gamma) = \exp(\alpha||\boldsymbol{x}||^2 + \beta||\boldsymbol{y}||^2 + \gamma\langle \boldsymbol{x},\boldsymbol{y}\rangle)
$$
  

$$
I_{\boldsymbol{x},\boldsymbol{y}}^{(m)}(\alpha,\beta,\gamma) = \int_{\mathbb{R}^q} I_{\boldsymbol{x},\boldsymbol{z}}^{(m-1)}(\alpha,\beta,\gamma)K(\boldsymbol{z},\boldsymbol{y})\varphi_b(\boldsymbol{z})d\boldsymbol{z}, m \ge 2.
$$

One can show

$$
K^{(m)}(\boldsymbol{x},\boldsymbol{x}) = I_{\boldsymbol{x},\boldsymbol{x}}^{(m)}\left(-\frac{1}{2},-\frac{1}{2},1\right) - I_{\boldsymbol{x},\boldsymbol{x}}^{(m)}\left(-\frac{1}{2},-\frac{1}{2},0\right)
$$
(4.8)

and the recurrence relation

$$
I_{\mathbf{x},\mathbf{x}}^{(m)}(\alpha,\beta,\gamma) = \chi_{\beta} \left[ I_{\mathbf{x},\mathbf{x}}^{(m-1)}(\alpha - \frac{\gamma^2}{4c}, -\frac{1}{4c} - \frac{1}{2}, -\frac{2\gamma}{4c}) - I_{\mathbf{x},\mathbf{x}}^{(m-1)}(\alpha - \frac{\gamma^2}{4c}, -\frac{1}{2}, 0) \right],
$$

where  $\chi_{\beta} = (2\pi)^{-q/2} b^{-q} \int_{\mathbb{R}^q} e^{c||\mathbf{x}||^2} d\mathbf{z} = (1 + b^2 - 2b^2 \beta)^{-q/2}$  and  $-\frac{1}{4c} = \frac{b^2}{2 + 2b^2 - 2b^2}$  $\frac{b^2}{2+2b^2-4b^2\beta}$ Thus, one can express  $K^{(m)}(\mathbf{x}, \mathbf{x})$  in terms of  $I_{\mathbf{x}, \mathbf{x}}^{(1)}$  and then use the relation

$$
\int_{\mathbb{R}^q} I_{\boldsymbol{x},\boldsymbol{x}}^{(1)}(\alpha,\beta,\gamma)\varphi_b(\boldsymbol{x})d\boldsymbol{x} = [1 - 2b^2(\alpha + \beta + \gamma)]^{-q/2}
$$
(4.9)

to obtain all the cumulants recursively. Note that this permits to double-check into the preceding computation of the eigenvalues through the following relation

$$
\kappa_{m,A}(b) = (m-1)! \left[ \sum_{j=1}^{\infty} \lambda_j^m \right]^{|A|}.
$$
 (4.10)

Note also that one only needs to compute the cumulants  $\kappa_m(b)$ 's for the case  $|A| = 1$ since

$$
\kappa_{m,A}(b) = [\kappa_m(b)]^{|A|} [(m-1)!]^{1-|A|}.
$$
\n(4.11)

The CF's used here are not the only one available to obtain estimates  $\hat{\lambda}_j$  of the  $\lambda_j$ 's. A good choice is one that minimises

$$
|\kappa_m(b) - (m-1)! \sum_{j=1}^{\infty} \hat{\lambda}_j^m|.
$$
 (4.12)

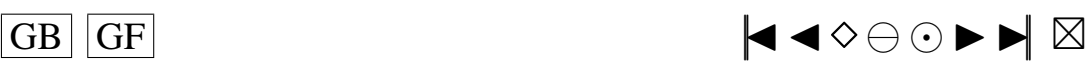

<span id="page-61-0"></span>See [Cools](#page-73-17) [\(1999\)](#page-73-17) and [Cools and Rabinowitz](#page-73-18) [\(1993\)](#page-73-18) for a comprehensive list of such formulas.

Table [4.1](#page-61-1) provides an approximation of the cut-off values obtained from the Cornish Fisher asymptotic expansion based on the first six cumulants, for  $b = 0.1$ .

<span id="page-61-1"></span>

|  |            |          | $q=2$     |           | $q=3$   |           |           |  |
|--|------------|----------|-----------|-----------|---------|-----------|-----------|--|
|  | $1-\alpha$ | $k=2$    | $k=3$     | $k=4$     | $k=2$   | $k=3$     | $k=4$     |  |
|  | 0.900      | 0.000733 | 1.230e-05 | 2.122e-07 | 0.00137 | 3.347e-05 | 8.707e-07 |  |
|  | 0.905      | 0.000745 | 1.244e-05 | 2.140e-07 | 0.00138 | 3.370e-05 | 8.741e-07 |  |
|  | 0.910      | 0.000758 | 1.260e-05 | 2.159e-07 | 0.00140 | 3.393e-05 | 8.777e-07 |  |
|  | 0.915      | 0.000771 | 1.276e-05 | 2.179e-07 | 0.00142 | 3.418e-05 | 8.815e-07 |  |
|  | 0.920      | 0.000785 | 1.293e-05 | 2.200e-07 | 0.00143 | 3.444e-05 | 8.854e-07 |  |
|  | 0.925      | 0.000800 | 1.311e-05 | 2.222e-07 | 0.00145 | 3.472e-05 | 8.896e-07 |  |
|  | 0.930      | 0.000815 | 1.330e-05 | 2.246e-07 | 0.00147 | 3.501e-05 | 8.939e-07 |  |
|  | 0.935      | 0.000832 | 1.350e-05 | 2.271e-07 | 0.00149 | 3.531e-05 | 8.986e-07 |  |
|  | 0.940      | 0.000850 | 1.372e-05 | 2.298e-07 | 0.00152 | 3.564e-05 | 9.035e-07 |  |
|  | 0.945      | 0.000870 | 1.395e-05 | 2.326e-07 | 0.00154 | 3.600e-05 | 9.088e-07 |  |
|  | 0.950      | 0.000891 | 1.421e-05 | 2.357e-07 | 0.00157 | 3.638e-05 | 9.145e-07 |  |
|  | 0.955      | 0.000915 | 1.449e-05 | 2.392e-07 | 0.00160 | 3.680e-05 | 9.207e-07 |  |
|  | 0.960      | 0.000941 | 1.480e-05 | 2.429e-07 | 0.00163 | 3.726e-05 | 9.275e-07 |  |
|  | 0.965      | 0.000971 | 1.514e-05 | 2.471e-07 | 0.00167 | 3.777e-05 | 9.351e-07 |  |
|  | 0.970      | 0.001005 | 1.554e-05 | 2.519e-07 | 0.00171 | 3.836e-05 | 9.437e-07 |  |
|  | 0.975      | 0.001045 | 1.601e-05 | 2.575e-07 | 0.00176 | 3.904e-05 | 9.537e-07 |  |
|  | 0.980      | 0.001093 | 1.657e-05 | 2.643e-07 | 0.00182 | 3.985e-05 | 9.656e-07 |  |
|  | 0.985      | 0.001156 | 1.729e-05 | 2.728e-07 | 0.00190 | 4.088e-05 | 9.805e-07 |  |
|  | 0.990      | 0.001243 | 1.828e-05 | 2.845e-07 | 0.00200 | 4.229e-05 | 1.000e-06 |  |
|  | 0.995      | 0.001390 | 1.994e-05 | 3.039e-07 | 0.00217 | 4.460e-05 | 1.033e-06 |  |

TABLE 4.1. Critical Values of the Distribution of  $T_{b,A}$  for  $b = 0.1$ .

 $GB \nG$   $\rightarrow \mathbb{R}$ 

<span id="page-62-1"></span>TABLE 4.2. Distribution of  $T_{b,A}^*$  for  $b = 0.1$ .

<span id="page-62-0"></span>

| X   |                               | $q=2$                         |                     | $q=3$               |                     |                                |  |  |
|-----|-------------------------------|-------------------------------|---------------------|---------------------|---------------------|--------------------------------|--|--|
|     | $\overline{P[T_{b,2}\leq x]}$ | $\overline{P[T_{b,3}\leq x]}$ | $P[T_{b,4} \leq x]$ | $P[T_{b,2} \leq x]$ | $P[T_{b,3} \leq x]$ | $\overline{P[T_{b,4} \leq x]}$ |  |  |
| 0.0 | 0.593                         | 0.566                         | 0.546               | 0.562               | 0.536               | 0.520                          |  |  |
| 0.2 | 0.665                         | 0.640                         | 0.622               | 0.637               | 0.612               | 0.598                          |  |  |
| 0.4 | 0.725                         | 0.705                         | 0.691               | 0.702               | 0.683               | 0.671                          |  |  |
| 0.6 | 0.777                         | 0.761                         | 0.751               | 0.759               | 0.745               | 0.737                          |  |  |
| 0.8 | 0.819                         | 0.809                         | 0.802               | 0.807               | 0.798               | 0.794                          |  |  |
| 1.0 | 0.854                         | 0.848                         | 0.845               | 0.848               | 0.843               | 0.842                          |  |  |
| 1.2 | 0.883                         | 0.881                         | 0.880               | 0.880               | 0.880               | 0.881                          |  |  |
| 1.4 | 0.906                         | 0.907                         | 0.908               | 0.907               | 0.910               | 0.913                          |  |  |
| 1.6 | 0.925                         | 0.928                         | 0.931               | 0.928               | 0.933               | 0.937                          |  |  |
| 1.8 | 0.941                         | 0.944                         | 0.948               | 0.945               | 0.951               | 0.955                          |  |  |
| 2.0 | 0.953                         | 0.957                         | 0.961               | 0.958               | 0.964               | 0.969                          |  |  |
| 2.2 | 0.963                         | 0.967                         | 0.972               | 0.968               | 0.974               | 0.979                          |  |  |
| 2.4 | 0.970                         | 0.975                         | 0.979               | 0.976               | 0.982               | 0.986                          |  |  |
| 2.6 | 0.977                         | 0.981                         | 0.985               | 0.982               | 0.987               | 0.990                          |  |  |
| 2.8 | 0.982                         | 0.986                         | 0.989               | 0.986               | 0.991               | 0.994                          |  |  |
| 3.0 | 0.985                         | 0.989                         | 0.992               | 0.990               | 0.994               | 0.996                          |  |  |
| 3.2 | 0.988                         | 0.992                         | 0.994               | 0.992               | 0.996               | 0.997                          |  |  |
| 3.4 | 0.991                         | 0.994                         | 0.996               | 0.994               | 0.997               | 0.998                          |  |  |
| 3.6 | 0.993                         | 0.995                         | 0.997               | 0.996               | 0.998               | 0.999                          |  |  |
| 3.8 | 0.994                         | 0.996                         | 0.998               | 0.997               | 0.998               | 0.999                          |  |  |
| 4.0 | 0.995                         | 0.997                         | 0.998               | 0.997               | 0.999               | 0.999                          |  |  |

As in [Ghoudi et al.](#page-73-3) [\(2001\)](#page-73-3), define  $T_{b,A}^*$  to be the standardised version of  $T_{b,A}$ . Then Table [4.2](#page-62-1) provides the distribution function of this statistic for some values of  $|A|$ and q, with  $b = 0.1$  as approximated by Davies technique. Besides, a C++ program is available from the authors which permits to compute any cut-off value given the nominal level and vice-versa.

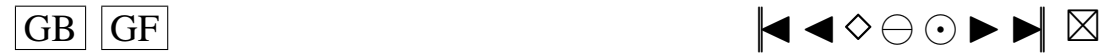

<span id="page-63-0"></span>In Table [4.3,](#page-63-1) one can find the empirical percentage points of  $nT_{n,b,A}$  ( $n = 20, 50, 100; b =$ 0.1, 0.5, 1.0, 3.0;  $\alpha = 0.1, 0.05$ ) based on  $N = 10000$  Monte Carlo replications, in the non serial case.

|            |     |                  | $q=2$    |           |           | $q=3$   |           |           |  |
|------------|-----|------------------|----------|-----------|-----------|---------|-----------|-----------|--|
| $1-\alpha$ | b   | $\boldsymbol{n}$ | $k=2$    | $k=3$     | $k=4$     | $k=2$   | $k=3$     | $k=4$     |  |
|            |     | 20               | 0.000718 | 1.249e-05 | 2.371e-07 | 0.00134 | 3.460e-05 | 1.033e-06 |  |
|            | 0.1 | 50               | 0.000718 | 1.253e-05 | 2.358e-07 | 0.00136 | 3.420e-05 | 9.748e-07 |  |
|            |     | 100              | 0.000733 | 1.229e-05 | 2.242e-07 | 0.00137 | 3.389e-05 | 9.430e-07 |  |
|            |     | 20               | 0.170    | 0.049     | 0.016     | 0.269   | 0.110     | 0.050     |  |
|            | 0.5 | 50               | 0.167    | 0.0481    | 0.0156    | 0.266   | 0.107     | 0.0484    |  |
| 0.9        |     | 100              | 0.168    | 0.0471    | 0.0149    | 0.266   | 0.106     | 0.0472    |  |
|            |     | 20               | 0.561    | 0.333     | 0.221     | 0.727   | 0.555     | 0.450     |  |
|            | 1.0 | 50               | 0.558    | 0.327     | 0.213     | 0.724   | 0.547     | 0.440     |  |
|            |     | 100              | 0.559    | 0.326     | 0.209     | 0.723   | 0.544     | 0.436     |  |
|            |     | 20               | 0.938    | 0.864     | 0.820     | 0.981   | 0.969     | 0.958     |  |
|            | 3.0 | 50               | 0.940    | 0.860     | 0.814     | 0.983   | 0.967     | 0.955     |  |
|            |     | 100              | 0.938    | 0.858     | 0.811     | 0.983   | 0.966     | 0.954     |  |
|            |     | 20               | 0.000854 | 1.485e-05 | 3.036e-07 | 0.00151 | 3.849e-05 | 1.212e-06 |  |
|            | 0.1 | 50               | 0.000883 | 1.465e-05 | 2.840e-07 | 0.00156 | 3.751e-05 | 1.103e-06 |  |
|            |     | 100              | 0.000874 | 1.429e-05 | 2.653e-07 | 0.00155 | 3.724e-05 | 1.027e-06 |  |
|            |     | 20               | 0.191    | 0.0539    | 0.0184    | 0.289   | 0.114     | 0.053     |  |
|            | 0.5 | 50               | 0.192    | 0.0520    | 0.0168    | 0.289   | 0.111     | 0.0505    |  |
| 0.95       |     | 100              | 0.191    | 0.0513    | 0.0158    | 0.289   | 0.110     | 0.0486    |  |
|            |     | 20               | 0.606    | 0.345     | 0.228     | 0.749   | 0.562     | 0.456     |  |
|            | 1.0 | 50               | 0.603    | 0.338     | 0.218     | 0.748   | 0.553     | 0.445     |  |
|            |     | 100              | 0.593    | 0.336     | 0.213     | 0.745   | 0.549     | 0.439     |  |
|            |     | 20               | 0.955    | 0.868     | 0.823     | 0.984   | 0.970     | 0.959     |  |
|            | 3.0 | 50               | 0.954    | 0.863     | 0.816     | 0.987   | 0.967     | 0.956     |  |
|            |     | 100              | 0.953    | 0.861     | 0.813     | 0.986   | 0.966     | 0.955     |  |

<span id="page-63-1"></span>TABLE 4.3. Empirical Percentage Points of  $nT_{n,b,A}$  based on  $N =$ 10000 Monte Carlo replications: non-serial case.

<span id="page-64-0"></span>In Table [4.4,](#page-64-1) one can find the empirical percentage points of  $nT_{n,b,A}$  ( $n = 20, 50, 100; b =$  $0.1, 0.5, 1.0, 3.0; \alpha = 0.1, 0.05$  based on  $N = 10000$  Monte Carlo replications, in the serial case, for  $p = 4$ .

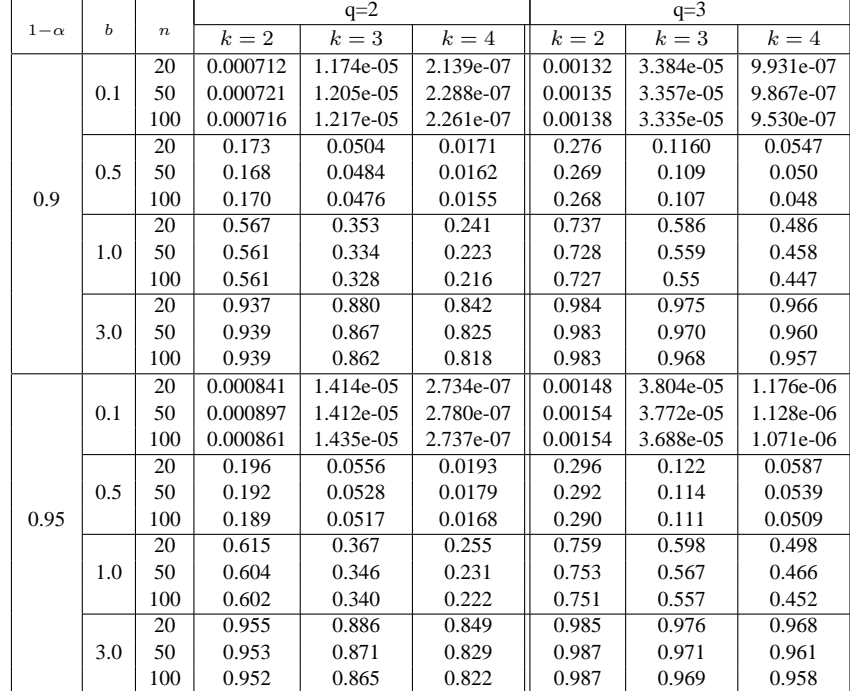

TABLE 4.4. Empirical Percentage Points of  $nT_{n,b,A}$  based on  $N =$ 10000 Monte Carlo replications for  $p = 4$ : serial case.

## **5. ONE-WAY MANOVA MODEL WITH RANDOM EFFECTS**

The one way linear model with random effects

<span id="page-64-1"></span>T

$$
\boldsymbol{\epsilon}_i^{(j)} = \boldsymbol{\mu} + \boldsymbol{\alpha}_i + \boldsymbol{\delta}_i^{(j)}, \ i = 1, \ldots, n; j = 1, \ldots, p,
$$

where  $\alpha_i \sim N_q(0, \psi)$  and  $\delta_i^{(j)} \sim N_q(0, \Sigma)$  are all mutually independant, provides a joint normal model for the non-serial case. This means that in this variance component model

$$
\boldsymbol{\epsilon}_i = (\boldsymbol{\epsilon}_i^{(1)}, \ldots, \boldsymbol{\epsilon}_i^{(p)}) \sim N_{pq}(\mathbf{1}_p \otimes \boldsymbol{\mu}, (\boldsymbol{I}_p \otimes \boldsymbol{\Sigma}) + (\mathbf{1}_p \mathbf{1}_p^{\mathsf{T}}) \otimes \boldsymbol{\Sigma}), i = 1, \ldots, n,
$$

are i.i.d. The test of independance amounts to the parametric test of the hypothesis  $H_0$ :  $\psi = 0$ . The MANOVA decomposition

$$
\sum_{i=1}^{n} \sum_{j=1}^{p} (\boldsymbol{\epsilon}_{i}^{(j)} - \overline{\boldsymbol{\epsilon}}_{\bullet}^{(\bullet)}) (\boldsymbol{\epsilon}_{i}^{(j)} - \overline{\boldsymbol{\epsilon}}_{\bullet}^{(\bullet)})^{\mathsf{T}} = \sum_{i=1}^{n} \sum_{j=1}^{p} (\boldsymbol{\epsilon}_{i}^{(j)} - \overline{\boldsymbol{\epsilon}}_{i}^{(\bullet)}) (\boldsymbol{\epsilon}_{i}^{(j)} - \overline{\boldsymbol{\epsilon}}_{i}^{(\bullet)})^{\mathsf{T}} \quad (5.1)
$$

$$
+ p \sum_{i=1}^{n} (\overline{\epsilon}_{i}^{(\bullet)} - \overline{\epsilon}_{\bullet}^{(\bullet)}) (\overline{\epsilon}_{i}^{(\bullet)} - \overline{\epsilon}_{\bullet}^{(\bullet)})^{\mathsf{T}}
$$
 (5.2)

$$
= E + H, \tag{5.3}
$$

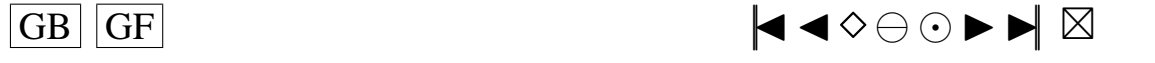

<span id="page-65-0"></span>(see [Rencher](#page-74-6) [\(2002\)](#page-74-6)), leads to the usual MANOVA table. A dot means averaging over the corresponding index. The test of  $H_0 : \psi = 0$  is usually done with Wilks statistic

TABLE 5.1. MANOVA table

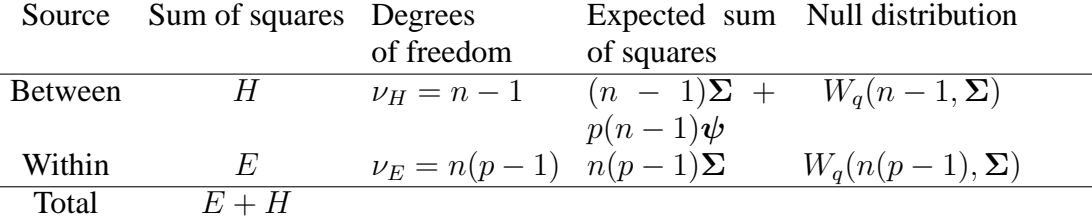

$$
\Lambda = \frac{\det E}{\det (E + H)} = \prod_{k=1}^{q} [1 + \lambda_k (E^{-1} H)]^{-1},
$$

where  $\lambda_k(E^{-1}H)$  are the eigenvalues of  $E^{-1}H$ . The null distribution of  $\Lambda$  is the  $\Lambda_{q,\nu_H,\nu_E}$  distribution. Tables of exact critical points for  $\Lambda$  are available but for  $q=2$ the relation

$$
\frac{(\nu_E - 1)}{\nu_H} \frac{(1 - \Lambda^{\frac{1}{2}})}{\Lambda^{\frac{1}{2}}} \sim F_{2\nu_H, 2(\nu_E - 1)}
$$

holds.

TABLE 5.2. Empirical power of  $nT_{n,b,A}$  and Wilks test based on  $N =$ 10000 Monte Carlo replications for  $p = 2$ ,  $q = 2$ ,  $\mu = 0$ ,  $\Sigma = \gamma I_2$  and  $\Psi = \theta I_2$ .

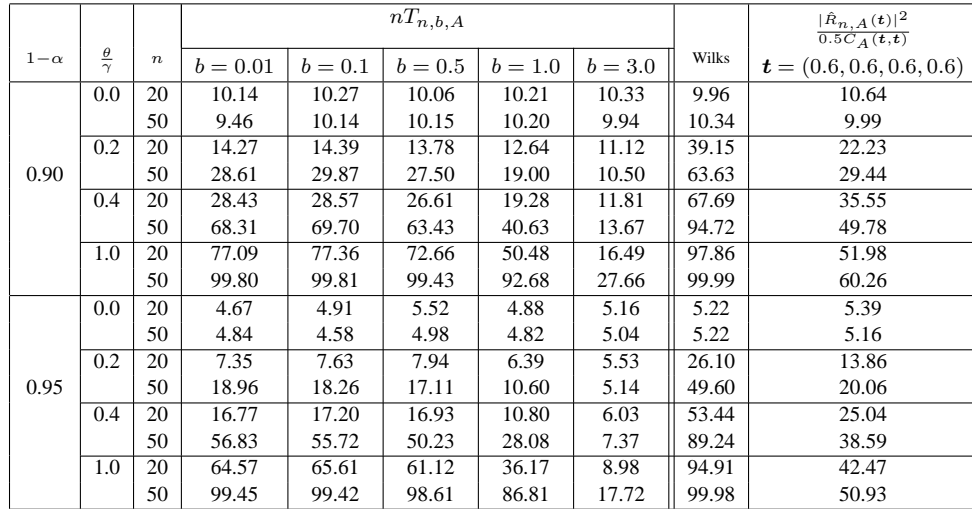

Wilks test has power superior to the test proposed in this paper. This is not surprising since Wilks test is specifically designed for the parametric hypothesis  $\Psi = 0$  in the linear model which holds in the simulation. However, our test is more generally applicable and will yield reasonable power for reasonably large sample sizes. Moreover, it

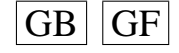

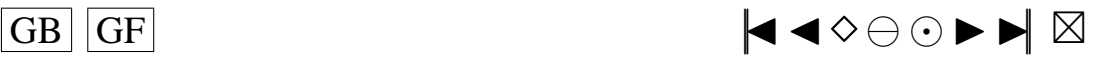

<span id="page-66-0"></span>is not difficult to construct another model where Wilks test would fail. For example, Wilks test would be unable to detect the dependance in the normal mixture model

$$
\left(\begin{array}{c} \epsilon^{(1)} \\ \epsilon^{(2)} \end{array}\right) \sim 0.5N_4\left(\left(\begin{array}{c} \mathbf{0} \\ \mathbf{0} \end{array}\right), \left(\begin{array}{cc} \mathbf{I}_2 & \Psi \\ \Psi & \mathbf{I}_2 \end{array}\right)\right) + 0.5N_4\left(\left(\begin{array}{c} \mathbf{0} \\ \mathbf{0} \end{array}\right), \left(\begin{array}{cc} \mathbf{I}_2 & -\Psi \\ -\Psi & \mathbf{I}_2 \end{array}\right)\right)
$$

contrary to our test.

# **6. PROOFS**

Define the metric  $\rho$  on  $C := C(\mathbb{R}^{pq}, \mathbb{C})$  by

$$
\rho(x,y) = \sum_{j=1}^{\infty} 2^{-j} \frac{\rho_j(x,y)}{1 + \rho_j(x,y)},
$$
\n(6.1)

where

$$
\rho_j(x, y) = \sup_{\|\boldsymbol{t}\| \leq j} |x(\boldsymbol{t}) - y(\boldsymbol{t})|
$$

is the usual sup norm. Endowed with this metric,  $C(\mathbb{R}^p, \mathbb{C})$  is a separable Fréchet space, that is a linear complete and separable metric space. Moreover, convergence in this metric corresponds to the uniform convergence on all compact sets,  $\lim_{n\to\infty} \rho(x_n, x) =$ 0 if and only if  $\forall j \ge 1$ ,  $\lim_{n \to \infty} \rho_j(x_n, x) = 0$ . For random elements, it also holds  $\rho(X_n, Y_n) \stackrel{P}{\rightarrow} 0$  if and only if  $\forall j \geq 1, \rho_j(X_n, Y_n) \stackrel{P}{\rightarrow} 0$ . For all mappings  $x \in C$ , let  $r_j(x)$  be the restriction of x to the ball  $\mathbb{R}^{pq}_j$  $_j^{pq}$  of radius  $j$ .

#### **6.1. Proof of Theorem [2.1](#page-53-0)**

By Propositions 14.6, 14.2 and Theorem 14.3 of [Kallenberg](#page-74-7) [\(1997\)](#page-74-7), it suffices to show that  $r_j(R_{n,A}) \stackrel{fd}{\longrightarrow} r_j(R_A)$  and  $\{r_j(R_{n,A})\}$  is a tight family in order to show the convergence  $R_{n,A} \xrightarrow{D} R_A$ . Convergence of the finite dimensional distributions to Gaussian limit is a direct consequence of the multivariate central limit theorem and the representation [\(2.5\)](#page-54-3) of the process. The covariance function  $C_A$  of [\(2.3\)](#page-53-2) is also easy to obtain, as is the independence of the processes  $R_A$ . Then, one can write

<span id="page-66-1"></span>
$$
R_{n,A}(\bm{t}) = \sum_{B \subset A} (-1)^{|A \setminus B|} \phi_{A,B}(\bm{t}) Y_{n,B}(\bm{t}), \tag{6.2}
$$

where

$$
Y_{n,B}(\boldsymbol{t}) = \frac{1}{\sqrt{n}} \sum_{j=1}^{n} \left\{ \exp(i \langle \boldsymbol{t}^B, \boldsymbol{\epsilon}_j \rangle) - E\left[ \exp(i \langle \boldsymbol{t}^B, \boldsymbol{\epsilon}_1 \rangle) \right] \right\}
$$
(6.3)

and  $\phi_{A,B}(\boldsymbol{t}) = \prod_{l \in A \setminus B} \phi(\boldsymbol{t}^{(l)})$ . The process  $Y_{n,B}$  on a compact is an empirical charac-teristic function process which was shown by Csörgő [\(1981b\)](#page-73-19) to be tight if the sufficient condition in (Csörgő, [1985,](#page-73-7) p. 294) is satisfied. Hence,  $r_j(Y_{n,B})$  is tight. Since there is only a finite number of B's in [\(6.2\)](#page-66-1), it follows that  $\{r_j(R_{n,A})\}$  is also tight.

$$
\boxed{\text{GB} \hspace{1.25mm} \text{GF}} \hspace{1.5mm} \blacktriangleleft \, \diamond \ominus \odot \blacktriangleright \blacktriangleright \hspace{1.45mm} \, \blacktriangleright \hspace{1.45mm} \, \boxtimes
$$

# **6.2. Proof of Theorem [2.2](#page-54-0)**

<span id="page-67-0"></span>By invariance assume  $\mu = 0$  and  $\Sigma = I$ . Let  $e_j^{(k)} = S^{-\frac{1}{2}}(\epsilon_j^{(k)} - \overline{\epsilon}) = \epsilon_j^{(k)} + \Delta_j^{(k)}$  $\frac{(\kappa)}{j},$ with  $\Delta_j^{(k)} = (S^{-\frac{1}{2}} - I)\epsilon_j^{(k)} - S^{-\frac{1}{2}}\bar{\epsilon}$ . Two intermediate processes are now defined. Firstly,

<span id="page-67-4"></span>
$$
\tilde{R}_{n,A}(\boldsymbol{t}) = \frac{1}{\sqrt{n}} \sum_{j=1}^n \left\{ \prod_{k \in A} (\exp(i \langle \boldsymbol{t}^{(k)}, \boldsymbol{\epsilon}_j^{(k)} \rangle) - \phi(\boldsymbol{t}^{(k)})) \right\}
$$
(6.4)

$$
+i\sum_{\alpha\in A} a_{\alpha,j} \prod_{k\in A; k\neq\alpha} \left[ \exp(i\langle \boldsymbol{t}^{(k)}, \boldsymbol{\epsilon}_j^{(k)} \rangle) - \phi(\boldsymbol{t}^{(k)}) \right] \exp(i\langle \boldsymbol{t}^{(\alpha)}, \boldsymbol{\epsilon}_j^{(\alpha)} \rangle) \Big\} \quad (6.5)
$$

$$
\equiv \frac{1}{\sqrt{n}} \sum_{j=1}^{n} \prod_{k \in A} [\exp(\mathrm{i}\langle \boldsymbol{t}^{(k)}, \boldsymbol{\epsilon}_j^{(k)} \rangle) - \phi(\boldsymbol{t}^{(k)})] + \mathrm{i} U_n(\boldsymbol{t}) \tag{6.6}
$$

where  $a_{\alpha,j} = \langle \boldsymbol{t}^{(\alpha)}, \boldsymbol{\Delta}_j^{(\alpha)} \rangle$  $\binom{\alpha}{j}$ . Secondly, define also

$$
\breve{R}_{n,A}(\boldsymbol{t}) = \frac{1}{\sqrt{n}} \sum_{j=1}^{n} \prod_{k \in A} \left[ \exp(i \langle \boldsymbol{t}^{(k)}, \boldsymbol{\epsilon}_j^{(k)} \rangle) - \phi(\boldsymbol{t}^{(k)}) \right]. \tag{6.7}
$$

<span id="page-67-3"></span>The proof proceeds with the following steps

<span id="page-67-5"></span><span id="page-67-2"></span>
$$
\rho(\hat{R}_{n,A}, \tilde{R}_{n,A}) \xrightarrow{P} 0,\tag{6.8}
$$

<span id="page-67-1"></span>
$$
\rho(\tilde{R}_{n,A}, \tilde{R}_{n,A}) \xrightarrow{P} 0,\tag{6.9}
$$

$$
\{\breve{R}_{n,A}: |A| > 1\} \Rightarrow \{R_A: |A| > 1\}.
$$
\n(6.10)

The last step was proven in Theorem [2.1.](#page-53-0) A Taylor expansion of

$$
\prod_{k\in A}\left[\exp(\mathrm{i}\langle\boldsymbol{t}^{(k)},\boldsymbol{\epsilon}_j^{(k)}\rangle+a_{k,j})-\phi(\boldsymbol{t}^{(k)})\right]
$$

around  $(a_{k,j})_{k \in A} = 0$  and Schwarz's inequality yield

$$
\left| \hat{R}_{n,A}(\boldsymbol{t}) - \tilde{R}_{n,A}(\boldsymbol{t}) \right| \leq 2^{|A|-2} |A|^2 \|\boldsymbol{t}\|^2 \frac{1}{\sqrt{n}} \sum_{j=1}^n \|\boldsymbol{\Delta}_j\|^2, \tag{6.11}
$$

where  $\mathbf{\Delta}_j = (\mathbf{\Delta}_j^{(1)})$  $\mathbf{j}^{(1)},\ldots,\mathbf{\Delta}_j^{(p)}$  $j^{(p)}$ ). Now

$$
\frac{1}{\sqrt{n}}\sum_{j=1}^{n} \|\Delta_j\|^2 = \sum_{k=1}^{p} \frac{1}{\sqrt{n}}\sum_{j=1}^{n} \|\Delta_j^{(k)}\|^2,
$$
\n(6.12)

where each of the  $p$  terms is expressed as

$$
\frac{1}{\sqrt{n}}\sum_{j=1}^{n}\|\Delta_j^{(k)}\|^2 = \sqrt{n}\mathrm{tr}\left[ (\boldsymbol{S}^{-\frac{1}{2}}-\boldsymbol{I})^2 \frac{1}{n}\sum_{j=1}^{n} \boldsymbol{\epsilon}_j^{(k)} \boldsymbol{\epsilon}_j^{(k)T} \right] \tag{6.13}
$$

$$
- 2\overline{\boldsymbol{\epsilon}}^{(k)^{\mathsf{T}}} \boldsymbol{S}^{-\frac{1}{2}} \sqrt{n} (\boldsymbol{S}^{-\frac{1}{2}} - \boldsymbol{I}) \overline{\boldsymbol{\epsilon}} + \sqrt{n} \overline{\boldsymbol{\epsilon}}^{\mathsf{T}} \boldsymbol{S}^{-1} \overline{\boldsymbol{\epsilon}}.
$$
 (6.14)

$$
\boxed{\text{GB} \quad \text{GF}}
$$

<span id="page-68-0"></span>In view of  $\overline{\epsilon}^{(k)} = O_P(n^{-\frac{1}{2}}), \overline{\epsilon} = O_P(n^{-\frac{1}{2}}),$ 

$$
\sqrt{np}(\mathbf{S}^{-\frac{1}{2}} - \mathbf{I}) = -\frac{1}{2\sqrt{np}}\sum_{j=1}^{n}\sum_{k=1}^{p} \left(\epsilon_j^{(k)} \epsilon_j^{(k)T} - \mathbf{I}\right) + O_P(n^{-\frac{1}{2}})
$$
(6.15)

and

$$
\frac{1}{n}\sum_{j=1}^{n}\boldsymbol{\epsilon}_{j}^{(k)}\boldsymbol{\epsilon}_{j}^{(k)^{\mathsf{T}}}=\boldsymbol{I}+O_{P}(n^{-\frac{1}{2}})
$$
\n(6.16)

(see [Henze and Wagner](#page-73-11) [\(1997\)](#page-73-11), p.9), we obtain  $\frac{1}{\sqrt{2}}$  $\frac{1}{\sqrt{n}}\sum_{j=1}^n \|\Delta_j\|^2 \stackrel{P}{\rightarrow} 0$ . Using [\(6.11\)](#page-67-1),  $\rho_k(\hat{R}_{n,A}, \tilde{R}_{n,A}) \stackrel{P}{\rightarrow} 0$  and so [\(6.8\)](#page-67-2) is proved. To establish [\(6.9\)](#page-67-3) consider  $\rho_k(\tilde{R}_{n,A}(\boldsymbol{t}), \tilde{R}_{n,A}(\boldsymbol{t})) =$  $\sup_{\|\boldsymbol{t}\| \leq k} |U_n(\boldsymbol{t})|,$  where

<span id="page-68-1"></span>
$$
U_n(\boldsymbol{t}) = \sum_{\alpha \in A} \left\{ \boldsymbol{t}^{(\alpha)^\mathsf{T}} \sqrt{n} (\boldsymbol{S}^{-\frac{1}{2}} - \boldsymbol{I}) \left[ A_{n,\alpha}(\boldsymbol{t}^{(A)}) - \overline{\boldsymbol{\epsilon}} B_{n,\alpha}(\boldsymbol{t}^{(A)}) \right] \right\}
$$
(6.17)  
-  $\boldsymbol{t}^{(\alpha)^\mathsf{T}} \sqrt{n} \overline{\boldsymbol{\epsilon}} B_{n,\alpha}(\boldsymbol{t}^{(A)})$  (6.18)

with

$$
A_{n,\alpha}(\boldsymbol{t}^{(A)}) = \frac{1}{n} \sum_{j=1}^{n} \left\{ \boldsymbol{\epsilon}_{j}^{(\alpha)} \exp(i \langle \boldsymbol{t}^{(\alpha)}, \boldsymbol{\epsilon}_{j}^{(\alpha)} \rangle) \prod_{k \in A; k \neq \alpha} \left[ \exp(i \langle \boldsymbol{t}^{(k)}, \boldsymbol{\epsilon}_{j}^{(k)} \rangle) - \phi(\boldsymbol{t}^{(k)}) \right] \right\}
$$
(6.19)

and

$$
B_{n,\alpha}(\boldsymbol{t}^{(A)}) = \frac{1}{n} \sum_{j=1}^{n} \left\{ \exp(i \langle \boldsymbol{t}^{(\alpha)}, \boldsymbol{\epsilon}_{j}^{(\alpha)} \rangle) \prod_{k \in A; k \neq \alpha} \left[ \exp(i \langle \boldsymbol{t}^{(k)}, \boldsymbol{\epsilon}_{j}^{(k)} \rangle) - \phi(\boldsymbol{t}^{(k)}) \right] \right\}.
$$
\n(6.20)

Note that both expressions  $A_{n,\alpha}$  and  $B_{n,\alpha}$  are i.i.d. averages of zero mean variables. By the uniform strong law of large numbers on compact sets (see [\(Ferguson,](#page-73-20) [1996,](#page-73-20) p. 108)), one can show that

$$
\max_{\|\mathbf{t}^{(A)}\| \le k} \|A_{n,\alpha}(\mathbf{t}^{(A)})\| \stackrel{as}{\to} 0 \tag{6.21}
$$

and

$$
\max_{\|\mathbf{t}^{(A)}\| \le k} |B_{n,\alpha}(\mathbf{t}^{(A)})| \stackrel{as}{\to} 0,
$$
\n(6.22)

so that  $(6.9)$  is proved.

#### **6.3. Proof of Theorem [2.3](#page-55-0)**

Let  $x_{n,j} = \int_{\mathbb{R}^{pq}_j} f(\mathbf{y}_n(t)) dG(t)$  and  $x_j = \int_{\mathbb{R}^{pq}_j} f(\mathbf{y}(t)) dG(t)$ . Define the mapping  $h_j: C(\mathbb{R}^{pq}_j)$  $j^{\{pq}, \mathbb{C}\}^2 \to \mathbb{R}$  by  $h_j(\mathbf{y}) = \int_{\mathbb{R}_j^{pq}} f(\mathbf{y}(\mathbf{t})) dG(\mathbf{t})$ . Then,  $x_{n,j} = h_j(r_j(\mathbf{y}_n))$  and  $x_j = h_j(r_j(\mathbf{y}))$ . By assumption, for all j,  $P_{\mathbf{y}_n} r_j^{-1} \Rightarrow P_{\mathbf{y}} r_j^{-1}$ . Thus, Theorem 5.1 of [Billingsley](#page-73-8) [\(1968\)](#page-73-8) and the continuity of  $h_j$  imply  $P_{x_{n,j}} \Rightarrow P_{x_j}$  as  $n \to \infty$ , for all j. Also, the dominated convergence theorem yields  $x_j \stackrel{D}{\rightarrow} w$ , as  $j \rightarrow \infty$ . Using Theorem 4.2 of [Billingsley](#page-73-8) [\(1968\)](#page-73-8), in order to establish  $w_n \stackrel{D}{\rightarrow} w$  as  $n \rightarrow \infty$ , it suffices to show that for all  $\epsilon > 0$ ,

$$
\lim_{j \to \infty} \limsup_{n \to \infty} P\{|x_{n,j} - w_n| \ge \epsilon\} = 0.
$$

$$
\lim_{j \to \infty} \limsup_{n \to \infty} E|x_{n,j} - w_n|^\alpha = 0 \tag{6.23}
$$

<span id="page-69-0"></span>for some  $\alpha > 0$ . But

$$
E|x_{n,j} - w_n|^{\alpha} = E \left| \int_{\mathbb{R}^{pq} \setminus \mathbb{R}_j^{pq}} f(\mathbf{y}_n(t)) dG(t) \right|^{\alpha}
$$
  
\n
$$
\leq E \left[ \int_{\mathbb{R}^{pq} \setminus \mathbb{R}_j^{pq}} |f(\mathbf{y}_n(t))| dG(t) \right]^{\alpha}
$$
  
\n
$$
= E_{\mathbf{y}_n} (E_G [\mathbf{1}\{ \Vert t \Vert > j \}] f(\mathbf{y}_n(t)) \Vert)^{\alpha} .
$$

Then, using Jensen's inequality with  $\alpha \geq 1$  and Fubini's theorem,

$$
E|x_{n,j} - w_n|^{\alpha} \leq E_{\mathbf{y}_n} E_G[\mathbb{1}\{||\mathbf{t}|| > j\}|f(\mathbf{y}_n(\mathbf{t}))|^{\alpha}]
$$
  
= 
$$
E_G E_{\mathbf{y}_n}[\mathbb{1}\{||\mathbf{t}|| > j\}|f(\mathbf{y}_n(\mathbf{t}))|^{\alpha}]
$$
  
= 
$$
\int_{\mathbb{R}^{pq} \setminus \mathbb{R}^{pq}_j} E|f(\mathbf{y}_n(\mathbf{t}))|^{\alpha} dG(\mathbf{t}).
$$

The theorem is proved.

#### **6.4. Proof of Theorem [2.4](#page-55-1)**

Define the functional (norm)  $||x||^2 = \int |x(t)|^2 \varphi_b(t) dt$  on the subset of squaredintegrable functions with respect to  $\varphi_b(t)dt$ . Following [\(Henze and Wagner,](#page-73-11) [1997,](#page-73-11) pp. 10-11) , in order to prove the theorem, it suffices to show

$$
\left( |[\breve{R}_{n,A}]|^2, |[\breve{R}_{n,B}]|^2 \right) \xrightarrow{\mathcal{D}} \left( |[R_A]|^2, |[R_B]|^2 \right) \tag{6.24}
$$

<span id="page-69-2"></span>and

<span id="page-69-1"></span>
$$
|[\tilde{R}_{n,A} - \breve{R}_{n,A}]|^2 \xrightarrow{P} 0. \tag{6.25}
$$

This is sufficient since then the triangle inequality produces

$$
\left| \left| \left[ \check{R}_{n,A} \right] \right| - \left| \left[ \tilde{R}_{n,A} \right] \right| \right| \leq \left| \left[ \check{R}_{n,A} - \tilde{R}_{n,A} \right] \right| \stackrel{P}{\to} 0.
$$

This implies

$$
\left( |[\tilde{R}_{n,A}]|^2, |[\tilde{R}_{n,B}]|^2 \right) \xrightarrow{\mathcal{D}} \left( |[R_A]|^2, |[R_B]|^2 \right). \tag{6.26}
$$

But from  $(6.11)$ ,  $\left| \hat{R}_{n,A}(\boldsymbol{t}) - \tilde{R}_{n,A}(\boldsymbol{t}) \right| = \|\boldsymbol{t}\|^2 o_P(1)$  which yields

$$
|[\hat{R}_{n,A} - \tilde{R}_{n,A}]|^2 \stackrel{P}{\to} 0. \tag{6.27}
$$

Again, the triangle inequality produces

$$
\left| |[\hat{R}_{n,A}]| - |[\tilde{R}_{n,A}]| \right| \leq |[\hat{R}_{n,A} - \tilde{R}_{n,A}]| \stackrel{P}{\to} 0.
$$

Then, the desired result

$$
\left( |[\hat{R}_{n,A}]|^2, |[\hat{R}_{n,B}]|^2 \right) \stackrel{\mathcal{D}}{\rightarrow} \left( |[R_A]|^2, |[R_B]|^2 \right) \tag{6.28}
$$

could be concluded.

 $\overline{G}$  GF  $\overline{G}$   $\overline{G}$   $\$ 

<span id="page-70-0"></span>The convergence in  $(6.24)$  is now proved by means of arbitrary linear combinations with the use of Theorem [2.3](#page-55-0) with  $y_n = (R_{n,A}, R_{n,B})$ , and the continuous function  $f: \mathbb{C}^2 \to \mathbb{R}$  defined by  $f(x_1, x_2) = a_1 |x_1|^2 + a_2 |x_2|^2$  for arbitrary constants  $a_1$  and  $a_2$ . Theorem [2.1](#page-53-0) states that  $(\breve{R}_{n,A}, \breve{R}_{n,B}) \stackrel{\mathcal{D}}{\rightarrow} (R_A, R_B)$ . From Proposition 14.6 of [Kallenberg](#page-74-7) [\(1997\)](#page-74-7), this remains true on all the closed balls. Note that

$$
E|f(\boldsymbol{y}_n(\boldsymbol{t}))| \leq E|a_1||\breve{R}_{n,A}(\boldsymbol{t})|^2 + E|a_2||\breve{R}_{n,B}(\boldsymbol{t})|^2.
$$

It can be readily shown that  $E|\tilde{R}_{n,A}(t)|^2 = \prod_{k \in A} (1 - \phi^2(t^{(k)}))$ , which is independent of *n* and integrable with respect to  $\varphi_b(t)dt$ . Hence, condition [\(2.13\)](#page-55-4) is satisfied with  $\alpha = 1$ . The convergence in [\(6.24\)](#page-69-1) thus holds.

To prove  $(6.25)$ , proceed as follows. From  $(6.4)$ ,  $(6.7)$ ,  $(6.17)$  and the inequality  $(\sum_{j=1}^s a_j)^2 \leq s \sum_{j=1}^s a_j^2$ , it follows

$$
|\tilde{R}_{n,A}(\boldsymbol{t}) - \tilde{R}_{n,A}(\boldsymbol{t})|^2 \leq (6.29)
$$

$$
|A| \sum_{\alpha \in A} \left[ \frac{\Vert \boldsymbol{t} \Vert^2}{4} \left\Vert \frac{1}{\sqrt{n}p} \sum_{j=1}^n \sum_{k=1}^p (\boldsymbol{\epsilon}_j^{(k)} \boldsymbol{\epsilon}_j^{(k)T} - \boldsymbol{I}) \right\Vert^2 \left\Vert A_{n,\alpha}(\boldsymbol{t}^{(A)}) \right\Vert^2 \tag{6.30}
$$

$$
+\|\boldsymbol{t}\|^2 \left\|A_{n,\alpha}(\boldsymbol{t}^{(A)})\right\|^2 o_P(1) + \|\boldsymbol{t}\|^2 n \left\|\overline{\boldsymbol{\epsilon}}\right\|^2 \left|B_{n,\alpha}(\boldsymbol{t}^{(A)})\right|^2 \tag{6.31}
$$

$$
+\|\boldsymbol{t}\|^2 \left\| \sqrt{n} (\boldsymbol{S}^{-\frac{1}{2}} - \boldsymbol{I}) \right\|^2 \|\boldsymbol{\bar{\epsilon}}\|^2 \left| B_{n,\alpha} (\boldsymbol{t}^{(A)}) \right|^2 \right]. \tag{6.32}
$$

Let

$$
W_n = \int_{\mathbb{R}^p} \left| B_{n,\alpha}(\boldsymbol{t}^{(A)}) \right|^2 \|\boldsymbol{t}\|^2 \varphi_b(\boldsymbol{t}) \mathrm{d}\boldsymbol{t},
$$
  

$$
\tilde{W}_n = \int_{\mathbb{R}^p} \left\| A_{n,\alpha}(\boldsymbol{t}^{(A)}) \right\|^2 \|\boldsymbol{t}\|^2 \varphi_b(\boldsymbol{t}) \mathrm{d}\boldsymbol{t}.
$$

By Tonelli's theorem,

$$
EW_n = \int E\left|B_{n,\alpha}(\boldsymbol{t}^{(A)})\right|^2 \|\boldsymbol{t}\|^2 \varphi_b(\boldsymbol{t}) \mathrm{d}\boldsymbol{t},\tag{6.33}
$$

where by direct calculation

$$
E\left|B_{n,\alpha}(\boldsymbol{t}^{(A)})\right|^2 = \frac{1}{n} \prod_{k \in A; k \neq \alpha} (1 - \phi^2(\boldsymbol{t}^{(k)})), \tag{6.34}
$$

so that  $W_n = o_P(1)$ . Similarly, since

$$
E\left\|A_{n,\alpha}(\boldsymbol{t}^{(A)})\right\|^2 = \frac{p}{n} \prod_{k \in A; k \neq \alpha} (1 - \phi^2(\boldsymbol{t}^{(k)})),
$$
\n(6.35)

it follows that  $\tilde{W}_n = o_P(1)$ . Thus,

$$
|[\tilde{R}_{n,A} - \tilde{R}_{n,A}]|^2 \le o_P(1). \tag{6.36}
$$

$$
\boxed{\text{GB} \hspace{1.2cm} \text{GF}} \hspace{1.5cm} \blacktriangleleft \diamond \ominus \odot \blacktriangleright \blacktriangleright \hspace{1.4cm} \boxtimes
$$

#### **6.5. Proof of Theorem [3.1](#page-57-0)**

<span id="page-71-0"></span>As in the proof of Theorem [2.1,](#page-53-0) it suffices to show that  $r_j(R_{n,A}) \xrightarrow{fd} r_j(R_A)$  and  ${r_i(R_{n,A})}$  is a tight family. We have

$$
R_{n,A}(\boldsymbol{t}) = \frac{1}{\sqrt{n}} \sum_{l=1}^{pc_n} \prod_{k \in A} \left[ \exp \left( i \langle \boldsymbol{t}^{(k)}, \boldsymbol{\epsilon}_l^{(k)} \rangle \right) - \phi(\boldsymbol{t}^{(k)}) \right] + \frac{1}{\sqrt{n}} \sum_{l=pc_n+1}^{n-p+1} \prod_{k \in A} \left[ \exp \left( i \langle \boldsymbol{t}^{(k)}, \boldsymbol{\epsilon}_l^{(k)} \rangle \right) - \phi(\boldsymbol{t}^{(k)}) \right] \equiv \tilde{R}_{n,A}(\boldsymbol{t}) + r_n(\boldsymbol{t}),
$$

where  $c_n = \left\lceil \frac{n-p+1}{p} \right\rceil$  is the integer part. The process  $R_{n,A}$  is asymptotically equivalent to  $\tilde{R}_{n,A}$  since

$$
\rho_j(R_{n,A}, \tilde{R}_{n,A}) \le \frac{1}{\sqrt{n}} \sum_{l=p c_n + 1}^{n-p+1} 2^{|A|} \xrightarrow{P} 0. \tag{6.37}
$$

Let

$$
Y_l^A(\boldsymbol{t}) = \prod_{k \in A} \left[ \exp \left( \mathrm{i} \langle \boldsymbol{t}^{(k)}, \boldsymbol{\epsilon}_l^{(k)} \rangle \right) - \phi(\boldsymbol{t}^{(k)}) \right], \ l = 1, 2, \dots,
$$
 (6.38)

which is an  $m$ -dependent sequence. Thus, using a multivariate central limit theorem for m-dependent complex random vectors obtained by applying the Cramér-Wold device in connection with a complex variant of Theorem 11 in [Ferguson](#page-73-20) [\(1996\)](#page-73-20), the finite dimensional convergence to Gaussian limit and the covariance function are obtained. It remains to show that  $\{\tilde{R}_{n,A}\}\$ is a tight sequence. Since  $\{1, 2, \ldots, pc_n\} = \bigcup_{h=1}^p \{pl + \sum_{h=1}^n \{pl + \sum_{h=1}^n \{pl + \sum_{h=1}^n \{pl + \sum_{h=1}^n \{pl + \sum_{h=1}^n \{pl + \sum_{h=1}^n \{pl + \sum_{h=1}^n \{pl + \sum_{h=1}^n \{pl + \sum_{h=1}^n \{pl + \sum_{h=1}^n$  $h; 0 \leq l < c_n$ , we have  $r_j(\tilde{R}_{n,A})(t) = \sum_{h=1}^p \sum_{B \subset A} (-1)^{|A \setminus B|} \phi_{A,B}(t) Y_{n,h,B}(t)$ , where  $\phi_{A,B}(\boldsymbol{t}) = \prod_{l \in A \setminus B} \phi(\boldsymbol{t}^{(l)})$  and

$$
Y_{n,h,B}^{j}(\boldsymbol{t}) = \frac{1}{\sqrt{n}} \sum_{l=0}^{c_n-1} \left[ \prod_{j \in B} \exp\left(i \langle \boldsymbol{t}^{(j)}, \boldsymbol{\epsilon}_{pl+h}^{(j)} \rangle \right) - \prod_{j \in B} \phi(\boldsymbol{t}^{(j)}) \right]. \tag{6.39}
$$

To show that  ${Y}_{n,h,B}^j$  is tight, proceed as in proof of Theorem [2.1.](#page-53-0) Since there is only a finite number of h's and B's, tightness follows and the theorem is proved.

#### **6.6. Proof of Theorem [3.2](#page-58-0)**

Let

$$
\tilde{R}_{n,A}(\boldsymbol{t}) = \frac{1}{\sqrt{n}} \sum_{j=1}^{n-p+1} \prod_{k \in A} [\exp(\mathrm{i}\langle \boldsymbol{t}^{(k)}, \boldsymbol{\epsilon}_j^{(k)} \rangle) - \phi(\boldsymbol{t}^{(k)})] + \mathrm{i} U_n(\boldsymbol{t}), \tag{6.40}
$$

where  $U_n(t)$  is defined as in [\(6.4\)](#page-67-4) and where  $\Delta_j^{(k)} = (\mathbf{S}^{-\frac{1}{2}} - \mathbf{I})\epsilon_j^{(k)} - \mathbf{S}^{-\frac{1}{2}}\bar{\mathbf{u}}$ . Let also

$$
\breve{R}_{n,A}(\boldsymbol{t}) = \frac{1}{\sqrt{n}} \sum_{j=1}^{n-p+1} \prod_{k \in A} \left[ \exp(i \langle \boldsymbol{t}^{(k)}, \boldsymbol{\epsilon}_j^{(k)} \rangle) - \phi(\boldsymbol{t}^{(k)}) \right]. \tag{6.41}
$$

 $\overline{G}$   $\overline{G}$   $\overline{$
<span id="page-72-0"></span>Proceed as in the proof of Theorem [2.2](#page-54-0) to establish  $(6.8)$ ,  $(6.9)$  and  $(6.10)$ . The proofs of [\(6.8\)](#page-67-0) and [\(6.9\)](#page-67-1) are established along the lines in the proof of Theorem [2.2.](#page-54-0) Step [\(6.10\)](#page-67-2) was proven in Theorem [3.1.](#page-57-0)

#### **6.7. Proof of Theorem [3.3](#page-58-0)**

Follow the lines in the proof of Theorem [2.4](#page-55-0) but use Theorem [3.1](#page-57-0) instead of Theorem [2.1,](#page-53-0) and replace [\(6.29\)](#page-70-0) with

$$
|\tilde{R}_{n,A}(\boldsymbol{t})-\tilde{R}_{n,A}(\boldsymbol{t})|^2\leq (6.42)
$$

$$
|A| \sum_{\alpha \in A} \left[ \frac{\Vert \boldsymbol{t} \Vert^2}{4} \left\Vert \frac{1}{\sqrt{n}} \sum_{j=1}^n (\boldsymbol{u}_j \boldsymbol{u}_j^{\mathsf{T}} - \boldsymbol{I}) \right\Vert^2 \left\Vert A_{n,\alpha}(\boldsymbol{t}^{(A)}) \right\Vert^2 \right]
$$
(6.43)

$$
+ \|t\|^2 \|A_{n,\alpha}(\boldsymbol{t}^{(A)})\|^2 o_P(1) + \|\boldsymbol{t}\|^2 n \|\overline{\boldsymbol{u}}\|^2 |B_{n,\alpha}(\boldsymbol{t}^{(A)})|^2 \qquad (6.44)
$$

$$
+\|\boldsymbol{t}\|^2 \left\|\sqrt{n}(\boldsymbol{S}^{-\frac{1}{2}}-\boldsymbol{I})\right\|^2 \|\overline{\boldsymbol{u}}\|^2 \left|B_{n,\alpha}(\boldsymbol{t}^{(A)})\right|^2\right].
$$
\n(6.45)

Replace also *n* with  $n - p + 1$  in [\(6.34\)](#page-70-1) and [\(6.35\)](#page-70-2).

#### **ACKNOWLEDGEMENTS**

The first author would like to thank the National Sciences and Engineering Research Council of Canada for financial support through grant 97303-99. This paper is part of the second author's Ph.D. thesis.

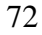

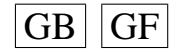

#### **BIBLIOGRAPHY**

- <span id="page-73-0"></span>[1] Baringhaus, L., Henze, N., 1988. A consistent test for multivariate normality based on the empirical characteristic function. Metrika 35 (6), 339–348. [56](#page-56-0)
- [2] Billingsley, P., 1968. Convergence of probability measures. John Wiley & Sons Inc., New York. [55,](#page-55-1) [68](#page-68-0)
- [3] Blum, J. R., Kiefer, J., Rosenblatt, M., 1961. Distribution free tests of independence based on the sample distribution function. Ann. Math. Statist. 32, 485–498. [51,](#page-51-0) [52](#page-52-0)
- [4] Chen, G., Lockhart, R. A., Stephens, M. A., 2002. Box-cox transformations in linear models: Large sample theory and tests of normality. Canad. J. Statist. 30 (2), 177– 234. [52](#page-52-0)
- [5] Conway, J. B., 1985. A course in functional analysis. Springer-Verlag, New York. [59](#page-59-0)
- [6] Cools, R., 1999. Monomial cubature rules since "Stroud": a compilation. II. J. Comput. Appl. Math. 112 (1-2), 21–27, numerical evaluation of integrals. [61](#page-61-0)
- [7] Cools, R., Rabinowitz, P., 1993. Monomial cubature rules since "Stroud": a compilation. J. Comput. Appl. Math. 48 (3), 309–326. [61](#page-61-0)
- [8] Csörgő, S., 1981a. Limit behaviour of the empirical characteristic function. Ann. Probab. 9 (1), 130–144. [52,](#page-52-0) [53](#page-53-1)
- [9] Csörgő, S., 1981b. Multivariate empirical characteristic functions. Z. Wahrsch. Verw. Gebiete 55 (2), 203–229. [66](#page-66-0)
- [10] Csörgő, S., 1985. Testing for independence by the empirical characteristic function. J. Multivariate Anal. 16 (3), 290–299. [53,](#page-53-1) [66](#page-66-0)
- [11] Davies, R. B., 1973. Numerical inversion of a characteristic function. Biometrika 60, 415–417. [59](#page-59-0)
- [12] Davies, R. B., 1980. [Algorithm AS 155] The distribution of a linear combination of  $\chi^2$  random variables (AS R53: 84V33 p366-369). Appl. Statistics 29, 323–333. [59](#page-59-0)
- [13] de Wet, T., Randles, R. H., 1987. On the effect of substituting parameter estimators in limiting  $\chi^2$  U and V statistics. Ann. Statist. 15 (1), 398–412. [53,](#page-53-1) [56](#page-56-0)
- [14] Deheuvels, P., Martynov, G. V., 1996. Cramér-von Mises-type tests with applications to tests of independence for multivariate extreme-value distributions. Comm. Statist. Theory Methods 25 (4), 871–908. [59](#page-59-0)
- [15] Ferguson, T. S., 1996. A course in large sample theory. Chapman & Hall, London. [68,](#page-68-0) [71](#page-71-1)
- [16] Feuerverger, A., 1993. A consistent test for bivariate dependence. Internat. Statist. Rev. 61 (2), 419–433. [52](#page-52-0)
- [17] Feuerverger, A., Mureika, R. A., 1977. The empirical characteristic function and its applications. Ann. Statist. 5 (1), 88–97. [53](#page-53-1)
- [18] Ghoudi, K., Kulperger, R. J., Rémillard, B., 2001. A nonparametric test of serial independence for time series and residuals. J. Multivariate Anal. 79, 191–218. [52,](#page-52-0) [53,](#page-53-1) [54,](#page-54-1) [57,](#page-57-1) [62](#page-62-0)
- [19] Henze, N., Wagner, T., 1997. A new approach to the BHEP tests for multivariate normality. J. Multivariate Anal. 62, 1–23. [56,](#page-56-0) [68,](#page-68-0) [69](#page-69-0)
- [20] Henze, N., Zirkler, B., 1990. A class of invariant consistent tests for multivariate normality. Comm. Statist. Theory Methods 19, 3595–3617. [56](#page-56-0)
- [21] Imhof, J. P., 1961. Computing the distribution of quadratic forms in normal variables. Biometrika 48, 419–426. [59](#page-59-0)

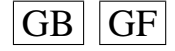

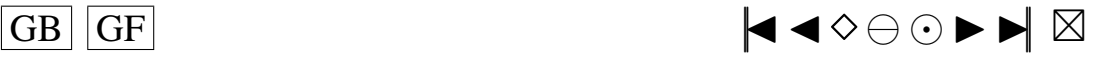

- <span id="page-74-0"></span>[22] Kallenberg, O., 1997. Foundations of modern probability. Springer-Verlag, New York. [66,](#page-66-0) [70](#page-70-3)
- [23] Kellermeier, J., 1980. The empirical characteristic function and large sample hypothesis testing. J. Multivariate Anal. 10 (1), 78–87. [55](#page-55-1)
- [24] Lee, Y.-S., Lee, M. C., 1992. On the derivation and computation of the Cornish-Fisher expansion. Austral. J. Statist. 34 (3), 443–450. [59](#page-59-0)
- [25] Lee, Y.-S., Lin, T.-K., 1992. [Algorithm AS 269] High order Cornish-Fisher expansion. Appl. Statistics 41, 233–240. [59](#page-59-0)
- [26] Marcus, M. B., 1981. Weak convergence of the empirical characteristic function. Ann. Probab. 9 (2), 194–201. [53](#page-53-1)
- [27] Rencher, A. C., 2002. Methods of multivariate analysis, 2nd Edition. Wiley Series in Probability and Statistics. Wiley-Interscience [John Wiley & Sons], New York. [65](#page-65-0)
- [28] Stroud, A., 1967. Some seventh degree integration formulas for symmetric regions. SIAM J. Numer. Anal. 4, 37–44. [60](#page-60-0)
- [29] Stroud, A. H., 1971. Approximate calculation of multiple integrals. Prentice-Hall Inc., Englewood Cliffs, N.J., prentice-Hall Series in Automatic Computation. [59,](#page-59-0) [60](#page-60-0)

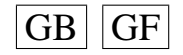

# <span id="page-75-1"></span>**Conclusion**

<span id="page-75-0"></span>La question initiale de recherche consistait à explorer différentes pistes pouvant permettre de valider certaines hypothèses qui sont souvent faites dans le contexte de séries stochastiques dépendantes, et en particulier l'hypothèse de normalité et d'indépendance du bruit blanc pour lequel peu de travaux ont été publiés. Dans le Chapitre 2, nous nous sommes attaqués à la première partie de ce problème en considérant la mise au point d'un test de normalité pour les innovations d'un modèle ARMA univarié de moyenne connue. Les modèles ARMA univariés sont en effet très connus et utilisés dans la pratique. Cette construction utilise la stratégie des tests lisses de [Neyman](#page-77-0) [\(1937\)](#page-77-0) enrichie par la technologie « data-driven » de [Ledwina](#page-77-1) [\(1994\)](#page-77-1) qui sont, selon les travaux de Ledwina et son équipe, théoriquement plus performants que les autres approches. Le test obtenu autorise une bonne puissance en comparaison des rares tests existants et son niveau est atteint et tenu assez rapidement. Une extension de ce travail est en cours pour considérer le cas où la moyenne est inconnue, estimée par la méthode du maximum de vraisemblance. Il sera ensuite possible de généraliser les résultats obtenus au cas d'un ARMA multivarié, et probablement aussi à celui d'un ARIMA multivarié.

Le chapitre suivant aborde le problème consistant à tester l'indépendance de données sérielles. L'approche des tests lisses n'étant pas encore développée pour le cas de séries multivariées, des résultats théoriques sur la convergence faible de processus stochastiques à valeurs dans un espace de Fréchet ont été employés. En utilisant la notion de convergence des lois de dimension finie et la tension d'une famille, la convergence faible d'un certain processus empirique basé sur la fonction caractéristique a été démontrée. L'application d'une fonctionnelle de type Cramér-von Mises a alors permis l'obtention d'un test d'indépendance multivarié pour des marginales Gaussiennes fixées. Ce résultat est d'un intérêt non négligeable dans le domaine des données familiales. Il a ensuite été étendu au cas de données dépendantes afin de produire un test multivarié d'indépendance sérielle, qui pourrait possiblement être appliqué pour vérifier l'hypothèse de bruit blanc dans le cas de la régression multivariée et celui d'innovations Gaussiennes d'un modèle ARMA. En considérant le cas d'ensembles A de cardinal unité, il sera possible de bâtir un test de l'hypothèse composée simultanément de la multinormalité et de l'indépendance. Pour cela, certains problèmes doivent encore être résolus comme la caractérisation de la loi de deux statistiques de Cramér-von

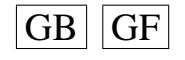

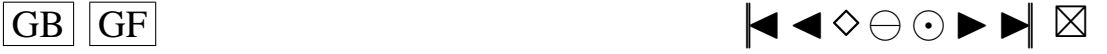

<span id="page-76-1"></span><span id="page-76-0"></span>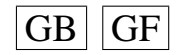

#### **BIBLIOGRAPHIE**

- <span id="page-77-4"></span><span id="page-77-3"></span>[1] Chen, G., Lockhart, R. A., Stephens, M. A., 2002. Box-cox transformations in linear models : Large sample theory and tests of normality. Canad. J. Statist. 30 (2), 177– 234. [76](#page-76-1)
- <span id="page-77-2"></span>[2] Csörgő, S., 1981. Multivariate empirical characteristic functions. Z. Wahrsch. Verw. Gebiete 55 (2), 203–229. [76](#page-76-1)
- <span id="page-77-1"></span>[3] Ledwina, T., 1994. Data-driven version of Neyman's smooth test of fit. J. Amer. Statist. Assoc. 89 (427), 1000–1005. [75](#page-75-1)
- <span id="page-77-0"></span>[4] Neyman, J., 1937. Smooth test for goodness of fit. Skand. Aktuar. 20, 149–199. [75](#page-75-1)

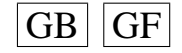

# <span id="page-78-0"></span>**INDEX DES AUTEURS**

Anděl (1997), 27 Baringhaus and Henze (1988), 56 Beiser (1985), 27 Billingsley (1968), 19, 20, 22, 55, 68 Blum et al. (1961), 51, 52 Brockett et al. (1988), 26, 33 Brockwell and Davis (1991), 26–28, 42–45 Burn (1987), 39 Chen et al. (2002), 52, 76 Conway (1985), 59 Cools and Rabinowitz (1993), 61 Cools (1999), 61 Cromwell et al. (1994), 36 Csörgő (1981), 76 Csörgő (1981a), 52, 53 Csörgő (1981b), 66 Csörgő (1985), 53, 66 D'Agostino and Stephens (1986), 27, 36 Davies (1973), 59 Davies (1980), 59 Deheuvels and Martynov (1996), 59 Ducharme and Lafaye de Micheaux (2002), 29, 34, 39 Epps (1987), 26 Ferguson (1996), 22, 68, 71 Feuerverger and Mureika (1977), 53 Feuerverger (1993), 52 Fisher (1925), 14 Frances (1998), 36 Funkhauser (1936), 12, 15 Gasser (1975), 26 Ghoudi et al. (2001), 18, 52-54, 57, 62 Gouriéroux and Monfort (1995), 29 Granger (1976), 26 Henze and Wagner (1997), 56, 68, 69 Henze and Zirkler (1990), 56 Henze (1997), 30 Heuts and Rens (1986), 26 Hinich (1982), 26

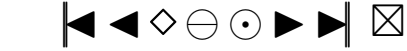

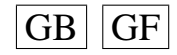

<span id="page-79-0"></span>Hipel and McLeod (1994), [26,](#page-26-0) [27](#page-27-0) Imhof (1961), [59](#page-59-0) Janic-Wroblewska and Ledwina (2000), [31](#page-31-0) Jarque and Bera (1987), [36](#page-36-0) Kallenberg and Ledwina (1997a), [31,](#page-31-0) [32](#page-32-0) Kallenberg and Ledwina (1997b), [31,](#page-31-0) [32,](#page-32-0) [39](#page-39-0) Kallenberg (1997), [21,](#page-21-0) [66,](#page-66-0) [70](#page-70-3) Kellermeier (1980), [20,](#page-20-0) [55](#page-55-1) Koul and Stute (1999), [26](#page-26-0) Ledwina (1994), [27,](#page-27-0) [31,](#page-31-0) [75](#page-75-1) Lee and Lee (1992), [59](#page-59-0) Lee and Lin (1992), [59](#page-59-0) Lee and Na (2002), [27](#page-27-0) Lomnicki (1961), [26](#page-26-0) Lutkepohl and Schneider (1989), [26,](#page-26-0) [27,](#page-27-0) [37](#page-37-0) Marcus (1981), [53](#page-53-1) Marsden (1974), [17](#page-17-0) Moore (1982), [26](#page-26-0) Neyman (1937), [15–](#page-15-0)[18,](#page-18-0) [27,](#page-27-0) [75](#page-75-1) Ojeda et al. (1997), [27](#page-27-0) Pierce and Gray (1985), [26,](#page-26-0) [27,](#page-27-0) [30,](#page-30-0) [36](#page-36-0) Rao (1947), [17](#page-17-0) Rayner and Best (1989), [31](#page-31-0) Rencher (2002), [65](#page-65-0) Royden (1968), [18](#page-18-0) Sansone (1959), [28](#page-28-0) Schwarz (1978), [31](#page-31-0) Shea (1987), [41](#page-41-0) Stroud (1967), [60](#page-60-0) Stroud (1971), [59,](#page-59-0) [60](#page-60-0) Weisberg and Bingham (1975), [36](#page-36-0) de Wet and Randles (1987), [53,](#page-53-1) [56](#page-56-0)

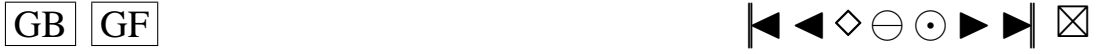

# <span id="page-80-0"></span>**Les Programmes Fortran 77 du premier article**

Vu l'ampleur des programmes (plus de 13000 lignes de code !), le listing des différents programmes n'est fourni que dans la version électronique de ce document sur le site Internet <http://www.theses.umontreal.ca>.

Tous ces programmes ont été utilisés sur un PC (gracieusement mis à disposition par Gilles Ducharme) disposant d'un processeur de 1 mégaHz et pourvu, par mes soins, du système d'exploitation Linux Redhat 7.2.

Mode d'utilisation de mon programme de simulation :

Il faut commencer par changer les valeurs des paramètres souhaitées dans les programmes *big\_prog\_AR1.f*, *big\_prog\_AR2.f*, *big\_prog\_MA1.f*, *big\_prog\_MA2.f*, *big\_prog\_ARMA11.f*, *big\_prog\_ARMA12.f*, *big\_prog\_ARMA21.f*, *big\_prog\_ARMA22.f*. Les paramètres où des changements peuvent être nécessaires sont marqués, dans le code source, par le signe \*\*.

Ensuite, il faut remplir le fichier nommé *paramentree* de la façon suivante : sur chaque ligne du fichier, il doit figurer en séquence les valeurs de p q loi  $\varphi_1 \varphi_2 \theta_1$  $\theta_2$  avec  $p, q = 0, 1$  ou 2,  $\{io \in \{0, 1, 2, 3, 4, ..., 19\}$  et  $\varphi$  et  $\theta$  dans la région assurant l'inversibilité et la causalité du processus.

**Remarque 1.** *Même si p (resp. q)* =0, *il faut donner des valeurs aux*  $\theta$  *(resp. aux*  $\varphi$ *), mais ces valeurs ne seront pas prises en compte par le programme.*

Certains de ces fichiers, qui correspondent aux points de la grille que l'on a choisi avec Gilles Ducharme pour être dans les régions d'inversibilité, sont déjà créés dans les répertoires *FICHIERS\_paramentree*. Il suffit de les mettre dans le dossier principal et de les renommer en *paramentree*.

Ensuite, on tape : ./compile

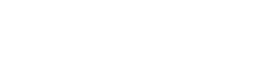

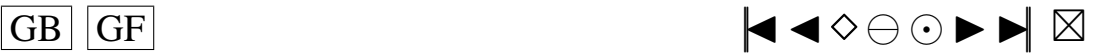

<span id="page-81-0"></span>Puis :

./a.out

Les résultats sont alors stockés dans le dossier :

./SIMUL/

sous la forme de différents fichiers *para.i* et*resultat.i.xc*. Les fichiers *para.i* contiennent différents paramètres de la simulation. Les fichiers *resultat.i.xc* contiennent de nombreux résultats de la simulation et sont faciles à lire avec le logiciel Excel. Il est aussi créé un fichier *tableau.txt* qui résume cette information.

## **Attention**

Si la simulation est interrompue, des fichiers qui sont normalement effacés à la fin de chaque simulation (*data.txt* et *ftemp*) vont subsister dans le dossier

 $/$ STMUL/ $.$ /.

Avant de relancer une autre série de simulations, il faut effacer ces deux fichiers. Il faut aussi déplacer (ou effacer si on ne veut plus les conserver) les fichiers *para.i*, *resultat.i.xc* et *tableau.txt* du dossier

STMIIL.

Déroulement des divers programmes :

Voilà comment se déroule l'exécution de mes programmes. Le programme principal est le programme *test.f* (qui sera compilé en *a.out*).

### 1) Dans le programme **TEST** :

On crée le fichier *tableau.txt* qui contiendra sur chaque ligne :

Nbcle T p q loi  $\alpha \varphi_1 \varphi_2 \theta_1 \theta_2$  PuissR1 PuissR2 PuissR3 PuissR4 PuissR5 PuissLed1 PuissLed2 PuissBD PuissAD PuissJB.

Le programme **TEST** lit, dans le fichier *paramentree*, les valeurs de p, q, loi, phi(1),  $phi(2)$ , theta(1), theta(2) et les stocke dans la matrice temp, cela permet aussi de calculer le nombre de lignes (*nbline*) du fichier *paramentree*.

Pour  $i = 1$  à *nbline* :

On crée le fichier *ftemp* qui contient la ligne i du fichier *paramentree* en ne gardant bien sûr que ce qui est nécessaire. Ensuite on appelle, suivant les valeurs dans le fichier *ftemp*, le bon programme  $*$ .*out* (->2) puis on efface *ftemp* et on recommence à  $i + 1$ . À chaque boucle, le programme **TEST** appelle donc l'un des programmes **ARMA22.out**, **ARMA21.out**, A**RMA12.out**, **ARMA11.out**, **MA2.out**, **MA1.out**, **AR2.out**, **AR1.out** ou **ARMA00.out**.

2) Prenons l'exemple où on appelle **ARMA22.out** :

Dans **ARMA22.out**, on va lire les paramètres nécessaires dans *ftemp* : j, loi, phi(1),  $phi(2)$ , theta $(1)$ , theta $(2)$ .

On appelle le programme **creerdat\_ARMA** (–>3) qui crée le fichier de données *data.txt* qui contient sur chaque ligne sigchap2 et epschap.

On appelle le programme **calcstat** (–>4) qui crée le fichier des statistiques *resultat.i.xc* (qui contient sur chaque ligne  $numero - simul \ R1 \ R2 \ R3 \ R4 \ R5 \ R6 \ R7 \ R8 \ R9 \ R10$ Kchap1 Ledwi1 Kchap2 Ledwi2 BD AD JB) et rajoute au fichier *tableau.txt* une ligne de puissances.

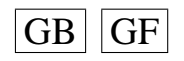

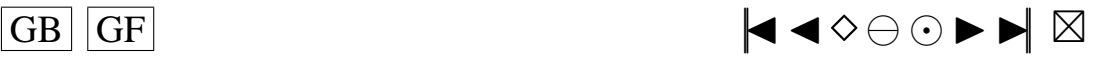

<span id="page-82-0"></span>On efface *data.txt*.

On sort et on se retrouve donc dans la boucle du programme **TEST**.

3) Dans le programme **creerdat\_ARMA** : On simule les données :

 $* \text{ si } loi = 0 :$ 

On appelle **G05EGF** qui "sets up a reference vector for an ARMA model with normally distributed errors. It also initialises the series to a stationary position." On appelle **G05EWF** qui "returns the next term from an ARMA time series using the reference vector set up by **G05EGF**".

\* si  $\text{loi} \neq 0$ :

On appelle **simARM** (–>5) (resp. **simAR**, resp. **simMA**) Les données seront les  $Mind+p+1$  à  $Mind+p+nT$  valeurs de  $YtpMn$  (resp.  $YtpMn$ , resp.  $YtMn$ ).

Puis, on estime les paramètres : appel de **G13DCF**.

Enfin, on crée le fichier *param.i* des paramètres de la simulation et on sort pour se retrouver dans **ARMA22.out**, qui va ensuite nous envoyer dans **calcstat**.

#### 4) Dans **calcstat** :

On met les données du fichier *data.txt* dans la matrice valeurs.

On crée le vecteur des sigchap2.

On crée la matrice des epschap.

On commence la grande boucle de 1 à 10000.

On affiche un décompte à l'écran.

On calcule toutes les statistiques que l'on compare aux quantiles appropriés pour incrémenter (ou pas) le compteur qui permettra de calculer les puissances. Fin de la grande boucle.

On calcule la puissance des tests en % en se servant des compteurs créés. On calcule les quantiles.

On calcule les rangs des valeurs des statistiques.

On calcule les moyennes et écart-types des valeurs des statistiques.

On calcule le nombre de fois où chaque polynôme a été choisi par les procédures de Ledwina.

On écrit les résultats dans *resultat.ijkl.xc*.

On écrit quelques résultats dans *para.ijkl*.

On écrit les résultats dans *tableau.txt*.

On sort pour se retrouver dans **ARMA22.out**.

#### 5) Dans **simulARMA** :

Ce programme réalise les étapes 2 et 3 de la partie « Simulation Algorithm 1 » de l'article de Burn. Cette sous-routine remplace le vecteur  $YtpMn$  en entrée par  $p+Mind+$  $n$  données simulées d'un modèle  $ARMA(p,q)$  de vecteur d'innovations de loi donnée par l'entier loi, les p premières valeurs sont les p valeurs initiales de l'étape 1 de Burn,

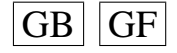

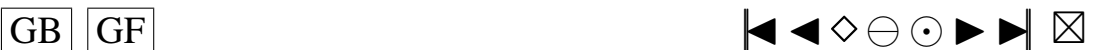

<span id="page-83-0"></span>les Mind valeurs suivantes sont les valeurs à écarter de la warm-up period de longueur *Mind.* Par conséquent, seules les  $n$  dernières valeurs devront être conservées pour la suite de la simulation.

Elle renvoie aussi le vecteur *shocks* des marret + p innovations utilisées dans l'algorithme « Initialisation 1 » de Burn, ainsi que le vecteur  $Atnq$  des  $n + Mind + q$ « random shocks » At de l'étape 2 de Burn.

```
c Calcul des valeurs de psi (sauf pour un MA)
     CALL ARMpsi
c Calcul de shocks et Wtip (sauf pour un MA)
     CALL shock
c Étape 2 de l'algorithme: on génère les random shocks.
c On appelle le bon générateur aléatoire suivant la valeur
c de loi (loi=1,...,19).
Le vecteur Atnq est donc créé.
c Étape 3 de l'algorithme
c YtpMn: Y(1-p), Y(2-p), ..., Y(0), Y(1) , ..., Y(Mind+n)
c YtpMn(i), i: 1 2 p p+1 p+Mind+n
c Wtp: Y(1-p), Y(2-p), \ldots, Y(0)c YtpMn(i), i: 1 2 pc Atnq: eps(1-q), eps(2-q), ...,eps(0), eps(1), ..., eps(n+Mind)c Atnq(k), k: 1 2 q q+1 n+Mind+q
```
Le vecteur  $YtpMn$  est alors créé.

#### **A.1. LE SCRIPT** *compile*

```
fort77 -c -f test.f
fort77 -c big_prog_ARMA22.f
fort77 -c big_prog_ARMA21.f
fort77 -c big_prog_ARMA12.f
fort77 -c big_prog_ARMA11.f
fort77 -c big_prog_AR2.f
fort77 -c big_prog_AR1.f
fort77 -c big_prog_MA2.f
fort77 -c big_prog_MA1.f
fort77 -c big_prog_ARMA00.f
f77 test.o -lnag
f77 -o ARMA22.out big_prog_ARMA22.o -lnag
f77 -o ARMA21.out big_prog_ARMA21.o -lnag
f77 -o ARMA12.out big_prog_ARMA12.o -lnag
f77 -o ARMA11.out big_prog_ARMA11.o -lnag
f77 -o AR2.out big_prog_AR2.o -lnag
f77 -o AR1.out big_prog_AR1.o -lnag
f77 -o MA2.out big_prog_MA2.o -lnag
f77 -o MA1.out big_prog_MA1.o -lnag
f77 -o ARMA00.out big_prog_ARMA00.o -lnag
rm -f * . 0
```
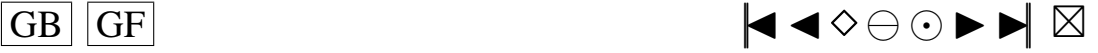

### <span id="page-84-0"></span>**A.2. LISTE DES DIFFÉRENTS PROGRAMMES**

Polynômes de Legendre: -->H1.f  $- -H2.f$ -->H3.f  $--$ >H4  $f$ -->H5.f  $- H6$  f  $--$ >H7.f  $- -H8.f$ -->H9.f -->H10.f Polynômes de Legendre modifiés (sans les ak): -->H1etoile.f -->H2etoile.f -->H3etoile.f  $- H4$ etoile f -->H5etoile.f -->H6etoile.f -->H7etoile.f -->H8etoile.f -->H9etoile.f -->H10etoile.f Polynômes de Legendre modifiés (avec les ak): -->H1isa.f  $- -H2$ isa.f -->H3isa.f  $- H4$ isa f -->H5isa.f -->H6isa.f -->H7isa.f -->H8isa.f -->H9isa.f -->H10isa.f Calcul des psi(i) comme dans l'article de Burn: -->ARpsi.f -->MApsi.f -->ARMpsi.f Calcule la densité d'un échantillon pour une loi de Laplace: -->dlap.f Calcule la densité d'un échantillon pour une loi Normale: -->dnorm.f Calcule la densité d'un échantillon pour une loi Skew-Normale: -->dskew.f Calcule le maximum d'un vecteur:  $--<sub>max</sub>$  f Calcule la moyenne d'un vecteur: -->mean.f Calcule le minimum d'un vecteur:  $--<sub>min.f</sub>$ Calcule les probabilités d'une loi Normale(mu,sigma) aux points d'un vecteur: -->pnorm.f Calcule les quantiles d'une loi Normale(mu,sigma^2): -->qnorm.f Simulation d'un échantillon d'une loi de Laplace: -->rlap.f Simulation d'un échantillon d'une loi Skew-Normale: -->rlap.f Ce programme réalise la partie Initialisation Algoritm 1, de l'article de Burn Cette sous-routine remplace le vecteur Wtip en entrée par p données simulées d'un modèle ARMA(p,q) de vecteur d'innovations de loi donnée par l'entier loi elle renvoie aussi le vecteur shocks des marret+p innovations utilisées:

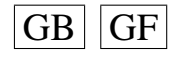

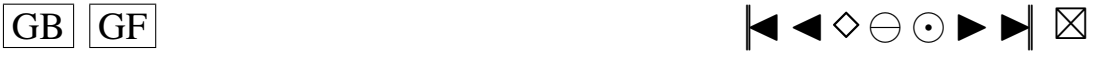

```
-->shock.f
Calcule la variance d'un vecteur:
-->var.f
Ce programme réalise les étapes 2 et 3 de Simulation Algorithm 1, de l'article de Burn
Cette sous-routine remplace le vecteur YtpMn en entrée par p+M+n données simulées
d'un modèle AR(p) de vecteur d'innovations de loi donnée par l'entier loi ,
les p premières valeurs sont les p valeurs initiales de l'étape 1 de Burn,
les M valeurs suivantes sont les valeurs à écarter de la warm-up
period de
longueur Mind
donc seules les n dernières valeurs devront être conservées pour la
suite de la
simulation
elle renvoie aussi le vecteur shocks des marret+p innovations
utilisées dans
l'algorithme
Initialisation 1 de Burn, ainsi que le vecteur Atn des n+Mind random
shocks At de
l'étape 2 de Burn.
-->simulAR.f
Ce programme réalise les étapes 2 et 3 de Simulation Algorithm 1, de l'article de Burn
Cette sous-routine remplace le vecteur YtpMn en entrée par p+Mind+n données simulées
d'un modèle ARMA(p,q) de vecteur d'innovations de loi donnée par l'entier loi ,
les p premières valeurs sont les p valeurs initiales de l'étape 1 de Burn,
les Mind valeurs suivantes sont les valeurs à écarter de la warm-up period de
longueur Mind
donc seules les n dernières valeurs devront être conservées pour la
suite de la simulation
elle renvoie aussi le vecteur shocks des marret+p innovations
utilisées dans l'algorithme
Initialisation 1 de Burn, ainsi que le vecteur Atnq des n+Mind+q
random shocks At de l'étape 2 de Burn.
-->simulARMA.f
Ce programme réalise les étapes 2 et 3 de Simulation Algorithm 1, de l'article de Burn
Cette sous-routine remplace le vecteur YtMn en entrée par M+n données simulées
d'un modèle MA(q) de vecteur d'innovations de loi donnée par l'entier loi ,
les M valeurs suivantes sont les valeurs a écarter de la warm-up
period de longueur Mind
donc seules les n dernières valeurs devront être conservées pour la
suite de la simulation
elle renvoie aussi le vecteur Atnq des n+Mind+q random shocks At de l'étape 2 de Burn.
-->simulMA.f
Idée de ce programme:
Etape1)On crée un fichier de données 'data.txt' en utilisant certaines valeurs de paramètres
à lire dans un fichier d'entrée 'ftemp' crée par le programme test.f à l'aide du
fichier 'paramentree', on stocke les résultats autres que
les données dans un fichier 'param.i'
Etape 2)
ensuite on utilise le fichier 'data.txt'
avec le programme calcstat pour créer le fichier des statistiques 'resultat.i'
Étape 3)
Ensuite, on efface le fichier 'data.txt'
-->big_prog_AR1.f
-->big_prog_AR2.f
-->big_prog_MA1.f
-->big_prog_MA2.f
-->big_prog_ARMA11.f
-->big_prog_ARMA12.f
-->big_prog_ARMA21.f
-->big_prog_ARMA22.f
Ce programme crée le fichier de données data.txt qui contient, en ligne:
sigch2 et epschap:
-->creerdat_ARMA.f
-->creerdat_MA.f
```
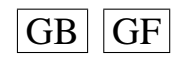

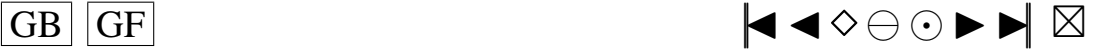

```
-->creerdat_AR.f
Idée:
On crée un fichier ARMA22.out, ARMA21.out, ARMA12.out, ARMA11.out,
AR2.out, AR1.out, MA2.out et MA1.out qui vont lire des valeurs de p,q,phi,teta et loi
dans le fichier param_entree(c'est big_prog_ARMA.f, big_prog_AR.f,
big_prog_MA.f compilés pour
différentes valeurs de p et q)
Par exemple, si c'est MA2.out il laissera tomber la valeur de p et phi.
Ensuite, ce programme va appeler ces différents fichier.out successivement,
à l'aide de la commande 'shell'
-->test.f
```
# **A.3. MOYENNES ET VARIANCES EMPIRIQUES DES DIFFÉRENTES LOIS**

```
c loi des erreurs
c si loi=0 : Normale(0,sigma^2)
c si loi=1 : Khi2 centrée (df1)
c si loi=2 : Student (df2)
c si loi=3 : Skew-Normale(lambda)
c si loi=4 : Laplace
c si loi=5 : Weibull(b,k)
c si loi=6 : Gamma(p,q)
c si loi=7 : Log-Normale(g,d)
c si loi=8 : Beta(p,q)
c si loi=9 : Uniform(a,b)
c si loi=10 : Shifted exp (l,b)
c si loi=11 : Pareto(a,k)
c si loi=12 : Shifted Pareto
c si loi=13 : SU(q,d)c si loi=14 : TU(l)
c si loi=15 : Logistic
c si loi=16 : SC(p,d)c si \text{loi=17 : LC}(p,m)c si loi=18 : SB(q,d)c si loi=19 : S(a,b)
```
Dans ce fichier, je regroupe les résultats de moyennes et de variances empiriques pour les 19 lois précédentes, pour des échantillons de 100000 observations. J'ai retranche leur espérance a toutes ces lois lors de la simulation.

 $l \circ i = 0$ :  $N(0, 1)$ Moyenne= 0.000985820168 Variance= 1.00143444

loi=1: Khi2(10) centrée Moyenne= 0.00869464802 Variance= 19.9797421

loi=2: Student(5) Moyenne= -0.00933666901 Variance= 1.6789549

loi=3: Skew-Normale(2) Moyenne= 0.00123123782 Variance= 0.49155381

loi=4: Laplace Moyenne= -0.00719270677 Variance= 1.97827061

 $loi=5: Weibull(1,2)$ Moyenne= 0.00124143833 Variance= 0.249560685

loi6: Gamma(1,2) Moyenne= 0.00496575333 Variance= 3.99297096

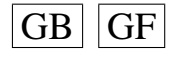

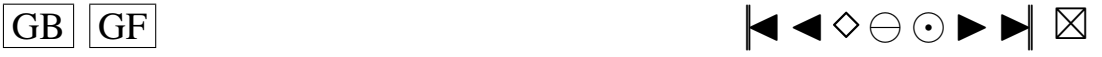

```
loi7: Log-Normale(0,1)
Moyenne= -0.00610782268 Variance= 4.59459082
loi8: Beta(1,2)
Moyenne= 0.00039170213 Variance= 0.0558931017
loi9: Uniform(1,2)
Moyenne= -0.00129533504 Variance= 0.083051074
loi10: Shifted exponentielle(1.2)
La y a peut être un probleme... a revoir ...
loi11: Pareto(1,2)
La y a peut être un probleme... a revoir ...
loi12: Shifted Pareto
Moyenne= -0.0163636928 Variance= 9.21524524
loi13: SU(0,1)
Moyenne= 0.00324440832 Variance= 3.11910338
loi14: TU(1.5)
Moyenne= -0.00265401613 Variance= 0.351612348
loi15: Logistic
Moyenne= -0.00911216487 Variance= 3.26081122
loi16: SC(0.05,3)
Moyenne= -0.00296611369 Variance= 1.40954288
loi17: LC(0.2,3)
Moyenne= -0.00223043422 Variance= 2.44646694
loi18: SB(0,0.5)
Moyenne= -0.000192865407 Variance= 0.0987884625
loi19:
```

```
a voir car espérance n'est pas connue...
```
# **A.4. LE PROGRAMME MAIN**

#### **Programme test.f**

```
c Idee:
c On cree un fichier ARMA22. out, ARMA21. out, ARMA12. out, ARMA11. out,
c AR2. out, AR1. out, MA2. out, MA1. out et ARMA00. out qui vont lire des valeurs de p, q,
    phi, teta et loi
c dans le fichier paramentree (c'est big_prog_ARMA.f, big_prog_AR.f, big_prog_MA.f
    compiles pour
c differentes valeurs de p et q)
c Par exemple, si c'est MA2. out il laissera tomber la valeur de p et phi.
c Ensuite, ce programe va appeller ces differents fichier out successivement.
c a l'aide de la commande ' shell '
     PROGRAM main
c−−−−−−−−−−−−−−−−−−−−−−−−−−−−−−−−−−−−−−−−−−−−−−−−−−−−−−−−−−−−−−−−−−−−−−−−−−−−−−−−−−
c Declaration des variables
```

```
c−−−−−−−−−−−−−−−−−−−−−−−−−−−−−−−−−−−−−−−−−−−−−−−−−−−−−−−−−−−−−−−−−−−−−−−−−−−−−−−−−−
     INTEGER nbline, i, j
     INTEGER p , q
     INTEGER l o i
     DOUBLE PRECISION vec2(2), vec3(3), vec4(4), vec5(5), vec6(6)
     DOUBLE PRECISION phi(2), teta(2)
     DOUBLE PRECISION temp (1000.7)
```
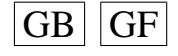

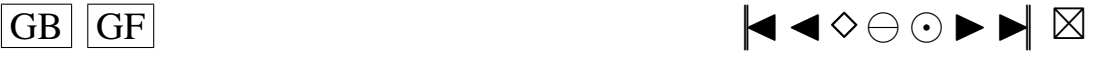

```
CHARACTER∗11 p a r i n
CHARACTER∗12 ARMA22
CHARACTER∗12 ARMA21
CHARACTER∗12 ARMA12
CHARACTER∗12 ARMA11
CHARACTER∗12 ARMA00
CHARACTER∗9 AR2
CHARACTER∗9 AR1
CHARACTER∗9 MA2
CHARACTER∗9 MA1
CHARACTER∗7 ftmp
CHARACTER∗10 e f f a c e
CHARACTER filtab*19
```
c−−−−−−−−−−−−−−−−−−−−−−−−−−−−−−−−−−−−−−−−−−−−−−−−−−−−−−−−−−−−−−−−−−−−−−−−−−−−−−−−−− c Fin de declaration des variables c−−−−−−−−−−−−−−−−−−−−−−−−−−−−−−−−−−−−−−−−−−−−−−−−−−−−−−−−−−−−−−−−−−−−−−−−−−−−−−−−−−  $efface = 'rm$ ./ $ftemp'$ ftmp =  $\cdot$  ./ ftemp  $\cdot$ c C' est big\_prog\_ARMA . f compile avec l'option –o et p=2, q=2  $ARMA22 = '$  /  $ARMA22$ . out ' c C' est big\_prog\_ARMA . f compile avec l'option -o et p=2, q=1  $ARMA21 = '$ ./ $ARMA21$ . out c C' est big\_prog\_ARMA . f compile avec l'option  $-o$  et p=1, q=2 ARMA12 = ' ./ ARMA12. out ' c C' est big\_prog\_ARMA . f compile avec l'option -o et p=1, q=1  $ARMA11 = './ARMA11. out'$ c C' est big\_prog\_AR . f compile avec l'option -o et p=2  $AR2 = './AR2. out'$ c C' est big\_prog\_AR . f compile avec l'option -o et p=1  $AR1 = './AR1.out'$ c C' est big\_prog\_MA . f compile avec l'option -o et q=2  $MA2 = '$ ./MA2. out c C' est big\_prog\_MA . f compile avec l'option -o et q=1  $MA1 = '$ ./MA1. out c C' est big\_prog\_ARMA . f compile avec l'option -o et p=0, q=0 c adpate pour le cas  $(0,0)$  ?? ARMA00 = ' . / ARMA00. o u t '  $\text{filtab} = \text{'.}/\text{SIMUL}/\text{tableau.txt}$ **OPEN**( $UNIT = 13$ ,  $FILE = \text{fill}$  t a b,  $STATUS = 'NEW'$ ) **WRITE** $(13, *)$  'Nbcle T p q loi alpha phil phi2 tetal teta2 PuissR1 + PuissR2 PuissR3 PuissR4 PuissR5 PuissLed1 PuissLed2 PuissBD +PuissAD PuissJB QuLed1calc QuLed2calc' **CLOSE**(**UNIT**=13) parin = 'paramentree' c Lit dans le fichier paramentree, les valeurs c de p, q, loi, phi $(1)$ , phi $(2)$ , teta $(1)$ , teta $(2)$ c et les stocke dans la matrice temp, cela permet aussi c de calculer le nombre de lignes de ce fichier **OPEN**(**UNIT**= 1 6 , **FILE**= p a r i n , **STATUS**='OLD ' )  $i = 1$ **DO** WHILE (2 .GT, 1) **READ**( $16, *$ , **END**= $10$ ) ( $temp(i, i)$ ,  $i = 1, 7$ )  $i = i + 1$ **END DO CLOSE**( 1 6 ) c Le fichier paramentree contient nbline= $i-1$  lignes  $10$  nbline= $i-1$ **DO** 20,  $j = 1$ , nbline  $p=temp(j,1)$  $q=temp(j,2)$  $\text{lo}$  i =temp( $\text{i}$ , 3) phi $(1)$  = temp $(j, 4)$ phi $(2)$  = temp( $(i, 5)$ )  $t \cdot t a$  (1) = temp(j,6)  $t e t a (2) = temp(j, 7)$ 

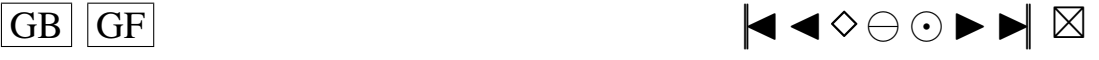

```
c On cree le fichier ftemp qui contient la ligne en cours du fichier paramentree
c en ne gardant bien sur que ce qui est necessaire
       OPEN(UNIT= 1 5 , FILE=ftmp , STATUS='NEW' )
       IF ((p \tcdot \text{EQ. 2}) \tcdot \text{AND. } (q \tcdot \text{EQ. 2})) THEN
       vec(6(1)=ivec(6(2)=10ivec(6)(3) = phi(1)vec(6(4)=phi(2)vec(6)(5) = \text{tet } a(1)vec(6) = \text{tet} (2)WRITE(15, *) vec6
       ENDIF
       IF ((p \tcdot \text{EQ. 2}) \cdot \text{AND. } (q \cdot \text{EQ. 1})) THEN
       vec(5(1)=i)vec(5(2)=10ivec(5(3) = phi(1)vec(5(4)=phi(2)vec5(5) = \text{tet} (1)WRITE(15, *) vec5
       ENDIF
       IF ((p \tcdot EQ \tcdot 1) \tcdot AND \tcdot (q \tcdot EQ \tcdot 2)) THEN
       vec5 (1)=jvec5(2) = 10ivec5(3) = phi(1)vec(5(4) = \text{tet } a(1)vec5(5) = \text{tet} (2)WRITE(15, *) vec5
       ENDIF
       IF ((p . EQ. 1) . AND. (q . EQ. 1)) THEN
       vec(4 (1) = i)vec(4(2)=10ivec(4(3) = phi(1)vec(4) = t e t a (1)WRITE(15, *) vec4
       ENDIF
       IF ( ( p . EQ . 2 ) . AND . ( q . EQ . 0 ) ) THEN
       vec(4(1)=jvec(4(2)=10ivec(4(3) = phi(1)vec(4) = phi(2)WRITE(15, *) vec4
       ENDIF
       IF ((p . EQ. 1) . AND. (q . EQ. 0)) THEN
       vec3 (1)=jvec3(2) = 10ivec3(3) = phi(1)WRITE(15, *) vec3
       ENDIF
       IF ((p . EQ. 0) . AND. (q . EQ. 2)) THEN
       vec(4 (1) = j)vec(4(2)=10ivec(4(3) = \text{tet } a(1)vec(4) = t e t a (2)WRITE(15,*) vec4
       ENDIF
       IF ((p \tcdot EQ \tcdot 0) \tcdot AND \tcdot (q \tcdot EQ \tcdot 1)) THEN
       vec3(1) = jvec3(2) = 10ivec3(3) = \text{tet }a(1)WRITE(15, *) vec3
       ENDIF
       IF ((p .EQ. 0) .AND. (q .EQ. 0)) THEN
       vec(2(1)=i)vec(2)(2) = 10iWRITE(15, *) vec2
```
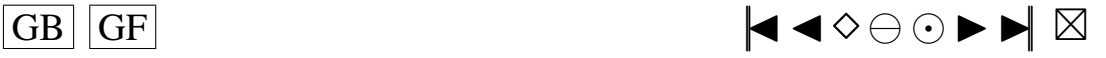

<span id="page-90-0"></span>ENDIF **CLOSE**(**UNIT**=15) c On appelle suivant les valeurs dans le fichier ftemp, le bon programme. o u t c Puis on efface ftemp **IF** (  $(p$  . EQ. 2 ) . AND.  $(q$  . EQ. 2 ) ) **THEN CALL** SYSTEM(ARMA22) CALL SYSTEM( efface) ENDIF **IF** ( ( p . EQ . 2 ) . AND . ( q . EQ . 1 ) ) **THEN CALL** SYSTEM(ARMA21) CALL SYSTEM( efface) ENDIF **IF**  $((p \tcdot \text{EQ. 1}) \cdot \text{AND. (q \tcdot EQ. 2)})$  **THEN CALL** SYSTEM(ARMA12) CALL SYSTEM( efface) ENDIF **IF**  $((p \tcdot EQ \tcdot 1) \tcdot AND \tcdot (q \tcdot EQ \tcdot 1))$  **THEN CALL** SYSTEM(ARMA11) CALL SYSTEM( efface) ENDIF **IF** ( ( p . EQ . 2 ) . AND . ( q . EQ . 0 ) ) **THEN CALL** SYSTEM(AR2) **CALL** SYSTEM( efface) ENDIF **IF** ( ( p . EQ. 1 ) . AND. ( q . EQ. 0 ) ) **THEN CALL** SYSTEM(AR1) CALL SYSTEM( efface) ENDIF **IF** (  $(p$  . EQ. 0 ) . AND. (q . EQ. 2) ) **THEN CALL** SYSTEM(MA2) CALL SYSTEM( efface) ENDIF **IF**  $((p \tcdot \text{EQ. 0}) \cdot \text{AND. (q \tcdot EQ. 1}))$  **THEN CALL** SYSTEM(MA1) CALL SYSTEM( efface) ENDIF **IF**  $((p \tcdot EQ \tcdot 0) \tcdot AND \tcdot (q \tcdot EQ \tcdot 0))$  **THEN CALL** SYSTEM(ARMA00) CALL SYSTEM( efface) ENDIF 2 0 **CONTINUE END**

#### **A.5. LES PROGRAMMES BIG\_PROG\_ARMAPQ**

#### **Programme big\_prog\_ARMA00.f**

```
c I dee de ce programme:
c Etape1 )
c On cree un fichier de donnees ' data. txt' en utilisant certaines valeurs de
   p a r a m e t r e s
c a lire dans un fichier d'entree 'ftemp' cree par le programme test .f a l'aide du
c fichier ' paramentree ', on stocke les resultats autres que
c les donnees dans un fichier 'param.i'
c Etape 2)
c ensuite on utilise le fichier 'data.txt'
c avec le programme calcstat pour creer le fichier des statistiques 'resultat.i'
c Etape 3)
c Ensuite, on efface le fichier 'data.txt'
     PROGRAM main
c Les ** indiquent les endroits ou des changements peuvent etre necessaires
c −−−−−−−−−−−−−−−−−−−−−−−−−−−−−−−−−−−−−−−−−−−−−−−−−−−−−−−−−−−−−−−−−−−−−−−−−−
c DEBUT DE DECLARATION DES VARIABLES
c −−−−−−−−−−−−−−−−−−−−−−−−−−−−−−−−−−−−−−−−−−−−−−−−−−−−−−−−−−−−−−−−−−−−−−−−−−
```
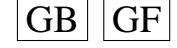

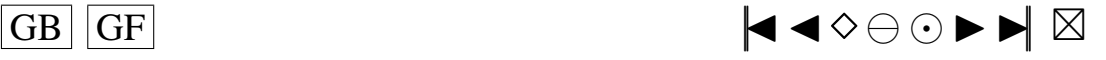

<span id="page-91-0"></span>c Si is a = .TRUE . ( ie MEAN= .TRUE .) on prend les polynomes modifies avec les ak ∗∗<br>c Si is a = EALSE ( ie MEAN = EALSE) on prend les polynomes modifies sans les ak Si is a = .FALSE. (ie MEAN= .FALSE.) on prend les polynomes modifies sans les ak **LOGICAL** i s a **PARAMETER** $(i s a = . FALSE.)$ c−−−−−−−−−−−−−−−−−−−−−−−−−−−−−−−−−−−− c parametres calcstat c Niveau 1 du test ∗∗ **DOUBLE PRECISION** alpha **PARAMETER**( $a1ph a = 0.1$ ) c Niveau 2 du test ∗∗ **DOUBLE PRECISION** alpha<sub>2</sub> **PARAMETER**( $alpha 1ph a 2 = 0.05$ ) c Quantiles avec alpha **DOUBLE PRECISION** khi $(10)$ c Quantiles avec alpha2 **DOUBLE PRECISION** khi2 (10) c Quantiles Ledwi1 et Ledwi2 avec alpha ∗∗ **DOUBLE PRECISION** QuLed1 , QuLed2 c avec T=50 **PARAMETER**( $\text{QuLed1} = 3.98$ ,  $\text{QuLed2} = 5.696$ )  $c$  avec  $T=100$ c PARAMETER( $QuLed1 = 3.38$ ,  $QuLed2 = 5.373$ ) c avec T=200 c PARAMETER( $QuLed1 = 3.10$ ,  $QuLed2 = 5.096$ ) c Quantiles Ledwi1 et Ledwi2 avec alpha2 ∗∗ **DOUBLE PRECISION** QuLe12 , QuLe22  $c = a \vee c = T = 50$ **PARAMETER**( QuLe12 = 5.88, QuLe22 = 7.662) c  $avec = T=100$ c PARAMETER( $\text{QuLe}12 = 5.43, \text{QuLe}22 = 7.213$ ) c avec T=200 c PARAMETER( $\text{QuLel2} = 4.89, \text{QuLel2} = 6.911$ ) c Quantiles Brockwell et Davis et Anderson Darling et JB avec alpha \*\* **DOUBLE PRECISION** QuBD , QuAD , QuJB c avec T=50 **PARAMETER**( $QuBD = 0.920$ , $QuAD = 1.743$ , $QuJB = 4.61$ ) c  $a$ vec  $T=100$ c PARAMETER( $Q$ uBD= $0.958$ , $Q$ uAD= $1.743$ , $Q$ uJB= $4.61$ ) c avec T=200 c PARAMETER( $Q$ uBD= $0.978$ , $Q$ uAD= $1.743$ , $Q$ uJB= $4.61$ ) c Quantiles Brockwell et Davis et Anderson Darling et JB avec alpha2 \*\* **DOUBLE PRECISION** QuBD2 , QuAD2 , QuJB2 c avec T=50 **PARAMETER**( $QuBD2 = 0.899$ ,  $QuAD2 = 2.308$ ,  $QuJB2 = 5.99$ ) c avec  $T=100$ c PARAMETER( $QuBD2 = 0.947$ , $QuAD2 = 2.308$ , $QuJB2 = 5.99$ )  $c = 200$ c PARAMETER(QuBD2=0.973,QuAD2=2.308,QuJB2=5.99) c Nombre de polynomes ∗∗ **INTEGER** Kp **PARAMETER**( Kp=10) c ordre du modele AR **INTEGER** p **PARAMETER**( $p=0$ ) c ordre du modele MA **INTEGER** q **PARAMETER** $(q=0)$ c nombre d' observations dans mon echantillon<br>c Si on change la valeur de nT, il faut aller modifier Si on change la valeur de nT, il faut aller modifier c la valeur dans FORMAT a la fin du programme creerdat\_ARMA00.f c et dans calcstat.f **INTEGER** nT **PARAMETER**( $nT = 50$ ) **INTEGER** n ,m **PARAMETER**(m=nT +1)

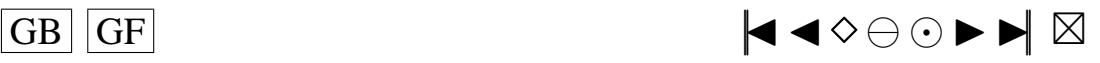

<span id="page-92-0"></span>c n=nombre de lignes au maximum dans le fichier de donnees ∗∗<br>c cela correspond a phole s'il n'y a pas eu d'erreurs cela correspond a nbcle s'il n'y a pas eu d'erreurs c dans tous les cas mettre ici n=nbcle=nombre d'echantillons souhaites **PARAMETER**( $n = 10000$ ) **CHARACTER** filer  $*8$ , filew  $*21$  \*\* **DOUBLE PRECISION** valeur (n,m) **DOUBLE PRECISION** sch2vc(n) **DOUBLE PRECISION** epscha(n, nT) **INTEGER** compt (Kp) **INTEGER** compt2 (Kp) **DOUBLE PRECISION** statn(n, Kp) **INTEGER** KoLed1 ( n ) **INTEGER** KoLed2 ( n ) **DOUBLE PRECISION** Ledwi1 ( Kp ) **DOUBLE PRECISION** Ledwi2 ( Kp−1) **DOUBLE PRECISION** snLed1(n) **DOUBLE PRECISION** snLed2 ( n ) **DOUBLE PRECISION** stanBD ( n ) **DOUBLE PRECISION** stan $AD(n)$ , stan $JB(n)$ **DOUBLE PRECISION** Z(nT) **DOUBLE PRECISION** D( nT ) **DOUBLE PRECISION** Davant (nT), E2(nT) **DOUBLE PRECISION** U( nT ) **DOUBLE PRECISION** h U e to i (nT, Kp) **DOUBLE PRECISION** Uavant (nT) **DOUBLE PRECISION** h K e to i (Kp) **DOUBLE PRECISION** hU( $nT$ , Kp) **DOUBLE PRECISION** hK ( Kp ) **DOUBLE PRECISION** vecteu (Kp) **DOUBLE PRECISION** vectoi(Kp) **DOUBLE PRECISION** s t a t ( Kp ) **DOUBLE PRECISION** Zavant (nT) **DOUBLE PRECISION** BDa(nT) **DOUBLE PRECISION** BDb( nT ) **DOUBLE PRECISION** BDc ( nT ) **DOUBLE PRECISION** BDd( nT ) **DOUBLE PRECISION** Davan2 ( nT ) **DOUBLE PRECISION** ADa( nT ) **DOUBLE PRECISION** ADb( nT ) **DOUBLE PRECISION** Puiss (Kp) **DOUBLE PRECISION** Puiss2(Kp) **DOUBLE PRECISION** snsort (n, Kp) **DOUBLE PRECISION** snsorv(n) **DOUBLE PRECISION** Qucalc (Kp) **DOUBLE PRECISION** snLe1s ( n ) **DOUBLE PRECISION** snLe2s ( n ) **DOUBLE PRECISION** snBDso(n) **DOUBLE PRECISION** snADso(n), snJBso(n) c−−−−−−−−−−−−−−−−−−−−−−−−−−−−−−−−−−−−−−−−−−−−−−−−−−−−−−−− c parametres creerdat c Nom du fichier de donnees en sortie ∗∗ **CHARACTER** d a t a f ∗8 c Nom du fichier de parametres en sortie ∗∗ **CHARACTER** paramf ∗17 c Nombre d'echantillons souhaites **INTEGER** nbcle, nbclea c ecart-type des erreurs **DOUBLE PRECISION** sigma **PARAMETER**( $sigma = 1$ ) c moyenne dans mon modele ARMA ∗∗ **DOUBLE PRECISION** mu **PARAMETER**(mu=0) c parametre de la khi−deux ∗∗

**INTEGER** df1 **PARAMETER**( $df1 = 10$ )

 $\overline{\text{GB}}$   $\overline{\text{GF}}$   $\blacktriangleleft \diamond \ominus \odot \blacktriangleright \blacktriangleright \boxtimes$ 

<span id="page-93-0"></span>c parametre de la student ∗∗ **INTEGER** df2 **PARAMETER**( $df2 = 5$ ) c parametre de la skew-normale ∗∗ **DOUBLE PRECISION** lambda **PARAMETER**( $l$ ambda = 2,0) **DOUBLE PRECISION** loi5b, loi5k, loi6p, loi6q **DOUBLE PRECISION**  $10i7g$ ,  $10i7d$ ,  $10i8p$ ,  $10i8q$ ,  $10i9a$ ,  $10i9b$ **DOUBLE PRECISION** loi10b, loi101, loi11a, loi11k, loi13g, loi13d **DOUBLE PRECISION** loi141, loi16p, loi16d, loi17p, loi17m **DOUBLE PRECISION** loi18g, loi18d, loi19a, loi19b **PARAMETER**( $10i5b = 1.0$ ,  $10i5k = 2.0$ ,  $10i6p = 4$ ,  $10i6q = 1$ ) \*\*<br>**PARAMETER**( $10i7g = 0.0$ ,  $10i7d = 1.0$ ,  $10i8p = 2$ ,  $10i8q = 2$ ,  $10i9a = 0.10i9b = 2$ ) \*\* **PARAMETER**( $\text{loi7g} = 0.0, \text{loi7d} = 1.0, \text{loi8p} = 2, \text{loi8q} = 2, \text{loi9a} = 0, \text{loi9b} = 2$ )<br>**PARAMETER**( $\text{loi10b} = 0.2, \text{loi10l} = 1, \text{loi11a} = 2.0, \text{loi11k} = 0.5$ ) **PARAMETER**( $1$ o i 1 0 b = 0.2,  $1$ o i 1 0 l = 1,  $1$ o i 1 1 a = 2.0,  $1$ o i 1 1 k = 0.5) **PARAMETER**(  $1 \text{oi } 13 \text{ g} = 0.0, 1 \text{oi } 13 \text{ d} = 1.0, 1 \text{oi } 141 = 1.5$ ) \*\*\*<br>**PARAMETER**(  $1 \text{oi } 16 \text{ n} = 0.05, 1 \text{oi } 16 \text{ d} = 3.0, 1 \text{oi } 17 \text{ n} = 0.2, 1 \text{oi } 17 \text{ m} = 3.0$ ) \*\* **PARAMETER**( $1$ o i  $16p = 0.05$ ,  $1$ o i  $16d = 3.0$ ,  $1$ o i  $17p = 0.2$ ,  $1$ o i  $17m = 3.0$ ) **PARAMETER**( $\text{loif } 8g = 0.0, \text{loif } 8d = 0.5, \text{loif } 9a = 1.1, \text{loif } 9b = 0.5$ ) c loi des erreurs c si  $1$ o i = 0 : Normale (0, sigma  $^2$ ) c si  $1$  o i = 1 : Khi2 c entree (df1) c si  $\text{loi} = 2$  : Student (df2) c si loi = 3 : Skew–Normale (lambda)<br>c si loi = 4 : Lanlace si  $\text{loi} = 4$  : Laplace c si  $1$ o i = 5 : Weibull  $(b, k)$ c si  $1$  o i = 6 : Gamma(p,q) c si loi = 7 : Log-Normale (g, d)<br>c si loi = 8 : Beta (p, q) si  $loi = 8$ : Beta $(p, q)$ c si  $1$ o i = 9 : Uniform  $(a, b)$ c si  $1$  o i = 10 : Shifted exp  $(1,b)$ c si  $1$ o i = 11 : Pareto (a, k) c  $si \, 10i = 12$  : Shifted Pareto c si  $1$  o i = 1 3 : SU(g, d) c si  $1$  o i = 14 : TU(1) c  $si \mid loi = 15$ : Logistic c si  $1$  o i = 1 6 :  $SC(p, d)$ c si  $\text{loi} = 17$  :  $\text{LC}(p,m)$ c si  $1$ o i = 18 : SB(g,d) c si  $1$  o i = 19 :  $S(a, b)$ **INTEGER** l o i c vecteur des donnees cree **DOUBLE PRECISION** donees ( nT ) c Esperances des lois SU, SB et S \*\* **DOUBLE PRECISION** EspSU , EspSB , EspS **PARAMETER**( $EspSU = 0.0$ ,  $EspSB = 0.5$ ,  $EspS = 0.0$ ) **CHARACTER**∗13 e f f a c e **DOUBLE PRECISION** temp (2) **INTEGER** j **CHARACTER**∗5 ftemp **CHARACTER**∗1 INTCH1 **CHARACTER**∗2 INTCH2 **CHARACTER**∗3 INTCH3 **CHARACTER**∗4 INTCH4 **DOUBLE PRECISION** matric (n, 18) **INTEGER** dnT **PARAMETER**( dnT=Kp ) **DOUBLE PRECISION** QLed1u , QLe12u **PARAMETER**( QLed1u=QuLed1 , QLe12u=QuLe12 ) **DOUBLE PRECISION** QLed2u , QLe22u **PARAMETER**( QLed2u=QuLed2 , QLe22u=QuLe22 ) **DOUBLE PRECISION** QBDu , QBD2u **PARAMETER**(QBDu=QuBD , QBD2u=QuBD2) **DOUBLE PRECISION** QADu, QAD2u **PARAMETER**(QADu=QuAD, QAD2u=QuAD2) **DOUBLE PRECISION** QJBu , QJB2u **PARAMETER**( QJBu=QuJB , QJB2u=QuJB2 )

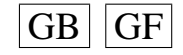

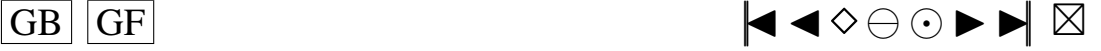

```
DOUBLE PRECISION phi(2), teta(2)
      INTEGER NI NX IFAIL
      PARAMETER(NX=4, NI=9)
      INTEGER IA ( NI )
      DOUBLE PRECISION XA(NX)
c seed = 1 (non-repeatable sequence) ou seed = 0 (repeatable sequence)
    ∗∗
      INTEGER see d
      PARAMETER(\text{seed} = 0)
c−−−−−−−−−−−−−−−−−−−−−−−−−−−−−−−−−−−−−−−−−−−−−−−−−−−−−−−
c Fin de d e c l a r a t i o n des v a r i a b l e s
c−−−−−−−−−−−−−−−−−−−−−−−−−−−−−−−−−−−−−−−−−−−−−−−−−−−−−−−
c G05CBF I n i t i a l i s e random number g e n e r a t i n g r o u t i n e s t o g i v e r e p e a t a b l e s e q u e n c e
c G05CCF Initialise random number generating routines to give non-repeatable sequence
c G05CFF Save state of random number generating routines
c G05CGF Restore state of random number generating routines
      IF ( seed . EQ. 1) THEN
      CALL G05CCF
      ENDIF
      IF (seed .EQ. 0) THEN
      CALL G05CBF(0)
      ENDIF
      IFAIL=0c Rajouter ici, si voulu, les IA et les XA a prendre a la fin du fichier para. ijkl
              : ∗∗
c A (de) commenter si necessaire (si on rajoute les IA et XA, on decommente)
c CALL G05CGF( IA , NI ,XA,NX, IFAIL )
      CALL G05CFF ( IA , NI ,XA,NX, IFAIL )
      n b c 1 e = nefface = 'rm./data.txt'
      ftemp =' ftemp '
c On va lire les parametres necessaires dans ftemp
c temp va contenir sur chaque ligne: j, loi
      OPEN(UNIT= 1 5 , FILE= ftemp , STATUS='OLD ' )
      READ(15, *, END=10) (temp(j), j=1,2)
      CLOSE( 1 5 )
 10 j=temp (1)
      l o i =temp (2)
      phi ( 1 ) = 0.0phi(2)=0.0t \cdot t a (1) = 0.0t e t a (2) = 0.0c On sauvegarde la valeur de nbcle
      n bc le a = n bc lec Nom du fichier de donnees en sortie ∗∗
       data f =' data . tx t'c Permet de convertir l'entier i en chaine de caracteres
      IF (j/10 .LT. 1) THEN
          WRITE( INTCH1, '(I1)') j
c Nom du fichier de parametres en sortie ∗∗
          paramf = ' ./ SIMUL / para ./ / / ' 0 0 0 ' / / INTCH1
          filew = './SIMUL/resultat.'//'000'//INTCH1
      ENDIF
      IF ((j/10 \tcdot \text{EQ. 1}) \cdot \text{OR. } ((j/10 \tcdot \text{GT. 1}) \cdot \text{AND. } (j/10 \tcdot \text{LT. } 10))) THEN
         WRITE(INTCH2, '(I2)') j
c Nom du fichier de parametres en sortie ∗∗
          paramf = ' ./SIMUL/para . '//'00'//INTCH2
          filew = './SIMUL/resultat.'//'00'//INTCH2
      ENDIF
      IF ((j/10 \tcdot \text{EQ. } 10) \tcdot \text{OR. } ((j/10 \tcdot \text{GT. } 10) \tcdot \text{AND. } (j/10 \tcdot \text{LT. } 100)))+ THEN
         WRITE(INTCH3, '(I3)') j
c Nom du fichier de parametres en sortie ∗∗
          paramf = ' ./SIMUL/para . ' //' 0 ' // INTCH3
          filew = '. /SIMUL/resultat .'// 0'/ INTCH3
```
 $GB$   $GF$   $\blacktriangleleft \diamond \ominus \odot \blacktriangleright \blacktriangleright \boxtimes$ 

```
ENDIF
      IF ((j/10 \tcdot \text{EQ. } 100) \tcdot \text{OR. } ((j/10 \tcdot \text{GT. } 100) \tcdot \text{AND. } (j/10 \tcdot \text{LT. } 1000)))+ THEN
          WRITE(INTCH4, '(I4)') j
c Nom du fichier de parametres en sortie ∗∗
          paramf = './SIMUL/para.' // INTCH4filew = './SIMUL/ resultat.'// INTCH4ENDIF
      IF (10i .EQ. 0) THENc Quantiles de la loi du Khi2 (K=10; alpha = 0.1) **
      \text{khi}(1) = 2.71khi(2) = 4.61\text{khi} (3) = 6.25khi(4) = 7.78\text{khi} (5) = 9.24\text{khi} (6) = 10.64khi(7) = 12.02khi (8) = 13.36khi (9)=14.68khi(10)=15.99c Quantiles de la loi du Khi2 (K=10; alpha = 0.05) ***
      khi2(1)=3.84khi2(2)=5.99khi2(3)=7.81khi2(4)=9.49khi2(5)=11.07khi2(6) = 12.59khi2(7) = 14.07\text{khi2} (8) = 15.51\text{khi2 (9)} = 16.92khi2(10)=18.31ENDIF
      IF (10i . NE. 0) THENc Quantiles utilises pour le calcul de la stat (vrais quantiles calcules sous H0)
    ∗∗
c avec alpha = 0.1\text{khi}(1) = 2.71khi(2) = 4.61khi (3)=6.25khi(4) = 7.78\text{khi}(5) = 9.24\text{khi} (6) = 10.64khi(7) = 12.02\text{khi} (8) = 13.36khi (9) = 14.68khi(10)=15.99c Quantiles utilises pour le calcul de la stat (vrais quantiles calcules sous H0)
    ∗∗
c avec alpha = 0.05khi2(1)=3.84khi2(2) = 5.99khi2(3)=7.81khi2 (4)=9.49\text{khi2 (5)} = 11.07khi2(6) = 12.59khi2(7) = 14.07khi2(8)=15.51khi2(9) = 16.92\text{khi2} (10) = 18.31ENDIF
c On peut aussi changer le nom du fichier en entree (data.txt) et **<br>c le nom du fichier en sortie (resultat.txt)
      le nom du fichier en sortie (resultat.txt)
      filer ='data. txt'
c−−−−−−−−−−−−−−−−−−−−−−−−−−−−−−−−−−−−−−−−−−−−−−−−−−−−−−−−−−−
```

```
c −−−−−−−−−−−−−−−−−−−−−−−−−−−−−−−−−−−−−−−−−−−−−−−−−−−−−−−−−−−−−−−−−−−−−−−−
```
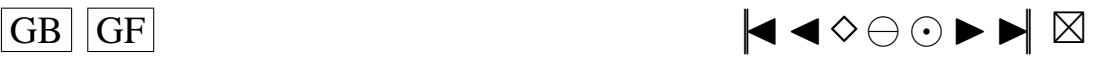

<span id="page-96-0"></span>DEBUT DU PROGRAMME  $\mathbf{c}$ 

```
\epsilonCALL cdzero (dataf, paramf, nbcle, sigma, mu, df1, df2,
     + lambda, loi5b, loi5k, loi6p, loi6q, loi7g, loi7d, loi8p, loi8q, loi9a,
     +10i9b, 10i10b, 10i101, 10i11a, 10i11k, 10i13g, 10i13d, 10i141, 10i16p,
     +10i16d, 10i17p, 10i17m, 10i18g, 10i18d, 10i19a, 10i19b, 10i, p, q, nT,
      + donees, EspSU, EspSB, EspS)
c Il faut faire modifier par cdARMA la valeur nbcle en entree pour lui faire sortir
c une nouvelle valeur nbcle qui est le nombre de bons echantillons conserves
c Ensuite, il faut utiliser cette valeur dans calcstat, comme etant la vraie valeur
c du nombre d'echantillons disponibles, la valeur de n que l'on a mise etant
c la valeur maximale possible de bons echantillons, donc les differentes matrices
     initialisees
c a l'aide de la valeur de n sont plus grandes que necessaires (elles auraient du etre
c initialisees avec la valeur de nbcle renvoyee par cd ARMA mais ce n'est pas possible
c avec fortran77) et il faut en tenir compte; donc bien regarder partout dans le
c programme calcstat la ou il y a n: OK CA C'EST FAIT!!! A METTRE EN COMMENTAIRES
    QUELQUEPART ...
        CALL calcstat (isa, khi, khi2, QuLed1, QuLe12, QuLed2, QuLe22, QuBD,
     + QuBD2, QuAD, QuAD2, QuJB, QuJB2, alpha, alpha2, Kp, p, q, nT, phi, teta, n,
     + nbcle, m, filer, filew, valeur, sch2vc, epscha, compt, compt2, statn,
     + KoLed1, KoLed2, Ledwi1, Ledwi2, snLed1, snLed2, stanBD, stanAD, stanJB, Z,
     + D, Davant, E2, U, hUetoi, Uavant, hKetoi, hU, hK, vecteu, vectoi, stat,
     + Zavant, BDa, BDb, BDc, BDd, Davan2, ADa, ADb, Puiss, Puiss2, snsort, snsorv,
     + Queale, snLe1s, snLe2s, snBDso, snADso, snJBso, matric, paramf, loi,
     + dnT, QLed1u, QLe12u, QLed2u, QLe22u, QBDu, QBD2u, QADu, QAD2u, QJBu, QJB2u)
         nbcle = nbclea\mathbf{c}FAIRE ATTENTION:
      voir si mes programmes ne modifient pas certains de leurs parametres en entree
\mathbf{c}ce qui pourrait ammener des erreurs au cours de la boucle que je vais faire dans
\mathbf{c}le programme test.f
\mathbf{c}pour les differentes etapes 1), 2) et 3)
        CALL SYSTEM(efface)
       Sauvegarde du seed
\mathfrak{c}OPEN(UNIT=14, FILE=paramf , STATUS='OLD', ACCESS='append')
      WRITE(14,*) 'Sauvegarde du seed:'
      WRITE (14,*) 'XA:
      WRITE(14,15) 'XA(1)=',XA(1)
      WRITE(14, 15) 'XA(2)=',XA(2)
      WRITE(14,15) 'XA(3)=',XA(3)
      WRITE(14,15) 'XA(4)=',XA(4)
 15 FORMAT(A6, 1F20.15)
      WRITE (14,*) 'IA:'
      WRITE(14,30) 'IA(1)=', IA(1)WRITE (14,30) 'IA (2)=', IA (2)<br>WRITE (14,30) 'IA (3)=', IA (3)WRITE(14.30) 'IA(4)='.IA(4)
      WRITE(14,30) 'IA(5)=', IA(5)WRITE(14,30) 'IA(6)=', IA(6)
      WRITE(14,30) 'IA(7)='
                              IA(7)WRITE (14.30) ^{\prime} IA (8) =<sup>'</sup>. IA (8)WRITE(14,30) 'IA(9)=', IA(9)
 30
         FORMAT(A6, 1110)
      CLOSE(UNIT=14)
      END
      INCLUDE 'mean.f'
      INCLUDE 'simulARMA.f'
      INCLUDE 'ARMpsi.f'<br>INCLUDE 'shock.f'
      INCLUDE 'rskew.f'
      INCLUDE ' rlap.f'INCLUDE 'rpare.f'
      INCLUDE 'rspare.f'
      INCLUDE 'rSU.f'
      INCLUDE 'rTU.f'
```
 $|GB||GF|$ 

▎▎▌▅▏░

```
INCLUDE 'rSC.f'
INCLUDE \cdot rLC. fINCLUDE 'rSB.f'
INCLUDE 'rS.f'
INCLUDE 'H1etoile.f'<br>INCLUDE 'H2etoile.f'
INCLUDE 'H3etoile.f'
INCLUDE 'H4etoile.f'
INCLUDE 'H5etoile.f'
INCLUDE 'H6etoile.f'
INCLUDE 'H7etoile.f'
INCLUDE 'H8etoile.f'
INCLUDE 'H9etoile.f'
INCLUDE 'H10etoile.f'<br>INCLUDE 'H1isa.f'
INCLUDE 'H2isa.f'
INCLUDE 'H3isa.f'
INCLUDE 'H4isa.f'<br>INCLUDE 'H5isa.f'
INCLUDE 'H6isa.f'
INCLUDE 'H7isa.f'
INCLUDE 'H8isa.f'<br>INCLUDE 'H9isa.f'
INCLUDE 'H10isa.f'
INCLUDE 'H1.f'
INCLUDE 'H2.f'
INCLUDE 'H3.f'<br>INCLUDE 'H4.f'
INCLUDE ' H<sub>5</sub>. f'INCLUDE 'H6.f'
INCLUDE 'H7.f'
INCLUDE 'H8.f'
INCLUDE ' H9 f'INCLUDE 'H10.f'
INCLUDE 'qnorm.f'
INCLUDE 'pnorm.f'<br>INCLUDE 'min.f'
INCLUDE ' max . f'INCLUDE 'var.f'
INCLUDE ' creerdat_ARMA00.f'
INCLUDE 'calcstat.f'
```
#### Programme big prog AR1.f

```
c Idee de ce programme:
c Etape1)
c On cree un fichier de donnees 'data txt' en utilisant certaines valeurs de
    parametres
c a lire dans un fichier d'entree 'ftemp' cree par le programme test.f a l'aide du
c fichier 'paramentree', on stocke les resultats autres que
c les donnees dans un fichier 'param.i'
c Etape 2)c ensuite on utilise le fichier 'data.txt'
c avec le programme calcstat pour creer le fichier des statistiques 'resultat.i'
c Etape 3)
c Ensuite, on efface le fichier 'data.txt'
      PROGRAM main
      Les ** indiquent les endroits ou des changements peuvent etre necessaires
\mathbf{c}\mathbf cDEBUT DE DECLARATION DES VARIABLES
\mathbf{c}\mathbf{c}\mathbf cSi isa = .TRUE. (ie MEAN=.TRUE.) on prend les polynomes modifies avec les ak
      Si isa = . FALSE. (ie MEAN=. FALSE.) on prend les polynomes modifies sans les ak
\mathbf{c}LOGICAL is a
      PARAMETER(i s a = . FALSE.)
```
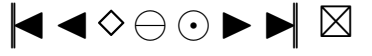

<span id="page-98-0"></span>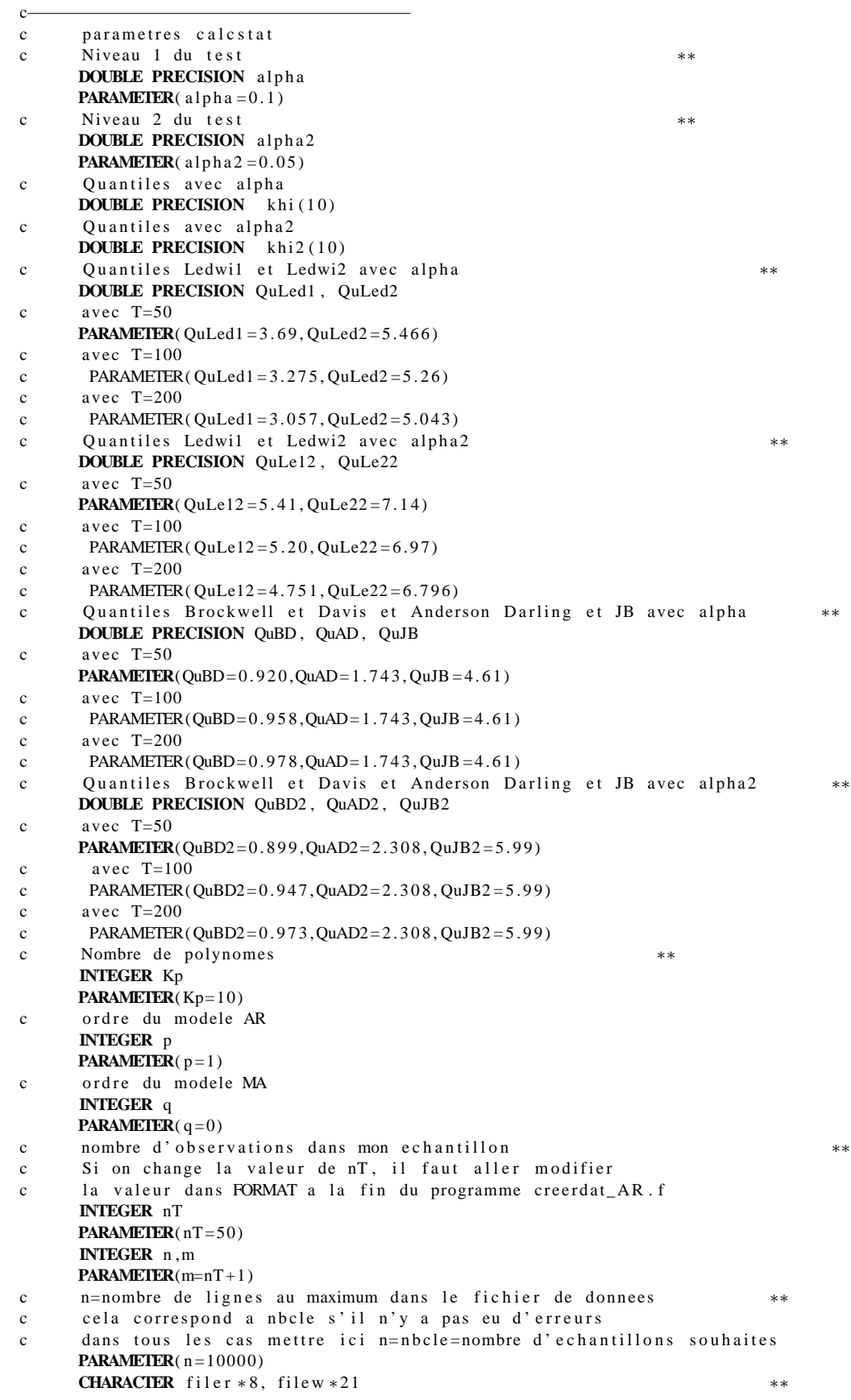

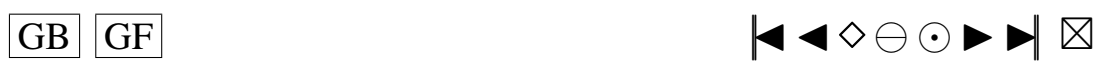

```
DOUBLE PRECISION valeur (n,m)
     DOUBLE PRECISION sch2vc(n)
     DOUBLE PRECISION epscha(n, nT)
     INTEGER compt (Kp)
     INTEGER compt2 ( Kp )
     DOUBLE PRECISION statn(n, Kp)
     INTEGER KoLed1 ( n )
     INTEGER KoLed2 ( n )
     DOUBLE PRECISION Ledwil (Kp)
     DOUBLE PRECISION Ledwi2 ( Kp−1)
     DOUBLE PRECISION snLed1(n)
     DOUBLE PRECISION snLed2 ( n )
     DOUBLE PRECISION stanBD ( n )
     DOUBLE PRECISION stanAD(n), stanJB(n)DOUBLE PRECISION Z(nT)
     DOUBLE PRECISION D( nT )
     DOUBLE PRECISION Davant (nT), E2(nT)
     DOUBLE PRECISION U( nT )
     DOUBLE PRECISION hUetoi(nT, Kp)
     DOUBLE PRECISION Uavant (nT)
     DOUBLE PRECISION h K e to i (Kp)
     DOUBLE PRECISION hU(nT, Kp)DOUBLE PRECISION hK(Kp)DOUBLE PRECISION vecteu (Kp)
     DOUBLE PRECISION vectoi(Kp)
     DOUBLE PRECISION stat (Kp)
     DOUBLE PRECISION Zavant (nT)
     DOUBLE PRECISION BDa(nT)
     DOUBLE PRECISION BDb( nT )
     DOUBLE PRECISION BDc ( nT )
     DOUBLE PRECISION BDd( nT )
     DOUBLE PRECISION Davan2 (nT)
     DOUBLE PRECISION ADa( nT )
     DOUBLE PRECISION ADb( nT )
     DOUBLE PRECISION Puiss (Kp)
     DOUBLE PRECISION Puiss2(Kp)
     DOUBLE PRECISION snsort (n, Kp)
     DOUBLE PRECISION snsory(n)
     DOUBLE PRECISION Qucalc (Kp)
     DOUBLE PRECISION snLe1s(n)
     DOUBLE PRECISION snLe2s ( n )
     DOUBLE PRECISION snBDso(n)
     DOUBLE PRECISION snADso(n), snJBso(n)
c−−−−−−−−−−−−−−−−−−−−−−−−−−−−−−−−−−−−−−−−−−−−−−−−−−−−−−−−
c parametres creerdat
c Nom du fichier de donnees en sortie ∗∗
     CHARACTER dataf*8
c Nom du fichier de parametres en sortie ∗∗
     CHARACTER paramf ∗17
c Nombre d'echantillons souhaites
     INTEGER nbcle, nbclea
c rang d'arret dans la random shock method de Burn ∗∗
     INTEGER marret
     PARAMETER(\text{m}arret=200)
c Induction period dans la methode de Burn
     INTEGER Mind
     PARAMETER(Mind=200)
c ecart−t y p e des erreurs ∗∗
     DOUBLE PRECISION sigma
     PARAMETER(sigma = 1)
c moyenne dans mon modele ARMA
     DOUBLE PRECISION mu
     PARAMETER(mu=0)
c parametre de la k hi−deux ∗∗
     INTEGER df1
```
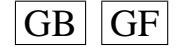

 $\overline{G}$  GF  $\overline{G}$   $\overline{G}$   $\$ 

```
PARAMETER(df1 = 2)
c parametre de la student → **INTEGER df2
      PARAMETER(df2 = 5)
c parametre de la skew-normale ∗∗
      DOUBLE PRECISION lambda
      PARAMETER(lambda = 2.0)
      DOUBLE PRECISION loi5b, loi5k, loi6p, loi6q
      DOUBLE PRECISION 10i7g, 10i7d, 10i8p, 10i8q, 10i9a, 10i9bDOUBLE PRECISION loi10b, loi101, loi11a, loi11k, loi13g, loi13d
      DOUBLE PRECISION loi141, loi16p, loi16d, loi17p, loi17m
      DOUBLE PRECISION loi18g, loi18d, loi19a, loi19b
      PARAMETER( 1 o i 1 8 g = 1 . 0, 1 o i 1 8 d = 1 . 0, 1 o i 1 9 a = 1 . 1, 1 o i 1 9 b = 0 . 5 ) ***<br>PARAMETER( 1 o i 1 6 p = 0 . 2 . 1 o i 1 6 d = 5 . 0 . 1 o i 1 7 p = 0 . 2 . 1 o i 1 7 p = 3 . 0 ) **
      PARAMETER( 1 o i 1 6 p = 0.2, 1 o i 1 6 d = 5.0, 1 o i 17 p = 0.2, 1 o i 17 m = 3.0 ) ***
      PARAMETER( 1 \text{o} i 10 \text{b} = 0.2, 1 \text{o} i 101 = 1, 1 \text{o} i 11 \text{a} = 2.0, 1 \text{o} i 11 \text{k} = 0.5) ***
      PARAMETER( 1 o i 1 3 g = 1 . 0 , 1 o i 1 3 d = 1 . 0 , 1 o i 1 4 d = 0 . 1 o i 9 a = 0 . 1 o i 9 b = 2 * *
      PARAMETER(1oi 7 g = 0, 1oi 7 d = 1, 1oi 8 p = 2, 1oi 8 q = 2, 1oi 9 a = 0, 1oi 9 b = 2 ) ***
      PARAMETER(1o i 5 b = 1, 1o i 5 k = 1.8, 1o i 6 p = 4, 1o i 6 q = 1) ***
c loi des erreurs<br>c si loi = 0 · Norn
      si 1o i = 0 : Normale (0, sigma ^2)
c si 1o i = 1 : Khi2 c entree (df1)
c si 1o i = 2 : Student (df2)
c si loi = 3 : Skew-Normale (lambda)<br>c si loi = 4 : Laplace
      si 1o i = 4 : Laplace
c si \text{loi} = 5 : Weibull (b, k)c si 1o i = 6 : Gamma(p,q)
c si loi = 7 : Log-Normale (g, d)<br>c si loi = 8 : Beta (p, q)
      si 1o i = 8 : Beta (p, q)
c si \text{loi} = 9 : Uniform (a, b)c si 1 o i = 10 : Shifted exp (1,b)c si 1o i = 11 : Pareto (a, k)c si 10i = 12: Shifted Pareto
c si 1 o i = 13 : SU(g,d)
c si 1 o i = 14 : TU(1)
c si \, 10i = 15: Logistic
c si 1 o i = 1 6 : SC(p, d)c si \text{loi} = 17 : \text{LC}(p,m)c si 1 o i = 1 8 : SB(g, d)c si \text{loi} = 19: S(a, b)INTEGER loi
c rm=max (p, q)INTEGER rm
      PARAMETER(rm = 1)
c the autoregressive coefficients of the model
      DOUBLE PRECISION phi(2)
      DOUBLE PRECISION phich(p)
c the moving-average coefficients of the model
      DOUBLE PRECISION teta (2)
c vecteur des donnees cree
      DOUBLE PRECISION donees ( nT )
c Parametres pour G05EGF: simulation
c the autoregressive coefficients of the model=phi Input
      DOUBLE PRECISION A(p)
c the moving-average coefficients of the model=teta Input
      DOUBLE PRECISION B(q+1)
c le vecteur des innovations Output
      DOUBLE PRECISION R( nT )
c Parametres pour G13DCF: estimation
c the number of initial parameter estimates Input **<br>c mettre n+q i MFAN= TRUE n+q si MFAN= FAI SE
      m ettre p+q+1 si MEAN= .TRUE . , p+q si MEAN= .FALSE .
      INTEGER NPAR
      PARAMETER(NPAR=p+q )
c first dimension of the array CM Input<br>c mettre n+q + 1 si MFAN=.TRUE... n+q si MFAN=.FALSE.
      m ettre p+q+1 si MEAN= .TRUE . , p+q si MEAN= .FALSE .
      INTEGER ICM
```
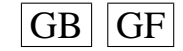

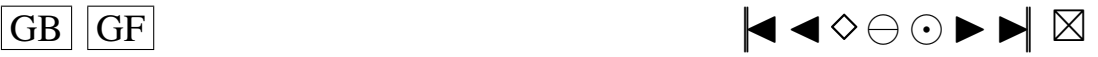

c initial parameter estimates Input/Output **DOUBLE PRECISION** PAR(NPAR) c  $W(i, t)$  must be set equal to the observation at time t Input c of the ith series **DOUBLE PRECISION** W(1, nT) c the accuracy to which the solution in PAR and QQ is required Input \*\* **DOUBLE PRECISION** CGETOL **PARAMETER**(CGETOL=0.0001) c residual at time t for series i, for  $i = 1, 2, ..., k$  Output **DOUBLE PRECISION** V(1, nT) c estimated first derivative of the log-likelihood function Output **DOUBLE PRECISION** G(NPAR) c estimate of the correlation coefficient between the ith and Output c ith elements in the PAR array **DOUBLE PRECISION** CM(ICM, NPAR) c Workspace **DOUBLE PRECISION** WORK $((5+3*nT+2*rm) + (2*p+q+2*rm*(rm+2)+9) +$  $(NPAR+1) * (5 * (NPAR+1) + 29)/2 + (rm+1) * 2)$ <br>TRUE, if components of mu are to Input c MEAN must be set to . TRUE . if components of mu are to Input \*\*<br>c be estimated and FALSE if all elements of mu are to be taken as zero be estimated and . FALSE. if all elements of mu are to be taken as zero **LOGICAL** MEAN **PARAMETER**(MEAN= .FALSE . ) c PARHLD(i) must be set to .TRUE., if PAR(i) is to be Input c held constant at its input value and .FALSE., if PAR(i) is a c free parameter, for  $i = 1, 2, ..., NPAR$ . **LOGICAL** PARHLD(NPAR) c EXACT must be set equal to . TRUE . if the user wishes Input \*\*<br>c the routine to compute exact maximum likelihood estimates. the routine to compute exact maximum likelihood estimates. c EXACT must be set equal to .FALSE. if only conditional c likelihood estimates are required. c voir EXACT plus bas **LOGICAL** EXACT c Contient les p donnees initiales de la serie **DOUBLE PRECISION** Wtip(p) c marret+p innovations genere par shock.f **DOUBLE PRECISION** shocks (marret+p) c defini dans Burn, calcule par ARpsi.f **DOUBLE PRECISION** psi (marret+1) c utile dans simAR. f de longueur max $(p, q+1)$ **DOUBLE PRECISION** phi2 (marret) c utile dans simAR.f **DOUBLE PRECISION** YtpMn ( p+Mind+nT ) c utile dans simAR.f **DOUBLE PRECISION** Atn ( nT+Mind ) c Esperances des lois SU, SB et S ∗∗ **DOUBLE PRECISION** EspSU , EspSB , EspS **PARAMETER**( $EspSU = 0$ ,  $EspSB = 0$ ,  $EspS = 0$ ) **CHARACTER**∗13 e f f a c e **DOUBLE PRECISION** temp (3) **INTEGER** j **CHARACTER**∗5 ftemp **CHARACTER**∗1 INTCH1 **CHARACTER**∗2 INTCH2 **CHARACTER**∗3 INTCH3 **CHARACTER**∗4 INTCH4 **DOUBLE PRECISION** matric (n, 18) **INTEGER** dnT **PARAMETER**( dnT=Kp ) **DOUBLE PRECISION** QLed1u , QLe12u **PARAMETER**( QLed1u=QuLed1 , QLe12u=QuLe12 ) **DOUBLE PRECISION** QLed2u , QLe22u **PARAMETER**( QLed2u=QuLed2 , QLe22u=QuLe22 )

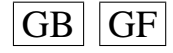

**PARAMETER**(ICM=p+q )

**INTEGER** IW( $NPAR+rm+3$ )

<span id="page-101-0"></span>c Workspace

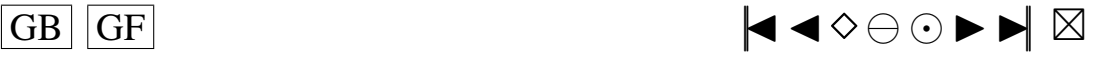

```
DOUBLE PRECISION QBDu , QBD2u
     PARAMETER(QBDu=QuBD , QBD2u=QuBD2)
     DOUBLE PRECISION QADu, QAD2u
     PARAMETER(QADu=QuAD, QAD2u=QuAD2)
     DOUBLE PRECISION QJBu , QJB2u
     PARAMETER( QJBu=QuJB , QJB2u=QuJB2 )
c the mean of the time series Input
     DOUBLE PRECISION E
     PARAMETER(E=mu)
c the number of autoregressive coefficients supplied Input
     INTEGER NA
     PARAMETER(NA=p )
c the number of moving-average coefficients supplied Input
      INTEGER NB
     PARAMETER(NB=q +1)
c the dimension of the array R; vecteur des innovations Input
     INTEGER NR
     PARAMETER(NR=7)
c the number of observed time series, k (chez moi k = 1) Input
     INTEGER K
     PARAMETER(K=1)c the number of observations in each time series, n (chez moi=nT) Input
      INTEGER N2
     PARAMETER( N2=nT )
c the number of AR parameter matrices, p Input
     INTEGER IP
     PARAMETER( IP=p )
c the number of MA parameter matrices, q Input
     INTEGER IQ
     PARAMETER( IQ=q )
c the first dimension of the arrays QQ, W and V Input
      INTEGER IK
     PARAMETER(IK = 1)
c the maximum number of likelihood evaluations to be Input
c permitted by the search procedure
      INTEGER MAXCAL
     PARAMETER(MAXCAL=40∗NPAR∗(NPAR+ 5 ) )
c which quantities are to be printed Input
     INTEGER ISHOW
     PARAMETER(ISHOW=0)
c dimension of the array WORK Input
     INTEGER LWORK
     PARAMETER(LWORK=(5+3∗( nT)+2∗rm )+(2∗ p+q+2∗rm∗( rm +2)+9)+
                          (NPAR+1) * (5*(NPAR+1)+29)/2+(rm+1) *2)<br>av IW Input
c dimension of the array IW
     INTEGER LIW
     PARAMETER(LIW=NPAR+rm +3)
c QQ(i,j) must be set equal to an initial estimate of Input/Output
c the (i, j)th element of the covariance matrix of the residual series
     DOUBLE PRECISION QQ( IK ,K)
     INTEGER NI, NX, IFAIL
     PARAMETER(NX=4, NI=9)
     INTEGER IA ( NI )
     DOUBLE PRECISION XA(NX)
c seed = 1 (non-repeatable sequence) ou seed = 0 (repeatable sequence)
    ∗∗
     INTEGER see d
     PARAMETER(\text{seed} = 0)
c−−−−−−−−−−−−−−−−−−−−−−−−−−−−−−−−−−−−−−−−−−−−−−−−−−−−−−−
c Fin de d e c l a r a t i o n des v a r i a b l e s
c−−−−−−−−−−−−−−−−−−−−−−−−−−−−−−−−−−−−−−−−−−−−−−−−−−−−−−−
c G05CBF Initialise random number generating routines to give repeatable sequence
```
c G05CCF Initialise random number generating routines to give non-repeatable sequence

c G05CGF Restore state of random number generating routines

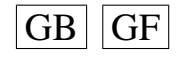

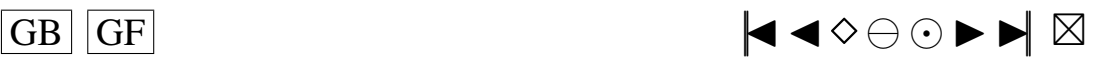

c G05CFF Save state of random number generating routines

```
IF (seed .EQ. 1) THEN
      CALL G05CCF
      ENDIF
      IF (seed . EQ. 0) THEN
      CALL G05CBF(0)
      ENDIF
      IFAIL=0c Rajouter ici, si voulu, les IA et les XA a prendre a la fin du fichier para.ijkl
t en ∗∗<br>c c A (de)commenter si necessaire (si on rajoute les IA et XA, on decommente)
c CALL G05CGF(IA, NI, XA, NX, IFAIL)
      CALL G05CFF ( IA , NI ,XA,NX, IFAIL )
      EXACT= .TRUE . ∗∗
      n b c l e = nefface = 'rm./data.txt'
      ftemp =' ftemp '
c On va lire les parametres necessaires dans ftemp
c temp va contenir sur chaque ligne: j, loi, phi(1)
      OPEN(UNIT= 1 5 , FILE= ftemp , STATUS='OLD ' )
      READ(15, *, \text{END}=10) (\text{temp}(j), j=1,3)
      CLOSE( 1 5 )
 10 \quad j = temp(1)\ln i = \text{temp}(2)phi (1) = temp (3)phi (2)=0.0t e t a (1) = 0.0t e t a (2)=0.0c On sauvegarde la valeur de nbcle
      n bc le a = n bc lec Nom du fichier de donnees en sortie
      data f =' data . tx t'c Permet de convertir l'entier j en chaine de caracteres
      IF (j/10 .LT. 1) THEN
         WRITE( INTCH1, '(11)') j
c Nom du fichier de parametres en sortie ∗∗
         paramf = '. / SIMUL / para .' / / 0 0 0 '/ / INTCH1
         filew = './SIMUL/resultat.'///000'///INTCH1ENDIF
      IF ((j/10 \text{ } Eq. 1) \text{ } OR. ((j/10 \text{ } GT. 1) \text{ } AND. (j/10 \text{ } LT. 10))) THEN
         WRITE( INTCH2, '(I2)') j
c Nom du fichier de parametres en sortie ∗∗
         paramf = ' ./SIMUL/para . '//'00'//INTCH2
         filew = './SIMUL / resultat.' // '00' // INTCH2ENDIF
      IF ((j/10 \tcdot \text{EQ. } 10) \tcdot \text{OR. } ((j/10 \tcdot \text{GT. } 10) \tcdot \text{AND. } (j/10 \tcdot \text{LT. } 100)))+ THEN
         WRITE( INTCH3, '(13)') i
c Nom du fichier de parametres en sortie ∗∗
         paramf = '. / SIMUL / para . ' / / ' 0 ' / / INTCH3
         filew = '. /SIMUL/resultat .'// 0'/ / INTCH3
      ENDIF
      IF ((j/10 \tcdot \text{EO. } 100) \tcdot \text{OR. } ((j/10 \tcdot \text{GT. } 100) \tcdot \text{AND. } (j/10 \tcdot \text{LT. } 1000)))+ THEN
         WRITE(INTCH4, '(14)') j
c Nom du fichier de parametres en sortie ∗∗
         paramf = './SIMUL/para. ' // INTCH4filew = './SIMUL / resultat.' // INTCH4ENDIF
      IF (10i .EQ. 0) THENc Quantiles de la loi du Khi2 (K=10; alpha = 0.1) **
      khi(1) = 2.71khi(2) = 4.61khi (3)=6.25\text{khi}(4) = 7.78\text{khi}(5) = 9.24
```
 $\overline{GB}$   $\overline{GF}$   $\overline{G}$ 

```
khi(6)=10.64khi(7)=12.02khi(8) = 13.36khi(9) = 14.68khi(10)=15.99Quantiles de la loi du Khi2 (K=10; alpha=0.05)\mathbf{c}**khi2(1)=3.84khi2(2)=5.99khi2(3)=7.81khi2(4)=9.49khi2(5)=11.07
       khi2(6)=12.59khi2(7)=14.07khi2(8) = 15.51khi2(9) = 16.92khi 2(10)=18.31ENDIF
       IF (loi .NE. 0) THEN
\mathbf cQuantiles utilises pour le calcul de la stat (vrais quantiles calcules sous H0)
    **\mathbf{c}avec alpha=0.1khi(1)=2.71khi(2)=4.61khi(3)=6.25khi(4)=7.78khi(5)=9.24khi(6) = 10.64khi(7)=12.02khi(8) = 13.36khi(9) = 14.68khi(10)=15.99\mathbf{c}Quantiles utilises pour le calcul de la stat (vrais quantiles calcules sous H0)
    *^*avec alpha=0.05\mathbf ckhi2(1)=3.84khi2(2)=5.99khi2(3)=7.81khi2(4) = 9.49khi2(5)=11.07khi2(6) = 12.59khi2(7)=14.07khi2(8) = 15.51khi2(9) = 16.92\text{khi2}(10) = 18.31ENDIF
\mathbf cOn peut aussi changer le nom du fichier en entree (data.txt) et
                                                                                      **le nom du fichier en sortie (resultat.txt)
\mathfrak{c}filer = ' data . txt'
\mathfrak{c}\mathbf{c}DEBUT DU PROGRAMME
\mathbf{c}\mathbf{c}CALL cdatAR (dataf, paramf, nbcle, marret, Mind, sigma, mu, df1, df2,
      +lambda, loib, loibk, loibp, loibq, loibq, loi7g, loi7d, loibp, loibq, loi9a,+loi9b, loi10b, loi101, loi11a, loi11k, loi13g, loi13d, loi141, loi16p,
     +loi16d, loi17p, loi17m, loi18g, loi18d, loi19a, loi19b, loi, p, q, rm, nT,
      +phi, phich, donees, A, B, R, NPAR, ICM, IW, PAR, W, CGETOL, V, G, CM, WORK, MEAN,
```

```
+PARHLD, EXACT, Wtip, shocks, psi, phi2, YtpMn, Atn, EspSU, EspSB, EspS,
+E, NA, NB, NR, K, N2, IP, IQ, IK, MAXCAL, ISHOW, LWORK, LIW, QQ)
```
c Il faut faire modifier par cdARMA la valeur nbcle en entree pour lui faire sortir

c une nouvelle valeur nbcle qui est le nombre de bons echantillons conserves c Ensuite, il faut utiliser cette valeur dans calcstat, comme etant la vraie valeur

c du nombre d'echantillons disponibles, la valeur de n que l'on a mise etant

c la valeur maximale possible de bons echantillons, donc les differentes matrices initialisees

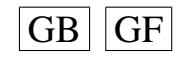

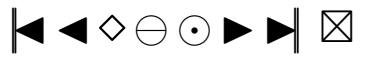

```
c a l'aide de la valeur de n sont plus grandes que necessaires (elles auraient du etre
c initialisees avec la valeur de nbcle renvoyee par cd ARMA mais ce n'est pas possible
c avec fortran 77) et il faut en tenir compte; donc bien regarder partout dans le
c programme calcstat la ou il y a n : OK CA C' EST FAIT !!! A METTRE EN COMMENTAIRES
    QUELQUEPART . . .
         CALL calcstat (isa, khi, khi2, QuLed1, QuLe12, QuLed2, QuLe22, QuBD,
      + QuBD2, QuAD, QuAD2, QuJB, QuJB2, alpha, alpha2, Kp, p, q, nT, phi, teta, n,
      + nbcle,m, filer, filew, valeur, sch2vc, epscha, compt, compt2, statn,
      + KoLed1, KoLed2, Ledwi1, Ledwi2, snLed1, snLed2, stanBD, stanAD, stanJB, Z,
      + D, Davant, E2, U, h U e toi, U avant, h K e toi, h U, h K, v e c teu, v e c toi, stat,
      + Zavant, BDa, BDb, BDc, BDd, Davan2, ADa, ADb, Puiss, Puiss2, snsort, snsorv,
      + Qucalc, snLe1s, snLe2s, snBDso, snADso, snJBso, matric, paramf, loi,
      + dnT , QLed1u , QLe12u , QLed2u , QLe22u , QBDu , QBD2u ,QADu, QAD2u , QJBu , QJB2u )
         n b c l e = n b c l e a
c FAIRE ATTENTION :
c voir si mes programmes ne modifient pas certains de leurs parametres en entree
c ce qui pourrait ammener des erreurs au cours de la boucle que je vais faire dans
      le programme test.f
c pour les differentes etapes 1), 2) et 3)
         CALL SYSTEM( efface)
c Sauvegarde du seed
      OPEN(UNIT= 1 4 , FILE= paramf , STATUS='OLD ' , ACCESS=' append ' )
      WRITE(14,*) 'Sauvegarde du seed:'
      WRITE( 1 4 , ∗ ) 'XA: '
      WRITE(14, 15) ^{\prime} XA(1) = ^{\prime}, XA(1)
      WRITE(14, 15) XA(2) = Y, XA(2)WRITE(14, 15) X_A(3) = Y, X_A(3)WRITE(14, 15) X_A(4) = Y, X_A(4)1 5 FORMAT( A6 , 1 F20 . 1 5 )
      WRITE(14, *) ' IA :
      WRITE(14, 30) ' IA(1) = ', IA(1)
      WRITE(14, 30) ' IA(2) = ', IA(2)
      WRITE(14,30) ' IA(3) = ', IA(3)
      WRITE(14, 30) ^{\prime} IA(4) = ^{\prime}, IA(4)
      WRITE(14, 30) ' IA(5) = ', IA(5)
       WRITE(14, 30) ^{\circ} IA(6) = ^{\circ}, IA(6)
       WRITE(14, 30) ^{\circ} IA(7) = ^{\circ}, IA(7)
      WRITE(14, 30) ^{\circ} IA(8) = ^{\circ}, IA(8)
      WRITE(14, 30) ' IA(9) = ', IA(9)
 3 0 FORMAT( A6 , 1 I10 )
      CLOSE(UNIT=14)
      END
      INCLUDE ' mean . f '
      INCLUDE ' simulAR . f '
       INCLUDE ' ARpsi . f '
       INCLUDE ' shock . f '
      INCLUDE ' rskew . f '
      INCLUDE ' rlap.f'
       INCLUDE ' rpare . f'
       INCLUDE ' r spare . f '
      INCLUDE ' rSU . f '
      INCLUDE ' rTU . f '
      INCLUDE ' rSC . f '
      INCLUDE ' rLC . f '
      INCLUDE ' rSB . f '
      INCLUDE ' rS . f '
      INCLUDE 'H1etoile.f'
       INCLUDE 'H2etoile.f'
       INCLUDE 'H3etoile.f'
      INCLIDE 'H4etoile, f'INCLUDE 'H5etoile.f'
      INCLUDE 'H6etoile.f'
      INCLUDE ' H7etoile.f'
      INCLUDE ' H8etoile. f'INCLUDE 'H9etoile.f'
```
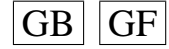

```
INCLUDE 'H10etoile.f'
INCLUDE 'H1isa f'
INCLUDE 'H2isa.f'
INCLUDE 'H3isa.f'
INCLUDE 'H4isa.f'<br>INCLUDE 'H5isa.f'
INCLUDE 'H6isa.f'
INCLUDE 'H7isa.f'
INCLUDE 'H8isa.f'
INCLUDE 'H9isa.f'
INCLUDE 'H10isa.f
INCLUDE 'H1.f'
INCLUDE 'H2.f'
INCLUDE 'H3.f'<br>INCLUDE 'H4.f'
INCLUDE ' H<sub>5</sub>. f'INCLUDE 'H6.f'
INCLUDE 'H7.f'<br>INCLUDE 'H8.f'
INCLUDE 'H9.f'
INCLUDE 'H10.f'
INCLUDE 'qnorm.f'<br>INCLUDE 'pnorm.f'<br>INCLUDE 'min.f'
INCLUDE 'max.f'
INCLUDE 'var.f'
INCLUDE 'creerdat_AR.f'<br>INCLUDE 'calcstat.f'
```
#### Programme big prog AR2.f

 $|GB|$  GF

```
c Idee de ce programme:
c Etape1)
c On cree un fichier de donnees 'data.txt' en utilisant certaines valeurs de
    parametres
c a lire dans un fichier d'entree 'ftemp' cree par le programme test.f a l'aide du
c fichier 'paramentree', on stocke les resultats autres que
c les donnees dans un fichier 'param.i'
c Etape 2)c ensuite on utilise le fichier 'data.txt'
c avec le programme calcstat pour creer le fichier des statistiques 'resultat.i'
c Etape 3)c Ensuite, on efface le fichier 'data.txt'
      PROGRAM main
      Les ** indiquent les endroits ou des changements peuvent etre necessaires
\mathfrak{c}\mathbf{c}DEBUT DE DECLARATION DES VARIABLES
\mathfrak{c}\mathbf{c}Si isa = .TRUE. (ie MEAN= .TRUE.) on prend les polynomes modifies avec les ak
\mathbf{c}**\mathbf{c}Si isa = .FALSE. (ie MEAN=.FALSE.) on prend les polynomes modifies sans les ak
      LOGICAL is a
      PARAMETER( is a = FALSE.)
\mathbf{c}parametres calcstat
\mathfrak{c}Niveau 1 du test
\mathbf{c}**DOUBLE PRECISION alpha
      PARAMETER(alpha=0.1)
      Niveau 2 du test
\mathfrak{c}**DOUBLE PRECISION alpha2
      PARAMETER(alpha2 = 0.05)
      Quantiles avec alpha
\mathbf{c}DOUBLE PRECISION khi (10)
      Quantiles avec alpha2
\mathbf{c}DOUBLE PRECISION khi2(10)
      Quantiles Ledwil et Ledwi2 avec alpha
\mathbf{c}**
```
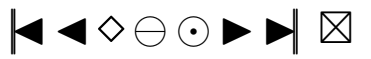

<span id="page-107-0"></span>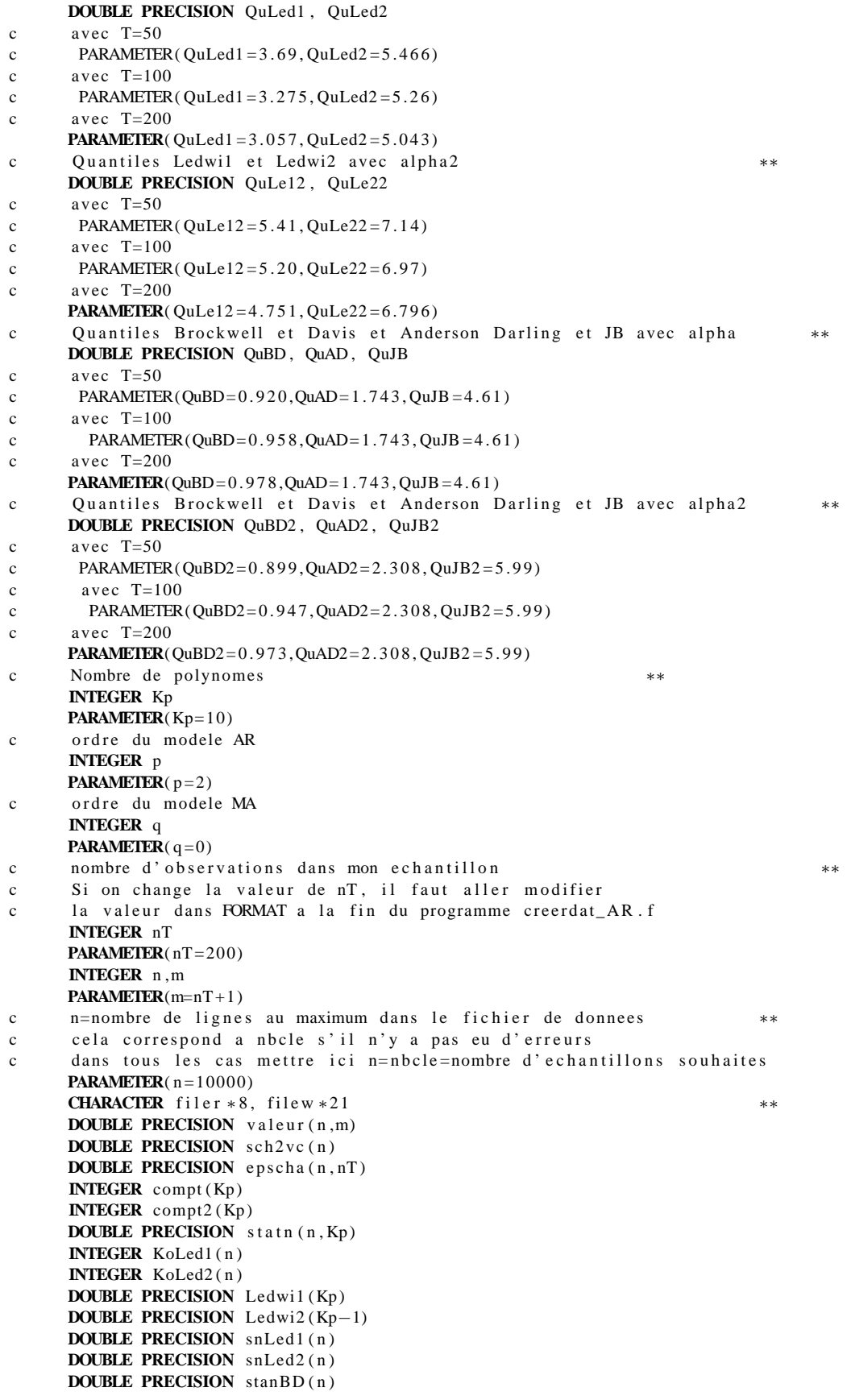

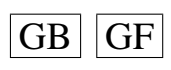

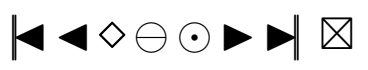
```
DOUBLE PRECISION stanAD(n), stanJB(n)
     DOUBLE PRECISION Z(nT)
     DOUBLE PRECISION D( nT )
     DOUBLE PRECISION Davant (nT), E2(nT)
     DOUBLE PRECISION U( nT )
     DOUBLE PRECISION h U e to i (nT, Kp)
     DOUBLE PRECISION Uavant (nT)
     DOUBLE PRECISION h K e to i (Kp)
     DOUBLE PRECISION hU(nT, Kp)
     DOUBLE PRECISION hK(Kp)DOUBLE PRECISION vecteu (Kp)
     DOUBLE PRECISION vectoi(Kp)
     DOUBLE PRECISION stat (Kp)
     DOUBLE PRECISION Zavant (nT)
     DOUBLE PRECISION BDa(nT)
     DOUBLE PRECISION BDb( nT )
     DOUBLE PRECISION BDc ( nT )
     DOUBLE PRECISION BDd( nT )
     DOUBLE PRECISION Davan2(nT)
     DOUBLE PRECISION ADa( nT )
     DOUBLE PRECISION ADb( nT )
     DOUBLE PRECISION Puiss (Kp)
     DOUBLE PRECISION Puiss2(Kp)
     DOUBLE PRECISION snsort (n, Kp)
     DOUBLE PRECISION snsory(n)
     DOUBLE PRECISION Qucalc (Kp)
     DOUBLE PRECISION snLe1s ( n )
     DOUBLE PRECISION snLe2s ( n )
     DOUBLE PRECISION snBDso ( n )
     DOUBLE PRECISION snADso(n), snJBso(n)
c−−−−−−−−−−−−−−−−−−−−−−−−−−−−−−−−−−−−−−−−−−−−−−−−−−−−−−−−
c parametres creerdat
c Nom du fichier de donnees en sortie → ∗∗
     CHARACTER dataf *8
c Nom du fichier de parametres en sortie ∗∗
     CHARACTER paramf ∗17
c Nombre d'echantillons souhaites
     INTEGER nbcle, nbclea
c rang d'arret dans la random shock method de Burn
     INTEGER marret
     PARAMETER(\text{marret} = 200)
c Induction period dans la methode de Burn ∗∗
     INTEGER Mind
     PARAMETER(Mind=200)
c ecart-type des erreurs ∗∗
     DOUBLE PRECISION sigma
     PARAMETER(sigma = 1)
c moyenne dans mon modele ARMA
     DOUBLE PRECISION mu
     PARAMETER(mu=0)
c parametre de la khi−deux ∗∗
     INTEGER df1
     PARAMETER(df1 = 2)
c parametre de la student
     INTEGER df2
     PARAMETER(df2 = 5)
c parametre de la skew-normale
     DOUBLE PRECISION lambda
     PARAMETER(lambda = 2.0)
     DOUBLE PRECISION loi5b, loi5k, loi6p, loi6q
     DOUBLE PRECISION \log_2, \log_2, \log_2, \log_2, \log_2, \log_2, \log_2DOUBLE PRECISION loi10b, loi101, loi11a, loi11k, loi13g, loi13d
     DOUBLE PRECISION loi141, loi16p, loi16d, loi17p, loi17m
     DOUBLE PRECISION loi18g, loi18d, loi19a, loi19b
     PARAMETER(1o i 1 8 g = 1 .0, l o i 1 8 d = 1 .0, l o i 1 9 a = 1 .1, l o i 1 9 b = 0.5) ***
```
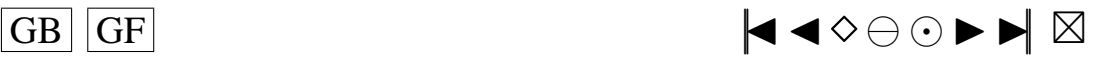

```
PARAMETER(\text{loil} 6 p = 0.2, loi 1 6 d = 5.0, loi 1 7 p = 0.2, loi 1 7 m = 3.0) ***<br>PARAMETER(\text{loil} 1 b = 0, 2, loi 1 0 l = 1, loi 1 l = 1, a = 2, 0, loi 1 l k = 0, 5)
      PARAMETER( 1 o i 1 0 b = 0 . 2 , 1 o i 1 0 l = 1 , 1 o i 1 1 a = 2 . 0 , 1 o i 1 1 k = 0 . 5 ) ***
      PARAMETER( 1 o i 1 3 g = 1 . 0, 1 o i 1 3 d = 1 . 0, 1 o i 1 4 l = 0 . 7 ) *<br>PARAMETER( 1 o i 7 g = 0 . 1 o i 2 d i 8 n = 2 . 1 o i 8 a = 2 . 1 o i 9 a = 0 . 1 o i 9 b = 2 *PARAMETER( \ln 7g = 0, \ln 7d = 1, \ln 18p = 2, \ln 18q = 2, \ln 9a = 0, \ln 9b = 2) **<br>PARAMETER( \ln 15b = 1 \ln 6k = 1 8 \ln 6p = 4 \ln 6q = 1) **
      PARAMETER(1o i 5 b = 1, 1o i 5 k = 1.8, 1o i 6 p = 4, 1o i 6 q = 1)
c loi des erreurs
c si 1o i = 0 : Normale (0, sigma ^2)
c si 1o i = 1 : Khi2 c entree (df1)
c si 1o i = 2 : Student (df2)
c si loi = 3 : Skew–Normale (lambda)<br>c si loi = 4 : Laplace
       si loi = 4 : Laplace
c si \text{loi} = 5 : Weibull (b, k)c si 1o i = 6 : Gamma(p,q)
c si loi = 7 : Log-Normale (g, d)<br>c si loi = 8 : Beta (p, q)
       si 1o i = 8 : Beta (p, q)
c si 1o i = 9 : Uniform (a, b)c si \text{loi} = 10 : Shifted exp (1,b)c si 1 o i = 1 1 : Pareto (a, k)c si \mid loi = 12: Shifted Pareto
c si 1 o i = 1 3 : SU(g, d)
c si 1 o i = 14 : TU(1)
c si \mid loi = 15: Logistic
c si \text{loi} = 16 : \text{SC}(p, d)c si \text{loi} = 17 : \text{LC}(p, m)c si 1 o i = 1 8 : SB(g,d)
c si 1 o i = 19 : S(a, b)INTEGER loi
c rm=max (p, q)INTEGER rm
      PARAMETER(rm = 2)
c the autoregressive coefficients of the model
      DOUBLE PRECISION phi(2)
      DOUBLE PRECISION phich(p)
c the moving-average coefficients of the model
      DOUBLE PRECISION teta (2)
c vecteur des donnees cree
      DOUBLE PRECISION donees (nT)
c Parametres pour G05EGF: simulation
c the autoregressive coefficients of the model=phi Input
      DOUBLE PRECISION A(p)
c the moving-average coefficients of the model=teta Input
      DOUBLE PRECISION B(q+1)c le vecteur des innovations Output
      DOUBLE PRECISION R( nT )
c Parametres pour G13DCF: estimation
c the number of initial parameter estimates Input **
c mettre p+q+1 si MEAN= .TRUE ., p+q si MEAN= .FALSE.
      INTEGER NPAR
      PARAMETER(NPAR=p+q )
c first dimension of the array CM Input<br>c mettre n+q + 1 si MFAN=.TRUE... n+q si MFAN=.FALSE.
       m ettre p+q+1 si MEAN= .TRUE . , p+q si MEAN= .FALSE.
      INTEGER ICM
      PARAMETER(ICM=p+q )
c Workspace
      INTEGER IW(NPAR+rm +3)
c initial parameter estimates Input/Output
      DOUBLE PRECISION PAR(NPAR)
c W(i, t) must be set equal to the observation at time t Input
c of the ith series
      DOUBLE PRECISION W(1, nT)
c the accuracy to which the solution in PAR and QQ is required Input
      DOUBLE PRECISION CGETOL
      PARAMETER(CGETOL=0.0001)
c residual at time t for series i, for i = 1, 2, ..., k Output
      DOUBLE PRECISION V(1, nT)
```
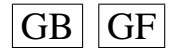

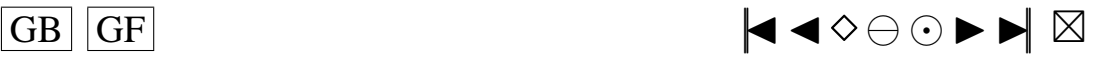

<span id="page-110-0"></span>c estimated first derivative of the log-likelihood function Output **DOUBLE PRECISION** G(NPAR) c estimate of the correlation coefficient between the ith and Output c jth elements in the PAR array **DOUBLE PRECISION** CM(ICM ,NPAR) c Workspace **DOUBLE PRECISION** WORK $((5+3*nT+2*rm) + (2*p+q+2*rm*(rm+2)+9) +$  $(NPAR+1) * (5 * (NPAR+1) + 29)/2 + (rm+1) *2)$ <br>TRUE if components of mu are to Input c MEAN must be set to .TRUE . if components of mu are to Input \*\*<br>c be estimated and .FALSE . if all elements of mu are to be taken as zero be estimated and . FALSE. if all elements of mu are to be taken as zero **LOGICAL** MEAN **PARAMETER**(MEAN= .FALSE . ) c PARHLD(i) must be set to .TRUE., if PAR(i) is to be Input c held constant at its input value and .FALSE., if PAR(i) is a c free parameter, for  $i = 1, 2, ..., NPAR$ . **LOGICAL** PARHLD(NPAR) c EXACT must be set equal to . TRUE . if the user wishes Input \*\*<br>c the routine to compute exact maximum likelihood estimates. the routine to compute exact maximum likelihood estimates. c EXACT must be set equal to .FALSE. if only conditional c likelihood estimates are required. c voir EXACT plus bas **LOGICAL** EXACT c Contient les p donnees initiales de la serie **DOUBLE PRECISION** Wtip ( p ) c marret+p innovations genere par shock f **DOUBLE PRECISION** shocks (marret+p) c defini dans Burn, calcule par ARpsi.f **DOUBLE PRECISION** psi(marret+1) c utile dans simAR.  $\overline{f}$  de longueur max (p, q+1) **DOUBLE PRECISION** phi2 (marret) c utile dans simAR.f **DOUBLE PRECISION** YtpMn ( p+Mind+nT ) c utile dans simAR.f **DOUBLE PRECISION** Atn ( nT+Mind ) c Esperances des lois SU, SB et S ∗∗ **DOUBLE PRECISION** EspSU , EspSB , EspS **PARAMETER**( $EspSU = 0$ ,  $EspSB = 0$ ,  $EspS = 0$ ) **CHARACTER**∗13 e f f a c e **DOUBLE PRECISION** temp ( 4 ) **INTEGER** j **CHARACTER**∗5 ftemp **CHARACTER**∗1 INTCH1 **CHARACTER**∗2 INTCH2 **CHARACTER**∗3 INTCH3 **CHARACTER**∗4 INTCH4 **DOUBLE PRECISION** matric (n, 18) **INTEGER** dnT **PARAMETER**( dnT=Kp ) **DOUBLE PRECISION** QLed1u , QLe12u **PARAMETER**( QLed1u=QuLed1 , QLe12u=QuLe12 ) **DOUBLE PRECISION** QLed2u , QLe22u **PARAMETER**( QLed2u=QuLed2 , QLe22u=QuLe22 ) **DOUBLE PRECISION** QBDu , QBD2u **PARAMETER**(QBDu=QuBD , QBD2u=QuBD2) **DOUBLE PRECISION** QADu, QAD2u **PARAMETER**(QADu=QuAD, QAD2u=QuAD2) **DOUBLE PRECISION** QJBu , QJB2u **PARAMETER**( QJBu=QuJB , QJB2u=QuJB2 ) c the mean of the time series Input **DOUBLE PRECISION** E **PARAMETER**( $E=mu$ ) c the number of autoregressive coefficients supplied Input **INTEGER** NA **PARAMETER**(NA=p ) c the number of moving-average coefficients supplied Input

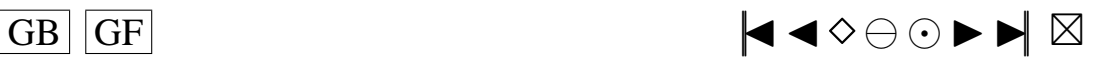

```
INTEGER NB
      PARAMETER(NB=q+1)
c the dimension of the array R: vecteur des innovations Input
      INTEGER NR
      PARAMETER(NR=9)
c the number of observed time series, k (chez moi k = 1) Input
      INTEGER K
      PARAMETER(K=1)
c the number of observations in each time series, n (chez moi=nT) Input
      INTEGER N2
      PARAMETER( N2=nT )
c the number of AR parameter matrices, p Input
      INTEGER IP
      PARAMETER(IP=p)
c the number of MA parameter matrices, q Input
      INTEGER IQ
      PARAMETER( IQ=q )
c the first dimension of the arrays QQ, W and V Input
      INTEGER IK
      PARAMETER(K = 1)c the maximum number of likelihood evaluations to be Input
c permitted by the search procedure
      INTEGER MAXCAL
      PARAMETER(MAXCAL=40∗NPAR∗(NPAR+ 5 ) )
c which quantities are to be printed Input
      INTEGER ISHOW
      PARAMETER(ISHOW=0)
c dimension of the array WORK Input
      INTEGER LWORK
      PARAMETER(LWORK=(5+3*(nT)+2*rm) + (2*p+q+2*rm*(rm+2)+9)+
                           (NPAR + 1) * (5 * (NPAR + 1) + 29) / 2 + (rm + 1) * * 2)<br>ay IW Input
c dimension of the array IW
      INTEGER LIW
      PARAMETER(LIW=NPAR+rm +3)
c QQ(i, j) must be set equal to an initial estimate of Input/Output
c the (i, j)th element of the covariance matrix of the residual series
      DOUBLE PRECISION QQ( IK ,K)
      INTEGER NI, NX, IFAIL
      PARAMETER(NX=4, NI=9)
      INTEGER IA ( NI )
      DOUBLE PRECISION XA(NX)
c seed = 1 (non-repeatable sequence) ou seed = 0 (repeatable sequence)
    ∗∗
      INTEGER see d
      PARAMETER(\sec d = 0)
c−−−−−−−−−−−−−−−−−−−−−−−−−−−−−−−−−−−−−−−−−−−−−−−−−−−−−−−
c Fin de d e c l a r a t i o n des v a r i a b l e s
c−−−−−−−−−−−−−−−−−−−−−−−−−−−−−−−−−−−−−−−−−−−−−−−−−−−−−−−
c G05CBF I n i t i a l i s e random number g e n e r a t i n g r o u t i n e s t o g i v e r e p e a t a b l e s e q u e n c e
c G05CCF Initialise random number generating routines to give non-repeatable sequence
c G05CFF Save state of random number generating routines
c G05CGF Restore state of random number generating routines
      IF (seed . EQ. 1) THEN
      CALL G05CCF
      ENDIF
      IF (seed .EO. 0) THEN
      CALL G05CBF(0)
      ENDIF
      IFAIL=0
c Rajouter ici, si voulu, les IA et les XA a prendre a la fin du fichier para.ijkl
t en ∗∗<br>c c A (de)commenter si necessaire (si on rajoute les IA et XA, on decommente)
c CALL G05CGF(IA, NI, XA, NX, IFAIL)
      CALL G05CFF ( IA , NI ,XA,NX, IFAIL )
      EXACT= .TRUE . ∗∗
```
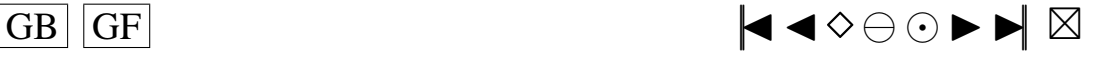

```
n b c l e = ne f f a c e = 'rm . / data . t x t '
      ftemp =' ftemp '
c On va lire les parametres necessaires dans ftemp
c temp va contenir sur chaque ligne: j, loi, phi(1), phi(2)OPEN(UNIT= 1 5 , FILE= ftemp , STATUS='OLD ' )
      READ(15, *, END=10) (temp(j), j = 1, 4)
      CLOSE( 1 5 )
 10 j = temp(1)\ln i = \ln p(2)phi(1) = temp(3)phi ( 2 ) = temp ( 4 )t e t a (1) = 0.0t e t a (2)=0.0c On sauvegarde la valeur de nbcle
      n <b>b</b> <b>c</b> <b>l</b> <b>e</b> <b>a</b> = <b>n</b> <b>b</b> <b>c</b> <b>l</b> <b>e</b>c Nom du fichier de donnees en sortie ∗∗
      data f = 'data . tx t'c Permet de convertir l'entier j en chaine de caracteres
      IF (j/10 .LT. 1) THEN
         WRITE(INTCH1, '(I1)') j
c Nom du fichier de parametres en sortie ∗∗
          paramf = './SIMUL/para.' //' 000' // INTCH1filew = './SIMUL/resultat.'//'000'//INTCH1
      ENDIF
      IF ((j/10 \tcdot \text{EQ. 1}) \tcdot \text{OR. } ((j/10 \tcdot \text{GT. 1}) \tcdot \text{AND. } (j/10 \tcdot \text{LT. } 10))) THEN
         WRITE(INTCH2, '(I2)') j
c Nom du fichier de parametres en sortie ∗∗
          paramf = './SIMUL/para.' //' 00' // INTCH2filew = '. /SIMUL/resultat .' //'00'//INTCH2
      ENDIF
      IF ((j/10 \tcdot \text{EQ. } 10) \tcdot \text{OR. } ((j/10 \tcdot \text{GT. } 10) \tcdot \text{AND. } (j/10 \tcdot \text{LT. } 100)))+ THEN
         WRITE(INTCH3, '(I3)') j
c Nom du fichier de parametres en sortie ∗∗
          paramf = '. / SIMUL / para . ' / / ' 0 ' / / INTCH3
          filew = './SIMUL/resultat.'//'0'//INTCH3
      ENDIF
      IF ((j/10 \tcdot \text{EQ. } 100) \tcdot \text{OR. } ((j/10 \tcdot \text{GT. } 100) \tcdot \text{AND. } (j/10 \tcdot \text{LT. } 1000)))+ THEN
         WRITE(INTCH4, '(I4)') j
c Nom du fichier de parametres en sortie ∗∗
          paramf = './SIMUL/para. ' // INTCH4filew = './SIMUL/resultat.' // INTCH4ENDIF
      IF ( 10i . EQ. 0 ) THEN
c Quantiles de la loi du Khi2 (K=10; alpha=0.1) **
      \text{khi}(1) = 2.71khi(2)=4.61khi(3) = 6.25khi (4) = 7.78\text{khi}(5) = 9.24khi(6) = 10.64khi(7) = 12.02khi (8) = 13.36khi (9) = 14.68khi(10)=15.99c Quantiles de la loi du Khi2 (K=10; alpha = 0.05) **
      \text{khi2} (1) = 3.84khi2(2)=5.99khi2(3) = 7.81khi2(4) = 9.49khi2(5)=11.07khi2(6) = 12.59khi2(7) = 14.07
```
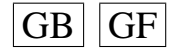

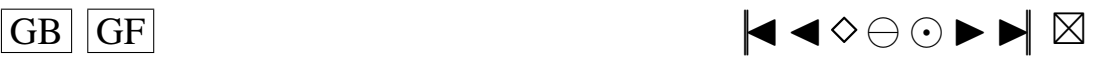

```
113
```

```
khi2(8) = 15.51khi2(9) = 16.92khi2(10)=18.31ENDIF
      IF (10i). NE. 0) THEN
      Quantiles utilises pour le calcul de la stat (vrais quantiles calcules sous H0)
\epsilon**avec alpha=0.1\mathbf{c}khi(1)=2.71khi(2)=4.61khi(3)=6.25khi(4)=7.78khi(5)=9.24khi(6)=10.64khi(7)=12.02khi(8) = 13.36khi(9) = 14.68khi(10)=15.99\mathbf{c}Quantiles utilises pour le calcul de la stat (vrais quantiles calcules sous H0)
    \overline{\mathbf{r}}\mathbf{c}avec alpha=0.05khi2(1)=3.84khi2(2)=5.99khi2(3)=7.81khi2(4)=9.49khi2(5)=11.07khi(2.6) = 12.59khi 2(7) = 14.07khi 2 (8) = 15.51khi2(9) = 16.92khi2(10)=18.31ENDIF
\mathfrak{c}On peut aussi changer le nom du fichier en entree (data.txt) et
                                                                                 **le nom du fichier en sortie (resultat.txt)
\mathbf{c}filer = data.txt\mathbf{C}\mathfrak{c}DEBUT DU PROGRAMME
\mathbf{c}\mathbf{c}CALL cdatAR(dataf, paramf, nbcle, marret, Mind, sigma, mu, df1, df2,
     +lambda, loi5b, loi5k, loi6p, loi6q, loi7g, loi7d, loi8p, loi8q, loi9a,
     +loi9b, loi10b, loi10l, loi11a, loi11k, loi13g, loi13d, loi14l, loi16p,
     +loi16d, loi17p, loi17m, loi18g, loi18d, loi19a, loi19b, loi, p, q, rm, nT,
     +phi, phich, donees, A, B, R, NPAR, ICM, IW, PAR, W, CGETOL, V, G, CM, WORK, MEAN,
     +PARHLD, EXACT, Wtip, shocks, psi, phi2, YtpMn, Atn, EspSU, EspSB, EspS,
      +E, NA, NB, NR, K, N2, IP, IQ, IK, MAXCAL, ISHOW, LWORK, LIW, QQ)
c Il faut faire modifier par cdARMA la valeur nbcle en entree pour lui faire sortir
c une nouvelle valeur nbcle qui est le nombre de bons echantillons conserves
c Ensuite, il faut utiliser cette valeur dans calcstat, comme etant la vraie valeur
c du nombre d'echantillons disponibles, la valeur de n que l'on a mise etant
c la valeur maximale possible de bons echantillons, donc les differentes matrices
     initialisees
c a l'aide de la valeur de n sont plus grandes que necessaires (elles auraient du etre
c initialisees avec la valeur de nbcle renvoyee par cd ARMA mais ce n'est pas possible
c avec fortran77) et il faut en tenir compte; donc bien regarder partout dans le
c programme calcstat la ou il y a n: OK CA C'EST FAIT!!! A METTRE EN COMMENTAIRES
    QUELQUEPART ...
      CALL calcstat (isa, khi, khi2, OuLed1, OuLe12, OuLed2, OuLe22, OuBD,
     + QuBD2, QuAD, QuAD2, QuJB, QuJB2, alpha, alpha2, Kp, p, q, nT, phi, teta, n,
      + nbcle, m, filer, filew, valeur, sch2vc, epscha, compt, compt2, statn,
      + KoLed1, KoLed2, Ledwi1, Ledwi2, snLed1, snLed2, stanBD, stanAD, stanJB, Z,
     + D, Davant, E2, U, hUetoi, Uavant, hKetoi, hU, hK, vecteu, vectoi, stat,
     + Zavant, BDa, BDb, BDc, BDd, Davan2, ADa, ADb, Puiss, Puiss2, snsort, snsorv,
      + Qucalc, snLe1s, snLe2s, snBDso, snADso, snJBso, matric, paramf, loi,
      + dnT, QLed1u, QLe12u, QLed2u, QLe22u, QBDu, QBD2u, QADu, QAD2u, QJBu, QJB2u)
```
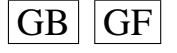

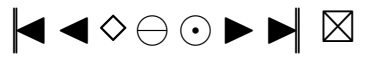

```
n b c l e = n b c l e ac FAIRE ATTENTION :
c voir si mes programmes ne modifient pas certains de leurs parametres en entree
c ce qui pourrait ammener des erreurs au cours de la boucle que je vais faire dans
      le programme test.f
c pour les differentes etapes 1, 2) et 3)
         CALL SYSTEM( efface)
c Sauvegarde du seed
       OPEN(UNIT= 1 4 , FILE= paramf , STATUS='OLD ' , ACCESS=' append ' )
       WRITE(14,*) ' Sauvegarde du seed :'
       WRITE( 14, *) 'XA: '
       WRITE(14, 15) ^{\circ}XA(1) = ^{\circ}, XA(1)
       WRITE(14, 15) X_A(2) = Y, X_A(2)WRITE(14, 15) X_A(3) = Y, X_A(3)WRITE(14, 15) X_A(4) = Y, X_A(4)1 5 FORMAT( A6 , 1 F20 . 1 5 )
       WRITE( 1 4 , ∗ ) ' IA : '
       WRITE(14, 30) ' IA(1) = ', IA(1)
       WRITE(14,30) 'IA(2)=', IA(2)
       WRITE(14, 30) ^{\prime} IA(3) = ^{\prime}, IA(3)
       WRITE(14, 30) ^{\prime} IA(4) = ^{\prime}, IA(4)
       WRITE(14, 30) ' IA (5) =', IA (5)WRITE(14, 30) ' IA(6) = ', IA(6)
       WRITE(14,30) ' IA(7) = ', IA(7)
       WRITE(14, 30) ^{\prime} IA(8) = ^{\prime}, IA(8)
       WRITE(14, 30) ^{\prime} IA(9) = ^{\prime}, IA(9)
 3 0 FORMAT( A6 , 1 I10 )
       CLOSE(UNIT=14)
       END
       INCLUDE ' mean . f '
       INCLUDE ' simulAR . f '
       INCLUDE ' ARpsi . f '
       INCLUDE ' shock . f '
       INCLUDE ' rskew . f '
       INCLUDE ' r l a p . f '
       INCLUDE ' rpare . f'
       INCLUDE ' r spare . f '
       INCLUDE ' rS\overline{U}. f'
       INCLUDE ' rTU . f '
       INCLUDE ' rSC . f '
       INCLUDE ' rLC . f '
       INCLUDE ' rSB . f '
       INCLUDE ' rS . f '
       INCLUDE ' H1etoile.f'
       INCLUDE 'H2etoile.f'
       INCLUDE 'H3etoile.f'
       INCLUDE 'H4etoile. f'INCLUDE 'H5etoile.f'
       INCLUDE 'H 6 e toile.f'
       INCLUDE 'H7etoile.f'
       INCLIDE ' H8etoile. f'INCLUDE 'H9etoile.f'
       INCLUDE ' H10 e toile.f'
       INCLUDE ' H1isa . f '
       INCLUDE ' H2isa . f '
       INCLUDE ' H3isa . f '
       INCLUDE ' H4isa . f '
       INCLUDE ' H5isa . f '
       INCLUDE ' H6isa . f '
       INCLUDE ' H7isa . f '
       INCLUDE ' H8isa . f '
       INCLUDE ' H9isa . f '
       INCLUDE ' H10isa . f '
       INCLUDE ' H1 . f '
       INCLUDE ' H2 . f '
```
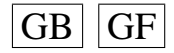

```
INCLUDE ' H3 . f '
INCLUDE ' H4 . f '
INCLUDE ' H5 . f '
INCLUDE ' H6 . f '
INCLUDE ' H7 . f '
INCLUDE ' H8 . f '
INCLUDE ' H9 . f '
INCLUDE ' H10 . f '
INCLUDE ' qnorm . f '
INCLUDE ' pnorm . f '
INCLUDE ' min . f '
INCLUDE ' max . f '
INCLUDE ' var.f'
INCLUDE ' creerdat_AR.f'
INCLUDE ' c a l c s t a t . f '
```
## **Programme big\_prog\_MA1.f**

```
c I dee de ce programme:
c Etape1 )
c On cree un fichier de donnees ' data. txt' en utilisant certaines valeurs de
    p a r a m e t r e s
c a lire dans un fichier d'entree 'ftemp' cree par le programme test f a l'aide du
c fichier ' paramentree ', on stocke les resultats autres que
c les donnees dans un fichier 'param.i'
c Etape 2)
c ensuite on utilise le fichier 'data.txt'
c avec le programme calcstat pour creer le fichier des statistiques 'resultat.i'
c Etape 3 )
c Ensuite, on efface le fichier 'data.txt'
     PROGRAM main
c Les ** indiquent les endroits ou des changements peuvent etre necessaires
c −−−−−−−−−−−−−−−−−−−−−−−−−−−−−−−−−−−−−−−−−−−−−−−−−−−−−−−−−−−−−−−−−−−−−−−−−−
c DEBUT DE DECLARATION DES VARIABLES
c −−−−−−−−−−−−−−−−−−−−−−−−−−−−−−−−−−−−−−−−−−−−−−−−−−−−−−−−−−−−−−−−−−−−−−−−−−
c Si is a = .TRUE . ( ie MEAN= .TRUE .) on prend les polynomes modifies avec les ak ∗∗
c Si is a = .FALSE . (ie MEAN= .FALSE .) on prend les polynomes modifies sans les ak
     LOGICAL i s a
     PARAMETER(i s a = . FALSE.)c−−−−−−−−−−−−−−−−−−−−−−−−−−−−−−−−−−−−
c p a r a m e t r e s c a l c s t a t
c Niveau 1 du test ∗∗
     DOUBLE PRECISION alpha
     PARAMETER(alpha = 0.1)
c Niveau 2 du test ∗∗
     DOUBLE PRECISION alpha2
     PARAMETER(alpha 1ph a 2 = 0.05)
c Quantiles avec alpha
     DOUBLE PRECISION khi(10)c Quantiles avec alpha2
     DOUBLE PRECISION khi2 (10)
c Quantiles Ledwi1 et Ledwi2 avec alpha **
     DOUBLE PRECISION QuLed1 , QuLed2
c a vec T=50c PARAMETER(\text{QuLed1} = 3.69, \text{QuLed2} = 5.466)
c = 2 \times 100c PARAMETER(\text{QuLed1} = 3.275, \text{QuLed2} = 5.26)
c avec T=200PARAMETER(\text{QuLed1} = 3.057, \text{QuLed2} = 5.043)
c Quantiles Ledwi1 et Ledwi2 avec alpha2 ∗∗
     DOUBLE PRECISION QuLe12 , QuLe22
c avec T=50
c PARAMETER(\text{QuLe}12 = 5.41, \text{QuLe}22 = 7.14)
c avec T=100c PARAMETER(\text{Oul} = 5.20, \text{Oul} = 22 = 6.97)
```
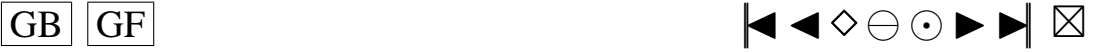

```
\mathbf{c}avec T=200PARAMETER(QuLe 12 = 4.751, QuLe 22 = 6.796)
       Quantiles Brockwell et Davis et Anderson Darling et JB avec alpha
\mathbf{c}DOUBLE PRECISION QuBD, QuAD, QuJB
      avec T=50\mathbf{c}\mathbf{c}PARAMETER(QuBD = 0.920,QuAD = 1.743,QuJB = 4.61)
      avec T=100\mathbf{c}PARAMETER(QuBD = 0.958,QuAD = 1.743,QuJB = 4.61)
\mathbf{c}avec T=200\mathfrak{c}PARAMETER(QuBD=0.978,QuAD=1.743,QuJB=4.61)
\mathbf{c}Quantiles Brockwell et Davis et Anderson Darling et JB avec alpha2
                                                                                         **DOUBLE PRECISION QuBD2, QuAD2, QuJB2
\mathfrak{c}avec T=50PARAMETER(QuBD2 = 0.899,QuAD2 = 2.308,QuJB2 = 5.99)
\mathbf{c}avec T=100\mathcal{C}PARAMETER(OuBD2=0.947.OuAD2=2.308.OuJB2=5.99)
\epsilonavec T=200\mathbf{c}PARAMETER(QuBD2=0.973,QuAD2=2.308,QuJB2=5.99)
\mathbf{c}Nombre de polynomes
                                                                      **INTEGER Kn
      PARAMETER(Kp=10)
\mathbf{c}ordre du modele AR
      INTEGER p
      PARAMETER(p=0)ordre du modele MA
\mathbf{c}INTEGER q
      PARAMETER(q=2)\mathbf{c}nombre d'observations dans mon echantillon
                                                                                         **Si on change la valeur de nT, il faut aller modifier
\mathbf{c}la valeur dans FORMAT a la fin du programme creerdat_ARMA.f
\mathbf{c}INTEGER nT
      PARAMETER(nT=200)
      INTEGER n m
      PARAMETER(m=nT+1)n=nombre de lignes au maximum dans le fichier de donnees
\mathbf{c}**cela correspond a nbcle s'il n'y a pas eu d'erreurs
\mathbf{c}\mathfrak{c}dans tous les cas mettre ici n=nbcle=nombre d'echantillons souhaites
      PARAMETER(n=10000)
      CHARACTER filer *8, filew *21DOUBLE PRECISION valeur (n,m)
      DOUBLE PRECISION sch2vc(n)
      DOUBLE PRECISION epscha(n, nT)
      INTEGER \text{compt}(Kp)INTEGER \text{compt2}(Kp)DOUBLE PRECISION statn(n, Kp)
      INTEGER KoLed1(n)
      INTEGER Koled2(n)DOUBLE PRECISION Ledwil(Kp)
      DOUBLE PRECISION Ledwi2(Kp-1)
      DOUBLE PRECISION snLed1(n)
      DOUBLE PRECISION snLed2(n)
      DOUBLE PRECISION stanBD(n)
      DOUBLE PRECISION stanAD(n), stanJB(n)DOUBLE PRECISION Z(nT)DOUBLE PRECISION D(nT)
      DOUBLE PRECISION Davant (nT), E2(nT)DOUBLE PRECISION U(nT)
      DOUBLE PRECISION hUetoi(nT.Kp)
      DOUBLE PRECISION Uavant (nT)
      DOUBLE PRECISION hKetoi(Kp)
      DOUBLE PRECISION hU(nT, Kp)DOUBLE PRECISION hK(Kp)DOUBLE PRECISION vecteu (Kp)
      DOUBLE PRECISION vectoi (Kp)
      DOUBLE PRECISION stat (Kp)
```
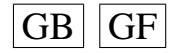

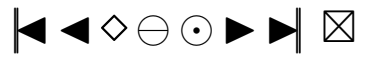

```
DOUBLE PRECISION Zavant ( nT )
      DOUBLE PRECISION BDa(nT)
      DOUBLE PRECISION BDb( nT )
      DOUBLE PRECISION BDc ( nT )
      DOUBLE PRECISION BDd( nT )
      DOUBLE PRECISION Davan2(nT)
      DOUBLE PRECISION ADa( nT )
      DOUBLE PRECISION ADb( nT )
      DOUBLE PRECISION Puiss (Kp)
      DOUBLE PRECISION Puiss2(Kp)
      DOUBLE PRECISION snsort (n, Kp)
      DOUBLE PRECISION snsorv(n)
      DOUBLE PRECISION Qucalc (Kp)
      DOUBLE PRECISION snLe1s(n)
      DOUBLE PRECISION snLe2s ( n )
      DOUBLE PRECISION snBDso ( n )
      DOUBLE PRECISION snADso(n), snJBso(n)
c−−−−−−−−−−−−−−−−−−−−−−−−−−−−−−−−−−−−−−−−−−−−−−−−−−−−−−−−
c parametres creerdat
c Nom du fichier de donnees en sortie ∗∗
      CHARACTER d a t a f ∗8
c Nom du fichier de parametres en sortie **
      CHARACTER paramf ∗17
c Nombre d'echantillons souhaites
      INTEGER nbcle, nbclea
c rang d'arret dans la random shock method de Burn ∗∗
      INTEGER marret
      PARAMETER(\text{m}arret = 200)
c Induction period dans la methode de Burn **
      INTEGER Mind
      PARAMETER(Mind=200)
c e cart-type des erreurs ∗∗
      DOUBLE PRECISION sigma
      PARAMETER(sigma = 1)
c moyenne dans mon modele ARMA
      DOUBLE PRECISION mu
      PARAMETER(mu=0)
c parametre de la k hi−deux ∗∗
      INTEGER df1
      PARAMETER(df1 = 2)
c parametre de la student
      INTEGER df2
      PARAMETER(df2 = 5)
c parametre de la skew-normale ∗∗
      DOUBLE PRECISION lambda
      PARAMETER(lambda = 2.0)
      DOUBLE PRECISION loi5b, loi5k, loi6p, loi6q
      DOUBLE PRECISION loi7g, loi7d, loi8p, loi8q, loi9a, loi9b
       DOUBLE PRECISION loi10b, loi101, loi11a, loi11k, loi13g, loi13d
       DOUBLE PRECISION loi141, loi16p, loi16d, loi17p, loi17m
       DOUBLE PRECISION loi18g, loi18d, loi19a, loi19b
      PARAMETER( \ln 18 g = 1.0, \ln 18 d = 1.0, \ln 19 a = 1.1, \ln 19 b = 0.5) **<br>PARAMETER( \ln 16 n = 0.2 \ln 16 d = 5.0 \ln 17 n = 0.2 \ln 17 m = 3.0) **
      PARAMETER( 1 o i 1 6 p = 0.2, 1 o i 1 6 d = 5.0, 1 o i 17 p = 0.2, 1 o i 17 m = 3.0 ) **<br>PARAMETER( 1 o i 10 b = 0 2, 1 o i 101 = 1, 1 o i 11 a = 2 0, 1 o i 11 k = 0 5) **
      PARAMETER( 1 o i 1 0 b = 0 . 2 , 1 o i 1 0 1 = 1 , 1 o i 1 1 a = 2 . 0 , 1 o i 1 1 k = 0 . 5 ) **<br>PARAMETER( 1 o i 1 3 g = 1 . 0 , 1 o i 1 3 d = 1 . 0 , 1 o i 1 4 1 = 0 . 7 ) **
      PARAMETER( 1 o i 1 3 g = 1 . 0, 1 o i 1 3 d = 1 . 0, 1 o i 1 4 l = 0 . 7 ) *<br>PARAMETER( 1 o i 7 g = 0 . 1 o i 2 d i 8 n = 2 . 1 o i 8 a = 2 . 1 o i 9 a = 0 . 1 o i 9 b = 2 *PARAMETER(\text{loi}7g = 0, \text{loi}7d = 1, \text{loi}8p = 2, \text{loi}8q = 2, \text{loi}9a = 0, \text{loi}9b = 2) **<br>PARAMETER(\text{loi}5b = 1, \text{loi}5k = 1, 8, \text{loi}6p = 4, \text{loi}6q = 1) **
      PARAMETER(1 \text{oi } 5 \text{ b} = 1, 1 \text{oi } 5 \text{ k} = 1.8, 1 \text{oi } 6 \text{ p} = 4, 1 \text{oi } 6 \text{ q} = 1)
c loi des erreurs
c si 1 o i = 0 : Normale (0, sigma ^22)
c si 1 o i = 1 : Khi 2 c entree (df1)
c si 1o i = 2 : Student (df2)
c si loi = 3 : Skew–Normale (lambda)<br>c si loi = 4 : Laplace
      si \text{loi} = 4 : Laplace
c si \text{loi} = 5 : Weibull (b, k)
c si 1o i = 6 : Gamma(p,q)
```
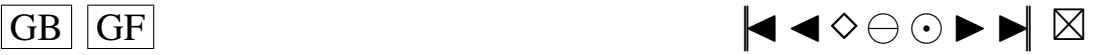

```
c si loi = 7 : Log-Normale (g, d)<br>c si loi = 8 : Beta (p, q)
      si \text{lo} i = 8 : Beta (p, q)
c si \text{loi} = 9 : Uniform (a, b)c si \text{loi} = 10 : Shifted exp (1,b)c si 1o i = 11 : Pareto (a, k)\text{c} si loi = 12 : Shifted Pareto
c si \text{loi} = 13 : \text{SU}(g, d)c si 1 o i = 14 : TU(1)
c si loi = 15 : Logistic
c si 1 o i = 1 6 : SC(p, d)c si \text{loi} = 17 : \text{LC}(p,m)c si 1 o i = 1 8 : SB(g, d)
c si 1 o i = 19 : S(a, b)INTEGER l o i
c rm=max(p, q)INTEGER rm
      PARAMETER(rm = 2)
c the autoregressive coefficients of the model
      DOUBLE PRECISION phi(2)
c the moving-average coefficients of the model
      DOUBLE PRECISION teta (2)
      DOUBLE PRECISION tetach(q)
c vecteur des donnees cree
      DOUBLE PRECISION donees ( nT )
c Parametres pour G05EGF: simulation
c the autoregressive coefficients of the model=phi Input
      DOUBLE PRECISION A(1)
c the moving-average coefficients of the model= teta Input
      DOUBLE PRECISION B(q+1)c le vecteur des innovations Output
      DOUBLE PRECISION R( nT )
c Parametres pour G13DCF: estimation
c the number of initial parameter estimates Input **<br>c mettre p+q+1 si MEAN=.TRUE. , p+q si MEAN=.FALSE.
      m ettre p+q+1 si MEAN= .TRUE . , p+q si MEAN= .FALSE.
      INTEGER NPAR
      PARAMETER(NPAR=p+q )
c first dimension of the array CM Input<br>c mettre n+q + 1 si MFAN=.TRUE... n+q si MFAN=.FALSE.
      m ettre p+q+1 si MEAN= .TRUE . , p+q si MEAN= .FALSE .
      INTEGER ICM
      PARAMETER(ICM=p+q )
c Workspace
      INTEGER IW(NPAR+rm +3)
c initial parameter estimates Input/Output
      DOUBLE PRECISION PAR(NPAR)
c W(i, t) must be set equal to the observation at time t Input
c of the ith series
      DOUBLE PRECISION W(1.nT)
c the accuracy to which the solution in PAR and QQ is required Input **
      DOUBLE PRECISION CGETOL
      PARAMETER(CGETOL=0.0001)
c residual at time t for series i, for i = 1, 2, ..., k Output
      DOUBLE PRECISION V(1, nT)
c estimated first derivative of the log-likelihood function Output
      DOUBLE PRECISION G(NPAR)
c estimate of the correlation coefficient between the ith and Output
c ith elements in the PAR array
      DOUBLE PRECISION CM(ICM ,NPAR)
c Workspace
      DOUBLE PRECISION WORK((5+3*nT+2*rm) + (2*p+q+2*rm*(rm+2)+9) +(NPAR+1) * (5*(NPAR+1)+29)/2+(rm+1) *2)<br>TRUE, if components of mu are to Input
c MEAN must be set to .TRUE . if components of mu are to c be estimated and FALSE if all elements of mu are to
      be estimated and . FALSE. if all elements of mu are to be taken as zero
      LOGICAL MEAN
      PARAMETER(MEAN= .FALSE . )
c PARHLD(i) must be set to .TRUE., if PAR(i) is to be Input
```
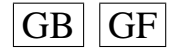

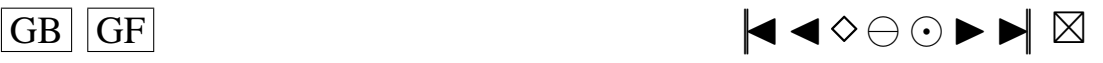

119

<span id="page-119-0"></span>c held constant at its input value and .FALSE., if PAR(i) is a c free parameter, for  $i = 1, 2, ..., NPAR$ . **LOGICAL** PARHLD(NPAR) c EXACT must be set equal to . TRUE . if the user wishes Input \*\*<br>c the routine to compute exact maximum likelihood estimates. the routine to compute exact maximum likelihood estimates. c EXACT must be set equal to .FALSE. if only conditional c likelihood estimates are required. c voir EXACT plus bas **LOGICAL** EXACT c utile dans simMA.f **DOUBLE PRECISION** YtMn ( Mind+nT ) c utile dans simMA.f **DOUBLE PRECISION** Atnq ( nT+Mind+q )  $c$  Esperances des lois SU, SB et S  $**$ **DOUBLE PRECISION** EspSU , EspSB , EspS **PARAMETER**( $EspSU = 0$ ,  $EspSB = 0$ ,  $EspS = 0$ ) **CHARACTER**∗13 e f f a c e **DOUBLE PRECISION** temp (4) **INTEGER** j **CHARACTER**∗5 ftemp **CHARACTER**∗1 INTCH1 **CHARACTER**∗2 INTCH2 **CHARACTER**∗3 INTCH3 **CHARACTER**∗4 INTCH4 **DOUBLE PRECISION** matric (n, 18) **INTEGER** dnT **PARAMETER**( dnT=Kp ) **DOUBLE PRECISION** QLed1u , QLe12u **PARAMETER**( QLed1u=QuLed1 , QLe12u=QuLe12 ) **DOUBLE PRECISION** QLed2u , QLe22u **PARAMETER**( QLed2u=QuLed2 , QLe22u=QuLe22 ) **DOUBLE PRECISION** QBDu , QBD2u **PARAMETER**(QBDu=QuBD , QBD2u=QuBD2) **DOUBLE PRECISION** QADu, QAD2u **PARAMETER**(QADu=QuAD, QAD2u=QuAD2) **DOUBLE PRECISION** QJBu , QJB2u **PARAMETER**( QJBu=QuJB , QJB2u=QuJB2 ) c the mean of the time series Input **DOUBLE PRECISION** E **PARAMETER**( E=mu) c the number of autoregressive coefficients supplied Input **INTEGER** NA **PARAMETER**(NA=p ) c the number of moving-average coefficients supplied Input **INTEGER** NB **PARAMETER**(NB=q +1) c the dimension of the array R: vecteur des innovations Input **INTEGER** NR **PARAMETER**( $NR = 10$ ) c the number of observed time series,  $k$  (chez moi  $k = 1$ ) Input **INTEGER** K **PARAMETER**(K=1) c the number of observations in each time series, n (chez moi=nT) Input **INTEGER** N2 **PARAMETER**( N2=nT ) c the number of AR parameter matrices, p Input **INTEGER** IP **PARAMETER**(IP=p) c the number of MA parameter matrices, q Input **INTEGER** IQ **PARAMETER**( IQ=q ) c the first dimension of the arrays QQ, W and V Input **INTEGER** IK **PARAMETER**( $IK = 1$ ) c the maximum number of likelihood evaluations to be Input

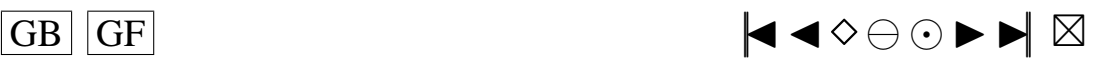

```
c permitted by the search procedure
      INTEGER MAXCAL
      PARAMETER(MAXCAL=40∗NPAR∗(NPAR+ 5 ) )
c which quantities are to be printed Input
      INTEGER ISHOW
      PARAMETER(ISHOW=0)
c dimension of the array WORK Input
      INTEGER LWORK
      PARAMETER(LWORK=(5+3*(nT)+2*rm) + (2*p+q+2*rm*(rm+2)+9)+
                           (NPAR+1) * (5*(NPAR+1)+29)/2+(rm+1) *2)<br>ay IW Input
c dimension of the array IW
      INTEGER LIW
      PARAMETER(LIW=NPAR+rm +3)
c QQ(i, j) must be set equal to an initial estimate of Input/Output
c the (i, j)th element of the covariance matrix of the residual series
      DOUBLE PRECISION QQ( IK ,K)
      INTEGER NI , NX , IFAIL
      PARAMETER(NX=4, NI=9)
      INTEGER IA ( NI )
      DOUBLE PRECISION XA(NX)
c seed = 1 (non-repeatable sequence) ou seed = 0 (repeatable sequence)
    ∗∗
      INTEGER see d
      PARAMETER(\text{seed}=0)
c−−−−−−−−−−−−−−−−−−−−−−−−−−−−−−−−−−−−−−−−−−−−−−−−−−−−−−−
c Fin de declaration des variables
c−−−−−−−−−−−−−−−−−−−−−−−−−−−−−−−−−−−−−−−−−−−−−−−−−−−−−−−
c G05CBF I n i t i a l i s e random number g e n e r a t i n g r o u t i n e s t o g i v e r e p e a t a b l e s e q u e n c e
c G05CCF Initialise random number generating routines to give non-repeatable sequence
c G05CFF Save state of random number generating routines
c G05CGF Restore state of random number generating routines
      IF (seed . EQ. 1) THEN
      CALL G05CCF
      ENDIF
      IF ( se ed . EQ . 0 ) THEN
      CALL G05CBF(0)
      ENDIF
      IFAIL=0c Rajouter ici, si voulu, les IA et les XA a prendre a la fin du fichier para. ijkl
t en ∗∗<br>c c A (de)commenter si necessaire (si on rajoute les IA et XA, on decommente)
c CALL G05CGF(IA, NI, XA, NX, IFAIL)
      CALL G05CFF ( IA , NI ,XA,NX, IFAIL )
      EXACT= .TRUE . ∗∗
      n b c l e = ne f f a c e = 'rm . / data . t x t '
      ftemp =' ftemp '
c On va lire les parametres necessaires dans ftemp
c temp va contenir sur chaque ligne: j, loi, teta (1), teta (2)
      OPEN(UNIT= 1 5 , FILE= ftemp , STATUS='OLD ' )
      READ(15, *, END=10) (temp(j), j = 1, 4)
      CLOSE( 1 5 )
 10 \quad j = temp(1)\ln i = \text{temp}(2)t e t a (1) = temp(3)t e t a (2) = temp(4)phi ( 1 ) = 0.0phi(2)=0.0c On sauvegarde la valeur de nbcle
      n b c le a = n b c lec Nom du fichier de donnees en sortie ∗∗
      data f =' data . tx t'c Permet de convertir l'entier j en chaine de caracteres
      IF (j/10 .LT. 1) THEN
         WRITE( INTCH1, '(I1)') j
```
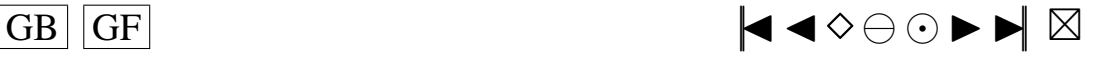

<span id="page-121-0"></span>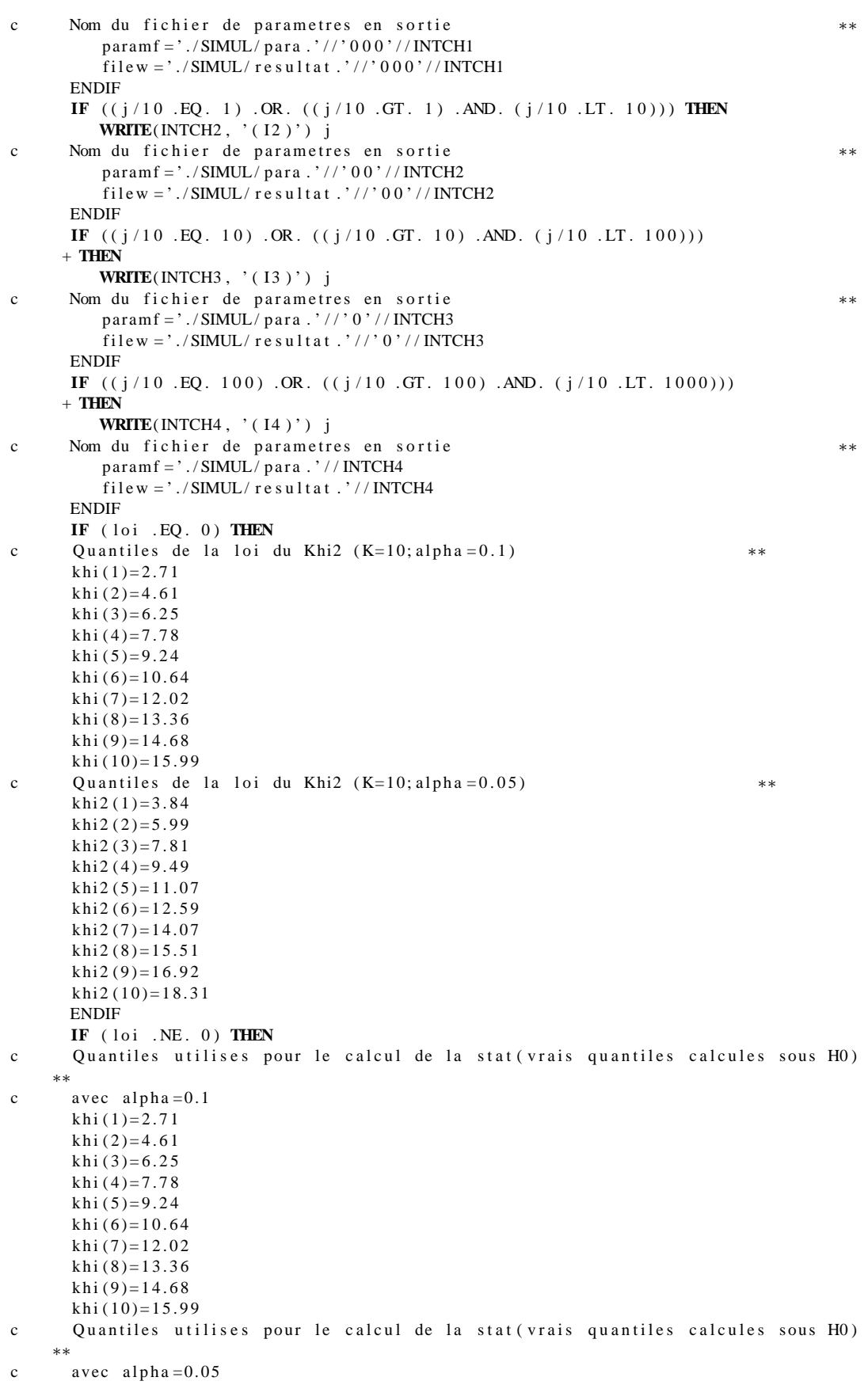

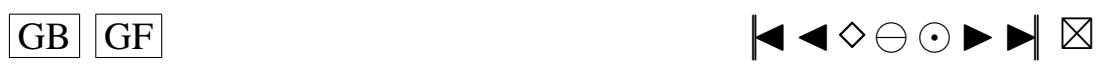

```
khi2(1)=3.84khi2(2)=5.99khi2(3)=7.81khi2 (4) = 9.49khi2(5)=11.07khi2(6) = 12.59khi2(7)=14.07khi2(8)=15.51khi2 (9) = 16.92khi2 (10)=18.31ENDIF
c On peut aussi changer le nom du fichier en entree (data.txt) et **<br>c le nom du fichier en sortie (resultat txt)
       le nom du fichier en sortie (resultat.txt)
       f i 1 e r = ' data r + r'
```

```
c−−−−−−−−−−−−−−−−−−−−−−−−−−−−−−−−−−−−−−−−−−−−−−−−−−−−−−−−−−−
```
c −−−−−−−−−−−−−−−−−−−−−−−−−−−−−−−−−−−−−−−−−−−−−−−−−−−−−−−−−−−−−−−−−−−−−−−− c DEBUT DU PROGRAMME

c **−−−−−−−− CALL** cdatMA ( dataf , paramf , nbcle , marret , Mind , sigma , mu , df1 , df2 , + lambda, loi5b, loi5k, loi6p, loi6q, loi7g, loi7d, loi8p, loi8q, loi9a, + loi 9 b , loi 10 b , loi 10 l , loi 11 a , loi 11 k , loi 13 g , loi 13 d , loi 14 l , loi 16 p , + loi 16d, loi 17p, loi 17m, loi 18g, loi 18d, loi 19a, loi 19b, loi, p, q, rm, nT, + teta, tetach, donees, A, + B, R, NPAR, ICM, IW, PAR, W, CGETOL, V, G, CM, WORK, MEAN, PARHLD, EXACT, + YtMn , Atnq , EspSU , EspSB , EspS , +E ,NA,NB,NR,K, N2 , IP , IQ , IK ,MAXCAL, ISHOW ,LWORK, LIW ,QQ) c Il faut faire modifier par cdARMA la valeur nbcle en entree pour lui faire sortir c une nouvelle valeur nbcle qui est le nombre de bons echantillons conserves c Ensuite, il faut utiliser cette valeur dans calcstat, comme etant la vraie valeur c du nombre d'echantillons disponibles, la valeur de n que l'on a mise etant c la valeur maximale possible de bons echantillons, donc les differentes matrices initialisees c a l'aide de la valeur de n sont plus grandes que necessaires (elles auraient du etre c initialisees avec la valeur de nbcle renvoyee par cd ARMA mais ce n'est pas possible c avec fortran 77) et il faut en tenir compte; donc bien regarder partout dans le c programme calcstat la ou il y a n : OK CA C' EST FAIT !!! A METTRE EN COMMENTAIRES QUELQUEPART . . . CALL calcstat (isa, khi, khi2, QuLed1, QuLe12, QuLed2, QuLe22, QuBD, + QuBD2, QuAD, QuAD2, QuJB, QuJB2, alpha, alpha2, Kp, p, q, nT, phi, teta, n, + nbcle,m, filer, filew, valeur, sch2vc, epscha, compt, compt2, statn, + KoLed1, KoLed2, Ledwi1, Ledwi2, snLed1, snLed2, stanBD, stanAD, stanJB, Z, + D, Davant, E2, U, h U e toi, U avant, h K e toi, h U, h K, v e c teu, v e c toi, stat, + Zavant, BDa, BDb, BDc, BDd, Davan2, ADa, ADb, Puiss, Puiss2, snsort, snsorv, + Qucalc, snLe1s, snLe2s, snBDso, snADso, snJBso, matric, paramf, loi, + dnT , QLed1u , QLe12u , QLed2u , QLe22u , QBDu , QBD2u ,QADu, QAD2u , QJBu , QJB2u ) n b c l e = n b c l e a c FAIRE ATTENTION : c voir si mes programmes ne modifient pas certains de leurs parametres en entree c ce qui pourrait ammener des erreurs au cours de la boucle que je vais faire dans le programme test.f c pour les differentes etapes  $1$ ,  $2$ ) et  $3$ ) CALL SYSTEM( efface) c Sauvegarde du seed **OPEN**(**UNIT**= 1 4 , **FILE**= paramf , **STATUS**='OLD ' , **ACCESS**=' append ' ) WRITE( $14, *)$  ' Sauvegarde du seed:' **WRITE**( 1 4 , ∗ ) 'XA: ' **WRITE**( $14, 15$ )  $^{\circ}$  XA( $1$ ) =  $^{\circ}$ , XA( $1$ ) **WRITE**( $14, 15$ )  $^{\circ}$  XA( $2$ ) =  $^{\circ}$ , XA( $2$ ) **WRITE**( $14, 15$ )  $^{\prime}$  XA( $3$ ) =  $^{\prime}$ , XA( $3$ ) **WRITE**( $14, 15$ )  $X_A(4) = Y, X_A(4)$ 1 5 **FORMAT**( A6 , 1 F20 . 1 5 ) **WRITE**( 1 4 , ∗ ) ' IA : ' **WRITE**( $14, 30$ )  $^{\prime}$  IA( $1$ ) =  $^{\prime}$ , IA( $1$ ) **WRITE**(14,30)  $\cdot$  IA(2)= $\cdot$ , IA(2) **WRITE**( $14, 30$ ) ' IA( $3$ ) = ', IA( $3$ )

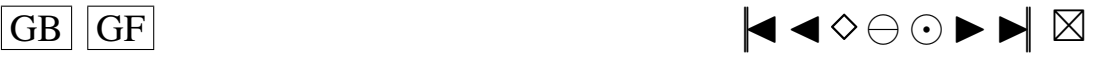

```
WRITE(14,30) 'IA(4)=', IA(4)WRITE(14,30) 'IA(5)=', IA(5)
      WRITE(14,30) 'IA(6)=', IA(6)
      WRITE(14,30) 'IA(7)=', IA(7)
      WRITE (14,30) 'IA (8) = ', IA (8)<br>WRITE (14,30) 'IA (9) = ', IA (9)30
          FORMAT(A6, 1110)CLOSE(UNIT=14)
      ENDINCLUDE 'mean.f'
      INCLUDE 'simulMA.f'
      INCLUDE 'rskew.f'
      INCLUDE 'rlap.f'
      INCLUDE 'rpare f'<br>INCLUDE 'rspare f'
      INCLUDE 'rSU.f'
      INCLUDE 'rTU.f'
      INCLUDE 'rSC.f'<br>INCLUDE 'rLC.f'
      INCLUDE 'rSB.f'
      INCLUDE 'rS.f'
      INCLUDE 'H1etoile.f'<br>INCLUDE 'H2etoile.f'
      INCLUDE 'H3etoile.f'
      INCLUDE 'H4etoile.f'
      INCLUDE 'H5etoile.f'
      INCLUDE 'H6etoile.f'<br>INCLUDE 'H7etoile.f'
      INCLUDE 'H8etoile.f'
      INCLUDE 'H9etoile.f'
      INCLUDE 'H10etoile.f'<br>INCLUDE 'H1isa.f'<br>INCLUDE 'H2isa.f'
      INCLUDE 'H3isa.f'
      INCLUDE 'H4isa.f'
      INCLUDE 'H5isa.f'<br>INCLUDE 'H6isa.f'
      INCLUDE 'H7isa.f'
      INCLUDE 'H8isa.f'
      INCLUDE 'H9isa.f'<br>
INCLUDE 'H10isa.f'<br>
INCLUDE 'H1.f'
      INCLUDE 'H2.f'
      INCLUDE 'H3.f'
      INCLUDE 'H4.f'<br>INCLUDE 'H5.f'
      INCLUDE ' H<sub>6</sub>. f'INCLUDE 'H7.f'
      INCLUDE 'H8.f'<br>INCLUDE 'H9.f'
      INCLUDE ' H<sub>10</sub> f'INCLUDE 'qnorm.f'
      INCLUDE 'pnorm.f'<br>INCLUDE 'min.f'
      INCLUDE 'max.f'
      INCLUDE ' var.f'
      INCLUDE 'creerdat_MA.f'
      INCLUDE 'calcstat.f'
```
## Programme big prog ARMA11.f

```
c Idee de ce programme:
c Etape1)
c On cree un fichier de donnees 'data.txt' en utilisant certaines valeurs de
    parametres
```
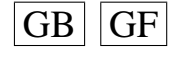

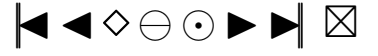

```
c a lire dans un fichier d'entree 'ftemp' cree par le programme test.f a l'aide du
c fichier 'paramentree', on stocke les resultats autres que
c les données dans un fichier 'param.i'
c Etape 2)c ensuite on utilise le fichier 'data.txt'
c avec le programme calcstat pour creer le fichier des statistiques 'resultat.i'
c Etape 3)
c Ensuite, on efface le fichier 'data.txt'
      PROGRAM main
\mathbf{c}Les ** indiquent les endroits ou des changements peuvent etre necessaires
\mathbf{c}DEBUT DE DECLARATION DES VARIABLES
\mathbf{c}\mathfrak{c}Si isa = .TRUE. (ie MEAN= .TRUE.) on prend les polynomes modifies avec les ak
\mathbf{c}**Si isa = .FALSE. (ie MEAN=.FALSE.) on prend les polynomes modifies sans les ak
\mathcal{C}LOCICAL iss
      PARAMETER(i s a = . FALSE.)c-\mathbf cparametres calcstat
       Niveau 1 du test
\mathbf{c}**DOUBLE PRECISION alpha
      PARAMETER(alpha=0.1)
       Niveau 2 du test
\mathfrak{c}**DOUBLE PRECISION alpha2
      PARAMETER(alpha2 = 0.05)
\mathbf{c}Quantiles avec alpha
      DOUBLE PRECISION khi(10)
\mathbf{c}Quantiles avec alpha2
      DOUBLE PRECISION khi2(10)Quantiles Ledwil et Ledwi2 avec alpha
\mathbf{c}**DOUBLE PRECISION QuLed1, QuLed2
       avec T=50\mathbf{c}PARAMETER(QuLed1 = 3.69, QuLed2 = 5.466)
       avec T=100\mathbf{c}PARAMETER(QuLed1 = 3.275, QuLed2 = 5.26)
\mathbf{c}avec T=200\mathbf{c}\mathfrak{c}PARAMETER(QuLed1 = 3.057, QuLed2 = 5.043)
       Quantiles Ledwil et Ledwi2 avec alpha2
\mathbf{c}**DOUBLE PRECISION QuLe12, QuLe22
       avec T=50\mathbf{c}PARAMETER(QuLe12 = 5.41, QuLe22 = 7.14)
\mathfrak{c}avec T=100PARAMETER(QuLe12=5.20, QuLe22=6.97)
\mathbf{c}\simavec T=200PARAMETER(QuLe12=4.751, QuLe22=6.796)
\mathbf{c}\mathbf{c}Quantiles Brockwell et Davis et Anderson Darling et JB avec alpha
      DOUBLE PRECISION OUBD. OUAD. OUJB
       avec T=50\mathbf{c}PARAMETER(QuBD = 0.920,QuAD = 1.743,QuJB = 4.61)
       avec T=100\mathbf{c}PARAMETER(OuBD=0.958.OuAD=1.743.OuJB=4.61)
\mathbf{c}avec T=200\mathbf{c}PARAMETER (QuBD=0.978, QuAD=1.743, QuJB=4.61)
\mathbf{c}Quantiles Brockwell et Davis et Anderson Darling et JB avec alpha2
\mathbf{c}**DOUBLE PRECISION QuBD2, QuAD2, QuJB2
       avec T=50\mathbf{c}PARAMETER(QuBD2 = 0.899,QuAD2 = 2.308,QuJB2 = 5.99)
        avec T=100\mathbf{c}PARAMETER(QuBD2=0.947,QuAD2=2.308,QuJB2=5.99)
\mathbf{c}avec T=200\mathcal{C}PARAMETER(QuBD2=0.973,QuAD2=2.308,QuJB2=5.99)
\mathbf{c}**\mathfrak{c}Nombre de polynomes
      INTEGER Kp
      PARAMETER(Kp=10)
       ordre du modele AR
\mathbf{c}
```
 $|GB|$   $|GF$ 

♦◀♦⊖⊙▶▶⊠

```
INTEGER p
     PARAMETER(p=1)c ordre du modele MA
     INTEGER q
     PARAMETER(q=1)c nombre d'observations dans mon echantillon<br>c Si on change la valeur de nT. il faut aller modifier
      Si on change la valeur de nT, il faut aller modifier
c la valeur dans FORMAT a la fin du programme creerdat_ARMA.f
     INTEGER nT
     PARAMETER(nT = 50)
     INTEGER n ,m
     PARAMETER(m=nT +1)
c n=nombre de lignes au maximum dans le fichier de donnees ∗∗<br>c cela correspond a nbcle s'il n'v a pas eu d'erreurs
      cela correspond a nbcle s'il n'y a pas eu d'erreurs
c dans tous les cas mettre ici n=nbcle=nombre d'echantillons souhaites
     PARAMETER(n=10000)CHARACTER filer *8, filew *21 **
     DOUBLE PRECISION valeur (n,m)
     DOUBLE PRECISION sch2vc ( n )
     DOUBLE PRECISION epscha(n, nT)
      INTEGER compt (Kp)
     INTEGER compt2 ( Kp )
     DOUBLE PRECISION statn(n, Kp)
     INTEGER KoLed1 ( n )
     INTEGER KoLed2 ( n )
     DOUBLE PRECISION Ledwi1 ( Kp )
     DOUBLE PRECISION Ledwi2 ( Kp−1)
     DOUBLE PRECISION snLed1 ( n )
     DOUBLE PRECISION snLed2(n)
     DOUBLE PRECISION stanBD ( n )
     DOUBLE PRECISION stanAD(n), stanJB(n)
     DOUBLE PRECISION Z(nT)DOUBLE PRECISION D( nT )
     DOUBLE PRECISION Davant (nT), E2(nT)
     DOUBLE PRECISION U( nT )
     DOUBLE PRECISION h U e to i (nT, Kp)
     DOUBLE PRECISION Uavant (nT)
     DOUBLE PRECISION h K e to i (Kp)
     DOUBLE PRECISION hU(nT, Kp)
     DOUBLE PRECISION hK(Kp)
     DOUBLE PRECISION vecteu (Kp)
     DOUBLE PRECISION vectoi(Kp)
     DOUBLE PRECISION stat (Kp)
     DOUBLE PRECISION Zavant (nT)
     DOUBLE PRECISION BDa(nT)
     DOUBLE PRECISION BDb( nT )
     DOUBLE PRECISION BDc ( nT )
     DOUBLE PRECISION BDd( nT )
     DOUBLE PRECISION Davan2(nT)
     DOUBLE PRECISION ADa( nT )
     DOUBLE PRECISION ADb(nT)
     DOUBLE PRECISION Puiss (Kp)
     DOUBLE PRECISION Puiss2(Kp)
     DOUBLE PRECISION snsort (n, Kp)
     DOUBLE PRECISION snsorv(n)
     DOUBLE PRECISION Oucalc (Kp)
     DOUBLE PRECISION snLe1s ( n )
     DOUBLE PRECISION snLe2s ( n )
     DOUBLE PRECISION snBDso ( n )
     DOUBLE PRECISION \text{snADSo}(n), \text{snJBso}(n)c−−−−−−−−−−−−−−−−−−−−−−−−−−−−−−−−−−−−−−−−−−−−−−−−−−−−−−−−
c parametres creerdat
c Nom du fichier de donnees en sortie ∗∗
     CHARACTER d a t a f ∗8
c Nom du fichier de parametres en sortie ∗∗
```
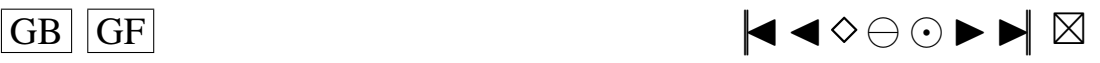

<span id="page-126-0"></span>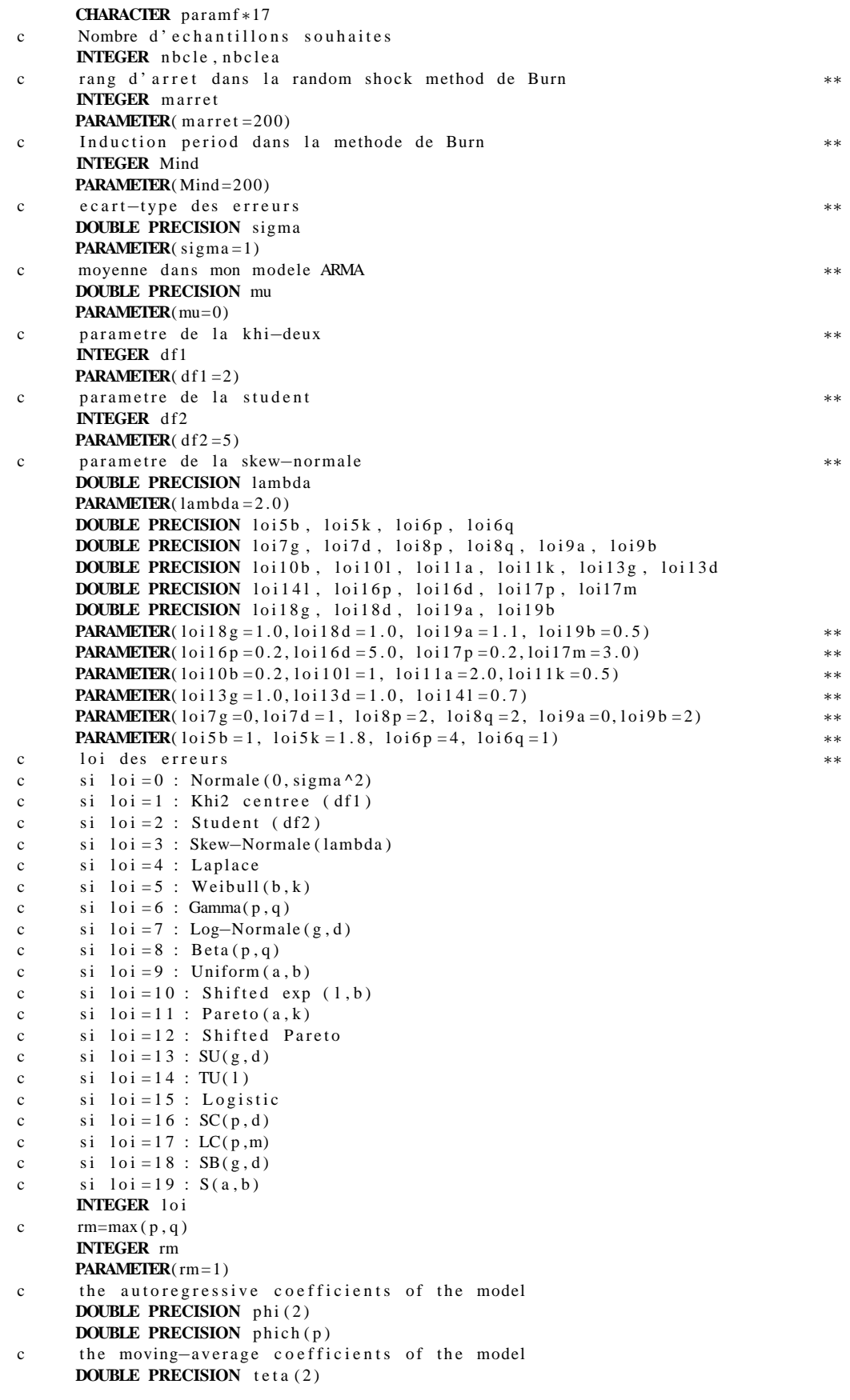

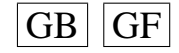

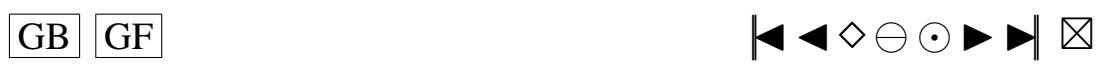

```
DOUBLE PRECISION tetach(q)
c vecteur des donnees cree
      DOUBLE PRECISION donees ( nT )
c Parametres pour G05EGF: simulation
c the autoregressive coefficients of the model=phi Input
      DOUBLE PRECISION A( p )
c the moving-average coefficients of the model=teta Input
      DOUBLE PRECISION B(q+1)c le vecteur des innovations Output
      DOUBLE PRECISION R( nT )
c Parametres pour G13DCF: estimation
c the number of initial parameter estimates Input **<br>c mettre n+q + 1 si MEAN=.TRUE... p+q si MEAN=.FALSE.
      m ettre p+q+1 si MEAN= .TRUE . , p+q si MEAN= .FALSE.
      INTEGER NPAR
      PARAMETER(NPAR=p+q )
c first dimension of the array CM Input<br>c mettre p+q+1 si MEAN=.TRUE... p+q si MEAN=.FALSE.
      m ettre p+q+1 si MEAN= .TRUE . , p+q si MEAN= .FALSE.
      INTEGER ICM
      PARAMETER(ICM=p+q )
c Workspace
      INTEGER IW(NPAR+rm +3)
c initial parameter estimates Input/Output
      DOUBLE PRECISION PAR(NPAR)
c W(i, t) must be set equal to the observation at time t Input
c of the ith series
      DOUBLE PRECISION W( 1 , nT )
c the accuracy to which the solution in PAR and QQ is required Input **
      DOUBLE PRECISION CGETOL
      PARAMETER(CGETOL = 0.0001)
c residual at time t for series i, for i = 1, 2, ..., k Output
      DOUBLE PRECISION V( 1 , nT )
c estimated first derivative of the log-likelihood function Output
      DOUBLE PRECISION G(NPAR)
c estimate of the correlation coefficient between the ith and Output
c jth elements in the PAR array
      DOUBLE PRECISION CM(ICM ,NPAR)
c Workspace
      DOUBLE PRECISION WORK((5+3*nT+2*rm) + (2*p+q+2*rm*(rm+2)+9) +(NPAR+1) * (5 * (NPAR+1) + 29)/2 + (rm+1) * 2)<br>TRUE, if components of mu are to Input
c MEAN must be set to .TRUE. if components of mu are to Input **<br>c be estimated and .FALSE. if all elements of mu are to be taken as zero
      be estimated and . FALSE. if all elements of mu are to be taken as zero
      LOGICAL MEAN
      PARAMETER(MEAN= .FALSE . )
c PARHLD(i) must be set to .TRUE., if PAR(i) is to be Input
c held constant at its input value and . FALSE., if PAR(i) is a
c free parameter, for i = 1, 2, \ldots, NPAR.
      LOGICAL PARHLD(NPAR)
c EXACT must be set equal to . TRUE . if the user wishes Input **<br>c the routine to compute exact maximum likelihood estimates
      the routine to compute exact maximum likelihood estimates.
c EXACT must be set equal to .FALSE. if only conditional
c likelihood estimates are required.
c voir EXACT plus bas
      LOGICAL EXACT
c Contient les p donnees initiales de la serie
      DOUBLE PRECISION Wtip ( p )
c marret+p innovations genere par shock f
      DOUBLE PRECISION shocks (marret+p)
c de fini dans Burn, calcule par ARMpsi. f
      DOUBLE PRECISION psi (marret +1)
c utile dans simARM f de longueur marret
      DOUBLE PRECISION phi2 (marret)
c utile dans simARM . f de longueur marret
      DOUBLE PRECISION teta2 (marret)
c utile dans simARM. f
      DOUBLE PRECISION YtpMn ( p+Mind+nT )
```
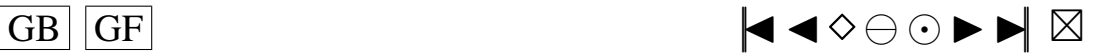

<span id="page-128-0"></span>utile dans simARM.f  $\mathbf{c}$ **DOUBLE PRECISION**  $Atnq(nT+ Mind+q)$ Esperances des lois SU, SB et S  $\mathfrak{c}$  $**$ **DOUBLE PRECISION** EspSU, EspSB, EspS **PARAMETER**( $EspSU=0$ ,  $EspSB=0$ ,  $EspS=0$ ) CHARACTER\*13 efface **DOUBLE PRECISION**  $temp(4)$ **INTEGER** j CHARACTER\*5 ftemp **CHARACTER**\*1 INTCH1 **CHARACTER** \* 2 INTCH2 **CHARACTER** \* 3 INTCH3 **CHARACTER** \* 4 INTCH4 **DOUBLE PRECISION** matric  $(n, 18)$ **INTEGER** dnT PARAMETER(dnT=Kp) DOUBLE PRECISION QLed1u, QLe12u PARAMETER(QLed1u=QuLed1, QLe12u=QuLe12) DOUBLE PRECISION QLed2u, QLe22u PARAMETER(QLed2u=QuLed2, QLe22u=QuLe22) DOUBLE PRECISION QBDu, QBD2u PARAMETER(QBDu=QuBD, QBD2u=QuBD2) **DOUBLE PRECISION QADu, QAD2u** PARAMETER(QADu=QuAD, QAD2u=QuAD2) **DOUBLE PRECISION OJBu, OJB2u** PARAMETER(QJBu=QuJB, QJB2u=QuJB2) the mean of the time series Input  $\mathbf{c}$ **DOUBLE PRECISION E PARAMETER**(E=mu) the number of autoregressive coefficients supplied Input  $\mathbf{c}$ **INTEGER NA** PARAMETER(NA=p)  $\mathfrak{c}$ the number of moving-average coefficients supplied Input **INTEGER NB PARAMETER**( $NB=q+1$ ) the dimension of the array R: vecteur des innovations Input  $\mathbf{c}$ **INTEGER NR PARAMETER**( $NR=9$ ) the number of observed time series,  $k$  (chez moi  $k=1$ ) Input  $\mathbf{c}$ **INTEGER K PARAMETER** $(K=1)$ the number of observations in each time series, n (chez moi=nT) Input  $\mathbf{c}$ **INTEGER N2** PARAMETER(N2=nT) the number of AR parameter matrices, p Input  $\mathbf{c}$ **INTEGER IP PARAMETER(IP=p)** the number of MA parameter matrices, q  $\mathbf{c}$ Input **INTEGER IO** PARAMETER(IQ=q) the first dimension of the arrays QQ, W and V Input  $\mathbf{c}$ **INTEGER IK PARAMETER**( $IK = 1$ ) the maximum number of likelihood evaluations to be  $\mathbf{c}$ Input permitted by the search procedure  $\mathbf{c}$ **INTEGER MAXCAL PARAMETER**(MAXCAL= $40*NPAR*(NPAR+5)$ ) which quantities are to be printed Input  $\mathfrak{c}$ **INTEGER ISHOW PARAMETER**(ISHOW=0) dimension of the array WORK Input  $\mathbf{c}$ **INTEGER LWORK PARAMETER**(LWORK= $(5+3*(nT)+2*rm) + (2*p+q+2*rm*(rm+2)+9) +$  $(NPAR+1)*(5*(NPAR+1)+29)/2+(rm+1)*2)$ dimension of the array IW Input  $\mathbf{c}$ 

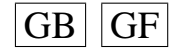

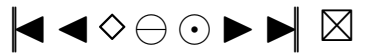

```
INTEGER LIW
      PARAMETER(LIW=NPAR+rm +3)
c QQ(i, j) must be set equal to an initial estimate of Input/Output
c the (i, j) th element of the covariance matrix of the residual series
      DOUBLE PRECISION QQ( IK ,K)
      INTEGER NI , NX , IFAIL
      PARAMETER(NX=4, NI=9)
      INTEGER IA ( NI )
      DOUBLE PRECISION XA(NX)
c seed = 1 (non-repeatable sequence) ou seed = 0 (repeatable sequence)
    ∗∗
      INTEGER see d
      PARAMETER(\text{seed} = 0)
c−−−−−−−−−−−−−−−−−−−−−−−−−−−−−−−−−−−−−−−−−−−−−−−−−−−−−−−
c Fin de declaration des variables
c−−−−−−−−−−−−−−−−−−−−−−−−−−−−−−−−−−−−−−−−−−−−−−−−−−−−−−−
c G05CBF I n i t i a l i s e random number g e n e r a t i n g r o u t i n e s t o g i v e r e p e a t a b l e s e q u e n c e
c G05CCF Initialise random number generating routines to give non-repeatable sequence
c G05CFF Save state of random number generating routines
c G05CGF Restore state of random number generating routines
      IF (seed .EQ. 1) THEN
      CALL G05CCF
      ENDIF
      IF (seed .EQ. 0) THEN
      CALL G05CBF(0)
      ENDIF
      IFAIL=0c Rajouter ici, si voulu, les IA et les XA a prendre a la fin du fichier para.ijkl
t en ∗∗<br>c c A (de)commenter si necessaire (si on rajoute les IA et XA, on decommente)
c CALL G05CGF(IA, NI, XA, NX, IFAIL)
      CALL G05CFF ( IA , NI ,XA,NX, IFAIL )
      EXACT= .TRUE . ∗∗
      n b c l e = ne f f a c e = \text{rm} . / data . t x t '
      ftemp =' ftemp '
c On va lire les parametres necessaires dans ftemp
c temp va contenir sur chaque ligne: j, loi, phi(1), teta(1)
      OPEN(UNIT= 1 5 , FILE= ftemp , STATUS='OLD ' )
      READ(15, *, END=10) (temp(j), j = 1, 4)
      CLOSE( 1 5 )
 10 \quad j = temp(1)\ln i = \text{temp}(2)phi (1) = temp (3)t e t a (1) = temp (4)phi(2)=0.0t e t a (2)=0.0c On sauvegarde la valeur de nbcle
      n b c le a = n b c lec Nom du fichier de donnees en sortie ∗∗
      data f = 'data . tx t'c Permet de convertir l'entier j en chaine de caracteres
      IF (j/10 .LT. 1) THEN
         WRITE(INTCH1, '(I1)') j
c Nom du fichier de parametres en sortie ∗∗
         paramf = './SIMUL/para.' //' 000' // INTCH1filew = './SIMUL/resultat.'//'000'//INTCH1
      ENDIF
      IF ((j/10 \tcdot \text{EQ.} 1) \tcdot \text{OR.} ((j/10 \tcdot \text{GT.} 1) \tcdot \text{AND.} (j/10 \tcdot \text{LT.} 10))) THEN
         WRITE( INTCH2, '(I2)') j
c Nom du fichier de parametres en sortie ∗∗
         paramf = '. / SIMUL / para . '/ / 00 '/ / INTCH2
          filew = './SIMUL/resultat.'//'00'//INTCH2
      ENDIF
      IF ((j/10 \tcdot \text{EQ. } 10) \tcdot \text{OR. } ((j/10 \tcdot \text{GT. } 10) \tcdot \text{AND. } (j/10 \tcdot \text{LT. } 100)))
```
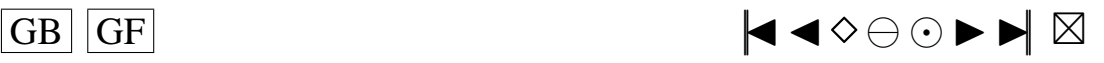

```
+ THEN
         WRITE(INTCH3, '(I3)') j
c Nom du fichier de parametres en sortie ∗∗
         paramf = '. / SIMUL / para . '/ / 0 '/ / INTCH3
         filew = './SIMUL/ resultat.'///'0'///INTCH3ENDIF
      IF ((j/10 \tcdot \text{EQ. } 100) \tcdot \text{OR. } ((j/10 \tcdot \text{GT. } 100) \tcdot \text{AND. } (j/10 \tcdot \text{LT. } 1000)))+ THEN
         WRITE( INTCH4, '(14)') j
c Nom du fichier de parametres en sortie ∗∗
         \verb|paramf='./SIMUL/\verb|para|.'//INTCH4
         filew = './SIMUL / resultat.' // INTCH4ENDIF
      IF (10i .EQ. 0) THENc Quantiles de la loi du Khi2 (K=10; alpha = 0.1) **
      khi (1) = 2.71\hbox{khi} (2) = 4.61khi (3)=6.25khi(4) = 7.78khi(5) = 9.24\text{khi} (6) = 10.64khi(7) = 12.02khi (8) = 13.36khi (9) = 14.68\text{khi} (10) = 15.99c Quantiles de la loi du Khi2 (K=10; alpha = 0.05) **
      khi2(1)=3.84khi2 (2)=5.99khi2(3)=7.81khi2 (4)=9.49khi2(5)=11.07khi2(6) = 12.59khi2(7) = 14.07khi2(8)=15.51khi2(9) = 16.92\text{khi2} (10) = 18.31ENDIE
      IF ( loi .NE . 0 ) THEN
c Quantiles utilises pour le calcul de la stat (vrais quantiles calcules sous H0)
    ∗∗
c avec alpha = 0.1\text{khi}(1) = 2.71khi(2) = 4.61khi(3)=6.25\text{khi} (4) = 7.78khi(5) = 9.24khi (6) = 10.64khi(7) = 12.02\text{khi} (8) = 13.36khi (9) = 14.68\text{khi} (10) = 15.99c Quantiles utilises pour le calcul de la stat (vrais quantiles calcules sous H0)
    ∗∗
c avec alpha = 0.05khi2(1)=3.84khi2(2) = 5.99khi2(3)=7.81khi2(4)=9.49khi2(5)=11.07khi2(6) = 12.59khi2(7)=14.07khi2(8)=15.51khi2(9) = 16.92khi2(10)=18.31ENDIF
```
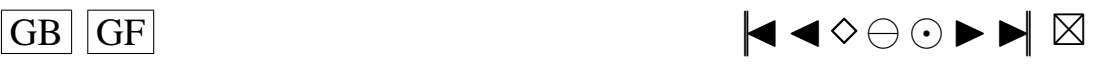

```
\mathbf{c}On peut aussi changer le nom du fichier en entree (data.txt) et
                                                                                    **\epsilonle nom du fichier en sortie (resultat.txt)
       filer ='data txt'
```
DEBUT DU PROGRAMME  $\mathbf{c}$ 

 $\sim$  $\mathfrak{c}$ 

```
\mathbf{c}CALL cdARMA(dataf, paramf, nbcle, marret, Mind, sigma, mu, df1, df2,
     + lambda, loi5b, loi5k, loi6p, loi6q, loi7g, loi7d, loi8p, loi8q, loi9a,
     +loi9b, loi10b, loi101, loi11a, loi11k, loi13g, loi13d, loi141, loi16p,
     +loi16d, loi17p, loi17m, loi18g, loi18d, loi19a, loi19b, loi, p, q, rm, nT,
      + phi, phich, teta, tetach, donees, A,
     + B, R, NPAR, ICM, IW, PAR, W, CGETOL, V, G, CM, WORK, MEAN, PARHLD, EXACT, Wtip,
     + shocks, psi, phi2, teta2, YtpMn, Atnq, EspSU, EspSB, EspS,
     +E, NA, NB, NR, K, N2, IP, IQ, IK, MAXCAL, ISHOW, LWORK, LIW, QQ)
c Il faut faire modifier par cdARMA la valeur nbcle en entree pour lui faire sortir
c une nouvelle valeur nbcle qui est le nombre de bons echantillons conserves
c Ensuite, il faut utiliser cette valeur dans calcstat, comme etant la vraie valeur
c du nombre d'echantillons disponibles, la valeur de n que l'on a mise etant
c la valeur maximale possible de bons echantillons, donc les differentes matrices
     initialisees
c a l'aide de la valeur de n sont plus grandes que necessaires (elles auraient du etre
c initialisees avec la valeur de nbcle renvoyee par cd ARMA mais ce n'est pas possible
c avec fortran77) et il faut en tenir compte; donc bien regarder partout dans le
c programme calcstat la ou il y a n: OK CA C'EST FAIT!!! A METTRE EN COMMENTAIRES
    OUELOUEPART ...
        CALL calcstat (isa, khi, khi2, QuLed1, QuLe12, QuLed2, QuLe22, QuBD,
     + QuBD2, QuAD, QuAD2, QuJB, QuJB2, alpha, alpha2, Kp, p, q, nT, phi, teta, n,
     + nbcle, m, filer, filew, valeur, sch2vc, epscha, compt, compt2, statn,
     + KoLed1, KoLed2, Ledwi1, Ledwi2, snLed1, snLed2, stanBD, stanAD, stanJB, Z,
     + D, Davant, E2, U, hUetoi, Uavant, hKetoi, hU, hK, vecteu, vectoi, stat,
     + Zavant, BDa, BDb, BDc, BDd, Davan2, ADa, ADb, Puiss, Puiss2, snsort, snsorv,
     + Qucalc, snLe1s, snLe2s, snBDso, snADso, snJBso, matric, paramf, loi,
      + dnT, QLed1u, QLe12u, QLed2u, QLe22u, QBDu, QBD2u, QADu, QAD2u, QJBu, QJB2u)
        nbc1e = nbc1eaFAIRE ATTENTION:
\mathbf{c}\epsilonvoir si mes programmes ne modifient pas certains de leurs parametres en entree
      ce qui pourrait ammener des erreurs au cours de la boucle que je vais faire dans
\mathbf{c}le programme test f
      pour les differentes etapes 1), 2) et 3)
\mathbf{c}CALL SYSTEM(efface)
\mathfrak{c}Sauvegarde du seed
      OPEN(UNIT=14, FILE=paramf , STATUS='OLD', ACCESS='append')
      WRITE(14,*) 'Sauvegarde du seed:'
      WRITE (14,*) 'XA:
      WRITE(14, 15) 'XA(1) =', XA(1)WRITE (14.15) 'XA(2)='.XA(2)WRITE(14,15) 'XA(3)=',XA(3)
      WRITE(14,15) 'XA(4)=',XA(4)
 15FORMAT(A6, 1F20.15)
      WRITE (14,*) 'IA:
      WRITE(14,30) 'IA(1)=', IA(1)
      WRITE(14, 30) 'IA(2) =', IA(2)WRITE(14,30) 'IA(3)=', IA(3)
      WRITE(14,30) 'IA(4)=', IA(4)
      WRITE(14,30) 'IA(5)=', IA(5)
      WRITE(14,30) 'IA(6)=', IA(6)WRITE(14,30) 'IA(7)=', IA(7)
      WRITE(14,30) 'IA(8)=', IA(8)WRITE(14,30) 'IA(9)=', IA(9)
 30FORMAT(A6.1110)
      CLOSE(UNIT=14)
      END
      INCLUDE 'mean.f'
      INCLUDE 'simulARMA.f'
```
 $GB \mid |GF|$ 

♦◀♦⊖⊙▶▶⊠

```
INCLUDE 'ARMpsi.f'
INCLUDE 'shock.f'
INCLUDE 'rskew.f'
INCLUDE 'rlap.f'
INCLUDE 'rpare f'<br>INCLUDE 'rspare f'
INCLUDE \cdot rSU. f \cdotINCLUDE 'rTU.f'
INCLUDE 'rSC.f'
INCLUDE 'rLC.f'
INCLUDE 'rSB.f'
INCLUDE \cdot rS \cdot f
INCLUDE 'H1etoile.f'
INCLUDE 'H2etoile.f'<br>INCLUDE 'H3etoile.f'
INCLUDE 'H4etoile.f'
INCLUDE 'H5etoile.f'
INCLUDE 'H6etoile.f'<br>INCLUDE 'H7etoile.f'
INCLUDE 'H8etoile.f'
INCLUDE 'H9etoile.f'
INCLUDE 'H10etoile.f'<br>INCLUDE 'H1isa.f'
INCLUDE 'H2isa.f'
INCLUDE 'H3isa.f'
INCLUDE 'H4isa.f'
INCLUDE 'H5isa.f'<br>INCLUDE 'H6isa.f'
INCLUDE 'H7isa.f'
INCLUDE 'H8isa.f'
INCLUDE 'H9isa.f'<br>INCLUDE 'H10isa.f'
INCLUDE 'HI.f'INCLUDE 'H2.f'
INCLUDE 'H3.f'
INCLUDE 'H4.f'<br>INCLUDE 'H5.f'
INCLUDE ' H<sub>6</sub>. f'INCLUDE 'H7.f'
INCLUDE 'H8.f'
INCLUDE 'H9.f'
INCLUDE ' H<sub>10</sub>. f'INCLUDE 'qnorm.f'
INCLUDE 'pnorm.f'
INCLUDE 'min.f'<br>INCLUDE 'max.f'
INCLUDE ' var.f'
INCLUDE 'creerdat_ARMA.f'
INCLUDE 'calcstat.f'
```
## Programme big\_prog\_ARMA12.f

```
c Idee de ce programme:
c Etape1)
c On cree un fichier de donnees 'data.txt' en utilisant certaines valeurs de
    parametres
c a lire dans un fichier d'entree 'ftemp' cree par le programme test. f a l'aide du
c fichier 'paramentree', on stocke les resultats autres que
c les donnees dans un fichier 'param.i'
c Etape 2)
c ensuite on utilise le fichier 'data.txt'
c avec le programme calcstat pour creer le fichier des statistiques 'resultat.i'
c Etane 3)c Ensuite, on efface le fichier 'data.txt'
     PROGRAM main
```
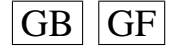

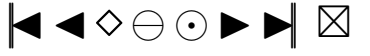

<span id="page-133-0"></span>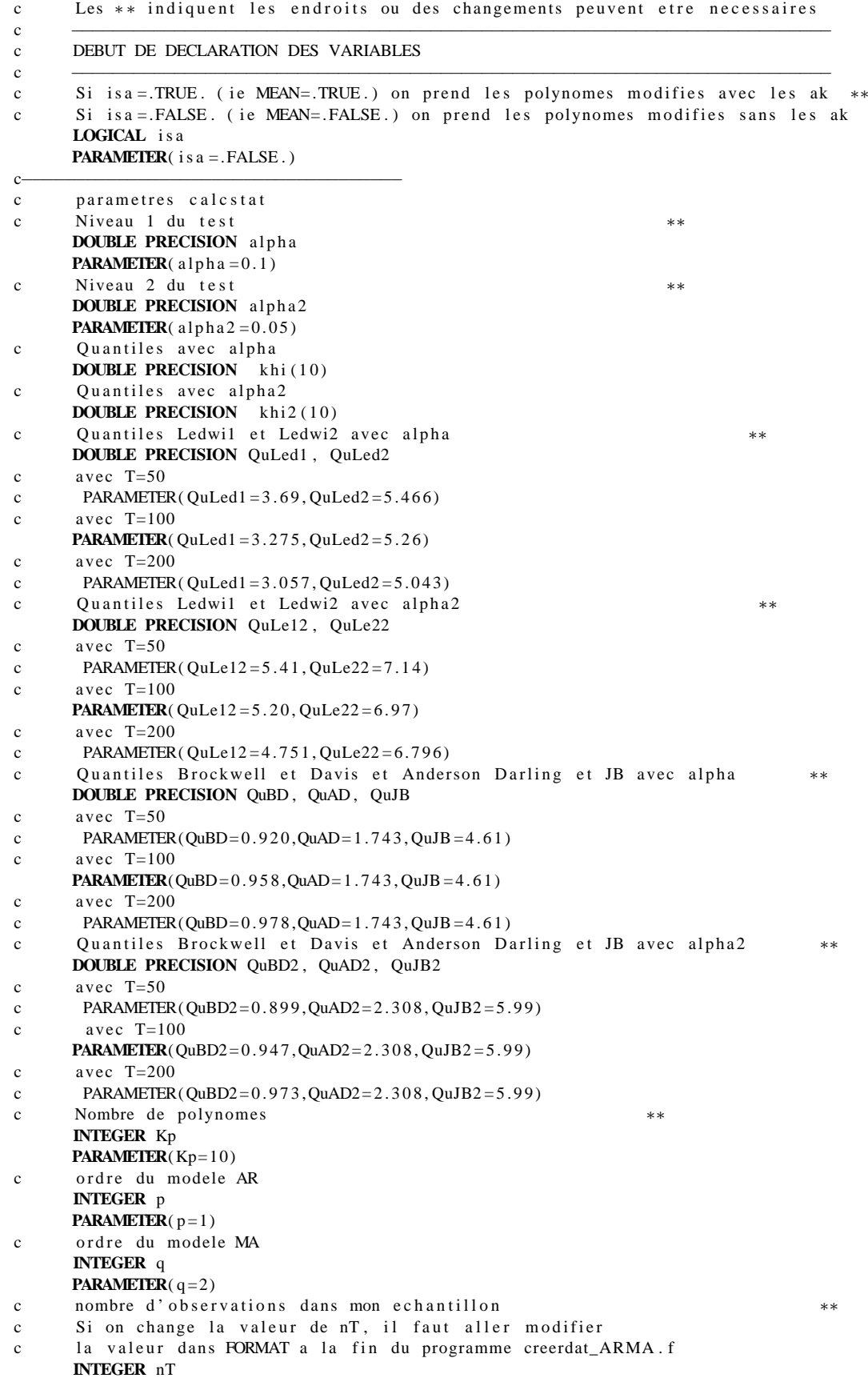

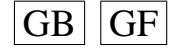

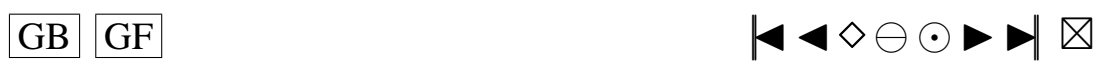

```
PARAMETER(nT = 100)
     INTEGER n m
     PARAMETER(m=nT +1)
c n=nombre de lignes au maximum dans le fichier de donnees ∗∗<br>c cela correspond a phole s'il n'v a pas eu d'erreurs
      cela correspond a nbcle s' il n'y a pas eu d'erreurs
c dans tous les cas mettre ici n=nbcle=nombre d'echantillons souhaites
     PARAMETER(n = 10000)
     CHARACTER file r * 8, file w * 21 **
     DOUBLE PRECISION valeur (n,m)
     DOUBLE PRECISION sch2vc(n)
     DOUBLE PRECISION epscha(n, nT)
     INTEGER compt ( Kp )
     INTEGER compt2 (Kp)
     DOUBLE PRECISION statn(n, Kp)
     INTEGER KoLed1 ( n )
     INTEGER KoLed2 ( n )
     DOUBLE PRECISION Ledwi1 ( Kp )
     DOUBLE PRECISION Ledwi2 ( Kp−1)
     DOUBLE PRECISION snLed1 ( n )
     DOUBLE PRECISION snLed2(n)
     DOUBLE PRECISION stanBD ( n )
     DOUBLE PRECISION stanAD(n), stanJB(n)
     DOUBLE PRECISION Z(nT)
     DOUBLE PRECISION D( nT )
     DOUBLE PRECISION Davant (nT), E2(nT)
     DOUBLE PRECISION U( nT )
     DOUBLE PRECISION h U e to i (nT, Kp)
     DOUBLE PRECISION Uavant ( nT )
     DOUBLE PRECISION h K e to i (Kp)
     DOUBLE PRECISION hU(nT, Kp)
     DOUBLE PRECISION hK(Kp)DOUBLE PRECISION vecteu (Kp)
     DOUBLE PRECISION vectoi(Kp)
     DOUBLE PRECISION stat (Kp)
     DOUBLE PRECISION Zavant (nT)
     DOUBLE PRECISION BDa(nT)
     DOUBLE PRECISION BDb( nT )
     DOUBLE PRECISION BDc ( nT )
     DOUBLE PRECISION BDd( nT )
     DOUBLE PRECISION Davan2(nT)
     DOUBLE PRECISION ADa( nT )
     DOUBLE PRECISION ADb( nT )
     DOUBLE PRECISION Puiss (Kp)
     DOUBLE PRECISION Puiss2(Kp)
     DOUBLE PRECISION snsort (n, Kp)
     DOUBLE PRECISION snsorv(n)
     DOUBLE PRECISION Oucalc (Kp)
     DOUBLE PRECISION snLe1s ( n )
     DOUBLE PRECISION snLe2s ( n )
     DOUBLE PRECISION snBDso ( n )
     DOUBLE PRECISION snADso(n), snJBso(n)
c−−−−−−−−−−−−−−−−−−−−−−−−−−−−−−−−−−−−−−−−−−−−−−−−−−−−−−−−
c parametres creerdat
c Nom du fichier de donnees en sortie ∗∗
     CHARACTER d a t a f ∗8
c Nom du fichier de parametres en sortie ∗∗
     CHARACTER paramf ∗17
c Nombre d'echantillons souhaites
     INTEGER nbcle, nbclea
c rang d'arret dans la random shock method de Burn ∗∗
     INTEGER marret
     PARAMETER(\text{m}arret=200)
c Induction period dans la methode de Burn ∗∗
     INTEGER Mind
     PARAMETER(Mind=200)
```
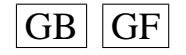

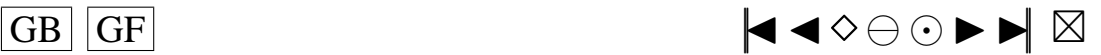

```
c ecart−type des erreurs ∗∗
      DOUBLE PRECISION sigma
      PARAMETER(sigma = 1)
c moyenne dans mon modele ARMA
      DOUBLE PRECISION mu
      PARAMETER(mu=0)
c parametre de la khi−deux ∗∗
      INTEGER df1
      PARAMETER(\text{df1} = 4)c parametre de la student
      INTEGER df2
      PARAMETER(df2 = 5)
c parametre de la skew-normale ∗∗
      DOUBLE PRECISION lambda
      PARAMETER(lambda = 2.0)
      DOUBLE PRECISION loi5b, loi5k, loi6p, loi6q
      DOUBLE PRECISION loi7g, loi7d, loi8p, loi8q, loi9a, loi9b
      DOUBLE PRECISION loi10b, loi101, loi11a, loi11k, loi13g, loi13d
      DOUBLE PRECISION loi141, loi16p, loi16d, loi17p, loi17m
      DOUBLE PRECISION loi18g, loi18d, loi19a, loi19b
      PARAMETER(10i5b = 1.0, 10i5k = 2.0, 10i6p = 4, 10i6q = 1) **<br>PARAMETER(10i7g = 0.0, 10i7d = 1.0, 10i8p = 2, 10i8q = 2, 10i9a = 0.10i9b = 2) **
      PARAMETER(\text{loi7g} = 0.0, \text{loi7d} = 1.0, \text{loi8p} = 2, \text{loi8q} = 2, \text{loi9a} = 0, \text{loi9b} = 2)<br>PARAMETER(\text{loi10b} = 0, \text{loi10l} = 1, \text{loi11a} = 2, 0, \text{loi11k} = 0, 5)
      PARAMETER(1o i 1 0 b = 0.2, 1o i 1 0 l = 1, 1o i 1 1 a = 2.0, 1o i 1 1 k = 0.5)
      PARAMETER(1o i 13 g = 1.0, 1o i 13 d = 1.0, 1o i 141 = 10)
      PARAMETER(1o i 1 6 p = 0.05, 1o i 1 6 d = 5.0, 1o i 17 p = 0.05, 1o i 17 m = 3.0) **
      PARAMETER(1o i 18 g = 1.0, 1o i 18 d = 1.0, 1o i 19 a = 1.1, 1o i 19 b = 0.5)
c loi des erreurs
c si 1 o i = 0 : Normale (0, sigma ^2)
c si 1 o i = 1 : Khi 2 c entree (df1)
c si 1o i = 2 : Student (df2)
c si loi = 3 : Skew-Normale (lambda)<br>c si loi = 4 : Laplace
      si loi = 4 : Laplace
c si \text{loi} = 5 : Weibull (b, k)
c si 1 o i = 6 : Gamma(p, q)
c si loi = 7 : Log-Normale (g, d)<br>c si loi = 8 : Beta (p, a)si loi = 8: Beta(p, q)c si \text{loi} = 9 : Uniform (a, b)c si 1o i = 10 : Shifted exp (1,b)c si \text{loi} = 11 : Pareto (a, k)c si 10i = 12: Shifted Pareto
c si 1o i = 13 : SU(g,d)
c si 1 o i = 14 : TU(1)
c si \, 10i = 15: Logistic
c si 1 o i = 1 6 : SC(p, d)c si \text{loi} = 17 : \text{LC}(p, m)c si 1 o i = 1 8 : SB(g, d)
c si 1o i = 19 : S(a, b)INTEGER l o i
c rm=max (p, q)INTEGER rm
      PARAMETER(rm = 2)
c the autoregressive coefficients of the model
      DOUBLE PRECISION phi(2)
      DOUBLE PRECISION phich(p)
c the moving-average coefficients of the model
      DOUBLE PRECISION teta (2)
      DOUBLE PRECISION tetach(q)
c vecteur des donnees cree
      DOUBLE PRECISION donees ( nT )
c Parametres pour G05EGF: simulation
c the autoregressive coefficients of the model=phi Input
      DOUBLE PRECISION A(p)
c the moving-average coefficients of the model=teta Input
      DOUBLE PRECISION B(q+1)
c le vecteur des innovations Output
```
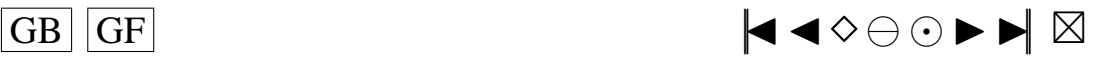

<span id="page-136-0"></span>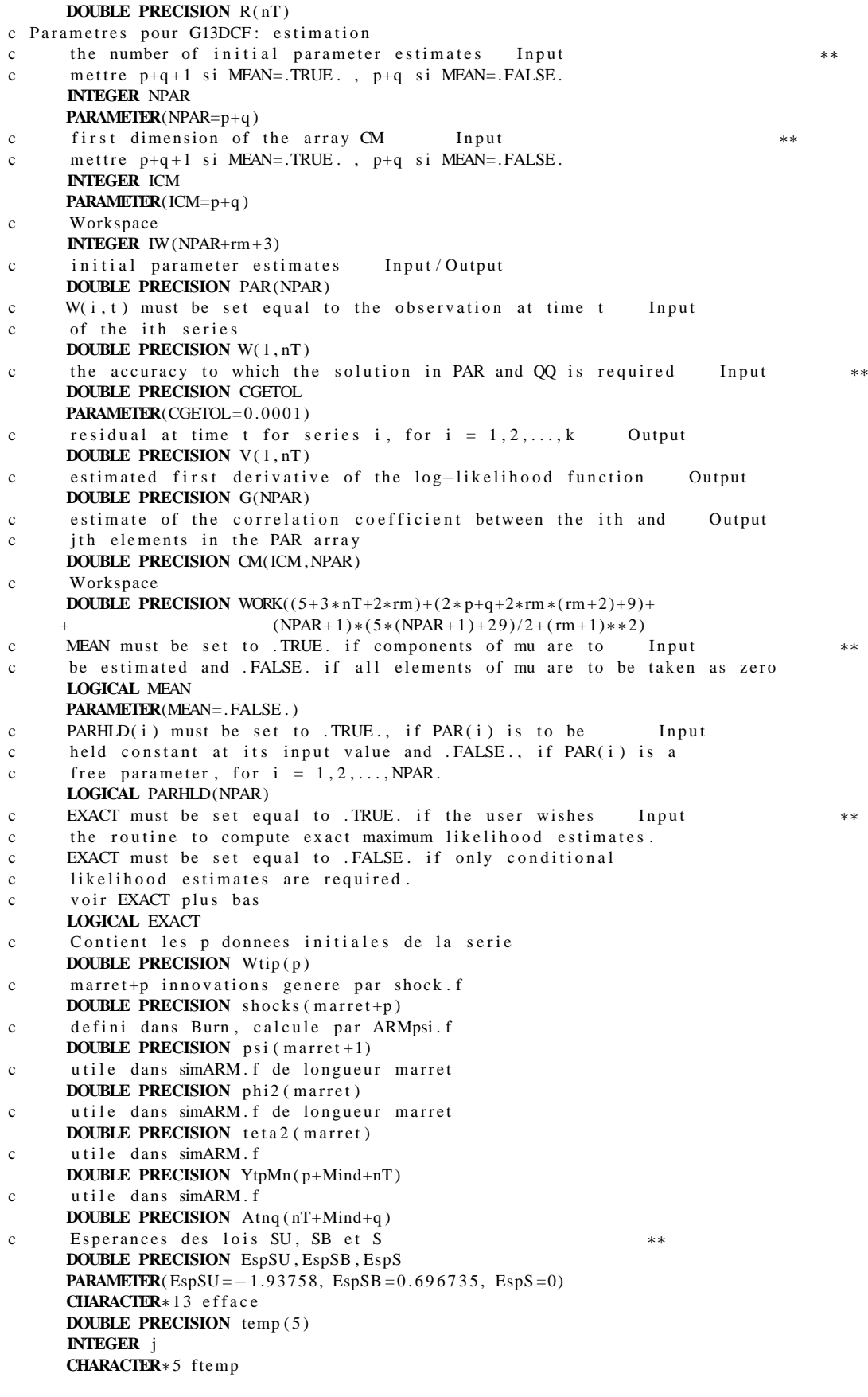

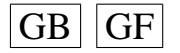

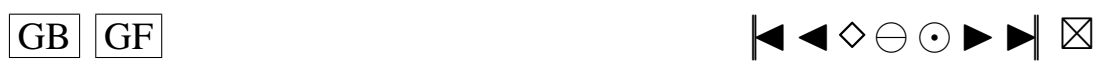

<span id="page-137-0"></span>**CHARACTER**∗1 INTCH1 **CHARACTER**∗2 INTCH2 **CHARACTER**∗3 INTCH3 **CHARACTER**∗4 INTCH4 **DOUBLE PRECISION** matric (n, 18) **INTEGER** dnT **PARAMETER**( dnT=Kp ) **DOUBLE PRECISION** QLed1u , QLe12u **PARAMETER**( QLed1u=QuLed1 , QLe12u=QuLe12 ) **DOUBLE PRECISION** QLed2u , QLe22u **PARAMETER**( QLed2u=QuLed2 , QLe22u=QuLe22 ) **DOUBLE PRECISION** QBDu , QBD2u **PARAMETER**(QBDu=QuBD , QBD2u=QuBD2) **DOUBLE PRECISION** QADu, QAD2u **PARAMETER**(QADu=QuAD, QAD2u=QuAD2) **DOUBLE PRECISION** QJBu , QJB2u **PARAMETER**( QJBu=QuJB , QJB2u=QuJB2 ) c the mean of the time series Input **DOUBLE PRECISION** E **PARAMETER**( $E=mu$ ) c the number of autoregressive coefficients supplied Input **INTEGER** NA **PARAMETER**(NA=p ) c the number of moving-average coefficients supplied Input **INTEGER** NB **PARAMETER**(NB=q +1) c the dimension of the array R: vecteur des innovations Input **INTEGER** NR **PARAMETER**(NR=11) c the number of observed time series,  $k$  (chez moi  $k = 1$ ) Input **INTEGER** K **PARAMETER**(K=1) c the number of observations in each time series, n (chez moi=nT) Input **INTEGER** N2 **PARAMETER**( N2=nT ) c the number of AR parameter matrices, p Input **INTEGER** IP **PARAMETER**( IP=p ) c the number of MA parameter matrices, q Input **INTEGER** IQ **PARAMETER**( IQ=q ) c the first dimension of the arrays QQ, W and V Input **INTEGER** IK **PARAMETER**( $IK = 1$ ) c the maximum number of likelihood evaluations to be Input c permitted by the search procedure **INTEGER** MAXCAL **PARAMETER**(MAXCAL=40∗NPAR∗(NPAR+ 5 ) ) c which quantities are to be printed Input **INTEGER** ISHOW **PARAMETER**(ISHOW=0) c dimension of the array WORK Input **INTEGER** LWORK **PARAMETER**(LWORK= $(5+3*(nT)+2*rm) + (2*p+q+2*rm*(rm+2)+9)$ +  $(NPAR + 1) * (5 * (NPAR + 1) + 29) / 2 + (rm + 1) * * 2)$ <br>av IW Input c dimension of the array IW **INTEGER** LIW **PARAMETER**(LIW=NPAR+rm +3) c  $QQ(i, j)$  must be set equal to an initial estimate of Input/Output c the (i, j) the lement of the covariance matrix of the residual series **DOUBLE PRECISION** OO(IK ,K) **INTEGER** NI , NX , IFAIL **PARAMETER**( $NX=4$ ,  $NI=9$ ) **INTEGER** IA ( NI ) **DOUBLE PRECISION** XA(NX)

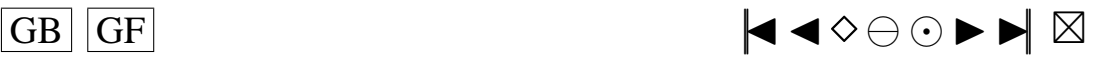

```
c seed = 1 (non-repeatable sequence) ou seed = 0 (repeatable sequence)
    ∗∗
      INTEGER see d
      PARAMETER(\text{seed}=0)
c−−−−−−−−−−−−−−−−−−−−−−−−−−−−−−−−−−−−−−−−−−−−−−−−−−−−−−−
c Fin de declaration des variables
c−−−−−−−−−−−−−−−−−−−−−−−−−−−−−−−−−−−−−−−−−−−−−−−−−−−−−−−
c G05CBF I n i t i a l i s e random number g e n e r a t i n g r o u t i n e s t o g i v e r e p e a t a b l e s e q u e n c e
c G05CCF Initialise random number generating routines to give non-repeatable sequence
c G05CFF Save state of random number generating routines
c G05CGF Restore state of random number generating routines
      IF (seed .EQ. 1) THEN
      CALL G05CCF
      ENDIF
      IF (seed .EQ. 0) THEN
      CALL G05CBF ( 0 )
      ENDIF
      IFAIL=0c Rajouter ici, si voulu, les IA et les XA a prendre a la fin du fichier para.ijkl
t en ∗∗<br>c c A (de)commenter si necessaire (si on rajoute les IA et XA, on decommente)
c CALL G05CGF(IA, NI, XA, NX, IFAIL)
      CALL G05CFF ( IA , NI ,XA,NX, IFAIL )
      EXACT= .TRUE . ∗∗
      n b c l e = nefface = 'rm./data.txt'
      ftemp =' ftemp '
c On va lire les parametres necessaires dans ftemp
c temp va contenir sur chaque ligne: j, loi, phi(1), teta(1), teta(2)OPEN(UNIT = 15, FILE = ftemp, STATUS = 'OLD')
      READ(15, *, END=10) (temp(j), j = 1, 5)
      CLOSE( 1 5 )
 10 j=temp(1)
      \ln i = \text{temp}(2)phi ( 1 ) = temp ( 3 )t e t a (1) = temp(4)teta(2) = temp(5)phi ( 2 ) = 0.0c On sauvegarde la valeur de nbcle
      n bc le a = n bc lec Nom du fichier de donnees en sortie ∗∗
      data f =' data . tx t'c Permet de convertir l'entier j en chaine de caracteres
      IF (j/10 .LT. 1) THEN
         WRITE(INTCH1, '(I1)') j
c Nom du fichier de parametres en sortie ∗∗
         paramf = './SIMUL/para.'//'000'//INTCH1
         filew = './SIMUL/resultat.'//'000'//INTCH1
      ENDIF
      IF ((j/10 \tcdot \text{EQ.} 1) \tcdot \text{OR.} ((j/10 \tcdot \text{GT.} 1) \tcdot \text{AND.} (j/10 \tcdot \text{LT.} 10))) THEN
         WRITE( INTCH2, '(12)') j
c Nom du fichier de parametres en sortie ∗∗
         paramf = './SIMUL/para.' //' 00' // INTCH2filew = './SIMUL/resultat.'///00'///INTCH2ENDIF
      IF ((j/10 \tcdot \text{EQ. } 10) \tcdot \text{OR. } ((j/10 \tcdot \text{GT. } 10) \tcdot \text{AND. } (j/10 \tcdot \text{LT. } 100)))+ THEN
         WRITE( INTCH3, '(I3)') i
c Nom du fichier de parametres en sortie ∗∗
         paramf = './SIMUL/para. ' // '0' // INTCH3filew = '. /SIMUL/resultat .' //' 0' // INTCH3
      ENDIF
      IF ((j/10 \tcdot \text{EQ. } 100) \tcdot \text{OR. } ((j/10 \tcdot \text{GT. } 100) \tcdot \text{AND. } (j/10 \tcdot \text{LT. } 1000)))+ THEN
         WRITE( INTCH4, '(14)') j
```
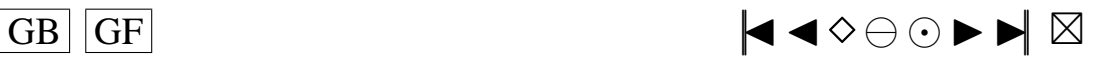

```
Nom du fichier de parametres en sortie
\mathbf{c}**paramf ='./SIMUL/para.'//INTCH4
          filew = './SIMUL/resultat.'//INTCH4ENDIF
      IF (10i . EQ. 0) THEN
      Quantiles de la loi du Khi2 (K=10; alpha=0.1)\mathbf{c}**khi(1)=2.71khi(2)=4.61khi(3)=6.25khi(4)=7.78khi(5)=9.24khi(6)=10.64khi(7)=12.02khi(8) = 13.36khi(9)=14.68khi(10)=15.99\mathbf cQuantiles de la loi du Khi2 (K=10; alpha=0.05)**khi 2(1)=3.84khi2(2)=5.99khi2(3)=7.81khi2(4)=9.49khi2(5)=11.07khi2(6)=12.59khi2(7)=14.07khi2(8) = 15.51khi2(9)=16.92khi 2(10)=18.31ENDIF
      IF (10i). NE. 0) THEN
\mathbf{c}Quantiles utilises pour le calcul de la stat (vrais quantiles calcules sous H0)
    **\mathbf{c}avec alpha=0.1
      khi(1)=2.71khi(2)=4.61khi(3)=6.25khi(4)=7.78khi(5)=9.24khi(6)=10.64khi(7)=12.02khi(8) = 13.36khi(9) = 14.68khi(10)=15.99Quantiles utilises pour le calcul de la stat (vrais quantiles calcules sous H0)
\mathbf{c}**avec alpha=0.05\mathbf{c}khi2(1)=3.84khi2(2)=5.99khi2(3)=7.81khi(4) = 9 49
      khi2(5)=11.07khi2(6) = 12.59khi 2(7)=14.07
      khi 2(8) = 15.51khi2(9) = 16.92khi2(10)=18.31ENDIF
\ensuremath{\mathbf{c}}On peut aussi changer le nom du fichier en entree (data.txt) et
                                                                                 **le nom du fichier en sortie (resultat.txt)
\mathbf{c}filer = ' data . txt'
\sim\mathbf{c}\mathbf{c}
```

```
DEBUT DU PROGRAMME
```
CALL cdARMA(dataf, paramf, nbcle, marret, Mind, sigma, mu, df1, df2, + lambda, loi5b, loi5k, loi6p, loi6q, loi7g, loi7d, loi8p, loi8q, loi9a,

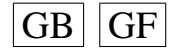

 $\mathbf{c}$ 

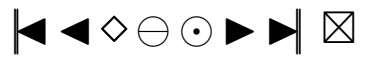

<span id="page-140-0"></span>+loi9b, loi10b, loi10l, loi11a, loi11k, loi13g, loi13d, loi14l, loi16p, +loi16d, loi17p, loi17m, loi18g, loi18d, loi19a, loi19b, loi, p, q, rm, nT, + phi, phich, teta, tetach, donees, A,  $+$  B , R , NPAR , ICM , IW , PAR , W, CGETOL , V , G , CM , WORK, MEAN , PARHLD , EXACT . Wtip , + shocks, psi, phi2, teta2, YtpMn, Atnq, EspSU, EspSB, EspS, +E, NA, NB, NR, K, N2, IP, IQ, IK, MAXCAL, ISHOW, LWORK, LIW, QQ) c Il faut faire modifier par cdARMA la valeur nbcle en entree pour lui faire sortir c une nouvelle valeur nbcle qui est le nombre de bons echantillons conserves c Ensuite, il faut utiliser cette valeur dans calcstat, comme etant la vraie valeur c du nombre d'echantillons disponibles, la valeur de n que l'on a mise etant c la valeur maximale possible de bons echantillons, donc les differentes matrices initialisees c a l'aide de la valeur de n sont plus grandes que necessaires (elles auraient du etre c initialisees avec la valeur de nbcle renvoyee par cd ARMA mais ce n'est pas possible c avec fortran77) et il faut en tenir compte; donc bien regarder partout dans le c programme calcstat la ou il y a n: OK CA C'EST FAIT!!! A METTRE EN COMMENTAIRES QUELQUEPART ... CALL calcstat (isa, khi, khi2, QuLed1, QuLe12, QuLed2, QuLe22, QuBD, + QuBD2, QuAD, QuAD2, QuJB, QuJB2, alpha, alpha2, Kp, p, q, nT, phi, teta, n, + nbcle, m, filer, filew, valeur, sch2vc, epscha, compt, compt2, statn, + KoLed1, KoLed2, Ledwi1, Ledwi2, snLed1, snLed2, stanBD, stanAD, stanJB, Z, + D, Davant, E2, U, hUetoi, Uavant, hKetoi, hU, hK, vecteu, vectoi, stat, + Zavant, BDa, BDb, BDc, BDd, Davan2, ADa, ADb, Puiss, Puiss2, snsort, snsorv, + Qucalc, snLe1s, snLe2s, snBDso, snADso, snJBso, matric, paramf, loi, + dnT, OLedlu, OLellu, OLedlu, OLellu, OBDu, OBDlu, OADu, OADlu, OJBu, OJBlu)  $nbc1e = nbc1ea$ FAIRE ATTENTION  $\mathbf{c}$  $\mathbf{c}$ voir si mes programmes ne modifient pas certains de leurs parametres en entree ce qui pourrait ammener des erreurs au cours de la boucle que je vais faire dans  $\mathbf{c}$ le programme test.f  $\mathbf{c}$ pour les differentes etapes 1), 2) et 3) CALL SYSTEM(efface)  $\mathfrak{c}$ Sauvegarde du seed OPEN(UNIT=14, FILE=paramf , STATUS='OLD', ACCESS='append') **WRITE** $(14,*)$  Sauvegarde du seed: WRITE  $(14,*)$  'XA: **WRITE**(14,15) 'XA(1)=',XA(1) **WRITE**(14,15) 'XA(2)=',XA(2) WRITE(14,15) 'XA(3)=',XA(3) **WRITE**(14,15) 'XA(4)=',XA(4) 15 **FORMAT**(A6, 1F20.15) WRITE  $(14,*)$  'IA: **WRITE** $(14, 30)$  'IA $(1) =$ ', IA $(1)$ **WRITE** $(14,30)$  'IA $(2)$ =', IA $(2)$ **WRITE** $(14,30)$  'IA $(3)=$ ', IA $(3)$ **WRITE**(14,30) 'IA(4)=', IA(4) WRITE  $(14.30)$  'IA  $(5) =$ '. IA  $(5)$ **WRITE** $(14,30)$  'IA $(6)$ =', IA $(6)$ **WRITE**(14,30) 'IA(7)=', IA(7) **WRITE** $(14,30)$  'IA $(8)$ =', IA $(8)$ **WRITE**(14,30) 'IA(9)=', IA(9) 30 FORMAT( $A6, 1110$ )  $CLOSE$ (UNIT=14) **END** INCLUDE 'mean.f' INCLUDE 'simulARMA.f' INCLUDE 'ARMpsi.f INCLUDE 'shock f' INCLUDE 'rskew.f  $INCED =$ <br> $NCLUDE$ ,  $rlap$ ,  $f$ , INCLUDE 'rpare f' INCLUDE 'rspare.f' INCLUDE 'rSU.f' INCLUDE 'rTU.f' INCLUDE 'rSC.f'

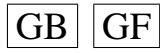

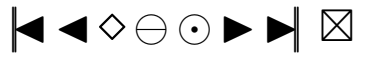

```
INCLUDE 'rLC.f'
INCLUDE ' rSB f'INCLUDE 'rS.f'
INCLUDE 'H1etoile.f'
INCLUDE 'H2etoile.f'<br>INCLUDE 'H3etoile.f'
INCLUDE 'H4etoile.f'
INCLUDE 'H5etoile.f'
INCLUDE 'H6etoile.f'
INCLUDE 'H7etoile.f'
INCLUDE 'H8etoile.f'
INCLUDE 'H9etoile.f'
INCLUDE 'H10etoile.f'
INCLUDE 'H1isa.f'<br>INCLUDE 'H2isa.f'
INCLUDE 'H3isa.f'
INCLUDE 'H4isa.f'
INCLUDE 'H5isa.f'<br>INCLUDE 'H6isa.f'
INCLUDE 'H7isa.f'
INCLUDE 'H8isa.f'
INCLUDE 'H9isa.f'<br>INCLUDE 'H10isa.f'
INCLUDE ' H1 fINCLUDE 'H2.f'
INCLUDE 'H3.f'
INCLUDE 'H4.f'<br>INCLUDE 'H5.f'
INCLUDE ' H<sub>6</sub>. f'INCLUDE 'H7.f'
INCLUDE 'H8.f'
INCLUDE 'H9.f'
INCLUDE ' H10. f
INCLUDE 'qnorm.f'
INCLUDE 'pnorm.f'
INCLUDE 'min.f'<br>INCLUDE 'max.f'
INCLUDE ' var.f'
INCLUDE ' creerdat ARMA.f'
INCLUDE 'calcstat.f'
```
## Programme big\_prog\_ARMA21.f

```
c Idee de ce programme:
c Etape1)
c On cree un fichier de donnees 'data.txt' en utilisant certaines valeurs de
    parametres
c a lire dans un fichier d'entree 'ftemp' cree par le programme test f a l'aide du
c fichier 'paramentree', on stocke les resultats autres que
c les donnees dans un fichier 'param.i'
c Etape 2)
c ensuite on utilise le fichier 'data.txt'
c avec le programme calcstat pour creer le fichier des statistiques 'resultat.i'
c Etane 3)
c Ensuite, on efface le fichier 'data.txt'
      PROGRAM main
      Les ** indiquent les endroits ou des changements peuvent etre necessaires
\mathbf{c}\mathfrak{c}DEBUT DE DECLARATION DES VARIABLES
\mathbf{c}\mathbf{c}Si isa = .TRUE. (ie MEAN= .TRUE.) on prend les polynomes modifies avec les ak **
\mathbf{c}\mathbf{c}Si isa=. FALSE. (ie MEAN=. FALSE.) on prend les polynomes modifies sans les ak
      LOGICAL is a
      PARAMETER( is a = FALSE.)
\mathcal{C}
```
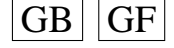

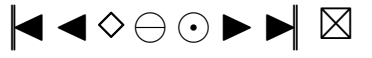

<span id="page-142-0"></span> $\mathbf{c}$ parametres calcstat  $\epsilon$ Niveau 1 du test  $\ddot{x}$ **DOUBLE PRECISION** alpha **PARAMETER** $($ alpha=0.1) Niveau 2 du test  $\mathfrak{c}$  $**$ **DOUBLE PRECISION** alpha2 **PARAMETER**( $alpha2 = 0.05$ ) Quantiles avec alpha  $\mathbf{c}$ **DOUBLE PRECISION** khi (10)  $\mathbf{c}$ Quantiles avec alpha2 **DOUBLE PRECISION** khi2(10) Quantiles Ledwi1 et Ledwi2 avec alpha  $\mathbf{c}$  $**$ DOUBLE PRECISION QuLed1, QuLed2 avec  $T=50$  $\mathbf{c}$ **PARAMETER**( $QuLed1 = 3.69$ ,  $QuLed2 = 5.466$ )  $\epsilon$ avec  $T=100$ PARAMETER( $QuLed1 = 3.275$ ,  $QuLed2 = 5.26$ )  $\mathbf{c}$ avec  $T=200$  $\mathbf c$  $\mathbf c$ PARAMETER( $QuLed1 = 3.057$ ,  $QuLed2 = 5.043$ ) Quantiles Ledwil et Ledwi2 avec alpha2  $\mathbf{c}$  $**$ DOUBLE PRECISION QuLe12, QuLe22  $\mathbf{c}$ avec  $T=50$ **PARAMETER**( $QuLe12 = 5.41$ ,  $QuLe22 = 7.14$ ) avec  $T=100$  $\mathbf{c}$ PARAMETER( $QuLe 12 = 5.20$ ,  $QuLe 22 = 6.97$ )  $\mathbf{c}$  $\mathbf{c}$ avec  $T=200$ PARAMETER( $QuLe12 = 4.751$ ,  $QuLe22 = 6.796$ )  $\mathbf{c}$  $\mathbf{c}$ Quantiles Brockwell et Davis et Anderson Darling et JB avec alpha DOUBLE PRECISION OUBD, OUAD, OUJB avec  $T=50$  $\mathbf{c}$ **PARAMETER**( $QuBD = 0.920$ , $QuAD = 1.743$ , $QuJB = 4.61$ )  $\mathbf{c}$ avec  $T=100$  $\mathbf{c}$ PARAMETER ( $QuBD = 0.958$ ,  $QuAD = 1.743$ ,  $QuJB = 4.61$ ) avec  $T=200$  $\mathbf c$ PARAMETER(QuBD=0.978,QuAD=1.743,QuJB=4.61)  $\mathbf{c}$ Quantiles Brockwell et Davis et Anderson Darling et JB avec alpha2  $\mathbf{c}$  $**$ DOUBLE PRECISION QuBD2, QuAD2, QuJB2 avec  $T=50$  $\mathbf{c}$ **PARAMETER**( $QuBD2 = 0.899$ , $QuAD2 = 2.308$ , $QuJB2 = 5.99$ ) avec  $T=100$  $\mathbf{c}$  $\mathbf{c}$ PARAMETER( $QuBD2 = 0.947$ , $QuAD2 = 2.308$ , $QuJB2 = 5.99$ ) avec  $T=200$  $\mathbf{c}$ PARAMETER(QuBD2=0.973, QuAD2=2.308, QuJB2=5.99)  $\mathbf{c}$  $\sim$ Nombre de polynomes  $\overline{\mathbf{r}}$ **INTEGER Kp PARAMETER**( $Kp=10$ ) ordre du modele AR  $\mathbf{c}$ INTEGER p **PARAMETER**( $p=2$ ) ordre du modele MA  $\mathbf{c}$ **INTEGER** a **PARAMETER** $(q=1)$  $\mathbf{c}$ nombre d'observations dans mon echantillon  $**$ Si on change la valeur de nT, il faut aller modifier  $\mathbf{c}$ la valeur dans FORMAT a la fin du programme creerdat\_ARMA.f  $\ensuremath{\mathbf{c}}$ **INTEGER nT PARAMETER** $(nT=50)$ **INTEGER** n.m **PARAMETER** $(m=nT+1)$ n=nombre de lignes au maximum dans le fichier de donnees  $\mathcal{C}$  $**$ cela correspond a nbcle s'il n'y a pas eu d'erreurs  $\mathbf{c}$ dans tous les cas mettre ici n=nbcle=nombre d'echantillons souhaites  $\mathbf{c}$ **PARAMETER**( $n = 10000$ ) **CHARACTER** filer  $*8$ , filew  $*21$  $**$ **DOUBLE PRECISION** valeur (n,m)

 $|GB||GF|$ 

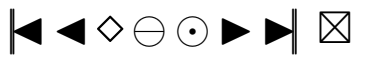

```
DOUBLE PRECISION sch2vc(n)
     DOUBLE PRECISION epscha(n, nT)
     INTEGER compt (Kp)
     INTEGER compt2 (Kp)
     DOUBLE PRECISION statn(n, Kp)
     INTEGER KoLed1 ( n )
     INTEGER KoLed2 ( n )
     DOUBLE PRECISION Ledwi1 ( Kp )
     DOUBLE PRECISION Ledwi2 ( Kp−1)
     DOUBLE PRECISION snLed1 ( n )
     DOUBLE PRECISION snLed2 ( n )
     DOUBLE PRECISION stanBD ( n )
     DOUBLE PRECISION stanAD(n), stanJB(n)
     DOUBLE PRECISION Z(nT)
     DOUBLE PRECISION D( nT )
     DOUBLE PRECISION Davant (nT), E2(nT)
     DOUBLE PRECISION U( nT )
     DOUBLE PRECISION hUetoi(nT, Kp)
     DOUBLE PRECISION Uavant (nT)
     DOUBLE PRECISION h K e to i (Kp)
     DOUBLE PRECISION hU(nT, Kp)DOUBLE PRECISION hK(Kp)DOUBLE PRECISION vecteu (Kp)
     DOUBLE PRECISION vectoi(Kp)
     DOUBLE PRECISION stat (Kp)
     DOUBLE PRECISION Zavant (nT)
     DOUBLE PRECISION BDa(nT)
     DOUBLE PRECISION BDb( nT )
     DOUBLE PRECISION BDc ( nT )
     DOUBLE PRECISION BDd( nT )
     DOUBLE PRECISION Davan2(nT)
     DOUBLE PRECISION ADa( nT )
     DOUBLE PRECISION ADb( nT )
     DOUBLE PRECISION Puiss (Kp)
     DOUBLE PRECISION Puiss2(Kp)
     DOUBLE PRECISION snsort (n, Kp)
     DOUBLE PRECISION snsorv(n)
     DOUBLE PRECISION Oucalc (Kp)
     DOUBLE PRECISION snLe1s ( n )
     DOUBLE PRECISION snLe2s (n)
     DOUBLE PRECISION snBDso ( n )
     DOUBLE PRECISION \text{snADso}(n), \text{snJBso}(n)c−−−−−−−−−−−−−−−−−−−−−−−−−−−−−−−−−−−−−−−−−−−−−−−−−−−−−−−−
c parametres creerdat
c Nom du fichier de donnees en sortie ∗∗
     CHARACTER d a t a f ∗8
c Nom du fichier de parametres en sortie **
     CHARACTER paramf ∗17
c Nombre d'echantillons souhaites
     INTEGER nbcle, nbclea
c rang d'arret dans la random shock method de Burn ∗∗
     INTEGER marret
     PARAMETER(\text{m}arret=200)
c Induction period dans la methode de Burn ∗∗
     INTEGER Mind
     PARAMETER(Mind=200)
c ecart-type des erreurs
     DOUBLE PRECISION sigma
     PARAMETER(sigma = 1)
c moyenne dans mon modele ARMA ∗∗
     DOUBLE PRECISION mu
     PARAMETER(mu=0)
c parametre de la khi−deux ∗∗
     INTEGER df1
     PARAMETER(df1 = 4)
```
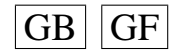

 $\overline{G}$  GF  $\overline{G}$   $\overline{G}$   $\$
```
c parametre de la student ∗∗
      INTEGER df2
      PARAMETER(df2 = 5)
c parametre de la skew-normale ∗∗
      DOUBLE PRECISION lambda
      PARAMETER(lambda = 2,0)
      DOUBLE PRECISION loi5b, loi5k, loi6p, loi6q
      DOUBLE PRECISION 10i7g, 10i7d, 10i8p, 10i8q, 10i9a, 10i9bDOUBLE PRECISION loi10b, loi101, loi11a, loi11k, loi13g, loi13d
       DOUBLE PRECISION loi141, loi16p, loi16d, loi17p, loi17m
       DOUBLE PRECISION loi18g, loi18d, loi19a, loi19b
      PARAMETER(10i5b = 1.0, 10i5k = 2.0, 10i6p = 4, 10i6q = 1) **<br>PARAMETER(10i7g = 0.0, 10i7d = 1.0, 10i8p = 2, 10i8q = 2, 10i9a = 0.10i9b = 2) **
      PARAMETER(\text{loi7g} = 0.0, \text{loi7d} = 1.0, \text{loi8p} = 2, \text{loi8q} = 2, \text{loi9a} = 0, \text{loi9b} = 2)<br>PARAMETER(\text{loi10b} = 0.2, \text{loi10l} = 1, \text{loi11a} = 2.0, \text{loi11k} = 0.5)
      PARAMETER(1o i 1 0 b = 0.2, 1o i 1 0 l = 1, 1o i 1 1 a = 2.0, 1o i 1 1 k = 0.5)
      PARAMETER(1o i 1 3 g = 1.0, 1o i 1 3 d = 1.0, 1o i 1 4 l = 10)
      PARAMETER(\ln 16p = 0.05, \ln 16d = 5.0, \ln 17p = 0.05, \ln 17m = 3.0) **
      PARAMETER(\text{loif } 8g = 1.0, \text{loif } 8d = 1.0, \text{loif } 9a = 1.1, \text{loif } 9b = 0.5)
c loi des erreurs
c si 1o i = 0 : Normale (0, sigma ^2)
c si 1 o i = 1 : Khi2 c entree (df1)
c si \text{loi} = 2 : Student (df2)
c si loi = 3 : Skew–Normale (lambda)<br>c si loi = 4 : Lanlace
      si \text{loi} = 4 : Laplace
c si 1o i = 5 : Weibull (b, k)c si 1 o i = 6 : Gamma(p,q)
c si loi = 7 : Log-Normale (g, d)<br>c si loi = 8 : Beta (p, q)
      si 1o i = 8 : Beta (p,q)
c si 1o i = 9 : Uniform (a, b)c si 1 o i = 10 : Shifted exp (1,b)c si 1o i = 11 : Pareto (a, k)
c si \, 10i = 12 : Shifted Pareto
c si 1 o i = 1 3 : SU(g, d)
c si 1 o i = 14 : TU(1)
c si \mid loi = 15: Logistic
c si 1 o i = 1 6 : SC(p, d)c si \text{loi} = 17 : \text{LC}(p,m)c si 1o i = 18 : SB(g,d)
c si 1 o i = 19 : S(a, b)INTEGER l o i
c rm=max(p, q)INTEGER rm
      PARAMETER(rm = 2)
c the autoregressive coefficients of the model
      DOUBLE PRECISION phi(2)
      DOUBLE PRECISION phich(p)
c the moving-average coefficients of the model
      DOUBLE PRECISION teta (2)
      DOUBLE PRECISION tetach(q)
c vecteur des donnees cree
      DOUBLE PRECISION donees ( nT )
c Parametres pour G05EGF: simulation
c the autoregressive coefficients of the model=phi Input
      DOUBLE PRECISION A(p)
c the moving-average coefficients of the model=teta Input
      DOUBLE PRECISION B(q+1)
c le vecteur des innovations Output
      DOUBLE PRECISION R( nT )
c Parametres pour G13DCF: estimation
c the number of initial parameter estimates Input **<br>c mettre n+q i MFAN= TRUE n+q si MFAN= FAI SE
      m ettre p+q+1 si MEAN= .TRUE . , p+q si MEAN= .FALSE .
      INTEGER NPAR
      PARAMETER(NPAR=p+q )
c first dimension of the array CM Input **<br>c mettre n+q + 1 si MFAN=.TRUE... n+q si MFAN=.FALSE.
      m ettre p+q+1 si MEAN= .TRUE . , p+q si MEAN= .FALSE .
      INTEGER ICM
```
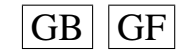

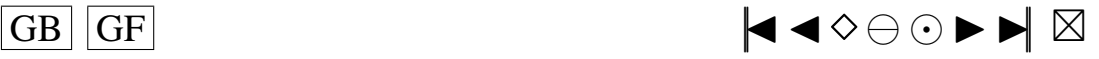

<span id="page-145-0"></span>c  $W(i, t)$  must be set equal to the observation at time t Input

```
c of the ith series
      DOUBLE PRECISION W(1, nT)
c the accuracy to which the solution in PAR and QQ is required Input **
      DOUBLE PRECISION CGETOL
      PARAMETER(CGETOL=0.0001)
c residual at time t for series i, for i = 1, 2, ..., k Output
      DOUBLE PRECISION V(1, nT)
c estimated first derivative of the log-likelihood function Output
      DOUBLE PRECISION G(NPAR)
c estimate of the correlation coefficient between the ith and Output
c ith elements in the PAR array
      DOUBLE PRECISION CM(ICM, NPAR)
c Workspace
      DOUBLE PRECISION WORK((5+3*nT+2*rm) + (2*p+q+2*rm*(rm+2)+9) +(NPAR+1) * (5 * (NPAR+1) + 29)/2 + (rm+1) * 2)<br>TRUE, if components of mu are to Input
c MEAN must be set to . TRUE . if components of mu are to Input **<br>c be estimated and FALSE if all elements of mu are to be taken as zero
      be estimated and . FALSE. if all elements of mu are to be taken as zero
      LOGICAL MEAN
      PARAMETER(MEAN= .FALSE . )
c PARHLD(i) must be set to .TRUE., if PAR(i) is to be Input
c held constant at its input value and .FALSE., if PAR(i) is a
c free parameter, for i = 1, 2, ..., NPAR.
      LOGICAL PARHLD(NPAR)
c EXACT must be set equal to . TRUE . if the user wishes Input **<br>c the routine to compute exact maximum likelihood estimates.
      the routine to compute exact maximum likelihood estimates.
c EXACT must be set equal to .FALSE. if only conditional
c likelihood estimates are required.
c voir EXACT plus bas
      LOGICAL EXACT
c Contient les p donnees initiales de la serie
      DOUBLE PRECISION Wtip(p)
c marret+p innovations genere par shock f
      DOUBLE PRECISION shocks (marret+p)
c defini dans Burn, calcule par ARMpsi.f
      DOUBLE PRECISION psi (marret+1)
c utile dans simARM f de longueur marret
      DOUBLE PRECISION phi2 (marret)
c utile dans simARM . f de longueur marret
      DOUBLE PRECISION teta2(marret)
c utile dans simARM. f
      DOUBLE PRECISION YtpMn ( p+Mind+nT )
c utile dans simARM.f
      DOUBLE PRECISION Atnq ( nT+Mind+q )
c Esperances des lois SU, SB et S ∗∗
      DOUBLE PRECISION EspSU , EspSB , EspS
      PARAMETER(EspSU = -1.93758, EspSB = 0.696735, EspS = 0)
      CHARACTER∗13 e f f a c e
      DOUBLE PRECISION temp (5)
      INTEGER j
      CHARACTER∗5 ftemp
      CHARACTER∗1 INTCH1
      CHARACTER∗2 INTCH2
      CHARACTER∗3 INTCH3
      CHARACTER∗4 INTCH4
      DOUBLE PRECISION matric (n, 18)
      INTEGER dnT
      PARAMETER( dnT=Kp )
      DOUBLE PRECISION QLed1u , QLe12u
      PARAMETER( QLed1u=QuLed1 , QLe12u=QuLe12 )
```
**PARAMETER**(ICM=p+q )

**INTEGER** IW( $NPAR+rm+3$ )

**DOUBLE PRECISION** PAR(NPAR)

c initial parameter estimates Input/Output

c Workspace

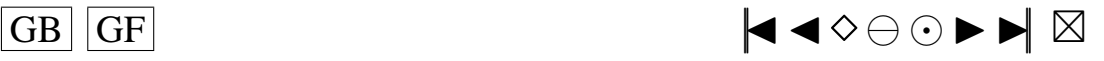

```
DOUBLE PRECISION QLed2u , QLe22u
      PARAMETER( QLed2u=QuLed2 , QLe22u=QuLe22 )
      DOUBLE PRECISION QBDu , QBD2u
      PARAMETER(QBDu=QuBD , QBD2u=QuBD2)
      DOUBLE PRECISION QADu, QAD2u
      PARAMETER(QADu=QuAD, QAD2u=QuAD2)
      DOUBLE PRECISION QJBu , QJB2u
      PARAMETER( QJBu=QuJB , QJB2u=QuJB2 )
c the mean of the time series Input
      DOUBLE PRECISION E
      PARAMETER(E=mu)
c the number of autoregressive coefficients supplied Input
      INTEGER NA
      PARAMETER(NA=p )
c the number of moving-average coefficients supplied Input
      INTEGER NB
      PARAMETER(NB=q +1)
c the dimension of the array R: vecteur des innovations Input
      INTEGER NR
      PARAMETER(NR=10)
c the number of observed time series, k (chez moi k = 1) Input
      INTEGER K
      PARAMETER(K=1)
c the number of observations in each time series, n (chez moi=nT) Input
      INTEGER N2
      PARAMETER( N2=nT )
c the number of AR parameter matrices, p Input
      INTEGER IP
      PARAMETER( IP=p )
c the number of MA parameter matrices, q Input
      INTEGER IQ
      PARAMETER( IQ=q )
c the first dimension of the arrays QQ, W and V Input
      INTEGER IK
      PARAMETER(IK = 1)
c the maximum number of likelihood evaluations to be Input
c permitted by the search procedure
      INTEGER MAXCAL
      PARAMETER(MAXCAL=40∗NPAR∗(NPAR+ 5 ) )
c which quantities are to be printed Input
      INTEGER ISHOW
      PARAMETER(ISHOW=0)
c dimension of the array WORK Input
      INTEGER LWORK
      PARAMETER(LWORK=(5+3*(nT)+2*rm) + (2*p+q+2*rm*(rm+2)+9)+
                           (NPAR+1) * (5 * (NPAR+1) + 29) / 2 + (rm+1) * * 2)<br>av IW Input
c dimension of the array IW
      INTEGER LIW
      PARAMETER(LIW=NPAR+rm +3)
c QQ(i, j) must be set equal to an initial estimate of Input/Output
c the (i, j) th element of the covariance matrix of the residual series
      DOUBLE PRECISION QQ( IK ,K)
      INTEGER NI , NX , IFAIL
      PARAMETER(NX=4, NI=9)
      INTEGER IA ( NI )
      DOUBLE PRECISION XA(NX)
c seed = 1 (non-repeatable sequence) ou seed = 0 (repeatable sequence)
    ∗∗
      INTEGER see d
      PARAMETER(\text{seed}=0)
c−−−−−−−−−−−−−−−−−−−−−−−−−−−−−−−−−−−−−−−−−−−−−−−−−−−−−−−
c Fin de declaration des variables
c−−−−−−−−−−−−−−−−−−−−−−−−−−−−−−−−−−−−−−−−−−−−−−−−−−−−−−−
c G05CBF I n i t i a l i s e random number g e n e r a t i n g r o u t i n e s t o g i v e r e p e a t a b l e s e q u e n c e
```
c G05CCF Initialise random number generating routines to give non-repeatable sequence

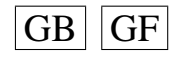

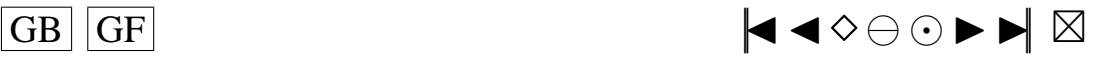

```
c G05CFF Save state of random number generating routines
c G05CGF Restore state of random number generating routines
      IF (seed EQ 1) THENCALL G05CCF
      ENDIF
      IF (seed .EQ. 0) THEN
      CALL G05CBF(0)
      ENDIF
      IFAIL=0c Rajouter ici, si voulu, les IA et les XA a prendre a la fin du fichier para.ijkl
t en ∗∗<br>c c A (de)commenter si necessaire (si on rajoute les IA et XA, on decommente)
c CALL G05CGF( IA , NI ,XA,NX, IFAIL )
      CALL G05CFF ( IA , NI ,XA,NX, IFAIL )
      EXACT= .TRUE . ∗∗
      n b c l e = ne f f a c e = \text{rm} . / data . t x t '
      ftemp =' ftemp '
c On va lire les parametres necessaires dans ftemp
c temp va contenir sur chaque ligne: j, loi, phi(1), phi(2), teta(1), teta(2)OPEN(UNIT= 1 5 , FILE= ftemp , STATUS='OLD ' )
      READ(15, *, END=10) (temp(j), j = 1, 5)
      CLOSE( 1 5 )
 10 j=temp(1)
      \ln i = \tan n(2)phi (1) = temp (3)phi ( 2 ) = temp ( 4 )t e t a (1) = temp (5)t e t a (2)=0.0c On sauvegarde la valeur de nbcle
      n b c l e a = n b c l e
c Nom du fichier de donnees en sortie ∗∗
      data f =' data . tx t'c Permet de convertir l'entier j en chaine de caracteres
      IF (j/10 .LT. 1) THEN
         WRITE( INTCH1, '(I1)') j
c Nom du fichier de parametres en sortie ∗∗
         paramf = './SIMUL/para.' //' 000' // INTCH1filew = './SIMUL / re sultat.' //' 000' // INTCH1ENDIF
      IF ((j/10 \tcdot \text{EQ. 1}) \tcdot \text{OR. } ((j/10 \tcdot \text{GT. 1}) \tcdot \text{AND. } (j/10 \tcdot \text{LT. 10}))) THEN
         WRITE(INTCH2, '(I2)') j
c Nom du fichier de parametres en sortie ∗∗
         paramf = '. / SIMUL / para . ' / / ' 0 0 ' / / INTCH2
         filew = './SIMUL/resultat.'//'00'//INTCH2
      ENDIF
      IF ((j/10 \tcdot \text{EQ. } 10) \tcdot \text{OR. } ((j/10 \tcdot \text{GT. } 10) \tcdot \text{AND. } (j/10 \tcdot \text{LT. } 100)))+ THEN
         WRITE( INTCH3, '(I3)') j
c Nom du fichier de parametres en sortie ∗∗
         paramf = './SIMUL/para.'//'0'//INTCH3
         filew = './SIMUL/resultat.'//'0'//INTCH3
      ENDIF
      IF ((j/10 \tcdot \text{EQ. } 100) \cdot \text{OR. } ((j/10 \tcdot \text{GT. } 100) \cdot \text{AND. } (j/10 \tcdot \text{LT. } 1000)))+ THEN
         WRITE(INTCH4, '(14)') j
c Nom du fichier de parametres en sortie ∗∗
         paramf = './SIMUL/para. ' // INTCH4filew = './SIMUL / resultat.' // INTCH4ENDIF
      IF (10i .EQ. 0) THENc Quantiles de la loi du Khi2 (K=10; alpha = 0.1) **
      \text{khi} (1) = 2.71khi(2) = 4.61khi(3) = 6.25
```
 $\overline{G}$  GF  $\overline{G}$   $\overline{G}$   $\$ 

```
khi(4)=7.78khi(5)=9.24khi(6)=10.64khi(7)=12.02khi(8) = 13.36khi(9) = 14.68khi(10)=15.99\mathbf cQuantiles de la loi du Khi2 (K=10; alpha=0.05)***khi2(1)=3.84khi2(2)=5.99khi2(3)=7.81khi2(4)=9.49khi2(5)=11.07
       khi2(6) = 12.59khi2(7)=14.07khi 2(8) = 15.51khi2(9) = 16.92khi 2(10)=18.31ENDIF
      IF (10i). NE. 0) THEN
       Quantiles utilises pour le calcul de la stat (vrais quantiles calcules sous H0)
\mathbf{c}**\mathbf{c}avec alpha=0.1khi(1)=2.71khi(2)=4.61khi(3)=6.25khi(4) = 7.78khi(5)=9.24khi(6) = 10.64khi(7)=12.02khi(8)=13.36khi(9)=14.68khi(10)=15.99\mathbf{c}Quantiles utilises pour le calcul de la stat (vrais quantiles calcules sous H0)
    **avec alpha=0.05\mathbf{c}khi2(1)=3.84khi2(2)=5.99khi2(3)=7.81khi2(4) = 9.49khi2(5)=11.07khi2(6)=12.59khi2(7)=14.07khi 2(8) = 15.51khi2(9) = 16.92khi2(10)=18.31ENDIF
      On peut aussi changer le nom du fichier en entree (data.txt) et
\mathbf{c}**le nom du fichier en sortie (resultat.txt)
\mathcal{C}filer = data.txt\mathbf{c}\mathbf{c}DEBUT DU PROGRAMME
\mathbf{c}\mathbf{c}CALL cdARMA(dataf, paramf, nbcle, marret, Mind, sigma, mu, df1, df2,
      + lambda, loi5b, loi5k, loi6p, loi6q, loi7g, loi7d, loi8p, loi8q, loi9a,
     +loi9b, loi10b, loi10l, loi11a, loi11k, loi13g, loi13d, loi14l, loi16p,
     +loi16d, loi17p, loi17m, loi18g, loi18d, loi19a, loi19b, loi, p, q, rm, nT,
      + phi, phich, teta, tetach, donees, A,
     + B, R, NPAR, ICM, IW, PAR, W, CGETOL, V, G, CM, WORK, MEAN, PARHLD, EXACT, Wtip,
      + shocks, psi, phi2, teta2, YtpMn, Atnq, EspSU, EspSB, EspS,
```
- +E, NA, NB, NR, K, N2, IP, IQ, IK, MAXCAL, ISHOW, LWORK, LIW, QQ)
- c Il faut faire modifier par cdARMA la valeur nbcle en entree pour lui faire sortir
- c une nouvelle valeur nbcle qui est le nombre de bons echantillons conserves
- c Ensuite, il faut utiliser cette valeur dans calcstat, comme etant la vraie valeur

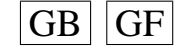

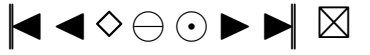

```
c du nombre d'echantillons disponibles, la valeur de n que l'on a mise etant
c la valeur maximale possible de bons echantillons, donc les differentes matrices
     initialisees
c a l'aide de la valeur de n sont plus grandes que necessaires (elles auraient du etre
c initialisees avec la valeur de nbcle renvoyee par cd ARMA mais ce n'est pas possible
c avec fortran 77) et il faut en tenir compte; donc bien regarder partout dans le
c programme calcstat la ou il y a n : OK CA C' EST FAIT !!! A METTRE EN COMMENTAIRES
    QUELQUEPART . . .
         CALL calcstat (isa, khi, khi2, QuLed1, QuLe12, QuLed2, QuLe22, QuBD,
      + QuBD2, QuAD, QuAD2, QuJB, QuJB2, alpha, alpha2, Kp, p, q, nT, phi, teta, n,
      + nbcle,m, filer, filew, valeur, sch2vc, epscha, compt, compt2, statn,
      + KoLed1, KoLed2, Ledwi1, Ledwi2, snLed1, snLed2, stanBD, stanAD, stanJB, Z,
      + D. Davant, E2, U, h U e to i , U avant, h K e to i, h K, vect eu , v e c to i , stat ,
      + Zavant, BDa, BDb, BDc, BDd, Davan2, ADa, ADb, Puiss, Puiss2, snsort, snsory,
      + Qucalc, snLe1s, snLe2s, snBDso, snADso, snJBso, matric, paramf, loi,
      + dnT , QLed1u , QLe12u , QLed2u , QLe22u , QBDu , QBD2u ,QADu, QAD2u , QJBu , QJB2u )
         n b c l e = n b c l e a
c FAIRE ATTENTION :
c voir si mes programmes ne modifient pas certains de leurs parametres en entree
c ce qui pourrait ammener des erreurs au cours de la boucle que je vais faire dans
      le programme test.f
c pour les differentes etapes 1), 2) et 3)
         CALL SYSTEM( efface)
c Sauvegarde du seed
      OPEN(UNIT= 1 4 , FILE= paramf , STATUS='OLD ' , ACCESS=' append ' )
      WRITE(14,*) 'Sauvegarde du seed:'
      WRITE( 1 4 , ∗ ) 'XA: '
      WRITE(14, 15) ^{\circ} XA(1) = ^{\circ}, XA(1)
      WRITE(14,15) XA(2) = Y, XA(2)WRITE(14, 15) ^{\prime} XA(3) = ^{\prime}, XA(3)
      WRITE(14, 15) 'XA(4) = ', XA(4)1 5 FORMAT( A6 , 1 F20 . 1 5 )
      WRITE( 1 4 , ∗ ) ' IA : '
      WRITE(14, 30) ' IA(1) = ', IA(1)
      WRITE(14, 30) ' IA(2) =', IA(2)WRITE(14, 30) ' IA(3) = ', IA(3)
      WRITE(14,30) \cdot IA(4)=\cdot, IA(4)
      WRITE(14, 30) ^{\circ} IA(5) = ^{\circ}, IA(5)
      WRITE(14, 30) ^{\prime} IA(6) = ^{\prime}, IA(6)
      WRITE(14, 30) ' IA(7) = ', IA(7)
      WRITE(14, 30) ^{\prime} IA(8) = ^{\prime}, IA(8)
      WRITE(14,30) ' IA(9)=', IA(9)
 30 FORMAT(A6, 1110)
      CLOSE(UNIT=14)
      END
      INCLUDE ' mean . f '
      INCLUDE ' simulARMA . f '
      INCLUDE ' ARMpsi . f '
       INCLUDE ' shock . f '
       INCLUDE ' rskew . f '
      INCLUDE ' r l a p . f '
      INCLUDE, rpare . f
      INCLUDE ' rspare . f'
      INCLUDE ' rSU . f '
      INCLUDE ' rTU . f '
      INCLUDE ' rSC . f '
      INCLUDE ' rLC . f '
      INCLUDE ' rSB . f '
      INCLUDE ' rS . f '
      INCLIDE ' H1etoile. f'INCLUDE ' H2etoile.f'
      INCLUDE 'H3etoile.f'
      INCLUDE ' H4etoile.f'
      INCLUDE ' H5etoile. f'INCLUDE ' H6etoile.f'
```

```
INCLUDE 'H7etoile.f'
INCLUDE 'H8etoile f'
INCLUDE 'H9etoile.f'
INCLUDE 'H10etoile.f'
INCLUDE 'H1isa.f'<br>INCLUDE 'H2isa.f'
INCLUDE 'H3isa.f'
INCLUDE 'H4isa.f'
INCLUDE 'H5isa.f'
INCLUDE 'H6isa.f'
INCLUDE ' H7isa, f'
INCLUDE 'H8isa.f'
INCLUDE 'H9isa.f
INCLUDE 'H10isa.f'<br>INCLUDE 'H1.f'
INCLUDE ' H2. f'INCLUDE 'H3.f'
INCLUDE 'H4.f'<br>INCLUDE 'H5.f'
INCLUDE 'H6.f'
INCLUDE 'H7.f'
INCLUDE 'H8.f'
INCLUDE 'H9.f'
INCLUDE ' H<sub>10</sub>. fINCLUDE 'qnorm.f'
INC = 7 pnorm . f
INCLUDE \overrightarrow{min}. f<br>INCLUDE \overrightarrow{max}. fINCLUDE 'var.f'
INCLUDE ' creerdat_ARMA.f'
INCLUDE 'calcstat.f'
```
## Programme big prog ARMA22.f

 $|GB|$  GF

```
c Idee de ce programme:
c Etape1)
c On cree un fichier de donnees 'data.txt' en utilisant certaines valeurs de
    parametres
c a lire dans un fichier d'entree 'ftemp' cree par le programme test.f a l'aide du
c fichier 'paramentree', on stocke les resultats autres que
c les donnees dans un fichier 'param.i'
c Etape 2)c ensuite on utilise le fichier 'data.txt'
c avec le programme calcstat pour creer le fichier des statistiques 'resultat.i'
c Etape 3)c Ensuite, on efface le fichier 'data.txt'
      PROGRAM main
      Les ** indiquent les endroits ou des changements peuvent etre necessaires
\mathbf{c}\mathfrak{c}\mathbf{c}DEBUT DE DECLARATION DES VARIABLES
\mathbf{c}Si isa = .TRUE. (ie MEAN= .TRUE.) on prend les polynomes modifies avec les ak
\mathbf{c}**
      Si isa = .FALSE. (ie MEAN=.FALSE.) on prend les polynomes modifies sans les ak
\mathbf{c}LOGICAL is a
      PARAMETER( is a = FALSE.)
\mathcal{C}parametres calcstat
\mathbf{c}Niveau 1 du test
\mathbf{c}**DOUBLE PRECISION alpha
      PARAMETER(a1ph a = 0.1)
\mathbf{c}Niveau 2 du test
                                                                       **DOUBLE PRECISION alpha2
      PARAMETER(alpha2 = 0.05)
      Quantiles avec alpha
\mathbf{c}DOUBLE PRECISION khi(10)
```
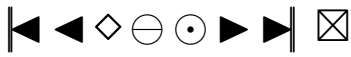

<span id="page-151-0"></span>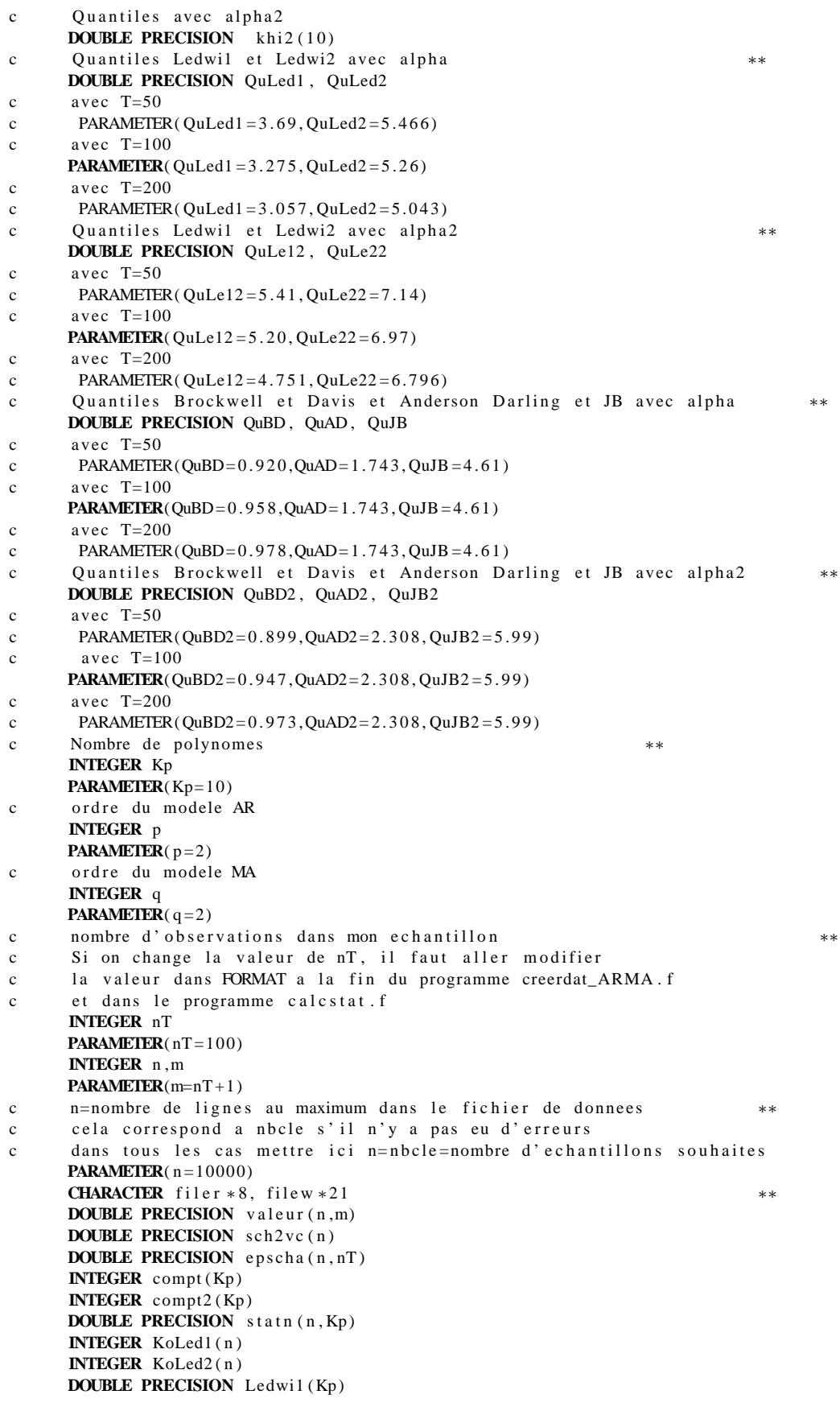

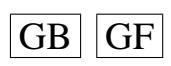

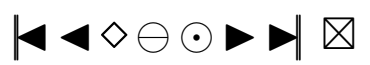

```
DOUBLE PRECISION Ledwi2 ( Kp−1)
     DOUBLE PRECISION snLed1(n)
     DOUBLE PRECISION snLed2 ( n )
     DOUBLE PRECISION stanBD ( n )
     DOUBLE PRECISION stanAD(n), stanJB(n)DOUBLE PRECISION Z(nT)DOUBLE PRECISION D( nT )
     DOUBLE PRECISION Davant (nT), E2(nT)
     DOUBLE PRECISION U( nT )
     DOUBLE PRECISION h U e to i (nT, Kp)
     DOUBLE PRECISION Uavant (nT)
     DOUBLE PRECISION hKetoi(Kp)
     DOUBLE PRECISION hU(nT, Kp)DOUBLE PRECISION hK(Kp)DOUBLE PRECISION vecteu (Kp)
     DOUBLE PRECISION vectoi(Kp)
     DOUBLE PRECISION stat (Kp)
     DOUBLE PRECISION Zavant (nT)
     DOUBLE PRECISION BDa(nT)
     DOUBLE PRECISION BDb( nT )
     DOUBLE PRECISION BDc ( nT )
     DOUBLE PRECISION BDd( nT )
     DOUBLE PRECISION Davan2 ( nT )
     DOUBLE PRECISION ADa( nT )
     DOUBLE PRECISION ADb( nT )
     DOUBLE PRECISION Puiss (Kp)
     DOUBLE PRECISION Puiss2(Kp)
     DOUBLE PRECISION snsort (n, Kp)
     DOUBLE PRECISION snsory(n)
     DOUBLE PRECISION Qucalc (Kp)
     DOUBLE PRECISION snLe1s ( n )
     DOUBLE PRECISION snLe2s ( n )
     DOUBLE PRECISION snBDso ( n )
     DOUBLE PRECISION snADso(n), snJBso(n)
c−−−−−−−−−−−−−−−−−−−−−−−−−−−−−−−−−−−−−−−−−−−−−−−−−−−−−−−−
c parametres creerdat
c Nom du fichier de donnees en sortie ∗∗
     CHARACTER dataf*8
c Nom du fichier de parametres en sortie ∗∗
     CHARACTER paramf ∗17
c Nombre d'echantillons souhaites
     INTEGER nbcle, nbclea
c rang d'arret dans la random shock method de Burn ∗∗
     INTEGER marret
     PARAMETER(\text{m}arret = 200)
c Induction period dans la methode de Burn
     INTEGER Mind
     PARAMETER(Mind=200)
c ecart−type des erreurs ∗∗
     DOUBLE PRECISION sigma
     PARAMETER(\text{sigma} = 1)
c moyenne dans mon modele ARMA ∗∗
     DOUBLE PRECISION mu
     PARAMETER(mu=0)
c parametre de la khi-deux
     INTEGER df1
     PARAMETER(\text{df } 1 = 4)c parametre de la student
     INTEGER df2
     PARAMETER(df2 = 5)
c parametre de la skew-normale
     DOUBLE PRECISION lambda
     PARAMETER(lambda = 2.0)
     DOUBLE PRECISION loi5b, loi5k, loi6p, loi6q
     DOUBLE PRECISION \log x, \log x, \log x, \log x, \log x, \log x, \log x
```
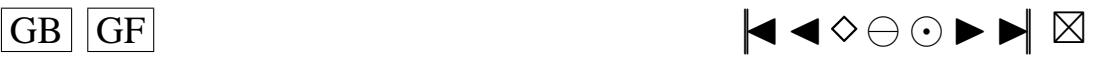

```
DOUBLE PRECISION loi10b, loi101, loi11a, loi11k, loi13g, loi13d
       DOUBLE PRECISION loi141, loi16p, loi16d, loi17p, loi17m
       DOUBLE PRECISION loi18g, loi18d, loi19a, loi19b
       PARAMETER(1 \text{oi } 5 \text{ b} = 1.0, 1 \text{oi } 5 \text{ k} = 2.0, 1 \text{oi } 6 \text{ p} = 4, 1 \text{oi } 6 \text{ q} = 1)
       PARAMETER(1 o i 7 g = 0.0, 1 o i 7 d = 1.0, 1 o i 8 p = 2, 1 o i 8 q = 2, 1 o i 9 a = 0, 1 o i 9 b = 2)<br>PARAMETER(1 o i 10 b = 0, 2, 1 o i 10 l = 1, 1 o i 11 a = 2, 0, 1 o i 11 k = 0, 5)
       PARAMETER( 1 \text{o} i 10 \text{b} = 0.2, 1 \text{o} i 101 = 1, 1 \text{o} i 11 \text{a} = 2.0, 1 \text{o} i 11 \text{k} = 0.5) **
       PARAMETER(1 o i 1 3 g = 1 .0, 1 o i 1 3 d = 1 .0, 1 o i 1 4 1 = 10)
       PARAMETER(1 o i 1 6 p = 0 .05, l o i 1 6 d = 5 .0, l o i 1 7 p = 0 .05, l o i 1 7 m = 3 . 0)<br>PARAMETER(1 o i 1 8 \sigma = 1 .0 loi 1 8 d = 1 .0 loi 1 9 a = 1 .1 loi 1 9 h = 0 .5)
       PARAMETER(1o i 18g = 1.0, 1o i 18d = 1.0, 1o i 19a = 1.1, 1o i 19b = 0.5)
c loi des erreurs
c si 1o i = 0 : Normale (0, sigma ^2)
c si 1 o i = 1 : Khi2 c entree (df1)
c si 1o i = 2 : Student (df2)
c si loi = 3 : Skew–Normale (lambda)<br>c si loi = 4 : Laplace
       si 1o i = 4 : Laplace
c si 1o i = 5 : Weibull (b, k)
c si 1o i = 6 : Gamma(p,q)
c si loi = 7 : Log-Normale (g, d)<br>c si loi = 8 : Beta (p, q)
       si 1o i = 8 : Beta (p,q)
c si 1o i = 9 : Uniform (a, b)c si \text{loi} = 10 : Shifted exp (1, b)c si 1o i = 11 : Pareto (a, k)c si 1 o i = 12 : Shifted Pareto
c si 1 o i = 1 3 : SU(g, d)
c si 1 o i = 14 : TU(1)
c si \, 10i = 15: Logistic
c si 1 o i = 1 6 : SC(p, d)c si \text{loi} = 17 : \text{LC}(p,m)c si 1o i = 18 : SB(g,d)
c si 1 o i = 19 : S(a, b)INTEGER l o i
c rm=max (p, q)INTEGER rm
       PARAMETER(rm = 2)
c the autoregressive coefficients of the model
       DOUBLE PRECISION phi(2)
       DOUBLE PRECISION phich(p)
c the moving-average coefficients of the model
       DOUBLE PRECISION teta (2)
       DOUBLE PRECISION tetach (a)
c vecteur des donnees cree
       DOUBLE PRECISION donees ( nT )
c Parametres pour G05EGF: simulation
c the autoregressive coefficients of the model=phi Input
       DOUBLE PRECISION A(p)
c the moving-average coefficients of the model= teta Input
       DOUBLE PRECISION B(q+1)c le vecteur des innovations Output
       DOUBLE PRECISION R( nT )
c Parametres pour G13DCF: estimation
c the number of initial parameter estimates Input **<br>c mettre n+q + 1 si MEAN=.TRUE... p+q si MEAN=.FALSE.
       m ettre p+q+1 si MEAN= .TRUE . , p+q si MEAN= .FALSE.
       INTEGER NPAR
       PARAMETER(NPAR=p+q )
c first dimension of the array CM Input<br>c mettre n+q + 1 si MFAN=.TRUE... n+q si MFAN=.FALSE.
       m ettre p+q+1 si MEAN= .TRUE . , p+q si MEAN= .FALSE.
       INTEGER ICM
       PARAMETER(ICM=p+q )
c Workspace
       INTEGER IW(NPAR+rm+3)
c initial parameter estimates Input/Output
       DOUBLE PRECISION PAR(NPAR)
c W(i, t) must be set equal to the observation at time t Input
c of the ith series
       DOUBLE PRECISION W( 1 , nT )
```
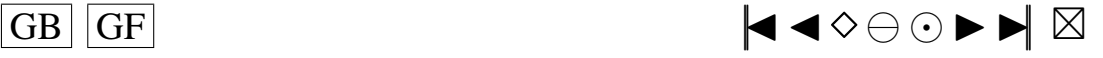

<span id="page-154-0"></span>c the accuracy to which the solution in PAR and QQ is required Input \*\* **DOUBLE PRECISION CGETOL PARAMETER**(CGETOL=0.0001) c residual at time t for series i, for  $i = 1, 2, ..., k$  Output **DOUBLE PRECISION** V(1, nT) c estimated first derivative of the log-likelihood function Output **DOUBLE PRECISION** G(NPAR) c estimate of the correlation coefficient between the ith and Output c jth elements in the PAR array **DOUBLE PRECISION** CM(ICM, NPAR) c Workspace **DOUBLE PRECISION** WORK $((5+3*nT+2*rm) + (2*p+q+2*rm*(rm+2)+9) +$  $(NPAR+1) * (5 * (NPAR+1) + 29)/2 + (rm+1) * 2)$ <br>TRUE, if components of mu are to Input c MEAN must be set to . TRUE . if components of mu are to Input \*\*<br>c be estimated and . FALSE . if all elements of mu are to be taken as zero be estimated and . FALSE. if all elements of mu are to be taken as zero **LOGICAL** MEAN **PARAMETER**(MEAN= .FALSE . ) c PARHLD(i) must be set to .TRUE., if PAR(i) is to be Input c held constant at its input value and .FALSE., if PAR(i) is a c free parameter, for  $i = 1, 2, ..., NPAR$ . **LOGICAL** PARHLD(NPAR) c EXACT must be set equal to . TRUE . if the user wishes Input \*\*<br>c the routine to compute exact maximum likelihood estimates the routine to compute exact maximum likelihood estimates. c EXACT must be set equal to .FALSE. if only conditional c likelihood estimates are required. c voir EXACT plus bas **LOGICAL** EXACT c Contient les p donnees initiales de la serie **DOUBLE PRECISION** Wtip(p)  $c$  marret+p innovations genere par shock. f **DOUBLE PRECISION** shocks (marret+p) c defini dans Burn, calcule par ARMpsi.f **DOUBLE PRECISION** psi(marret+1) c utile dans simARM . f de longueur marret **DOUBLE PRECISION** phi2 (marret) c utile dans simARM . f de longueur marret **DOUBLE PRECISION** teta2(marret) c utile dans simARM f **DOUBLE PRECISION** YtpMn ( p+Mind+nT ) c utile dans simARM. f **DOUBLE PRECISION** Atnq ( nT+Mind+q ) c Esperances des lois SU, SB et S ∗∗ **DOUBLE PRECISION** EspSU , EspSB , EspS **PARAMETER**(EspSU = −1.93758, EspSB = 0.696735, EspS = 0) **CHARACTER**∗13 e f f a c e **DOUBLE PRECISION** temp (6) **INTEGER** j **CHARACTER**∗5 ftemp **CHARACTER**∗1 INTCH1 **CHARACTER**∗2 INTCH2 **CHARACTER**∗3 INTCH3 **CHARACTER**∗4 INTCH4 **DOUBLE PRECISION** matric (n, 18) **INTEGER** dnT **PARAMETER**( dnT=Kp ) **DOUBLE PRECISION** QLed1u , QLe12u **PARAMETER**( QLed1u=QuLed1 , QLe12u=QuLe12 ) **DOUBLE PRECISION** QLed2u , QLe22u **PARAMETER**( QLed2u=QuLed2 , QLe22u=QuLe22 ) **DOUBLE PRECISION** QBDu , QBD2u **PARAMETER**(QBDu=QuBD , QBD2u=QuBD2) **DOUBLE PRECISION** QADu, QAD2u **PARAMETER**(QADu=QuAD, QAD2u=QuAD2) **DOUBLE PRECISION** QJBu , QJB2u **PARAMETER**( QJBu=QuJB , QJB2u=QuJB2 )

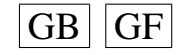

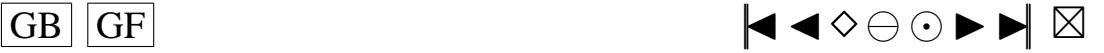

```
c the mean of the time series Input
      DOUBLE PRECISION E
      PARAMETER(E=mu)
c the number of autoregressive coefficients supplied Input
      INTEGER NA
      PARAMETER(NA=p )
c the number of moving-average coefficients supplied Input
      INTEGER NB
      PARAMETER(NB=q +1)
c the dimension of the array R: vecteur des innovations Input
      INTEGER NR
      PARAMETER(NR=12)
c the number of observed time series, k (chez moi k = 1) Input
      INTEGER K
      PARAMETER(K=1)c the number of observations in each time series, n (chez moi=nT) Input
      INTEGER N2
      PARAMETER( N2=nT )
c the number of AR parameter matrices, p Input
      INTEGER IP
      PARAMETER( IP=p )
c the number of MA parameter matrices, q Input
      INTEGER IQ
      PARAMETER( IQ=q )
c the first dimension of the arrays QQ, W and V Input
      INTEGER IK
      PARAMETER(IK = 1)
c the maximum number of likelihood evaluations to be Input
c permitted by the search procedure
      INTEGER MAXCAL
      PARAMETER(MAXCAL=40∗NPAR∗(NPAR+ 5 ) )
c which quantities are to be printed Input
      INTEGER ISHOW
      PARAMETER(ISHOW=0)
c dimension of the array WORK Input
      INTEGER LWORK
      PARAMETER(LWORK=(5+3*(nT)+2*rm) + (2*p+q+2*rm*(rm+2)+9)+
                           (NPAR+1) * (5 * (NPAR+1) + 29) / 2 + (rm+1) * * 2)<br>ray IW Input
c dimension of the array IW
      INTEGER LIW
      PARAMETER(LIW=NPAR+rm +3)
c QQ(i, j) must be set equal to an initial estimate of Input/Output
c the (i,j)th element of the covariance matrix of the residual series
      DOUBLE PRECISION QQ( IK ,K)
      INTEGER NI , NX , IFAIL
      PARAMETER(NX=4, NI=9)
      INTEGER IA ( NI )
      DOUBLE PRECISION XA(NX)
c seed = 1 (non-repeatable sequence) ou seed = 0 (repeatable sequence)
    ∗∗
INTEGER see d
      PARAMETER(\text{seed} = 0)
c−−−−−−−−−−−−−−−−−−−−−−−−−−−−−−−−−−−−−−−−−−−−−−−−−−−−−−−
c Fin de d e c l a r a t i o n des v a r i a b l e s
c−−−−−−−−−−−−−−−−−−−−−−−−−−−−−−−−−−−−−−−−−−−−−−−−−−−−−−−
c G05CBF I n i t i a l i s e random number g e n e r a t i n g r o u t i n e s t o g i v e r e p e a t a b l e s e q u e n c e
c G05CCF Initialise random number generating routines to give non-repeatable sequence
c G05CFF Save state of random number generating routines
c G05CGF Restore state of random number generating routines
      IF (seed . EQ. 1) THEN
      CALL G05CCF
      ENDIF
      IF (seed .EO. 0) THEN
      CALL G05CBF(0)
      ENDIF
```
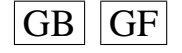

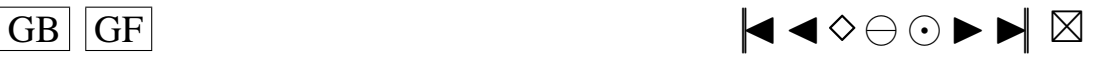

```
IFAIL=0
c Rajouter ici, si voulu, les IA et les XA a prendre a la fin du fichier para.ijkl
              : ∗∗
c A (de) commenter si necessaire (si on rajoute les IA et XA, on decommente)
c CALL G05CGF( IA , NI ,XA,NX, IFAIL )
      CALL G05CFF ( IA , NI ,XA,NX, IFAIL )
      EXACT= .TRUE . ∗∗
      n b c l e = ne f f a c e = \text{rm} . / data . t x t '
      ftemp =' ftemp '
c On va lire les parametres necessaires dans ftemp
c temp va contenir sur chaque ligne: j, loi, phi(1), phi(2), teta(1), teta(2)OPEN(UNIT= 1 5 , FILE= ftemp , STATUS='OLD ' )
      READ(15, *, END=10) (temp(j), j = 1, 6)
      CLOSE( 1 5 )
 10 i=temp (1)
      l o i =temp (2)
      phi (1) = temp (3)phi ( 2 ) = temp ( 4 )t e t a (1) = temp (5)t e t a (2) = temp (6)c On sauvegarde la valeur de nbcle
      n <b>b</b> <b>c</b> <b>l</b> <b>e</b> <b>a</b> = <b>n</b> <b>b</b> <b>c</b> <b>l</b> <b>e</b>c Nom du fichier de donnees en sortie ∗∗
      data f =' data . tx t'c Permet de convertir l'entier j en chaine de caracteres
      IF (j/10 .LT. 1) THEN
         WRITE( INTCH1, '(I1)') j
c Nom du fichier de parametres en sortie ∗∗
         paramf = './SIMUL/para. ' //' 000' // INTCH1filew = './SIMUL/resultat.'//'000'//INTCH1
      ENDIF
      IF ((j/10 \text{ } EQ. 1) \text{ } OR. ((j/10 \text{ } GT. 1) \text{ } AND. (j/10 \text{ } LT. 10))) THEN
         WRITE( INTCH2, '(12)') j
c Nom du fichier de parametres en sortie ∗∗
         paramf = '. / SIMUL / para . '/ / 00 '/ / INTCH2
         filew = './SIMUL/resultat.'//'00'//INTCH2
      ENDIF
      IF ((j/10 \tcdot \text{EQ. } 10) \tcdot \text{OR. } ((j/10 \tcdot \text{GT. } 10) \tcdot \text{AND. } (j/10 \tcdot \text{LT. } 100)))+ THEN
         WRITE( INTCH3, '(13)') j
c Nom du fichier de parametres en sortie ∗∗
         paramf = '. / SIMUL / para . '/ / 0' / / INTCH3
         filew = '. /SIMUL/resultat .'//'0'//INTCH3
      ENDIF
      IF ((j/10 \tcdot \text{EQ. } 100) \tcdot \text{OR. } ((j/10 \tcdot \text{GT. } 100) \tcdot \text{AND. } (j/10 \tcdot \text{LT. } 1000)))+ THEN
         WRITE(INTCH4, '(I4)') j
c Nom du fichier de parametres en sortie ∗∗
         paramf = './SIMUL/para.' // INTCH4\text{filew} = \frac{1}{2} / SIMUL / resultat \frac{1}{2} / / INTCH4
      ENDIF
      IF ( 10i . EQ. 0) THEN
c Quantiles de la loi du Khi2 (K=10; alpha = 0.1) **
      \text{khi}(1) = 2.71\text{khi} (2) = 4.61khi (3)=6.25khi (4) = 7.78\text{khi} (5) = 9.24khi(6) = 10.64khi(7) = 12.02khi (8) = 13.36khi (9) = 14.68khi(10)=15.99c Quantiles de la loi du Khi2 (K=10; alpha = 0.05) **
```
 $\overline{GB}$   $\overline{GF}$   $\overline{G}$ 

```
khi2(1)=3.84khi2(2)=5.99khi2(3)=7.81khi2(4)=9.49khi 2(5) = 11.07khi2(6) = 12.59khi2(7)=14.07khi2(8) = 15.51khi2(9) = 16.92khi 2(10)=18.31ENDIF
      IF (loi .NE. 0) THEN
      Quantiles utilises pour le calcul de la stat (vrais quantiles calcules sous H0)
\mathfrak{c}\mathfrak{c}avec alpha=0.1khi(1)=2.71khi(2)=4.61khi(3)=6.25khi(4)=7.78khi(5)=9.24khi(6)=10.64khi(7)=12.02khi(8) = 13.36khi(9)=14.68khi(10)=15.99Quantiles utilises pour le calcul de la stat (vrais quantiles calcules sous H0)
\mathbf{c}**\mathbf{c}avec alpha=0.05khi2(1)=3.84
      khi2(2)=5.99khi2(3)=7.81khi2(4)=9.49khi(2(5)=11.07khi2(6) = 12.59khi2(7)=14.07khi 2(8) = 15.51khi2(9) = 16.92khi2(10)=18.31ENDIE
      On peut aussi changer le nom du fichier en entree (data.txt) et
\mathbf{c}***le nom du fichier en sortie (resultat.txt)
\mathbf{c}filer = data.txt\mathbf{c}\mathfrak{c}
```

```
DEBUT DU PROGRAMME
```
 $\mathbf{c}$  $\mathbf{c}$ 

```
CALL cdARMA(dataf.paramf.nbcle.marret.Mind.sigma.mu.df1.df2.
     + lambda, loi5b, loi5k, loi6p, loi6q, loi7g, loi7d, loi8p, loi8q, loi9a,
     +loi9b, loi10b, loi101, loi11a, loi11k, loi13g, loi13d, loi141, loi16p,
     +loi16d, loi17p, loi17m, loi18g, loi18d, loi19a, loi19b, loi, p, q, rm, nT,
     + phi.phich.teta.tetach.donees.A.
     + B, R, NPAR, ICM, IW, PAR, W, CGETOL, V, G, CM, WORK, MEAN, PARHLD, EXACT, Wtip,
     + shocks, psi, phi2, teta2, YtpMn, Atnq, EspSU, EspSB, EspS,
     +E, NA, NB, NR, K, N2, IP, IQ, IK, MAXCAL, ISHOW, LWORK, LIW, QQ)
c Il faut faire modifier par cdARMA la valeur nbcle en entree pour lui faire sortir
c une nouvelle valeur nbcle qui est le nombre de bons echantillons conserves
c Ensuite, il faut utiliser cette valeur dans calcstat, comme etant la vraie valeur
c du nombre d'echantillons disponibles, la valeur de n que l'on a mise etant
c la valeur maximale possible de bons echantillons, donc les differentes matrices
    initialisees
c a l'aide de la valeur de n sont plus grandes que necessaires (elles auraient du etre
c initialisees avec la valeur de nbcle renvoyee par cd ARMA mais ce n'est pas possible
c avec fortran77) et il faut en tenir compte; donc bien regarder partout dans le
c programme calcstat la ou il y a n: OK CA C'EST FAIT!!! A METTRE EN COMMENTAIRES
    OUELOUEPART ...
```
 $|GB|$   $|GF$ 

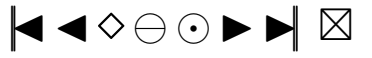

```
CALL calcstat (isa, khi, khi2, QuLed1, QuLe12, QuLed2, QuLe22, QuBD,
      + QuBD2, QuAD, QuAD2, QuJB, QuJB2, alpha, alpha2, Kp, p, q, nT, phi, teta, n,
      + nbcle, m, filer, filew, valeur, sch2vc, epscha, compt, compt2, statn,
      + KoLed1, KoLed2, Ledwi1, Ledwi2, snLed1, snLed2, stanBD, stanAD, stanJB, Z,
      + D, Davant, E2, U, hUetoi, Uavant, hKetoi, hU, hK, vecteu, vectoi, stat,
      + Zavant, BDa, BDb, BDc, BDd, Davan2, ADa, ADb, Puiss, Puiss2, snsort, snsorv,
      + Qucalc, snLe1s, snLe2s, snBDso, snADso, snJBso, matric, paramf, loi,
      + dnT, QLed1u, QLe12u, QLed2u, QLe22u, QBDu, QBD2u, QADu, QAD2u, QJBu, QJB2u)
         nbc1e = nbc1ea\mathbf{c}FAIRE ATTENTION:
\mathfrak{c}voir si mes programmes ne modifient pas certains de leurs parametres en entree
       ce qui pourrait ammener des erreurs au cours de la boucle que je vais faire dans
\mathbf{c}le programme test.f
       pour les differentes etapes 1), 2) et 3)
\mathbf{c}CALL SYSTEM(efface)
\epsilonSauvegarde du seed
      OPEN(UNIT=14, FILE=paramf , STATUS='OLD', ACCESS='append')
      WRITE (14,*) 'Sauvegarde du seed:'
      WRITE (14, *) 'XA:
      WRITE(14,15) 'XA(1)=',XA(1)
      WRITE(14,15) 'XA(2)=',XA(2)
      WRITE(14, 15) 'XA(3) =', XA(3)WRITE(14,15) ^{\circ}XA(4)=',XA(4)
 15 FORMAT(A6, 1 F20.15)
      WRITE (14,*) 'IA:
      WRITE(14,30) 'IA(1)=', IA(1)WRITE (14,30) ' IA (2)=', IA (2)<br>WRITE (14,30) ' IA (3)=', IA (3)WRITE(14,30) 'IA(4)=', IA(4)
      WRITE(14,30) 'IA(5)=', IA(5)
      WRITE(14, 30) 'IA(6) =', IA(6)WRITE(14, 30) 'IA(7) =', IA(7)WRITE(14,30) 'IA(8)=', IA(8)
      WRITE(14,30) 'IA(9)=', IA(9)
 30
          FORMAT(A6, 1110)CLOSE(UNIT = 14)
      STOP
      END
      INCLUDE 'mean.f'
      INCLUDE 'simulARMA.f'
      INCLUDE 'ARMpsi.f'
      INCLUDE 'shock f'
      INCLUDE 'rskew.f'
      INCLUDE 'rlap.f'
      INCLUDE 'rpare.f'<br>INCLUDE 'rspare.f'
      INCLUDE \cdot rSU.f.
      INCLUDE 'rTU.f'
      INCLUDE 'rSC.f'<br>INCLUDE 'rLC.f'
      INCLUDE ' rSB f'INCLUDE 'rS.f'
      INCLUDE 'H1etoile.f'
      INCLUDE 'H2etoile.f'
      INCLUDE 'H3etoile.f'
      INCLUDE 'H4etoile.f'
      INCLUDE 'H5etoile.f'
      INCLUDE 'H6etoile.f'<br>INCLUDE 'H7etoile.f'
      INCLUDE 'H8etoile.f'
      INCLUDE 'H9etoile.f'
      INCLUDE 'H10etoile.f'
      INCLUDE 'Hlisa.f'
      INCLUDE 'H2isa.fINCLUDE 'H3isa.f'
```
 $|GB|$  GF

```
INCLUDE 'H4isa.f'
INCLUDE 'H5isa f'
INCLUDE 'H6isa.f'
INCLUDE 'H7isa.f'
INCLUDE 'H8isa.f'<br>INCLUDE 'H9isa.f'
INCLUDE 'H10isa.f'
INCLUDE 'H1.f'
INCLUDE 'H2.f'
INCLUDE 'H3.f'
INCLUDE 'H4.f'
INCLUDE 'H5.f'
INCLUDE 'H6.f'
INCLUDE 'H7.f'<br>INCLUDE 'H8.f'
INCLUDE ' H9 f'
INCLUDE 'H10.f'
INCLUDE 'qnorm.f'<br>INCLUDE 'pnorm.f'<br>INCLUDE 'min.f'
INCLUDE 'max.f'
INCLUDE 'var.f'<br>INCLUDE 'creerdat_ARMA.f'
INCLUDE 'calcstat.f'
```
# A.6. LES PROGRAMMES CREERDAT\_ARMAPQ

### **Programmes creerdat\_ARMA00.f**

```
Debut-Commentaires
\mathbf{c}Nom de la sous-routine: cdzero
\mathbf{c}c Entrees:
\mathfrak{c}.
c voir plus bas
c Sorties:
c -c Le fichier data.txt
c Description:
\mathbf{c}c Modele ARMA(0,0)c Ce programme cree le fichier de donnees data. txt qui contient, en ligne:
c sigch2 et epschap
c Utilisation dans une fonction main:
\simPROGRAM main
\mathbf{c}c cLes ** indiquent les endroits ou des changements peuvent etre necessaires
          Nom du fichier de donnees en sortie
c.c.**CHARACTER dataf*8
\mathbf{c}Nom du fichier de parametres en sortie
cc**\mathbf{c}CHARACTER paramf*17
ccNombre d'echantillons souhaites
                                                                                                 **INTEGER nbcle
\mathbf{c}\mathbf{c}PARAMETER(nbcle = 10)
         ecart-type des erreurs
c.c.**DOUBLE PRECISION sigma
\mathbf cPARAMETER(sigma=1)
\mathbf{c}ccmoyenne dans mon modele ARMA
         DOUBLE PRECISION mu
\mathbf{c}PARAMETER(mu=0)
\mathbf{c}parametre de la khi-deux
cc**INTEGER df1
\mathbf{c}\mathbf{c}PARAMETER(df1 = 2)
         parametre de la student
cc**\mathbf cINTEGER df2
        PARAMETER(df2=5)
\mathbf{c}
```
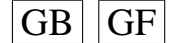

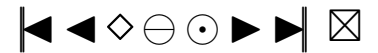

```
cc parametre de la skew-normale ∗∗<br>c DOUBLE PRECISION lambda
        DOUBLE PRECISION lambda
c PARAMETER(lambda = 2.0)
c DOUBLE PRECISION loi5b, loi5k, loi6p, loi6q
c DOUBLE PRECISION loi7g, loi7d, loi8p, loi8q, loi9a, loi9bc DOUBLE PRECISION \{loil0b, \, \, \text{loil1a}, \, \, \text{loil1k}, \, \, \text{loil3g}, \, \, \text{loil3d} \}c DOUBLE PRECISION loi141, loi16p, loi16d, loi17p, loi17m
c DOUBLE PRECISION loi18g, loi18d, loi19a, loi19b
c PARAMETER(\text{loil}\,8g = 1.0, \text{loil}\,8d = 1.0, \text{loil}\,9a = 1.1, \text{loil}\,9b = 0.5)
c PARAMETER(\text{loil} 6 p = 0.2, \text{loil} 6 d = 5.0, \text{loil} 7 p = 0.2, \text{loil} 7 m = 3.0)
c PARAMETER(1oi10b = 0.2, 1oi10l = 1, 1oi11a = 2.0, 1oi11k = 0.5)
c PARAMETER(\text{loil}3g = 1.0, \text{loil}3d = 1.0, \text{loil}41 = 0.7)
c PARAMETER(10i7g = 0, 10i7d = 1, 10i8p = 2, 10i8q = 2, 10i9a = 0, 10i9b = 2)
c PARAMETER(\text{lois } b = 1, \text{lois } k = 1.8, \text{lois } p = 4, \text{lois } q = 1)
cc loi des erreurs<br>cc si loi = 0 · Normale (0 sigma^2)
         si 1o i = 0 : Normale (0, sigma ^2)
cc si \mid loi = 1 : Khi2 centree (df1)
cc si \text{loi} = 2 : Student (df2)
cc si loi = 3 : Skew–Normale (lambda)<br>cc si loi = 4 : Laplace
          si 1o i = 4 : Laplace
cc si \text{loi} = 5 : Weibull (b, k)cc si \text{loi} = 6 : Gamma(p, q)cc si loi = 7 : Log–Normale (g, d)<br>cc si loi = 8 : Beta (p, q)
          si \text{loi} = 8 : Beta (p, q)cc si \text{loi} = 9 : Uniform (a, b)cc si \text{loi} = 10 : Shifted exp (1, b)cc si 1o i = 11 : Pareto (a, k)
cc si 10i = 12: Shifted Pareto
cc si \text{loi} = 13 : \text{SU}(g, d)cc si 10i = 14: TU(1)
cc si \mid loi = 15: Logistic
cc si \text{loi} = 16 : \text{SC}(p, d)cc si \text{loi} = 17 : \text{LC}(p,m)cc si 1 o i = 1 8 : SB ( g , d )
cc si \text{loi} = 19 : S(a, b)c INTEGER loi
c PARAMETER(1oi = 2)
cc the number of autoregressive coefficients supplied **<br>c INTEGER p
        INTEGER p
c PARAMETER(p=0)cc the number of moving-average coefficients supplied **<br>c INTEGER a
        INTEGER q
c PARAMETER(q=0)
cc nombre d' observations dans mon echantillon<br>cc Si on change la valeur de nT, il faut aller modifier
          Si on change la valeur de nT, il faut aller modifier
cc la valeur dans FORMAT a la fin du programme creerdat_ARMA.f
c INTEGER nT
c PARAMETER(nT = 100)
cc vecteur des donnees cree
c DOUBLE PRECISION donees (nT)
c DOUBLE PRECISION EspSU , EspSB , EspS
cc−−−−−−−−−−−−−−−−−−−−−−−−−−−−−−−−−−−−−−−−−−−−−−−−−−−−−−−−−−−−−−
cc Fin des d e c l a r a t i o n s des v a r i a b l e s
cc−−−−−−−−−−−−−−−−−−−−−−−−−−−−−−−−−−−−−−−−−−−−−−−−−−−−−−−−−−−−−−
cc Nom du fichier de donnees en sortie
    ∗∗
c data f = 'data . tx t'cc Nom du fichier de parametres en sortie
    ∗∗
c paramf = ' para . txt'c CALL c d z e r o ( d a t a f , paramf , n b c l e , sigma , mu, d f 1 , d f 2 ,
c +lambda, loi5b, loi5k, loi6p, loi6q, loi7g, loi7d, loi8p, loi8q, loi9a,
c +loi9b, loi10b, loi10l, loi11a, loi11k, loi13g, loi13d, loi14l, loi16p,
c +loi16d, loi17p, loi17m, loi18g, loi18d, loi19a, loi19b, loi, p, q, nT,
c + donees , EspSU , EspSB , EspS )
```
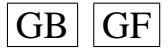

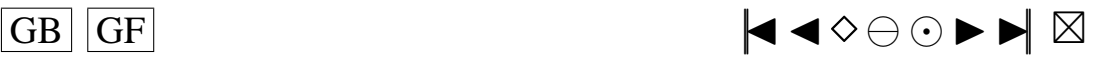

```
c END
c INCLUDE ' mean . f '
c INCLUDE ' simulARMA . f '
c INCLUDE ' ARMpsi . f '
c INCLUDE ' shock . f '
c INCLUDE ' rskew . f '
c INCLUDE ' r l a p . f '
c INCLUDE ' rpare . f'
c INCLUDE \overline{rs} pare \overline{r};
c INCLUDE ' rSU . f '
c INCLUDE ' rTU . f '
c INCLUDE ' rSC . f '
c INCLUDE ' rLC . f '
c INCLUDE ' rSB . f '
c INCLUDE ' rS . f '
c INCLUDE ' creerdat ARMA00 . f '
c−−−−−−−−−−−−−−−−−−−−−−−−−−−−−−−−−−−−−
c I n s t r u c t i o n s de c o m p i l a t i o n : a l i a s f77 =' f o r t 7 7 '
c f77 -c nom_du_fichier_contenant_la_fonction_main.f
c f77 -c creerdat_ARMA . f -lnag
c f77 nom_du_fichier_contenant_la_fonction_main.o creerdat_ARMA.o - lnag
c Fonctions exterieures appelees:
c G05EGF, G05EWF et G13DCF de la librairie NAG Mark16 et simARMA.f
c Auteur: Pierre Lafaye de Micheaux
c Date: 15/02/2001c Fin−Commentaires
      SUBROUTINE cdzero (dataf, paramf, nbcle, sigma, mu, df1, df2,
     + lambda, loi5b, loi5k, loi6p, loi6q, loi7g, loi7d, loi8p, loi8q, loi9a,
     + loi 9 b , loi 10 b , loi 10 l , loi 11 a , loi 11 k , loi 13 g , loi 13 d , loi 14 l , loi 16 p ,
     +1 o i 16d, 1 o i 17p, 1 o i 17m, 1 o i 18g, 1 o i 18d, 1 o i 19a, 1 o i 19b, 1 o i , p, q, nT,
     + donees , EspSU , EspSB , EspS )
c−−−−−−−−−−−−−−−−−−−−−−−−−−−−−−−−−−−−−−−−−−−−−−−−−−−−−
c Debut des Declarations des variables
c−−−−−−−−−−−−−−−−−−−−−−−−−−−−−−−−−−−−−−−−−−−−−−−−−−−−−
DOUBLE PRECISION y b a r r e , meanp
c Nom du fichier de donnees en sortie
      CHARACTER dataf *8
c Nom du fichier de parametres en sortie
      CHARACTER paramf ∗17
      INTEGER i , j
c Precision machine
      DOUBLE PRECISION preci, X02AJF
      EXTERNAL X02AJF
c Temps de calcul
      DOUBLE PRECISION CPTIME , S1 , S2 , X05BAF
      EXTERNAL X05BAF
c Nombre d'echantillons souhaites
      INTEGER nbcle
c ecart-type des erreurs
      DOUBLE PRECISION sigma
      DOUBLE PRECISION sigch2
c moyenne dans mon modele ARMA
      DOUBLE PRECISION mu
      DOUBLE PRECISION much
c parametre de la khi-deux
      INTEGER df1
c parametre de la student
      INTEGER df2
c parametre de la skew-normale
      DOUBLE PRECISION lambda
      DOUBLE PRECISION loi5b, loi5k, loi6p, loi6q
      DOUBLE PRECISION 10i7g, 10i7d, 10i8p, 10i8q, 10i9a, 10i9bDOUBLE PRECISION loi10b, loi101, loi11a, loi11k, loi13g, loi13d
      DOUBLE PRECISION loi141, loi16p, loi16d, loi17p, loi17m
      DOUBLE PRECISION 10i18g, 10i18d, 10i19a, 10i19b
```
 $\overline{G}$  GF  $\overline{G}$   $\overline{G}$   $\$ 

```
c loi des erreurs
c si 1o i = 0 : Normale (0, sigma ^2)
c si 1 o i = 1 : Khi2 c entree (df1)
c si 10i = 2: Student (df2)
c si loi = 3 : Skew-Normale (lambda)<br>c si loi = 4 : Laplace
      si \text{lo} i = 4 : Laplace
c si \text{loi} = 5 : Weibull (b, k)c si \text{loi} = 6 : Gamma(p, q)c si loi = 7 : Log-Normale (g, d)<br>c si loi = 8 : Beta (p, q)
      si 1o i = 8 : Beta (p, q)
c si \text{loi} = 9 : Uniform (a, b)c si \text{loi} = 10 : Shifted exp (1,b)c si 1o i = 11 : Pareto (a, k)c si 10i = 12: Shifted Pareto
c si 1 o i = 1 3 : SU(g, d)
c si 1 o i = 14 : TU(1)
c si 10i = 15 : Logistic
c si 1 o i = 1 6 : SC(p, d)c si 1o i = 17 : LC(p,m)
c si 1 o i = 1 8 : SB(g, d)c si 1 o i = 19 : S(a, b)INTEGER l o i
c the number of autoregressive coefficients supplied
      INTEGER p
c the number of moving-average coefficients supplied
      INTEGER q
c nombre d'observations dans mon echantillon
c Si on change la valeur de nT, il faut aller modifier
c la valeur dans FORMAT a la fin du programme
      INTEGER nT
c vecteur des donnees cree
      DOUBLE PRECISION donees (nT)
      DOUBLE PRECISION pi, a, b, Eweibu , EspSU, EspSB, EspS
      DOUBLE PRECISION G05DEF , G05DHF
      DOUBLE PRECISION G05DJF , G05DPF , G05DCF , S14AAF
      DOUBLE PRECISION G05DAF , G05DBF , rS
c−−−−−−−−−−−−−−−−−−−−−−−−−−−−−−−−−−−−−−−−−−−−−−−−−−−−−
c Fin des D e c l a r a t i o n s des v a r i a b l e s
c−−−−−−−−−−−−−−−−−−−−−−−−−−−−−−−−−−−−−−−−−−−−−−−−−−−−−
c−−−−−−−−−−−−−−−−−−−−−−−−−−−−−−−−−−−−−−−−−−−−−−−−−−−−−−−−−−−−−−−−−−−−−
c Debut du programme
c−−−−−−−−−−−−−−−−−−−−−−−−−−−−−−−−−−−−−−−−−−−−−−−−−−−−−−−−−−−−−−−−−−−−−
      S1 = X05BAF()OPEN(UNIT= 1 2 , FILE= d a t a f , STATUS='NEW' )
c−−−−−−−−−−−−−−−−−−−−−−−−−−−−−−−−−−−−−−−−−−−−−−−−−−−−−−−−−−−−−−−−−−−−−−−−−−−−−−−−−−−−−−−−−−−−−−−−
c q>0 et p>0: modele ARMA(p, q)
c−−−−−−−−−−−−−−−−−−−−−−−−−−−−−−−−−−−−−−−−−−−−−−−−−−−−−−−−−−−−−−−−−−−−−−−−−−−−−−−−−−−−−−−−−−−−−−−−
      preci = X02AJF()DO 1000, j = 1, nbcle
      WRITE(6, *) nbcle-j
c−−−−−−−−−−−−−−−−−−−−−−−−−−−−−−−−−−−−−−−−−−−−−−−−−−−−−−−−−−−−−−−−−−−−−−−−−−−−−−−−−−−−−−−−−−−−−−−
c On simule les donnees:
c−−−−−−−−−−−−−−−−−−−−−−−−−−−−−−−−−−−−−−−−−−−−−−−−−−−−−−−−−−−−−−−−−−−−−−−−−−−−−−−−−−−−−−−−−−−−−−−
c donees = [Y1, \ldots, YT]p i =DBLE(3 . 1 4 1 5 9 2 6 5 3 5 8 9 7 9 )
      a = DBLE(0.0)b = DBLE(1.0)IF ( 10i . EQ. 0) THEN
            CALL G05FDF (mu, sigma, nT, donees)
      DO 10, i = 1, nTdonees (i) = donees (i) - mu
```
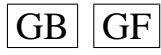

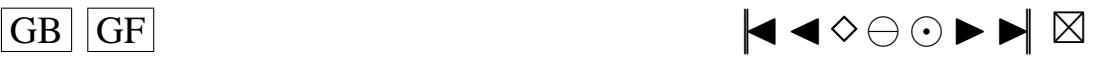

```
10 CONTINUE
      ENDIF
      IF ( 10i . EQ. 1 ) THEN
         IFAIL=0DO 20, i = 1, nTdonees ( i )=G05DHF( df1 , IFAIL)−DBLE( df1 )
 2 0 CONTINUE
      ENDIF
      IF (10i .EQ. 2) THENIFAIL=0
c contract l'esperance d'une student est nulle
        DO 30, i = 1, nTdonees (i)= G05DJF (df2, IFAIL)
 3 0 CONTINUE
      ENDIF
      IF (10i .EO. 3) THENCALL rskew ( nT , donees , lambda )
        DO 40, i = 1, nTdonees(i) = donees(i) -+ ds \text{qrt} (\text{DBLE}(2.0) / \text{pi}) * (\text{lambda} /(dsqrt(DBLE(1.0) + lambda*lambda))4 0 CONTINUE
      ENDIF
      IF ( 10i . EQ. 4) THEN
c l'esperance d'une loi de Laplace est nulle
        CALL rlap (nT, donees)
      ENDIF
      IF (10i .EQ. 5) THEN
         IFAIL=0Eweibu=S14AAF (DBLE(1+1/10i5k), IFAIL)/10i5bIFAIL=0DO 50, i = 1, nTdonees (i)=G05DPF (loi5k, (loi5b)**(-loi5k), IFAIL)–Eweibu
 5 0 CONTINUE
      ENDIF
      IF ( 10i . EQ. 6) THEN
         IFAIL=0
        CALL G05FFF (loi6p, loi6q, nT, donees, IFAIL)
        DO 60, i = 1, nTdonees(i) = donees(i) - loi6p * loi6q6 0 CONTINUE
      ENDIF
      IF ( 10i . EQ. 7) THEN
        DO 70, i = 1, nTdonees (i)=G05DEF(-loi7g / 10i7d, 1/loi7d)
                              -dexp(- 10i7g / 10i7d + DBLE( 0.5) / ( 10i7d ** 2 ) )7 0 CONTINUE
     ENDIF
      IF ( 10i . EQ. 8) THEN
         IFAIL=0
        CALL G05FEF(1018p, 1018q, nT, donees, IFAIL)DO 80, i = 1, nTdonees (i)=donees (i)-loi8p / (loi8p+loi8q)
 8 0 CONTINUE
      ENDIF
      IF (10i .EQ. 9) THENDO 90, i = 1, nTdonees (i) = G05DAF(10i9a, 10i9b) - (10i9a + 10i9b) / DBLE(2.0)9 0 CONTINUE
      ENDIF
      IF (10i .EQ. 10) THENDO 100, i = 1, nTdonees (i)=G05DBF (1/1oi10b)–DBLE (1.0)/1oi10b100 CONTINUE
      ENDIF
```
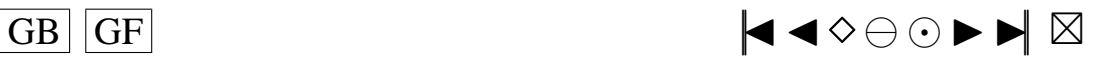

```
IF ( 10i . EQ. 11) THEN
         CALL rpare (loi11a, loi11k, nT, donees)
         DO 110, i = 1, nTdonees (i) = donees (i) – loi 1 1 k * loi 1 1 a / (\text{loil} 1 a – DBLE (1.0))
 1 1 0 CONTINUE
      ENDIF
      IF (10i EQ, 12) THEN
         CALL rspare (nT, donees)
         DO 120, i = 1, nTdonees (i)= donees (i)−DBLE(1)
 120 CONTINUE
      ENDIF
      IF ( 10i . EQ. 13) THEN
         CALL rSU(loi13g, loi13d, nT, donees)
         DO 130, i = 1, nTdonees (i) = donees (i) − EspSU
 130 CONTINUE
      ENDIF
      IF ( 10i . EQ. 14) THEN
c l ' esperance d'une loi TU(1) = 0
         CALL rTU(loi141, nT,donees)
      ENDIF
      IF ( 10i . EQ. 15) THEN
         DO 140, i = 1, nTc l ' esperance d'une loi Logistic = 0
            donees (i)=G05DCF(a,b)
 140 CONTINUE
      ENDIF
      IF ( 10i . EQ. 16) THEN
c l'esperance d'une loi SC(p, d) = 0CALL rSC(loi16p, loi16d, nT, donees)
      ENDIF
      IF ( 10i . EQ. 17) THEN
         CALL rLC(loi17p, loi17m, nT, donees)
         DO 150, i = 1, nTdonees (i) = donees (i) - loi 17 p * loi 17 m
 1 5 0 CONTINUE
      ENDIF
      IF ( 10i . EQ. 18) THEN
         CALL rSB(10118g, 10118d, nT, donees)
         DO 160, i = 1, nTdonees ( i )= donees ( i )−EspSB
 160 CONTINUE
      ENDIF
      IF ( 10i . EQ. 19) THEN
         DO 170, i = 1, nTdonees (i) = rS (10i19a, 10i19b) - EspS170 CONTINUE
      ENDIF
      y \text{barre} = \text{meanp}(\text{nT}, \text{donees})sigch2 = DBLE(0.0)DO 180, i = 1, nTsigch2 = sigch2 + (donees (i)) **2180 CONTINUE
         sigch2 = sigch2 / (DBLE(nT))much= y b a r r e
c−−−−−−−−−−−−−−−−−−−−−−−−−−−−−−−−−−−−−−−−−−−−−−−−−−−−−−−−−−−−−−−−−−−−−−−−−−−−−−−−−−−−−−−−−−−−−−−
```
c On estime les parametres: c−−−−−−−−−−−−−−−−−−−−−−−−−−−−−−−−−−−−−−−−−−−−−−−−−−−−−−−−−−−−−−−−−−−−−−−−−−−−−−−−−−−−−−−−−−−−−−− c On ecrit toutes les donnees dans le fichier  $WRITE(12, 200)$  sigch2, donees 200 **FORMAT**(SP, 51 D20 . 1 2) \*\*\* c FIN DE LA BOUCLE

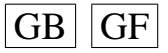

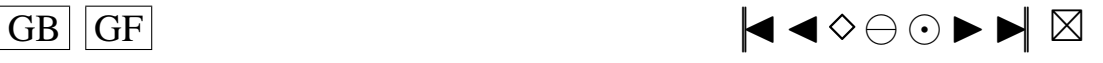

<span id="page-165-0"></span>1000 CONTINUE  $CLOSE$ ( $UNIT = 12$ )  $S2 = X05BAF()$  $CPTIME = S2 - S1$ **OPEN**(UNIT=14, FILE=paramf, STATUS='NEW')  $WRTTE(14,*)$  'Fichier '// paramf **WRITE** $(14, *)$  '  $p = '$ , p **WRITE**  $(14, *)$   $q = ', q$ **WRITE**  $(14, *)$   $nT = ', nT$ **WRITE** $(14, *)$  '  $10i = '$ ,  $10i$ WRITE  $(14, *)$  'nbcle =', nbcle WRITE  $(14,*)$  'sigma =', sigma **WRITE** $(14,*)$  'mu=', mu **WRITE**  $(14, *)$  ' df1 =', df1<br>**WRITE**  $(14, *)$  ' df2 =', df2 WRITE  $(14.*)$  'lambda = ', lambda **WRITE** $(14,*)$  ' $\ln 5b =$ ',  $\ln 5b$ **WRITE**(14,\*) 'loi5k =', loi5k<br>**WRITE**(14,\*) 'loi6p =', loi6p **WRITE**(14,\*) 'loi6q =', loi6q **WRITE** $(14,*)$  ' $\ln 7g =$ ',  $\ln 7g$ WRITE  $(14,*)$   $1017g - 1017g$ <br>WRITE  $(14,*)$   $1017d = 7, 1017d$ <br>WRITE  $(14,*)$   $1018g = 7, 1018g$ <br>WRITE  $(14,*)$   $1018g = 7, 1018g$ **WRITE**  $(14, *)$  '  $1019a = '$ ,  $1019a$ **WRITE** $(14, *)$  'loi9b =', loi9b WRITE  $(14, *)$  '  $10i101 = '$ ,  $10i101$ <br>WRITE  $(14, *)$  '  $10i10b = '$ ,  $10i10b$ WRITE  $(14,*)$  'loi11a =', loi11a **WRITE** $(14,*)$  'loi11k = ', loi11k **WRITE** $(14, *)$  ' $\text{loil3g} = '$ ,  $\text{loil3g}$ WRITE  $(14, *)$  'loi13d =', loi13d<br>WRITE  $(14, *)$  'loi141 =', loi141 **WRITE** $(14, *)$  'loi16p =', loi16p **WRITE** $(14, *)$  'loi16d =', loi16d WRITE  $(14, *)$  'loi17p =', loi17p<br>WRITE  $(14, *)$  'loi17m =', loi17m **WRITE** $(14, *)$  'loi18g =', loi18g **WRITE**(14, \*) 'loi18d = ', loi18d' **WRITE** $(14, *)$  'loi19a =', loi19a WRITE  $(14, *)$  'loi19b =', loi19b<br>WRITE  $(14, *)$  'Precision machine =', preci WRITE  $(14,*)$  'QUELQUES RESULTATS:' **WRITE** $(14,*)$  'Temps de calcul de creation des donnees:', CPTIME  $CLOSE$ (UNIT=14) **END** 

 $\mathfrak{c}$  $\mathbf{c}$  $\mathcal{C}$ 

Fin du programme

### Programmes creerdat\_AR.f

```
\mathbf{c}Debut-Commentaires
      Nom de la sous-routine: cdatAR
\mathbf{c}c Entrees:
\simc voir plus bas
c Sorties:
\mathbf{c}c Le fichier data.txt
c Description:
c Modele AR(n)c Ce programme cree le fichier de donnees data. txt qui contient, en ligne:
```
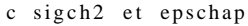

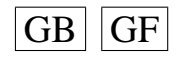

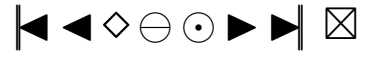

<span id="page-166-0"></span>c Utilisation dans une fonction main:

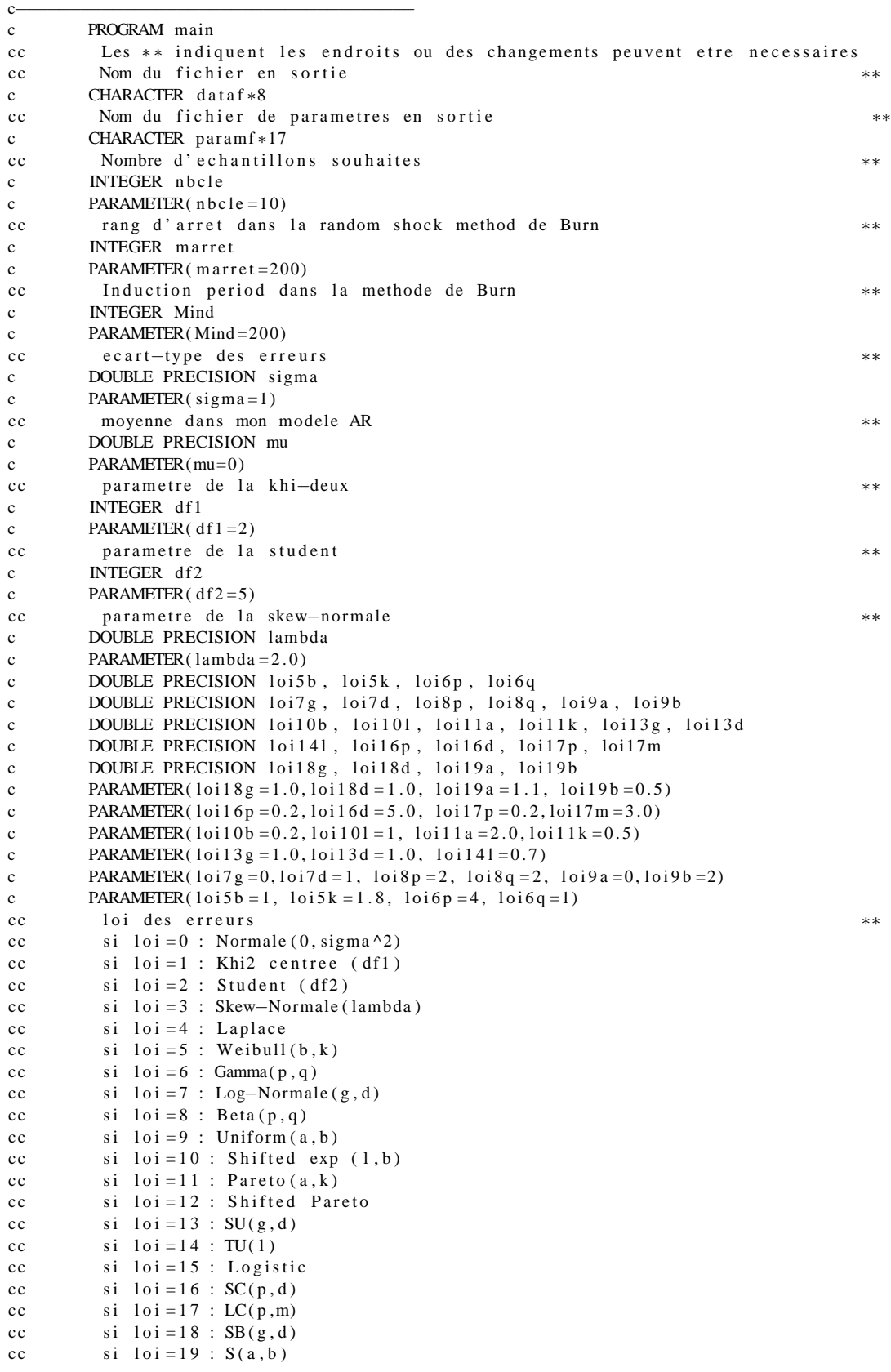

∗∗

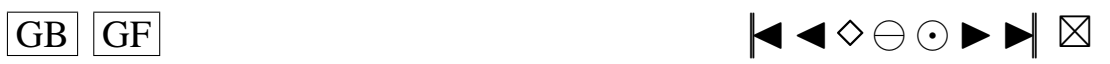

```
c INTEGER loi
c PARAMETER(10i = 0)
cc the number of autoregressive coefficients supplied **<br>c INTEGER n
       INTEGER p
c PARAMETER(p=2)
cc the number of moving-average coefficients supplied: q=0 puisque modele AR(p)<br>c INTEGER qINTEGER q
c PARAMETER(q=0)
cc rm=max(p, q)c INTEGER rm
c PARAMETER( rm=p )
cc nombre d' observations dans mon echantillon<br>cc Si on change la valeur de nT il faut aller modifier
        Si on change la valeur de nT, il faut aller modifier
cc la valeur dans FORMAT a la fin du programme
c INTEGER nT
c PARAMETER(nT = 100)
cc the autoregressive coefficients of the model
c DOUBLE PRECISION phi (2)
c DOUBLE PRECISION phi(p)cc vecteur des donnees cree
c DOUBLE PRECISION donees (nT)
cc Parametres pour G05EGF: simulation
cc the autoregressive coefficients of the model=phi Input
c DOUBLE PRECISION A(p)cc the moving-average coefficients of the model=teta Input c DOUBLE PRECISION B(q+1)DOUBLE PRECISION B(q+1)cc le vecteur des innovations Output
c DOUBLE PRECISION R(nT)cc Parametres pour G13DCF: estimation
cc the number of initial parameter estimates Input **<br>cc mettre p+q+1 si MEAN=.TRUE.
        m ettre p+q+1 si MEAN=.TRUE.
c INTEGER NPAR
c PARAMETER(NPAR=p+q )
cc first dimension of the array CM Input **<br>cc mettre p+q+1 si MFAN=.TRUE.
        m ettre p+q+1 si MEAN= .TRUE.
c INTEGER ICM
c PARAMETER(ICM=p+q)cc Workspace
c INTEGER IW(NPAR+rm+3)
cc initial parameter estimates Input/Output
c DOUBLE PRECISION PAR(NPAR)
cc W(i, t) must be set equal to the observation at time t Input
cc of the ith series
c DOUBLE PRECISION W(1, nT)cc the accuracy to which the solution in PAR and QQ is required Input
    ∗∗
c DOUBLE PRECISION CGETOL
c PARAMETER(CGETOL=0.0001)
cc residual at time t for series i, for i = 1, 2, ..., k Output
c DOUBLE PRECISION V(1, nT)cc estimated first derivative of the log-likelihood function Output c DOUBLE PRECISION G(NPAR)
       DOUBLE PRECISION G(NPAR)
cc estimate of the correlation coefficient between the ith and Output
cc ith elements in the PAR array
c DOUBLE PRECISION CM(ICM ,NPAR)
cc Workspace
c DOUBLE PRECISION WORK((5+3*nT+2*rm)+(2*p+q+2*rm*(rm+2)+9)+c<br>(NPAR+1)*(5∗(NPAR+1)+29)/2+(rm+1)**2)
c + (NPAR+1)*(5*(NPAR+1)+29)/2+(rm+1)*2)<br>cc MFAN must be set to TRUE, if components of mu are to
cc MEAN must be set to .TRUE . if components of mu are to Input **<br>cc be estimated and FALSE if all elements of mu are to be taken as zero
        be estimated and . FALSE. if all elements of mu are to be taken as zero
c LOGICAL MEAN
c PARAMETER(MEAN= .FALSE . )
cc PARHLD(i) must be set to .TRUE, if PAR(i) is to be Input
cc held constant at its input value and . FALSE., if PAR(i) is a
cc free parameter, for i = 1, 2, ..., NPAR.
```
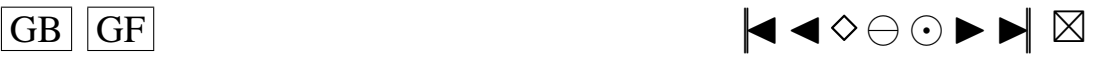

168

```
c LOGICAL PARHLD(NPAR)
cc EXACT must be set equal to . TRUE . if the user wishes Input **<br>cc the routine to compute exact maximum likelihood estimates.
        the routine to compute exact maximum likelihood estimates.
cc EXACT must be set equal to .FALSE. if only conditional
cc likelihood estimates are required.
c LOGICAL EXACT
cc Contient les p donnees initiales de la serie
c DOUBLE PRECISION Wtip(p)
cc marret+p innovations genere par shock.f
c DOUBLE PRECISION shocks (marret+p)
cc defini dans Burn, calcule par ARpsi.f
c DOUBLE PRECISION psi(n \text{ arre} t + 1)cc utile dans simAR. f
c DOUBLE PRECISION phi2 (marret)
cc utile dans simAR. f
c DOUBLE PRECISION YtpMn ( p+Mind+nT )
cc utile dans simAR. f
c DOUBLE PRECISION Atn (nT+Mind), EspSU, EspSB, EspS
cc the mean of the time series Input
c DOUBLE PRECISION E
c PARAMETER(E=mu)
cc the number of autoregressive coefficients supplied Input
c INTEGER NA
c PARAMETER(NA=p )
cc the number of moving-average coefficients supplied Input c INTEGER NB
       INTEGER NB
c PARAMETER(NB=q+1)cc the dimension of the array R: vecteur des innovations Input
c INTEGER NR
c PARAMETER(NR=nT )
cc the number of observed time series, k (chez moi k = 1) Input
c INTEGER K
c PARAMETER(K=1)
cc the number of observations in each time series, n (chez moi=nT) Input
c INTEGER N2
c PARAMETER(N2=nT)
cc the number of AR parameter matrices, p Input
c INTEGER IP
c PARAMETER(IP=p)
cc the number of MA parameter matrices, q Input
c INTEGER IQ
c PARAMETER(IQ=q)
cc the first dimension of the arrays QQ, W and V Input
c INTEGER IK
c PARAMETER( <math>IK = 1</math>)cc the maximum number of likelihood evaluations to be Input
cc permitted by the search procedure
c INTEGER MAXCAL
c INTEGER MAXCA2
c PARAMETER(MAXCAL=40∗NPAR∗(NPAR+5))<br>cc which quantities are to be printed
       which quantities are to be printed Input
c INTEGER ISHOW
c PARAMETER(ISHOW=0)
cc dimension of the array WORK Input
c INTEGER LWORK
c PARAMETER(LWORK=(5+3∗(nT)+2∗rm)+(2∗ p+q+2∗rm ∗(rm +2)+9)+<br>c + (NPAR + 1) * (5 ∗(NPAR + 1) + 29)/2+(rm + 1) *
c + (NPAR+1)*(5*(NPAR+1)+29)/2+(rm+1)*2)<br>cc dimension of the array IW Input
       dimension of the array IW
c INTEGER LIW
c PARAMETER(LIW=NPAR+rm +3)
cc QQ(i, j) must be set equal to an initial estimate of Input/Output
cc the (i, j)th element of the covariance matrix of the residual series
c DOUBLE PRECISION OO(IK, K)
```
c−−−−−−−−−−−−−−−−−−−−−−−−−−−−−−−−−−−−−−−−−−−−−−−−−−−−−−−−−−−−−− c Fin des d e c l a r a t i o n s des v a r i a b l e s

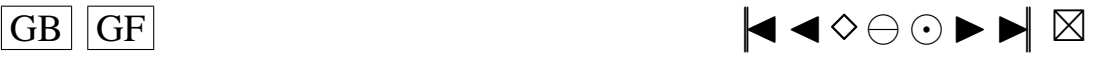

```
c−−−−−−−−−−−−−−−−−−−−−−−−−−−−−−−−−−−−−−−−−−−−−−−−−−−−−−−−−−−−−−
cc Nom du fichier en sortie
     ∗∗
c dataf =' data . txt'
cc Nom du fichier de parametres en sortie
     ∗∗
c paramf = ' para . txt'cc Il faut rentrer les valeurs des coefficients phi(i)
    ∗∗
c phi(1)=0.1c phi (2)=0.5c CALL cdatAR (dataf, paramf, nbcle, marret, Mind, sigma, mu, df1, df2,
c + lambda, loi5b, loi5k, loi6p, loi6q,
c + \text{loi7g}, \text{loi7d}, \text{loi8p}, \text{loi8q}, \text{loi9a}, \text{loi9b},
c + 10i10b, 10i101, 10i11a, 10i11k, 10i13g, 10i13d,
c + 10i141, 10i16p, 10i16d, 10i17p, 10i17m, 10i18g, 10i18d,
c + \text{loi19a}, \text{loi19b}, \text{loi}, p, q, rm, nT, phi, phich, donees, A, B, R, NPAR,c + ICM, IW, PAR, W, CGETOL, V, G, CM, WORK, MEAN, PARHLD, EXACT, Wtip,
c + shocks, psi, phi2, YtpMn, Atn, EspSU, EspSB, EspS,
c +E, NA, NB, NR, K, N2, IP, IQ, IK, MAXCAL, ISHOW, LWORK, LIW)
c END
c INCLUDE ' mean . f '
c INCLUDE ' simulAR . f '
c INCLUDE ' ARpsi . f '
c INCLUDE ' shock f'
c INCLUDE ' rskew . f '
c INCLUDE ' r l a p . f '
c INCLUDE ' rpare . f '
\overrightarrow{c} INCLUDE \overrightarrow{rs} r \overrightarrow{sr} e . f '
c \overrightarrow{NCLUDE} \overrightarrow{rSU}. f
c INCLUDE ' rTU . f '
c INCLUDE ' rSC . f '
c INCLUDE, rLC.fc INCLUDE ' rSB . f
c INCLUDE ' rS . f '
c INCLUDE ' c reerdat_AR . f '
c−−−−−−−−−−−−−−−−−−−−−−−−−−−−−−−−−−−−−−−−−−−−−−−−−−−−−−−−−−−−−−−−−−
c I n s t r u c t i o n s de c o m p i l a t i o n : a l i a s f77 =' f o r t 7 7 '
c f77 -c nom_du_fichier_contenant_la_fonction_main.f
c f77 -c creerdat_AR. f -lnag
c f77 nom_du_fichier_contenant_la_fonction_main.o creerdat_AR.o - lnag
c Fonctions exterieures appellees:
c G05EGF, G05EWF et G13DCF de la librairie NAG MARK16 et simAR.f
c Auteur: Pierre Lafaye de Micheaux
c Date: 15/02/2001c Fin−Commentaires
      SUBROUTINE cdatAR (dataf, paramf, nbcle, marret, Mind, sigma, mu, df1, df2,
     +lambda, loi5b, loi5k, loi6p, loi6q, loi7g, loi7d, loi8p, loi8q, loi9a,
     + loi 9 b , loi 1 0 b , loi 1 0 l , loi 1 1 a , loi 1 1 k , loi 1 3 g , loi 1 3 d , loi 1 4 l , loi 1 6 p ,
     + loi 16d, loi 17p, loi 17m, loi 18g, loi 18d, loi 19a, loi 19b, loi, p, q, rm, nT
     + phi, phich, donees, A, B, R, NPAR, ICM, IW, PAR, W, CGETOL, V, G, CM, WORK, MEAN,
     +PARHLD, EXACT, Wtip, shocks, psi, phi2, YtpMn, Atn, EspSU, EspSB, EspS,
     +E ,NA,NB,NR,K, N2 , IP , IQ , IK ,MAXCAL, ISHOW ,LWORK, LIW ,QQ)
c−−−−−−−−−−−−−−−−−−−−−−−−−−−−−−−−−−−−−−−−−−−−−−−−−−−−−
c Debut des D e c l a r a t i o n s des v a r i a b l e s
c−−−−−−−−−−−−−−−−−−−−−−−−−−−−−−−−−−−−−−−−−−−−−−−−−−−−−
      DOUBLE PRECISION ybarre, meanp
c Nom du fichier en sortie
      CHARACTER d a t a f ∗8
c Nom du fichier de parametres en sortie
      CHARACTER paramf ∗17
      INTEGER i , j , l
c Compteur des nombres d'erreurs
      INTEGER err1
      INTEGER err2
```
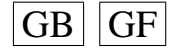

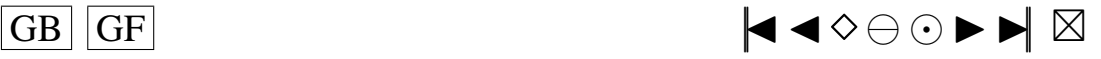

```
INTEGER err3
      INTEGER err4
      INTEGER err5
      INTEGER err6
      INTEGER err7
      INTEGER err8
c Precision machine
      DOUBLE PRECISION preci, X02AJF
      EXTERNAL X02AJF
c Temps de calcul
      DOUBLE PRECISION CPTIME , S1 , S2 , X05BAF
      EXTERNAL X05BAF
c Nombre d'echantillons souhaites
      INTEGER nbcle
c rang d'arret dans la random shock method de Burn
      INTEGER marret
c Induction period dans la methode de Burn
      INTEGER Mind
c ecart-type des erreurs
      DOUBLE PRECISION sigma
      DOUBLE PRECISION sigch2
c moyenne dans mon modele AR
      DOUBLE PRECISION mu
      DOUBLE PRECISION much
c parametre de la khi-deux
      INTEGER df1
c parametre de la student
      INTEGER df2
c parametre de la skew-normale
      DOUBLE PRECISION lambda
      DOUBLE PRECISION loi5b, loi5k, loi6p, loi6q
      DOUBLE PRECISION \log_7, \log_7, \log_7, \log_8, \log_9, \log_9, \log_9, \log_9DOUBLE PRECISION 10i10b, 10i101, 10i11a, 10i11k, 10i13g, 10i13dDOUBLE PRECISION loi141, loi16p, loi16d, loi17p, loi17m
      DOUBLE PRECISION loi18g, loi18d, loi19a, loi19b
c loi des erreurs
c si 1o i = 0 : Normale (0, sigma ^2)
c si 1o i = 1 : Khi2 c entree (df1)
c si 1o i = 2 : Student (df2)
c si loi = 3 : Skew-Normale (lambda)<br>c si loi = 4 : Laplace
      si 1o i = 4 : Laplace
c si \text{loi} = 5 : Weibull (b, k)
c si 1o i = 6 : Gamma(p, q)
c si loi = 7 : Log-Normale (g, d)<br>c si loi = 8 : Beta (p, q)si loi = 8: Beta(p, q)c si \text{loi} = 9 : Uniform (a, b)c si \text{loi} = 10 : Shifted exp (1, b)c si 1o i = 11 : Pareto (a, k)c si 10i = 12: Shifted Pareto
c si \text{loi} = 13 : \text{SU}(g, d)c si \text{loi} = 14 : TU(1)
c si 1 o i = 15 : Logistic
c si 1 o i = 1 6 : SC(p, d)c si 1o i = 17 : LC(p,m)
c si 1 o i = 1 8 : SB(g, d)c si 1 o i = 19 : S(a, b)INTEGER l o i
c the number of autoregressive coefficients supplied
      INTEGER p
c the number of moving-average coefficients supplied: q=0 puisque modele AR(p)
      INTEGER q
c rm=max(p, q)INTEGER rm
c nombre d'observations dans mon echantillon
c Si on change la valeur de nT, il faut aller modifier
```
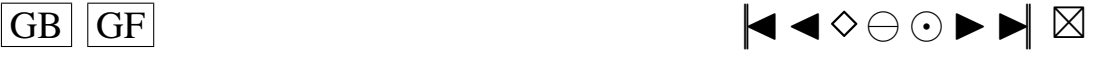

<span id="page-171-0"></span>c la valeur dans FORMAT a la fin du programme **INTEGER** nT c the autoregressive coefficients of the model **DOUBLE PRECISION** phi(2) **DOUBLE PRECISION** phich(p) c vecteur des donnees cree **DOUBLE PRECISION** donees ( nT ) c Parametres pour G05EGF: simulation **EXTERNAL** G05EGF , G05EWF **DOUBLE PRECISION** G05EWF c the mean of the time series Input **DOUBLE PRECISION** E c the number of autoregressive coefficients supplied Input **INTEGER** NA c the autoregressive coefficients of the model=phi Input **DOUBLE PRECISION** A(NA) c the number of moving-average coefficients supplied Input **INTEGER** NB c the moving-average coefficients of the model= teta Input **DOUBLE PRECISION** B(NB) c the dimension of the array R: vecteur des innovations Input **INTEGER** NR c le vecteur des innovations Output **DOUBLE PRECISION** R(NR) c the proportion of the variance of a term in the series Output c that is due to the moving-average (error) terms in the model.<br>c The smaller this is the nearer is the model to The smaller this is, the nearer is the model to c non−station arity **DOUBLE PRECISION** VAR c Traitement des erreurs **INTEGER** IFAIL1 c Parametres pour G13DCF: estimation **EXTERNAL** G13DCF c the number of observed time series,  $k$  (chez moi  $k = 1$ ) Input **INTEGER** K c the number of observations in each time series, n (chez moi=nT) Input **INTEGER** N2 c the number of AR parameter matrices, p Input **INTEGER** IP c the number of MA parameter matrices, q Input **INTEGER** IQ c the number of initial parameter estimates Input c mettre  $p+q+1$  si MEAN=.TRUE. **INTEGER** NPAR c the first dimension of the arrays QQ, W and V Input **INTEGER** IK c the frequency with which the automatic monitoring Input c routine is to be called **INTEGER** IPRINT c the maximum number of likelihood evaluations to be Input c permitted by the search procedure **INTEGER** MAXCAL **INTEGER** MAXCA2 c which quantities are to be printed Input **INTEGER** ISHOW c number of iterations performed by the search routine Output **INTEGER** NITER c first dimension of the array CM Input c mettre  $p+q+1$  si MEAN=.TRUE. **INTEGER** ICM c dimension of the array WORK Input **INTEGER** LWORK c dimension of the array IW Input **INTEGER** LIW

c Workspace

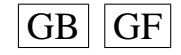

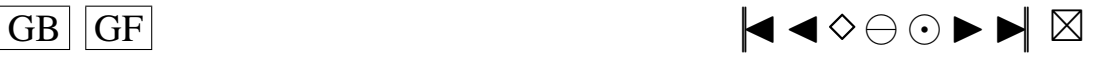

```
INTEGER IW(LIW)
c Traitement des erreurs Input/Output
     INTEGER IFAIL2
c initial parameter estimates Input/Output
     DOUBLE PRECISION PAR(NPAR)
c QQ(i, j) must be set equal to an initial estimate of Input/Output
c the (i, j)th element of the covariance matrix of the residual series
     DOUBLE PRECISION QQ( IK ,K)
c W(i, t) must be set equal to the observation at time t Input
c of the ith series
     DOUBLE PRECISION W( IK , N2 )
c the accuracy to which the solution in PAR and QQ is required Input
     DOUBLE PRECISION CGETOL
c value of the log-likelihood function corresponding to the final Output c noint held in PAR and OO
      point held in PAR and QQ
     DOUBLE PRECISION RLOGL
c residual at time t for series i, for i = 1, 2, ..., k Output
     DOUBLE PRECISION V( IK , N2 )
c estimated first derivative of the log-likelihood function Output
     DOUBLE PRECISION G(NPAR)
c estimate of the correlation coefficient between the ith and Output
c jth elements in the PAR array
     DOUBLE PRECISION CM(ICM ,NPAR)
c Workspace
     DOUBLE PRECISION WORK(LWORK)
c MEAN must be set to .TRUE. if components of mu are to Input
c be estimated and . FALSE. if all elements of mu are to be taken as zero
     LOGICAL MEAN
c PARHLD(i) must be set to .TRUE., if PAR(i) is to be Input
c held constant at its input value and .FALSE., if PAR(i) is a
c free parameter, for i = 1, 2, ..., NPAR.
     LOGICAL PARHLD(NPAR)
c EXACT must be set equal to . TRUE. if the user wishes Input
c the routine to compute exact maximum likelihood estimates.
c EXACT must be set equal to . FALSE. if only conditional
c likelihood estimates are required.
     LOGICAL EXACT
c Contient les p donnees initiales de la serie
     DOUBLE PRECISION Wtip(p)
c marret+p innovations genere par shock.f
     DOUBLE PRECISION shocks (marret+p)
c defini dans Burn, calcule par ARpsi.f
     DOUBLE PRECISION psi (marret+1)
c utile dans simAR.f
     DOUBLE PRECISION phi2 (marret)
c utile dans simAR.f
     DOUBLE PRECISION YtpMn ( p+Mind+nT )
c utile dans simAR.f
     DOUBLE PRECISION Atn ( nT+Mind ) , EspSU , EspSB , EspS
c−−−−−−−−−−−−−−−−−−−−−−−−−−−−−−−−−−−−−−−−−−−−−−−−−−−−−
c Fin des D e c l a r a t i o n s des v a r i a b l e s
c−−−−−−−−−−−−−−−−−−−−−−−−−−−−−−−−−−−−−−−−−−−−−−−−−−−−−
      err 1 = 0err 2=0err3=0er r 4=0err 5 = 0err6=0er r 7=0err8=0c−−−−−−−−−−−−−−−−−−−−−−−−−−−−−−−−−−−−−−−−−−−−−−−−−−−−−−−−−−−−−−−−−−−−−
c Debut du programme
c−−−−−−−−−−−−−−−−−−−−−−−−−−−−−−−−−−−−−−−−−−−−−−−−−−−−−−−−−−−−−−−−−−−−−
     DO 10, j = 1, pA(j)=phi(j)
```
 $\overline{GB}$   $\overline{GF}$   $\overline{G}$ 

172

```
1\,0CONTINUE
      B(1) =sigma
      S1 = X05BAF()OPEN(UNIT=12, FILE=dataf , STATUS='NEW')
\epsilonq=0 et p>0: modele AR(p)
\mathbf{c}\epsilonpreci = X02AJF()DO 70, i = 1, nbcle
      WRITE(6,*) nbcle-i
      IPRINT = -1EXACT=.TRUE.
                                      On simule les donnees:
\mathbf{c}\mathbf{c}c donees=[Y1, \ldots, YT]IF (loi .EQ. 0) THEN
          IFAIL1=0ATTENTION!!! ICI JE N'AI PAS PU ENLEVER la moyenne aux epsilon comme dans
\mathbf{c}simulARMA
      C'est un probleme qu'il faudra resoudre quand mu sera different de 0
\mathbf{c}CALL G05EGF(E, A, NA, B, NB, R, NR, VAR, IFAIL1)
      A la sortie de GO5EGF, R contient:
\mathfrak{c}\mathbf{c}NA+0.5, NB+0.5, NA+NB+4+MAX(NA, NB)+0.5, mu, phi, sigma, teta, les NB valeurs
     passees de epsilon
          DO 20, i = 1, nT
\mathbf{c}GO5EWF va aussi modifier (mettre a jour) R en sortie
          donees (j)=G05EWF(R, NR, IFAIL1)
 20CONTINUE
      ENDIF
       IF (10i). NE. 0) THEN
          CALL simAR(p, n, marret, Mind, loi, df1, df2, lambda, loi5b,
         loi5k, loi6p, loi6q, loi7g, loi7d, loi8p, loi8q, loi9a, loi9b,
      ++ loi10b, loi101, loi11a, loi11k, loi13g, loi13d,
      + loi141, loi16p, loi16d, loi17p, loi17m, loi18g, loi18d,
     +loi19a, loi19b, Wtip, shocks, psi, phi, phi2, YtpMn, Atn, EspSU, EspSB, EspS)
          DO 25, i = 1, nTdonees (j)=YtpMn(j+Mind+p)
 25CONTINUE
      ENDIF
       ybarre=meanp(nT, donees)
                                              On estime les parametres:
\mathbf{c}\mathfrak{c}Je mets les nT donnees dans W
\mathbf{c}DO 30, i = 1, nT
             W(1, j) =donees (j)
 30CONTINUE
      DO 40, j = 1, (p+q)PAR(j)=phi(j)PARHLD(j) = FALSE.
 40CONTINUE
       IF (MEAN .EQV. .TRUE.) PAR(p+q+1)=mu<br>IF (MEAN .EQV. .TRUE.) PARHLD(p+q+1)=.FALSE.estimation de la variance des residus
\mathbf{c}QQ(1,1) = sigma * sigmaMAXCA2=MAXCAL
      IFAIL2=-14.5
        WRITE(6,*) donees
\mathbf{c}
```
**GB GF**  ♦♦♦♦♦ ♦

173

```
READ(5, *)\mathbf{c}Calcul des estimateurs du maximum de vraisemblance exact et des residus
\epsilonCALL G13DCF(K, N2, IP, IQ, MEAN, PAR, NPAR, QQ, IK,
                                W, PARHLD, EXACT, IPRINT, CGETOL,
                                MAXCA2, ISHOW, NITER, RLOGL, V, G, CM,
                                ICM, WORK, LWORK, IW, LIW, IFAIL2)
      IF (IFAIL2 .EQ. 1) err1 = err1 + 1IF (IFAIL2 .EQ. 2) err2=err2+1IF (IFAIL2 .EQ. 3) err3=err3+1IF (IFAIL2 .EQ. 4) err4=err4+1IF (IFAIL2 .EQ. 5) err5 = err5 + 1IF (IFAIL2 .EQ. 6) err6 = err6 + 1IF (IFAIL2 .EQ. 7) err7=err7+1IF (IFAIL2 .EQ. 8) err8 = err8 + 1Permet d'eliminer le cas d'erreur IFAIL=4
\mathbf{c}IF (IFAIL2 .EO. 4) MAXCA2 = MAXCA2 + 100IF (IFAIL2 .EQ. 4) GOTO 45DO 50, j = 1, pphich(j)=PAR(j)50
          CONTINUE
       IF (MEAN .EQV. .TRUE.) much=PAR(p+1)
       sigch2=QQ(1,1)\mathbf{c}Mon vecteur des phichapeau
       WRITE (6,*) 'phichap =', phich
\mathbf cMa variance estimee
\mathbf{c}WRITE (6, *) 'sigchap2 =', sigch2
\mathbf{c}Mon vecteur de residus
\mathbf{c}WRITE (6,*) 'Residus:', V
\mathbf{c}Ma movenne estimee
\mathbf{c}WRITE (6, *) 'Moyennechap =', much
\mathbf{c}On ecrit les donnees dans le fichier s'il n'y a pas eu d'erreur
\mathfrak{c}c'est a dire qu'on ne garde que les bons echantillons
\mathbf{c}IF (IFAIL2 .EQ. 0) WRITE (12, 60) sigch2, ((V(1, j), j=1, nT), l=1, 1)\mathfrak{c}\mathbf{c}On ecrit toutes donnees dans le fichier sauf s'il y a eu des IFAIL1, 2,3
      IF ((IFAIL2 .EQ. 0) .OR. (IFAIL2 .GT. 4)) WRITE(12,60) sigch2,+ ((V(1, j), j=1, nT), l=1, 1)60
    FORMAT(SP, 201D20.12)
      FIN DE LA BOUCLE
\mathbf{c}70
      CONTINUE
      CLOSE(UNIT=12)
      On compte le nombre d'echantillons reellement fabriques dans
\mathbf{c}le cas ou on elimine les mauvais echantillons
\mathfrak{c}nbcle=nbcle-(err1+err2+err3+err5+err6+err7+err8)\mathbf{c}On compte le nombre d'echantillons reellement fabriques dans
\epsilonle cas ou on garde tous les echantillons (sauf IFAIL1, 2, 3)
\mathbf{c}nbcle = nbcle - (err1 + err2 + err3)S2 = X05BAF()CPTIME=S2-S1
      OPEN(UNIT=14, FILE=paramf, STATUS='NEW')
      WRITE (14,*) 'Fichier '// paramf
      WRITE (14, *) p = ', pWRITE (14,*) q = 7, qWRITE (14, *) \overrightarrow{Phi} = ', \overrightarrow{phi}WRITE (14,*) ' nT = ', nT
      WRITE(14, *) ' 10i = ', 10iWRITE (14,*) 'nbcle =', nbcle
      WRITE (14, *) marret =', marret
      WRITE(14,*) 'Mind=', Mind
      WRTTE(14,*) 'sigma=', sigma
      WRITE (14,*) 'mu=', mu
      WRITE(14, *) df1 = ', df1WRITE(14, *) 'df2=',df2
      WRITE(14,*) 'lambda=', lambda
      WRITE(14, *) \cdot 10i5b = ', 10i5b
      WRITE(14, *) '\ln 5k = ', \ln 5k
```
 $|GB|$  GF

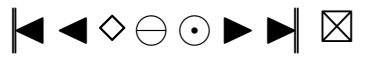

<span id="page-175-0"></span>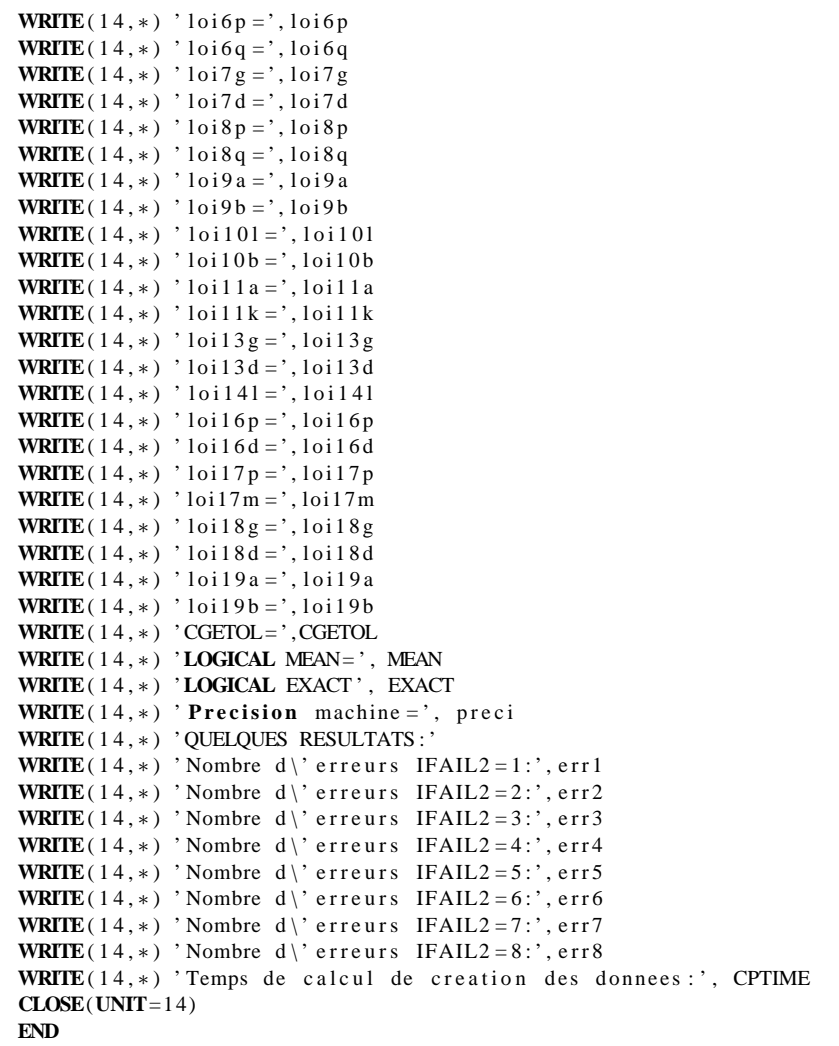

- c−−−−−−−−−−−−−−−−−−−−−−−−−−−−−−−−−−−−−−−−−−−−−−−−−−−−−−−−−−−−−−−−−−−−−
- c Fin du programme

c−−−−−−−−−−−−−−−−−−−−−−−−−−−−−−−−−−−−−−−−−−−−−−−−−−−−−−−−−−−−−−−−−−−−−

#### **Programmes creerdat\_MA.f**

```
c Debut−Commentaires
      Nom de la sous-routine : cdatMA
c Entrees:
c−−−−−−−
c v o i r p l u s bas
c Sorties:
c−−−−−−−
c Le f i c h i e r d a t a . t x t
c Description:
c−−−−−−−−−−−
c Modele MA( q )
c Ce programme cree le fichier de donnees data txt qui contient, en ligne:
c sigch2 et epschap
c Utilisation dans une fonction main:
c−−−−−−−−−−−−−−−−−−−−−−−−−−−−−−−−−−−
c PROGRAM main
c Les ∗ * in diquent les endroits ou des changements peuvent etre necessaires c<br>Nom du fichier en sortie
c Nom du fichier en sortie ∗∗∗<br>c CHARACTER dataf *8
c CHARACTER dataf ∗8<br>c Nom du fichier de i
      Nom du fichier de parametres en sortie **
```
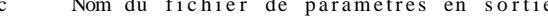

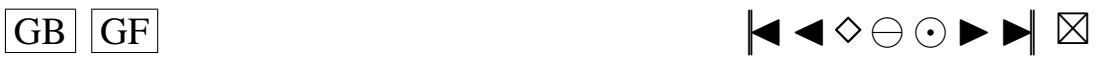

<span id="page-176-0"></span>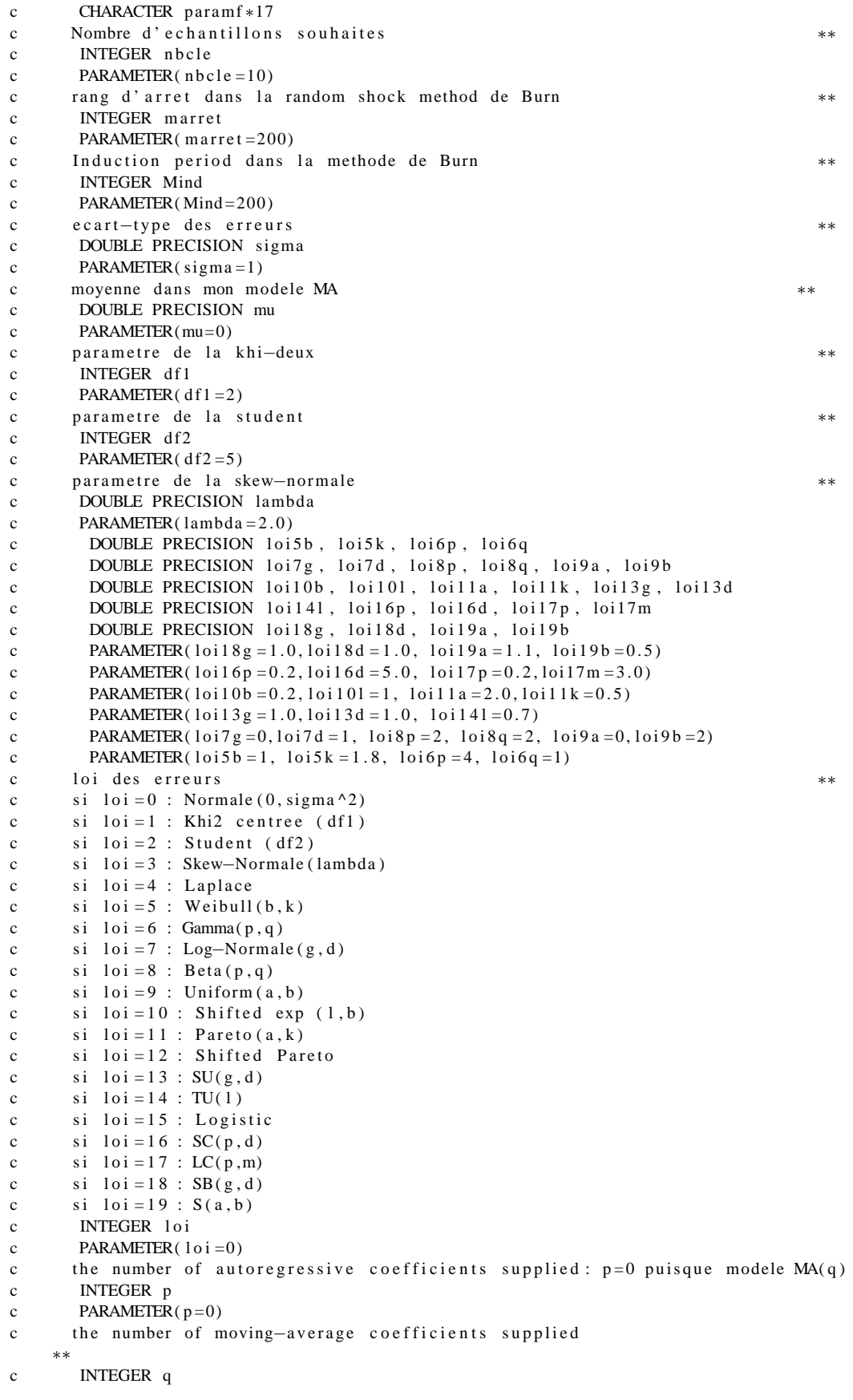

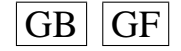

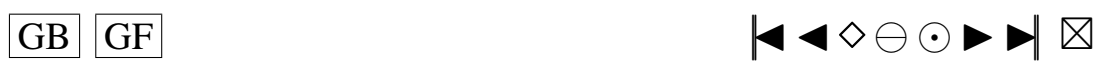

```
c PARAMETER(q=2)
c rm=max(p, q)c INTEGER rm
c PARAMETER( rm=q )
c nombre d' observations dans mon echantillon<br>c Si on change la valeur de nT, il faut aller modifier
      Si on change la valeur de nT, il faut aller modifier
c la valeur dans FORMAT a la fin du programme
c INTEGER nT
c PARAMETER(nT = 100)
c the moving-average coefficients of the model<br>c DOUBLE PRECISION teta (2)
      DOUBLE PRECISION teta (2)
c DOUBLE PRECISION tetach (q)c vecteur des donnees cree
c DOUBLE PRECISION donees (nT)
c Parametres pour G05EGF: simulation
c the autoregressive coefficients of the model=phi Input
c I ci on met A(1) pour que la routine NAG G05EGF fonctionne
c DOUBLE PRECISION A(1)c the moving-average coefficients of the model=teta Input c DOUBLE PRECISION B(a+1)DOUBLE PRECISION B(q+1)c le vecteur des innovations Output
c DOUBLE PRECISION R(nT)c Parametres pour G13DCF: estimation
c the number of initial parameter estimates Input **<br>c mettre n+a+1 si MEAN=.TRUE.
      m ettre p+q+1 si MEAN=.TRUE.
c INTEGER NPAR
c PARAMETER(NPAR=p+q )
c first dimension of the array CM Input<br>c mettre n+q+1 si MFAN=.TRUE.
      m ettre p+q+1 si MEAN= .TRUE.
c INTEGER ICM
c PARAMETER(ICM=p+q )
c Workspace
c INTEGER IW(NPAR+rm+3)
c initial parameter estimates Input/Output
c DOUBLE PRECISION PAR(NPAR)
c W(i, t) must be set equal to the observation at time t Input
c of the ith series
c DOUBLE PRECISION W(1, nT)c the accuracy to which the solution in PAR and QQ is required Input c DOUBLE PRECISION CGETOL
      DOUBLE PRECISION CGETOL
c PARAMETER(CGETOL = 0.0001)c residual at time t for series i, for i = 1, 2, ..., k Output
c DOUBLE PRECISION V(1, nT)c estimated first derivative of the log-likelihood function Output c DOUBLE PRECISION G(NPAR)
      DOUBLE PRECISION G(NPAR)
c estimate of the correlation coefficient between the ith and Output
c ith elements in the PAR array
c DOUBLE PRECISION CM(ICM ,NPAR)
c Workspace
c DOUBLE PRECISION WORK((5+3*nT+2*rm)+(2*p+q+2*rm*(rm+2)+9)+<br>c + (NPAR+1)*(5*(NPAR+1)+29)/2+(rm+1)*2)c + (NPAR+1)*(5*(NPAR+1)+29)/2+(rm+1)*2)<br>c MEAN must be set to .TRUE. if components of mu are to Input
c MEAN must be set to . TRUE . if components of mu are to Input **<br>c be estimated and FALSE if all elements of mu are to be taken as zero
      be estimated and . FALSE. if all elements of mu are to be taken as zero
c LOGICAL MEAN
c PARAMETER(MEAN= .FALSE . )
c PARHLD(i) must be set to .TRUE., if PAR(i) is to be Input
c held constant at its input value and .FALSE., if PAR(i) is a
c free parameter, for i = 1, 2, ..., NPAR.
c LOGICAL PARHLD(NPAR)
c EXACT must be set equal to . TRUE . if the user wishes Input **<br>c the routine to compute exact maximum likelihood estimates.
      the routine to compute exact maximum likelihood estimates.
c EXACT must be set equal to .FALSE. if only conditional
c likelihood estimates are required.
c LOGICAL EXACT
c utile dans simARM.f
```
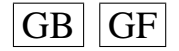

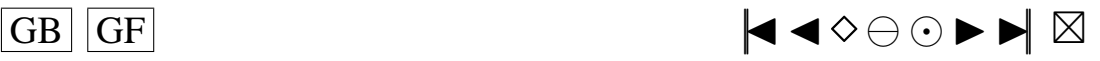

```
c DOUBLE PRECISION YtMn (Mind+nT)
c utile dans simARM f
c DOUBLE PRECISION Atnq(nT+Mind+q), EspSU, EspSB, EspS
cc the mean of the time series Input
c DOUBLE PRECISION E
c PARAMETER( E=mu)
cc the number of autoregressive coefficients supplied Input
c INTEGER NA
c PARAMETER(NA=p )
cc the number of moving-average coefficients supplied Input c<br>c INTEGER NR
       INTEGER NB
c PARAMETER(NB=q+1)cc the dimension of the array R: vecteur des innovations Input
c INTEGER NR
c PARAMETER(NR=nT )
cc the number of observed time series, k (chez moi k = 1) Input
c INTEGER K
c PARAMETER(K=1)
cc the number of observations in each time series, n (chez moi=nT) Input
c INTEGER N2
c PARAMETER(N=nT )
cc the number of AR parameter matrices, p Input
c INTEGER IP
c PARAMETER(IP=p)
cc the number of MA parameter matrices, q Input
c INTEGER IQ
c PARAMETER(IQ=q)
cc the first dimension of the arrays QQ, W and V Input
c INTEGER IK
c PARAMETER( <math>IK=1</math>)cc the maximum number of likelihood evaluations to be Input
cc permitted by the search procedure
c INTEGER MAXCAL
c INTEGER MAXCA2
c PARAMETER(MAXCAL=40∗NPAR∗(NPAR+5))<br>cc which quantities are to be printed
        which quantities are to be printed Input
c INTEGER ISHOW
c PARAMETER(ISHOW=0)
cc dimension of the array WORK Input
c INTEGER LWORK
c PARAMETER(LWORK=(5+3∗(nT)+2∗rm)+(2∗ p+q+2∗rm ∗(rm +2)+9)+<br>
\frac{(NPAR+1) \times (5 \times (NPAR+1) + 29)/2 + (rm+1) \times (NPAR+1)}{NPAR+1}c + (NPAR+1)*(5*(NPAR+1)+29)/2+(rm+1)*2)<br>cc dimension of the array IW Input
        dimension of the array IW
c INTEGER LIW
c PARAMETER(LIW=NPAR+rm +3)
cc QQ(i, j) must be set equal to an initial estimate of Input/Output
cc the (i, j)th element of the covariance matrix of the residual series
c DOUBLE PRECISION QQ( IK ,K)
c−−−−−−−−−−−−−−−−−−−−−−−−−−−−−−−−−−−−−−−−−−−−−−−−−−−−−−−−−−−−−−
c Fin des d e c l a r a t i o n s des v a r i a b l e s
c−−−−−−−−−−−−−−−−−−−−−−−−−−−−−−−−−−−−−−−−−−−−−−−−−−−−−−−−−−−−−−
c Nom du fichier de donnees en sortie
    ∗∗
c data f = 'data.txt'c Nom du fichier de parametres en sortie ∗∗<br>c paramf='para.txt'
      paramf = ' para . tx t'c II faut rentrer les valeurs des coefficients teta (i) **<br>c teta (1)=0 1
      t e t a (1) = 0.1c t \cdot t \cdot a (2) = 0.2c CALL cdatMA (dataf, paramf, nbcle, marret, Mind, sigma, mu, df1, df2,
c +lambda, loi5b, loi5k, loi6p, loi6q,
c + 10i7g, 10i7d, 10i8p, 10i8q, 10i9a, 10i9b,
c + loi 10b, loi 101, loi 11a, loi 11k, loi 13g, loi 13d,
c + loi141, loi16p, loi16d, loi17p, loi17m, loi18g, loi18d,
c + loi19a, loi19b, loi, p, q, rm, nT, teta, tetach, donees, A, B, R, NPAR,
```
 $\overline{G}$  GF  $\overline{G}$   $\overline{G}$   $\$ 

```
+ ICM, IW, PAR, W, CGETOL, V, G, CM, WORK, MEAN, PARHLD, EXACT,
\mathbf c+ YtMn, Atnq, EspSU, EspSB, EspS,
\mathfrak{c}+E, NA, NB, NR, K, N2, IP, IQ, IK, MAXCAL, ISHOW, LWORK, LIW, QQ)
\mathbf{c}\mathbf{c}END
         INCLUDE 'mean.f'
\mathbf{c}INCLUDE ' simulMA.f'
\mathbf{c}INCLUDE 'rskew.f'
\mathbf{c}INCLUDE 'rlap.f'
\mathbf{c}INCLUDE 'rpare.f'
\mathbf{c}\mathbf cINCLUDE 'rspare.f'
         INCLUDE \cdot rSU.f
\mathbf{c}INCLUDE 'rTU.f'
\mathbf{c}INCLUDE 'rSC.f'
\mathfrak{c}INCLUDE 'rLC.f'<br>INCLUDE 'rSB.f'
\mathbf{c}\mathbf{c}INCLUDE \cdot rS \cdot f\cdot\epsilonINCLUDE ' creerdat_MA . f'
\mathfrak{c}c-\mathbf cInstructions de compilation: alias f77='fort77'
c f77 - c nom\_du\_fichier\_content\_la\_fonction\_main.
c f77 -c creerdat_MA.f -lnag
c f77 nom_du_fichier_contenant_la_fonction_main.o creerdat_MA.o-lnag
c Fonctions exterieures appellees:
c G05EGF, G05EWF et G13DCF de la librairie NAG Mark16 et simMA.f
       Auteur: Pierre Lafaye de Micheaux
\mathcal{C}Date: 15/02/2001
\mathbf{c}Fin-Commentaires
\mathbf{c}SUBROUTINE cdatMA (dataf, paramf, nbcle, marret, Mind, sigma, mu, df1, df2,
      + lambda, loi5b, loi5k, loi6p, loi6q, loi7g, loi7d, loi8p, loi8q, loi9a,
      +loi9b, loi10b, loi10l, loi11a, loi11k, loi13g, loi13d, loi14l, loi16p,
      +loi16d, loi17p, loi17m, loi18g, loi18d, loi19a, loi19b, loi, p, q, rm, nT,
      + teta, tetach, donees, A, B, R, NPAR,
      + ICM, IW, PAR, W, CGETOL, V, G, CM, WORK, MEAN, PARHLD, EXACT,
      + YtMn, Atnq, EspSU, EspSB, EspS,
      +E, NA, NB, NR, K, N2, IP, IQ, IK, MAXCAL, ISHOW, LWORK, LIW, QQ)
^{\circ}c Debut des Declarations des variables
\mathbf{C}c Debut des parametres a changer avant compilation et execution du programme
\mathbf{C}DOUBLE PRECISION ybarre, meanp
       Nom du fichier en sortie
\mathbf{c}CHARACTER dataf*8
       Nom du fichier de parametres en sortie
\mathbf{c}CHARACTER paramf*17
       INTEGER i, j, lCompteur des nombres d'erreurs
\mathbf{c}INTEGER err1
       INTEGER err2
       INTEGER err3
       INTEGER err4
       INTEGER err5
       INTEGER err6
       INTEGER err7
       INTEGER err8
       Precision machine
\mathbf{c}DOUBLE PRECISION preci, X02AJF
       EXTERNAL X02AJF
       Temps de calcul
\mathcal{C}DOUBLE PRECISION CPTIME, S1, S2, X05BAF
       EXTERNAL X05BAF
       Nombre d'echantillons souhaites
\mathbf{c}INTEGER nbcle
       rang d'arret dans la random shock method de Burn
\mathbf{c}
```
 $|GB||GF|$ 

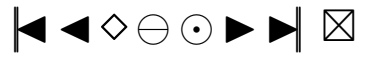
```
INTEGER marret
c Induction period dans la methode de Burn
     INTEGER Mind
c ecart-type des erreurs
     DOUBLE PRECISION sigma
     DOUBLE PRECISION sigch2
c moyenne dans mon modele MA
     DOUBLE PRECISION mu
     DOUBLE PRECISION much
c parametre de la khi-deux
     INTEGER df1
c parametre de la student
      INTEGER df2
c parametre de la skew-normale
     DOUBLE PRECISION lambda
     DOUBLE PRECISION loi5b, loi5k, loi6p, loi6q
     DOUBLE PRECISION loi7g, loi7d, loi8p, loi8q, loi9a, loi9b
      DOUBLE PRECISION loi10b, loi101, loi11a, loi11k, loi13g, loi13d
      DOUBLE PRECISION loi141, loi16p, loi16d, loi17p, loi17m
      DOUBLE PRECISION loi18g, loi18d, loi19a, loi19b
c loi des erreurs
c si 1o i = 0 : Normale (0, sigma ^22)
c si \text{lo} i = 1 : Khi2 centree (df1)
c si \text{loi} = 2 : Student (df2)
c si loi = 3 : Skew-Normale (lambda)<br>c si loi = 4 : Laplace
      si 1o i = 4 : Laplace
c si \text{loi} = 5 : Weibull (b, k)c si \text{loi} = 6 : Gamma(p, q)c si loi = 7 : Log-Normale (g,d)<br>c si loi = 8 : Beta (p,q)
     si \text{loi} = 8 : Beta (p, q)
c si 1o i = 9 : Uniform (a, b)c si \text{loi} = 10 : Shifted exp (1, b)c si 1 o i = 1 1 : Pareto (a, k)c si 1 o i = 12 : Shifted Pareto
c si 1 o i = 1 3 : SU(g, d)
c si 1 o i = 14 : TU(1)
c si 1 o i = 15 : Logistic
c si 1 o i = 1 6 : SC(p, d)c si 1o i = 17 : LC(p,m)
c si 1 o i = 1 8 : SB(g, d)c si 1 o i = 19 : S(a, b)INTEGER l o i
c the number of autoregressive coefficients supplied: p=0 puisque modele MA(q)
     INTEGER p
c the number of moving-average coefficients supplied
     INTEGER q
c rm=max(n, a)INTEGER rm
c nombre d'observations dans mon echantillon
c Si on change la valeur de nT, il faut aller modifier
c la valeur dans FORMAT a la fin du programme
     INTEGER nT
c the moving-average coefficients of the model
     DOUBLE PRECISION teta (2)
     DOUBLE PRECISION tetach(q)
c vecteur des donnees cree
     DOUBLE PRECISION donees ( nT )
c Parametres pour G05EGF: simulation
     EXTERNAL G05EGF , G05EWF
     DOUBLE PRECISION G05EWF
c the mean of the time series Input
     DOUBLE PRECISION E
c the number of autoregressive coefficients supplied Input
     INTEGER NA
c the autoregressive coefficients of the model=phi Input
```
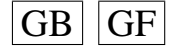

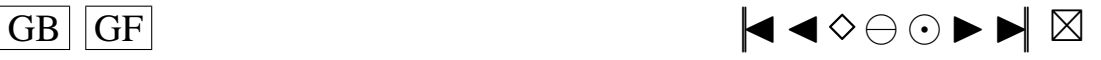

<span id="page-181-0"></span>c I ci on met  $A(1)$  pour que la routine NAG G05EGF fonctionne **DOUBLE PRECISION** A(1) c the number of moving-average coefficients supplied Input **INTEGER** NB c the moving-average coefficients of the model=teta Input **DOUBLE PRECISION** B(NB) c the dimension of the array R: vecteur des innovations Input **INTEGER** NR c le vecteur des innovations Output **DOUBLE PRECISION** R(NR) c the proportion of the variance of a term in the series Output c that is due to the moving-average (error) terms in the model.<br>c The smaller this is the nearer is the model to The smaller this is, the nearer is the model to c non−station arity **DOUBLE PRECISION** VAR c Traitement des erreurs **INTEGER** IFAIL1 c Parametres pour G13DCF: estimation **EXTERNAL** G13DCF c the number of observed time series,  $k$  (chez moi  $k=1$ ) Input **INTEGER** K c the number of observations in each time series, n (chez moi=nT) Input **INTEGER** N2 c the number of AR parameter matrices, p Input **INTEGER** IP c the number of MA parameter matrices, q Input **INTEGER** IQ c the number of initial parameter estimates Input c mettre  $p+q+1$  si MEAN=.TRUE. **INTEGER** NPAR c the first dimension of the arrays QQ, W and V Input **INTEGER** IK c the frequency with which the automatic monitoring Input c routine is to be called **INTEGER** IPRINT c the maximum number of likelihood evaluations to be Input c permitted by the search procedure **INTEGER** MAXCAL **INTEGER** MAXCA2 c which quantities are to be printed Input **INTEGER** ISHOW c number of iterations performed by the search routine Output **INTEGER** NITER c first dimension of the array CM Input c mettre  $p+q+1$  si MEAN=.TRUE. **INTEGER** ICM c dimension of the array WORK Input **INTEGER** LWORK c dimension of the array IW Input **INTEGER** LIW c Workspace **INTEGER** IW(LIW) c Traitement des erreurs Input/Output **INTEGER** IFAIL2 c initial parameter estimates Input/Output **DOUBLE PRECISION** PAR(NPAR) c  $QQ(i, j)$  must be set equal to an initial estimate of Input/Output c the  $(i, j)$  th element of the covariance matrix of the residual series **DOUBLE PRECISION** QQ( IK ,K)  $c$  W(i, t) must be set equal to the observation at time t Input c of the ith series **DOUBLE PRECISION** W( IK , N2 ) c the accuracy to which the solution in PAR and OO is required Input **DOUBLE PRECISION** CGETOL c value of the log-likelihood function corresponding to the final Output

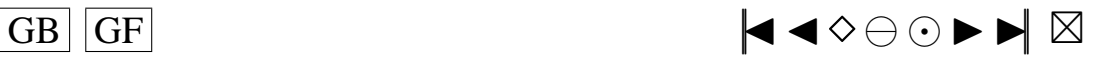

```
c point held in PAR and QQ
     DOUBLE PRECISION RLOGL
c residual at time t for series i, for i = 1, 2, ..., k Output
     DOUBLE PRECISION V( IK , N2 )
c estimated first derivative of the log-likelihood function Output
     DOUBLE PRECISION G(NPAR)
c estimate of the correlation coefficient between the ith and Output
c jth elements in the PAR array
     DOUBLE PRECISION CM(ICM, NPAR)
c Workspace
     DOUBLE PRECISION WORK(LWORK)
c MEAN must be set to .TRUE. if components of mu are to Input
c be estimated and . FALSE. if all elements of mu are to be taken as zero
     LOGICAL MEAN
c PARHLD(i) must be set to .TRUE., if PAR(i) is to be Input
c held constant at its input value and . FALSE., if PAR(i) is a
c free parameter, for i = 1, 2, ..., NPAR.
     LOGICAL PARHLD(NPAR)
c EXACT must be set equal to . TRUE. if the user wishes Input
c the routine to compute exact maximum likelihood estimates.
c EXACT must be set equal to .FALSE. if only conditional
c likelihood estimates are required.
     LOGICAL EXACT
c utile dans simARM. f
     DOUBLE PRECISION YtMn ( Mind+nT )
c utile dans simARM.f
     DOUBLE PRECISION Atnq ( nT+Mind+q ) , EspSU , EspSB , EspS
c−−−−−−−−−−−−−−−−−−−−−−−−−−−−−−−−−−−−−−−−−−−−−−−−−−−−−
c Fin des D e c l a r a t i o n s des v a r i a b l e s
c−−−−−−−−−−−−−−−−−−−−−−−−−−−−−−−−−−−−−−−−−−−−−−−−−−−−−
     err 1 = 0er r 2 = 0err^3 = 0er r 4=0err 5=0er r 6 = 0
     err7 = 0err8=0c−−−−−−−−−−−−−−−−−−−−−−−−−−−−−−−−−−−−−−−−−−−−−−−−−−−−−−−−−−−−−−−−−−−−−
c Debut du programme
c−−−−−−−−−−−−−−−−−−−−−−−−−−−−−−−−−−−−−−−−−−−−−−−−−−−−−−−−−−−−−−−−−−−−−
     B(1) =sigma
     DO 10, j = 1, qB(j+1)=t e t a (j)*B(1)10 CONTINUE
     S1 = X05BAF()OPEN(UNIT = 12, FILE = data f, STATUS = 'NEW')
c−−−−−−−−−−−−−−−−−−−−−−−−−−−−−−−−−−−−−−−−−−−−−−−−−−−−−−−−−−−−−−−−−−−−−−−−−−−−−−−−−−−−−−−−−−−−−−−−
c q>0 et p=0: modele MA(q)
c−−−−−−−−−−−−−−−−−−−−−−−−−−−−−−−−−−−−−−−−−−−−−−−−−−−−−−−−−−−−−−−−−−−−−−−−−−−−−−−−−−−−−−−−−−−−−−−−
     preci = X02AJF()DO 70, i = 1, nbcle
     WRITE(6, *) nbcle-i
     IPRINT=−1
     EXACT= .TRUE .
c−−−−−−−−−−−−−−−−−−−−−−−−−−−−−−−−−−−−−−−−−−−−−−−−−−−−−−−−−−−−−−−−−−−−−−−−−−−−−−−−−−−−−−−−−−−−−−−
c On s i m u l e l e s donnees :
c−−−−−−−−−−−−−−−−−−−−−−−−−−−−−−−−−−−−−−−−−−−−−−−−−−−−−−−−−−−−−−−−−−−−−−−−−−−−−−−−−−−−−−−−−−−−−−−
c donees = [Y1, ..., YT]
      IF ( loi . EQ. 0) THEN
        IFAIL1=0\overline{GB} \overline{GF} \overline{G}
```
182

```
ATTENTION!!! ICI JE N'AI PAS PU ENLEVER la moyenne aux epsilon comme dans
\mathbf{c}simulARMA
      C'est un probleme qu'il faudra resoudre quand mu sera different de 0
\mathbf{c}CALL G05EGF(E, A, NA, B, NB, R, NR, VAR, IFAIL1)
      A la sortie de GO5EGF, R contient:
\mathfrak{c}NA+0.5, NB+0.5, NA+NB+4+MAX(NA, NB)+0.5, mu, phi, sigma, teta, les NB valeurs
\mathfrak{c}passees de epsilon
         DO 20, j = 1, nT
      GOSEWF va aussi modifier (mettre a jour) R en sortie
\mathbf{c}donees (j)=G05EWF(R, NR, IFAIL1)20CONTINUE
      ENDIF
      IF (10i). NE. 0) THEN
         CALL simMA (q,nT, marret, Mind, loi, df1, df2, lambda, loi5b,
        loi5k, loi6p, loi6q, loi7g, loi7d, loi8p, loi8q, loi9a, loi9b,
      + loi10b, loi101, loi11a, loi11k, loi13g, loi13d,
      + loi141, loi16p, loi16d, loi17p, loi17m, loi18g, loi18d,
     + loi19a, loi19b,
              teta, YtMn, Atnq, EspSU, EspSB, EspS)
      DO 25, j = 1, nTdonees (j)=YtMn(j+Mind)
 2.5CONTINUE
      ENDIF
      ybarre=meanp(nT, donees)
```

```
On estime les parametres:
\mathfrak{c}Je mets les nT donnees dans W
\mathbf{c}DO 30, j = 1, nT
             W(1, j) =donees(j)30CONTINUE
         DO 40, j = 1, qPAR(j)=-teta(j)PARHLD(i) = . FALSE.
 40CONTINUE
          IF (MEAN . EQV. . TRUE.) PAR(q+1)=muIF (MEAN . EQV. . TRUE.) PARHLD(q+1) =. FALSE.
       estimation de la variance des residus
\mathbf{c}QQ(1,1) = sigma * sigmaMAXCA2=MAXCAL
 4.5IFAIL2=-1Calcul des estimateurs du maximum de vraisemblance exact et des residus
\epsilonCALL G13DCF(K, N2, IP, IQ, MEAN, PAR, NPAR, QQ, IK,
                               W, PARHLD, EXACT, IPRINT, CGETOL,
                               MAXCA2, ISHOW, NITER, RLOGL, V, G, CM,
                               ICM, WORK, LWORK, IW, LIW, IFAIL2)
      IF (IFAIL2 .EQ. 1) err1 = err1 + 1IF (IFAIL2 .EQ. 2) err2=err2+1IF (IFAIL2 .EQ. 3) err3=err3+1IF (IFAIL2 .EO. 4) <math>err4 = err4 + 1</math>IF (IFAIL2 .EQ. 5) err5 = err5 + 1IF (IFAIL2 .EQ. 6) err6 = err6 + 1IF (IFAIL2 .EQ. 7) err7 = err7 + 1IF (IFAIL2 .EQ. 8) err8 = err8 + 1Permet d'eliminer le cas d'erreur IFAIL=4
\mathbf{c}IF (IFAIL2 .EQ. 4) MAXCA2 = MAXCA2 + 100IF (IFAIL2 .EQ. 4) GOTO 45DO 50, j = 1, q\text{tetach}(i) = -\text{PAR}(i)50
         CONTINUE
      IF (MEAN .EQV. .TRUE.) much=PAR(q+1)
       sigch2=QQ(1,1)Mon vecteur des tetachapeau
\mathbf{c}
```
 $GB<sub>1</sub>$  $|GF$ 

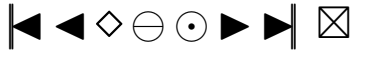

```
c WRITE (6, *) ' tetachap =', tetach<br>c Ma variance estimee
       Ma variance estimee
c WRITE (6, *) ' sigchap 2 = ', sigch 2 c Mon vecteur de residus
       Mon vecteur de residus
c WRITE (6, *) ' Residus : ', V<br>c Ma movenne estimee
       Ma moyenne estimee
c WRITE (6, *) 'Moyennechap = ', much<br>c On ecrit les donnees dans le fi
       On e crit les donnees dans le fichier s'il n'y a pas eu d'erreur
c c' est a dire qu' on ne garde que les bons echantillons
c IF (IFAIL2 . EQ. 0) WRITE (12, 60) sigch2, ((V(1, j), j=1, nT), l=1, 1)c On ecrit toutes donnees dans le fichier sauf s'il y a eu des IFAIL1,2,3
       IF ((\text{IFAIL2} \cdot \text{EQ} \cdot 0) \cdot \text{OR}. (\text{IFAIL2} \cdot \text{GT} \cdot 4)) WRITE(12,60) sigch<sub>2</sub>,
       + ( (V(1, j), j=1, nT), 1=1, 1)6 0 FORMAT( SP , 2 0 1 D20 . 1 2 )
c FIN DE LA BOUCLE<br>70 CONTINUE
       7 0 CONTINUE
       CLOSE(UNIT=12)
c On compte le nombre d'echantillons reellement fabriques dans
c le cas ou on elimine les mauvais echantillons
c n b c l e = n b c l e - ( e r r 1 + e r r 2 + e r r 5 + e r r 6 + e r r 7 + e r 8 )<br>c om compte l e nombre d'echantillons reellement fab
        On compte le nombre d'echantillons reellement fabriques dans
c le cas ou on garde tous les echantillons (sauf IFAIL1,2,3)
        n <b>b</b> <b>c</b> <b>l</b> <b>e</b> - <b>f</b> <b>e</b> <b>r</b> <b>r</b> <b>l</b> + <b>e</b> <b>r</b> <b>r</b> <b>2</b> + <b>e</b> <b>r</b> <b>r</b> <b>3</b>S2=X05BAF()CPTIME=S2−S1
       OPEN(UNIT= 1 4 , FILE= paramf , STATUS='NEW' )
        WRITE(14,*) 'Fichier '// paramf
        WRITE( 14, *) p =, p
        WRITE( 14, *) \degree q = \degree, q
       WRITE(14, *) Teta = ', tetaWRITE(14, ∗) 'nT=', nT
       WRITE(14, *) ' 10i = ', 10iWRITE(14,*) ' nbcle =', nbcle
       WRITE(14, *) 'marret =', marret
       WRITE(14, *) 'Mind=', Mind
       WRITE(14, *) ' sigma = ', sigma
       WRITE(14, *) ' mu = ', mu
       WRITE(14, *) ' df1 = ', df1
       WRITE(14, *) ' df2 = ', df2
       WRITE(14, *) ' lambda = ', lambda
       WRITE(14, *) ' 10i5b = ', 10i5bWRITE(14, *) ' \ln 5k = ', \ln 5kWRITE(14, *) ' 10i6p = ', 10i6pWRITE(14, *) ' 10i6q =', 10i6qWRITE(14, *) ' 10i7g = ', 10i7gWRITE(14, *) ' 10i7d = ', 10i7dWRITE(14, *) ' 1018p = ', 1018pWRITE(14, *) ' \log q = ', \log qWRITE(14, *) ' 10i9a = ', 10i9aWRITE(14, *) ' 1019b = ', 1019bWRITE(14, *) ' loi 1 0 l = ', loi 1 0 l
       WRITE(14, *) ' 10i10b = ', 10i10bWRITE(14, *) ' loi 1 1 a = ', loi 1 1 a
       WRITE(14, *) ' \{10i11k = ' , 10i11k \}WRITE(14, *) ' \log 13g = ', \log 13gWRITE(14, *) ' \{10i13d = ' , 10i13d \}WRITE(14, *) ' 10i141 = ', 10i141WRITE(14, *) ' loi 16p =', loi 16pWRITE(14, *) ' loi16d = ', loi16d
       WRITE(14, *) ' loi 17p = ', loi 17p
       WRITE(14, *) ' loi17m = ', loi17m
       WRITE(14, *) ' 10i18g = ', 10i18gWRITE(14, *) ' \ln 18d =', \ln 18dWRITE(14, *) ' loi19a =', loi19a
       WRITE(14, *) ' \{10i19b = ' , 10i19b \}
```
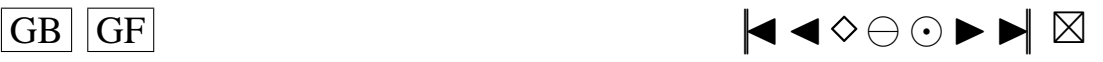

```
WRITE( 1 4 , ∗ ) ' CGETOL= ' ,CGETOL
     WRITE( 1 4 , ∗ ) 'LOGICAL MEAN= ' , MEAN
     WRITE( 1 4 , ∗ ) 'LOGICAL EXACT ' , EXACT
      WRITE(14,*) Precision machine=', preci
      WRITE( 1 4 , ∗ ) ' QUELQUES RESULTATS : '
     WRITE(14,*) 'Nombre d\' erreurs IFAIL2=1:', err1
     WRITE(14, *) 'Nombre d\' erreurs IFAIL2=2:', err2
     WRITE(14, *) 'Nombre d\'erreurs IFAIL2=3:', err3
     WRITE(14, *) 'Nombre d\'erreurs IFAIL2=4:', err4
     WRITE(14,*) 'Nombre d\'erreurs IFAIL2=5:', err5
     WRITE(14,*) 'Nombre d\'erreurs IFAIL2=6:', err6
     WRITE(14, *) 'Nombre d\' erreurs IFAIL2=7:', err7
     WRITE(14, *) 'Nombre d\'erreurs IFAIL2=8:', err8
     WRITE(14,*) 'Temps de calcul de creation des donnees :', CPTIME
     CLOSE(UNIT=14)
     END
c−−−−−−−−−−−−−−−−−−−−−−−−−−−−−−−−−−−−−−−−−−−−−−−−−−−−−−−−−−−−−−−−−−−−−
```
c−−−−−−−−−−−−−−−−−−−−−−−−−−−−−−−−−−−−−−−−−−−−−−−−−−−−−−−−−−−−−−−−−−−−−

c Fin du programme

#### **Programmes creerdat\_ARMA.f**

```
c Debut−Commentaires
     Nom de la sous-routine: cdARMA
c Entrees:
c−−−−−−−
c v o i r p l u s bas
c Sorties:
c−−−−−−−
c Le f i c h i e r d a t a . t x t
c Description:
c−−−−−−−−−−−
c Modele ARMA( p , q )
c Ce programme cree le fichier de donnees data. txt qui contient, en ligne:
c sigch2 et epschap
c Utilisation dans une fonction main:
c−−−−−−−−−−−−−−−−−−−−−−−−−−−−−−−−−−−−−
c PROGRAM main
cc Les ∗ * indiquent les endroits ou des changements peuvent etre necessaires<br>cc Nom du fichier de donnees en sortie
cc Nom du fichier de donnees en sortie<br>c CHARACTER dataf*8
c CHARACTER dataf *8<br>cc Nom du fichier d
        Nom du fichier de parametres en sortie **
c CHARACTER paramf ∗17<br>cc Nombre d'echantille
cc Nombre d'echantillons souhaites ∗∗<br>c NTEGER nbcle
       INTEGER nbcle
c PARAMETER(n b c =10)
cc rang d'arret dans la random shock method de Burn ∗∗<br>c INTEGER marret
       INTEGER marret
c PARAMETER(m \arct{=} 200)
cc Induction period dans la methode de Burn<br>c INTEGER Mind
       INTEGER Mind
c PARAMETER(Mind = 200)
cc ecart−type des erreurs<br>c DOUBLE PRECISION sigma
       DOUBLE PRECISION sigma
c PARAMETER(sigma = 1)
cc moyenne dans mon modele ARMA ∗∗<br>c DOUBLE PRECISION mu
       DOUBLE PRECISION mu
c PARAMETER(mu=0)cc parametre de la khi−deux ∗∗<br>c INTEGER df1
       INTEGER df1
c PARAMETER(df1 = 2)
cc parametre de la student c<br>c NTEGER df2
       INTEGER df2
c PARAMETER(df2 = 5)
cc parametre de la skew-normale ∗∗
```
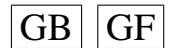

 $\overline{G}$  GF  $\overline{G}$   $\overline{G}$   $\$ 

<span id="page-186-0"></span>c DOUBLE PRECISION lambda c PARAMETER( $lambda = 2.0$ ) c DOUBLE PRECISION loi5b, loi5k, loi6p, loi6q c DOUBLE PRECISION loi7g, loi7d, loi8p, loi8q, loi9a, loi9b c DOUBLE PRECISION loi10b, loi101, loi11a, loi11k, loi13g, loi13d c DOUBLE PRECISION  $1$ oi 141,  $1$ oi 16p,  $1$ oi 16d,  $1$ oi 17p,  $1$ oi 17m c DOUBLE PRECISION  $loilsg$ ,  $loilsd$ ,  $loilsd$ ,  $loilsd$ ,  $loilsb$ c PARAMETER( $\text{loil}\,8g = 1.0, \text{loil}\,8d = 1.0, \text{loil}\,9a = 1.1, \text{loil}\,9b = 0.5$ ) c PARAMETER( $1$ oi $16p = 0.2$ ,  $1$ oi $16d = 5.0$ ,  $1$ oi $17p = 0.2$ ,  $1$ oi $17m = 3.0$ ) c PARAMETER( $10i10b = 0.2$ ,  $10i101 = 1$ ,  $10i11a = 2.0$ ,  $10i11k = 0.5$ ) c PARAMETER( $1$ oi $13$ g = 1.0,  $1$ oi $13$ d = 1.0,  $1$ oi $141$  = 0.7) c PARAMETER( $\ln 7 g = 0$ ,  $\ln 7 d = 1$ ,  $\ln 8 p = 2$ ,  $\ln 8 g = 2$ ,  $\ln 9 a = 0$ ,  $\ln 9 b = 2$ ) c PARAMETER( $\text{lois } b = 1$ ,  $\text{lois } k = 1.8$ ,  $\text{lois } p = 4$ ,  $\text{lois } q = 1$ ) cc loi des erreurs  $**$ <br>cc si loi = 0 · Normale (0 sigma^2) si  $\text{loi} = 0$  : Normale (0, sigma ^2) cc si  $1$  o i = 1 : Khi 2 c entree (df1) cc  $si \mid loi = 2 : Student (df2)$ cc si loi = 3 : Skew–Normale (lambda)<br>cc si loi = 4 : Laplace si  $1$ o i = 4 : Laplace cc si  $\text{loi} = 5$  : Weibull  $(b, k)$ cc si  $\text{loi} = 6$  : Gamma $(p, q)$ cc si loi = 7 : Log-Normale (g, d)<br>cc si loi = 8 : Beta (p, q) si  $1$ o i = 8 : Beta (p, q) cc  $si \mid loi = 9$ : Uniform  $(a, b)$ cc si  $\text{lo} i = 10$  : Shifted exp  $(1, b)$ cc si  $\text{loi} = 11$  : Pareto  $(a, k)$ cc  $si \mid loi = 12$ : Shifted Pareto cc si  $\text{loi} = 13 : \text{SU}(g, d)$ cc si  $10i = 14$ : TU(1) cc si  $10i = 15$ : Logistic cc si  $1$  o i = 1 6 :  $SC(p, d)$ cc si  $\text{loi} = 17 : \text{LC}(p,m)$ cc si  $1$  o i = 1 8 : SB(g,d) cc si  $1$  o i = 19 :  $S(a, b)$ c **INTEGER** loi c PARAMETER( $1$ o i = 2) cc the number of autoregressive coefficients supplied \*\*<br>c INTEGER p INTEGER p c PARAMETER( $p=2$ ) cc the number of moving-average coefficients supplied \*\*<br>c INTEGER q INTEGER q c PARAMETER( $q = 2$ ) cc  $rm=max(p, q)$  \*\* INTEGER rm c  $PARAMETER(rm=2)$ cc nombre d' observations dans mon echantillon \*\* cc Si on change la valeur de nT, il faut aller modifier cc la valeur dans FORMAT a la fin du programme creerdat\_ARMA.f c INTEGER nT c PARAMETER( $nT = 100$ ) cc the autoregressive coefficients of the model c DOUBLE PRECISION phi(2) c DOUBLE PRECISION phich(p) cc the moving-average coefficients of the model<br>c DOUBLE PRECISION teta (2) DOUBLE PRECISION teta (2) c DOUBLE PRECISION tetach $(q)$ cc vecteur des donnees cree c DOUBLE PRECISION donees (nT) cc Parametres pour G05EGF: simulation cc the autoregressive coefficients of the model=phi Input c DOUBLE PRECISION  $A(p)$ cc the moving-average coefficients of the model= teta Input c DOUBLE PRECISION  $B(a+1)$ DOUBLE PRECISION  $B(q+1)$ cc le vecteur des innovations Output c DOUBLE PRECISION  $R(nT)$ 

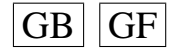

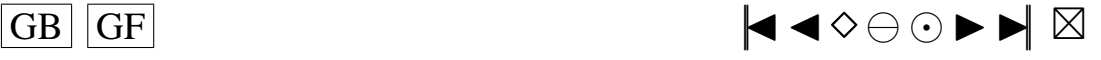

187

```
cc Parametres pour G13DCF: estimation
cc the number of initial parameter estimates Input **<br>cc mettre p+q+1 si MEAN=.TRUE... p+q si MEAN=.FALSE.
        m ettre p+q+1 si MEAN= .TRUE . , p+q si MEAN= .FALSE.
c INTEGER NPAR
c PARAMETER(NPAR=p+q)cc first dimension of the array CM Input **<br>cc mettre p+q+1 si MEAN=.TRUE... p+q si MEAN=.FALSE.
        m ettre p+q+1 si MEAN= .TRUE ., p+q si MEAN= .FALSE.
c INTEGER ICM
c PARAMETER(ICM=p+q)cc Workspace
c INTEGER IW(NPAR+rm +3)
cc initial parameter estimates Input/Output
c DOUBLE PRECISION PAR(NPAR)
cc W(i, t) must be set equal to the observation at time t Input
cc of the ith series
c DOUBLE PRECISION W(1, nT)cc the accuracy to which the solution in PAR and QQ is required Input
    ∗∗
c DOUBLE PRECISION CGETOL
c PARAMETER(CGETOL=0.0001)
cc residual at time t for series i, for i = 1, 2, ..., k Output
c DOUBLE PRECISION V(1, nT)cc estimated first derivative of the log-likelihood function Output c DOUBLE PRECISION G(NPAR)
       DOUBLE PRECISION G(NPAR)
cc estimate of the correlation coefficient between the ith and Output
cc jth elements in the PAR array
c DOUBLE PRECISION CM(ICM ,NPAR)
cc Workspace
c DOUBLE PRECISION WORK((5+3*nT+2*rm)+(2*p+q+2*rm*(rm+2)+9)+<br>c + (NPAR+1)*(5*(NPAR+1)+29)/2+(rm+1)*2)c + (NPAR+1)*(5*(NPAR+1)+29)/2+(rm+1)*2)<br>cc MFAN must be set to TRIE if components of mu are to
        MEAN must be set to . TRUE. if components of mu are to Input
    ∗∗
cc be estimated and . FALSE. if all elements of mu are to be taken as zero
c LOGICAL MEAN
c PARAMETER(MEAN= .FALSE . )
cc PARHLD(i) must be set to .TRUE., if PAR(i) is to be Input
cc held constant at its input value and .FALSE., if PAR(i) is a
cc free parameter, for i = 1, 2, ..., NPAR.
c LOGICAL PARHLD(NPAR)
cc EXACT must be set equal to . TRUE. if the user wishes Input
    ∗∗
cc the routine to compute exact maximum likelihood estimates.
cc EXACT must be set equal to . FALSE. if only conditional
cc likelihood estimates are required.
c LOGICAL EXACT
cc Contient les p donnees initiales de la serie
c DOUBLE PRECISION Wtip(p)cc marret+p innovations genere par shock.f
c DOUBLE PRECISION shocks (marret+p)
cc defini dans Burn, calcule par ARMpsi.f
c DOUBLE PRECISION psi(n) marret +1)
cc utile dans simARM . f de longueur marret<br>c DOURIE PRECISION phi? (marret)
       DOUBLE PRECISION phi2 (marret)
cc utile dans simARM . f de longueur marret<br>c DOUBLE PRECISION teta2 (marret)
       DOUBLE PRECISION teta2 (marret)
cc utile dans simARM. f
c DOUBLE PRECISION YtpMn ( p+Mind+nT )
cc utile dans simARM. f
c DOUBLE PRECISION Atnq(nT+Mind+q), EspSU, EspSB, EspScc the mean of the time series Input
c DOUBLE PRECISION E
c PARAMETER(E=mu)
cc the number of autoregressive coefficients supplied Input
c INTEGER NA
c PARAMETER(NA=p )
```
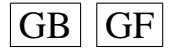

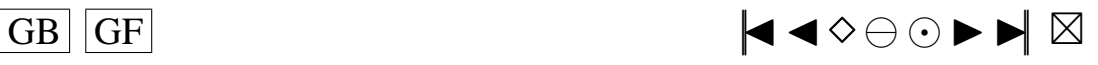

```
cc the number of moving-average coefficients supplied Input c INTEGER NR
        INTEGER NB
c PARAMETER(NB=q+1)cc the dimension of the array R: vecteur des innovations Input
c INTEGER NR
c PARAMETER(NR=nT )
cc the number of observed time series, k (chez moi k=1) Input
c INTEGER K
c PARAMETER(K=1)
cc the number of observations in each time series, n (chez moi=nT) Input
c INTEGER N2
c PARAMETER(N=nT)
cc the number of AR parameter matrices, p Input
c INTEGER IP
c PARAMETER(IP=p)
cc the number of MA parameter matrices, q Input
c INTEGER IQ
c PARAMETER(IQ=q)cc the first dimension of the arrays QQ, W and V Input
c INTEGER IK
c PARAMETER(IK = 1)
cc the maximum number of likelihood evaluations to be Input
cc permitted by the search procedure
c INTEGER MAXCAL
c INTEGER MAXCA2
c PARAMETER(MAXCAL=40∗NPAR∗(NPAR+5))<br>cc which quantities are to be printed
        which quantities are to be printed Input
c INTEGER ISHOW
c PARAMETER(ISHOW=0)
cc dimension of the array WORK Input
c INTEGER LWORK
c PARAMETER(LWORK=(5+3∗(nT)+2∗rm)+(2∗ p+q+2∗rm ∗(rm +2)+9)+<br>
\frac{(NPAR+1) \times (5 \times (NPAR+1) + 29)/2 + (rm+1) \times (NPAR+1)}{NPAR+1}c + (NPAR+1)*(5*(NPAR+1)+29)/2+(rm+1)*2)<br>cc dimension of the array IW Input
        dimension of the array IW
c INTEGER LIW
c PARAMETER(LIW=NPAR+rm +3)
cc QQ(i, j) must be set equal to an initial estimate of Input/Output
cc the (i, j) th element of the covariance matrix of the residual series
c DOUBLE PRECISION QQ( IK ,K)
cc−−−−−−−−−−−−−−−−−−−−−−−−−−−−−−−−−−−−−−−−−−−−−−−−−−−−−−−−−−−−−−
cc Fin des declarations des variables
cc−−−−−−−−−−−−−−−−−−−−−−−−−−−−−−−−−−−−−−−−−−−−−−−−−−−−−−−−−−−−−−
cc Nom du f i c h i e r de donnees en s o r t i e
    ∗∗
c data f = 'data . tx t'cc Nom du fichier de parametres en sortie
    ∗∗
c paramf = ' para . txt'cc Il faut rentrer les valeurs des coefficients phi(i)
    ∗∗
c phi (1)=0.1c phi (2)=0.5cc Il faut rentrer les valeurs des coefficients teta(i)
    ∗∗
c t \cdot t \cdot a (1) = 0.1c t \text{ et a } (2) = 0.2c CALL cdARMA(dataf, paramf, nbcle, marret, Mind, sigma, mu, df1, df2,
c + lambda, loi5b, loi5k, loi6p, loi6q,
c + \text{loi7g}, \text{loi7d}, \text{loi8p}, \text{loi8q}, \text{loi9a}, \text{loi9b},
c + 10i10b, 10i101, 10i11a, 10i11k, 10i13g, 10i13d,
c + 10i141, 10i16p, 10i16d, 10i17p, 10i17m, 10i18g, 10i18d,
c + loi 19a , loi 19b , loi , p, q, rm, nT, phi, phich, teta, tetach, donees, A, B,
c + R, NPAR, ICM, IW, PAR, W, CGETOL, V, G, CM, WORK, MEAN, PARHLD, EXACT, Wtip,
c + shocks, psi, phi2, teta2, YtpMn, Atnq, EspSU, EspSB, EspS,c +E ,NA,NB,NR,K, N2 , IP , IQ , IK ,MAXCAL, ISHOW ,LWORK, LIW)
```
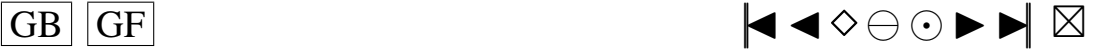

```
c END
c INCLUDE ' mean . f '
c INCLUDE ' simulARMA . f '
c INCLUDE ' ARMpsi . f '
c INCLUDE ' shock . f '
c INCLUDE ' rskew . f '
c INCLUDE ' r l a p . f '
c INCLUDE ' rpare . f'
c INCLUDE \overline{rs} pare \overline{r};
c INCLUDE ' rSU . f '
c INCLUDE ' rTU . f '
c INCLUDE ' rSC . f '
c INCLUDE ' rLC . f '
c INCLUDE ' rSB . f '
c INCLUDE ' rS . f '
c INCLUDE ' creerdat ARMA . f '
c−−−−−−−−−−−−−−−−−−−−−−−−−−−−−−−−−−−−−
c I n s t r u c t i o n s de c o m p i l a t i o n : a l i a s f77 =' f o r t 7 7 '
c f77 -c nom_du_fichier_contenant_la_fonction_main.f
c f77 -c creerdat_ARMA. f - lnag
c f77 nom_du_fichier_contenant_la_fonction_main .o creerdat_ARMA .o - lnag
c Fonctions exterieures appelees:
c G05EGF, G05EWF et G13DCF de la librairie NAG Mark16 et simARMA.f
c Auteur: Pierre Lafaye de Micheaux
c Date: 15/02/2001c Fin−Commentaires
      SUBROUTINE cdARMA(dataf, paramf, nbcle, marret, Mind, sigma, mu, df1, df2,
      + lambda, loi5b, loi5k, loi6p, loi6q, loi7g, loi7d, loi8p, loi8q, loi9a,
     + loi 9 b , loi 10 b , loi 10 l , loi 11 a , loi 11 k , loi 13 g , loi 13 d , loi 14 l , loi 16 p ,
     +1 o i 16d, 1 o i 17p, 1 o i 17m, 1 o i 18g, 1 o i 19a, 1 o i 19b, 1 o i, p, q, rm, nT,
     + phi, phich, teta, tetach, donees, A,
     + B, R, NPAR, ICM, IW, PAR, W, CGETOL, V, G, CM, WORK, MEAN, PARHLD, EXACT,
     + Wtip, shocks, psi, phi2, teta2, YtpMn, Atnq, EspSU, EspSB, EspS,
     +E ,NA,NB,NR,K, N2 , IP , IQ , IK ,MAXCAL, ISHOW ,LWORK, LIW ,QQ)
c−−−−−−−−−−−−−−−−−−−−−−−−−−−−−−−−−−−−−−−−−−−−−−−−−−−−−
c Debut des D e c l a r a t i o n s des v a r i a b l e s
c−−−−−−−−−−−−−−−−−−−−−−−−−−−−−−−−−−−−−−−−−−−−−−−−−−−−−
DOUBLE PRECISION y b a r r e , meanp
c Nom du fichier de donnees en sortie
      CHARACTER dataf *8
c Nom du fichier de parametres en sortie
      CHARACTER paramf ∗17
      INTEGER i , j , l
c Compteurs des nombres d'erreurs
      INTEGER err1
      INTEGER err2
      INTEGER err3
      INTEGER err4
      INTEGER err5
      INTEGER err6
      INTEGER err7
      INTEGER err8
c Precision machine
      DOUBLE PRECISION preci, X02AJF
      EXTERNAL X02AJF
c Temps de calcul
      DOUBLE PRECISION CPTIME , S1 , S2 , X05BAF
      EXTERNAL X05BAF
c Nombre d'echantillons souhaites
      INTEGER nbcle
c rang d'arret dans la random shock method de Burn
      INTEGER marret
c Induction period dans la methode de Burn
      INTEGER Mind
c ecart-type des erreurs
```
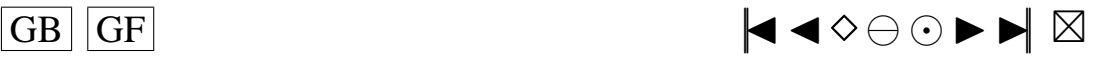

```
DOUBLE PRECISION sigma
      DOUBLE PRECISION sigch2
c moyenne dans mon modele ARMA
      DOUBLE PRECISION mu
      DOUBLE PRECISION much
c parametre de la khi-deux
      INTEGER df1
c parametre de la student
      INTEGER df2
c parametre de la skew-normale
      DOUBLE PRECISION lambda
      DOUBLE PRECISION loi5b, loi5k, loi6p, loi6q
      DOUBLE PRECISION \text{loif } g, \text{loif } d, \text{loif } g, \text{loif } g, \text{loif } g, \text{loif } g, \text{loif } bDOUBLE PRECISION loi10b, loi101, loi11a, loi11k, loi13g, loi13d
      DOUBLE PRECISION loi141, loi16p, loi16d, loi17p, loi17m
      DOUBLE PRECISION \text{loil8g}, \text{loil8d}, \text{loil9a}, \text{loil9b}c loi des erreurs
c si 1o i = 0 : Normale (0, sigma ^22)
c si 1oi = 1 : Khi2 centree (df1)
c si 10i = 2: Student (df2)
c si loi = 3 : Skew–Normale (lambda)<br>c si loi = 4 : Lanlace
      si loi = 4 : Laplace
c si \text{loi} = 5 : Weibull (b, k)c si 1 o i = 6 : Gamma(p, q)
c si loi = 7 : Log-Normale (g, d)<br>c si loi = 8 : Beta (p, q)
      si loi = 8: Beta (p, q)c si 1o i = 9 : Uniform (a, b)c si \text{loi} = 10 : Shifted exp (1,b)c si 1 o i = 1 1 : Pareto (a, k)c si 1 o i = 12 : Shifted Pareto
c si 1 o i = 1 3 : SU(g, d)
c si 1 o i = 14 : TU(1)
c si 1 o i = 15 : Logistic
c si \text{loi} = 16 : \text{SC}(p, d)c si 1o i = 17 : LC(p,m)
c si 1 o i = 1 8 : SB(g,d)
c si 1 o i = 19 : S(a, b)INTEGER loi
c the number of autoregressive coefficients supplied
      INTEGER p
c the number of moving-average coefficients supplied
      INTEGER q
c rm=max (p, q) **
      INTEGER rm
c nombre d'observations dans mon echantillon
c Si on change la valeur de nT, il faut aller modifier
c la valeur dans FORMAT a la fin du programme
      INTEGER nT
c the autoregressive coefficients of the model
      DOUBLE PRECISION phi(2)
      DOUBLE PRECISION phich(p)
c the moving-average coefficients of the model
      DOUBLE PRECISION teta (2)
      DOUBLE PRECISION tetach(q)
c vecteur des donnees cree
      DOUBLE PRECISION donees ( nT )
c Parametres pour G05EGF: simulation
      EXTERNAL G05EGF , G05EWF
      DOUBLE PRECISION G05EWF
c the mean of the time series Input
      DOUBLE PRECISION E
c the number of autoregressive coefficients supplied Input
      INTEGER NA
c the autoregressive coefficients of the model=phi Input
      DOUBLE PRECISION A(NA)
```
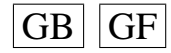

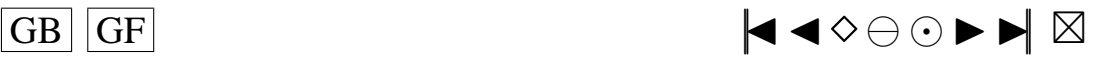

<span id="page-191-0"></span>c the number of moving-average coefficients supplied Input **INTEGER** NB c the moving-average coefficients of the model=teta Input **DOUBLE PRECISION** B(NB) c the dimension of the array R: vecteur des innovations Input **INTEGER** NR c le vecteur des innovations Output **DOUBLE PRECISION** R(NR) c the proportion of the variance of a term in the series Output c that is due to the moving-average (error) terms in the model.<br>c The smaller this is the nearer is the model to The smaller this is, the nearer is the model to c non−station arity **DOUBLE PRECISION** VAR c Traitement des erreurs **INTEGER** IFAIL1 c Parametres pour G13DCF: estimation **EXTERNAL** G13DCF c the number of observed time series,  $k$  (chez moi  $k = 1$ ) Input **INTEGER** K c the number of observations in each time series, n (chez moi=nT) Input **INTEGER** N2 c the number of AR parameter matrices, p Input **INTEGER** IP c the number of MA parameter matrices, q Input **INTEGER** IQ c the number of initial parameter estimates Input c mettre  $p+q+1$  si MEAN=.TRUE.,  $p+q$  si MEAN=.FALSE. **INTEGER** NPAR c the first dimension of the arrays QQ, W and V Input **INTEGER** IK c the frequency with which the automatic monitoring Input c routine is to be called **INTEGER** IPRINT c the maximum number of likelihood evaluations to be Input c permitted by the search procedure **INTEGER** MAXCAL **INTEGER** MAXCA2 c which quantities are to be printed Input **INTEGER** ISHOW c number of iterations performed by the search routine Output **INTEGER** NITER c first dimension of the array CM Input c mettre  $p+q+1$  si MEAN= .TRUE . ,  $p+q$  si MEAN= .FALSE. **INTEGER** ICM c dimension of the array WORK Input **INTEGER** LWORK c dimension of the array IW Input **INTEGER** LIW c Workspace **INTEGER** IW(LIW) c Traitement des erreurs Input/Output **INTEGER** IFAIL2 c initial parameter estimates Input/Output **DOUBLE PRECISION** PAR(NPAR) c  $QQ(i, j)$  must be set equal to an initial estimate of Input/Output c the  $(i, j)$ th element of the covariance matrix of the residual series **DOUBLE PRECISION** QQ( IK ,K)  $c$  W( $i, t$ ) must be set equal to the observation at time t Input c of the ith series **DOUBLE PRECISION** W( IK , N2 ) c the accuracy to which the solution in PAR and QQ is required Input **DOUBLE PRECISION** CGETOL c value of the log-likelihood function corresponding to the final Output c noint held in PAR and OO point held in PAR and QQ **DOUBLE PRECISION** RLOGL

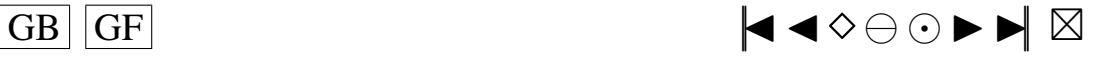

```
c residual at time t for series i, for i = 1, 2, ..., k Output
     DOUBLE PRECISION V( IK , N2 )
c estimated first derivative of the log-likelihood function Output
     DOUBLE PRECISION G(NPAR)
c estimate of the correlation coefficient between the ith and Output
c ith elements in the PAR array
     DOUBLE PRECISION CM(ICM ,NPAR)
c Workspace
     DOUBLE PRECISION WORK(LWORK)
c MEAN must be set to . TRUE. if components of mu are to Input
c be estimated and . FALSE. if all elements of mu are to be taken as zero
     LOGICAL MEAN
c PARHLD(i) must be set to .TRUE., if PAR(i) is to be Input
c held constant at its input value and . FALSE., if PAR(i) is a
c free parameter, for i = 1, 2, ..., NPAR.
     LOGICAL PARHLD(NPAR)
c EXACT must be set equal to .TRUE. if the user wishes Input
c the routine to compute exact maximum likelihood estimates.
c EXACT must be set equal to .FALSE. if only conditional
c likelihood estimates are required.
     LOGICAL EXACT
c Contient les p donnees initiales de la serie
     DOUBLE PRECISION Wtip(p)
c marret+p innovations genere par shock.f
     DOUBLE PRECISION shocks (marret+p)
c defini dans Burn, calcule par ARMpsi.f
     DOUBLE PRECISION psi (marret +1)
c utile dans simARM . f de longueur marret
     DOUBLE PRECISION phi2 (marret)
c utile dans simARM . f de longueur marret
     DOUBLE PRECISION teta2(marret)
c utile dans simARM.f
     DOUBLE PRECISION YtpMn ( p+Mind+nT )
c utile dans simARM. f
     DOUBLE PRECISION Atnq ( nT+Mind+q ) , EspSU , EspSB , EspS
c−−−−−−−−−−−−−−−−−−−−−−−−−−−−−−−−−−−−−−−−−−−−−−−−−−−−−
c Fin des Declarations des variables
c−−−−−−−−−−−−−−−−−−−−−−−−−−−−−−−−−−−−−−−−−−−−−−−−−−−−−
     er r 1 = 0err 2 = 0er r 3=0er r 4 = 0err 5 = 0err6 = 0er r 7=0er r 8=0c−−−−−−−−−−−−−−−−−−−−−−−−−−−−−−−−−−−−−−−−−−−−−−−−−−−−−−−−−−−−−−−−−−−−−
c Debut du programme
c−−−−−−−−−−−−−−−−−−−−−−−−−−−−−−−−−−−−−−−−−−−−−−−−−−−−−−−−−−−−−−−−−−−−−
     DO 10, j = 1, pA(j) = phi(j)10 CONTINUE
     B(1) =sigma
     DO 20, j = 1, qB(j+1)=t e t a (j)*B(1)2 0 CONTINUE
     S1 = X05BAF()OPEN(UNIT = 12, FILE = data f, STATUS = 'NEW')
c−−−−−−−−−−−−−−−−−−−−−−−−−−−−−−−−−−−−−−−−−−−−−−−−−−−−−−−−−−−−−−−−−−−−−−−−−−−−−−−−−−−−−−−−−−−−−−−−
c q > 0 et p > 0: modele ARMA(p, q)
c−−−−−−−−−−−−−−−−−−−−−−−−−−−−−−−−−−−−−−−−−−−−−−−−−−−−−−−−−−−−−−−−−−−−−−−−−−−−−−−−−−−−−−−−−−−−−−−−
      preci = X02AJF()
```
**DO** 100,  $i = 1$ , nbcle

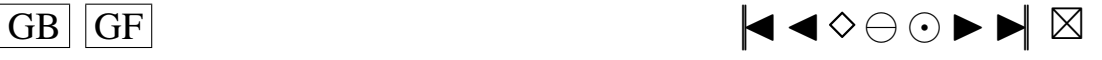

```
WRITE(6, *) nbcle−i
IPRINT=−1
EXACT= .TRUE .
```

```
c−−−−−−−−−−−−−−−−−−−−−−−−−−−−−−−−−−−−−−−−−−−−−−−−−−−−−−−−−−−−−−−−−−−−−−−−−−−−−−−−−−−−−−−−−−−−−−−
c 			 On simule les donnees :
c−−−−−−−−−−−−−−−−−−−−−−−−−−−−−−−−−−−−−−−−−−−−−−−−−−−−−−−−−−−−−−−−−−−−−−−−−−−−−−−−−−−−−−−−−−−−−−−
c dones = [Y1, \ldots, YT]IF (10i .EQ. 0) THENIFAIL1=0c ATTENTION !!! ICI JE N'AI PAS PU ENLEVER la moyenne aux epsilon comme dans
    simulARMA
c C' est un probleme qu'il faudra resoudre quand mu sera different de 0
         CALL G05EGF ( E, A, NA, B, NB, R, NR, VAR, IFAIL1 )c A la sortie de G05EGF, R contient:
c NA+0.5, NB+0.5, NA+NB+4+MAX(NA, NB)+0.5, mu, phi, sigma, teta, les NB valeurs
    passees de epsilon
         DO 30, j = 1, nTc G05EWF va aussi modifier (mettre a jour) R en sortie
         donees (j)=G05EWF(R, NR, IFAIL1)
 3 0 CONTINUE
      ENDIF
      IF ( 10i . NE. 0) THEN
         CALL simARM (p,q,nT, marret, Mind, loi, df1, df2, lambda, loi5b,
     + loi5k, loi6p, loi6q, loi7g, loi7d, loi8p, loi8q, loi9a, loi9b,
     + loi10b, loi101, loi11a, loi11k, loi13g, loi13d,
     + loi141, loi16p, loi16d, loi17p, loi17m, loi18g, loi18d,
     + loi 19a, loi 19b, Wtip, shocks, psi, phi,
     + teta, phi2, teta2, YtpMn, Atnq, EspSU, EspSB, EspS)
      DO 35, j = 1, nTdonees (j) = YtpMn (j + Mind+p)
 3 5 CONTINUE
      ENDIF
      y barre=meanp (nT, donees)
c−−−−−−−−−−−−−−−−−−−−−−−−−−−−−−−−−−−−−−−−−−−−−−−−−−−−−−−−−−−−−−−−−−−−−−−−−−−−−−−−−−−−−−−−−−−−−−−
c c contract on the contract of the set of the set of the set of the set of the set of the set of the set of the set of the set of the set of the set of the set of the set of the set of the set of the set of the set of the
c−−−−−−−−−−−−−−−−−−−−−−−−−−−−−−−−−−−−−−−−−−−−−−−−−−−−−−−−−−−−−−−−−−−−−−−−−−−−−−−−−−−−−−−−−−−−−−−
c Je mets les nT donnees dans W
         DO 40, j = 1, nT
            W(1, j) =donees (j)
 4 0 CONTINUE
         DO 50, j = 1, p
            PAR(j)=phi(j)PARHLD( i ) = FALSE.5 0 CONTINUE
         DO 60, j = 1, q
         PAR(j+p)=− t e t a (j)
         PARHLD(j+p) = FALSE.
 6 0 CONTINUE
         IF (MEAN) PAR(p+q+1)=mu
         IF (MEAN) PARHLD(p+q+1) =. FALSE.
c estimation de la variance des residus
      QQ(1,1) = sigma * sigmaMAXCA2=MAXCAL
 65 IFAIL2=-1
c Calcul des estimateurs du maximum de vraisemblance exact et des residus
      CALL G13DCF(K, N2, IP, IQ, MEAN, PAR, NPAR, QQ, IK,
     + W, PARHLD , EXACT , IPRINT , CGETOL ,
                             MAXCA2, ISHOW, NITER, RLOGL, V, G, CM,
                             ICM, WORK, LWORK, IW, LIW, IFAIL2)
      IF (IFAIL2 .EQ. 1) err1 = err1 + 1IF (IFAIL2 .EQ. 2) err2 = err2 +1
```
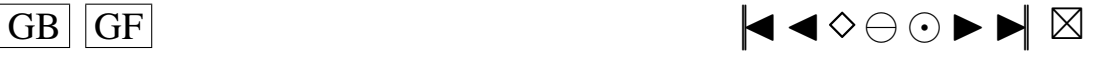

```
IF (IFAIL2 .EQ. 3) err3=err3+1IF (IFAIL2 .EQ. 4) err4 = err4 + 1IF (IFAIL2 .EQ. 5) err5 = err5 + 1IF (IFAIL2 .EQ. 6) err6 = err6 + 1IF (IFAIL2 .EQ. 7) err7 = err7 + 1<br>IF (IFAIL2 .EQ. 8) err8 = err8 + 1Permet d'eliminer le cas d'erreur IFAIL=4
\mathbf{c}IF (IFAIL2 .EQ. 4) MAXCA2 = MAXCA2 + 100IF (IFAIL2 .EQ. 4) GOTO 65DO 70, j = 1, pphich(j)=PAR(j)70
          CONTINUE
       DO 80, j = 1, qtetach (j)=-PAR(j+p)80CONTINUE
       IF (MEAN) much=PAR(p+q+1)
       sigch2=QQ(1,1)Mon vecteur des phichapeau<br>WRITE (6,*) 'phichap = ', phich
\mathbf{c}\mathbf{c}Mon vecteur des tetachapeau
\mathbf{c}WRITE (6, *) 'tetachap =', tetach
\mathbf{c}\mathfrak{c}Ma variance estimee
        WRITE(6,*) 'sigchap2=',sigch2
\mathbf{c}Mon vecteur de residus
\mathbf{c}WRITE (6,*) 'Residus:', V
\mathbf{c}\mathfrak{c}Ma moyenne estimee
        WRITE (6, *) 'Moyennechap = ', much
\mathbf{c}\mathbf{c}On ecrit les donnees dans le fichier s'il n'y a pas eu d'erreur
       c'est a dire qu'on ne garde que les bons echantillons
\mathbf{c}IF (IFAIL2 .EQ. 0) WRITE (12,60) sigch2, ((V(1, i), i=1, nT), 1=1, 1)\mathbf{c}On ecrit toutes donnees dans le fichier sauf s'il y a eu des IFAIL1,2,3
\mathfrak{c}IF ((IFAIL2 .EQ. 0) .OR. (IFAIL2 .GT. 4)) WRITE(12,90) sigch2,+ ((V(1, j), j=1, nT), l=1, 1)90 FORMAT(SP, 51D20.12)
                                                                                                   **FIN DE LA BOUCLE
\mathbf{c}100 CONTINUE
       CLOSE(INIT=12)
       On compte le nombre d'echantillons reellement fabriques dans
\mathbf{c}le cas ou on elimine les mauvais echantillons
\mathbf{c}nbcle = nbcle - (err1 + err2 + err3 + err5 + err6 + err7 + err8)\mathbf{c}On compte le nombre d'echantillons reellement fabriques dans
\mathbf{c}le cas ou on garde tous les echantillons (sauf IFAIL1,2,3)
\mathfrak{c}nbcle = nbcle - (err1 + err2 + err3)S2 = X05BAF()CPTIME=S2-S1
       OPEN(UNIT=14, FILE=paramf , STATUS='NEW')
       WRITE(14,*) Fichier '/ paramf
       WRITE(14, *) ' p = ' , pWRITE (14, *) 'q = ', q<br>WRITE (14, *) 'phi = ', qWRITE (14.*) Teta = teta
       WRITE (14,*) ' nT =', nTWRITE(14, *) 'loi =', loi
       WRITE (14,*) 'nbcle =', nbcle
       WRITE (14,*) 'marret =', marret
       WRITE(14,*) 'Mind=', Mind
       WRITE (14,*) 'sigma =', sigma
       WRITE (14,*) 'mu=', mu
       WRITE (14, *) df1 = ', df1WRITE (14, *) df2 = ', df2WRITE (14, *) 'lambda=', lambda
       WRITE(14, *) '10i5b = ', 10i5bWRITE(14,*) '\ln 5k =', \ln 5kWRITE (14,*) 'loi6p =', loi6p
       WRITE(14, *) '\log q = ', \log q
```
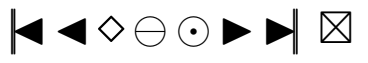

```
WRITE(14, *) ' 10i7g = ', 10i7gWRITE(14, *) ' 10i7d = ', 10i7dWRITE(14, *) ' \log p = ', \log pWRITE(14, *) ' 10i8q = ', 10i8qWRITE(14, *) ' 10i9a = ', 10i9aWRITE(14, *) ' 10i9b = ', 10i9bWRITE(14, *) ' 101101 = ', 101101WRITE(14, *) ' loi 10b = ', loi 10b
      WRITE(14, *) ' \text{loil}11a = ', \text{loil}11aWRITE(14, *) ' \text{loillk} = ', \text{loillk}WRITE(14, *) ' \log 13g = ', \log 13g
      WRITE(14, *) ' loi 1 3 d = ', loi 1 3 d
      WRITE(14, *) ' \{101141 = ' , 101141 \}WRITE(14,*) 'loi16p =',loi16p
      WRITE(14, *) ' loi 16d = ', loi 16dWRITE(14.*) ' loi 17p =', loi 17p
      WRITE(14, *) ' \text{loil7m} =', \text{loil7m}WRITE(14, *) ' loi 18 \text{ g} = ', loi 18 \text{ g}WRITE(14, *) ' loi 18d = ', loi 18dWRITE(14, *) ' 10i19a = 1, 10i19aWRITE(14, *) ' \{ 10i19b = ' , 10i19b \}WRITE( 1 4 , ∗ ) ' CGETOL= ' ,CGETOL
      WRITE( 1 4 , ∗ ) 'LOGICAL MEAN= ' , MEAN
      WRITE( 1 4 , ∗ ) 'LOGICAL EXACT ' , EXACT
      WRITE(14, *) 'Precision machine =', preci
      WRITE( 1 4 , ∗ ) ' QUELQUES RESULTATS : '
      WRITE(14, *) 'Nombre d\'erreurs IFAIL2 = 1:', err1
      WRITE(14, *) 'Nombre d\'erreurs IFAIL2=2:', err2
      WRITE(14, *) 'Nombre d\' erreurs IFAIL2 = 3:', err3
      WRITE(14, *) 'Nombre d\'erreurs IFAIL2=4:', err4
      WRITE(14, *) 'Nombre d\'erreurs IFAIL2=5:', err5
      WRITE(14,*) 'Nombre d\'erreurs IFAIL2=6:', err6
      WRITE(14, *) 'Nombre d\' erreurs IFAIL2=7:', err7
      WRITE(14, *) 'Nombre d\'erreurs IFAIL2=8:', err8
      WRITE(14,*) 'Temps de calcul de creation des donnees :', CPTIME
      CLOSE(UNIT=14)
      END
c−−−−−−−−−−−−−−−−−−−−−−−−−−−−−−−−−−−−−−−−−−−−−−−−−−−−−−−−−−−−−−−−−−−−−
```
c Fin du programme

c−−−−−−−−−−−−−−−−−−−−−−−−−−−−−−−−−−−−−−−−−−−−−−−−−−−−−−−−−−−−−−−−−−−−−

# **A.7. LE PROGRAMME CALCSTAT.F**

#### **Programme calcstat.f**

```
c Debut−Commentaires
      Nom de la sous-routine : calcstat
c Entrees:
c−−−−−−−
c v o i r p l u s bas
c Sorties:
c−−−−−−−
c Le f i c h i e r r e s u l t a t . t x t
c Description:
c−<del>−−−−−−−−</del>−−−−−−−
c      Cette sous−routine calcule les statistiques du test lisse sur les ARMA,
c d'Anderson Darling et de Brockwell et Davis a partir d'un fichier de donnees
    data txt
c contenant les donnees simulees d'un modele ARMA
c Ces donnees sont fabriquees par l'une des sous-routines creerdat_AR.f,
    creerdat_MA . f
c ou creerdat_ARMA . f, il s'agit de sigchap2 et epschap sur chaque ligne
c Les resultats sont stockes dans le fichier resultat. txt
c Utilisation dans une fonction main:
c−−−−−−−−−−−−−−−−−−−−−−−−−−−−−−−−−−−−−
```
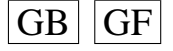

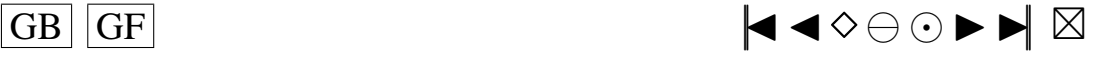

```
c PROGRAM main
cc Les ∗ * in diquent les endroits ou des changements peuvent etre necessaires<br>c DOUBLE PRECISION khi(10), khi2(10)
        DOUBLE PRECISION \; khi(10), khi2(10)cc Si is a = .TRUE . on prend les polynomes modifies avec les ak ∗∗<br>cc Si is a = .FALSE . on prend les polynomes modifies sans les ak
         Si is a = .FALSE. on prend les polynomes modifies sans les ak
c LOGICAL is a
cc Quantiles Ledwi1 et Ledwi2 pour alpha ∗∗<br>c DOUBLE PRECISION OuLed1. OuLed2
        DOUBLE PRECISION QuLed1, QuLed2
c PARAMETER(QuLed1 = 3.692, QuLed2 = 4.932)
cc Quantiles Ledwi1 et Ledwi2 pour alpha2 ∗∗<br>c DOURE PRECISION OuLe12 OuLe22
        DOUBLE PRECISION QuLe12, QuLe22
c PARAMETER(\text{QuLe}12 = 3.692, \text{QuLe}22 = 4.932)
cc Quantiles Brockwell et Davis, et Anderson Darling, et JB pour alpha **<br>c DOUBLE PRECISION OuBD. OuAD. OuJB
        DOUBLE PRECISION QuBD, QuAD, QuJB
c PARAMETER(QuBD = 0.9786,QuAD = 1.743,QuJB = 4.61)
cc Quantiles Brockwell et Davis, et Anderson Darling, et JB pour alpha2 ∗∗<br>c DOUBLE PRECISION OuBD2. OuAD2. OuJB2
        DOUBLE PRECISION QuBD2, QuAD2, QuJB2
c PARAMETER(QuBD2=0.9786,QuAD2=1.743, QuJB2=5.99)
cc Niveau du test<br>c DOUBLE PRECISIO
        DOUBLE PRECISION alpha, alpha2
c PARAMETER(alpha = 0.1, alpha = 2 = 0.05)
cc Nombre de polynomes ∗∗<br>c NTEGER Kn
        INTEGER Kp
c PARAMETER(Kp=10)
cc ordre du modele AR (1 ou 2) ∗∗<br>c INTEGER p
        INTEGER p
c PARAMETER(p=2)
cc ordre du modele MA (1 ou 2) ∗<br>c KNTEGER q
        INTEGER q
c PARAMETER(q=2)
cc Taille des echantillons **<br>c INTEGER nT
        INTEGER nT
c PARAMETER(nT = 100)
c DOUBLE PRECISION phi(2), teta(2)
c INTEGER n,m, nbcle
c PARAMETER(m=nT+1)cc n= n b c l e lignes dans le fichier de donnees ∗∗<br>cc on peu faire w c - l data txt pour le connaitre
cc on peu faire wc − l data.txt pour le connaitre<br>c PARAMETER(n=990.nbcle=990)
        PARAMETER(n = 990, n b c 1 e = 990)
c CHARACTER filer *8, filew *12<br>c DOUBLE PRECISION valeur (n.m)
        DOUBLE PRECISION valeur (n,m)c DOUBLE PRECISION sch2vc(n)
c DOUBLE PRECISION epscha(n, nT)c INTEGER compt (Kp)
c INTEGER compt2 (Kp)
c DOUBLE PRECISION statn(n, Kp)c INTEGER KoLed1(n)
c INTEGER KoLed2(n)
c DOUBLE PRECISION Ledwi1 (Kp)
c DOUBLE PRECISION Ledwi2 (Kp−1)<br>c DOUBLE PRECISION snLed1(n)
       DOUBLE PRECISION snLed1(n)c DOUBLE PRECISION snLed2(n)
c DOUBLE PRECISION stanBD(n)
c DOUBLE PRECISION stanAD(n)
c DOUBLE PRECISION stanJB(n)
c DOUBLE PRECISION Z(nT)c DOUBLE PRECISION D(nT)c DOUBLE PRECISION Davant (nT), E2(nT)c DOUBLE PRECISION U(nT)c DOUBLE PRECISION hU etoi(nT, Kp)c DOUBLE PRECISION Uavant (nT)
c DOUBLE PRECISION hKetoi(Kp)
c DOUBLE PRECISION hU(nT, Kp)c DOUBLE PRECISION hK(Kp)c DOUBLE PRECISION vecteu (Kp)
```
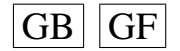

<span id="page-197-0"></span>c DOUBLE PRECISION vectoi(Kp) c DOUBLE PRECISION stat  $(Kp)$ c DOUBLE PRECISION Zavant (nT)  $c$  DOUBLE PRECISION BDa $(nT)$ c DOUBLE PRECISION BDb( nT ) c DOUBLE PRECISION BDc(nT) c DOUBLE PRECISION BDd(nT) c DOUBLE PRECISION Davan2(nT) c DOUBLE PRECISION ADa(nT) c DOUBLE PRECISION ADb(nT) c DOUBLE PRECISION Puiss (Kp) c DOUBLE PRECISION Puiss $2(Kp)$ c DOUBLE PRECISION snsort (n, Kp) c DOUBLE PRECISION snsorv(n) c DOUBLE PRECISION Qucalc (Kp) c DOUBLE PRECISION snLe1s(n) c DOUBLE PRECISION snLe2s(n) c DOUBLE PRECISION snBDso(n) c DOUBLE PRECISION snADso(n) c DOUBLE PRECISION snJBso(n) c DOUBLE PRECISION matric (nbcle, 18) c CHARACTER paramf\*9<br>c INTEGER loi INTEGER loi c INTEGER dnT c PARAMETER( $dnT=Kp$ ) c DOUBLE PRECISION QLed1u , QLe12u c PARAMETER( QLed1u=QuLed1 , QLe12u=QuLe12 ) c DOUBLE PRECISION QLed2u , QLe22u c PARAMETER( QLed2u=QuLed2 , QLe22u=QuLe22 ) c DOUBLE PRECISION QBDu , QBD2u c PARAMETER(QBDu=QuBD , QBD2u=QuBD2) c DOUBLE PRECISION QADu, QAD2u c PARAMETER(QADu=QuAD, QAD2u=QuAD2) c DOUBLE PRECISION QJBu , QJB2u c PARAMETER( QJBu=QuJB , QJB2u=QuJB2 ) cc Quantiles de la loi du Khi2 ( K=10; alpha = 0.1 ) \*\*<br>cc a ( de ) commenter si necessaire a ( de ) commenter si necessaire c khi $(1) = 2.71$ c khi $(2) = 4.61$ c khi $(3) = 6.25$ c khi $(4) = 7.78$ c khi $(5) = 9.24$ c khi $(6) = 10.64$ c khi $(7) = 12.02$ c khi $(8) = 13.36$ c khi $(9) = 14.68$ c khi $(10)=15.99$ cc Quantiles de la loi du Khi2 ( $K=10$ ; alpha = 0.05) \*\*<br>cc a (de)commenter si necessaire a ( de ) commenter si necessaire c khi2 (1)=3.84 c  $khi2(2)=5.99$ c  $\text{khi2 (3)} = 7.81$ c khi2 (4)=9.49 c khi2 $(5) = 11.07$ c khi2 $(6) = 12.59$ c khi2 $(7) = 14.07$ c  $\text{khi2 (8)} = 15.51$ c khi $2(9) = 16.92$ c khi2  $(10)=18.31$ cc Quantiles utilises pour le calcul de la stat (vrais quantiles calcules sous HO ), pour alpha \*\* cc a (de) commenter si necessaire c khi $(1) = 2.394426$ c khi $(2) = 4.392086$ c khi  $(3)=5.954882$ 

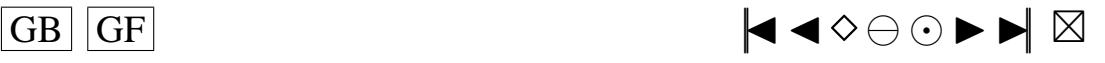

198

```
c khi(4) = 7.577112c khi(5) = 9.020887c khi(6) = 10.523610c khi(7) = 11.927158c khi(8) = 13.508102c khi(9) = 14.852025c khi(10)=16.271442cc Quantiles utilises pour le calcul de la stat (vrais quantiles calcules sous HO
    ), pour alpha2 **cc a (de) commenter si necessaire
c khi2(1) = 2.394426c khi2(2) = 4.392086c khi2(3) = 5.954882c khi2(4) = 7.577112c khi2(5) = 9.020887c khi2 (6) = 10.523610c khi2(7) = 11.927158c khi2 (8)=13.508102c khi2 (9)=14.852025c khi2 (10)=16.271442cc V a leurs des parametres phi et teta ∗∗<br>c phi (1)=0.1
        phi(1)=0.1c phi (2)=0.5c t \cdot t \cdot a (1) = 0.1c teta (2)=0.2cc On peut aussi changer le nom du fichier en entree (data.txt) et **<br>cc le nom du fichier en sortie (resultat txt)
         le nom du fichier en sortie (resultat.txt)
c f\text{i} \, \text{let} = \text{'} \, \text{data} \cdot \text{txt'}c file w = 'resultat .txt'c paramf = 'param . txt'c \qquad \qquad 10i=0c CALL c a l c stat (is a, khi, khi2, QuLed1, QuLe12, QuLed2, QuLe22, QuBD,
c + QuBD2, QuAD, QuAD2, alpha, Kp, p, q, nT
c + , phi, teta, n, nbcle, m, filer, filew, valeur, sch2vc, epscha, compt,
c + compt2, statn, KoLed1, KoLed2, Ledwi1, Ledwi2, snLed1, snLed2, stanBD,
c +stanAD, stanJBc + Z, D, Davant, E2, U, hUetoi, Uavant, hKetoi, hU, hK, vecteu, vectoi, stat,c + Zavant, BDa, BDb, BDc, BDd, Davan2, ADa, ADb, Puiss, Puiss2,
c \rightarrow snsort , snsory,
c + Oucalc , snLe1s , snLe2s , snBDso , snADso , snJBso , matric , paramf , loi,
c + \text{dnT}, \text{QLed1u}, \text{QLed2u}, \text{QLed2u}, \text{QE2u}, \text{QBDu}, \text{QBD2u}, \text{QADu}, \text{QAD2u}, \text{QJB2u}, \text{QJB2u}c END
c INCLUDE ' H1isa.f'
c INCLUDE ' H2isa . f '
c INCLUDE ' H3isa . f '
c INCLUDE ' H4isa. f
c INCLUDE ' H5isa . f '
c INCLUDE ' H6isa . f '
c INCLUDE ' H7isa . f '
c INCLUDE ' H8isa. f'
c INCLUDE ' H9isa f'
c INCLUDE ' H10isa . f '
c INCLUDE ' H 1 e toile . f '
c INCLUDE ' H2etoile.f'
c INCLUDE ' H3 e toile . f'
c INCLUDE ' H4 e toile . f'
c INCLUDE ' H 5 e toile . f '
c INCLUDE ' H6 e toile . f'
\begin{array}{ll}\n\text{c} & \text{INCLUDE} \\
\text{P} & \text{H7etoile}. \\
\end{array}\overline{C} INCLUDE ' H 8 e to i le . f '
c \qquad \text{NCLUDE} ' H9 e to i le. f'
c INCLUDE ' H10 e toile . f '
c INCLUDE 'H1 . f '
c INCLUDE ' H2.f'c INCLUDE 'H3.f'
```
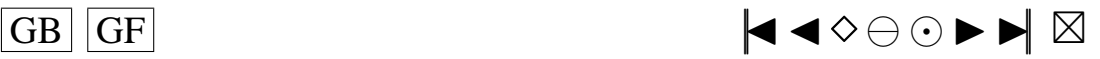

```
c INCLUDE ' H4 . f '
c INCLUDE ' H5 . f '
c INCLUDE 'H6.f'
c INCLUDE ' H7 . f '
c INCLUDE 'H8.f'
c \text{INCLUDE } 'H9.f'c INCLUDE ' H10 . f '
c INCLUDE ' qnorm . f '
c INCLUDE ' pnorm . f '
c INCLUDE ' min. f '
c INCLUDE ' max . f
c INCLUDE ' mean . f '
c INCLUDE ' var . f '
c−−−−−−−−−−−−−−−−−−−−−−−−−−−−−−−−−−−−−
c I n s t r u c t i o n s de c o m p i l a t i o n : a l i a s f77 =' f o r t 7 7 '
c f77 -c nom du fichier contenant la fonction main f
c f77 -c calcstat f -lnag
c f77 nom_du_fichier_contenant_la_fonction_main.o calcsat.o - lnag<br>c Fonctions exterieures appelees:
       Fonctions exterieures appelees:
c M01CAF NAG Mark16 routine
c Auteur : Pierre Lafaye de Micheaux
c Date: 15/02/2001c Fin−Commentaires
      SUBROUTINE calcstat (isa, khi, khi2, QuLed1, QuLe12, QuLed2, QuLe22, QuBD,
     + QuBD2, QuAD, QuAD2, QuJB, QuJB2, alpha, alpha2, Kp, p, q, nT, phi, teta, n,
      + nbcle,m, filer, filew, valeur, sch2vc, epscha, compt, compt2, statn,
     + KoLed1, KoLed2, Ledwi1, Ledwi2, snLed1, snLed2, stanBD, stanAD, stanJB,
     + Z, D, Davant, E2, U, h U e toi, U avant, h K e toi, h U, h K, v e c teu, v e c toi, stat,
     + Zavant, BDa, BDb, BDc, BDd, Davan2, ADa, ADb, Puiss, Puiss2, snsort, snsorv,
      + Qucalc, snLe1s, snLe2s, snBDso, snADso, snJBso, matric, paramf, loi,
     + dnT , QLed1u , QLe12u , QLed2u , QLe22u , QBDu , QBD2u ,QADu, QAD2u , QJBu , QJB2u )
c−−−−−−−−−−−−−−−−−−−−−−−−−−−−−−−−−−−−−−−−−−−−−−−−−−−−−
c Debut des D e c l a r a t i o n s des v a r i a b l e s
c−−−−−−−−−−−−−−−−−−−−−−−−−−−−−−−−−−−−−−−−−−−−−−−−−−−−−
      CHARACTER paramf ∗17
      LOGICAL i s a
      DOUBLE precision meanp, mini, maxi, var
      DOUBLE PRECISION khi(10), khi2(10)c Ouantiles Ledwil et Ledwi2
      DOUBLE PRECISION QuLed1 , QuLed2 , QuLe12 , QuLe22
c Quantiles Brockwell et Davis, et Anderson Darling, et Jarque et Bera
      DOUBLE PRECISION QuBD , QuAD, QuBD2 , QuAD2 , QuJB , QuJB2
c Niveau du test
      DOUBLE PRECISION alpha, alpha2
c Nombre de polynomes
      INTEGER Kp
c ordre du modele AR (1 ou 2)
      INTEGER p
c \qquad ordre du modele MA (1 \text{ ou } 2)INTEGER q
c Taille des echantillons
      INTEGER nT
      DOUBLE PRECISION phi(2), teta(2)
      INTEGER i , j , k
c n=nombre de lignes dans le fichier de donnees
c on peu faire wc - l data. txt pour le connaitre
      INTEGER n,m, nbcle
      DOUBLE PRECISION valeur (n,m)
      DOUBLE PRECISION sch2vc ( n )
      DOUBLE PRECISION epscha(n, nT)
      INTEGER compt (Kp), compt2 (Kp)INTEGER coLed1 , coLed2 , coLe12 , coLe22
      INTEGER contBD , contAD , conBD2 , conAD2 , contJB , conJB2
      DOUBLE PRECISION statn(n, Kp)
      INTEGER KoLed1 ( n )
```
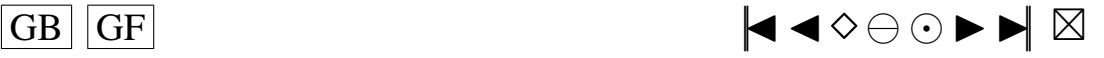

<span id="page-200-0"></span>INTEGER KoLed2(n) **INTECER dnT DOUBLE PRECISION** Ledwil(dnT) **DOUBLE PRECISION** Ledwi2( $dnT-1$ ) **DOUBLE PRECISION** penal **DOUBLE PRECISION**  $\sin$ Led<sub>1</sub>(n)</sup> **DOUBLE PRECISION** snLed2(n) DOUBLE PRECISION stanBD(n) **DOUBLE PRECISION** stanAD $(n)$ , stanJB $(n)$ DOUBLE PRECISION Qtutil (10), Qtuti2 (10) DOUBLE PRECISION QLedlu, QLe12u DOUBLE PRECISION QLed2u, QLe22u **DOUBLE PRECISION QBDu, QBD2u DOUBLE PRECISION OADu, OAD2u** DOUBLE PRECISION QJBu, QJB2u **DOUBLE PRECISION** sigch2 **DOUBLE PRECISION** Z(nT) **DOUBLE PRECISION** D(nT) DOUBLE PRECISION Davant (nT), E2(nT) **DOUBLE PRECISION** mu, sigma **DOUBLE PRECISION** U(nT) **DOUBLE PRECISION** hUetoi(nT, Kp) **DOUBLE PRECISION** Uavant (nT) DOUBLE PRECISION hKetoi(Kp) **DOUBLE PRECISION** hKtemp **DOUBLE PRECISION** hU(nT, Kp) **DOUBLE PRECISION** hK(Kp) **DOUBLE PRECISION** vecteu (Kp) **DOUBLE PRECISION** inter **DOUBLE PRECISION** mxLed1 **INTEGER** ordre INTEGER vKoLe1 **DOUBLE PRECISION** mxLed2 **INTEGER** ordre2 INTEGER vKoLe2 **DOUBLE PRECISION** vectoi(Kp) **DOUBLE PRECISION** stat (Kp) **DOUBLE PRECISION** stLed1 **DOUBLE PRECISION** stLed2 **DOUBLE PRECISION** Zavant (nT) **INTEGER** nTul **DOUBLE PRECISION BDa(nT) DOUBLE PRECISION BDb(nT) DOUBLE PRECISION BDc(nT) DOUBLE PRECISION BDd(nT) DOUBLE PRECISION** statBD **DOUBLE PRECISION** sumbd. sumc. sumd2 **DOUBLE PRECISION** Davan2(nT) **DOUBLE PRECISION ADa(nT) DOUBLE PRECISION ADb(nT) DOUBLE PRECISION** statAD **DOUBLE PRECISION** sumAD **DOUBLE PRECISION** Puiss (Kp), Puiss2 (Kp) DOUBLE PRECISION PsLed1, PsLed2, PuisAD, PuisBD, PuisJB DOUBLE PRECISION PsLe12, PsLe22, PuiAD2, PuiBD2, PuiJB2 INTEGER val, val2 DOUBLE PRECISION snsort (n, Kp) INTEGER nul **DOUBLE PRECISION** snsorv(n) **DOUBLE PRECISION** Quealc(Kp), Queal2(10) **DOUBLE PRECISION** snLe1s(n) DOUBLE PRECISION QLed1c, QLed12 **DOUBLE PRECISION**  $snLe2s(n)$ DOUBLE PRECISION QLed2c, QLed22 **DOUBLE PRECISION** snBDso(n)

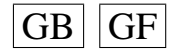

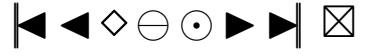

```
DOUBLE PRECISION QBDcal , QBDca2
      DOUBLE PRECISION snADso(n), snJBso(n)
      DOUBLE PRECISION QADcal , QADca2 , QJBcal , QJBca2
      DOUBLE PRECISION rgLed1(2)
      DOUBLE PRECISION rgLed2(2)
      DOUBLE PRECISION rgBD(2)
      DOUBLE PRECISION rgAD(2), rgJB(2)
      DOUBLE PRECISION mecLe1 ( 2 )
      DOUBLE PRECISION mecLe2(2)
      DOUBLE PRECISION mecBD(2)
      DOUBLE PRECISION mecAD(2), mecJB(2)
      DOUBLE PRECISION matric (nbcle, 18)
      INTEGER frKLe1(10)
      INTEGER frKLe2(10)
      CHARACTER filer *8, filew *21, filtab *19, filexc *24DOUBLE PRECISION moy
      DOUBLE PRECISION m2, m3, m4, g1, g2, g1a, g1b
      DOUBLE PRECISION statJB
      INTEGER IFAIL
      file x c =file w //'. xc'\text{filt} = './SIMUL/tableau.txt'
      penal=DLOG(DBLE(nT))
      coled1=INT(0)coled2=INT(0)contBD=INT(0)contAD=INT(0)col_{e12=INT(0)}cole22=INT(0)conBD2=INT(0)conAD2=INT(0)IF ( p . EQ . 0 ) THEN
          phi(1) = DBLE(0.0)phi (2)=DBLE (0.0)ENDIF
      IF (p .EQ. 1) THEN
          phi(2) = DBLE(0.0)ENDIF
      IF ( q . EQ . 0 ) THEN
          t \cdot t \cdot a(1) = DBLE(0.0)t e t a (2) = DBLE(0.0)ENDIF
      IF (q .EQ. 1) THEN
          t e t a (2) = DBLE(0.0)ENDIF
c−−−−−−−−−−−−−−−−−−−−−−−−−−−−−−−−−−−−−−−−−−−−−−−−−−−−−
c Fin des Declarations des variables
c−−−−−−−−−−−−−−−−−−−−−−−−−−−−−−−−−−−−−−−−−−−−−−−−−−−−−
c−−−−−−−−−−−−−−−−−−−−−−−−−−−−−−−−−−−−−−−−−−−−−−−−−−−−−−−−−−−−−−−−−−−−−
c Debut du programme
c−−−−−−−−−−−−−−−−−−−−−−−−−−−−−−−−−−−−−−−−−−−−−−−−−−−−−−−−−−−−−−−−−−−−−
c On met l e s donnees du f i c h i e r dans l a m a t r i c e v a l e u r s
         OPEN(UNIT = 10, FILE = 11er, STATUS = 'OLD')
          i = INT(1)DO WHILE (2 . GT. 1)READ(10, 7, END=10) (valeur(i, j), j = 1, m)
          i = INT(i + 1)END DO
 FORMAT(BN, 51D20.12) **<br>10 WRITE(6, *) 'Votre fichier de donnees contient', i -1,' echantillons'
     WRITE(6, *) 'Votre fichier de donnees contient', i - 1, 'echantillons'
      IF ((i-1) .NE. nbcle) THEN
      WRITE(6, *) 'Rectifiez la valeur de n et nbcle a', i-1,'
      + au debut du prog.'
      STOP
      ENDIF
```
**CLOSE**( 1 0 )

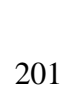

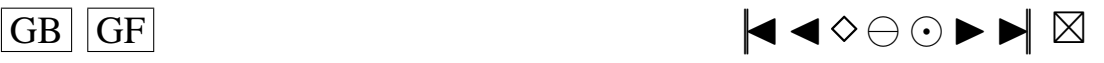

```
creation du vecteur des sigchap2
\mathbf{c}DO 20, i=1, nbcle
          sch2vc(i) = valeur(i, 1)CONTINUE
 20
       creation de la matrice des epschap
\mathfrak{c}DO 40, i=1, nbcle
          DO 30, i = 1, nTepscha(i, j)= valeur(i, j+1)30CONTINUE
 40CONTINUE
       On remplit Qtutil, vecteur des quantiles utilises
\mathfrak{c}DO 50, i = 1, 10Qtutil(i)=khi(i)Qtuti2(i)=khi2(i)50
          CONTINUE
\epsilonOn commence la grande boucle-
      DO 9000, j = 1, nbcle
       on affiche un compteur a l'ecran
\mathbf{c}WRITE(6,*) nbcle-j
       sigch2 = sch2vc(j)DO 60, i = 1, nTZ(i)=epscha(j, i)60
          CONTINUE
      DO 70, i = 1, nTD(i)=Z(i)/DSORT(jisgeh2)70
          CONTINUE
      mu=DBLE(0,0)sigma = DBLE(1.0)On sauvegarde les valeurs de D dans Davant
\mathbf{c}DO 80, i = 1, nTDavant (i)=D(i)
 80
          CONTINUE
\mathfrak{c}remplace D par pnorm (D)
       CALL pnorm (nT, D, mu, sigma)
       affecte a E le resultat
\mathbf{c}DO 90, i = 1, nTE2(i)=D(i)CONTINUE
 90
       remet les bonnes valeurs dans D
\mathbf{c}DO 100. i = 1.nTD(i) =Davant(i)CONTINUE
 100
\mathbf{c}U=[U1, \ldots, UT]DO 110, i = 1, nTU(i)=DBLE(2.0)*E2(i)-DBLE(1.0)110
           CONTINUE
       hKetoile'[, k] est le vecteur de longueur nT (hketoile(UI),..., hketoile(UT))
\mathbf{c}On remplit la matrice hUetoile
\mathbf{c}\mathcal{C}i = 1, \ldots, \ldots, \ldots, \ldots, \ldotsOn sauvegarde les valeurs de U dans Uavant
\mathbf{c}DO 120, i = 1, nTUavant (i) = U(i)120
           CONTINUE
       IF (isa .EQV. .TRUE.) THEN
       calcul de Hlisa(U), remplace U par Hlisa(U)
\mathbf{c}CALL Hlisa(nT,U)
       ENDIF
       IF (isa .EQV. .FALSE.) THEN
       calcul de Hletoi(U), remplace U par Hletoi(U)
\mathbf{c}CALL H1etoi(nT,U)
       ENDIF
       affecte a hUetoile [, 1] le resultat
\mathbf{c}DO 130, i = 1, nThUetoi(i,1)=U(i)130
           CONTINUE
```
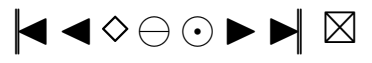

```
c remet les bonnes valeurs dans U
     DO 140, i = 1, nTU(i) = Uavant(i)140 CONTINUE
c i = 2, ..., ..., ..., ...,c On sauvegarde les valeurs de U dans Uavant
     DO 150, i = 1, nTUavant (i)=U(i)1 5 0 CONTINUE
      IF ( i s a . EQV . . TRUE . ) THEN
c calcul de H2isa (U), remplace U par H2isa (U)
      CALL H2isa ( nT ,U)
      ENDIF
      IF ( i s a . EQV . . FALSE . ) THEN
c calcul de H2etoi (U), remplace U par H2etoi (U)
     CALL H<sub>2</sub>etoi(nT,U)
      ENDIF
c affecte a hU etoile [, 2] le resultat
     DO 160, i = 1, nThUetoi(i,2)=U(i)160 CONTINUE
c remet les bonnes valeurs dans U
     DO 170, i = 1, nTU(i) = Uavant(i)1 7 0 CONTINUE
c i = 3, ..., ...,c On sauvegarde les valeurs de U dans Uavant
     DO 180, i = 1, nTUavant (i)=U(i)
 180 CONTINUE
      IF ( i s a . EQV . . TRUE . ) THEN
c calcul de H3isa(U), remplace U par H3isa(U)CALL H3isa ( nT ,U)
     ENDIF
      IF ( i s a . EQV . . FALSE . ) THEN
c calcul de H3etoi(U), remplace U par H3etoi(U)CALL H3etoi(nT,U)
     ENDIF
c affecte a hU etoile [, 3] le resultat
     DO 190, i = 1, nThUetoi(i,3)=U(i)190 CONTINUE
c remet les bonnes valeurs dans U
     DO 200, i = 1, nTU(i) = Uavant(i)200 CONTINUE
c \quad i = 4, \ldots, \ldots, \ldots, \ldots, \ldotsc On sauvegarde les valeurs de U dans Uavant
     DO 210, i = 1, nTUavant (i)=U(i)210 CONTINUE
      IF ( is a . EQV . . TRUE . ) THEN
c calcul de H4isa (U), remplace U par H4isa (U)
      CALL H4isa ( nT ,U)
      ENDIF
      IF ( is a . EQV . . FALSE . ) THEN
c calcul de H4 e toi (U), remplace U par H4 e toi (U)
     CALL H4etoi(nT,U)ENDIF
c affecte a hU etoile [, 4] le resultat
     DO 220, i = 1, nThUetoi(i,4)=U(i)2 2 0 CONTINUE
c remet les bonnes valeurs dans U
     DO 230, i = 1, nT
```
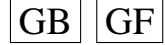

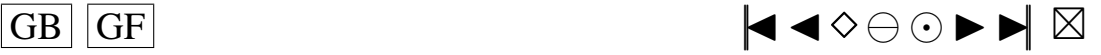

```
U(i) = Uavant(i)230 CONTINUE
c i = 5 ... ... ... ... ... ...c On sauvegarde les valeurs de U dans Uavant
     DO 240, i = 1, nTUavant (i)=U(i)240 CONTINUE
      IF ( i s a . EQV . . TRUE . ) THEN
c calcul de H5isa(U), remplace U par H5isa(U)CALL H5isa ( nT ,U)
      ENDIF
      IF ( i s a . EQV . . FALSE . ) THEN
c calcul de H5 etoi (U), remplace U par H5 etoi (U)
      CALL H5etoi(nT,U)
     ENDIF
c affecte a hU etoile [, 5] le resultat
     DO 250, i = 1, nThUetoi(i,5)=U(i)250 CONTINUE
c remet les bonnes valeurs dans U
     DO 260, i = 1, nTU(i) = Uavant(i)260 CONTINUE
c i = 6 ... ... ... ... ... ...c On sauvegarde les valeurs de U dans Uavant
     DO 270, i = 1, nTUavant (i)=U(i)270 CONTINUE
      IF ( is a . EQV . . TRUE . ) THEN
c calcul de H6isa(U), remplace U par H6isa(U)CALL H6isa ( nT ,U)
      ENDIF
      IF ( is a . EQV . . FALSE . ) THEN
c calcul de H6 e toi (U), remplace U par H6 e toi (U)
     CALL H6etoi(nT,U)
      ENDIF
c affecte a hUetoile [, 6] le resultat
     DO 280, i = 1, nThUetoi(i, 6) = U(i)280 CONTINUE
c remet les bonnes valeurs dans U
     DO 290, i = 1, nTU(i) = Uavant(i)290 CONTINUE
c i = 7 ... ... ... ... ... ...c On sauvegarde les valeurs de U dans Uavant
     DO 300, i = 1, nTUavant (i)=U(i)3 0 0 CONTINUE
      IF ( i s a . EQV . . TRUE . ) THEN
c calcul de H7isa(U), remplace U par H7isa(U)CALL H7isa ( nT ,U)
      ENDIF
      IF ( is a . EQV . . FALSE . ) THEN
c calcul de H7etoi (U), remplace U par H7etoi (U)
     CALL H7etoi(nT,U)
     ENDIF
c affecte a hU etoile [, 7] le resultat
     DO 310, i=1, nThUetoi(i,7)=U(i)310 CONTINUE
c remet les bonnes valeurs dans U
     DO 320, i=1, nTU(i) = Uavant(i)320 CONTINUE
```
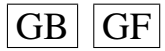

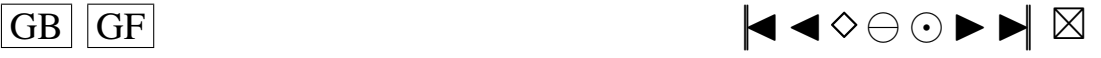

```
c i = 8 ... ... ... ... ... ...c On sauvegarde les valeurs de U dans Uavant
      DO 330, i = 1, nTUavant (i)=U(i)3 3 0 CONTINUE
      IF ( i s a . EQV . . TRUE . ) THEN
c calcul de H8isa (U), remplace U par H8isa (U)
      CALL H8isa ( nT ,U)
      ENDIF
      IF ( i s a . EQV . . FALSE . ) THEN
c calcul de H8 etoi (U), remplace U par H8 etoi (U)
      CALL H8etoi(nT,U)
      ENDIF
c affecte a hUetoile [, 8] le resultat
      DO 340, i = 1, nThUetoi(i, 8) = U(i)340 CONTINUE
c remet les bonnes valeurs dans U
      DO 3 5 0 , i =1, nT
         U(i) = Uavant(i)3 5 0 CONTINUE
c i = 9 ... ... ... ... ... ...c On sauvegarde les valeurs de U dans Uavant
      DO 360, i = 1, nTUavant (i)=U(i)3 6 0 CONTINUE
      IF ( i s a . EQV . . TRUE . ) THEN
c calcul de H9isa(U), remplace U par H9isa(U)CALL H9isa ( nT ,U)
      ENDIF
      IF ( i s a . EQV . . FALSE . ) THEN
c calcul de H9 etoi(U), remplace U par H9 etoi(U)CALL H9etoi(nT,U)
      ENDIF
c affecte a hUetoile [,9] le resultat
      DO 370, i = 1, nThUetoi(i, 9)=U(i)3 7 0 CONTINUE
c remet les bonnes valeurs dans U
      DO 380, i = 1, nTU(i) = Uavant(i)380 CONTINUE
c i = 1 0 . . . . . . . . . . . . . . . . . . .
c On sauvegarde les valeurs de U dans Uavant
      DO 390, i = 1, nTUavant (i)=U(i)3 9 0 CONTINUE
      IF ( i s a . EQV . . TRUE . ) THEN
c calcul de H10isa (U), remplace U par H10isa (U)
      CALL H10isa ( nT ,U)
      ENDIF
      IF ( is a . EQV . . FALSE . ) THEN
c calcul de H10eto(U), remplace U par H10eto(U)CALL H10eto ( nT ,U)
      ENDIF
c affecte a hUetoile [, 10] le resultat
      DO 400, i = 1, nThUetoi(i,10)=U(i)400 CONTINUE
c remet les bonnes valeurs dans U
      DO 410, i = 1, nTU(i) = Uavant(i)4 1 0 CONTINUE
c On cree la matrice hKetoile
      DO 430, i = 1, Kp
```
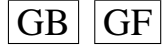

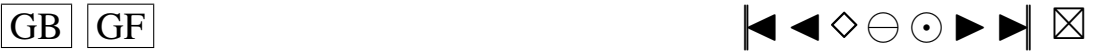

```
hKtemp=DBLE(0.0)DO 420, k=1, nThKtemp=hKtemp+hUetoi(k, i)420CONTINUE
           hKetoi(i)=hKtemp/(DSORT(DBLE(nT)))430
           CONTINUE
       hK' c'est le h~Kchap du memoire:hK[k]=(1/sqrt(nT))*(sum_{t=1}^{nT} h_k (U_t))\mathbf{c}On remplit la matrice hU
\mathbf{c}\label{eq:reduced} \textbf{\textit{i}}\,=\,1\,\ldots\,\ldots\,\ldots\,\ldots\,\ldots\,\ldots\,\ldots\,\ldots\,\ldots\,.\mathbf{c}\mathbf{c}On sauvegarde les valeurs de U dans Uavant
       DO 440, i = 1, nTUavant (i)=U(i)440
        CONTINUE
       calcul de H1(U), remplace U par H1(U)\mathbf{c}CALL H1(nT,U)\epsilonaffecte a hU<sub>[.1]</sub> le resultat
       DO 450, i=1, nThU(i, 1)=U(i)450
       CONTINUE
       remet les bonnes valeurs dans U
\mathfrak{c}DO 460, i = 1, nTU(i) = Uavant(i)460
        CONTINUE
\mathbf ci = 2 \ldots \ldots \ldots \ldots \ldots. . . . . .
       On sauvegarde les valeurs de U dans Uavant
\mathbf{c}DO 470, i = 1, nTUavant (i) = U(i)470
       CONTINUE
       calcul de H2(U), remplace U par H2(U)\mathbf{c}CALL H2(nT,U)\mathbf{c}affecte a hU[,2] le resultat
       DO 480, i = 1, nThU(i, 2)=U(i)CONTINUE
 480
\rm cremet les bonnes valeurs dans U
       DO 490, i = 1, nTU(i) = Uavant(i)CONTINUE
 490
       i = 3 \ldots \ldots \ldots \ldots \ldots \ldots \ldots\mathbf{c}On sauvegarde les valeurs de U dans Uavant
\mathbf{c}DO 500, i = 1, nTUavant(i)=U(i)500
        CONTINUE
       calcul de H3(U), remplace U par H3(U)
\mathbf{c}CALL H3(nT,U)\mathbf{c}affecte a hU[,3] le resultat
       DO 510, i=1.nThU(i, 3)=U(i)510
        CONTINUE
       remet les bonnes valeurs dans U
\mathbf{c}DO 520, i = 1, nTU(i) = Uavant(i)CONTINUE
 520
\mathbf{c}i = 4 \ldots \ldots \ldots \ldots \ldots \ldots \ldotsOn sauvegarde les valeurs de U dans Uavant
\mathbf{c}DO 530, i = 1, nTUavant(i)=U(i)530
        CONTINUE
       calcul de H4(U), remplace U par H4(U)\mathbf{c}CALL H4(nT,U)affecte a hU[,4] le resultat
\mathbf{c}DO 540, i = 1, nThU(i, 4) = U(i)540 CONTINUE
       remet les bonnes valeurs dans U
\mathbf{c}
```
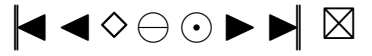

```
DO 550, i=1, nTU(i) = Uavant(i)550
       CONTINUE
\mathbf{c}i = 5 \ldots \ldotsOn sauvegarde les valeurs de U dans Uavant
\mathbf{c}DO 560, i = 1, nTUavant (i)=U(i)CONTINUE
 560
       calcul de H5(U), remplace U par H5(U)
\mathbf{c}CALL H5(nT,U)affecte a hU[,5] le resultat
\mathbf{c}DO 570, i=1, nThU(i, 5)=U(i)CONTINUE
 570
       remet les bonnes valeurs dans U
\mathbf{c}DO 580, i = 1.nTU(i) = Uavant(i)580
       CONTINUE
\mathbf ci = 6 \ldots \ldots \ldots \ldots \ldots \ldots \ldotsOn sauvegarde les valeurs de U dans Uavant
\mathbf{c}DO 590, i = 1, nTUavant(i)=U(i)590
       CONTINUE
       calcul de H6(U), remplace U par H6(U)
\mathbf cCALL H6(nT,U)\mathbf{c}affecte a hU[,6] le resultat
       DO 600, i = 1, nThU(i, 6) = U(i)600
       CONTINUE
       remet les bonnes valeurs dans U
\mathbf{c}DO 610, i=1, nTU(i) = Uavant(i)CONTINUE
 610
       i = 7 \ldots \ldots \ldots \ldots \ldots \ldots \ldots\mathbf cOn sauvegarde les valeurs de U dans Uavant
\mathbf{c}DO 620, i=1, nTUavant (i) = U(i)CONTINUE
 620
       calcul de H7(U), remplace U par H7(U)
\mathbf{c}CALL H7(nT,U)affecte a hU[,7] le resultat
\mathbf{c}DO 630, i = 1, nThU(i, 7)=U(i)630
       CONTINUE
       remet les bonnes valeurs dans U
\mathbf{c}DO 640, i=1, nTU(i) = Uavant(i)640
       CONTINUE
       i = 8 \ldots \ldots \ldots \ldots\mathcal{C}On sauvegarde les valeurs de U dans Uavant
\mathbf{c}DO 650, i = 1.nTUavant (i) = U(i)CONTINUE
 650
       calcul de H8(U), remplace U par H8(U)
\mathbf{c}CALL H8(nT, U)
       affecte a hU[,8] le resultat
\mathbf{c}DO 660, i = 1, nThU(i, 8) = U(i)660
       CONTINUE
       remet les bonnes valeurs dans U
\mathfrak{c}DO 670, i=1, nTU(i) = Uavant(i)CONTINUE
670
\mathbf ci = 9...........................On sauvegarde les valeurs de U dans Uavant
\mathbf{c}
```
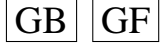

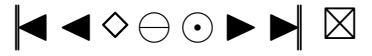

```
DO 680, i=1, nTUavant (i) = U(i)680
       CONTINUE
      calcul de H9(U), remplace U par H9(U)\mathbf{c}CALL H9(nT,U)affecte a hU[,9] le resultat
\mathbf{c}DO 690, i = 1, nThU(i, 9)=U(i)690
      CONTINUE
\mathbf{c}remet les bonnes valeurs dans U
      DO 700, i = 1, nTU(i) = Uavant(i)700
      CONTINUE
      i = 10........................\mathbf{c}On sauvegarde les valeurs de U dans Uavant
\mathcal{C}DO 710, i = 1.nTUavant (i)=U(i)710
      CONTINUE
      calcul de H10(U), remplace U par H10(U)
\mathbf{c}CALL H10(nT,U)affecte a hU[,10] le resultat
\mathbf{c}DO 720, i = 1, nThU(i, 10)=U(i)CONTINUE
 720
      remet les bonnes valeurs dans U
\mathbf{c}DO 730, i = 1, nTU(i) = Uavant(i)730
      CONTINUE
      On cree la matrice hK
\mathbf{c}hKtemp=DBLE(0.0)DO 750, i=1, KphKtemp=DBLE(0.0)DO 740, k=1, nThKtemp=hKtemp+hU(k, i)CONTINUE
 740
          hK(i)=hKtemp/DSQRT(DBLE(nT))750
          CONTINUE
      On calcule le K optimal par la methode de Ledwina: (critere S2): (KL1)
\mathbf{c}inter = DBLE(0.0)DO 760, i = 1, Kpc mettre vecteu(i)=(hK(i))**2 si on veut calculer hKchapeau avec les polynomes non
    modifies
c mettre vecteu(i)=(hKetoi(i))**2 si on veut calculer hKchapeau avec les polynomes
    modifies
              vecteu (i) = (hKetoi(i))**2CONTINUE
 760
       DO 770, k=1, dnT
              inter = inter + vector (k)
              Ledwil (k) = inter-DBLE(k) * penal
 770
      CONTINUE
       mxLed1 = Ledwi1(1)DO 780, i = 1, (dnT-1)IF ( Ledwi1(i + 1) . GT. mxLed1 ) mxLed1=Ledwi1(i + 1)780
       CONTINUE
        DO 790, i = 1, dnTLedwil(i)=Ledwil(i)-mxLed1
 790
       CONTINUE
       DO 810, i = 1, dnT
              IF ( Ledwi1(i) . EQ. DBLE(0.0)) THEN
                 ordre = iGO TO 815
              ENDIF
       CONTINUE
 810
       vKoLe1 = ordre815
       Koled1(j) = vKolel
```
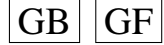

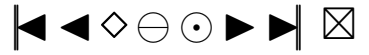

```
c On calcule le K optimal par la methode de Ledwina: ( critere S2): (KL2)
       inter = DBLE(0, 0)DO 820, k = 2, dnT
          \text{inter} = \text{inter} + \text{vector} (k)
          Ledwi2 (k-1)= inter-DBLE(k) * penal
 820 CONTINUE
       mxLed2 = Ledwi2(1)DO 8 3 0 , i = 1 , ( dnT−2)
             IF ( Ledwi2(i + 1) . GT. mxLed2) mxLed2=Ledwi2(i + 1)8 3 0 CONTINUE
        DO 840, i = 1, (dnT-1)Ledwi2(i)=Ledwi2(i)−mxLed2
 840 CONTINUE
       DO 860, i = 1, (dnT-1)IF ( Ledwi2(i) . EQ. DBLE(0.0) ) THEN
                 order 2 = iGO TO 8 6 5
             ENDIF
 860 CONTINUE
 865 \quad vKoLe2= \text{ordre2+1}Koled2(j) = vKol2c stat [k]: c'est la statistique de mon test calculee avec les hketoile
       DO 870, i = 1, Kpv e c to i (i) = (hKe to i(i)) * * 2
 870 CONTINUE
       inter = DBLE(0.0)DO 880, k = 1, Kp\texttt{inter} = \texttt{inter} + \texttt{vector}(k)stat(k) = interIF (stat(k). GT. khi(k)) compt(k)= compt(k)+1
          IF (stat(k). GT. khi2(k)) compt2(k)=compt2(k)+1
 8 8 0 CONTINUE
c Calcul de statLedwil
      stLed 1 = stat (vKoLe1)
      IF (stLed1 . GT. QuLed1) coled1=coled1+1IF (stLed1 GT. QuLel2) colel2=colel2+1snLed1(j)=stLed1c Calcul de statLedwi2
      stLed2=stat (vKoLe2)
      IF (stLed2 GT. QuLed2) coled2=coled2+1IF (stLed2 . GT. QuLe22) cole22=cole22+1snLed2(j) = stLed2DO 890, i = 1, Kpstatn (j, i) = stat (i)890 CONTINUE
c On calcule la stat de BD
      DO 900, i = 1, nTZavant(i)=Z(i)9 0 0 CONTINUE
         nTul=nT
         IFAIL=0CALL M01CAF(Z, 1, nTul, 'A', IFAIL)DO 910, i = 1, nTBDa(i)=Z(i)
 910 CONTINUE
         mov=DBLE(0.0)DO 9 2 0 , i =1, nT
         Z(i) = Zavant(i)moy=my+Z(i)920 CONTINUE
         moy=moy /DBLE( nT )
      DO 930, i = 1, nTBDb(i)=BDa(i)9 3 0 CONTINUE
      DO 940, i = 1, nT
```
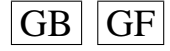

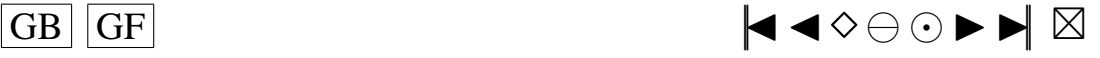

```
BDc(i)=(BDb(i)-moy)**2
 940CONTINUE
      DO 950, i = 1, nTBDd(i)=(DBLE(i)-DBLE(0.375))/(DBLE(nT)+DBLE(0.250))
 950
          CONTINUE
      CALL qnorm(nT, BDd, DBLE(0), DBLE(1))sumbd=DBLE(0.0)sumc = DBLE(0.0)sumd2=DBLE(0.0)DO 960, i = 1, nTsumbd = sumbd + (BDb(i) * BDd(i))960
          CONTINUE
      DO 970, i = 1, nTsumc = sumc + BDC(i)CONTINUE
 970
      DO 980, i = 1.nTsumd2=sumd2+(BDd(i))**2
 980
         CONTINUE
\mathbf{c}J'ai rajoute ca sur la demande de Ducharme
          sumc = DBLE(nT) * sigch2statBD = (sumbd **2)/(sumc*sumd)IF (statBD .LT. QuBD) contBD=contBD+1
          IF (s \text{tatBD}.LT. QuBD2) conBD2=conBD2+1
          stanBD(j)=statBDOn calcule la stat de AD
\mathbf{c}DO 990, i = 1, nTDavan2(i)=D(i)990
          CONTINUE
      CALL pnorm (nT, D, DBLE(0), DBLE(1))DO 1000, i = 1, nTADa(i)=D(i)
 1000
          CONTINUE
      DO 1010, i = 1, nTD(i) = Davan2(i)1010
          CONTINUE
          IFAIL=0\textbf{CALL} \ \text{M01CAF}(\text{ADa}, \ 1, \ \text{nTul}, \ 'A', \ \text{IFAIL})DO 1020, i = 1, nTADb(i)=ADa(i)1020
         CONTINUE
      sumAD=DBLE(0.0)DO 1030, i = 1, nTsumAD = sumAD + (DBLE(2.0) * DBLE(i) - DBLE(1.0)) * DLOG(ADb(i)) + (DBLE(2)*DBLE(nT)+DBLE(1.0)-DBLE(2.0)*DBLE(i))*DLOG(DBLE(1.0)-ADD(i))\overline{+}1030
          CONTINUE
          statAD = -(DBLE(nT) + sumAD/DBLE(nT))statAD = statAD * (DBLE(1.0) + DBLE(0.75)/DBLE(nT) + DBLE(2.25)/(DBLE(nT*nT)))\overline{+}IF (statAD .GT. QuAD) contAD=contAD+1
          IF (statAD .GT. QuAD2) conAD2=conAD2+1
          stanAD(j)=statADOn calcule la stat de Jarque et Bera
\mathbf{c}m2 = DBLE(0.0)m3 = DBLE(0.0)m4 = DBLE(0.0)DO 1035, i = 1, nTm2=m2+(Z(i))**2m3=m3+(Z(i))**3m4=m4+(Z(i))**41035
         CONTINUE
             m2=m2/DBLE(nT)m3=m3/DBLE(nT)m4=m4/DBLE(nT)g1a= m3**2g1b=m2**3
```
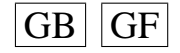

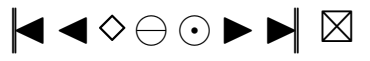

```
g1=g1a/g1bg2=m4 / ( m2∗∗2)
              statJB = DBLE(nT) * (g1/DBLE(6) + ((g2 - DBLE(3)) * * 2)/DBLE(24))\frac{1}{2} + nT * ((DBLE (3.0) * (moy * * 2))/(DBLE(2.0) * m2)−(m3*moy)/(m2**2))
          IF (statJB .GT. QuJB) contJB = contJB +1IF (statJB .GT. QuJB2) conJB2=conJB2+1
          standB (i)=statJBc Fin de la grande boucle<br>9000 CONTINUE
           9 0 0 0 CONTINUE
c−−−−−−−−−−−−−−−−−−−−−−−−−−−−−−−−−−−−−−−−−−−−−−−−−−−−−−−−−−−−−−−−−−−−
c ON TERMINE PAR LA PUISSANCE , LES QUANTILES ET ON SORT LES VALEURS
c−−−−−−−−−−−−−−−−−−−−−−−−−−−−−−−−−−−−−−−−−−−−−−−−−−−−−−−−−−−−−−−−−−−−
c On calcule la puissance des tests en %
      DO 1040, k = 1, Kp
          Puiss (k) = (DBLE(comp(k)) * DBLE(100))/DBLE(nbcle)
          Puisse(k)=(DBLE(compt2(k))*DBLE(100))/DBLE(nbcle)1040 CONTINUE
       PsLed1 = (DBLE(coled1) * DBLE(100)) / DBLE(nbcle)PsLe12 = (DBLE(cole12) * DBLE(100)) / DBLE(nbe1)PsLed2 = (DBLE(coled2) * DBLE(100)) / DBLE(nbcle)PsLe22 = (DBLE(cole22) * DBLE(100)) / DBLE(nbe1)PuisBD = (DBLE(contBD) * DBLE(100)) / DBLE(ubcle)PuiBD2 = (DBLE(conBD2) * DBLE(100)) / DBLE(nbc)PuisAD = (DBLE(contAD) * DBLE(100)) / DBLE( note)PuiAD2 = (DBLE(conAD2) * DBLE(100)) / DBLE(nbc1e)PuisJB = (DBLE(contJB) * DBLE(100)) / DBLE( nbcle )PuiJB2 = (DBLE(conJB2) * DBLE(100)) / DBLE( \n    <i>n</i> <i>bc</i> <i>l</i> <i>e</i>)c On calcule les Quantiles
       val = IDInt(DBLE(nbe)*alpha)val2 = IDInt(DBLE(nbe)*alpha2)DO 1060, i = 1, nbcle
          DO 1050, k = 1, Kpsn s o r t (i, k)=DBLE(0.0)1050 CONTINUE
 1060 CONTINUE
       nul = nbcleDO 1070, i = 1, nbcle
          sn s o r v (i)=DBLE(0.0)
 1070 CONTINUE
      DO 1100, k = 1, Kp
          DO 1080, i = 1, nbcle
              sn s o r v (i) = s t a t n (i, k)1080 CONTINUE
              IFAIL=0CALL M01CAF( snsorv, 1, nul, 'A', IFAIL)
           DO 1090, i = 1, nbcle
               s n s o r t (i, k) = s n s o r v (i)1090 CONTINUE
 1100 CONTINUE
        DO 1110, i = 1, KpQucalc ( i ) = sn sort ( n bc 1 e - val, i )Qucal2(i) = sn s ort (nb c le–val 2, i)
 1 1 1 0 CONTINUE
        DO 1120, i = 1, nbcle
           snLels(i)=snLed1(i)1 1 2 0 CONTINUE
           IFAIL=0CALL M01CAF(snLe1s, 1, nul, 'A', IFAIL)
        QLed1c=snLe1s (nbcle-val)
        OLed12 = snLe1s (n hcle - val2)DO 1130, i = 1, nbcle
           snLe2s(i)=snLed2(i)1 1 3 0 CONTINUE
           IFAIL=0CALL M01CAF(snLe2s, 1, nul, 'A', IFAIL)
```
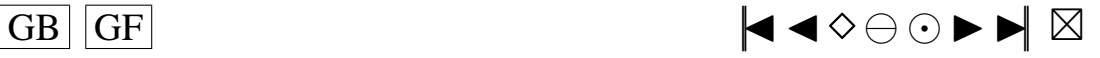

```
QLed2c=snLe2s (nbcle-val)
       QLed22 = snLe2s (n hcle - val2)DO 1140, i=1, nbcle
           snBDso(i)=stanBD(i)1 1 4 0 CONTINUE
           IFAIL=0CALL M01CAF(snBDs<sub>0</sub>, 1, nul, 'A', IFAIL)
       QBDcal=snBDso (val)
       QBDca2 = snBDso ( val2)DO 1150, i = 1, nbcle
           snADso(i)=stanAD(i)1150 CONTINUE
           IFAIL=0CALL M01CAF(snADso, 1, nu1, 'A<sup>'</sup>, IFAIL)
       QADcal=snADso (nbcle-val)
       OADca2=snADso( <i>n</i> <i>b</i> <math>c1e</math> – <i>v</i> <math>a12</math> )DO 1155, i=1, nbcle
           snJBso(i)=stanJB(i)1155 CONTINUE
       IFAIL=0
       CALL M01CAF(snJBso, 1, nul, 'A', IFAIL)
       QJBcal=snJBso(nbcle-val)QJBca2 = snJBso(nbc1e - val2)c On calcule les rangs des valeurs des statistiques
       rgLed1(1) = mini(nbcle, snLed1)rgLed1(2) = maxi(nbcle, snLed1)rgLed2(1) = mini(nbcle, snLed2)rgLed2(2) = maxi(nbcle, snLed2)rgBD(1) = mini (nbcle , stanBD)rgBD(2) = maxi (nbcle, stanBD)rgAD(1) = mini (nbcle, stanAD)rgAD(2) = maxi(nbcle, standD)rgJB(1)=min( <b>n</b> be 1, standB)rgJB(2) = maxi(nbcle, stanJB)c On calcule les moyennes et ecart-types des valeurs des statistiques
       meclel(1) = meanp(nblel, snLed1)meCLe1(2) = DSQRT(var(nbcle, snLed1))meCe2(1) = meanp(nbele, snLed2)mecle2(2) = DSQRT( var(nbole, snled2))mecBD(1) = meanp(nbcle, standD)mecBD(2) = DSQRT( var (n bc 1e, stanBD))mecAD(1) = meanp(nbcle, standD)mecAD(2) = DSQRT( var(nbcle, standD))meCJB(1) = meanp(nbcle, standB)mecJB (2) = DSQRT( var (n bc 1e, stanJB))c On calcule le nombre de fois ou chaque polynome a ete choisi par les procedures
    de Ledwina
      DO 1160, i = 1,10frKLe1(i)=01160 CONTINUE
      DO 1180, i = 1,10DO 1170, k=1, nbcle
             IF (Koled1(k) .BQ. i) frKLel(i) = frKLel(i) + 11 1 7 0 CONTINUE
 1180 CONTINUE
      DO 1190, i = 1,10frKLe2(i)=01190 CONTINUE
      DO 1210, i = 1,10DO 1200 k = 1, nhcle
             IF (Koled2(k) .BQ. i) frKLe2(i) = frKLe2(i) + 11200 CONTINUE<br>1210 CONTINUE
          1 2 1 0 CONTINUE
         DO 1220, i = 1, nbcle
             matrix ( i , 1 ) = i
```
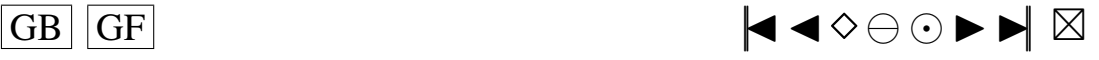

```
matric (i, 2) = statn (i, 1)matric (i, 3) = statn (i, 2)matric (i, 4) = statn (i, 3)matric (i, 5) = statn (i, 4)matric (i, 6) = statn (i, 5)matric (i, 7) = statn (i, 6)matric (i, 8) = statn (i, 7)matric (i, 9) = statn (i, 8)matric (i, 10) = statn (i, 9)matric (i, 11)= statn(i, 10)matric (i, 12)=KoLed1(i)matric (i, 13)= snLed1(i)matric (i, 14)=KoLed2(i)matric (i, 15)= snLed2(i)matric (i, 16)= stanBD(i)matric (i.17)= stanAD(i)matric (i, 18) =stanJB(i)CONTINUE
 1220
\mathbf{c}On ecrit les resultats dans resultat. ijkl. xc
      OPEN(UNIT=17, FILE=filexc, STATUS='NEW')
         WRITE(17,*) 'numero-simul R1 R2 R3 R4 R5 R6 R7 R8 R9 R10 Kchap1
     + Ledwi1 Kchap2 Ledwi2 BD AD JB'
         DO 1230, i = 1, nbcle
            WRITE(17, 1235) (matric (i, k), k=1, 18)
1230
        CONTINUE
           FORMAT(F6.0, 10F14.8, F6.0, F14.8, F6.0, 4F14.8)
1235
      CLOSE(UNIT = 17)
\epsilonOn ecrit quelques resultats dans para.ijkl
      OPEN(UNIT=14, FILE=paramf, STATUS='OLD', ACCESS='append')
      WRITE(14,*) 'Puiss avec alpha =', alpha,':'
      WRITE(14,*) Puiss
      WRITE(14,*) 'Puiss avec alpha2=', alpha2,':'
      WRITE(14,*) Puiss2
      WRITE (14,*) 'Quantutilises avec alpha=', alpha,':'
      WRITE(14,*) Qtutil
      WRITE(14,*) 'Quantutilises avec alpha2 = ', alpha2,':'
      WRITE(14,*) Qtuti2
      WRITE(14,*) 'Quantcalcules avec alpha=', alpha, ':'
      WRITE (14,*) Queale
      WRITE(14.*) Ouantcalcules avec alpha2='.alpha2.':
      WRITE(14,*) Queal2
      WRITE(14,*) 'QuantLedwilutilise avec alpha=', alpha, ':'
      WRITE(14,*) QLedlu
      WRITE(14,*) 'QuantLedwilutilise avec alpha2 = ', alpha2, ':'
      WRITE(14,*) QLe12u
      WRITE(14,*) 'QuantLedwilcalcule avec alpha=', alpha, ':'
      WRITE(14,*) OLedlc
      WRITE(14,*) 'QuantLedwilcalcule avec alpha2 =', alpha2, ':'
      WRITE(14,*) QLed12
      WRITE(14,*) 'PuissLedwil avec alpha =', alpha, ':'
      WRITE(14,*) PsLed1
      WRITE(14,*) 'PuissLedwil avec alpha2 = ', alpha2, ':'
      WRITE(14,*) PsLe12
      WRITE(14,*) 'freqKLedwil:'
      WRITE(14,*) frKLe1
      WRITE(14,*) 'QuantLedwi2utilise avec alpha =', alpha, ':'
      WRITE(14, *) QLed2u
      WRITE(14.*) 'OuantLedwi2utilise avec alpha2=' alpha2.':'
      WRITE(14,*) QLe22u
      WRITE(14,*) 'QuantLedwi2calcule avec alpha=', alpha, ':'
      WRITE(14, *) QLed2c
      WRITE(14,*) 'QuantLedwi2calcule avec alpha2 =', alpha2, ':'
      WRITE (14,*) OLed 22
      WRITE(14,*) 'PuissLedwi2 avec alpha =', alpha, ':'
      WRITE(14,*) PsLed2
```
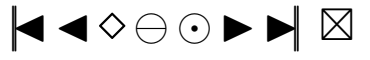

```
WRITE(14,*) 'PuissLedwi2 avec alpha2 = ', alpha2, ':'
      WRITE( 1 4 , ∗ ) PsLe22
      WRITE(14, *) ' freqKLedwi2 :'
      WRITE( 1 4 , ∗ ) frKLe2
      WRITE(14, *) ' Quant B Dutilise avec alpha = ', alpha, ':'
      WRITE( 1 4 , ∗ ) QBDu
      WRITE(14, *) 'QuantBDutilise avec alpha2 = ', alpha2, ' : 'WRITE( 14, *) QBD2u
      WRITE(14, *) 'QuantBDcalcule avec alpha = ', alpha, ':'
      WRITE( 1 4 , ∗ ) QBDcal
      WRITE(14, *) 'QuantBDcalcule avec alpha2 = ', alpha2, ' : 'WRITE( 1 4 , ∗ ) QBDca2
      WRITE(14, *) ' PuissBD avec alpha =', alpha, ':'
      WRITE( 1 4 , ∗ ) PuisBD
      WRITE(14, *) 'PuissBD avec alpha2 = ', alpha2, ' : 'WRITE(14,*) PuiBD2
      WRITE(14, *) 'QuantADutilise avec alpha=', alpha, ':'
      WRITE( 1 4 , ∗ ) QADu
      WRITE(14, *) ' QuantADutilise avec alpha2 = ', alpha2, ' : 'WRITE( 1 4 , ∗ ) QAD2u
      WRITE(14, *) 'QuantADcalcule avec alpha = ', alpha, ':'
      WRITE( 1 4 , ∗ ) QADcal
      WRITE(14, *) 'QuantADcalcule avec alpha2 = ', alpha2, ' : 'WRITE( 1 4 , ∗ ) QADca2
      WRITE(14, *) ' PuissAD avec alpha = ', alpha, ':'
      WRITE( 1 4 , ∗ ) PuisAD
      WRITE(14, *) ' PuissAD avec alpha2 = ', alpha2, ' : 'WRITE( 1 4 , ∗ ) PuiAD2
      WRITE(14, *) ' Quant J Butilise avec alpha = ', alpha, ':'
      WRITE( 1 4 , ∗ ) QJBu
      WRITE(14, *) ' QuantJButilise avec alpha2 = ', alpha2, ' : 'WRITE( 1 4 , ∗ ) QJB2u
      WRITE(14, *) 'QuantJB calcule avec alpha =', alpha, ':'
      WRITE( 1 4 , ∗ ) QJBcal
      WRITE(14, *) 'QuantJB calcule avec alpha2 = ', alpha2, ' : 'WRITE( 1 4 , ∗ ) QJBca2
      WRITE(14, *) 'PuissJB avec alpha=', alpha, ':'
      WRITE( 1 4 , ∗ ) PuisJB
      WRITE(14, *) ' Puiss JB avec alpha2 = ', alpha2, ' : 'WRITE(14,*) PuiJB2
      CLOSE(UNIT=14)
c On ecrit les resultats dans tableau.txt
      OPEN(UNIT=13, FILE=filtab, STATUS='OLD', ACCESS='append')
      WRITE(13, 1500) nbcle, nT, p, q, loi, alpha, phi(1), phi(2),
     + teta (1),
     + teta (2),
     + Puiss (1).
     + Puiss (2), Puiss (3), Puiss (4), Puiss (5), PsLed1, PsLed2, PuisBD,
     + PuisAD , PuisJB , QLed1c , QLed2c
      WRITE(13, 1500) nbcle, nT, p, q, loi, alpha2, phi(1), phi(2),
     + teta(1)
     +, teta (2),
     + Puiss2(1), Puiss2(2), Puiss2(3), Puiss2(4), Puiss2(5), PsLe12,
      + PsLe22 , PuiBD2 , PuiAD2 , PuiJB2 , QLed12 , QLed22
 1500 FORMAT( 16, 14, 212, 13, F7.3, 16F7.2)
      CLOSE(UNIT=13)
      END
c−−−−−−−−−−−−−−−−−−−−−−−−−−−−−−−−−−−−−−−−−−−−−−−−−−−−−−−−−−−−−−−−−−−−−
c Fin du programme
```
## **A.8. LES PROGRAMMES SIMULARMAPQ.F**

c−−−−−−−−−−−−−−−−−−−−−−−−−−−−−−−−−−−−−−−−−−−−−−−−−−−−−−−−−−−−−−−−−−−−−

### **Programme simulaAR.f**

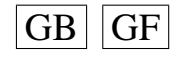

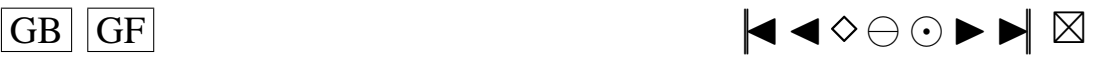

```
c Debut−Commentaires
c Nom de la sous−routine : simAR
c Entrees:
c p ( entier ) ordre de la partie AR
c n ( entier ) longueur de la serie souhaitee
c marret (entier) rang d'arret dans la random shock method
c Mind ( entier ) induction period
c loi (entier) specifie la loi des erreurs ou innovations
c df1 (entier)
c df2 (entier)
c lambda (double)
c loi5b, loi5k, loi6p, loi6qc loi7g, loi7d, loi8p, loi8q, loi9a, loi9b
c loi10b, loi101, loi11a, loi11k, loi13g, loi13d
c loi141, loi16p, loi16d, loi17p, loi17m
c loi 18g, loi 18d, loi 19a, loi 19bc Wtip ( vecteur, double ) de longeur p qui contiendra les p donnees initiales de la
    s e r i e
c shocks (vecteur, double) des marret+p innovations genere par shock.f
c psi (vecteur, double) de longeur marret+1 tel que defini dans Burn, calcule par
    ARpsi . f
c phi ( vecteur, double) de longueur p
c phi2 ( vecteur, double) de longueur marret
c YtpMn ( vecteur, double ) de longueur p+Mind+n
c Atn ( vecteur, double) de longueur n+Mind
c EspSU (double) : esperance de la loi SU
c EspSB (double) : esperance de la loi S
c EspS (double) : esperance de la loi S
c Sorties : void
c Description:
c Ce programme realise les etapes 2 et 3 de Simulation Algorithm 1, de l'article de
    Burn
c Cette sous-routine remplace le vecteur YtpMn en entree par p+M+n donnees simulees
c d' un modele AR(p) de vecteur d' innovations de loi donnee par l'entier loi,
c les p premieres valeurs sont les p valeurs initiales de l'etape 1 de Burn,
c les M valeurs suivantes sont les valeurs a ecarter de la warm-up period de longueur
    Mind
c donc seules les n dernieres valeurs devront etre conservees pour la suite de la
    simulation
c elle renvoie aussi le vecteur shocks des marret+p innovations utilisees dans l'
    algorithme
c Initialisation 1 de Burn, ainsi que le vecteur Atn des n+Mind random shocks At de l'
    etape 2 de Burn.
c Utilisation dans une fonction main:
c−−−−−−−−−−−−−−−−−−−−−−−−−−−−−−−−−−−−−
c PROGRAM main
c INTEGER p. n. marret, Mind, loi, df1, df2
c DOUBLE PRECISION lambda , EspSU , EspSB , EspS
c PARAMETER(p=2, n=100, marret = 200, Mind = 200, l o i = 1,
c + df1 = 2, df2 = 5, lambda = 2.0, EspSU = 0, EspSB = 0, EspS = 0)
c DOUBLE PRECISION loib, loibk, loibp, loibqc DOUBLE PRECISION \log_7, \log_7, \log_8, \log_9, \log_9, \log_9, \log_9c DOUBLE PRECISION loi10b, loi101, loi11a, loi11k, loi13g, loi13d
c DOUBLE PRECISION 1oi141, 1oi16p, 1oi16d, 1oi17p, 1oi17m
c DOUBLE PRECISION l o i 1 8 g , l o i 1 8 d , l o i 1 9 a , l o i 1 9 b
c PARAMETER(\text{loil} 8g = 1.0, \text{loil} 8d = 1.0, \text{loil} 9a = 1.1, \text{loil} 9b = 0.5)
c PARAMETER(\text{loil}\text{6p} = 0.2, \text{loil}\text{6d} = 5.0, \text{loil}\text{7p} = 0.2, \text{loil}\text{7m} = 3.0)
c PARAMETER(1oi10b = 0.2, 1oi101 = 1, 1oi11a = 2.0, 1oi11k = 0.5)
c PARAMETER(1oi 13g = 1.0, 1oi 13d = 1.0, 1oi 141 = 0.7)
c PARAMETER(\ln 7g = 0, \ln 7d = 1, \ln 8p = 2, \ln 8q = 2, \ln 9a = 0, \ln 9b = 2)
c PARAMETER(\text{lois } b = 1, \text{lois } k = 1.8, \text{lois } p = 4, \text{lois } q = 1)
c DOUBLE PRECISION Wtip(p), shocks(\text{marret+p}), psi(\text{marret+1})
c DOUBLE PRECISION phi(2), YtpMn(p+Mind+n), Atn(n+Mind)c DOUBLE PRECISION phi2 (marret)
cc Initialisation de phi
```
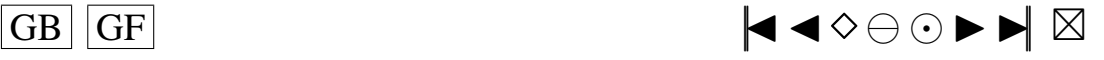
216

```
\mathbf{c}phi(1)=0.1\simphi(2)=0.2CALL G05CBF(0)\mathbf{c}ccCalcul de YtpMn, shocks, Atn
         CALL simAR(p, n, marret, Mind, loi, df1, df2, lambda, loi5b, loi5k, loi6p,\mathfrak{c}+ loi6q, loi7g, loi7d, loi8p, loi8q, loi9a, loi9b,
\mathbf{c}+ loi10b, loi101, loi11a, loi11k, loi13g, loi13d,
\mathbf{c}+ loi141, loi16p, loi16d, loi17p, loi17m, loi18g, loi18d,
\mathbf{c}+ loi19a, loi19b,
\mathfrak{c}\mathbf{c}+ Wtip, shocks, psi, phi, phi2, YtpMn, Atn, EspSU, EspSB, EspS)
          Affichage des valeurs de YtpMn
c cWRITE(UNIT=6, FMT=*) 'Affichage des valeurs de YtpMn'
\mathbf{c}WRITE(UNIT=6,FMT=*) YtpMn
\mathfrak{c}Affichage des valeurs de shocks
ccWRITE(UNIT=6, FMT=*) 'Affichage des valeurs de shocks'
\mathcal{C}WRITE(UNIT=6.FMT=*) shocks
\epsilonAffichage des valeurs de Atn
ccWRITE(UNIT=6, FMT=*) 'Affichage des valeurs de Atn'
\mathbf c\mathbf{c}WRITE(UNIT=6,FMT=*) Atn
         END
\mathbf{c}INCLUDE 'rskew.f'
\mathbf{c}INCLUDE 'rlap.f'<br>INCLUDE 'ARpsi.f'
\mathfrak{c}\mathbf{c}INCLUDE 'shock f'
\mathbf cINCLUDE 'rpare.f'
\mathbf{c}INCLUDE 'rspare.f'
\mathbf{c}INCLUDE 'rSU.f'<br>INCLUDE 'rTU.f'
\mathbf{c}\mathbf{c}INCLUDE 'rSC.f'
\mathbf{c}INCLUDE 'rLC.f'
\mathbf{c}INCLUDE 'rSB.f'
\mathbf{c}INCLUDE 'rS.f'
\mathbf{c}\simc Instructions de compilation: alias f77 = 'fort77'c f77 -c nom_du_fichier_contenant_la_fonction_main.f
c f77 -c simAR. f - lnag
c f77 nom_du_fichier_contenant_la_fonction_main.o simAR.o -lnag
c Fonctions exterieures appelees:
c ARpsi.f, shock.f, rskew.f, rlap.f
                                            et G05DEF, G05DHF, G05DJF de NAG Mark16
c Auteur: Pierre Lafaye de Micheaux
c Date: 15/02/2001c Fin-Commentaires
       SUBROUTINE simAR(p, n, marret, Mind, loi, df1, df2, lambda, loi5b,
      + loi5k, loi6p, loi6q, loi7g, loi7d, loi8p, loi8q, loi9a, loi9b,
      + loi10b, loi101, loi11a, loi11k, loi13g, loi13d,<br>+ loi141, loi16p, loi16d, loi17p, loi17m, loi18g, loi18d,<br>+ loi19a, loi19b, Wtip, shocks, psi, phi, phi2, YtpMn, Atn,
      + EspSU, EspSB, EspS)
       INTEGER 1, p, n, marret, Mind, loi, df1, df2
       DOUBLE PRECISION Wtip(p), shocks(marret+p), psi(marret+1)
       DOUBLE PRECISION phi(2), phi(2) (marret)
       DOUBLE PRECISION YtpMn(p+Mind+n)
       DOUBLE PRECISION Atn(n+Mind)
       DOUBLE PRECISION pi, a, b, lambda, Eweibu, EspSU, EspSB, EspS
       DOUBLE PRECISION GO5DEF, GO5DHF, S14AAF
       DOUBLE PRECISION G05DJF, G05DPF, G05DCF
       DOUBLE PRECISION G05DAF, G05DBF, rS
       DOUBLE PRECISION loi5b, loi5k, loi6p, loi6q
       DOUBLE PRECISION loi7g, loi7d, loi8p, loi8q, loi9a, loi9b
       DOUBLE PRECISION loi10b, loi101, loi11a, loi11k, loi13g, loi13d
       DOUBLE PRECISION loi141, loi16p, loi16d, loi17p, loi17m
       DOUBLE PRECISION loi18g, loi18d, loi19a, loi19b
c Calcul des valeurs de psi
       CALL ARpsi(marret, p, psi, phi, phi2)
c Calcul de shocks et Wtip
```
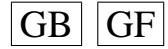

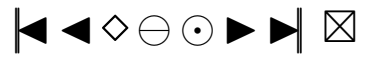

```
CALL shock(p, marret, loi, Wtip, shocks, psi,
     + df1, df2, lambda, loi5b, loi5k, loi6p, loi6q,
     + loi7g, loi7d, loi8p, loi8q, loi9a, loi9b,
     + loi10b, loi101, loi11a, loi11k, loi13g, loi13d,
     + loi141, loi16p, loi16d, loi17p, loi17m, loi18g, loi18d,<br>+ loi19a, loi19b)
c Etape 2 de l'algorithme : on genere n+Mind random shocks
      l=n+Mindpi=DBLE(3.14159265358979)
      a = DBLE(0.0)b = DBLE(1.0)Ca c'est inutile puisqu'on n'appelle jamais simulAR.f avec loi=0
\mathbf{c}IF (loi .EQ. 0) THEN
\mathbf{c}CALL G05FDF(a, b, l, Atn)
\mathbf{c}\mathbf{c}DO 10, i=1,1\mathbf{c}Atn(i) = Atn(i) - ac<sub>10</sub>CONTINUE
       ENDIF
\mathbf{c}IF (loi .EQ. 1) THEN
         DO 20, i=1,1IFAIL=0Atn(i)=G05DHF(df1,IFAIL)-DBLE(df1)20
             CONTINUE
      ENDIF
      IF (10i . EQ. 2) THEN
         DO 30, i=1,1IFAIL=0\mathbf{c}l'esperance d'une student est nulle
             Atn(i)=G05DJF(df2, IFAIL)
 30CONTINUE
      ENDIF
      IF (loi .EQ. 3) THEN
         CALL rskew(1, Atn, lambda)
         DO 40, i = 1, 1Atn(i)=Atn(i) –
                   dsqrt(DBLE(2.0)/pi)*(lambda/(sqrt(1+lambda*landda)))\overline{+}40CONTINUE
      ENDIF
      IF (loi .EQ. 4) THEN
                             l'esperance d'une loi de Laplace est nulle
\mathbf{c}CALL rlap(1,Atn)ENDIF
      IF (loi .EQ. 5) THEN
          IFAIL=0Eweibu=S14AAF(DBLE(1+1/10i5k), IFAIL)/10i5bDO 50, i = 1, 1IFAIL=0Atn(i)=G05DPF(loi5k,(loi5b)**(-loi5k), IFAIL)-Eweibu
 50CONTINUE
      ENDIF
      IF (10i . EQ. 6) THEN
          IFAIL=0CALL G05FFF(loi6p,loi6q,l,Atn,IFAIL)
         DO 60, i=1, 1Atn(i)=Atn(i) -loi6p*loi6q
 60
         CONTINUE
      ENDIF
      IF (10i . EQ. 7) THEN
         DO 70, i = 1, 1Atn(i)=G05DEF(-\ln 7g / \ln 7d, 1/\ln 7d)
                                    -\text{dexp}(-\text{loi7g}/\text{loi7d}+0.5/(\text{loi7d}**2))70
             CONTINUE
      ENDIF
      IF (loi .EQ. 8) THEN
         IFAIL=0
```
 $|GB|$  GF

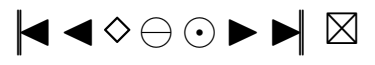

```
CALL G05FEF(loi8p, loi8q, 1, Atn, IFAIL)
         DO 80, i = 1, 1Atn(i)=Atn(i)-\frac{1}{9} /(\frac{1}{1018p} +\frac{1}{1018p}80
             \textbf{CONTINUE}ENDIF
      IF (10i . EQ. 9) THEN
         DO 90, i=1,1Atn(i)=G05DAF(loi9a,loi9b)-(loi9a+loi9b)/2
 90
             CONTINUE
      ENDIF
      IF (loi .EQ. 10) THEN
         DO 100, i = 1, 1Atn(i)=G05DBF(1/1oi10b)-1/1oi10bCONTINUE
 100
      ENDIF
      IF (10i . EO. 11) THEN
         CALL rpare (loi11a, loi11k, 1, Atn)
         DO 110, i = 1, 1Atn(i)=Atn(i)-\frac{1}{11k \times 10111a}/(\frac{1}{11a-1})
 110
             CONTINUE
      ENDIF
      IF (loi .EQ. 12) THEN
          CALL rspare(1,Atn)DO 120, i=1,1Atn(i)=Atn(i)-1
 120CONTINUE
      ENDIF
      IF (10i . EQ. 13) THEN
         CALL rSU(loi13g, loi13d, 1, Atn)
         DO 130, i=1,1Atn(i)=Atn(i)-EspSU
 130
             CONTINUE
      ENDIF
      IF (loi .EQ. 14) THEN
\mathbf cl'esperance d'une loi TU(1) = 0CALL rTU(loi141, 1, Atn)
      ENDIF
      IF (loi .EQ. 15) THEN
         DO 140, i=1,1l'esperance d'une loi Logistic = 0\mathbf{c}Atn(i)=G05DCF(a, b)
 140
              CONTINUE
      ENDIF
      IF (10i . EQ. 16) THEN
                      l'esperance d'une loi SC(p, d) = 0\mathbf{c}CALL rSC(loi16p, loi16d, l, Atn)
      ENDIF
      IF (loi .EQ. 17) THEN
          CALL rLC(loi17p, loi17m, l, Atn)
         DO 150, i = 1, 1Atn(i)=Atn(i) -loi17p *loi17m
 150
           CONTINUE
      ENDIF
      IF (10i . EQ. 18) THEN
          CALL rSB(loi18g, loi18d, 1, Atn)
         DO 160, i = 1, 1Atn(i)=Atn(i)-EspSB
             CONTINUE
 160
      ENDIF
      IF (loi .EQ. 19) THEN
         DO 170, i = 1, 1Atn(i)=rS(loi19a,loi19b)-EspS
 170
              CONTINUE
      ENDIF
c Etape 3 de l'algorithme
```
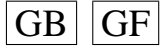

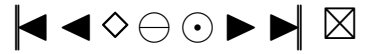

```
c YtpMn : Y(1-p), Y(2-p), ..., Y(0), Y(1), ..., Y(Mind+n)<br>c YtpMn(i), i=: 1 2 p p+1 p+Mind+n
c YtpMn(i), i =: 1 2
      DO 180, i = 1, (p+Mind+n)
          YtpMn(i)=DBLE(0.0)180 CONTINUE
c Wtp: Y(1-p), Y(2-p), ..., Y(0)<br>c YtpMn(i), i=: 1 2 p
c YtpMn(i), i =: 1
      DO 190, i = 1, pYtpMn(i) = Wtip(i)190 CONTINUE
      DO 210, i = (p + 1), (p+ Mind+n)DO 200, k=1, pYtpMn(i)=YtpMn(i)+phi(k)*YtpMn(i-k)200 CONTINUE
c Atn: eps (1), ..., eps (n+Mind)<br>c Atn(k), k=: 1 n+Mindc Atn(k), k = \begin{bmatrix} 1 \end{bmatrix}YtpMn(i) = YtpMn(i) + Atn(-p+i)2 1 0 CONTINUE
      RETURN
      END
```
## **Programme simulaMA.f**

```
c Debut−Commentaires
c Nom de la sous-routine : simMA
c Entrees:
c q ( entier ) ordre de la partie MA
c n ( entier ) longueur de la serie souhaitee
c marret (entier) rang d'arret dans la random shock method
c Mind (entier) induction period
c loi (entier) specifie la loi des erreurs ou innovations
c df1 (entier)
c df2 (entier)
c lambda (double)
c loi5b, loi5k, loi6p, loi6qc loi7g, loi7d, loi8p, loi8q, loi9a, loi9bc loi 10b, loi 101, loi 11a, loi 11k, loi 13g, loi 13d
c loi141, loi16p, loi16d, loi17p, loi17m
c loi 18g, loi 18d, loi 19a, loi 19b
c teta (vecteur, double) de longueur q
c YtMn ( vecteur, double ) de longueur Mind+n
c Atnq ( vecteur, double ) de longueur n+Mind+q
c EspSU (double) : esperance de la loi SU
c EspSB (double) : esperance de la loi S
c EspS (double) : esperance de la loi S
c Sorties: void
c Description:
c Ce programme realise les etapes 2 et 3 de Simulation Algorithm 1, de l'article de
    Burn
c Cette sous-routine remplace le vecteur YtMn en entree par M+n donnees simulees
c d' un modele MA(q) de vecteur d' innovations de loi donnee par l'entier loi,
c les M valeurs suivantes sont les valeurs a ecarter de la warm-up period de longueur
    Mind
c donc seules les n dernieres valeurs devront etre conservees pour la suite de la
    simulation
c elle renvoie aussi le vecteur Atnq des n+Mind+q random shocks At de l'etape 2 de
    Burn .
c Utilisation dans une fonction main:
c−−−−−−−−−−−−−−−−−−−−−−−−−−−−−−−−−−−−−
c PROGRAM main
c INTEGER q, n, marret, Mind, loi, df1, df2
c DOUBLE PRECISION lambda , EspSU , EspSB , EspS
c PARAMETER(q = 2, n = 100, m a r r e t = 200, Mind = 200, l o i = 1,
c + df1 = 2, df2 = 5, lambda = 2.0, EspSU = 0, EspSB = 0, EspS = 0)
c DOUBLE PRECISION \text{loib}, \text{loib}, \text{loib}, \text{loib}, loi6p, loi6q
```
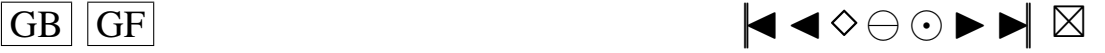

```
c DOUBLE PRECISION loi7g, loi7d, loi8p, loi8q, loi9a, loi9b
c DOUBLE PRECISION loi10b, loi101, loi11a, loi11k, loi13g, loi13d
c DOUBLE PRECISION 1oi141, 1oi16p, 1oi16d, 1oi17p, 1oi17mc DOUBLE PRECISION loi18g, loi18d, loi19a, loi19b
c PARAMETER(\text{loil} 8g = 1.0, \text{loil} 8d = 1.0, \text{loil} 9a = 1.1, \text{loil} 9b = 0.5)
c PARAMETER(1o i 16p = 0.2, 1o i 16d = 5.0, 1o i 17p = 0.2, 1o i 17m = 3.0)
c PARAMETER(1oi10b = 0.2, 1oi10l = 1, 1oi11a = 2.0, 1oi11k = 0.5)
c PARAMETER(\text{loil } 3g = 1.0, \text{loil } 3d = 1.0, \text{loil } 4l = 0.7)
c PARAMETER(\text{loif } 7g = 0, \text{loif } 7d = 1, \text{loif } 8p = 2, \text{loif } 8q = 2, \text{loif } 9a = 0, \text{loif } 9b = 2)
c PARAMETER(\text{loib} = 1, \text{loib} = 1.8, \text{loib} = 4, \text{loib} = 1)
c DOUBLE PRECISION teta (2), YtMn (Mind+n), Atnq (n+Mind+q)
cc Initialisation de teta
c \text{teta (1)=0.1}c teta (2)=0.5c CALL G05CBF(0)cc Calcul de YtMn, Atnq
c CALL simMA(q, n, marret, Mind, loi, df1, df2, lambda, loi5b, loi5k, loi6p,
c + loi6q, loi7g, loi7d, loi8p, loi8q, loi9a, loi9b,
c + 10i10b, 10i101, 10i11a, 10i11k, 10i13g, 10i13d,
c + loi141, loi16p, loi16d, loi17p, loi17m, loi18g, loi18d,
c + 1o i 19a, 1o i 19b,
c + teta, YtMn, Atnq, EspSU, EspSB, EspS)
cc Affichage des valeurs de YtMn
c WRITE( UNIT = 6, FMT = *) ' Affichage des valeurs de YtMn'
c WRITE( UNIT = 6, FMT = *) YtMn<br>cc Affichage des valeurs d
          A f fichage des valeurs de Atnq
c WRITE( UNIT = 6, FMT = * ) ' A f f i chage des valeurs de Atnq' c WRITE( UNIT = 6. FMT = * ) Atnq
c WRITE( UNIT = 6, FMT = * ) Atnq
        END
c INCLUDE ' rskew . f '
c INCLUDE ' r l a p . f '
c INCLUDE ' rpare . f '
c INCLUDE ' r spare . f '
c INCLUDE ' rSU . f '
c INCLUDE ' rTU . f '
c INCLUDE ' rSC . f
\text{c} INCLUDE ' rLC . f '
c INCLUDE ' rSB . f '
c INCLUDE ' rS . f '
c−−−−−−−−−−−−−−−−−−−−−−−−−−−−−−−−−−−−−
c I n s t r u c t i o n s de c o m p i l a t i o n : a l i a s f77 =' f o r t 7 7 '
c f77 -c nom_du_fichier_contenant_la_fonction_main.f
c f77 -c simMA. f -\ln a g
c f77 nom_du_fichier_contenant_la_fonction_main.o simMA.o - lnag
c Fonctions exterieures appelees:
c rskew f, rlap f et G05DEF, G05DHF, G05DJF de NAG Mark16
c Auteur : Pierre Lafaye de Micheaux
c Date: 15/02/2001c Fin−Commentaires
      SUBROUTINE simMA (q, n, marret, Mind, loi, df1, df2, lambda, loi5b,
      + loi5k, loi6p, loi6q, loi7g, loi7d, loi8p, loi8q, loi9a, loi9b,
      + loi 10b, loi 101, loi 11a, loi 11k, loi 13g, loi 13d,
      + loi 141, loi 16p, loi 16d, loi 17p, loi 17m, loi 18g, loi 18d,
      + loi 19a, loi 19b,
              t e t a , YtMn, Atnq, EspSU, EspSB, EspS)
      INTEGER 1, q, n, marret, Mind, loi, df1, df2
      DOUBLE PRECISION teta (2)
      DOUBLE PRECISION YtMn(Mind+n)
      DOUBLE PRECISION Atnq ( n+Mind+q )
      DOUBLE PRECISION pi, a, b, lambda, Eweibu, EspSU, EspSB, EspS
      DOUBLE PRECISION G05DEF , G05DHF , S14AAF
      DOUBLE PRECISION G05DJF , G05DPF , G05DCF
      DOUBLE PRECISION G05DAF , G05DBF , rS
      DOUBLE PRECISION loi5b, loi5k, loi6p, loi6q
      DOUBLE PRECISION \log x, \log x, \log x, \log x, \log x, \log x, \log x
```
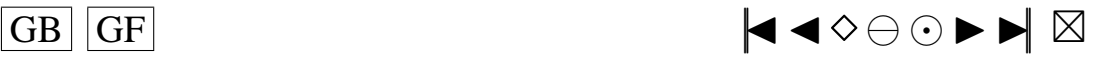

```
DOUBLE PRECISION loi10b, loi101, loi11a, loi11k, loi13g, loi13d
      DOUBLE PRECISION loi141, loi16p, loi16d, loi17p, loi17m
      DOUBLE PRECISION loi18g, loi18d, loi19a, loi19b
c Etape 2 de l'algorithme : on genere n+Mind+q random shocks
       l=n+ Mind+qpi=DBLE(3.14159265358979)
      a = DBLE(0, 0)b = DBLE(1.0)Ca c'est inutile puisqu'on n'appelle jamais simulMA.f avec loi=0
\mathbf{c}\mathbf cIF (loi .EQ. 0) THEN
              CALL G05FDF(a, b, l, Atnq)
\mathbf{c}\mathbf{c}DO 10, i=1,1Atnq(i)=Atnq(i) - a
\mathbf{c}c<sub>10</sub>CONTINUE
       ENDIF
\mathfrak{c}IF (10i . EO. 1) THEN
          DO 20, i = 1, 1IFAIL=0Atnq(i)=G05DHF(df1,IFAIL)-DBLE(df1)
 20CONTINUE
      ENDIF
      IF (loi .EQ. 2) THEN
                                          l'esperance d'une student est nulle
\mathbf{c}DO 30, i = 1, 1IFAIL=0Atnq(i)=G05DJF(df2, IFAIL)
 30
             CONTINUE
      ENDIF
      IF (10i . EQ. 3) THEN
          CALL rskew(1, Atnq, lambda)
          DO 40, i = 1, 1Atnq(i)=Atnq(i) –
                   dsqrt(dble(2.0)/pi)*(lambda/(sqrt(1+lambda*landa*lambda)))40CONTINUE
      ENDIE
      IF (10i . EQ. 4) THEN
                             l'esperance d'une loi de Laplace est nulle
\mathbf{c}CALL rlap(1, Atnq)
      ENDIF
      IF (10i . EO, 5) THEN
          IFAIL=0Eweibu=S14AAF(DBLE(1+1/10i5k), IFAIL)/10i5bDO 50, i = 1, 1IFAIL=0Atnq(i)=G05DPF(loi5k,(loi5b)**(-loi5k), IFAIL)-Eweibu
 50CONTINUE
      ENDIF
      IF (loi .EQ. 6) THEN
          IFAIL=0CALL G05FFF(loi6p, loi6q, 1, Atnq, IFAIL)
          DO 60, i=1,1Atng(i)=Atng(i) -loi6p *loi6g
 60
          \textbf{CONTINUE}ENDIF
      IF (loi .EQ. 7) THEN
          DO 70, i = 1, 1Atnq(i)=G05DEF(-loi7g/loi7d,1/loi7d)
                              -\text{dexp}(-\text{loif } 7g / \text{loif } 7d + 0.5 / (\text{loif } 7d **2))\overline{+}70
             CONTINUE
      ENDIF
      IF (10i . EQ. 8) THEN
          IFAIL=0CALL G05FEF(10i8p, 10i8q, 1, Atnq, IFAIL)DO 80, i = 1, 1Atnq(i)=Atnq(i)-loi8p/(loi8p+loi8q)
```
 $|GF$ GB<sup>|</sup>

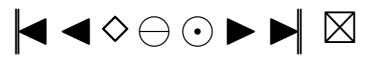

```
8 0 CONTINUE
      ENDIF
      IF ( 10i . EQ. 9) THEN
         DO 90, i = 1, 1Atng (i)=G05DAF(loi 9 a, loi 9 b) –(loi 9 a + loi 9 b)/2
 9 0 CONTINUE
      ENDIF
      IF ( 10i . EQ. 10) THEN
         DO 100, i = 1, 1Atnq (i)=G05DBF (1/1oi10b) -1/1oi10b100 CONTINUE
      ENDIF
      IF ( 10i . EQ. 11) THEN
         CALL rpare (loi11a, loi11k, l, Atnq)DO 110, i = 1, 1Atnq ( i )= Atnq ( i ) – l o i 1 1 k * l o i 1 1 a / ( l o i 1 1 a – 1)
 1 1 0 CONTINUE
      ENDIF
      IF ( 10i . EQ. 12) THEN
         CALL rspare (1, Atnq)
         DO 120, i = 1, 1Atnq ( i )= Atnq ( i ) – dble (1.0)120 CONTINUE
      ENDIF
      IF (10i .EO. 13) THENCALL rSU(\left[ 0.0113g, 10113d, 1, \text{Atnq} \right)DO 130, i = 1, 1Atnq (i) = Atnq (i) – EspSU
 130 CONTINUE
      ENDIF
      IF ( 10i . EQ. 14) THEN
c l ' esperance d'une loi TU(1) = 0CALL rTU(\{ 10i141, 1, \text{Atnq} \}ENDIF
      IF ( loi . EQ. 15) THEN
         DO 140, i = 1, 1c l'esperance d'une loi Logistic = 0
            Atnq(i)=G05DCF(a,b)
 140 CONTINUE
      ENDIF
      IF ( 10i . EQ. 16) THEN
c l'esperance d'une loi SC(p, d) = 0CLLL rSC(loi16p, loi16d, l, Atnq)
      ENDIF
      IF ( 10i . EQ. 17) THEN
         CALL rLC(\left[ 0.017 p, 1.017 m, 1, \text{Atnq} \right)DO 150, i = 1, 1Atnq (i) = Atnq (i) - loi17p * loi17m
 1 5 0 CONTINUE
      ENDIF
      IF ( 10i . EQ. 18) THEN
         CALL rSB (loil8g, loil8d, l, Atng)
         DO 160, i = 1, 1Atnq (i) = Atnq (i) – EspSB
 160 CONTINUE
      ENDIF
      IF ( 10i . EQ. 19) THEN
         DO 170, i = 1, 1Atnq (i)= rS (l \circ i 19a, l \circ i 19b) – EspS
 170 CONTINUE
      ENDIF
c Etape 3 de l'algorithme
c YtMn: Y(1), ..., Y(Mind+n)c YtMn(i), i =: 1 Mind+n
      DO 180, i = 1, (Mind+n)
```
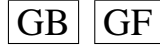

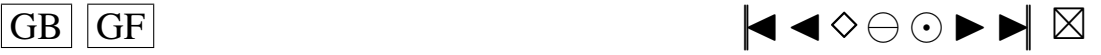

```
YtMn(i)=DBLE(0.0)180 CONTINUE
      DO 200, i = 1, (Mind+n)
c Atnq: eps(1-q), eps(2-q), ..., eps (0), eps (1), ..., eps (n+Mind)<br>c Atnq(k), k=: 1 2 q q+1 n+Mind+q
        DO 190, k=1, qYtMn(i)=YtMn(i)+teta(k)*Atnq(q+i-k)190 CONTINUE
            YtMn(i)=YtMn(i)+Atnq(q+i)200 CONTINUE
     RETURN
     END
```
## **Programme simulaARMA.f**

```
c Debut−Commentaires
c Nom de la sous-routine : simARM
c Entrees :
c p ( entier ) ordre de la partie AR
c q ( entier ) ordre de la partie MA
c n ( entier ) longueur de la serie souhaitee
c marret (entier) rang d'arret dans la random shock method
c Mind (entier) induction period
c loi (entier) specifie la loi des erreurs ou innovations
c df1 (entier)
c df2 (entier)
c lambda (double)
c loi5b, loi5k, loi6p, loi6qc loi7g, loi7d, loi8p, loi8q, loi9a, loi9bc loi10b, loi101, loi11a, loi11k, loi13g, loi13dc loi141, loi16p, loi16d, loi17p, loi17m
c loi 18g, loi 18d, loi 19a, loi 19b
c Wtip ( vecteur, double ) de longueur p qui contiendra les p donnees initiales de la
   s e r i e
c shocks (vecteur, double) des marret+p innovations genere par shock.f
c psi (vecteur, double) de longueur marret+1 tel que defini dans Burn, calcule par
    ARMpsi . f
c phi ( vecteur, double) de longueur p
c teta (vecteur, double) de longueur q
c phi2 (vecteur, double) de longueur marret
c teta2 (vecteur, double) de longueur marret
c YtpMn ( vecteur, double) de longueur p+Mind+n
c Atnq ( vecteur, double ) de longueur n+ Mind+qc EspSU (double) : esperance de la loi SU
c EspSB (double) : esperance de la loi S
c EspS (double) : esperance de la loi S
c Sorties : void
c Description:
c Ce programme realise les etapes 2 et 3 de Simulation Algorithm 1, de l'article de
    Burn
c Cette sous-routine remplace le vecteur YtpMn en entree par p+Mind+n donnees simulees
c d' un modele ARMA(p,q) de vecteur d'innovations de loi donnee par l'entier loi,
c les p premieres valeurs sont les p valeurs initiales de l'etape 1 de Burn,
c les Mind valeurs suivantes sont les valeurs a ecarter de la warm-up period de
    longueur Mind
c donc seules les n dernieres valeurs devront etre conservees pour la suite de la
    simulation
c elle renvoie aussi le vecteur shocks des marret+p innovations utilisees dans l'
    algorithme
c Initialisation 1 de Burn, ainsi que le vecteur Atnq des n+Mind+q random shocks At de
    l'etape 2 de Burn.
c Utilisation dans une fonction main:
c−−−−−−−−−−−−−−−−−−−−−−−−−−−−−−−−−−−−−
c PROGRAM main
c INTEGER p, q, n, marret, Mind, loi, df1, df2
```
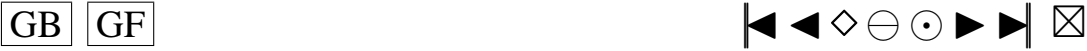

<span id="page-224-0"></span>c DOUBLE PRECISION lambda , EspSU , EspSB , EspS c PARAMETER( $p=2$ , $q=2$ , $n=100$ , marret = 200, Mind = 200, l o i = 1, c + df1 = 2, df2 = 5, lambda = 2.0, EspSU = 0, EspSB = 0, EspS = 0) c DOUBLE PRECISION loi5b, loi5k, loi6p, loi6q c DOUBLE PRECISION  $loi7g$ ,  $loi7d$ ,  $loi8p$ ,  $loi8q$ ,  $loi9a$ ,  $loi9b$ c DOUBLE PRECISION  $\{loil0b, \, \, \text{loil1a}, \, \, \text{loil1k}, \, \, \text{loil3g}, \, \, \text{loil3d} \}$ c DOUBLE PRECISION  $1$ oi $141$ ,  $1$ oi $16p$ ,  $1$ oi $16d$ ,  $1$ oi $17p$ ,  $1$ oi $17m$ c DOUBLE PRECISION loi18g, loi18d, loi19a, loi19b c PARAMETER( $\text{loil}\,8g = 1.0, \text{loil}\,8d = 1.0, \text{loil}\,9a = 1.1, \text{loil}\,9b = 0.5$ ) c PARAMETER( $\text{loil}$  6 p = 0.2,  $\text{loil}$  6 d = 5.0,  $\text{loil}$  7 p = 0.2,  $\text{loil}$  7 m = 3.0) c PARAMETER( $1$ oi $10b = 0.2$ ,  $1$ oi $10l = 1$ ,  $1$ oi $11a = 2.0$ ,  $1$ oi $11k = 0.5$ ) c PARAMETER( $\text{loil}3g = 1.0, \text{loil}3d = 1.0, \text{loil}41 = 0.7$ ) c PARAMETER( $\ln 7g = 0$ ,  $\ln 7d = 1$ ,  $\ln 8p = 2$ ,  $\ln 8q = 2$ ,  $\ln 9a = 0$ ,  $\ln 9b = 2$ ) c PARAMETER( $\text{lois } b = 1$ ,  $\text{lois } k = 1.8$ ,  $\text{lois } p = 4$ ,  $\text{lois } q = 1$ ) c DOUBLE PRECISION Wtip $(p)$ , shocks (marret+p), psi (marret+1) c DOUBLE PRECISION phi $(2)$ , teta $(2)$ , YtpMn $(p+Mind+n)$ , Atnq $(n+Mind+q)$ c DOUBLE PRECISION phi2 (marret), teta2 (marret) cc Initialisation de phi et teta c phi  $(1)=0.1$ c phi  $(2)=0.2$ c  $t \cdot t a (1) = 0.1$ c teta  $(2)=0.5$ c CALL  $G05CBF(0)$ cc Calcul de YtpMn, shocks, Atnq c CALL simARM  $(p, q, n, m$  arret, Mind, loi, df1, df2, lambda, loi5b, loi5k,  $c + 1$ oi $6p$ ,  $1$ oi $6q$ ,  $1$ oi $7g$ ,  $1$ oi $7d$ ,  $1$ oi $8p$ ,  $1$ oi $8q$ ,  $1$ oi $9a$ ,  $1$ oi $9b$ ,  $c + 10i10b$ ,  $10i101$ ,  $10i11a$ ,  $10i11k$ ,  $10i13g$ ,  $10i13d$ ,  $c + 10i141$ ,  $10i16p$ ,  $10i16d$ ,  $10i17p$ ,  $10i17m$ ,  $10i18g$ ,  $10i18d$ , c  $+$  loi19a, loi19b,  $c + W$ tip, shocks, psi, phi, teta, phi2, teta2, YtpMn, Atnq, EspSU, c + EspSB , EspS ) cc Affichage des valeurs de YtpMn c WRITE(UNIT=6,FMT= \*) ' Affichage des valeurs de YtpMn'<br>c WRITE(UNIT=6,FMT= \*) YtpMn c WRITE( UNIT = 6, FMT = \*) YtpMn<br>cc Affichage des valeurs de A f fichage des valeurs de shocks c WRITE( UNIT = 6, FMT= \*) ' A f f i chage des valeurs de shocks'<br>c WRITE( UNIT = 6 FMT = \*) shocks c WRITE(UNIT=6,FMT=\*) shocks<br>cc Affichage des valeurs de A f fichage des valeurs de Atnq c WRITE( UNIT = 6, FMT =  $*$  ) ' A f f i chage des valeurs de Atnq' c WRITE( UNIT =  $6$ . FMT =  $*$  ) Atnq c WRITE( UNIT = 6, FMT =  $*$  ) Atnq<br>c END **END** c INCLUDE ' rskew . f ' c INCLUDE ' rlap . f ' c INCLUDE ' ARMpsi . f ' c INCLUDE ' shock . f '  $\overline{C}$  INCLUDE ' r p a r e . f '  $c \qquad \text{NCLUDE}$  ' r s p a r e . f c INCLUDE ' rSU . f ' c INCLUDE ' rTU . f c INCLUDE ' rSC . f c INCLUDE ' rLC . f ' c INCLUDE ' rSB . f ' c INCLUDE ' rS . f ' c−−−−−−−−−−−−−−−−−−−−−−−−−−−−−−−−−−−−− c I n s t r u c t i o n s de c o m p i l a t i o n : a l i a s f77 =' f o r t 7 7 ' c f77 -c nom\_du\_fichier\_contenant\_la\_fonction\_main.f c f77  $-c$  simARM. f  $-$ lnag c f77 nom\_du\_fichier\_contenant\_la\_fonction\_main.o simARM.o - lnag c Fonctions exterieures appelees: c ARMpsi.f, shock.f, rskew.f, rlap.f et G05DEF, G05DHF, G05DJF de NAG Mark16 c Auteur : Pierre Lafaye de Micheaux c Date:  $15/02/2001$ c Fin−Commentaires **SUBROUTINE** simARM (p,q,n, marret, Mind, loi, df1, df2, lambda, loi5b, + loi5k, loi6p, loi6q, loi7g, loi7d, loi8p, loi8q, loi9a, loi9b,

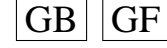

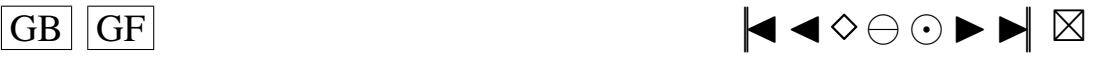

```
225
```

```
+ loi 10b, loi 101, loi 11a, loi 11k, loi 13g, loi 13d, loi 141, loi 16p,
     + loi16d, loi17p, loi17m, loi18g, loi18d, loi19a, loi19b, Wtip,
     + shocks, psi, phi, teta, phi2, teta2, YtpMn, Atnq, EspSU, EspSB, EspS)
      INTEGER 1, p,q,n, marret, Mind, loi, df1, df2
      DOUBLE PRECISION Wtip(p), shocks(marret+p), psi(marret+1)
      DOUBLE PRECISION phi(2), teta (2), phi(2) marret)
      DOUBLE PRECISION teta2 (marret), YtpMn(p+Mind+n)DOUBLE PRECISION Atnq ( n+Mind+q )
      DOUBLE PRECISION pi, a, b, lambda, Eweibu , EspSU, EspSB, EspS
      DOUBLE PRECISION G05DEF , G05DHF
      DOUBLE PRECISION G05DJF , G05DPF , G05DCF , S14AAF
      DOUBLE PRECISION G05DAF , G05DBF , rS
      DOUBLE PRECISION loi5b, loi5k, loi6p, loi6q
      DOUBLE PRECISION \log_{10} 10^{17} contains \log_{10} 10^{18} contains \log_{10} 10^{19}DOUBLE PRECISION 10i10b, 10i101, 10i11a, 10i11k, 10i13g, 10i13dDOUBLE PRECISION loi141, loi16p, loi16d, loi17p, loi17m
      DOUBLE PRECISION loi18g, loi18d, loi19a, loi19b
c Calcul des valeurs de psi
      CALL ARMpsi (marret, p, q, psi, phi, teta, phi2, teta2)
c Calcul de shocks et Wtip
      CALL shock (p, \text{marret}, \text{loi}, \text{Wtip}, \text{shocks}, \text{psi},df1, df2, lambda, loi5b, loi5k, loi6p, loi6q,
     + li1 \cdot 7g, loi 7d, loi 8p, loi 8q, loi 9a, loi 9b,
     + loi 10b, loi 101, loi 11a, loi 11k, loi 13g, loi 13d,
     + loi 141, loi 16p, loi 16d, loi 17p, loi 17m, loi 18g, loi 18d,
     + loi 19a, loi 19b)
c Etape 2 de l'algorithme: on genere n+Mind+q random shocks
       l = n + Mind + qp i =DBLE(3 . 1 4 1 5 9 2 6 5 3 5 8 9 7 9 )
      a = DBLE(0.0)b = DBLE(1.0)c Ca c' est inutile puisqu'on appelle jamais simulARMA avec loi=0
c IF (10i . EQ. 0) THEN
c CALL G05FDF(a, b, l, Atnq)
c DO 10, i = 1, 1c \text{Atnq} (i) = \text{Atnq} (i) - a<br>c 10 \text{CONTINUE}CONTINUE
c ENDIF
      IF (10i .EQ. 1) THEN
         DO 20, i = 1, 1IFAIL=0Atnq ( i )=G05DHF( df1 , IFAIL)−DBLE( df1 )
 2 0 CONTINUE
      ENDIF
      IF ( 10i . EQ. 2 ) THEN
         DO 30, i = 1, 1c contract l the separate d'une student est nulle
         IFAIL=0Atnq (i) = G05DJF (df2, IFAIL)
 3 0 CONTINUE
      ENDIF
      IF (10i .EQ. 3) THEN
         CALL rskew ( l , Atnq , lambda )
         DO 40, i = 1, 1Atnq (i) = Atnq (i) –
                  dsqrt(<b>dble</b> (2.0) / pi) * (lambda / (sqrt(1+lambda*landa*)))4 0 CONTINUE
      ENDIF
      IF (10i EQ. 4) THEN
c a contract l'esperance d'une loi de Laplace est nulle
         CALL rlap (1, Atnq)
      ENDIF
      IF (10i .EQ. 5) THEN
         IFAIL=0Eweibu=S14AAF (DBLE(1+1/10i5k), IFAIL)/10i5b
```
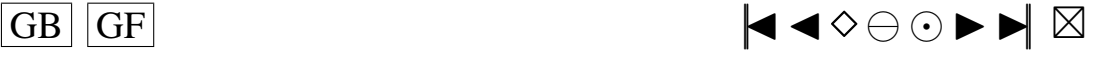

```
DO 50, i=1, 1IFAIL=0Atnq (i)=G05DPF (\text{loisk}, (\text{loisb})**(−\text{loisk}), IFAIL)–Eweibu
 5 0 CONTINUE
      ENDIF
      IF (10i .EQ. 6) THENIFAIL=0
         CALL G05FFF (loi6p, loi6q, l, Atnq, IFAIL)
         DO 60, i = 1, 1Atnq (i) = Atnq (i) - loi6p * loi6q
 6 0 CONTINUE
      ENDIF
      IF ( 10i . EQ. 7) THEN
         DO 70, i = 1, 1Atnq ( i )=G05DEF(-\ln 7g / \ln 7d, 1/\ln 7d)
                                -\frac{d}{dx}p(-\frac{1}{10i7g}/\frac{1}{10i7d}+0.5/(10i7d**2))7 0 CONTINUE
      ENDIF
      IF ( 10i . EQ. 8 ) THEN
         IFAIL=0CALL G05FEF(1018p, 1018q, 1, Atnq, IFAIL)DO 80, i = 1, 1Atnq ( i )= Atnq ( i ) – l o i 8 p / ( l o i 8 p + l o i 8 q )
 80 CONTINUE
      ENDIF
      IF ( 10i . EQ. 9) THEN
         DO 90, i = 1, 1Atnq (i)=G05DAF(loi 9 a, loi 9 b) –(loi 9 a + loi 9 b)/2
 9 0 CONTINUE
      ENDIF
      IF ( 10i . EQ. 10) THEN
         DO 100, i = 1, 1Atnq (i)=G05DBF (1/1oi10b) -1/1oi10b100 CONTINUE
      ENDIF
      IF ( 10i . EQ. 11) THEN
         CALL rpare (loi11a, loi11k, l, Atnq)
         DO 110, i = 1, 1Atnq ( i )= Atnq ( i ) – l o i 1 1 k * l o i 1 1 a / ( l o i 1 1 a – 1)
 110 CONTINUE
      ENDIF
      IF ( 10i . EQ. 12) THEN
         CALL rspare (1, Atnq)
         DO 120, i = 1, 1Atnq ( i )= Atnq ( i ) – dble (1.0)
 120 CONTINUE
      ENDIF
      IF ( 10i . EQ. 13) THEN
         CALL rSU(loi13g, loi13d, l, Atnq)
         DO 130, i = 1, 1Atnq (i) = Atnq (i) – EspSU
 1 3 0 CONTINUE
      ENDIF
      IF (10i .EQ. 14) THENc l ' esperance d'une loi TU(1) = 0CALL rTU(\{ 10i141, 1, \text{Atnq} \}ENDIF
      IF (10i EQ, 15) THEN
         DO 140, i = 1, 1c l'esperance d'une loi Logistic = 0
             Atnq (i)=G05DCF(a,b)
 140 CONTINUE
      ENDIF
      IF ( 10i . EQ. 16) THEN
c l'esperance d'une loi SC(p, d) = 0
```
 $\overline{G}$  GF  $\overline{G}$   $\overline{G}$   $\$ 

```
CALL rSC(\{ 10i16p, 10i16d, 1, Atnq \}ENDIF
      IF ( 10i . EQ. 17) THEN
          CALL rLC(\left[ 0.0117p, 1.0117m, 1.011q \right)DO 150, i = 1, 1Atnq (i) = Atnq (i) - loi 17 p * loi 17 m
 1 5 0 CONTINUE
      ENDIF
      IF (10i .EQ. 18) THENCALL rSB(10i18g,10i18d,1,Atnq)DO 160, i = 1, 1Atnq (i) = Atnq (i) – EspSB
 160 CONTINUE
      ENDIF
      IF ( 10i . EQ. 19) THEN
         DO 170, i = 1, 1\text{Atnq}(i) = rS(\text{loi19a}, \text{loi19b}) - \text{EspS}170 CONTINUE
      ENDIF
c Etape 3 de l'algorithme
c YtpMn: Y(1-p), Y(2-p), ..., Y(0), Y(1), ..., Y(Mind+n)<br>c YtpMn(i), i=: 1 2 p p+1 p+Mind+n
c YtpMn(i), i =: 1
      DO 180, i = 1, (p+Mind+n)
         YtpMn(i)=DBLE(0.0)180 CONTINUE
c Wtp: Y(1-p), Y(2-p), ..., Y(0)<br>c YtpMn(i), i=: 1 2 p
c YtpMn(i), i = 2 1
      DO 190, i = 1, pYtpMn(i)=Wtip(i)190 CONTINUE
      DO 220, i = (p + 1), (p+ Mind+n)DO 200, k = 1, pYtpMn(i)=YtpMn(i)+phi(k)*YtpMn(i-k)200 CONTINUE
c Atnq : eps (1-q), eps (2-q), ..., eps (0), eps (1), ..., eps (n+Mind)<br>c Atnq (k), k=: 1 2 q q+1 n+Mind+q
c Atnq(k), k =: 1
         DO 210, k=1, qYtpMn(i)=YtpMn(i)+teta(k)*Atnq(q-p+i-k)
 2 1 0 CONTINUE
             YtpMn(i) = YtpMn(i) + Atnq(q-p+i)2 2 0 CONTINUE
      RETURN
      END
```
# **A.9. LES PROGRAMMES POUR LA "RANDOM SHOCK METHOD" DE BURN**

## **Programme ARpsi.f**

```
c Debut−Commentaires
```

```
c Nom de la sous-routine : ARpsi
```

```
c Entrees:
```
c marret (entier), longueur du vecteur psi

```
c psi (double), un vecteur de marret nombres
```

```
c p (entier)
```
- c phi (double), vecteur de longueur p
- c phi2 (marret)
- c Sorties: void
- c Description:
- c Cette fonction ne renvoie rien mais modifie le vecteur psi,
- c en le remplacant par les valeurs de psi(i) telles que definies dans Burn
- c pour  $i = 1, \ldots,$  marret +1
- c Utilisation dans une fonction main: c−−−−−−−−−−−−−−−−−−−−−−−−−−−−−−−−−−−−−

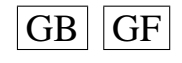

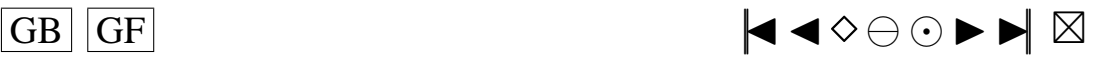

```
c PROGRAM main
c INTEGER marret, p
c PARAMETER(p=2)
cc longueur du vecteur psi, a modifier dans le programme principal
c PARAMETER(m \arctan 50)
cc initialisation de psi et phi
c DOUBLE PRECISION psi + 1, phi(2)cc initialisation de phi2 de longueur p
c DOUBLE PRECISION phi2 (marret)
cc affectation de valeurs a phi
c phi(1)=0.1c phi (2)=0.2cc calcul de psi, remplace psi par ARpsi(m, p, psi, phi)
c CALL ARpsi (marret, p, psi, phi, phi2)
cc Affichage des valeurs de psi
c WRITE(UNIT=6,FMT= *) ' Affichage des valeurs de psi' c WRITE(UNIT=6.FMT= *) psi
c WRITE( UNIT = 6, FMT = *) p s i<br>c END
        END
c−−−−−−−−−−−−−−−−−−−−−−−−−−−−−−−−−−−−−
c I n s t r u c t i o n s de c o m p i l a t i o n : a l i a s f77 =' f o r t 7 7 '
c f77 -c nom_du_fichier_contenant_la_fonction_main.f
c f77 -c ARpsi . f
c f77 nom_du_fichier_contenant_la_fonction_main.o ARpsi.o
c Fonctions exterieures appelees:
c Auteur: Pierre Lafaye de Micheaux
c Date: 15/02/2001c Fin−Commentaires
      SUBROUTINE ARpsi(marret, p, psi, phi, phi2)
     INTEGER marret, p, j, k
     DOUBLE PRECISION psi + 1, phi(2)DOUBLE PRECISION phi2 (marret)
     DO 2, j = 1, marret
         phi2(j)=DBLE(0.0)psi(j) = DBLE(0.0)2 CONTINUE
      psi(1) = DBLE(1.0)psi ( m arret +1)=DBLE (0.0)
     DO 3, j = 1, pphi2(j)=phi(i)3 CONTINUE
     DO 20, j = 1, marret
         DO 10, k=1, jpsi(j+1)=psi(j+1)+phi(2(k)*psi(j-k+1)10 CONTINUE
 2 0 CONTINUE
     RETURN
     END
```
## **Programme MApsi.f**

```
c Debut−Commentaires
c Nom de la sous-routine : MApsi
c Entrees:
c marret (entier), longueur du vecteur psi
c psi (double), un vecteur de marret nombres
c q ( entier )
c teta (double), vecteur de longueur q
c Sorties: void
c Description:
c Cette fonction ne renvoie rien mais modifie le vecteur psi,
c en le remplacant par les valeurs de psi(i) telles que definies dans Burn
c pour i = 1, \ldots, marret +1
c Utilisation dans une fonction main:
c−−−−−−−−−−−−−−−−−−−−−−−−−−−−−−−−−−−−−
c PROGRAM main
```
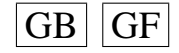

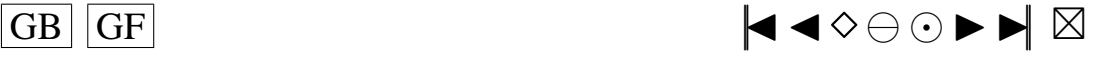

```
c INTEGER marret, q
c PARAMETER(q = 2)
cc longueur du vecteur psi, a modifier dans le programme principal
c PARAMETER(m \arctan 50)
cc initialisation de psi et teta
c DOUBLE PRECISION p si (\text{marret} + 1), teta(q)cc affectation de valeurs a teta
c t \in t a (1) = 0.1c teta (2)=0.5cc calcul de psi, remplace psi par psi (m, q, psi, teta)
c CALL MApsi (marret, q, psi, teta)
cc Affichage des valeurs de psi
c WRITE( UNIT = 6, FMT = *) ' Affichage des valeurs de p si'<br>c WRITE( UNIT = 6, FMT = *) p si
c WRITE( UNIT = 6, FMT = \ast) p s i
        END
c−−−−−−−−−−−−−−−−−−−−−−−−−−−−−−−−−−−−−
c I n s t r u c t i o n s de c o m p i l a t i o n : a l i a s f77 =' f o r t 7 7 '
c f77 -c nom_du_fichier_contenant_la_fonction_main.f
c f77 -c MApsi. f
c f77 nom_du_fichier_contenant_la_fonction_main.o MApsi.o
c Fonctions exterieures appelees:
c Auteur: Pierre Lafaye de Micheaux
c Date: 15/02/2001c Fin−Commentaires
      SUBROUTINE MApsi(marret, q, psi, teta)
      INTEGER marret, q, j
      DOUBLE PRECISION psi (marret + 1), teta (q)
      psi(1) = DBLE(1.0)DO 10, j = 1, qpsi(i+1)=t e t a (i)10 CONTINUE
      DO 20, j = (q + 1), marret
         psi(j+1)=DBLE(0.0)20 CONTINUE
      RETURN
      END
```
#### **Programme ARMpsi.f**

```
c Debut−Commentaires
c Nom de la sous-routine : ARMpsi
c Entrees:
c marret (entier), longueur du vecteur psi
c psi (double), un vecteur de marret nombres
c p (entier)
c phi (double), vecteur de longueur p
c q (entier)c teta (double) vecteur de longueur q
c phi2 (double), de longueur marret
c teta2 (double), de longueur marret
c Sorties : void
c Description:
c Cette fonction ne renvoie rien mais modifie le vecteur psi,
c en le remplacant par les valeurs de psi(i) telles que definies dans Burn
c pour i = 1, \ldots, marret +1
c Utilisation dans une fonction main:
c−−−−−−−−−−−−−−−−−−−−−−−−−−−−−−−−−−−−−
c PROGRAM main
c INTEGER marret, p, q
c PARAMETER(p = 2, q = 2)
cc longueur du vecteur psi, a modifier dans le programme principal
c PARAMETER(m \arctan 50)
cc initialisation de psi, phi et teta
```

```
c DOUBLE PRECISION psi + 1, phi (2), teta (2)cc initialisation de phi2 et teta2
```
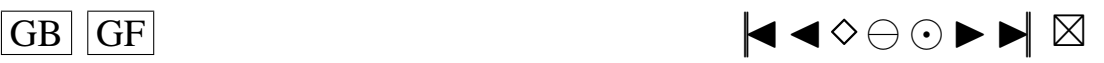

```
c DOUBLE PRECISION phi2 (marret), teta2 (marret)
cc affectation de valeurs a phi et teta
c phi (1)=0.1c phi (2)=0.2c t \in [a(1) = 0.1]c teta (2)=0.5cc calcul de p si (m a r r et , p, q, p si , p hi , t e t a ), r emplace p si p ar p si (m, p, q, psi, phi,t e t a )c CALL ARMpsi (marret, p, q, psi, phi, teta, phi2, teta2)
cc Affichage des valeurs de psi
c WRITE( UNIT = 6, FMT = *) ' A f f i c h age des valeurs de p s i '
c WRITE( UNIT = 6, FMT = * ) p s i
         END<sub></sub>
c−−−−−−−−−−−−−−−−−−−−−−−−−−−−−−−−−−−−−
c I n s t r u c t i o n s de c o m p i l a t i o n : a l i a s f77 =' f o r t 7 7 '
c f77 -c nom du fichier contenant la fonction main f
c f77 -c ARMpsi. f
c f77 nom_du_fichier_contenant_la_fonction_main.o ARMpsi.o
c Fonctions exterieures appelees:
c Auteur: Pierre Lafaye de Micheaux
c Date: 15/02/2001c Fin−Commentaires
       SUBROUTINE ARMpsi (marret, p, q, psi, phi, teta, phi2, teta2)
       INTEGER marret, p, q, j, k
       DOUBLE PRECISION psi (marret +1), phi (2), teta (2)
       DOUBLE PRECISION phi2 (marret), teta2 (marret)
       DO 2, j = 1, marret
           phi2(j)=DBLE(0.0)t \cdot t \cdot a \cdot 2 ( j )=DBLE (0.0)
           psi(i) = DBLE(0.0)2 CONTINUE
           psi(1) = DBLE(1.0)psi (marret +1)=DBLE(0.0)
       DO 3, j = 1, pphi2(j)=phi(j)3 CONTINUE
       DO 4, j = 1, q\ensuremath{\mathfrak{t}}\xspacee t a 2 ( j )<br>= \ensuremath{\mathfrak{t}}\xspace\ensuremath{\mathfrak{t}}\xspace\ensuremath{\mathfrak{t}}\xspace ( j )
 4 CONTINUE
       DO 20, j = 1, marret
          DO 10, k=1, jpsi(j+1)=psi(j+1)+phi(2(k)*psi(j-k+1))10 CONTINUE
           psi(j+1)=psi(j+1)+teta(2(j))2 0 CONTINUE
       RETURN
       END
```
## **Programme shock.f**

```
c Debut−Commentaires
c Nom de la sous-routine : shock
c Entrees:
c p ( entier ), ordre de la partie AR
c marret (entier), rang d'arret dans la random shock method
c loi ( entier ), specifie la loi des innovations
c Wtip ( double ), vecteur de longueur p qui va contenir les p donnees
c initiales de la serie
c shocks (double), vecteur des marret+p innovations genere
c psi (double), vecteur de longueur marret+1
c tel que defini dans Burn
c df1 (entier)
c df2 (entier)
c lambda (double)
c loi5b, loi5k, loi6p, loi6q
```
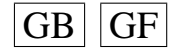

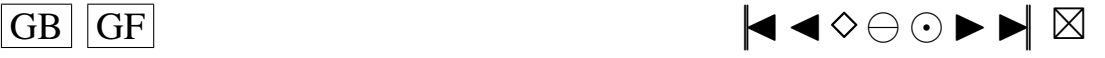

```
c loi7g, loi7d, loi8p, loi8q, loi9a, loi9b
c loi10b, loi101, loi11a, loi11k, loi13g, loi13d
c loi141, loi16p, loi16d, loi17p, loi17mc loi18g, loi18d, loi19a, loi19b
c Sorties: void
c Description:
c Ce programme realise la partie Initialisation Algoritm 1, de l'article de Burn
c Cette sous-routine remplace le vecteur Wtip en entree par p donnees simulees d'un
     modele ARMA(p, q)c de vecteur d'innovations de loi donnee par l'entier loi
c elle renvoie aussi le vecteur shocks des marret+p innovations utilisees
c Utilisation dans une fonction main:
\mathcal{C}\mathbf{c}PROGRAM main
          INTEGER p, marret, loi, df1, df2, i
\mathbf{c}DOUBLE PRECISION lambda, loi5b, loi5k, loi6p, loi6g
\mathbf{c}DOUBLE PRECISION loi7g, loi7d, loi8p, loi8q, loi9a, loi9b
\mathbf{c}DOUBLE PRECISION loi10b, loi101, loi11a, loi11k, loi13g, loi13d<br>DOUBLE PRECISION loi10b, loi101, loi11a, loi11k, loi13g, loi13d
\mathbf{c}\mathbf{c}DOUBLE PRECISION loi18g, loi18d, loi19a, loi19b
\mathbf{c}PARAMETER(10i18g = 1.0, 10i18d = 1.0, 10i19a = 1.1, 10i19b = 0.5)
\mathbf{c}\mathbf{c}PARAMETER(1oi16p = 0.2, 1oi16d = 5.0, 1oi17p = 0.2, 1oi17m = 3.0)
\mathbf{c}PARAMETER(10i10b = 0.2, 10i101 = 1, 10i11a = 2.0, 10i11k = 0.5)
         PARAMETER(1oi13g = 1.0, 1oi13d = 1.0, 1oi141 = 0.7)
\mathbf{c}PARAMETER(1oi7g = 0, 1oi7d = 1, 1oi8p = 2, 1oi8q = 2, 1oi9a = 0, 1oi9b = 2)
\mathbf{c}PARAMETER(10i5b = 1, 10i5k = 1.8, 10i6p = 4, 10i6q = 1)
\mathbf{c}PARAMETER(p=2, marret = 200, loi = 1, df1 = 2, df2 = 5, lambda = 2.0)
\mathbf{c}\mathbf{c}DOUBLE PRECISION Wtip(p), shocks(marret+p), psi(marret+1)
          Les valeurs de psi
ccDO 10, i=1, marret
\mathbf{c}\mathbf{c}pi(i) = 0.1CONTINUE
c<sub>10</sub>\mathfrak{c}CALL G05CBF(0)Calcul de shocks et Wtip
ccCALL shock (p, marret, loi, Wtip, shocks, psi,
\mathbf{c}df1, df2, loi5b, loi5k, loi6p, loi6q, lambda,
\mathbf{c}+\mathfrak{c}\pmloi7g, loi7d, loi8p, loi8q, loi9a, loi9b,
                     loi10b, loi101, loi11a, loi11k, loi13g, loi13d,
\mathbf{c}\pmloi141, loi16p, loi16d, loi17p, loi17m, loi18g, loi18d,
\mathbf{c}\mathbf{c}\ddot{+}loi19a, loi19b)
           Affichage des valeurs de Wtip
ccWRITE(UNIT=6,FMT=*) 'Affichage des valeurs de Wtip'
\mathbf{c}WRITE(UNIT=6,FMT=*) Wtip
\mathbf{c}\overline{c}Affichage des valeurs de shocks
         WRITE(UNIT=6, FMT=*) 'Affichage des valeurs de shocks'
\mathbf{c}\mathbf{c}WRITE(UNIT=6,FMT=*) shocks
         END
\mathfrak{c}INCLUDE 'rskew.f'
\mathbf{c}INCLUDE 'rlap.f'<br>INCLUDE 'rpare.f'
\mathcal{C}\mathbf{c}NCLUDE, rspare.f
\mathbf{c}INCLUDE 'rSU.f'
\mathbf{c}INCLUDE 'rTU.f'
\mathbf{c}\mathbf{c}INCLUDE 'rSC.f'
         INCLUDE 'rLC.f
\mathbf{c}INCLUDE 'rSB.f'
\mathbf{c}INCLUDE 'rS.f'
\mathbf{c}\alphac Instructions de compilation: alias f77='fort77'
```
c f77 -c nom\_du\_fichier\_contenant\_la\_fonction\_main.f

```
c f77 -c shock f -lnag
```
c f77 nom\_du\_fichier\_contenant\_la\_fonction\_main.o shock.o - lnag

- c Fonctions exterieures appelees:
- c rskew.f, rlap.f, rpare.f, rspare.f, rSU.f, rTU.f, rSC.f, rLC.f, rSB.f rS.f et

c G05DHF, G05DJF, G05DEF, G05DPF, G05FFF, G05FEF, G05DAF, G05DBF, G05DCF de NAG Mark16

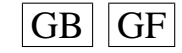

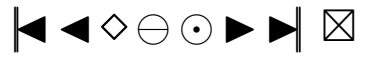

```
c Auteur: Pierre Lafaye de Micheaux
c Date: 15/02/2001
c Fin−Commentaires
      SUBROUTINE shock (p, marret, loi, Wtip, shocks, psi,
     + df1, df2, lambda, loi5b, loi5k, loi6p, loi6q,
     + lii7g, lii7d, lii8p, lii8g, lii9a, lii9b,
     + loi 10b, loi 101, loi 11a, loi 11k, loi 13g, loi 13d,
     + loi 141, loi 16p, loi 16d, loi 17p, loi 17m, loi 18g, loi 18d,
     + loi 19a, loi 19b)
      INTEGER p, marret, loi, i, k, IFAIL, df1, df2, 1
      DOUBLE PRECISION Wtip(p), shocks(\text{marret} + p), \text{psi}(\text{marret} + 1)DOUBLE PRECISION pi, a, b, lambda, loi5b, loi5k, loi6p, loi6q
      DOUBLE PRECISION 10i7g, 10i7d, 10i8p, 10i8q, 10i9a, 10i9bDOUBLE PRECISION loi10b, loi101, loi11a, loi11k, loi13g, loi13d
      DOUBLE PRECISION loi141, loi16p, loi16d, loi17p, loi17m
      DOUBLE PRECISION loi18g, loi18d, loi19a, loi19b
      DOUBLE PRECISION G05DHF , G05DJF , G05DEF , G05DPF , G05DCF
      DOUBLE PRECISION G05DAF , G05DBF , rS
c 1. Generate marret+p random shocks At for t=1-marret, 2-marret, ..., p
c suivant la valeur de l'entier loi
c si 1o i = 0 : Normale (0, sigma ^2)
c si 1o i = 1 : Khi2 c entree (df1)
c si \text{loi} = 2 : Student (df2)
c si loi = 3 : Skew–Normale (lambda)
c si \mid loi = 4 : Laplace
c si \text{loi} = 5 : Weibull (b, k)c si 1o i = 6 : Gamma(p,q)
c si loi = 7 : Log-Normale (g, d)<br>c si loi = 8 : Beta (p, q)
      si 1o i = 8 : Beta (p, q)
c si 1o i = 9 : Uniform (a, b)c si 1o i = 10 : Shifted exp (1,b)c si 1o i = 11 : Pareto (a, k)\text{c} si loi = 12 : Shifted Pareto
c si \text{loi} = 13: \text{SU}(g, d)c si 1 o i = 14 : TU(1)
c si 10i = 15 : Logistic
c si \text{loi} = 16 : \text{SC}(p, d)c si 1o i = 17 : LC(p, m)
c si 1 o i = 1 8 : SB(g,d)
c si 1 o i = 19 : S(a, b)l = m \arct + pp i =DBLE(3 . 1 4 1 5 9 2 6 5 3 5 8 9 7 9 )
      a = DBLE(0.0)b = DBLE(1, 0)c Ca c' est inutile puisqu'on n'appelle jamais shock f avec loi=0
c Si jamais on decide de le faire il faudra introduire sigma a la
c place de b juste ( et uniquement ) en dessous
c IF (10i . EQ. 0) THEN
c CALL G05FDF(a, b, l, shock s)c ENDIF
      IF (10i .EQ. 1) THENDO 10, i = 1, 1IFAIL=0shocks (i)=G05DHF(df1, IFAIL)−DBLE(df1)1 0 CONTINUE
      ENDIF
      IF ( 10i . EQ. 2 ) THEN
         DO 20, i = 1, 1IFAIL=0shocks (i)= G05DJF(i) df2, IFAIL)
 2 0 CONTINUE
      ENDIF
      IF (10i EQ. 3) THEN
         CALL rskew (1, shocks, lambda)
         DO 30, i = 1, 1
```
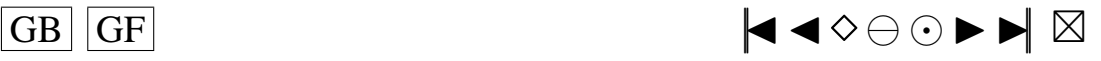

```
shocks(i) = shocks(i) -+ d s q r t ( d b l e ( 2 . 0 ) / p i ) * ( lambda / ( d s q r t ( 1+ lambda * lambda ) ) )
3 0 CONTINUE
     ENDIF
     IF ( loi .EQ. 4) THEN
        CALL r \mid a \mid p \mid (1, \text{shocks})ENDIF
     IF ( 10i . EQ. 5) THEN
        DO 50, i = 1, 1IFAIL=0
            shocks(i)=G05DPF(loi5k, (loi5b)**(-loi5k), IFAIL)
5 0 CONTINUE
     ENDIF
     IF ( 10i . EQ. 6) THEN
        IFAIL=0CALL G05FFF(1016p, 1016q, 1, shocks, IFAIL)ENDIF
     IF ( 10i . EQ. 7) THEN
        DO 60, i = 1, 1shocks (i)=G05DEF(-loi7g/loi7d, 1/loi7d)
6 0 CONTINUE
     ENDIF
     IF (10i EQ. 8) THEN
        IFAIL=0
        CALL G05FEF(loi 8p, loi 8q, 1, shocks, IFAIL)
     ENDIF
     IF ( 10i . EQ. 9) THEN
        DO 70, i = 1, 1shocks(i) = G05DAF(10i9a, 10i9b)7 0 CONTINUE
     ENDIF
     IF ( 10i . EQ. 10) THEN
        DO 80, i = 1, 1shocks (i) = G05DBF (1 / 10i10b) + 10i1018 0 CONTINUE
     ENDIF
     IF ( 10i . EQ. 11) THEN
        CALL rpare (\text{loilla}, \text{loilk}, \text{l}, \text{shocks})
     ENDIF
     IF ( loi . EQ. 12) THEN
        CALL rspare (1, shocks)
     ENDIF
     IF ( 10i . EQ. 13) THEN
        CALL rSU(\{ 10i13g, 10i13d, 1, \text{shocks} \})
     ENDIF
     IF ( loi . EQ. 14) THEN
        CALL rTU(\{ 10i141, 1, \text{shocks} \}ENDIF
     IF ( 10i . EQ. 15) THEN
        DO 90, i = 1, 1shocks (i)=G05DCF(a, b)9 0 CONTINUE
     ENDIF
     IF (10i .EQ. 16) THENCALL rSC(\{ 10i16p, 10i16d, 1, \text{shocks} \}ENDIF
     IF ( 10i . EQ. 17) THEN
        CALL rLC(loi17p, loi17m, l, shocks)
     ENDIF
     IF ( 10i . EQ. 18) THEN
        CALL rSB (loi18g, loi18d, l, shocks)
     ENDIF
     IF ( loi . EQ. 19) THEN
        DO 100, i = 1, 1shocks(i)=rS(loi19a,loi19b)
```
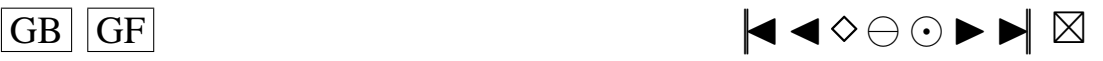

```
100 CONTINUE
      ENDIF
c 2. Generate p series values Wtip pour t = 1, 2, ..., p en utilisant
c le MA(marret) model et les shocks de l'etape 1
c A(t) <- > shocks (t+marret)
c psi (k) < - \rightarrow psi (k+1)DO 570, i = 1, pWtip(i)=DBLE(0.0)DO 560, k = 1, (marret +1)
            Wtip (i) = Wtip (i) + p s i (k) * shocks (marret + i-k + 1)
 5 6 0 CONTINUE
 5 7 0 CONTINUE
      RETURN
      END
```
# **A.10. LES PROGRAMMES POUR LA SIMULATION DE DIFFÉRENTES LOIS**

#### **Programme dlap.f**

```
c Debut−Commentaires
c Nom de la sous-routine : dlap
c Entrees:
c n ( entier ), longueur du vecteur x
c x (double), un vecteur de n nombres
c (x est le vecteur des points auxquels on veut calculer la densite).
c Sorties: void
c Description:
c Cette fonction ne renvoie rien mais modifie le vecteur x,
c en le remplacant par le vecteur dlap(x), densite
c d'une loi de Laplace aux points du vecteur x.
c Utilisation dans une fonction main:
c−−−−−−−−−−−−−−−−−−−−−−−−−−−−−−−−−−−−−
c PROGRAM main
c INTEGER n, i
cc longueur du vecteur x, a modifier dans le programme principal
c PARAMETER(n=3)
cc initialisation de x, y et xavant
c DOUBLE PRECISION x(n), y(n), xavant(n)cc affectation de valeurs a x
c x(1)=1c x(2)=2c x(3)=3cc On sauvegarde les valeurs de x dans xavant
c DO 10, i = 1, nc x a v ant (i) = x(i)c 10 CONTINUE
cc calcul de dlap(x), remplace x par dlap(x)
c CALL d\text{lap}(n, x)cc affecte a y le resultat
c DO 20, i = 1, nc y(i)=x(i)c 20 CONTINUE
cc remet les bonnes valeurs dans x
cc affecte a y le resultat
c DO 30, i = 1, nc x(i) = x a v ant (i)
c 30 CONTINUE
cc Affichage des valeurs de y = d \cdot \text{lap}(x)c WRITE( UNIT = 6, FMT = *) ' A f f i chage des valeurs de y' c WRITE( UNIT = 6, FMT = *) v
c WRITE(UNIT=6,FMT=*) y<br>cc Affichage des valeurs
        A f fichage des valeurs de x
c WRITE(UNIT=6,FMT= *) ' Affichage des valeurs de x \frac{1}{2} c WRITE(UNIT=6 FMT= *) x
        WRITE( UNIT=6, FMT= *) x
```
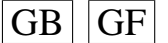

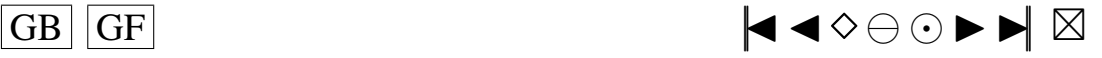

```
c END
```
c−−−−−−−−−−−−−−−−−−−−−−−−−−−−−−−−−−−−− c I n s t r u c t i o n s de c o m p i l a t i o n : a l i a s f77 =' f o r t 7 7 '

```
c f77 -c nom_du_fichier_contenant_la_fonction_main.f
```

```
c f77 - c dlap.f
```

```
c f77 nom_du_fichier_contenant_la_fonction_main.o dlap.o
```

```
c Fonctions exterieures appelees:
```

```
c Auteur: Pierre Lafaye de Micheaux
```

```
c Date: 15/02/2001
```

```
c Fin−Commentaires
```

```
SUBROUTINE dlap (n, x)
    INTEGER n , i
    DOUBLE PRECISION x(n)DO 10, i = 1, nx(i) = DEXP(-ABS(x(i))) / (DBLE(2.0))10 CONTINUE
    RETURN
```

```
END
```
## **Programme dnorm.f**

```
c Debut−Commentaires
c Nom de la sous-routine : dnorm
c Entrees:
c n ( entier ), longueur du vecteur x
c x (double), un vecteur de n nombres
c (x est le vecteur des points auxquels on veut calculer la densite).
c Sorties: void
c Description:
c Cette fonction ne renvoie rien mais modifie le vecteur x,
c en le remplacant par le vecteur dnorm(x), densite
c d'une loi de Normale aux points du vecteur x.
c Utilisation dans une fonction main:
c−−−−−−−−−−−−−−−−−−−−−−−−−−−−−−−−−−−−−
c PROGRAM main
c INTEGER n, i
cc longueur du vecteur x, a modifier dans le programme principal
c PARAMETER(n=3)cc initialisation de x, y et xavant
c DOUBLE PRECISION x(n), y(n), xavant(n)cc affectation de valeurs a x
c x(1)=1c x(2)=2c x(3)=3cc On sauvegarde les valeurs de x dans xavant
c DO 10, i = 1, nc x a v ant ( i ) = x(i)c 10 CONTINUE
cc calcul de dnorm(x), remplace x par dnorm(x)c CALL dnorm (n, x)cc affecte a y le resultat
c DO 20, i = 1, nc y(i)=x(i)c 20 CONTINUE
cc remet les bonnes valeurs dans x
cc affecte a y le resultat
c DO 30, i = 1, nc x(i) = x a v ant (i)
c 30 CONTINUE
cc Affichage des valeurs de y = d \cdot \text{lap}(x)c WRITE( UNIT = 6, FMT = *) ' A f f i chage des valeurs de y' c WRITE( UNIT = 6, FMT = *) v
c WRITE(UNIT=6,FMT=*) y<br>cc Affichage des valeurs
         A f fichage des valeurs de x
c WRITE(UNIT=6,FMT= *) ' Affichage des valeurs de x \frac{1}{2} c WRITE(UNIT=6 FMT= *) x
       WRITE( UNIT=6, FMT= *) x
```
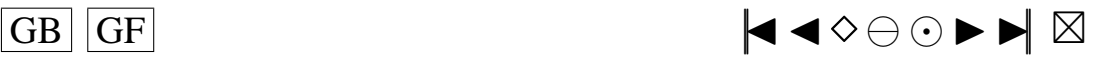

```
c END
```
c−−−−−−−−−−−−−−−−−−−−−−−−−−−−−−−−−−−−− c I n s t r u c t i o n s de c o m p i l a t i o n : a l i a s f77 =' f o r t 7 7 '

```
c f77 -c nom_du_fichier_contenant_la_fonction_main.f
```

```
c f77 -c dnorm . f
```

```
c f77 nom_du_fichier_contenant_la_fonction_main.o dnorm.o
```

```
c Fonctions exterieures appelees:
```

```
c Auteur: Pierre Lafaye de Micheaux
```

```
c Date: 15/02/2001
```

```
c Fin−Commentaires
      SUBROUTINE dnorm (n, x)INTEGER n , i
      DOUBLE PRECISION PI
      PARAMETER ( PI = 3.14159265358979)
      DOUBLE PRECISION x(n)DO 10, i = 1, nx(i) = (DEXP((-x(i) * * 2))/DBLE(2.0)) / DSQRT(PI)10 CONTINUE
      RETURN
```

```
END
```
# **Programme dskew.f**

```
c Debut−Commentaires
c Nom de la sous-routine : dskew
c Entrees:
c n ( entier ), longueur du vecteur x
c lambda ( lambda )
c x (double), un vecteur de n nombres
c (x est le vecteur des points auxquels on veut calculer la densite).
c Sorties: void
c Description:
c Cette fonction ne renvoie rien mais modifie le vecteur x,
c en le remplacant par le vecteur dskew (x), densite
c d'une loi de Skew-Normale (lambda) aux points du vecteur x.
c Utilisation dans une fonction main:
c−−−−−−−−−−−−−−−−−−−−−−−−−−−−−−−−−−−−−
c PROGRAM main
c INTEGER n , i
c DOUBLE PRECISION lambda
cc longueur du vecteur x, a modifier dans le programme principal
c PARAMETER(n = 3)
cc parametre de la loi Skew–Normale a modifier dans le programme principal<br>c PARAMETER (lambda-5.0)
       PARAMETER (lambda = 5.0)cc initialisation de x, y et xavant
c DOUBLE PRECISION x(n), y(n), xavant(n)cc affectation de valeurs a x
c x(1)=1c x(2)=2c x(3)=3cc On sauvegarde les valeurs de x dans xavant
c DO 10, i = 1, nc x a v ant ( i ) = x(i)c 10 CONTINUE
cc calcul de dskew (x, lambda), remplace x par dskew (x, lambda)c CALL dskew (n, lambda, x)cc affecte a y le resultat
c DO 20, i = 1, nc y(i)=x(i)<br>c 20 CONTINUE
       CONTINUE
cc remet les bonnes valeurs dans x
cc affecte a y le resultat
c DO 30, i=1, nc x(i) = x avant (i)<br>c 30 CONTINUE
       CONTINUE
```
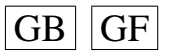

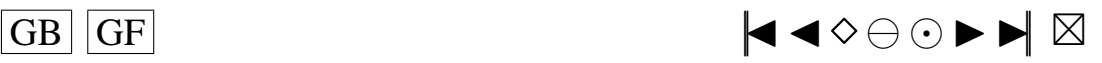

```
cc Affichage des valeurs de y=dskew(x, lambda)
c WRITE( UNIT = 6, FMT = * ) ' A f f i chage des valeurs de y'<br>c WRITE( UNIT = 6, FMT = * ) y
c WRITE( UNIT = 6, FMT = *) ' A f f i chage des valeurs de x'<br>c WRITE( INIT = 6 FMT = *) x
```

```
c−−−−−−−−−−−−−−−−−−−−−−−−−−−−−−−−−−−−−
c I n s t r u c t i o n s de c o m p i l a t i o n : a l i a s f77 =' f o r t 7 7 '
c f77 -c nom_du_fichier_contenant_la_fonction_main.f -lnag
c f77 -c dskew .f - lnag
c f77 nom_du_fichier_contenant_la_fonction_main.o dskew.o - lnag
c Fonctions exterieures appelees:
c S15ABF NAG Mark16 routine
c Auteur: Pierre Lafaye de Micheaux
c Date: 15/02/2001c Fin−Commentaires
      SUBROUTINE dskew (n, lambda, x)INTEGER n , i , IFAIL
      DOUBLE PRECISION PI
      PARAMETER ( PI = 3.14159265358979)
      DOUBLE PRECISION lambda, x(n), z1, z2
      DOUBLE PRECISION S15ABF
      EXTERNAL S15ABF
      DO 10, i = 1, nz1 = DBLE(2.0) * ((DEXP((-x(i) * * 2))/DBLE(2.0)))/+ DSQRT(DBLE(2.0) * PI)IFAIL=0
          z2=lambda∗x ( i )
          S15ABF(z2, IFAIL)
          x(i) = z1 * z210 CONTINUE
```
**RETURN END**

### **Programme pnorm.f**

c WRITE( UNIT = 6, FMT =  $\ast$  ) y<br>cc Affichage des valeurs

c WRITE( UNIT = 6, FMT =  $\star$  ) x

END

A f fichage des valeurs de x

```
c Debut−Commentaires
c Nom de la sous-routine : pnorm
c Entrees:
c n (enier), longueur du vecteur x
c x (double), vecteur des points
c auxquels on veut calculer la probabilite
c mu (double), moyenne
c sigma (double), ecart-type
c Sorties: void
c Description:
c Cette fonction ne renvoie rien mais modifie le vecteur x,
c en le remplacant par le vecteur pnorm_bis (x, mu, sigma) des probabilites
c d'une loi Normale (mu, sigma) aux points du vecteur x.
c Utilisation dans une fonction main:
c−−−−−−−−−−−−−−−−−−−−−−−−−−−−−−−−−−−−−
c PROGRAM main
c INTEGER n. i
c DOUBLE PRECISION mu , sigma
cc longueur du vecteur x, a modifier dans le programme principal
c PARAMETER(n = 3)
cc parametre mu et sigma a changer
c PARAMETER (mu=0, sigma=1)cc initialisation de x, y et xavant
c DOUBLE PRECISION x(n), y(n), xavant(n)cc affectation de valeurs a x
c x(1)=1c x(2)=2c x(3)=3
```
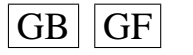

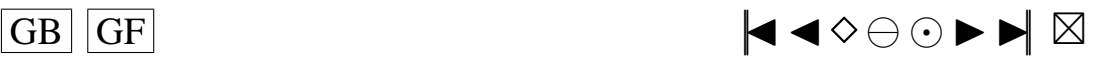

```
cc On sauvegarde les valeurs de x dans xavant
c DO 10, i = 1, nc x a v ant ( i ) = x(i)c 10 CONTINUE
cc calcul de pnorm (x, mu, sigma), remplace x par pnorm (x, mu, sigma)c CALL pnorm (n, x, mu, sigma)cc a ffecte a y le resultat
c DO 20, i = 1, nc y(i) = x(i)c 20 CONTINUE
cc remet les bonnes valeurs dans x
c DO 30, i = 1, nc x(i) = x avant (i)
c 30 CONTINUE
cc A f fichage des valeurs de y=pnorm (x, mu, sigma)c WRITE(UNIT=6,FMT= *) ' Affichage des valeurs de y'<br>c WRITE(UNIT=6.FMT= *) y
c WRITE(UNIT=6,FMT=*) y<br>cc Affichage des valeu
          A f fichage des valeurs de x
c WRITE(UNIT=6,FMT= *) ' Affichage des valeurs de x '<br>c WRITE(UNIT=6 FMT= *) x
c WRITE(UNIT=6, FMT=*) x<br>c ENDEND
c−−−−−−−−−−−−−−−−−−−−−−−−−−−−−−−−−−−−−
c I n s t r u c t i o n s de c o m p i l a t i o n : a l i a s f77 =' f o r t 7 7 '
c f77 -c nom_du_fichier_contenant_la_fonction_main.f -lnag
c f77 -c pnorm f - \ln a gc f77 nom_du_fichier_contenant_la_fonction_main.o pnorm.o - lnag
c Fonctions exterieures appelees:
c S15ABF NAG Mark16 routine
c Auteur : Pierre Lafaye de Micheaux
c Date: 15/02/2001c Fin−Commentaires
      SUBROUTINE pnorm (n, x, mu, sigma)INTEGER n, i, IFAIL
      DOUBLE PRECISION x(n), mu, sigma, z
      DOUBLE PRECISION S15ABF
      EXTERNAL S15ABF
      DO 10, i = 1, nz = (x (i) – mu) / sigmaIFAIL=0
         x(i)=S15ABF(z,IFAIL)10 CONTINUE
      RETURN
      END
```
#### **Programme qnorm.f**

```
c Debut−Commentaires
c Nom de la sous-routine : qnorm
c Entrees:
c n ( entier ), longueur du vecteur x
c x (double), vecteur des points
c auxquels on veut calculer la probabilite
c mu (double), moyenne
c sigma (double), ecart-type
c Sorties: void
c Description:
c Cette fonction ne renvoie rien mais modifie le vecteur x,
c en le remplacant par le vecteur qnorm(x, mu, sigma) des quantiles
c d'une loi Normale (mu, sigma ^2) aux points du vecteur x.
c Utilisation dans une fonction main:
c−−−−−−−−−−−−−−−−−−−−−−−−−−−−−−−−−−−−−
```

```
c PROGRAM main
```

```
c INTEGER n, i
```

```
c DOUBLE PRECISION mu, sigma
```

```
cc longueur du vecteur x, a modifier dans le programme principal
```
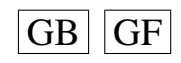

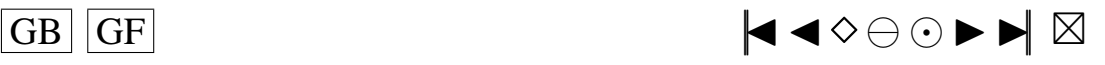

```
PARAMETER(n=3)
\mathbf{c}\overline{c}parametre mu et sigma a changer
         PARAMETER (mu=0, sigma=1)\mathbf{c}c cinitialisation de x, y et xavant
         DOUBLE PRECISION x(n), y(n), xavant(n)\mathbf{c}c caffectation de valeurs a x
        x(1)=0.1\mathbf{c}x(2)=0.2\mathbf{c}x(3)=0.3\mathbf{c}ccOn sauvegarde les valeurs de x dans xavant
\mathbf{c}DO 10. i = 1.nxavant(i)=x(i)\mathbf{c}c<sub>10</sub>CONTINUE
           calcul de qnorm(x, mu, sigma), remplace x par qnorm(x, mu, sigma)cc\mathfrak{c}CALL qnorm(n, x, mu, sigma)c.caffecte a v le resultat
         DO 20, i=1, n\mathbf cy(i) = x(i)\mathbf cc 20
         CONTINUE
          remet les bonnes valeurs dans x
c.c.DO 30, i=1, n\mathbf{c}\mathbf{c}x(i) = x avant (i)
c<sub>30</sub>CONTINUE
ccAffichage des valeurs de y=pnorm(x,mu, sigma)
         WRITE(UNIT=6, FMT=*) Affichage des valeurs de v'
\mathbf{c}\mathbf{c}WRITE(UNIT=6,FMT=*) y
           Affichage des valeurs de x
c.c\mathbf{c}WRITE(UNIT=6, FMT=*) 'Affichage des valeurs de x'
         WRITE(UNIT=6,FMT=*) x\mathbf{c}END
\mathbf{c}c-c Instructions de compilation: alias f77='fort77'
c f77 -c nom_du_fichier_contenant_la_fonction_main.f -lnag
c f77 -c qnorm. f - lnag
c f77 nom_du_fichier_contenant_la_fonction_main.o qnorm.o -lnag
c Fonctions exterieures appelees:
c G01FAF NAG Mark16 routine
c Auteur: Pierre Lafaye de Micheaux
c Date: 15/02/2001c Fin-Commentaires
      SUBROUTINE qnorm (n, x, mu, sigma)INTEGER n, i, IFAIL
      CHARACTER*1 TAIL
      DOUBLE PRECISION x(n), mu, sigma
      DOUBLE PRECISION GOIFAF
      EXTERNAL G01FAF
      DO 10. i=1.nIFAIL=0T A H = 'L'x(i) = sigma*G01FAF(TAIL, x(i), IFAIL)+mu10CONTINUE
      RETURN
      END
```
## Programme rlap.f

```
c Debut-Commentaires
c Nom de la sous-routine: rlap
c Entrees:
c n (entier), longueur du vecteur x
c x (double), un vecteur de n nombres
c Sorties: void
c Description:
c Cette fonction ne renvoie rien mais modifie le vecteur x,
c en le remplacant par le vecteur rlap(x); c'est a dire
```
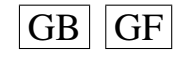

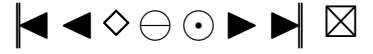

```
c simule un echantillon de taille n
c provenant d'une loi de Laplace
c Utilisation dans une fonction main:
c−−−−−−−−−−−−−−−−−−−−−−−−−−−−−−−−−−−−−
c PROGRAM main
c INTEGER n
cc longueur du vecteur x, a modifier dans le programme principal
c PARAMETER(n = 3)
cc initialisation de x
c DOUBLE PRECISION x(n)c CALL G05CBF(0)cc calcul de rlap(x), remplace x par rlap(x)c CALL r \, \text{lap} \, (n, x)cc Affichage des valeurs de rlap(x)c WRITE(UNIT=6,FMT= *) ' Affichage des valeurs de rlap(x)'<br>c WRITE(INIT – 6 FMT – *) x
c WRITE( UNIT = 6, FMT = * ) x<br>c END
        END
c INCLUDE ' rlap . f '
c−−−−−−−−−−−−−−−−−−−−−−−−−−−−−−−−−−−−−
c I n s t r u c t i o n s de c o m p i l a t i o n : a l i a s f77 =' f o r t 7 7 '
c f77 -c nom_du_fichier_contenant_la_fonction_main.f -lnag
c f77 -c rlap.f - lnag
c f77 nom_du_fichier_contenant_la_fonction_main.o rlap.o - lnag
c Fonctions exterieures appelees:
c G05DAF de la librairie NAG Mark16
c Auteur: Pierre Lafaye de Micheaux
c Date: 15/02/2001c Fin−Commentaires
      SUBROUTINE rlap (n, x)
      INTEGER n , i
      DOUBLE PRECISION x(n), u, G05DAF, a, bEXTERNAL G05DAF
      a = DBLE(0.0)b = DBLE(1.0)DO 10, i = 1, nu = G05DAF(a, b)IF (u . GT. DBLE(0.5)) THEN
            x(i)=-DLOG(2*(1-u))ELSE
               x(i) = DLOG(2*u)ENDIF
 10 CONTINUE
      RETURN
      END
   Programme rLC.f
c Debut−Commentaires
c Nom de la sous-routine : rLC
c Entrees:
c p (double), parametre de la SC
c m (double), parametre de la SC
c n ( entier ), longueur du vecteur x
c x (double), un vecteur de n nombres
c Sorties: void
c Description:
c Cette fonction ne renvoie rien mais modifie le vecteur x,
c en le remplacant par le vecteur rLC(x); c'est a dire
c simule un echantillon de taille n
```

```
c provenant d'une loi de LC(p,m)
```

```
c Utilisation dans une fonction main:
```

```
c−−−−−−−−−−−−−−−−−−−−−−−−−−−−−−−−−−−−−
c PROGRAM main
```

```
c INTEGER n
```

```
cc longueur du vecteur x, a modifier dans le programme principal
```
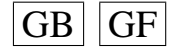

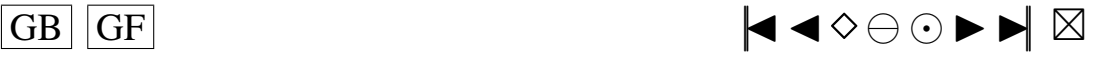

```
c PARAMETER(n=3)cc valeurs donnees aux parametres
c DOUBLE PRECISION p, m
c PARAMETER(p = 0.2, m=3.0)
cc initialisation de x
c DOUBLE PRECISION x(n)c CALL G05CBF(0)cc calcul de rLC(x), remplace x par rLC(x)c CALL rLC(p,m,n,x)cc Affichage des valeurs de rLC(x)c WRITE( UNIT=6, FMT= *) ' A f f i chage des valeurs de rLC(x)'<br>c WRITE( UNIT=6. FMT= *) x
c WRITE( UNIT = 6, FMT = \star ) x
        END<sub></sub>
c INCLUDE ' rLC . f '
c−−−−−−−−−−−−−−−−−−−−−−−−−−−−−−−−−−−−−
c I n s t r u c t i o n s de c o m p i l a t i o n : a l i a s f77 =' f o r t 7 7 '
c f77 -c nom_du_fichier_contenant_la_fonction_main.f -lnag
c f77 -c rLC f - lnag
c f77 nom_du_fichier_contenant_la_fonction_main.o rLC.o - lnag
c Fonctions exterieures appelees:
c G05FAF, G05DDF de la librairie NAG Mark16
c Auteur : Pierre Lafaye de Micheaux
c Date: 15/02/2001c Fin−Commentaires
      SUBROUTINE rLC (p,m,n,x)INTEGER n , i
      DOUBLE PRECISION x(n), p, m, a, b, G05DDF
      EXTERNAL G05DDF
      a = DBLE(0, 0)b = DBLE(1.0)CALL G05FAF ( a , b , n , x )
      DO 10, i = 1, nIF (x(i) . LT. p) THEN
            x(i) = G05DDF(m, b)ELSE
            x(i) = G05DDF(a, b)ENDIF
 10 CONTINUE
      RETURN
      END
```
## **Programme rpare.f**

```
c Debut−Commentaires
c Nom de la sous-routine: rpare
c Entrees:
c a ( double ), parametre de la Pareto
c k (double), parametre de la Pareto
c n ( entier ), longueur du vecteur x
c x (double), un vecteur de n nombres
c Sorties : void
c Description:
c Cette fonction ne renvoie rien mais modifie le vecteur x,
c en le remplacant par le vecteur rpare(x); c'est a dire
c simule un echantillon de taille n
c provenant d'une loi de Pareto(a, k)c Utilisation dans une fonction main:
c−−−−−−−−−−−−−−−−−−−−−−−−−−−−−−−−−−−−−
c PROGRAM main
c INTEGER n
cc longueur du vecteur x, a modifier dans le programme principal
c PARAMETER(n=3)cc valeurs donnees aux parametres
c DOUBLE PRECISION a, k
c PARAMETER(a = 1, 8, k = 1, 2)
```
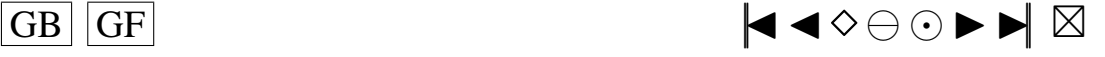

```
cc initialisation de x
c DOUBLE PRECISION x(n)c CALL G05CBF(0)cc calcul de r pare (x), remplace x par r pare (x)c CALL rpare (a, k, n, x)cc Affichage des valeurs de rpare (x)c WRITE( UNIT = 6, FMT = *) ' A f f i chage des valeurs de r pare (x)'<br>c WRITE( UNIT = 6, FMT = *) x
c WRITE( UNIT = 6, FMT = \star) x
        END<sub></sub>
c−−−−−−−−−−−−−−−−−−−−−−−−−−−−−−−−−−−−−
c I n s t r u c t i o n s de c o m p i l a t i o n : a l i a s f77 =' f o r t 7 7 '
c f77 -c nom_du_fichier_contenant_la_fonction_main.f -lnag
c f77 - c r lap . f - lnag
c f77 nom_du_fichier_contenant_la_fonction_main.o rpare.o - lnag
c Fonctions exterieures appelees:
c G05FAF de la librairie NAG Mark16
c Auteur : Pierre Lafaye de Micheaux
c Date: 15/02/2001c Fin−Commentaires
      SUBROUTINE rpare (a, k, n, x)INTEGER n , i
      DOUBLE PRECISION x(n), a, k, a1, b1a1 = DBLE(0.0)b1 = DBLE(1.0)CALL G05FAF(a1, b1, n, x)
      DO 10, i = 1, nx(i)=k/((1-x(i))**(DBLE(1.0)/a))1 0 CONTINUE
      RETURN
      END
    Programme rSB.f
c Debut−Commentaires
c Nom de la sous-routine : rSB
c Entrees:
c g (double), parametre de rSB
c d (double), parametre de rSB
c n ( entier ), longueur du vecteur x
c x (double), un vecteur de n nombres
c Sorties: void
c Description:
c Cette fonction ne renvoie rien mais modifie le vecteur x,
c en le remplacant par le vecteur rSB(x); c'est a dire
c simule un echantillon de taille n
c provenant d'une loi de SB(g,d)c Utilisation dans une fonction main:
c−−−−−−−−−−−−−−−−−−−−−−−−−−−−−−−−−−−−−
c PROGRAM main
c INTEGER n
cc longueur du vecteur x, a modifier dans le programme principal
c PARAMETER(n = 3)
cc Parametres de rSB
c DOUBLE PRECISION g, d
```

```
cc initialisation de x
c DOUBLE PRECISION x(n)c CALL G05CBF(0)cc calcul de rSB(x), remplace x par rSB(x)c CALL rSB(g,d,n,x)cc Affichage des valeurs de rSB(x)c WRITE( UNIT = 6, FMT= *) ' A f f i chage des valeurs de rSB ( x )' c WRITE( UNIT = 6. FMT= *) x
c WRITE( UNIT = 6, FMT = \ast ) x<br>c END
        END
```
c−−−−−−−−−−−−−−−−−−−−−−−−−−−−−−−−−−−−−

c PARAMETER( $g = 1.0$ ,  $d = 1.0$ )

 $\overline{G}$  GF  $\overline{G}$   $\overline{G}$   $\$ 

```
c Instructions de compilation: alias f77='fort77'
c f77 -c nom_du_fichier_contenant_la_fonction_main.f -lnag
c f77 -c rSB \text{f}-\ln a g
c f77 nom_du_fichier_contenant_la_fonction_main.o rSB.o-lnag
c Fonctions exterieures appelees:
c G05FDF de la librairie NAG Mark16
c Auteur: Pierre Lafaye de Micheaux
c Date: 15/02/2001c Fin−Commentaires
      SUBROUTINE rSB (g, d, n, x)
      INTEGER n , i
      DOUBLE PRECISION x(n), a, b, g, d
      a = DBLE(0.0)b = DBLE(1.0)CALL G05FDF(a, b, n, x)
      DO 10, i = 1, nx(i)=DBLE(1.0)/(1+deg((x(i)-g)/d))10 CONTINUE
      RETURN
      END
```
## **Programme rSC.f**

```
c Debut−Commentaires
c Nom de la sous-routine: rSC
c Entrees:
c p (double), parametre de la SC
c d ( double ), parametre de la SC
c n ( entier ), longueur du vecteur x
c x (double), un vecteur de n nombres
c Sorties: void
c Description:
c Cette fonction ne renvoie rien mais modifie le vecteur x,
c en le remplacant par le vecteur rSC(x); c'est a dire
c simule un echantillon de taille n
c provenant d'une loi de SC(p, d)c Utilisation dans une fonction main:
c−−−−−−−−−−−−−−−−−−−−−−−−−−−−−−−−−−−−−
c PROGRAM main
c INTEGER n
cc longueur du vecteur x, a modifier dans le programme principal
c PARAMETER(n = 3)
cc valeurs donnees aux parametres
c DOUBLE PRECISION p, d
c PARAMETER(p = 0.2, d = 5.0)
cc initialisation de x
c DOUBLE PRECISION x(n)c CALL G05CBF(0)cc calcul de rSC(x), remplace x par rSC(x)c CALL rSC(p, d, n, x)cc Affichage des valeurs de rSC(x)c WRITE( UNIT = 6, FMT = *) ' A f f i chage des valeurs de rSC( x )'<br>c WRITE( UNIT = 6. FMT = *) x
c WRITE( UNIT=6, FMT=*) x
        END
c−−−−−−−−−−−−−−−−−−−−−−−−−−−−−−−−−−−−−
c I n s t r u c t i o n s de c o m p i l a t i o n : a l i a s f77 =' f o r t 7 7 '
c f77 -c nom_du_fichier_contenant_la_fonction_main.f -lnag
c f77 -c rSC f - lnag
c f77 nom_du_fichier_contenant_la_fonction_main.o rSC.o - lnag
c Fonctions exterieures appelees:
c G05FAF, G05DDF de la librairie NAG Mark16
c Auteur : Pierre Lafaye de Micheaux
c Date: 15/02/2001c Fin−Commentaires
      SUBROUTINE rSC(p,d,n,x)
```
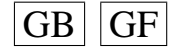

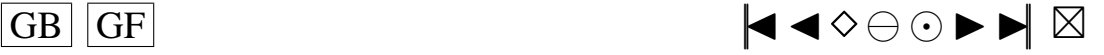

```
INTEGER n , i
    DOUBLE PRECISION x(n), p, d, a, b, G05DDF
    EXTERNAL G05DDF
     a = DBLE(0.0)b = DBLE(1.0)CALL G05FAF(a, b, n, x)
    DO 10, i = 1, nIF (x(i) .LT. p) THENx(i) = G05DDF(a,d)ELSE
          x(i) = G05DDF(a, b)ENDIF
10 CONTINUE
    RETURN
    END
```
## **Programme rS.f**

```
c Debut−Commentaires
c Nom de la fonction \cdot rS
c Entrees:
c a (double), parametre de rS
c b (double), parametre de rS
c Sorties: void
c Description:
c Cette fonction renvoie simule une valeur d'une loi S(a,b)
c Utilisation dans une fonction main:
c−−−−−−−−−−−−−−−−−−−−−−−−−−−−−−−−−−−−−
c PROGRAM main
c INTEGER i
c DOUBLE PRECISION rS, res
cc Parametres de rS
c DOUBLE PRECISION a , b
c PARAMETER(a = 2.0, b = 0.5)
c CALL G05CBF(0)c DO 10, i = 1,10cc Simulation d'une valeur de S(a, b)c res = rS(a, b)cc Affichage des valeurs de rS(x)c WRITE(UNIT=6,FMT= *) ' Affichage des valeurs de rS(x)'<br>c WRITE(UNIT=6.FMT= *) res
c WRITE(UNIT=6,FMT=*) r e s<br>c 10 CONTINUE
        CONTINUE
c END
c−−−−−−−−−−−−−−−−−−−−−−−−−−−−−−−−−−−−−
c I n s t r u c t i o n s de c o m p i l a t i o n : a l i a s f77 =' f o r t 7 7 '
c f77 -c nom_du_fichier_contenant_la_fonction_main.f -lnag
c f77 -c rS f - lnag
c f77 nom_du_fichier_contenant_la_fonction_main.o rS.o-lnag
c Fonctions exterieures appelees:
c G05FAF de la librairie NAG Mark16
c Auteur : Pierre Lafaye de Micheaux
c Date: 15/02/2001c Fin−Commentaires
      DOUBLE PRECISION FUNCTION rS ( a , b )
      DOUBLE PRECISION x(2), x1, x2, x3, a1, b1, a, b, PI
      PARAMETER ( PI = 3.14159265358979)
      a1 = DBLE(0.0)b1=DRLE(1, 0)CALL G05FAF ( a1 , b1 , 2 , x )
      x1 = ds in (a * (x (1) * PI – 0.5 * PI) + 0.5 * PI * b * (2 - a))x2 = ( dcos (x (1) * PI – 0.5 * PI)) * * (DBLE(1.0)/a)x3 = ((\text{dcos } ((x(1) * PI – 0.5 * PI) * (1 – a) – 0.5 * PI * b * (2 – a)))/(-dlog(x(2)) +<br>
x*(1-a)/a)))**((1 - a)/a)rS = (x1 / x2) * x3RETURN
```
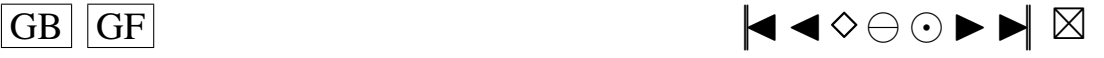

**END**

```
Programme rskew.f
```

```
c Debut−Commentaires
c Nom de la sous-routine : rskew
c Entrees:
c n ( entier ), longueur du vecteur x
c x (double), un vecteur de n nombres
c lambda (double)
c Sorties: void
c Description:
c Cette fonction ne renvoie rien mais modifie le vecteur x,
c en le remplacant par le vecteur rskew (x, lambda); c'est a dire
c simule un echantillon de taille n
c provenant d'une loi skew-normale (lambda)
c Utilisation dans une fonction main:
c−−−−−−−−−−−−−−−−−−−−−−−−−−−−−−−−−−−−−
c PROGRAM main
c INTEGER n
cc longueur du vecteur x, a modifier dans le programme principal
c PARAMETER(n = 3)
cc initialisation de x
c DOUBLE PRECISION x(n), lambda
c PARAMETER(lambda = 1.0)
c CALL G05CBF(0)cc calcul de rskew (x, \text{lambda}), remplace x par rskew (x, \text{lambda})c CALL rskew(n, x, lambda)cc Affichage des valeurs de rskew (x, lambda)
c WRITE( UNIT = 6, FMT= *) ' A f f i chage des valeurs de rskew ( x, lambda )'<br>c WRITE( UNIT = 6. FMT= *) x
c WRITE( UNIT = 6, FMT = * ) x
        END
c−−−−−−−−−−−−−−−−−−−−−−−−−−−−−−−−−−−−−
c I n s t r u c t i o n s de c o m p i l a t i o n : a l i a s f77 =' f o r t 7 7 '
c f77 -c nom_du_fichier_contenant_la_fonction_main.f -lnag
c f77 -c rskew f - \ln a g
c f77 nom du fichier contenant la fonction main o rskew o - lnag
c Fonctions exterieures appelees:
c G05DDF de la librairie NAG Mark16
c Auteur: Pierre Lafaye de Micheaux
c Date: 15/02/2001c Fin−Commentaires
      SUBROUTINE rskew (n, x, lambda)INTEGER n , i
      DOUBLE PRECISION x(n), u, v, a, b, G05DDF, lambda
      EXTERNAL G05DDF
      a = DBLE(0.0)b = DBLE(1.0)DO 10, i = 1, nu = G05DDF(a, b)v = G05DDF(a, b)IF ( ( lambda∗u ) . GT . v ) THEN
             x(i) = uELSE
                x ( i )=−u
         ENDIF
 10 CONTINUE
      RETURN
      END
    Programme rspare.f
c Debut−Commentaires
c Nom de la sous-routine : rspare
c Entrees:
c n ( entier ), longueur du vecteur x
```
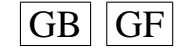

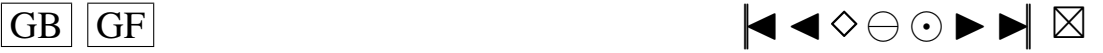

```
c x (double), un vecteur de n nombres
c Sorties : void
c Description:
c Cette fonction ne renvoie rien mais modifie le vecteur x,
c en le remplacant par le vecteur rspare(x); c'est a dire
c simule un echantillon de taille n
c provenant d'une loi de Shifted Pareto
c Utilisation dans une fonction main:
c−−−−−−−−−−−−−−−−−−−−−−−−−−−−−−−−−−−−−
c PROGRAM main
c INTEGER n
cc longueur du vecteur x, a modifier dans le programme principal
c PARAMETER(n=3)
cc initialisation de x
c DOUBLE PRECISION x(n)c CALL G05CBF(0)cc calcul de r spare(x), remplace x par r spare(x)c CALL rspare(n, x)cc Affichage des valeurs de rspare (x)
c WRITE(UNIT=6,FMT= *) ' A f f i chage des valeurs de r spare (x)' c WRITE(UNIT=6.FMT= *) x
c WRITE( UNIT = 6, FMT = \star) x
        END
c−−−−−−−−−−−−−−−−−−−−−−−−−−−−−−−−−−−−−
c I n s t r u c t i o n s de c o m p i l a t i o n : a l i a s f77 =' f o r t 7 7 '
c f77 -c nom_du_fichier_contenant_la_fonction_main.f -lnag
c f77 -c r lap f - lnag
c f77 nom_du_fichier_contenant_la_fonction_main.o rspare.o - lnag
c Fonctions exterieures appelees:
c G05FAF de la librairie NAG Mark16
c Auteur: Pierre Lafaye de Micheaux
c Date: 15/02/2001c Fin−Commentaires
      SUBROUTINE rspare (n, x)INTEGER n , i
      DOUBLE PRECISION x(n), a, ba = DBLE(0.0)b = DBLE(1.0)CALL G05FAF ( a , b , n , x )
      DO 10, i = 1, nx(i)=DBLE(1.0)/((1-x(i))**0.5)-110 CONTINUE
      RETURN
      END
   Programme rSU.f
c Debut−Commentaires
c Nom de la sous-routine : rSU
c Entrees:
c g (double), parametre de rSU
c d (double), parametre de rSU
c n ( entier ), longueur du vecteur x
c x (double), un vecteur de n nombres
c Sorties: void
c Description:
c Cette fonction ne renvoie rien mais modifie le vecteur x,
```
c en le remplacant par le vecteur  $rSU(x)$ ; c'est a dire

- c simule un echantillon de taille n
- c provenant d'une loi de  $SU(g,d)$
- c Utilisation dans une fonction main:

```
c−−−−−−−−−−−−−−−−−−−−−−−−−−−−−−−−−−−−−
c PROGRAM main
c INTEGER n
```

```
cc longueur du vecteur x, a modifier dans le programme principal
```

```
c PARAMETER(n=3)
```
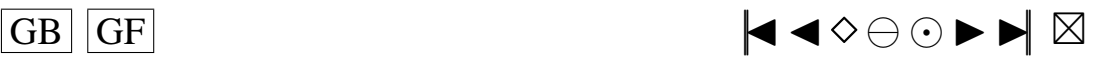

```
cc Parametres de rSU
c DOUBLE PRECISION g, d
c PARAMETER(g = 0.0, d = 1.0)
cc initialisation de x
c DOUBLE PRECISION x(n)c CALL G05CBF(0)cc calcul de rSU(x), remplace x par rSU(x)c CALL rSU(g,d,n,x)cc Affichage des valeurs de rSU(x)c WRITE( UNIT = 6, FMT= *) ' A f f i chage des valeurs de rSU(x)'<br>c WRITE( INIT = 6 FMT= *) x
c WRITE( UNIT = 6, FMT = \ast ) x<br>c END
        END
c−−−−−−−−−−−−−−−−−−−−−−−−−−−−−−−−−−−−−
c I n s t r u c t i o n s de c o m p i l a t i o n : a l i a s f77 =' f o r t 7 7 '
c f77 -c nom_du_fichier_contenant_la_fonction_main.f -lnag
c f77 -c r lap f - \ln a g
c f77 nom_du_fichier_contenant_la_fonction_main.o rSU.o - lnag
c Fonctions exterieures appelees:
c G05FDF de la librairie NAG Mark16
c Auteur: Pierre Lafaye de Micheaux
c Date: 15/02/2001c Fin−Commentaires
      SUBROUTINE rSU( g,d,n,x)INTEGER n , i
      DOUBLE PRECISION x(n), a, b, g, d
      a = DBLE(0.0)b=DBL E(1, 0)CALL G05FDF ( a , b , n , x )
      DO 10, i = 1, nx(i) = dsinh((x(i) - g)/d)10 CONTINUE
      RETURN
      END
    Programme rTU.f
c Debut−Commentaires
c Nom de la sous-routine : rTU
```

```
c Entrees:
c 1 (double), parametre de rTU
c n ( entier ), longueur du vecteur x
c x (double), un vecteur de n nombres
c Sorties: void
c Description:
c Cette fonction ne renvoie rien mais modifie le vecteur x,
c en le remplacant par le vecteur rTU(x); c'est a dire
c simule un echantillon de taille n
c provenant d'une loi de TU(1)c Utilisation dans une fonction main:
c−−−−−−−−−−−−−−−−−−−−−−−−−−−−−−−−−−−−−
c PROGRAM main
c INTEGER n
cc longueur du vecteur x, a modifier dans le programme principal
c PARAMETER(n=3)cc Parametre de rTU
c DOUBLE PRECISION l
c PARAMETER(l = 1.5)
cc initialisation de x
c DOUBLE PRECISION x(n)c CALL G05CBF(0)cc calcul de rTU(x), remplace x par rTU(x)
c CALL rTU(1, n, x)cc Affichage des valeurs de rTU(x)c WRITE( UNIT = 6, FMT = *) ' A f f i chage des valeurs de rTU(x)'<br>c WRITE( UNIT = 6 FMT = *) x
       WRITE( UNIT=6, FMT= *) x
```
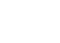

247

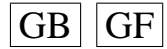

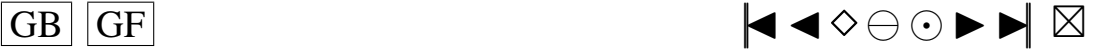

```
c END
```
c−−−−−−−−−−−−−−−−−−−−−−−−−−−−−−−−−−−−− c I n s t r u c t i o n s de c o m p i l a t i o n : a l i a s f77 =' f o r t 7 7 '

```
c f77 -c nom_du_fichier_contenant_la_fonction_main.f -lnag
```
c f77  $-c$  r lap  $f - \ln a$  g

```
c f77 nom_du_fichier_contenant_la_fonction_main.o rTU.o - lnag
```

```
c Fonctions exterieures appelees:
```

```
c G05FAF de la librairie NAG Mark16
```
- c Auteur: Pierre Lafaye de Micheaux
- c Date:  $15/02/2001$

```
c Fin−Commentaires
```

```
SUBROUTINE rTU (1, n, x)INTEGER n , i
     DOUBLE PRECISION x(n), a, b, 1, y, za = DBLE(0.0)b = DBLE(1, 0)CALL G05FAF ( a , b , n , x )
     DO 10, i = 1, ny=x ( i )∗∗ l
        z=(1-x(i))**1x(i) = y-z10 CONTINUE
     RETURN
     END
```
# **A.11. LES PROGRAMMES POUR LES DIFFÉRENTS POLYNÔMES DE LEGENDRE**

# **Programme H1.f**

```
c Debut−Commentaires
c Nom de la sous-routine : H1
c Entrees:
c n ( entier ), longueur du vecteur x
c x (double), un vecteur de n nombres
c Sorties: void
c Description:
c Calcul de H1(x), H1 etant le premier polynome de Legendre
c Modifie le vecteur x dans le programme principal, en le remplacant par H1(x)
c Utilisation dans une fonction main:
c−−−−−−−−−−−−−−−−−−−−−−−−−−−−−−−−−−−
c PROGRAM main
c INTEGER n, i
cc longueur du vecteur x, a modifier dans le programme principal
c PARAMETER(n = 3)
cc initialisation de x, y et xavant
c DOUBLE PRECISION x(n), y(n), xavant(n)cc affectation de valeurs a x
c x(1)=1c x(2)=2c x(3)=3cc On sauvegarde les valeurs de x dans xavant
c DO 10, i = 1, nc x a v ant (i) = x(i)c 10 CONTINUE
cc calcul de H1(x), remplace x par H1(x)c CALL H1(n, x)cc affecte a y le resultat
c DO 20, i = 1, nc y(i) = x(i)c 20 CONTINUE
cc remet les bonnes valeurs dans x
cc affecte a y le resultat
c DO 30, i = 1, n
```
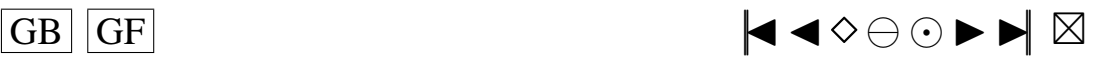

```
c x(i) = x avant (i)<br>c 30 CONTINUE
         CONTINUE
cc Affichage des valeurs de y=H1(x)c WRITE( UNIT = 6, FMT = *) ' A f f i chage des valeurs de y'
c WRITE(UNIT=6,FMT=*) y<br>cc Affichage des valeurs
          A f fichage des valeurs de x
c WRITE( UNIT = 6, FMT = * ) ' A f f i chage des valeurs de x ' c WRITE( UNIT = 6, FMT = * ) x
c WRITE( UNIT = 6, FMT = \star) x
         END
c−−−−−−−−−−−−−−−−−−−−−−−−−−−−−−−−−−−−−
c I n s t r u c t i o n s de c o m p i l a t i o n : a l i a s f77 =' f o r t 7 7 '
c f77 -c nom_du_fichier_contenant_la_fonction_main.f
c f77 −c H1 . f
c f77 nom_du_fichier_contenant_la_fonction_main.o H1.o
c Fonctions exterieures appelees:
c Auteur : Pierre Lafaye de Micheaux
c Date: 15/02/2001c Fin−Commentaires
       SUBROUTINE H1 (n, x)
       INTEGER n , i
       DOUBLE PRECISION x(n)DO 10, i = 1, nx(i) = DSQRT(DBLE(3.0)) * x(i)10 CONTINUE
       RETURN
       END
```
## **Programme H2.f**

```
c Debut−Commentaires
c Nom de la sous-routine : H2
c Entrees:
c n ( entier ), longueur du vecteur x
c x (double), un vecteur de n nombres
c Sorties: void
c Description:
c Calcul de H2(x), H2 etant le deuxieme polynome de Legendre
c Modifie le vecteur x dans le programme principal, en le remplacant par H2(x)
c Utilisation dans une fonction main:
c−−−−−−−−−−−−−−−−−−−−−−−−−−−−−−−−−−−
c PROGRAM main
c INTEGER n, i
cc longueur du vecteur x, a modifier dans le programme principal
c PARAMETER(n = 3)
cc initialisation de x, y et xavant
c DOUBLE PRECISION x(n), y(n), xavant(n)cc affectation de valeurs a x
c x(1)=1c x(2)=2c x(3)=3cc On sauvegarde les valeurs de x dans xavant
c DO 10, i = 1, nc x a v ant ( i ) = x(i)c 10 CONTINUE
cc calcul de H2(x), remplace x par H2(x)c CALL H2(n, x)cc affecte a y le resultat
c DO 20, i = 1, nc y(i)=x(i)<br>c 20 CONTINUE
       CONTINUE
cc remet les bonnes valeurs dans x
cc affecte a y le resultat
c DO 30, i=1, nc x(i) = x avant (i)<br>c 30 CONTINUE
       CONTINUE
```
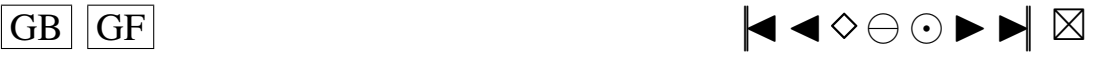

```
cc Affichage des valeurs de y=H2(x)c WRITE( UNIT = 6, FMT = *) ' A f f i c h age des valeurs de y' c WRITE( UNIT = 6, FMT = *) v
c WRITE(UNIT=6,FMT=*) y<br>cc Affichage des valeurs
            A f fichage des valeurs de x
c WRITE( UNIT = 6, FMT = *) ' A f f i chage des valeurs de x'<br>c WRITE( INIT = 6 FMT = *) x
c WRITE( UNIT = 6, FMT = \ast ) x<br>c END
          END
c−−−−−−−−−−−−−−−−−−−−−−−−−−−−−−−−−−−−−
c I n s t r u c t i o n s de c o m p i l a t i o n : a l i a s f77 =' f o r t 7 7 '
c f77 -c nom_du_fichier_contenant_la_fonction_main.f
c f77 - c H2. f
c f77 nom_du_fichier_contenant_la_fonction_main.o H2.o
c Fonctions exterieures appelees:
c Auteur : Pierre Lafaye de Micheaux
c Date: 15/02/2001c Fin−Commentaires
       SUBROUTINE H<sub>2</sub> (n, x)
       INTEGER n , i
       DOUBLE PRECISION x ( n )
       DO 10, i = 1, nx(i)=DSQRT(DBLE(5.0)) * (3 * (x(i) * * 2) – 1)/2
 10 CONTINUE
       RETURN
       END
```
### **Programme H3.f**

```
c Debut−Commentaires
c Nom de la sous-routine : H3
c Entrees:
c n ( entier ), longueur du vecteur x
c x (double), un vecteur de n nombres
c Sorties: void
c Description:
c Calcul de H3(x), H3 etant le troisieme polynome de Legendre
c Modifie le vecteur x dans le programme principal, en le remplacant par H3(x)
c Utilisation dans une fonction main:
c−−−−−−−−−−−−−−−−−−−−−−−−−−−−−−−−−−−
c PROGRAM main
c INTEGER n, i
cc longueur du vecteur x, a modifier dans le programme principal
c PARAMETER(n=3)cc initialisation de x, y et xavant
c DOUBLE PRECISION x(n), y(n), xavant(n)cc affectation de valeurs a x
c x(1)=1c x (2) = 2c x(3)=3cc On sauvegarde les valeurs de x dans xavant
c DO 10, i = 1, nc x a v ant (i) = x(i)c 10 CONTINUE
cc calcul de H3(x), remplace x par H3(x)c CALL H3(n, x)cc affecte a y le resultat
c DO 20, i = 1, nc y(i)=x(i)<br>c 20 CONTINUE
       CONTINUE
cc remet les bonnes valeurs dans x
cc affecte a y le resultat
c DO 30, i = 1, nc x(i) = x a v ant (i)
c 30 CONTINUE
cc Affichage des valeurs de y=H3(x)c WRITE(UNIT=6.FMT=\ast) 'Affichage des valeurs de v'
```
250

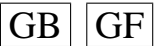

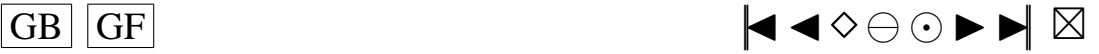

```
c WRITE(UNIT=6,FMT=*) y<br>cc Affichage des valeurs
           A f fichage des valeurs de x
c WRITE( UNIT = 6, FMT = *) ' A f f i chage des valeurs de x'<br>c WRITE( INIT = 6 FMT = *) x
c WRITE( UNIT = 6, FMT = \star) x
          END
c−−−−−−−−−−−−−−−−−−−−−−−−−−−−−−−−−−−−−
c I n s t r u c t i o n s de c o m p i l a t i o n : a l i a s f77 =' f o r t 7 7 '
c f77 -c nom_du_fichier_contenant_la_fonction_main.f
c f77 −c H3 . f
c f77 nom_du_fichier_contenant_la_fonction_main.o H3.o
c Fonctions exterieures appelees:
c Auteur: Pierre Lafaye de Micheaux
c Date: 15/02/2001c Fin−Commentaires
       SUBROUTINE H3 (n, x)
       INTEGER n , i
       DOUBLE PRECISION x ( n )
       DO 10, i = 1, nx(i)=DSQRT(DBLE(7.0)) * (5 * (x(i) *3) - 3 * x(i))/210 CONTINUE
       RETURN
       END
```
#### **Programme H4.f**

```
c Debut−Commentaires
c Nom de la sous-routine: H4
c Entrees:
c n ( entier ), longueur du vecteur x
c x (double), un vecteur de n nombres
c Sorties: void
c Description:
c Calcul de H4(x), H4 etant le troisieme polynome de Legendre
c Modifie le vecteur x dans le programme principal, en le remplacant par H4(x)
c Utilisation dans une fonction main:
c−−−−−−−−−−−−−−−−−−−−−−−−−−−−−−−−−−−−−
c PROGRAM main
c INTEGER n, i
cc longueur du vecteur x, a modifier dans le programme principal
c PARAMETER(n=3)cc initialisation de x, y et xavant
c DOUBLE PRECISION x(n), y(n), xavant(n)cc affectation de valeurs a x
c x(1)=1c x(2)=2c x(3)=3cc On sauvegarde les valeurs de x dans xavant
c DO 10, i = 1, nc x a v ant (i) = x(i)c 10 CONTINUE
cc calcul de H4(x), remplace x par H4(x)c CALL H4(n, x)cc affecte a y le resultat
c DO 20, i = 1, nc y(i)=x(i)c 20 CONTINUE
cc remet les bonnes valeurs dans x
cc affecte a y le resultat
c DO 30, i=1, nc x(i) = x a v ant (i)
c 30 CONTINUE
cc Affichage des valeurs de y=H4(x)c WRITE( UNIT = 6, FMT = * ) ' A f f i chage des valeurs de y' c WRITE( UNIT = 6, FMT = * ) y
c WRITE( UNIT = 6, FMT = \ast ) y<br>cc Affichage des valeurs
        A f fichage des valeurs de x
```
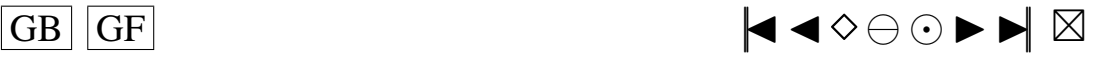
```
c WRITE(UNIT=6,FMT= *) ' Affichage des valeurs de x '
c WRITE( UNIT = 6, FMT = \ast ) x<br>c END
            END
c−−−−−−−−−−−−−−−−−−−−−−−−−−−−−−−−−−−−−
c I n s t r u c t i o n s de c o m p i l a t i o n : a l i a s f77 =' f o r t 7 7 '
```

```
c f77 -c nom_du_fichier_contenant_la_fonction_main.f
c f77 −c H4 . f
```

```
c f77 nom_du_fichier_contenant_la_fonction_main.o H4.o
```

```
c Fonctions exterieures appelees:
```

```
c Auteur: Pierre Lafaye de Micheaux
```

```
c Date : 15/02/2001
```

```
c Fin−Commentaires
      SUBROUTINE H4 (n, x)
      INTEGER n , i
      DOUBLE PRECISION x ( n )
      DO 10, i = 1, nx(i)=3*(35*(x(i)**4)-30*(x(i)**2)+3)/810 CONTINUE
      RETURN
      END
```
#### **Programme H5.f**

```
c Debut−Commentaires
c Nom de la sous-routine : H5
c Entrees:
c n ( entier ), longueur du vecteur x
c x (double), un vecteur de n nombres
c Sorties: void
c Description:
c Calcul de H5(x), H5 etant le cinquieme polynome de Legendre
c Modifie le vecteur x dans le programme principal, en le remplacant par H5(x)
c Utilisation dans une fonction main:
c−−−−−−−−−−−−−−−−−−−−−−−−−−−−−−−−−−−−−
c PROGRAM main
c INTEGER n, i
cc longueur du vecteur x, a modifier dans le programme principal
c PARAMETER(n=3)
cc initialisation de x, y et xavant
c DOUBLE PRECISION x(n), y(n), xavant(n)cc affectation de valeurs a x
c x(1)=1c x(2)=2c x(3)=3cc On sauvegarde les valeurs de x dans xavant
c DO 10, i = 1, nc x a v ant (i) = x(i)c 10 CONTINUE
cc calcul de H5(x), remplace x par H5(x)c CALL H5(n, x)cc affecte a y le resultat
c DO 20, i = 1, nc y(i)=x(i)c 20 CONTINUE
cc remet les bonnes valeurs dans x
cc affecte a y le resultat
c DO 30, i = 1, nc x(i) = x a v ant (i)
c 30 CONTINUE
cc Affichage des valeurs de y=H5(x)c WRITE( UNIT = 6, FMT = *) ' A f f i chage des valeurs de y' c WRITE( UNIT = 6, FMT = *) y
c WRITE(UNIT=6,FMT=*) y<br>cc Affichage des valeurs
        A f fichage des valeurs de x
c WRITE(UNIT=6,FMT= *) ' Affichage des valeurs de x \overline{C} c WRITE(UNIT=6 FMT= *) x
       WRITE( UNIT=6, FMT= *) x
```
 $GB$   $GF$   $\blacktriangleleft \diamond \ominus \odot \blacktriangleright \blacktriangleright \blacksquare$ 

```
c END
c−−−−−−−−−−−−−−−−−−−−−−−−−−−−−−−−−−−−−
c I n s t r u c t i o n s de c o m p i l a t i o n : a l i a s f77 =' f o r t 7 7 '
c f77 -c nom_du_fichier_contenant_la_fonction_main.f
c f77 −c H5 . f
c f77 nom_du_fichier_contenant_la_fonction_main.o H5.o
c Fonctions exterieures appelees:
c Auteur: Pierre Lafaye de Micheaux
c Date: 15/02/2001c Fin−Commentaires
       SUBROUTINE H5 (n, x)
       INTEGER n , i
       DOUBLE PRECISION x ( n )
       DO 10, i = 1, nx(i)=DSQRT(DBLE(11.0)) * (63 * (x(i) * * 5) – 70 * (x(i) * * 3) + 15 * x(i)) / 8
 10 CONTINUE
       RETURN
       END
```
## **Programme H6.f**

```
c Debut−Commentaires
c Nom de la sous-routine: H6
c Entrees:
c n ( entier ), longueur du vecteur x
c x (double), un vecteur de n nombres
c Sorties: void
c Description:
c Calcul de H6(x), H6 etant le sixieme polynome de Legendre
c Modifie le vecteur x dans le programme principal, en le remplacant par H6(x)c Utilisation dans une fonction main:
c−−−−−−−−−−−−−−−−−−−−−−−−−−−−−−−−−−−−−
c PROGRAM main
c INTEGER n, i
cc longueur du vecteur x, a modifier dans le programme principal
c PARAMETER(n = 3)
cc initialisation de x, y et xavant
c DOUBLE PRECISION x(n), y(n), xavant(n)cc affectation de valeurs a x
c x(1)=1c x(2)=2c x(3)=3cc On sauvegarde les valeurs de x dans xavant
c DO 10, i = 1, nc x a v ant (i) = x(i)c 10 CONTINUE
cc calcul de H6(x), remplace x par H6(x)c CALL H6(n, x)cc affecte a y le resultat
c DO 20, i = 1, nc y(i)=x(i)c 20 CONTINUE
cc remet les bonnes valeurs dans x
cc affecte a y le resultat
c DO 30, i=1, nc x(i) = x a v ant (i)
c 30 CONTINUE
cc Affichage des valeurs de y=H6(x)c WRITE(UNIT=6,FMT= *) ' Affichage des valeurs de y'<br>c WRITE(UNIT=6.FMT= *) y
c WRITE( UNIT = 6, FMT = *) y<br>cc Affichage des valeur
        A f fichage des valeurs de x
c WRITE(UNIT=6,FMT= *) ' Affichage des valeurs de x ' c WRITE(UNIT=6.FMT= *) x
c WRITE( UNIT = 6, FMT = \ast ) x<br>c END
       END
```
c−−−−−−−−−−−−−−−−−−−−−−−−−−−−−−−−−−−−−

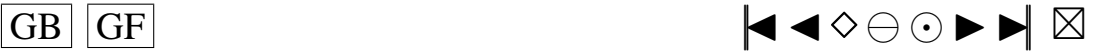

```
c Instructions de compilation: alias f77='fort77'
c f77 -c nom_du_fichier_contenant_la_fonction_main.f
c f77 −c H6 . f
c f77 nom_du_fichier_contenant_la_fonction_main.o H6.o
c Fonctions exterieures appelees:
c Auteur : Pierre Lafaye de Micheaux
c Date: 15/02/2001c Fin−Commentaires
      SUBROUTINE H6 (n, x)
      INTEGER n , i
      DOUBLE PRECISION x(n)DO 10, i = 1, nx(i)=DSQRT(DBLE(13.0)) * (231 * (x(i) * * 6) – 315 * (x(i) * * 4) +
     $ 105*(x(i) **2)-5)/1610 CONTINUE
```

```
RETURN
END
```
## **Programme H7.f**

```
c Debut−Commentaires
c Nom de la sous-routine : H7
c Entrees:
c n ( entier ), longueur du vecteur x
c x (double), un vecteur de n nombres
c Sorties: void
c Description:
c Calcul de H7(x), H7 etant le septieme polynome de Legendre
c Modifie le vecteur x dans le programme principal, en le remplacant par H7(x)
c Utilisation dans une fonction main:
c−−−−−−−−−−−−−−−−−−−−−−−−−−−−−−−−−−−−−
c PROGRAM main
c INTEGER n, i
cc longueur du vecteur x, a modifier dans le programme principal
c PARAMETER(n=3)
cc initialisation de x, y et xavant
c DOUBLE PRECISION x(n), y(n), xavant(n)cc affectation de valeurs a x
c x(1)=1c x(2)=2c x(3)=3cc On sauvegarde les valeurs de x dans xavant
c DO 10, i = 1, nc x a v ant ( i ) = x(i)c 10 CONTINUE
cc calcul de H7(x), remplace x par H7(x)c CALL H7(n, x)cc affecte a y le resultat
c DO 20, i = 1, nc y(i) = x(i)c 20 CONTINUE
cc remet les bonnes valeurs dans x
cc affecte a y le resultat
c DO 30, i = 1, nc x(i) = x a v ant (i)
c 30 CONTINUE
cc Affichage des valeurs de y=H7(x)c WRITE( UNIT = 6, FMT = *) ' A f f i c h age des valeurs de y' c WRITE( UNIT = 6, FMT = *) v
c WRITE(UNIT=6,FMT=*) y<br>cc Affichage des valeur
        A f fichage des valeurs de x
c WRITE( UNIT = 6, FMT = * ) ' A f f i chage des valeurs de x ' c WRITE( UNIT = 6, FMT = * ) x
c WRITE( UNIT = 6, FMT = \ast ) x<br>c END
       END
```
c−−−−−−−−−−−−−−−−−−−−−−−−−−−−−−−−−−−−− c I n s t r u c t i o n s de c o m p i l a t i o n : a l i a s f77 =' f o r t 7 7 '

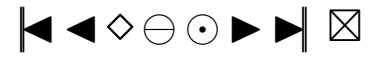

$$
\fbox{GB}\fbox{GF}
$$

```
c f77 -c nom_du_fichier_contenant_la_fonction_main.f
c f77 - c H7 f
c f77 nom_du_fichier_contenant_la_fonction_main.o H7.o
c Fonctions exterieures appelees:
c Auteur: Pierre Lafaye de Micheaux
c Date: 15/02/2001c Fin−Commentaires
      SUBROUTINE H7 (n, x)
      INTEGER n , i
      DOUBLE PRECISION x ( n )
      DO 10, i = 1, nx(i)=DSQRT(DBLE(15.0)) * (429 * (x(i) * * 7) – 693 * (x(i) * * 5) +
     $ 315*(x(i)**3)-35*x(i))/16
 10 CONTINUE
      RETURN
      END
```
## **Programme H8.f**

```
c Debut−Commentaires
c Nom de la sous-routine : H8
c Entrees:
c n ( entier ), longueur du vecteur x
c x (double), un vecteur de n nombres
c Sorties: void
c Description:
c Calcul de H8(x), H8 etant le huitieme polynome de Legendre
c Modifie le vecteur x dans le programme principal, en le remplacant par H8(x)c Utilisation dans une fonction main:
c−−−−−−−−−−−−−−−−−−−−−−−−−−−−−−−−−−−−−
c PROGRAM main
c INTEGER n, i
cc longueur du vecteur x, a modifier dans le programme principal
c PARAMETER(n = 3)
cc initialisation de x, y et xavant
c DOUBLE PRECISION x(n), y(n), xavant(n)cc affectation de valeurs a x
c x(1)=1c x(2)=2c x(3)=3cc On sauvegarde les valeurs de x dans xavant
c DO 10, i = 1, nc x a v ant ( i ) = x(i)c 10 CONTINUE
cc calcul de H8(x), remplace x par H8(x)c CALL H8(n, x)cc affecte a y le resultat
c DO 20, i = 1, nc y(i)=x(i)c 20 CONTINUE
cc remet les bonnes valeurs dans x
cc a ffecte a y le resultat
c DO 30, i=1, nc x(i) = x a v ant ( i )
c 30 CONTINUE
cc Affichage des valeurs de y=H8(x)c WRITE(UNIT=6,FMT= *) ' Affichage des valeurs de y'<br>c WRITE(UNIT=6 FMT= *) y
c WRITE( UNIT = 6, FMT = *) y<br>cc Affichage des valeurs
        A f fichage des valeurs de x
c WRITE( UNIT = 6, FMT = \ast ) ' A f f i chage des valeurs de x '
c WRITE( UNIT=6, FMT=*) x<br>c END
       END
```
c−−−−−−−−−−−−−−−−−−−−−−−−−−−−−−−−−−−−− c I n s t r u c t i o n s de c o m p i l a t i o n : a l i a s f77 =' f o r t 7 7 ' c f77 -c nom\_du\_fichier\_contenant\_la\_fonction\_main.f

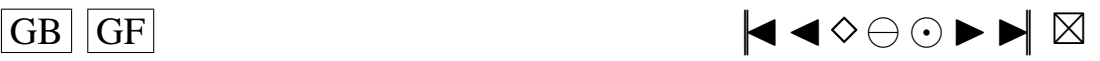

```
c f77 −c H8 . f
c f77 nom_du_fichier_contenant_la_fonction_main.o H8.o
c Fonctions exterieures appelees:
c Auteur: Pierre Lafaye de Micheaux
c Date: 15/02/2001c Fin−Commentaires
     SUBROUTINE H8 (n, x)
     INTEGER n , i
     DOUBLE PRECISION x(n)DO 10, i = 1, nx(i)=DSQRT(DBLE(17.0))*(6435*(x(i)**8)−12012*(x(i)**6)+
     $ 6930*(x(i)**4)-1260*(x(i)**2)+35)/128
 10 CONTINUE
     RETURN
     END
```
## **Programme H9.f**

```
c Debut−Commentaires
c Nom de la sous−routine : H9
c Entrees:
c n ( entier ), longueur du vecteur x
c \times ( double), un vecteur de n nombres
c Sorties: void
c Description:
c Calcul de H9(x), H9 etant le neuvieme polynome de Legendre
c Modifie le vecteur x dans le programme principal, en le remplacant par H9(x)
c Utilisation dans une fonction main:
c−−−−−−−−−−−−−−−−−−−−−−−−−−−−−−−−−−−−−
c PROGRAM main
c INTEGER n, i
cc longueur du vecteur x, a modifier dans le programme principal
c PARAMETER(n=3)cc initialisation de x, y et xavant
c DOUBLE PRECISION x(n), y(n), xavant(n)cc affectation de valeurs a x
c x(1)=1c x(2)=2c x(3)=3cc On sauvegarde les valeurs de x dans xavant
c DO 10, i = 1, nc x a v ant ( i ) = x ( i )<br>c 10 CONTINUE
       CONTINUE
cc calcul de H9(x), remplace x par H9(x)c CALL H9(n, x)cc affecte a y le resultat
c DO 20, i = 1, nc y(i)=x(i)c 2.0 CONTINUE
cc remet les bonnes valeurs dans x
cc affecte a y le resultat
c DO 30, i = 1, nc x(i) = x a v ant (i)
c 30 CONTINUE
cc Affichage des valeurs de y=H9(x)c WRITE( UNIT = 6, FMT = * ) ' A f f i chage des valeurs de y' c WRITE( UNIT = 6, FMT = * ) y
c WRITE( UNIT = 6, FMT = \ast ) y<br>cc Affichage des valeurs
        A f fichage des valeurs de x
c WRITE(UNIT=6,FMT= *) ' Affichage des valeurs de x ' c WRITE(UNIT=6.FMT= *) x
c WRITE( UNIT = 6, FMT = \star) x
       END
```
c−−−−−−−−−−−−−−−−−−−−−−−−−−−−−−−−−−−−− c I n s t r u c t i o n s de c o m p i l a t i o n : a l i a s f77 =' f o r t 7 7 '

```
c f77 -c nom_du_fichier_contenant_la_fonction_main.f
```
c f77 −c H9 . f

 $\overline{G}$  GF  $\overline{G}$   $\overline{G}$   $\$ 

```
c f77 nom_du_fichier_contenant_la_fonction_main.o H9.o
c Fonctions exterieures appelees:
c Auteur : Pierre Lafaye de Micheaux
c Date: 15/02/2001c Fin−Commentaires
      SUBROUTINE H9 (n, x)
      INTEGER n , i
      DOUBLE PRECISION x ( n )
      DO 10, i = 1, nx(i) = DSQRT(DBLE(19.0)) * (12155 * (x(i) * * 9) - 25740 * (x(i) * * 7) +$ 18018*(x(i)**5)−4620*(x(i)**3)+315*x(i))/128
 10 CONTINUE
      RETURN
      END
```
#### **Programme H10.f**

```
c Debut−Commentaires
c Nom de la sous-routine : H10
c Entrees :
c n ( entier ), longueur du vecteur x
c x (double), un vecteur de n nombres
c Sorties: void
c Description:
c Calcul de H10(x), H10 etant le dixieme polynome de Legendre
c Modifie le vecteur x dans le programme principal, en le remplacant par H10(x)
c Utilisation dans une fonction main:
c−−−−−−−−−−−−−−−−−−−−−−−−−−−−−−−−−−−−−
c PROGRAM main
c INTEGER n, i
cc longueur du vecteur x, a modifier dans le programme principal
c PARAMETER(n = 3)
cc initialisation de x, y et xavant
c DOUBLE PRECISION x(n), y(n), xavant(n)cc affectation de valeurs a x
c x(1)=1c x(2)=2c x(3)=3cc On sauvegarde les valeurs de x dans xavant
c DO 10, i = 1, nc xa v ant(i) = x(i)c 10 CONTINUE
cc calcul de H10(x), remplace x par H10(x)c CALL H10(n, x)cc affecte a y le resultat
c DO 20, i = 1, nc y(i)=x(i)c 20 CONTINUE
cc remet les bonnes valeurs dans x
cc affecte a y le resultat
c DO 30, i=1, nc x(i) = x a v ant (i)
c 30 CONTINUE
cc Affichage des valeurs de y=H10(x)c WRITE(UNIT=6,FMT= *) ' Affichage des valeurs de y'<br>c WRITE(INIT=6 FMT= *) y
c WRITE(UNIT=6,FMT= ∗) y<br>cc Affichage des valeurs
        A f fichage des valeurs de x
c WRITE( UNIT = 6, FMT = \ast ) ' A f f i chage des valeurs de x ' c WRITE( UNIT = 6, FMT = \ast ) x
c WRITE( UNIT = 6, FMT = \star) x
       END
```
c−−−−−−−−−−−−−−−−−−−−−−−−−−−−−−−−−−−−− c I n s t r u c t i o n s de c o m p i l a t i o n : a l i a s f77 =' f o r t 7 7 '

```
c f77 -c nom_du_fichier_contenant_la_fonction_main.f
```
c f77 −c H10 . f

c f77 nom\_du\_fichier\_contenant\_la\_fonction\_main.o H10.o

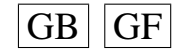

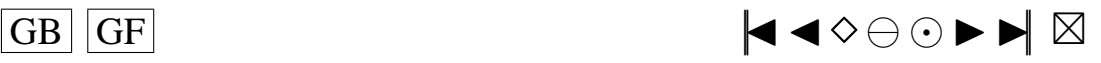

```
c Fonctions exterieures appelees:
c Auteur : Pierre Lafaye de Micheaux
c Date: 15/02/2001c Fin−Commentaires
      SUBROUTINE H10 (n, x)
      INTEGER n , i
      DOUBLE PRECISION x ( n )
      DO 10, i = 1, nx(i) = DSQRT(DBLE(21.0)) * (46189 * (x(i) *10) - 109395 * (x(i) *8) +$ 90090*(x(i)**6)-30030*(x(i)**4)+3465*(x(i)**2)-63)/256
 10 CONTINUE
      RETURN
      END
```
## **Programme H1isa.f**

```
c Debut−Commentaires
c Nom de la sous-routine : Hlisa
c Entrees : n entier, longueur du vecteur x ; x, un vecteur de n nombres de type double
c Sorties: void
c Description:
c Calcul de Hlisa(x), Hlisa etant le premier polynome de Legendre modifie d'isabelle
c Modifie le vecteur x dans le programme principal, en le remplacant par Hlisa(x)c Utilisation dans une fonction main:
c−−−−−−−−−−−−−−−−−−−−−−−−−−−−−−−−−−−−−
c PROGRAM main
c INTEGER n , i
cc longueur du vecteur x, a modifier dans le programme principal
c PARAMETER(n = 3)
cc initialisation de x, y et xavant
c DOUBLE PRECISION x(n), y(n), xavant(n)cc affectation de valeurs a x
c x(1)=1c x(2)=2c x(3)=3cc On sauvegarde les valeurs de x dans xavant
c DO 10, i = 1, nc x a v ant (i) = x(i)c 10 CONTINUE
cc calcul de H1isa(x), remplace x par H1isa(x)c CALL H1isa(n, x)cc affecte a y le resultat
c DO 20, i = 1, nc y(i) = x(i)c 2.0 CONTINUE
cc remet les bonnes valeurs dans x
cc affecte a y le resultat
c DO 30, i=1, nc x(i) = x a v ant (i)
c 30 CONTINUE
cc A f fichage des valeurs de y=Hlisa(x)
c WRITE( UNIT = 6, FMT = *) ' A f f i chage des valeurs de y' c WRITE( UNIT = 6, FMT = *) v
c WRITE(UNIT=6,FMT=*) y<br>cc Affichage des valeur
         A f fichage des valeurs de x
c WRITE(UNIT=6,FMT= *) ' Affichage des valeurs de x '<br>c WRITE(INIT=6 FMT= *) x
c WRITE( UNIT = 6, FMT = \ast) x<br>c END
        END
c−−−−−−−−−−−−−−−−−−−−−−−−−−−−−−−−−−−−−
c I n s t r u c t i o n s de c o m p i l a t i o n : a l i a s f77 =' f o r t 7 7 '
c f77 -c nom_du_fichier_contenant_la_fonction_main.f
```
c f77 −c H1isa . f

c Date:  $15/02/2001$ 

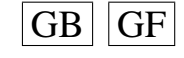

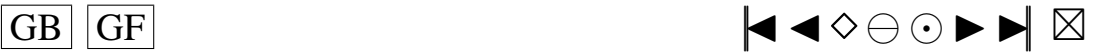

c f77 nom\_du\_fichier\_contenant\_la\_fonction\_main.o H1isa.o

c Fonctions exterieures appelees:

c Auteur : Pierre Lafaye de Micheaux

```
c Fin−Commentaires
      SUBROUTINE H1isa (n, x)INTEGER n , i
      DOUBLE PRECISION x(n)DO 10, i = 1, nx ( i )=8.158591774∗ x ( i )
 10 CONTINUE
      RETURN
      END
```
## **Programme H2isa.f**

```
c Debut−Commentaires
c Nom de la sous-routine: H2isa
c Entrees : n entier, longueur du vecteur x ; x, un vecteur de n nombres de type double
c Sorties : void
c Description:
c Calcul de H2isa(x), H2isa etant le deuxieme polynome de Legendre modifie d'isabelle
c Modifie le vecteur x dans le programme principal, en le remplacant par H2isa(x)
c Utilisation dans une fonction main:
c−−−−−−−−−−−−−−−−−−−−−−−−−−−−−−−−−−−−−
c PROGRAM main
c INTEGER n. i
cc longueur du vecteur x, a modifier dans le programme principal
c PARAMETER(n = 3)
cc initialisation de x, y et xavant
c DOUBLE PRECISION x(n), y(n), xavant(n)cc affectation de valeurs a x
c x(1)=1c x(2)=2c x(3)=3cc On sauvegarde les valeurs de x dans x avant
c DO 10, i = 1, nc xa v ant(i) = x(i)c 10 CONTINUE
cc calcul de H2isa(x), remplace x par H2isa(x)c CALL H2isa(n, x)cc affecte a y le resultat
c DO 20, i = 1, nc y(i)=x(i)c 20 CONTINUE
cc remet les bonnes valeurs dans x
cc affecte a y le resultat
c DO 30, i = 1, nc x(i) = x a v ant (i)
c 30 CONTINUE
cc Affichage des valeurs de y=H2isa(x)c WRITE( UNIT = 6, FMT = *) ' A f f i chage des valeurs de y'<br>c WRITE( INIT = 6 FMT = *) v
c WRITE(UNIT=6,FMT= ∗) y<br>cc Affichage des valeurs
         A f fichage des valeurs de x
c WRITE( UNIT = 6, FMT = * ) ' A f f i chage des valeurs de x ' c WRITE( UNIT = 6, FMT = * ) x
c WRITE( UNIT = 6, FMT = \star) x
        END
c−−−−−−−−−−−−−−−−−−−−−−−−−−−−−−−−−−−−−
c I n s t r u c t i o n s de c o m p i l a t i o n : a l i a s f77 =' f o r t 7 7 '
c f77 -c nom_du_fichier_contenant_la_fonction_main.f
c f77 −c H2isa . f
c f77 nom_du_fichier_contenant_la_fonction_main.o H2isa.o
c Fonctions exterieures appelees:
c Auteur: Pierre Lafaye de Micheaux
c Date: 15/02/2001c Fin−Commentaires
      SUBROUTINE H2isa (n, x)
      INTEGER n , i
      DOUBLE PRECISION x(n)
```
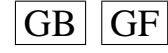

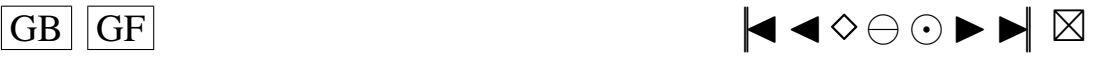

```
DO 10, i = 1, nx(i) = -2.2817442+6.845232601*(x(i)**2)10 CONTINUE
    RETURN
    END
```
#### **Programme H3isa.f**

```
c Debut−Commentaires
c Nom de la sous-routine : H3isa
c Entrees : n entier, longueur du vecteur x ; x, un vecteur de n nombres de type double
c Sorties: void
c Description:
c Calcul de H3isa(x), H3isa etant le troisieme polynome de Legendre modifie d'isabelle
c Modifie le vecteur x dans le programme principal, en le remplacant par H3isa(x)
c Utilisation dans une fonction main:
c−−−−−−−−−−−−−−−−−−−−−−−−−−−−−−−−−−−−−
c PROGRAM main
c INTEGER n, i
cc longueur du vecteur x, a modifier dans le programme principal
c PARAMETER(n = 3)
cc initialisation de x, y et xavant
c DOUBLE PRECISION x(n), y(n), xavant(n)cc affectation de valeurs a x
c x(1)=1c x(2)=2c x(3)=3cc On sauvegarde les valeurs de x dans x avant
c DO 10, i = 1, nc x a v ant ( i ) = x(i)c 10 CONTINUE
cc calcul de H3isa(x), remplace x par H3isa(x)c CALL H3isa(n, x)cc affecte a y le resultat
c DO 20, i = 1, nc y(i) = x(i)c 20 CONTINUE
cc remet les bonnes valeurs dans x
cc affecte a y le resultat
c DO 30, i = 1, nc x(i) = x a v ant (i)
c 30 CONTINUE
cc Affichage des valeurs de y=H3isa(x)c WRITE(UNIT=6,FMT= *) ' Affichage des valeurs de y'<br>c WRITE(INIT=6 FMT= *) y
c WRITE( UNIT = 6, FMT = *) y<br>cc Affichage des valeurs
         A f fichage des valeurs de x
c WRITE(UNIT=6,FMT= *) ' Affichage des valeurs de x ' c WRITE(UNIT=6.FMT= *) x
c WRITE( UNIT = 6, FMT = * ) x
       END
c−−−−−−−−−−−−−−−−−−−−−−−−−−−−−−−−−−−−−
c I n s t r u c t i o n s de c o m p i l a t i o n : a l i a s f77 =' f o r t 7 7 '
c f77 -c nom_du_fichier_contenant_la_fonction_main.f
c f77 −c H3isa . f
c f77 nom_du_fichier_contenant_la_fonction_main.o H3isa.o
c Fonctions exterieures appelees:
c Auteur : Pierre Lafaye de Micheaux
c Date: 15/02/2001c Fin−Commentaires
     SUBROUTINE H3isa (n, x)
     INTEGER n , i
     DOUBLE PRECISION x(n)DO 10, i = 1, nx(i)=5.729636522*x(i)+13.050032*(x(i)*3)10 CONTINUE
     RETURN
```
 $\overline{G}$  GF  $\overline{G}$   $\overline{G}$   $\$ 

260

## **END**

## **Programme H4isa.f**

```
c Debut−Commentaires
c Nom de la sous-routine: H4isa
c Entrees : n entier, longueur du vecteur x ; x, un vecteur de n nombres de type double
c Sorties: void
c Description:
c Calcul de H4isa(x), H4isa etant le quatrieme polynome de Legendre modifie d'isabelle
c Modifie le vecteur x dans le programme principal, en le remplacant par H4isa(x)
c Utilisation dans une fonction main:
c−−−−−−−−−−−−−−−−−−−−−−−−−−−−−−−−−−−−−
c PROGRAM main
c INTEGER n , i
```

```
cc longueur du vecteur x, a modifier dans le programme principal
c PARAMETER(n = 3)
cc initialisation de x, y et xavant
c DOUBLE PRECISION x(n), y(n), xavant(n)cc affectation de valeurs a x
c x(1)=1c x(2)=2c x(3)=3cc On sauvegarde les valeurs de x dans xavant
c DO 10, i = 1, nc x a v ant (i) = x(i)<br>c 10 CONTINUE
        CONTINUE
cc calcul de H4isa(x), remplace x par H4isa(x)c CALL H4isa(n, x)cc affecte a y le resultat
c DO 20, i = 1, nc y(i) = x(i)c 20 CONTINUE
cc remet les bonnes valeurs dans x
cc a ffecte a y le resultat
c DO 30, i = 1, nc x(i) = x a v ant (i)
c 30 CONTINUE
cc Affichage des valeurs de y=H4isa(x)c WRITE( UNIT = 6, FMT = \ast ) ' A f f i chage des valeurs de y'<br>c WRITE( UNIT = 6. FMT = \ast ) v
c WRITE(UNIT=6,FMT=*) y<br>cc Affichage des valeurs
         A f fichage des valeurs de x
c WRITE( UNIT = 6, FMT = \ast ) ' A f f i chage des valeurs de x ' c WRITE( UNIT = 6, FMT = \ast ) x
c WRITE( UNIT = 6, FMT = \star) x
        END
c−−−−−−−−−−−−−−−−−−−−−−−−−−−−−−−−−−−−−
c I n s t r u c t i o n s de c o m p i l a t i o n : a l i a s f77 =' f o r t 7 7 '
c f77 -c nom_du_fichier_contenant_la_fonction_main.f
c f77 −c H4isa . f
c f77 nom_du_fichier_contenant_la_fonction_main.o H4isa.o
c Fonctions exterieures appelees:
c Auteur: Pierre Lafaye de Micheaux
c Date: 15/02/2001c Fin−Commentaires
      SUBROUTINE H4isa (n, x)
      INTEGER n , i
      DOUBLE PRECISION x(n)DO 10, i = 1, nx(i)=-0.562632699-10.25980936*(x(i)*2)+19.91284577*(x(i)**4)10 CONTINUE
      RETURN
      END
```
#### **Programme H5isa.f**

c Debut−Commentaires

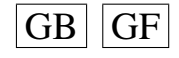

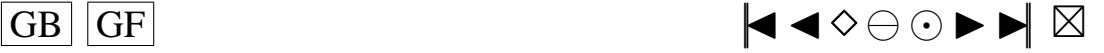

```
c Nom de la sous-routine: H5isa
c Entrees : n entier, longueur du vecteur x ; x, un vecteur de n nombres de type double
c Sorties: void
c Description:
c Calcul de H5isa(x), H5isa etant le cinquieme polynome de Legendre modifie d'isabelle
c Modifie le vecteur x dans le programme principal, en le remplacant par H5isa(x)
c Utilisation dans une fonction main:
\mathbf{c}PROGRAM main
\mathbf{c}\mathbf{c}INTEGER n, i
cclongueur du vecteur x, a modifier dans le programme principal
        PARAMETER(n=3)
\mathbf{c}c.cinitialisation de x, y et xavant
        DOUBLE PRECISION x(n), y(n), xavant(n)\mathbf{c}c<sub>c</sub>affectation de valeurs a x
        x(1)=1\simx(2)=2\mathbf cx(3)=3\mathbf cccOn sauvegarde les valeurs de x dans xavant
        DO 10. i = 1, n\mathbf{c}\mathbf{c}xavant(i) = x(i)c<sub>10</sub>CONTINUE
c.c.calcul de H5isa(x), remplace x par H5isa(x)\mathbf{c}CALL H5isa(n, x)affecte a y le resultat
cc\mathbf{c}DO 20, i=1, ny(i)=x(i)\mathbf{c}c 20
        CONTINUE
         remet les bonnes valeurs dans x
ccaffecte a y le resultat
cc\mathbf{c}DO 30, i=1, n\mathbf{c}x(i) = x avant (i)
c<sub>30</sub>CONTINUE
ccAffichage des valeurs de y=H5isa(x)
         WRITE(UNIT=6,FMT=*) 'Affichage des valeurs de y'
\mathbf{c}WRITE(UNIT=6,FMT=*) y
\mathbf{c}c.cAffichage des valeurs de x
        WRITE(UNIT=6, FMT=*) 'Affichage des valeurs de x'
\mathbf{c}WRITE(UNIT=6,FMT=*) x
\mathbf{c}END
\mathbf{c}\mathbf{c}c Instructions de compilation: alias f77='fort77'
c f77 -c nom_du_fichier_contenant_la_fonction_main.f
c f77 - c H5isa.f
c f77 nom_du_fichier_contenant_la_fonction_main.o H5isa.o
c Fonctions exterieures appelees:
c Auteur: Pierre Lafave de Micheaux
c Date: 15/02/2001c Fin-Commentaires
      SUBROUTINE H5isa (n,x)INTEGER n.i
      DOUBLE PRECISION x(n)DO 10, i = 1, nx(i)=20.03273031*x(i)-31.46840914*(x(i)*3)+40.13397202*(x(i)**5)$
 10
          CONTINUE
      REITIRN
      END
```
#### **Programme H6isa.f**

- c Debut-Commentaires
- c Nom de la sous-routine: H6isa
- c Entrees : n entier, longueur du vecteur x ; x, un vecteur de n nombres de type double
- c Sorties: void

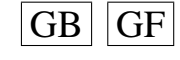

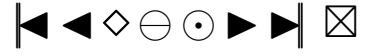

```
c Description:
c Calcul de H6isa(x), H6isa etant le sixieme polynome de Legendre modifie d'isabelle
c Modifie le vecteur x dans le programme principal, en le remplacant par H6isa(x)
c Utilisation dans une fonction main:
\mathcal{C}PROGRAM main
\mathbf{c}INTEGER n, i
\mathbf{c}cclongueur du vecteur x, a modifier dans le programme principal
         PARAMETER (n=3)\mathbf{c}ccinitialisation de x, y et xavant
\mathfrak{c}DOUBLE PRECISION x(n), y(n), xavant(n)affectation de valeurs a x
c c\mathfrak{c}x(1)=1x(2)=2\mathbf{c}x(3)=3\mathcal{C}c.cOn sauvegarde les valeurs de x dans xavant
         DO 10, i=1, n\mathbf cxavant(i)=x(i)\mathbf{c}c 10
         CONTINUE
          calcul de H6isa(x), remplace x par H6isa(x)c.c.\mathbf{c}CALL H6isa(n, x)c.c.affecte a y le resultat
         DO 20, i=1, n\mathbf{c}y(i)=x(i)\mathbf{c}c \quad 20CONTINUE
ccremet les bonnes valeurs dans x
          affecte a y le resultat
c\bar{c}\mathbf{c}DO 30, i=1,nx(i) = x avant (i)
\mathbf{c}c \quad 30CONTINUE
ccAffichage des valeurs de y=H6isa(x)
         WRITE(UNIT=6, FMT=*) 'Affichage des valeurs de y'
\mathbf{c}\mathfrak{c}WRITE(UNIT=6,FMT=*) y
          Affichage des valeurs de x
ccWRITE(UNIT=6,FMT=*) 'Affichage des valeurs de x'
\mathbf{c}WRITE(UNIT=6,FMT=*) x
\mathbf{c}\simEND
C-c Instructions de compilation: alias f77='fort77'
c f77 -c nom_du_fichier_contenant_la_fonction_main.f
c f77 -c H6isa.f
c f77 nom_du_fichier_contenant_la_fonction_main.o H6isa.o
c Fonctions exterieures appelees:
c Auteur: Pierre Lafaye de Micheaux
c Date: 15/02/2001c Fin-Commentaires
      SUBROUTINE H6isa (n.x)INTEGER n, i
      DOUBLE PRECISION x(n)DO 10, i = 1, nx(i) = -3.06324985 + 28.36318105*(x(i)*2) - 81.84483538*(x(i)*3)+69.84318863*(x(i)**6)10<sup>1</sup>CONTINUE
      RETURN
      END
```
## **Programme H7isa.f**

- c Debut-Commentaires
- c Nom de la sous-routine: H7isa
- c Entrees : n entier, longueur du vecteur x ; x, un vecteur de n nombres de type double
- c Sorties: void
- c Description:
- c Calcul de H7isa(x), H7isa etant le septieme polynome de Legendre modifie d'isabelle
- c Modifie le vecteur x dans le programme principal, en le remplacant par H7isa(x)

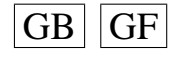

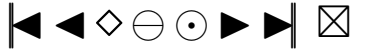

<span id="page-264-0"></span>c Utilisation dans une fonction main:

```
\alphaPROGRAM main
\mathbf{c}\mathfrak{c}INTEGER n, i
         longueur du vecteur x, a modifier dans le programme principal
c c\mathfrak{c}PARAMETER(n=3)
         initialisation de x, y et xavant
ccDOUBLE PRECISION x(n), y(n), xavant(n)\mathbf caffectation de valeurs a x
c.c\mathbf{c}x(1)=1x(2)=2\mathfrak{c}x(3)=3\mathbf{c}On sauvegarde les valeurs de x dans xavant
ccDO 10, i=1, n\mathbf{c}xavant(i)=x(i)\mathcal{C}c<sub>10</sub>CONTINUE
cccalcul de H7isa(x), remplace x par H7isa(x)CALL H7isa(n, x)\mathbf{c}ccaffecte a y le resultat
         DO 2.0 i = 1 n
\mathbf{c}\mathbf{c}y(i)=x(i)c 20
         CONTINUE
          remet les bonnes valeurs dans x
c.c.ccaffecte a y le resultat
         DO 30, i=1,n\mathbf{c}x(i) = x avant (i)
\mathbf{c}c<sub>30</sub>CONTINUE
ccAffichage des valeurs de y=H7isa(x)WRITE(UNIT=6, FMT=*) Affichage des valeurs de y'
\mathbf{c}WRITE(UNIT=6,FMT=*) y
\mathbf{c}c.c.Affichage des valeurs de x
         WRITE(UNIT=6, FMT=*) 'Affichage des valeurs de x'
\mathbf{c}\mathfrak{c}WRITE(UNIT=6,FMT=*) x
\mathbf{c}END
\mathfrak{c}c Instructions de compilation: alias f77 = 'fort77'c f77 -c nom_du_fichier_contenant_la_fonction_main.f
c f77 -c H7isa.f
c f77 nom_du_fichier_contenant_la_fonction_main.o H7isa.o
c Fonctions exterieures appelees:
c Auteur: Pierre Lafaye de Micheaux
c Date: 15/02/2001c Fin-Commentaires
      SUBROUTINE H7isa (n, x)INTEGER n, i
      DOUBLE PRECISION x(n)DO 10 i = 1 n
          x(i)=8.033523458*(x(i)) + 88.76807724*(x(i)*3)-200.8654452*(x(i)**5)+141.9167731*(x(i)**7)\hat{\mathbf{x}}10CONTINUE
      RETURN
      END
```
#### **Programme H8isa.f**

```
c Debut-Commentaires
c Nom de la sous-routine: H8isa
c Entrees : n entier, longueur du vecteur x ; x, un vecteur de n nombres de type double
c Sorties: void
c Description:
c Calcul de H8isa(x), H8isa etant le huitieme polynome de Legendre modifie d'isabelle
c Modifie le vecteur x dans le programme principal, en le remplacant par H8isa(x)
c Utilisation dans une fonction main:
        PROGRAM main
\mathfrak{c}
```
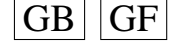

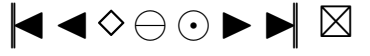

```
INTEGER n, i
\mathbf{c}\overline{c}longueur du vecteur x, a modifier dans le programme principal
         PARAMETER(n=3)\mathbf{c}c cinitialisation de x, y et xavant
         DOUBLE PRECISION x(n), y(n), xavant(n)\mathbf{c}c caffectation de valeurs a x
         x(1)=1\mathbf{c}x(2)=2\mathbf{c}x(3)=3\mathbf{c}ccOn sauvegarde les valeurs de x dans xavant
\mathbf{c}DO 10. i = 1.nxavant(i)=x(i)\mathbf{c}c<sub>10</sub>CONTINUE
          calcul de H8isa(x), remplace x par H8isa(x)cc\mathfrak{c}CALL H8isa(n, x)c.caffecte a y le resultat
         DO 20, i=1, n\mathbf{c}y(i)=x(i)\mathbf{c}c 20
         CONTINUE
         remet les bonnes valeurs dans x
c.c.c caffecte a y le resultat
\mathbf{c}DO 30, i=1, n\mathbf{c}x(i) = x avant (i)
c<sub>30</sub>CONTINUE
          Affichage des valeurs de y=H8isa(x)cc\mathbf{c}WRITE(UNIT=6,FMT=*) 'Affichage des valeurs de y'
         WRITE(UNIT=6,FMT=*) y
\mathbf{c}c cAffichage des valeurs de x
         WRITE(UNIT=6, FMT=*) Affichage des valeurs de x'
\mathbf{c}WRITE(UNIT=6,FMT=*) x
\mathbf{c}\mathbf{c}END
\mathbf{c}c Instructions de compilation: alias f77='fort77'
c f77 -c nom_du_fichier_contenant_la_fonction_main.f
c f77 - c H8isa.f
c f77 nom_du_fichier_contenant_la_fonction_main.o H8isa.o
c Fonctions exterieures appelees:
c Auteur: Pierre Lafaye de Micheaux
c Date: 15/02/2001c Fin-Commentaires
       SUBROUTINE H8isa (n, x)INTEGER n.i
      DOUBLE PRECISION x(n)DO 10, i = 1, nx(i) = -1.112255254 - 38.72988351*(x(i)*2) + 247.1833561*(x(i)**4)\mathcal{S}-450.1763319*(x(i)**6)+260.0680479*(x(i)**8)CONTINUE
 10RETURN
      END
```
#### **Programme H9isa.f**

```
c Debut-Commentaires
c Nom de la sous-routine : H9isa
c Entrees : n entier, longueur du vecteur x ; x, un vecteur de n nombres de type double
c Sorties void
c Description:
c Calcul de H9isa(x), H9isa etant le neuvieme polynome de Legendre modifie d'isabelle
c Modifie le vecteur x dans le programme principal, en le remplacant par H9isa(x)
c Utilisation dans une fonction main:
\mathbf{c}\mathbf cPROGRAM main
```

```
INTEGER n, i
\mathbf{c}
```

```
longueur du vecteur x, a modifier dans le programme principal
cc
```

```
PARAMETER(n=3)
\epsilon
```
 $|GF$ 

 $|GB|$ 

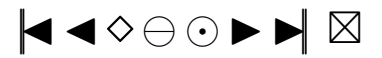

```
c cinitialisation de x, y et xavant
         DOUBLE PRECISION x(n), y(n), xavant(n)\epsilonaffectation de valeurs a x
cc\mathfrak{c}x(1)=1x(2)=2\mathfrak{c}x(3)=3\mathfrak{c}On sauvegarde les valeurs de x dans xavant
ccDO 10, i=1, n\mathbf{c}xavant(i) = x(i)\mathbf{c}c 10
         CONTINUE
cccalcul de H9isa(x), remplace x par H9isa(x)
         CALL H9isa(n, x)\mathbf{c}affecte a y le resultat
ccDO 20, i=1, n\mathbf{c}y(i)=x(i)\mathfrak{c}c<sub>20</sub>CONTINUE
_{\rm cc}remet les bonnes valeurs dans x
          affecte a y le resultat
cc\mathbf cDO 30, i=1, nx(i) = x avant (i)\mathbf{c}c \quad 30CONTINUE
ccAffichage des valeurs de y=H9isa(x)
         WRITE(UNIT=6,FMT=*) 'Affichage des valeurs de y'
\mathbf{c}WRITE(UNIT=6,FMT=*) y
\mathbf{c}Affichage des valeurs de x
cc\mathfrak{c}WRITE(UNIT=6,FMT=*) 'Affichage des valeurs de x'
         WRITE(UNIT=6,FMT=*) x
\mathbf{c}\mathfrak{c}END
c-c Instructions de compilation: alias f77='fort77'
c f77 -c nom_du_fichier_contenant_la_fonction_main.f
c f77 -c H9isa.f
c f77 nom_du_fichier_contenant_la_fonction_main.o H9isa.o
c Fonctions exterieures appelees:
c Auteur: Pierre Lafaye de Micheaux
c Date: 15/02/2001c Fin-Commentaires
      SUBROUTINE H9isa (n, x)INTEGER n, i
      DOUBLE PRECISION x(n)DO 10, i = 1, nx(i)=30.29753057*x(i)-162.5156573*(x(i)*3)+692.6715145*(x(i)**5) - 1042.779433*(x(i)**7)\mathbf{\hat{S}}\mathbf{\hat{S}}+528.7259394*(x(i)**9)1\,0CONTINUE
      REITIRN
      END
```
## **Programme H10isa.f**

```
c Debut-Commentaires
c Nom de la sous-routine: H10isa
c Entrees : n entier, longueur du vecteur x ; x, un vecteur de n nombres de type double
c Sorties: void
c Description:
c Calcul de H10isa(x), H10isa etant le dixieme polynome de Legendre modifie d'isabelle
c Modifie le vecteur x dans le programme principal, en le remplacant par H10isa(x)
c Utilisation dans une fonction main:
c-\mathbf{c}PROGRAM main
\mathbf{c}INTEGER n, i
cclongueur du vecteur x, a modifier dans le programme principal
        PARAMETER (n=3)\mathbf{c}initialisation de x, y et xavant
ccDOUBLE PRECISION x(n), y(n), xavant(n)\epsilon
```
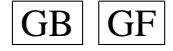

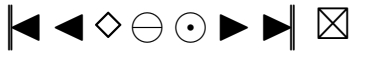

```
affectation de valeurs a x
c cx(1)=1\simx(2)=2\mathbf{c}\mathfrak{c}x(3)=3On sauvegarde les valeurs de x dans xavant
c c\mathbf{c}DO 10, i=1, nxavant(i)=x(i)\mathbf{c}c\quad 1\ 0CONTINUE
          calcul de H10isa(x), remplace x par H10isa(x)c.c.\mathbf{c}CALL H10isa(n, x)c caffecte a y le resultat
         DO 20, i = 1, n\mathbf{c}\mathbf{c}y(i)=x(i)c<sub>20</sub>CONTINUE
ccremet les bonnes valeurs dans x
c.caffecte a v le resultat
         DO 30, i=1, n\mathbf cx(i) = x avant (i)
\mathbf cc<sub>30</sub>CONTINUE
          Affichage des valeurs de y=H10isa(x)c.c.WRITE(UNIT=6,FMT=*) 'Affichage des valeurs de y'
\mathbf{c}\mathbf{c}WRITE (UNIT = 6, FMT = *) y
          Affichage des valeurs de x
c.cWRITE(UNIT=6,FMT=*) 'Affichage des valeurs de x'
\mathbf{c}WRITE(UNIT=6, FMT = *) x
\mathbf{c}END
\mathfrak{c}C-c Instructions de compilation: alias f77='fort77'
c f77 - c nom_du_fichier_contenant_la_fonction_main.f
c f77 -c H10isa.f
c f77 nom_du_fichier_contenant_la_fonction_main.o H10isa.o
c Fonctions exterieures appelees:
c Auteur: Pierre Lafaye de Micheaux
c Date: 15/02/2001
c Fin-Commentaires
      SUBROUTINE H10isa (n, x)INTEGER n, i
      DOUBLE PRECISION x(n)DO 10, i = 1, nx(i) = -3.58188372 + 67.54323446*(x(i)*2) - 569.921170098*(x(i)*4)+1782.81828*(x(i)**6)-2250.408033*(x(i)**8)\mathbf{\hat{S}}\mathcal{S}+994.4970803*(x(i)**10)10CONTINUE
      REITIRN
      END
```
## **Programme H1etoile.f**

```
c Debut-Commentaires
c Nom de la sous-routine: H1etoi
c Entrees:
c n (entier), longueur du vecteur x
c x (double), un vecteur de n nombres
c Sorties: void
c Description:
c Calcul de Hletoile(x), Hletoile etant le premier polynome de Legendre modifie
c Modifie le vecteur x dans le programme principal, en le remplacant par Hletoile(x)
c Utilisation dans une fonction main:
\mathbf{c}\mathbf{c}PROGRAM main
\mathbf{c}INTEGER n, i
cclongueur du vecteur x, a modifier dans le programme principal
        PARAMETER (n=3)\mathbf{c}initialisation de x, y et xavant
cc
```

```
DOUBLE PRECISION x(n), y(n), xavant(n)\epsilon
```
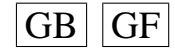

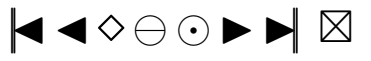

```
affectation de valeurs a x
c cx(1)=1\simx(2)=2\mathbf{c}\mathfrak{c}x(3)=3On sauvegarde les valeurs de x dans xavant
c c\mathbf{c}DO 10, i=1, nxavant(i)=x(i)\mathbf{c}c\quad 1\ 0CONTINUE
         calcul de Hletoile(x), remplace x par Hletoile(x)c.c.\mathbf{c}CALL H1etoi(n, x)
ccaffecte a y le resultat
         DO 20, i=1, n\mathbf{c}\mathbf{c}y(i)=x(i)c 20
         CONTINUE
ccremet les bonnes valeurs dans x
c.c.affecte a v le resultat
         DO 30, i=1, n\mathbf{c}x(i) = x avant (i)
\mathbf{c}c<sub>30</sub>CONTINUE
         Affichage des valeurs de y=H1etoile(x)c.c.WRITE(UNIT=6,FMT=*) 'Affichage des valeurs de y'
\mathbf{c}\mathbf{c}WRITE(UNIT=6,FMT=*) y
          Affichage des valeurs de x
c.cWRITE(UNIT=6,FMT=*) 'Affichage des valeurs de x'
\mathbf{c}WRITE(UNIT=6, FMT = *) x
\mathbf{c}\mathfrak{c}END
C-c Instructions de compilation: alias f77='fort77'
c f77 - c nom_du_fichier_contenant_la_fonction_main.f
c f77 - c Hletoile.f
c f77 nom_du_fichier_contenant_la_fonction_main.o H1etoile.o
c Fonctions exterieures appelees:
c Auteur: Pierre Lafaye de Micheaux
c Date: 15/02/2001
c Fin-Commentaires
      SUBROUTINE H1etoi (n, x)INTEGER n, i
      DOUBLE PRECISION x(n)DO 10, i = 1, nx(i)=1.73205*x(i)1\,0CONTINUE
      REIT RN
      END
```
#### **Programme H2etoile.f**

```
c Debut-Commentaires
c Nom de la sous-routine: H2etoi
c Entrees:
c n (entier), longueur du vecteur x
c x (double), un vecteur de n nombres
c Sorties: void
c Description:
c Calcul de H2etoile(x), H2etoile etant le deuxieme polynome de Legendre modifie
c Modifie le vecteur x dans le programme principal, en le remplacant par H2etoile(x)
c Utilisation dans une fonction main:
c-
```

```
PROGRAM main
\mathbf{c}INTEGER n, i
\mathbf{c}longueur du vecteur x, a modifier dans le programme principal
ccPARAMETER(n=3)
\mathbf{c}ccinitialisation de x, y et xavant
         DOUBLE PRECISION x(n), y(n), xavant(n)\mathbf{c}c caffectation de valeurs a x
         x(1)=1\epsilon
```
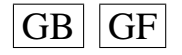

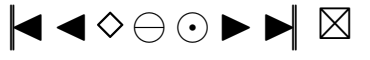

```
x(2)=2\mathbf cx(3)=3\simOn sauvegarde les valeurs de x dans xavant
cc\mathbf{c}DO 10, i=1, nxavant(i) = x(i)\mathbf{c}c<sub>10</sub>CONTINUE
          calcul de H2etoile(x), remplace x par H2etoile(x)
ccCALL H2etoi(n, x)
\mathbf caffecte a y le resultat
c.c.\mathbf{c}DO 20, i = 1, ny(i)=x(i)\mathfrak{c}c 20
        CONTINUE
         remet les bonnes valeurs dans x
ccaffecte a y le resultat
c c\mathfrak{c}DO 30, i=1, n\epsilonx(i) = x avant (i)
c<sub>30</sub>CONTINUE
          Affichage des valeurs de y=H2etoile(x)ccWRITE(UNIT=6,FMT=*) 'Affichage des valeurs de y'
\mathbf cWRITE(UNIT=6,FMT=*) y
\mathfrak{c}Affichage des valeurs de x
c c\mathbf{c}WRITE(UNIT=6, FMT=*) 'Affichage des valeurs de x'
         WRITE(UNIT=6,FMT=*) x
\mathbf{c}END
\mathbf{c}\mathcal{C}c Instructions de compilation: alias f77='fort77'
c f77 -c nom_du_fichier_contenant_la_fonction_main.f
c f77 - c H2etoile.f
c f77 nom_du_fichier_contenant_la_fonction_main.o H2etoile.o
c Fonctions exterieures appelees:
c Auteur: Pierre Lafaye de Micheaux
c Date: 15/02/2001c Fin-Commentaires
      SUBROUTINE H2etoi (n, x)INTEGER n, i
      DOUBLE PRECISION x(n)DO 10, i = 1, nx(i)=6.84525*(x(i)**2)-2.2817510CONTINUE
      RETURN
      END
```
## **Programme H3etoile.f**

```
c Debut-Commentaires
c Nom de la sous-routine: H3etoi
c Entrees:
c n (entier), longueur du vecteur x
c x (double), un vecteur de n nombres
c Sorties: void
c Description:
c Calcul de H3etoile(x), H3etoile etant le troisieme polynome de Legendre modifie
c Modifie le vecteur x dans le programme principal, en le remplacant par H3etoile(x)
c Utilisation dans une fonction main:
\mathbf{c}PROGRAM main
\mathfrak{c}INTEGER n, i
\mathbf{c}longueur du vecteur x, a modifier dans le programme principal
c.c.\mathbf{c}PARAMETER(n=3)
c cinitialisation de x, y et xavant
        DOUBLE PRECISION x(n), y(n), xavant(n)\mathbf{c}ccaffectation de valeurs a x
        x(1)=1\mathbf{c}x(2)=2\mathbf{c}x(3)=3\mathfrak{c}
```
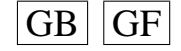

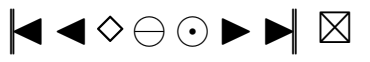

```
270
```

```
On sauvegarde les valeurs de x dans xavant
c c\epsilonDO 10. i = 1. n
         xavant(i)=x(i)\mathbf{c}c 10
        CONTINUE
          calcul de H3etoile(x), remplace x par H3etoile(x)cc\mathbf{c}CALL H3etoi(n, x)affecte a y le resultat
ccDO 20, i=1, n\mathbf cy(i)=x(i)\mathbf{c}c 20CONTINUE
c.c.remet les bonnes valeurs dans x
c caffecte a y le resultat
        DO 30, i=1, n\mathbf{c}x(i) = x avant (i)
\mathbf{c}c<sub>30</sub>CONTINUE
c.c.Affichage des valeurs de v=H3etoile(x)WRITE(UNIT=6,FMT=*) 'Affichage des valeurs de y'
\mathbf cWRITE(UNIT=6,FMT=*) y
\mathbf cccAffichage des valeurs de x
         WRITE(UNIT=6,FMT=*) 'Affichage des valeurs de x'
\mathbf{c}WRITE(UNIT=6,FMT=*) x
\mathbf{c}\mathbf{c}END
c Instructions de compilation: alias f77='fort77'
c f77 -c nom_du_fichier_contenant_la_fonction_main.f
c f77 -c H3etoile.f
c f77 nom_du_fichier_contenant_la_fonction_main.o H3etoile.o
c Fonctions exterieures appelees:
c Auteur: Pierre Lafaye de Micheaux
c Date: 15/02/2001c Fin-Commentaires
      SUBROUTINE H3etoi (n, x)
      INTEGER n, i
      DOUBLE PRECISION x(n)DO 10, i = 1, nx(i)=6.61438*(x(i)**3)-3.96863*x(i)CONTINUE
 1<sub>0</sub>RETURN
      END
```
## **Programme H4etoile.f**

```
c Debut-Commentaires
c Nom de la sous-routine: H4etoi
c Entrees:
c n (entier), longueur du vecteur x
c x (double), un vecteur de n nombres
c Sorties: void
c Description:
c Calcul de H4etoile(x), H4etoile etant le quatrieme polynome de Legendre modifie
c Modifie le vecteur x dans le programme principal, en le remplacant par H4etoile(x)
c Utilisation dans une fonction main:
\mathbf{c}PROGRAM main
\mathbf{c}INTEGER n, i
\mathbf clongueur du vecteur x, a modifier dans le programme principal
c.cPARAMETER(n=3)
\mathbf{c}initialisation de x, y et xavant
c.cDOUBLE PRECISION x(n), y(n), xavant(n)\mathbf{c}affectation de valeurs a x
c cx(1)=1\mathbf{c}\mathbf{c}x(2)=2x(3)=3\mathbf{c}c cOn sauvegarde les valeurs de x dans xavant
        DO 10. i=1.n\epsilon
```
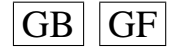

♦♦♦♦♦ ♦

```
xavant(i)=x(i)\mathbf cc<sub>10</sub>CONTINUE
         calcul de H4etoile(x), remplace x par H4etoile(x)cc\mathfrak{c}CALL H4etoi(n, x)affecte a y le resultat
c cDO 20, i=1, n\mathbf{c}y(i)=x(i)\mathbf{c}c 20CONTINUE
         remet les bonnes valeurs dans x
c.c.ccaffecte a y le resultat
\mathbf{c}DO 30, i=1, nx(i) = x avant (i)
\mathbf{c}c \quad 30CONTINUE
         Affichage des valeurs de y=H4etoile(x)ccWRITE(UNIT=6,FMT=*) 'Affichage des valeurs de y'
\mathbf{c}WRITE(UNIT=6.FMT=*) v
\epsilonAffichage des valeurs de x
ccWRITE(UNIT=6, FMT=*) 'Affichage des valeurs de x'
\mathbf{c}\mathbf cWRITE (UNIT = 6, FMT = *) x
        END
\mathbf{c}c-c Instructions de compilation: alias f77='fort77'
c f77 - c nom_du_fichier_contenant_la_fonction_main.f
c f77 - c H4etoile.f
c f77 nom_du_fichier_contenant_la_fonction_main.o H4etoile.o
c Fonctions exterieures appelees:
c Auteur: Pierre Lafaye de Micheaux
c Date: 15/02/2001c Fin-Commentaires
      SUBROUTINE H4etoi (n, x)INTEGER n, i
      DOUBLE PRECISION x(n)DO 10, i = 1, nx(i)=19.9129*(x(i)*+4)-10.2598*(x(i)**2)-0.56265210CONTINUE
      RETURN
      END
    Programme H5etoile.f
c Debut-Commentaires
c Nom de la sous-routine: H5etoi
c Entrees:
c n (entier), longueur du vecteur x
```

```
c x (double), un vecteur de n nombres
```

```
c Sorties: void
```

```
c Description:
```

```
c Calcul de H5etoile(x), H5etoile etant le cinquieme polynome de Legendre modifie
c Modifie le vecteur x dans le programme principal, en le remplacant par H5etoile(x)
```

```
c Utilisation dans une fonction main:
\sim
```

```
PROGRAM main
\mathbf{c}INTEGER n, i
\mathbf{c}longueur du vecteur x, a modifier dans le programme principal
c.cPARAMETER(n=3)
\mathbf cinitialisation de x, y et xavant
c.cDOUBLE PRECISION x(n), y(n), xavant(n)\mathbf{c}affectation de valeurs a x
c.c\ensuremath{\mathbf{c}}x(1)=1x(2)=2\mathbf{c}x(3)=3\mathbf{c}_{\rm cc}On sauvegarde les valeurs de x dans xavant
          DO 10. i = 1.n\mathbf{c}xavant(i)=x(i)\mathbf{c}c<sub>10</sub>CONTINUE
```
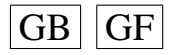

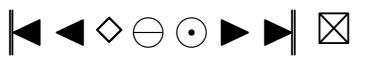

```
calcul de H5etoile(x), remplace x par H5etoile(x)
c cCALL H5etoi(n, x)
\epsilonaffecte a y le resultat
cc\mathbf{c}DO 20, i=1, ny(i) = x(i)\mathbf{c}c<sub>20</sub>CONTINUE
         remet les bonnes valeurs dans x
ccaffecte a y le resultat
ccDO 30, i=1, n\mathbf{c}\mathbf{c}x(i) = x avant (i)
c \overline{30}CONTINUE
          Affichage des valeurs de y=H5etoile(x)ccWRITE(UNIT=6, FMT=*) 'Affichage des valeurs de y'
\mathbf{c}WRITE(UNIT=6,FMT=*) y
\mathbf{c}c<sub>c</sub>Affichage des valeurs de x
         WRITE(UNIT=6.FMT=*) 'Affichage des valeurs de x'
\simWRITE(UNIT=6,FMT=\ast) x
\mathbf{c}END
\mathbf cc-c Instructions de compilation: alias f77 = 'fort77'c f77 -c nom_du_fichier_contenant_la_fonction_main.f
c f77 -c H5etoile.f
c f77 nom_du_fichier_contenant_la_fonction_main.o H5etoile.o
c Fonctions exterieures appelees:
c Auteur: Pierre Lafaye de Micheaux
c Date: 15/02/2001c Fin-Commentaires
      SUBROUTINE H5etoi (n, x)
      INTEGER n.i
      DOUBLE PRECISION x(n)DO 10, i = 1, nx(i)=26.1184*(x(i)**5)-29.0205*(x(i)**3)+6.21867*x(i)10<sup>1</sup>CONTINUE
```

```
RETURN
END
```
## **Programme H6etoile.f**

```
c Debut-Commentaires
c Nom de la sous-routine: H6etoi
c Entrees:
c n (entier), longueur du vecteur x
c x (double), un vecteur de n nombres
c Sorties: void
c Description:
c Calcul de H6etoile(x), H6etoile etant le sixieme polynome de Legendre modifie
c Modifie le vecteur x dans le programme principal, en le remplacant par H6etoile(x)
c Utilisation dans une fonction main:
\mathfrak{c}\mathbf{c}PROGRAM main
\epsilonINTEGER n. i
         longueur du vecteur x, a modifier dans le programme principal
ccPARAMETER(n=3)
\mathbf{c}initialisation de x, y et xavant
c.cDOUBLE PRECISION x(n), y(n), xavant(n)\mathbf caffectation de valeurs a x
c.cx(1)=1\mathbf{c}x(2)=2\mathbf{c}\mathbf{c}x(3)=3On sauvegarde les valeurs de x dans xavant
c cDO 10, i=1, n\mathbf{c}\mathbf cxavant(i)=x(i)c<sub>10</sub>CONTINUE
          calcul de H6etoile(x), remplace x par H6etoile(x)ccCALL H6etoi(n,x)\mathbf{c}
```
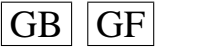

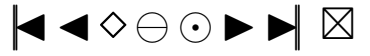

```
affecte a y le resultat
c c\mathbf{c}DO 20, i=1, ny(i) = x(i)\mathbf{c}c<sub>20</sub>CONTINUE
ccremet les bonnes valeurs dans x
ccaffecte a y le resultat
         DO 30, i=1,n\mathbf{c}x(i) = x avant (i)
\mathbf cc \overline{30}CONTINUE
ccAffichage des valeurs de y=H6etoile(x)WRITE(UNIT=6, FMT=*) 'Affichage des valeurs de y'
\mathfrak{c}WRITE(UNIT=6,FMT=\ast) y
\mathbf{c}Affichage des valeurs de x
ccWRITE(UNIT=6, FMT=*) 'Affichage des valeurs de x'
\mathbf{c}WRITE(UNIT=6,FMT=*) x
\mathcal{C}\epsilonEND
\mathcal{C}c Instructions de compilation: alias f77 = 'fort77'c f77 -c nom_du_fichier_contenant_la_fonction_main.f
c f77 - c H6etoile.f
c f77 nom_du_fichier_contenant_la_fonction_main.o H6etoile.o
c Fonctions exterieures appelees:
c Auteur: Pierre Lafaye de Micheaux
c Date: 15/02/2001c Fin-Commentaires
      SUBROUTINE H6etoi (n, x)
      INTEGER n, i
      DOUBLE PRECISION x(n)DO 10, i = 1, nx(i)=69.8435*(x(i)*6)-81.845*(x(i)*4)+28.3633*(x(i)**2)-3.0630310CONTINUE
      RETURN
      END
```
#### **Programme H7etoile.f**

```
c Debut-Commentaires
c Nom de la sous-routine: H7etoi
c Entrees:
c n (entier), longueur du vecteur x
c x (double), un vecteur de n nombres
c Sorties: void
c Description:
c Calcul de H7etoile(x), H7etoile etant le septieme polynome de Legendre modifie
c Modifie le vecteur x dans le programme principal, en le remplacant par H7etoile(x)
c Utilisation dans une fonction main:
_{c}\mathbf{c}PROGRAM main
        INTEGER n, i
\mathfrak{c}cclongueur du vecteur x, a modifier dans le programme principal
\epsilonPARAMETER(n=3)
         initialisation de x, y et xavant
ccDOUBLE PRECISION x(n), y(n), xavant(n)\mathbf{c}affectation de valeurs a x
c.cx(1)=1\mathbf cx(2)=2\mathfrak{c}x(3)=3\mathbf{c}On sauvegarde les valeurs de x dans xavant
c.c.\mathbf{c}DO 10, i = 1, nxavant(i) = x(i)\mathbf{c}c 10
        CONTINUE
_{\rm cc}calcul de H7etoile(x), remplace x par H7etoile(x)
        CALL H7etoi(n, x)
\mathbf{c}_{\rm cc}affecte a y le resultat
        DO 20. i=1.n
```
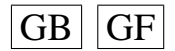

 $\mathbf{c}$ 

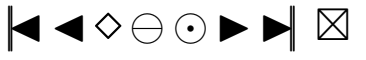

```
\mathbf{c}y(i)=x(i)c<sub>20</sub>CONTINUE
         remet les bonnes valeurs dans x
ccccaffecte a y le resultat
         DO 30, i=1,n\mathbf{c}\mathbf{c}x(i) = x avant (i)
c \quad 30CONTINUE
ccAffichage des valeurs de y=H7etoile(x)
         WRITE(UNIT=6,FMT=*) 'Affichage des valeurs de y'
\mathbf{c}\mathbf{c}WRITE(UNIT=6,FMT=*) y
          Affichage des valeurs de x
c cWRITE(UNIT=6,FMT=*) 'Affichage des valeurs de x'
\mathbf{c}WRITE(UNIT=6,FMT=*) x\mathfrak{c}END
\mathfrak{c}\simc Instructions de compilation: alias f77 = f0rt77c f77 -c nom_du_fichier_contenant_la_fonction_main.f
c f77 - c H7etoile.f
c f77 nom_du_fichier_contenant_la_fonction_main.o H7etoile.o
c Fonctions exterieures appelees:
c Auteur: Pierre Lafaye de Micheaux
c Date: 15/02/2001c Fin-Commentaires
      SUBROUTINE H7etoi (n, x)
      INTEGER n, i
      DOUBLE PRECISION x(n)
      DO 10, i = 1, nx(i)=103.844*(x(i)**7)-167.749*(x(i)**5)+76.2494*(x(i)**3)-8.47215*x(i)<sup>$</sup>
 1<sub>0</sub>CONTINUE
      REIT RN
      END
```
#### **Programme H8etoile.f**

```
c Debut-Commentaires
c Nom de la sous-routine: H8etoi
c Entrees:
c n (entier), longueur du vecteur x
c x (double), un vecteur de n nombres
c Sorties: void
c Description:
c Calcul de H8etoile(x), H8etoile etant le huitieme polynome de Legendre modifie
c Modifie le vecteur x dans le programme principal, en le remplacant par H8etoile(x)
c Utilisation dans une fonction main:
\mathbf{c}PROGRAM main
\mathbf{c}INTEGER n, i
\mathbf{c}longueur du vecteur x, a modifier dans le programme principal
cc\mathbf{c}PARAMETER(n=3)
c cinitialisation de x, y et xavant
         DOUBLE PRECISION x(n), y(n), xavant(n)\mathbf{c}c caffectation de valeurs a x
         x(1)=1\mathbf{c}x(2)=2\mathbf{c}x(3)=3\mathfrak{c}On sauvegarde les valeurs de x dans xavant
ccDO 10, i=1, n\mathbf{c}\mathbf{c}xavant(i)=x(i)c<sub>10</sub>CONTINUE
cccalcul de H8etoile(x), remplace x par H8etoile(x)\mathbf{c}CALL H8etoi(n, x)
         affecte a y le resultat
ccDO 20, i = 1, n\mathbf cy(i)=x(i)\mathfrak{c}
```
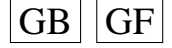

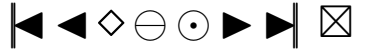

```
c\ \ 2\ 0CONTINUE
          remet les bonnes valeurs dans x
ccaffecte a y le resultat
cc\mathfrak{c}DO 30, i=1, nx(i) = x avant (i)
\mathbf{c}c<sub>30</sub>CONTINUE
          Affichage des valeurs de y=H8etoile(x)ccWRITE(UNIT=6,FMT=*) 'Affichage des valeurs de y'
\mathbf cWRITE(UNIT=6,FMT=*) y
\mathbf{c}ccAffichage des valeurs de x
        WRITE(UNIT=6,FMT=*) 'Affichage des valeurs de x'
\mathfrak{c}WRITE(UNIT=6,FMT=*) x
\mathbf{c}END
\mathfrak{c}\mathbf{c}c Instructions de compilation: alias f77='fort77'
c f77 -c nom_du_fichier_contenant_la_fonction_main.f
c f77 - c H8etoile.f
c f77 nom_du_fichier_contenant_la_fonction_main.o H8etoile.o
c Fonctions exterieures appelees:
c Auteur: Pierre Lafaye de Micheaux
c Date: 15/02/2001c Fin-Commentaires
      SUBROUTINE H8etoi (n, x)INTEGER n, i
      DOUBLE PRECISION x(n)DO 10, i = 1, nx(i)=260.07*(x(i)**8)-450.179*(x(i)**6)+\hat{\mathbf{x}}247.184*(x(i)**4)-38.7299*(x(i)**2)-1.1123310
          CONTINUE
      RETURN
      END
```
#### **Programme H9etoile.f**

```
c Debut-Commentaires
c Nom de la sous-routine: H9etoi
c Entrees:
c n (entier), longueur du vecteur x
c x (double), un vecteur de n nombres
c Sorties: void
c Description:
c Calcul de H9etoile(x), H9etoile etant le neuvieme polynome de Legendre modifie
c Modifie le vecteur x dans le programme principal, en le remplacant par H9etoile(x)
c Utilisation dans une fonction main:
C-
```

```
PROGRAM main
\mathbf{c}INTEGER n i
\mathbf{c}cclongueur du vecteur x, a modifier dans le programme principal
\mathfrak{c}PARAMETER(n=3)
ccinitialisation de x, y et xavant
         DOUBLE PRECISION x(n), y(n), xavant(n)\epsilonaffectation de valeurs a x
ccx(1)=1\mathbf{c}x(2)=2\mathfrak{c}x(3)=3\mathbf cOn sauvegarde les valeurs de x dans xavant
c.cDO 10, i = 1, n\mathbf{c}xavant(i) = x(i)\mathbf{c}c 10
         CONTINUE
           calcul de H9etoile(x), remplace x par H9etoile(x)ccCALL H9etoi(n, x)\mathbf{c}ccaffecte a y le resultat
         DO 20, i=1, n\mathbf{c}y(i)=x(i)\mathbf{c}c<sub>20</sub>CONTINUE
```
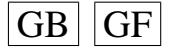

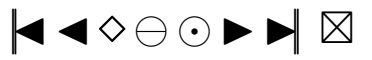

```
cc remet les bonnes valeurs dans x
cc affecte a y le resultat
c DO 30, i = 1, nc x(i) = x a v ant (i)
c 30 CONTINUE
cc Affichage des valeurs de y=H9 etoile(x)c WRITE( UNIT = 6, FMT = *) ' A f f i c h age des valeurs de y' c WRITE( UNIT = 6, FMT = *) y
c WRITE( UNIT = 6, FMT = \ast ) y<br>cc Affichage des valeurs
          A f fichage des valeurs de x
c WRITE( UNIT = 6, FMT = *) ' A f f i chage des valeurs de x'<br>c WRITE( INIT = 6 FMT = *) x
c WRITE( UNIT = 6, FMT = \ast ) x<br>c END
         END
c−−−−−−−−−−−−−−−−−−−−−−−−−−−−−−−−−−−−−
c I n s t r u c t i o n s de c o m p i l a t i o n : a l i a s f77 =' f o r t 7 7 '
c f77 -c nom_du_fichier_contenant_la_fonction_main.f
c f77 -c H 9 e to ile . f
c f77 nom_du_fichier_contenant_la_fonction_main.o H9etoile.o
c Fonctions exterieures appelees:
c Auteur: Pierre Lafaye de Micheaux
c Date: 15/02/2001c Fin−Commentaires
      SUBROUTINE H9etoi (n, x)INTEGER n , i
      DOUBLE PRECISION x(n)DO 10, i = 1, nx(i) = 413.925*(x(i)*9)-876.547*(x(i)*7)+$ 613.583*(x(i)*5)-157.329*(x(i)*3)+10.727*x(i)1 0 CONTINUE
      RETURN
      END
```
#### **Programme H10etoile.f**

```
c Debut−Commentaires
c Nom de la sous-routine : H10eto
c Entrees:
c n ( entier ), longueur du vecteur x
c x (double), un vecteur de n nombres
c Sorties: void
c Description:
c Calcul de H10 etoile (x), H10 etoile etant le dixieme polynome de Legendre modifie
c Modifie le vecteur x dans le programme principal, en le remplacant par H10 etoile (x)
c Utilisation dans une fonction main:
c−−−−−−−−−−−−−−−−−−−−−−−−−−−−−−−−−−−−−
c PROGRAM main
c INTEGER n, i
cc longueur du vecteur x, a modifier dans le programme principal
c PARAMETER(n=3)cc initialisation de x, y et xavant
c DOUBLE PRECISION x(n), y(n), xavant(n)cc affectation de valeurs a x
c x(1)=1c x(2)=2c x(3)=3cc On sauvegarde les valeurs de x dans xavant
c DO 10 i =1 nc x a v ant (i)=x(i)<br>c 10 CONTINUE
       CONTINUE
cc calcul de H10etoile(x), remplace x par H10etoile(x)c CALL H10eto(n, x)cc affecte a y le resultat
c DO 20, i = 1, nc y(i) = x(i)c 20 CONTINUE
cc remet les bonnes valeurs dans x
```
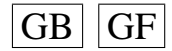

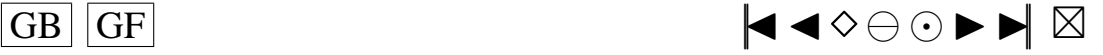

```
affecte a y le resultat
c cDO 30, i=1,n\epsilonx(i) = x avant (i)
\mathbf{c}c<sub>30</sub>CONTINUE
          Affichage des valeurs de y=H10etoile(x)ccWRITE(UNIT=6,FMT=*) 'Affichage des valeurs de y'
\mathbf{c}WRITE(UNIT=6,FMT=*) y
\mathbf{c}_{\rm cc}Affichage des valeurs de x
         WRITE(UNIT=6,FMT=*) 'Affichage des valeurs de x'
\mathbf{c}\mathbf{c}WRITE(UNIT=6,FMT=*) x
\mathfrak{c}END
c-c Instructions de compilation: alias f77='fort77'
c f77 - c nom du fichier contenant la fonction main. f
c f77-c H10etoile.f
c f77 nom du fichier contenant la fonction main o H10etoile.o
c Fonctions exterieures appelees:
c Auteur: Pierre Lafaye de Micheaux
c Date: 15/02/2001c Fin-Commentaires
      SUBROUTINE H10eto (n, x)
      INTEGER n, i
      DOUBLE PRECISION x(n)DO 10, i = 1, nx(i)=994.507*(x(i)**10)-2250.43*(x(i)**8)+\hat{\mathbf{r}}1782.83*(x(i)**6)-569.924*(x(i)**4)+67.5436*(x(i)**2)-3.58201\mathcal{S}1<sub>0</sub>CONTINUE
      RETURN
      END
```
# A.12. LES AUTRES PETITS PROGRAMMES UTILES

#### Programme max.f

```
c Debut-Commentaires
c Nom de la fonction: maxi
c Entrees:
c n (entier), longueur du vecteur x
c x (double), x est le vecteur des points
c dont on veut calculer le maximum).
c Sorties: double maxim
c Description:
c Cette fonction calcule le maximum d'un vecteur
c Utilisation dans une fonction main:
\mathbf{c}PROGRAM main
\mathbf{c}\mathbf{c}INTEGER n
         DOUBLE PRECISION maxim, maxi
\mathfrak{c}cclongueur du vecteur x, a modifier dans le programme principal
         PARAMETER(n=3)
\epsiloninitialisation de x
ccDOUBLE PRECISION x(n)\mathbf{c}affectation de valeurs a x
c.cx(1)=1\mathbf cx(2)=2\mathfrak{c}x(3)=3\mathbf{c}maxim = maxi(n, x)\mathbf{c}Affichage du maximum de x
ccWRITE(UNIT=6,FMT=*) 'Le maximum de x est'
\mathbf{c}WRITE(UNIT=6,FMT=*) maxim
\mathbf{c}\mathbf{c}END
c-
```
c Instructions de compilation: alias f77='fort77'

```
c f77 - c nom_du_fichier_contenant_la_fonction_main.f
```

$$
\fbox{GB} \fbox{GF}
$$

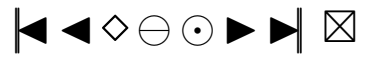

```
c f77 −c max . f
c f77 nom_du_fichier_contenant_la_fonction_main.o max.o
c Fonctions exterieures appelees:
c Auteur: Pierre Lafaye de Micheaux
c Date: 15/02/2001c Fin−Commentaires
     DOUBLE PRECISION FUNCTION maxi (n, x)
     INTEGER n , i
     DOUBLE PRECISION x(n)maxi=x(1)DO 10, i = 2, nmaxi=dmax1 (maxi, x(i))
 10 CONTINUE
     RETURN
     END
```
## **Programme mean.f**

```
c Debut−Commentaires
c Nom de la fonction : meanp
c Entrees:
c n ( entier ), longueur du vecteur x
c x (double), vecteur des points
c dont on veut calculer la moyenne
c Sorties: double moyenn
c Description:
c Cette fonction calcule la moyenne d'un vecteur
c Utilisation dans une fonction main:
c−−−−−−−−−−−−−−−−−−−−−−−−−−−−−−−−−−−−−
c PROGRAM main
c INTEGER n
c DOUBLE PRECISION moyenn , meanp
cc longueur du vecteur x, a modifier dans le programme principal
c PARAMETER(n = 3)
cc initialisation de x
c DOUBLE PRECISION x(n)cc affectation de valeurs a x
c x(1)=1c x(2)=2c x(3)=3c moyenn=meanp(n, x)cc Affichage de la moyenne de x
c WRITE(UNIT=6,FMT= *) ' La moyenne de x est '<br>c WRITE(UNIT=6 FMT= *) moyenn
c WRITE( UNIT = 6, FMT = * ) moyenn<br>c FND
        END
c−−−−−−−−−−−−−−−−−−−−−−−−−−−−−−−−−−−−−
c I n s t r u c t i o n s de c o m p i l a t i o n : a l i a s f77 =' f o r t 7 7 '
c f77 -c nom_du_fichier_contenant_la_fonction_main.f
c f77 −c mean . f
c f77 nom_du_fichier_contenant_la_fonction_main.o mean.o
c Fonctions exterieures appelees:
c Auteur : Pierre Lafaye de Micheaux
c Date: 15/02/2001c Fin−Commentaires
      DOUBLE PRECISION FUNCTION meanp (n, x)
      INTEGER n , i
      DOUBLE PRECISION x(n)meanp = DBLE(0.0)DO 10, i = 1, nmeanp = meanp + x(i)10 CONTINUE
      meanp=meanp /DBLE( n )
      RETURN
      END
```
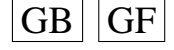

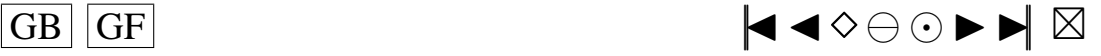

#### **Programme min.f**

```
c Debut−Commentaires
c Nom de la fonction: mini
c Entrees:
c n ( entier ), longueur du vecteur x
c x (double), vecteur des points
c d ont on veut calculer le minimum
c Sorties: double minim
c Description:
c Cette fonction calcule le minimum d'un vecteur
c Utilisation dans une fonction main:
c−−−−−−−−−−−−−−−−−−−−−−−−−−−−−−−−−−−−−
c PROGRAM main
c INTEGER n
c DOUBLE PRECISION minim , mini
cc longueur du vecteur x, a modifier dans le programme principal
c PARAMETER(n = 3)
cc initialisation de x
c DOUBLE PRECISION x(n)cc affectation de valeurs a x
c x(1)=1c x(2)=2c x(3)=3c minim=minini (n, x)
cc Affichage du minimum de x
c WRITE(UNIT=6,FMT= *) 'Le minimum de x est '<br>c WRITE(UNIT=6 FMT= *) minim
c WRITE(UNIT=6,FMT=*) minim<br>c END
       END
c−−−−−−−−−−−−−−−−−−−−−−−−−−−−−−−−−−−−−
c I n s t r u c t i o n s de c o m p i l a t i o n : a l i a s f77 =' f o r t 7 7 '
c f77 -c nom_du_fichier_contenant_la_fonction_main.f
c f77 −c min . f
c f77 nom_du_fichier_contenant_la_fonction_main.o min.o
c Fonctions exterieures appelees:
c Auteur: Pierre Lafaye de Micheaux
c Date: 15/02/2001c Fin−Commentaires
     DOUBLE PRECISION FUNCTION mini (n, x)
      INTEGER n , i
     DOUBLE PRECISION x(n)mini = x(1)DO 10, i = 2, nmini = dimi1 ( mini, x(i))10 CONTINUE
     RETURN
     END
   Programme var.f
c Debut−Commentaires
c Nom de la fonction: var
c Entrees:
c n ( entier ), longueur du vecteur x
c x (double), vecteur des points
c dont on veut calculer la variance
c Sorties: double varian
c Description:
c Cette fonction calcule la variance d'un vecteur
c Utilisation dans une fonction main:
c−−−−−−−−−−−−−−−−−−−−−−−−−−−−−−−−−−−−−
c PROGRAM main
c INTEGER n
c DOUBLE PRECISION varian, var
cc longueur du vecteur x, a modifier dans le programme principal
c PARAMETER(n=3)
```
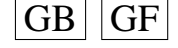

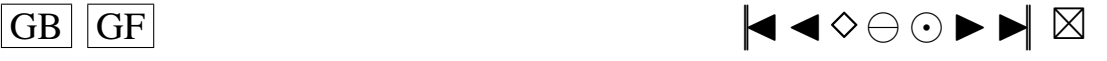

```
280
```

```
cc initialisation de x
c DOUBLE PRECISION x(n)cc affectation de valeurs a x
c x(1)=1c x(2)=2c x(3)=3c varian=var(n, x)cc Affichage de la variance de x
c WRITE( UNIT = 6, FMT = * ) 'La variance de x est'<br>c WRITE( UNIT = 6. FMT = * ) varian
c WRITE( UNIT = 6, FMT = \ast ) varian
        END
c−−−−−−−−−−−−−−−−−−−−−−−−−−−−−−−−−−−−−
c I n s t r u c t i o n s de c o m p i l a t i o n : a l i a s f77 =' f o r t 7 7 '
c f77 -c nom_du_fichier_contenant_la_fonction_main.f
c f77 -c var . f
c f77 nom_du_fichier_contenant_la_fonction_main.o var.o
c Fonctions exterieures appelees:
c mean
c Auteur: Pierre Lafaye de Micheaux
c Date: 15/02/2001c Fin−Commentaires
      DOUBLE PRECISION FUNCTION var (n, x)
      INTEGER n , i
      DOUBLE PRECISION x(n), res
      re s = DBLE(0.0)DO 10, i = 1, nre s = re s + x (i)1 0 CONTINUE
      res = res / DBLE(n)var=DBLE(0.0)DO 20, i = 1, nvar = var + (x (i) - res)**2
 20 CONTINUE
      var = var / DBLE(n)RETURN
      END
```
# **A.13. LE PROGRAMME DU CALCUL DES QUANTILES DU TEST DE BROCKWELL ET DAVIS**

**Programme statBD.f**

```
c Ce programme calcule le quantile du test de BD
      PROGRAM main
c On calcule la stat de BD
      INTEGER i, nT, IFAIL, nbcle, val
      PARAMETER(nT = 50, nbc1e = 50000)
      DOUBLE PRECISION Z(nT), BDA(nT), BDb(nT), BDC(nT), BDd(nT), statBDDOUBLE PRECISION sumbd, sumc, sumd2, alpha, QBDcal, stanBD (nbcle)
      EXTERNAL G05CBF , G05FDF , M01CAF , qnorm
      alpha = DBLE(0.05)CALL G05CBF(0)
      DO 90, j = 1, nbcle
      CALL G05FDF (0.0D0, 1.0D0, nT, Z)
      IFAIL=0CALL M01CAF(Z, 1, nT, ' Ascending', IFAIL)
      DO 20, i = 1, nTBDa(i)=Z(i)
 2 0 CONTINUE
      DO 30, i = 1, nTBDb(i)=BDa(i)3 0 CONTINUE
      DO 40, i = 1, nTBDc(i) = (BDb(i) ) * * 2
```
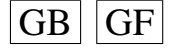

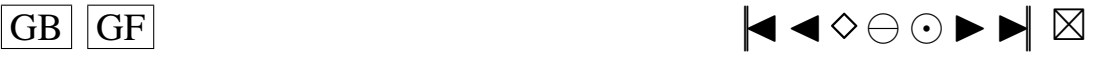

```
4 0 CONTINUE
     DO 50, i = 1, nTBDd(i) = (i - 0.375)/(nT + 0.125)
5 0 CONTINUE
     CALL qnorm ( nT , BDd , 0 . 0 D0 , 1 . 0 D0 )
     sumbd=0
     sumc=0
     sumd2=0
     DO 60, i = 1, nTsumbd=sumbd +(BDb( i )∗BDd( i ) )
6 0 CONTINUE
     DO 70, i = 1, nTsumc=sumc+BDc ( i )
7 0 CONTINUE
     DO 8 0 , i =1, nT
        sumd2=sumd2 +(BDd(i) ) **2
8 0 CONTINUE
         statBD =( sumbd ∗ ∗ 2 ) / ( sumc∗sumd2 )
        WRITE( 6 , ∗ ) j
        stanBD(j)=statBD90 CONTINUE
     \verb|val=IDInt( nbcle * alpha )|CALL M01CAF(stanBD, 1, nbcle, 'A, 0)
     QBDcal=stanBD ( val )
     WRITE( 6 , ∗ ) QBDcal
     END
     INCLUDE " qnorm . f "
```
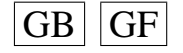

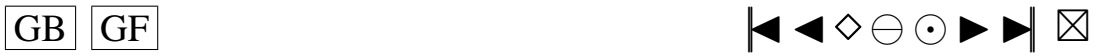

# <span id="page-282-0"></span>**Les Programmes C++ du deuxième article**

Vu l'ampleur des programmes (presque 4500 lignes de code), le listing des différents programmes n'est fourni que dans la version électronique de ce document sur le site Internet <http://www.theses.umontreal.ca>.

Tous ces programmes ont été utilisés sur un PC (gracieusement mis à disposition par Gilles Ducharme) disposant d'un processeur de 1 mégaHz et pourvu, par mes soins, du système d'exploitation Linux Redhat 7.2.

Ces programmes utilisent les librairies *newmat10* et *newran02* programmées par Robert Davies et téléchargeables (fichiers *newmat10.tar.gz* et *newran02.tar.gz*) sur son site Internet via l'URL <http://www.robertnz.net/index.html>.

Pour compiler les programmes, il faut placer tous les fichiers \*.c dans un même répertoire avec les fichiers *libnewmat.a* et *libnewran.a* (obtenus à partir des fichiers source mentionnés ci-dessus), et utiliser la commande :

g++ -Wall -O main.c -L. -lnewmat -lnewran -o main

Un fichier nommé *main* est alors créé, et c'est ce fichier qu'il faut utiliser pour le calcul des quantiles obtenus par la méthode de Imhof (ou Davies, ou Deheuvels et Martynov) ainsi que pour le calcul des valeurs prises par la fonction de répartition de la loi limite de la statistique de Cramér-von Mises :

./main

Pour obtenir les quantiles empiriques dans le cas non sériel, il faut pour compiler utiliser la commande :

```
g++ -Wall -O test.c -L. -lnewmat -lnewran -o test
```
et pour lancer la simulation de Monte-Carlo, la commande :

```
./test > resultat.txt
```
Lorsque la simulation est terminée, les résultats se trouvent dans le fichier *resultat.txt*.

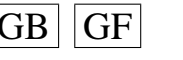

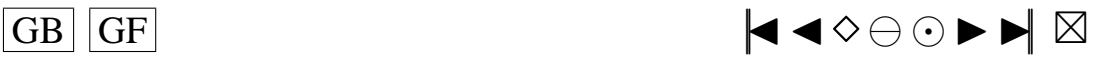

<span id="page-283-0"></span>Un autre fichier nommé *manova.c* contient le programme permettant d'obtenir les résultats de la section 5 du deuxième article. Il faut à nouveau utiliser les commandes

```
g++ -Wall -O manova.c -L. -lnewmat -lnewran -o manova
```
et

```
./manova
```
On obtient ainsi les puissances de notre test et de celui de Wilks dans le cadre considéré.

# **B.1. QUANTILES THÉORIQUES**

```
Le fichier zeta.c
double zeta (int m)
{
  double somme ;
  somme = 0.0 ;
  int k;
  for (k=1; k \le 10000; k=k+1) somme=somme+pow(k,-m);
  return ( somme ) ;
}
Le fichier binarycode.c
/ ∗ Debut−Commentaires
Nom de la fonction: binarycode
Entrees : i entier, L entier, *y pointeur
Sorties: void
Description:
Traduit en binaire sur L bits l'entier i.
Les resultats sont recuperes via le pointeur *y
Utilisation dans une fonction main:
<del>+</del>include <iostream.h>
\# in c lu d e <math . h>
int main ()
{
  void binarycode (int i, int L, int *y);
  int * y;int i, L;
  int j;i = 39;
 L=8;
  y=new int [L];
  binary code (i, L, y);
```
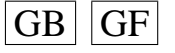

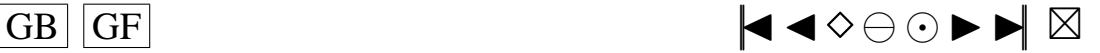

```
if (*y >= 0) {
  cout << "Affichage de la version binaire de i="<<i<<" exprimee sur L="<<L<<" bits \n
       " ;
  for (j=0; j < L; j = j + 1) cout << *(y+j) << ";
  }
return (0);}
```

```
Instructions de compilation:
g++ - Wall - O nom_du_fichier_contenant_la_fonction_main.cc
Fonctions exterieures appelees:
Auteur : Pierre Lafaye de Micheaux
Date: 24/08/2002
Fin−Commentaires ∗ /
void binarycode(int i, int L, int ∗y)
 {
   int n, j;
   i n t R , q , ∗ x ;
   x = new int [L];
   q=i;n = 0;
 do
   {
     R=q-2*(int) floor (q/2.0);
     q = (int) floor (q/2.0);
     for ( j=L-1; j>0; j=j-1) *(x+j)=*(x+j-1);
     *(x+0)=R;n=n+1;}
 while (q>0);if (n == L)for (j = 0; j < L; j = j + 1) * (y + j) = * (x + j);else if (L-n>0)
     {
    for (j=0; j < L-n; j = j + 1) * (y + j) = 0;for (j=L-n; j < L; j = j + 1) * (y + j) = * (x+n-L+j);}
 else { cout << "Il faut prendre L plus grand . \n";* (y+0)=L-n; }
```
## }

#### **Le fichier** *combn.c*

void combn (int \*\* combmat, int n, int m) {

−−−−−−−−−−−−−−−−−−−−−−−−−−−−−−−−−−−−−

/∗

DESCRIPTION : Generate all combinations of the elements of seq (n) taken m at a time.

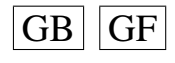

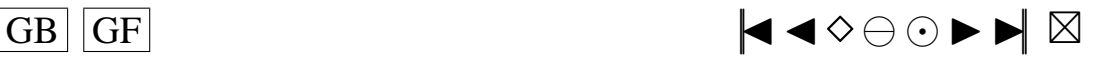

```
REFERENCE :
               Nijenhuis, A. and Wilf, H.S. (1978) Combinatorial Algorithms for
                Computers and Calculators. NY: Academic Press.
  ∗/
  i n t i , j , e , h , nmmp1 , mp1 ;
  Matrix a(m, 1);
  for (i = 1; i < m; i = i + 1) a(i, 1) = i;\textbf{if}((n < m) | (n == m)) cout << "Attention: n \leq m";
  e = 0:
  h=m;
  for (i = 1; i < m; i = i + 1) combmat [0][i - 1]=i;i = 2;nmmp1=n − m + 1 ;
  mp1=m + 1;
         while (a(1,1) != mmp1) {
                   if (e \le n - h) {
                     h = 1;
                      e = (int) a(m, 1);a(m - h + 1, 1) = e + 1;for (j = 1; j < m; j = j + 1) combmat [i - 1][j - 1] = (int) a (j, 1);i = i + 1;}
                   e l s e {
                     h=h + 1;
                     e =( i n t ) a ( mp1 − h , 1 ) ;
                      for (j=1; j \leq h; j = j + 1) a(m - h + j, 1) = e + j;for (j = 1; j < m; j = j + 1) combmat[i - 1][j - 1] = (int) a(j, 1);i = i + 1;}
          }
}
Le fichier cornish.c
/ ∗ Debut−Commentaires
Nom de la fonction: valpmultiv
```
Entrees: X double, cum matrice des cumulants

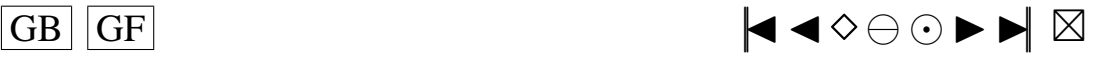

#### <span id="page-286-0"></span>Sorties: D DiagonalMatrix

```
Description:
CALCUL DES QUANTILES PAR LA METHODE DE CORNISH-FISHER
On cherche yp tel que F(yp)=1-pSoit X tel que Phi(X)=1-p ou Phi est la fonction de repartition d'une N(0,1)cum est le vecteur des cumulants, il doit etre de longueur NORD+2 ou NORD est l'ordre
    de l'expansion souhaite
```
Utilisation dans une fonction main:

```
#include \langleiostream.h>
1/4 include \leq math . h >#define WANT_STREAM
                                      // include.h will get stream fns
#define WANT MATH
                                      // include.h will get math fns
                                       // newmatap.h will get include.h
                                      // need matrix applications
#include "newmatap.h"
#include "newmatio.h"
                                      // need matrix output routines
#ifdef use_namespace
using namespace NEWMAT;
                                     // access NEWMAT namespace
#endif
#include "cornish.c"
int main()
\{double cornish (double X, Matrix cum);
  int NORD, i;
  double X, resul;
 NORD=10:
  Matrix cum(NORD + 2.1):
  // Definition de X
 X = 2.3:
  11Definition des cumulants
 cum(1,1)=1.0:
  cum(2, 1)=2.0;for (i=3; i \leq NORD+2; i=i+1) cum(i, 1)=i;result = cornish(X, cum):cout << setprecision (15) << resul << "\n";
\left\{ \right\}
```
Instructions de compilation: g++ -Wall -O nom\_du\_fichier\_contenant\_la\_fonction\_main.cc -L. - lnewmat

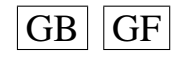

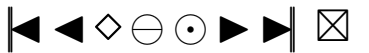

```
Fonctions exterieures appelees:
CF, et aussi la librairie libnewmat.a et les fichiers qui vont avec cette librairie:
newmatap.h, newmatio.h, newmat.h, include.h, boolean.h, myexcept.h
Auteur: Pierre Lafaye de Micheaux
Date: 24/08/2002
Fin-Commentaires */
double cornish (double X, Matrix cum)
\left\{ \right.// Algorithm AS 269 comme dans Lee et Lin (1992) Appl. Statist.
  Matrix CF(int NORD, double X, Matrix AC, int IFAULT);
  int IFAULT, i, NORD;
  double somme, yp;
 NORD=cum. Nrows () - 2;Matrix AC(NORD, 1), DEL(NORD, 1);
  IFAULT=0;// Definition des cumulants ajustes
  for (i=3; i \leq NORD+2; i=i+1) AC(i-2, 1) = cum(i, 1)/(pow(sqrt(cum(2, 1)), i));DEL=CF(NORD, X, AC, IFAULT);
  somme=X:
// DEL represente les "adjustements"
  for (i=1; i \leq NORD; i=i+1) somme=somme+DEL(i, 1);yp = cum(1,1) + sqrt(cum(2,1)) * somme;return (yp);\mathcal{F}Matrix CF(int NORD, double X, Matrix AC, int IFAULT)
\{ALGORITHM AS 269 APPL. STATIST. (1992), VOL.41, NO.1
  \frac{1}{2}
```
 $11$ Calculates the Cornish-Fisher adjustment to the normal deviate.

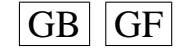

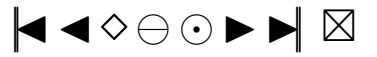
```
// Local variables
Matrix DEL(NORD, 1), A(NORD, 1), H(3*NORD, 1), P(3 * NORD * (NORD+1)/2, 1), D(NORD, 1);
i n t J , JA , JAL , JB , JBL , K , L ;
double AA, BC, CC, DD, FAC, LIMIT, ONE, ZERO;
LIMIT =3.719017274;
ONE=1.0 :
ZERO=0.0;
// Check input arguments
IFAULT=0;
i f (NORD>18)
 IFAULT=1;
else if ((X<−LIMIT) || (X>LIMIT))
 IFAULT = 2;
if (IFAULT!=0) exit(0);
\frac{1}{2} Compute the adjusted cumulants
CC = -ONE;for (J = 1; J < NORD; J = J + 1){
    A(J, 1) = CC * AC(J, 1) / ((J+1) * (J+2));CC = -CC;
  }
// Compute the Hermite polynomial values.
H(1,1) = -X;H(2, 1) = X * X - ONE;for (J=3; J<=3*NORD; J=J+1) H(J,1) = -(X * H(J-1,1) + (J-1) * H(J-2,1));\frac{1}{2} Clear the polynomial array.
for (J=1; J<=3 * NORD * (NORD+1)/2; J=J+1) P(J,1) = ZERO;D(1,1) = -A(1,1) * H(2,1);<br>DEL(1,1) = D(1,1);P(1,1) = D(1,1);P(3,1) = A(1,1);JA = (int)ZERO;FAC = ONE;
/ / Main lo op
for (J=2; J<=NORD; J=J+1){
    // Initialize.
    FAC = FAC * J;
    JA = JA + 3 * (J-1);JB = JA;BC = ONE;
```
// Calculate coefficients of Hermite polynomials.

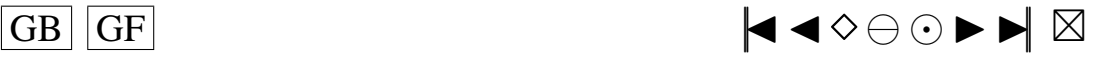

```
for (K=1;K<=J-1;K=K+1){
          DD = BC * D(K, 1);AA = BC * A(K, 1);JB = JB - 3 * (J - K);for (L=1;L<=3*(J-K);L=L+1){
          JBL = JB + L;JAL = JA + L;
          P(JAL + 1, 1) = P(JAL + 1, 1) + DD * P(JBL, 1);P(JAL+K+2, 1) = P(JAL+K+2, 1) + AA * P(JBL, 1);}
      BC = BC * (J - K) / K;}
      P(JA+J+2, 1) = P(JA+J+2, 1) + A(J, 1);\frac{1}{2} Calculate the adjustments.
      D(J, 1) = ZERO;for (L=2; L < = 3 * J; L=L+1) D(J,1) = D(J,1) - P(JA+L,1) * H(L-1,1);P(JA+1, 1) = D(J, 1);DEL(J, 1) = D(J, 1) / FAC;}
        return (DEL ) ;
Le fichier cumul.c
/ ∗ Debut−Commentaires
Nom de la fonction: cum
Entrees : m entier ordre du cumulant, b double facteur de lissage,
q entier dimension de l'espace
Sorties : double
Description:
Calcule le cumulant d'ordre m, pour b et q fixes
Utilisation dans une fonction main:
−−−−−−−−−−−−−−−−−−−−−−−−−−−−−−−−−−−−−
\#include \leq iostream.h>
\# in c l u d e <math . h>
#include "cum.c"
int main ()
  double g1 ( double alpha, double beta, double gamma, double b);
  double g2 (double beta, double b);
  double g3 (double beta, double gamma, double b);
```
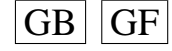

{

}

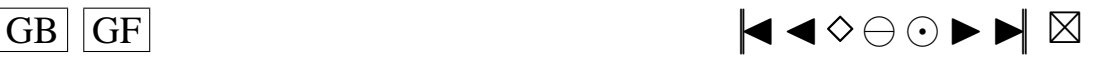

```
double f (int m, double alpha, double beta, double gamma, double b, int q);
   double cum (int m, double b, int q);
   double b, val;
   int q, m;
   b = 0.7;
   q = 3;m=5:
   val = cum(m, b, q);
   cout << "Affichage du cumulant \n";
   \text{c} \cdot \text{c} \cdot \text{cout << "\ln";
return (0);}
−−−−−−−−−−−−−−−−−−−−−−−−−−−−−−−−−−−−−
Instructions de compilation:
g++ - Wall -O nom_du_fichier_contenant_la_fonction_main.cc
Fonctions exterieures appelees:
g1, g2, g3, f, fact
Auteur : Pierre Lafaye de Micheaux
Date: 23/08/2002
Fin−Commentaires ∗ /
double cum(int m, double b, int q)
{
   double f (int m, double alpha, double beta, double gamma, double b, int q);
   int fact(int n);
   double resul;
   r \text{ is a } l = pow(2, (m-1)) * fact (m-1) * (f (m, -0.5, -0.5, 1.0, b, q)) - f (m, -0.5, -0.5, 0.0, b, q));
   return ( result);}
double g1 (double alpha, double beta, double gamma, double b)
{
   double resul:
   resul = alpha + gamma * gamma * (b * b / (2 + 2 * b * b - 4 * b * b * b * t a) );return ( result);}
```
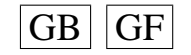

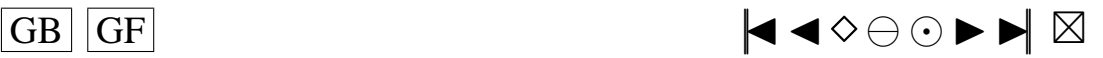

```
double g2(double beta, double b)
{
  double resul;
  resul = -0.5+b*b/(2+2*b*b-4*b*b*beta);return ( result);}
double g3 (double beta, double gamma, double b)
{
  double resul;
  r e s u l =2∗gamma∗( b∗b / ( 2 + 2∗ b∗b−4∗b∗b∗ b e t a ) ) ;
  return ( result);}
double f (int m, double alpha, double beta, double gamma, double b, int q)
{
  double resul;
  if (m=1) resul=pow(1-2*b*b*(alpha+beta+gamma),-q/2.0);
    else resul=pow(1+b*b-2*b*b*beta,-q/2.0)*(f(m-1,g1(alpha, beta, gamma, b), g2(beta, b),
        g3(beta, gamma, b), b, q)-f(m-1, g1(a1pha, beta, gamma, b), -0.5, 0.0, b, q));return ( result);}
int fact (int n)
    {
    if (n>1) return (n * fact (n-1));
    else return(1);
    }
Le fichier deheuvels.c
double beta (double u, Matrix valp, Matrix multiplicity, double a)
        {
```

```
int i, n;
double res;
re s = 1.0;
n = v \, \text{alp}. Nrows ();
Matrix valpu2(n, 1);for (i = 1; i < = n; i = i + 1){
```
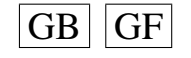

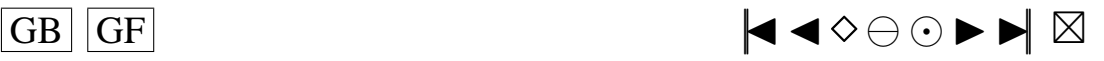

```
valpu2(i, 1) = pow(pow(1-a*u*valp(i, 1), 2.0) + pow(valp(i, 1) * u, 2.0), 0.25 *multiplicity (i, 1));res = res * valpu2(i, 1);}
           return ( res):}
double zeta ( double u, Matrix valp, Matrix multiplicity, double x, double a)
         {
           int i, n;
           double res;
           n = v alp. Nrows ();
           Matrix hratanvalpu(n, 1);
           for (i = 1; i < = n; i = i + 1){
                h r a t a n v a l p u (i, 1) = m u l t i p l i c i t y (i, 1) * a t an (u/(1.0/va1p(i, 1)-a*u));
             }
                r e s =0.5∗ h r a t a n v a l p u . Sum()−0.5∗ x∗u ;
                return (res);
         }
double devfunc ( double u, Matrix valp, Matrix multiplicity, double x, double a)
         {
           // c'est la fonction sous l'interrale dans (1.9) de Martynov (1975)double zeta ( double u, Matrix valp, Matrix multiplicity, double x );
           double beta (double u, Matrix valp, Matrix multiplicity);
           double res;
           res = (exp(-a * u * x * 0.5) * sin (zeta (u, valp, multiplicity, x, a))) / (u * beta(u, valp,multiplicity, a ));return ( res):}
double integraldev (double x, Matrix valp, Matrix multiplicity, double U, int n, double
     r e s , double a )
         {
           // J' utilise la routine trapzd de numerical recipes, section 4.2 elementary
                algorithms
           double devfunc ( double u, Matrix valp, Matrix multiplicity, double x, double
                a ) ;
           int it, tnm, j;
```
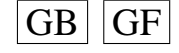

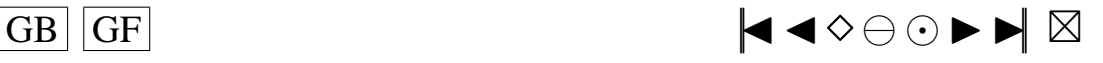

```
double del, y, sum;
           / / 0 . 5 ∗ ( b−a ) ∗ (FUNC( a )+FUNC( b ) )
if (n == 1) { res = 0.5 * U * ((0.5 * (SP( valp, multiplicity))). Sum()-0.5* x )+ devfunc (U, valp,
     multiplicity, x, a ) ); } else
         {
            i t = (int) pow (2, n-2);tnm = i t;
           de1=U/tnm;y = 0.5 * del;sum = 0.0:
           for (j=1; j \leq i t; j=j+1) { sum=sum+devfunc (y, valp, multiplicity, x, a);
           y=y+de1;
         }
           res = 0.5 * (res + U * sum / tnm);}
 return ( res);}
double deheuvels (double x, Matrix valp, Matrix multiplicity, double U, int N, double a
    )
         {
           // U est un terme de troncation dans le calcul de l'integrale (1.9) (voir
                Imhof pp . 422−423)
           double integraldev (double x, Matrix valp, Matrix multiplicity, double U, int
                 n, double res, double a);
           double PI, resul, res;
           int i:
           PI =3.1415926535897931160;
           re s = 0;
         for (i = 1; i < = N; i = i + 1)
         {
           r e s = integral d e v (x, v alp, multiplicity, U, i, r e s, a);
         }
         result = 1.0 - \text{atan} (1.0/\text{a}) / PI - \text{res} / PI:
         return ( result);}
```
**Le fichier** *gauher.c*

#define pi 3.141592653589793115998

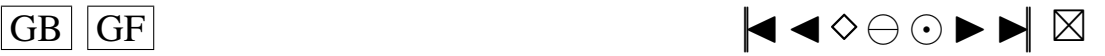

```
294
```

```
{
/∗
Renvoie une matrice de taille Nx2
La premiere colonne contient les abscisses.
La derniere colonne contient les poids.
∗/
  double EPS, pim4, z, var, p1, p2, p3, pp, z1;
  int its, i, j;
  z = 0.0;
  pp = 0.0;
  EPS=prec;
  pim4 = 1.0 / (pow (pi . 0.25));Matrix x(N, 1);
  x = 0.0;
  Matrix w(N, 1);
  w=x ;
  int m:
  m=(\text{int})((N+1)/2.0);for (i = 1; i < = m; i = i + 1){
       if (i == 1) \{ z = (sqrt(2*N+1) - 1.85575*(pow((2*N+1), (-1.0/6.0))));\}else { if (i == 2) {z = (z - 1.14*(pow(N, 0.426))/z);}
       else { if (i == 3) {z = (1.86 * z - 0.86 * x (1, 1));}
       else { if (i == 4) { z = (1.91 * z - 0.91 * x (2, 1));}
       else { z = (2 * z - x (i - 2, 1)); }
       }}}
       var = 0.0;
       for (its = 1; its < = MAXIT; its = its +1)
         {
           p1=pim4 ;
           p2 = 0.0;
           for (j = 1; j < = N; j = j + 1) {
              p3=p2 ;
              p2=p1;
```
<span id="page-294-0"></span>Matrix gauher (double b, int N, double prec, int MAXIT)

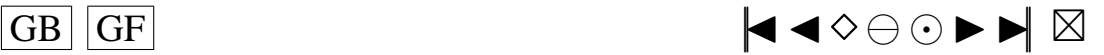

```
295
```

```
p1=z ∗( s q r t ( 2 . 0 / j ) ) ∗ p2−s q r t ( ( j − 1 . 0 ) / ( double ) j )∗ p3 ;
          }
          pp = s q r t (2*N) * p2;
          z1=z;
          z=z1-p1/pp;if (fabs(z-z1) < EPS) {var = 1.0;
                              break ; }
        }
     if (var == 0.0) cout << "Trop_d iterations \n";
     x ( i, 1 ) = z ;x(N+1-i,1)=-z;w(i, 1) = 2.0/(pp * pp);w(N+1-i, 1) = w(i, 1);}
x = s q r t (2.0) * b * x;
w=w/\sqrt{sqrt(p^i)};Matrix poidsetabscisses(N,2);poidsetabscisses. SubMatrix(1,N,1,1)=x;\overline{p} poid set abscisses. SubMatrix (1, N, 2, 2) = w;return (poid set abscisses);
        }
```
## **Le fichier** *Imhof.c* / ∗ Debut−Commentaires Nom de la fonction: probQsupx Entrees: x double, valp Matrix, U double, N entier Sorties: resul double

Description: Calcule les quantiles a partir des valeurs propres, en inversant la fonction c a r a c t e r i s t i q u e suivant la methode d'Imhof.

Utilisation dans une fonction main: −−−−−−−−−−−−−−−−−−−−−−−−−−−−−−−−−−−−−

 $\#$ include <iostream.h>  $\#$  include <math.h>

- # define WANT\_STREAM // include .h will get stream fns
- # define WANT\_MATH  $\frac{1}{2}$  / include .h will get math fns
	- $//$  newmatap.h will get include.h

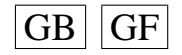

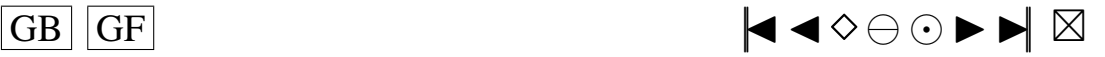

```
#include "newmatap.h" // need matrix applications
#include "newmatio.h" // need matrix output routines
#ifdef use namespace
using namespace NEWMAT; \frac{1}{4} access NEWMAT namespace
# e n d i f
#include "Imhof.c"
int main ()
{
  double rho (double u, Matrix valp);
  double theta (double u, Matrix valp, double x);
  double imhoffunc (double u, Matrix valp, double x);
  double integral (double x, Matrix valp, double U, int n, double res);
  double probQsupx (double x, Matrix valp, double U, int N);
  int N, q;q = 1;
  Matrix valp (2*(2*q+(int)pow(2,q)+2*(int)pow(q,2)-2*q),1);double x, U, resultat;
  valp(1,1)=0.8;
  valp(2,1)=0.7;valp(3,1)=0.6;valp(4,1)=0.5;valp(5,1)=0.4;valp(6,1)=0.3;valp(7,1)=0.2;valp(8,1)=0.1;x = 0.05;
 U=0.1:
 N=10;
  resultat = probQsupx ( x , valp , U, N);cout << resultat << "\n\overline{r};
return (0);}
```

```
Instructions de compilation:
g++ - Wall -O nom_du_fichier_contenant_la_fonction_main.cc
```
Fonctions exterieures appelees: rho, theta, imhoffunc, integral

−−−−−−−−−−−−−−−−−−−−−−−−−−−−−−−−−−−−−

Auteur : Pierre Lafaye de Micheaux

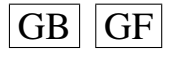

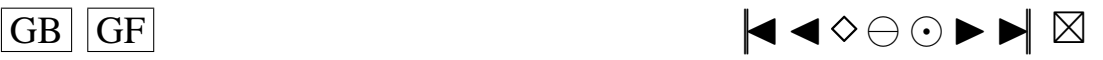

```
Date: 25/08/2002
```
Fin−Commentaires ∗ /

```
double rho ( double u, Matrix valp, Matrix multiplicity )
         {
           int i, n;
           double res;
           res = 1.0:
           n = v \, a1p. Nrows ();
           Matrix valpu2(n, 1);for (i = 1; i < = n; i = i + 1){
              valpu2(i, 1) = pow(1+pow(valp(i, 1)*u, 2), 0.25* multiplicity(i, 1));res = res * valpu2(i, 1);}
           return (res);}
double theta (double u, Matrix valp, Matrix multiplicity, double x)
         {
           int i, n;
           double res;
           n = v \, a \, p. Nrows ();
           Matrix hratanvalpu(n, 1);
           for (i = 1; i < = n; i = i + 1){
                h r a t a n v a l p u (i, 1) = m u l t i p l i c i t y (i, 1) * a t a n (\text{valp}(i, 1) * u );}
                r e s =0.5∗ h r a t a n v a l p u . Sum()−0.5∗ x∗u ;
                return (res);}
double imhoffunc ( double u, Matrix valp, Matrix multiplicity, double x )
         {
           // c' est la fonction sous l'integrale dans (3.2) de Imhof (1961)double theta (double u, Matrix valp, Matrix multiplicity, double x);
           double rho (double u, Matrix valp, Matrix multiplicity);
```
double res;

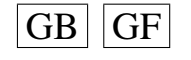

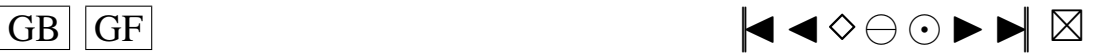

```
res = (sin (theta (u, valp, multiplicity, x)))/(u *rho (u, valp, multiplicity));return (res);
        }
double integral (double x, Matrix valp, Matrix multiplicity, double U, int n, double
    r e s )
        {
           //J' utilise la routine trapzd de numerical recipes, section 4.2 elementary
                algorithms
           double imhoffunc (double u, Matrix valp, Matrix multiplicity, double x);
           int it, tnm, j;
           double del, y, sum;
           1/0.5 * (b-a) * (FUNC(a) + FUNC(b))if (n == 1) { res = 0.5 * U * ((0.5 * (SP(valp, multiplicity))). Sum()−0.5*x)+ imhoffunc (U, valp,
     multiplicity, x ) ); } else
        {
           i t = (i n t) pow (2, n-2);tnm = i t ;
           de1=U/tnm;y = 0.5 * de1;sum = 0.0;
           for (j=1; j \leq i t; j=j+1) { sum=sum+imhoffunc (y, valp, multiplicity, x);
          y=y+de1;
         }
           res = 0.5 * (res + U * sum / tnm);}
 return (res);
         }
double probQsupx ( double x, Matrix valp, Matrix multiplicity, double U, int N)
        {
           // U est un terme de troncation dans le calcul de l'integrale (3.2) (voir
               Imhof pp . 422−423)
           double integral (double x, Matrix valp, Matrix multiplicity, double U, int n
                , double res );
           double PI, resul, res;
           int i;
           PI =3.1415926535897931160;
           res = 0;
        for (i = 1; i < = N; i = i + 1)
```
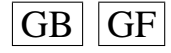

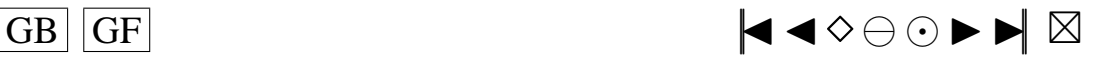

```
{
            res=intereral(x, valp, multiplicity, U, i, res);}
         r e s u 1 = 0.5 + r e s / P I;
         return ( result);}
Le fichier main.c
```
/ / DEBUT DES DEFINITIONS POUR POUVOIR UTILISER LES LIBRAIRIES //−−−−−−−−−−−−−−−−−−−−−−−−−−−−−−−−−−−−−−−−−−−−−−−−−−−−−−−−−−−

```
#include < string.h>
#define WANT_STREAM // include .h will get stream fns<br>#define WANT_MATH // include .h will get math fns
                                       // include.h will get math fns
                                       // newmatap.h will get include.h
#include "./include/newmatap.h" // need matrix applications
#include "./include/newmatio.h" // need matrix output routines
#ifdef use_namespace<br>using namespace NEWMAT;
                                     // access NEWMAT namespace
# e n d i f
#ifdef use_namespace
using namespace NEWRAN;
# e n d i f
#include "./include/newran.h" // Pour la generation de nombres aleatoires
\frac{1}{4} debut definitions pour qfdavies
#define UseDouble 0 /* all floating point double */
#include < stdio.h>
\#include < stdlib.h>
#include <math.h>
#include <malloc.h>
#include <setimp.h>
#define TRUE 1
#define FALSE 0
typedef int BOOL;
#ifdef UseDouble
  typedef double real;
# e l s e
  typedef float real;
# e n d i f
#define pi 3.141592653589793115998
#define log28 .0866 /* log(2.0) / 8.0 */
static real sigsq, lmax, lmin, mean, c;
static double intl, ersm;
static int count, r, lim; static BOOL ndtsrt, fail;
static int *n, * th; static real *lb, *nc;
static jmp_buf env;
static real expl(real x) \frac{1}{2} /* to avoid underflows */
```
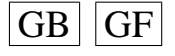

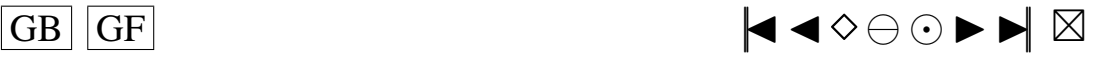

```
{ return x < -50.0 ? 0.0 : exp(x); }
```
// fin definitions pour qfdavies

//INCLUSION DES FICHIERS CONTENANT LES FONCTIONS DONT JE ME SERS

```
#include "Imhof.c"
#include "deheuvels.c"
#include "valpmultiv.c"
#include "binarycode.c"
#include "cornish.c'
#include "cumul.c"
#include "qnorm.c"<br>#include "combn.c"
#include "nCm.c"
#include "permrep.c"
#include ^{\degree}zeta.c^{\degree}#include "rank.c"
#include "qfdavies.c"
```
// DEBUT DU PROGRAMME

 $\sqrt{2}$ 

 $\left\{ \right.$ 

```
// Pour compiler le programme taper:
1/g++ -Wall -O main.c -L. - lnewmat - lnewran -o main
int main()
  char info[1];\texttt{cout} \;<<\; "Voulez–vous\_\texttt{de}\_\texttt{l'}\ \texttt{information}\_\texttt{sur}\_\texttt{l'}\ \texttt{utilisation}\_\texttt{de}\_\texttt{ce}\_\texttt{programme}\ ?\_\texttt{(o)}\ \texttt{ui}\_\texttt{m}(\texttt{on})_: _ ";
   \frac{1}{2}\sin \gg \inf.
  if ((\text{stremp}(\text{info}, "o") == 0) | (\text{stremp}(\text{info}, "y") == 0))\verb|court << "\nSTRATEGIE\_POUR_UTILISER_CCE\_PROGRAMME;" ;cout << "\nElle_se_deroule_en_3_etapes.";
  cout << "\n1)";
  \texttt{count} \iff \texttt{"\texttt{hLe}\_\texttt{calcul}\_des\_cumulants}\_\texttt{est}\_\texttt{exact}\_\texttt{Il}\_\texttt{faut}\_\texttt{donc}\_\texttt{commencer}\_\texttt{part}\_\texttt{trouver}\_\texttt{le}\_\texttt{c}\verb|bon_jeu_de_parameters_qui_lva_mener_aux_bonnes_lvalues\_propres.";cout << "\nPour_cela,_on_se_base_sur_le_fait_que_la_somme_des_valeurs_propres_dans_
        \label{eq:main} \begin{small} \texttt{le\_cas\_CardA=1\_est\_egale\_au\_premier\_cumulant\_dans\_le\_cas\_CardA=1.} \end{small}\verb|count| << "\| \verb|non_mence_par_essayer_de_calculer_le_als_weak-ynovers_ppar_une_formule_3.de_cubature._Le_nombre_de_valeurs_propres_obtenues_est_alors_fixe_"
  cout << "\nsauf_quand_q=1_ou_on_peut_entrer_le_nombre_d'abscisses_de_la_cubature.";
  cout << "\nSi_la_cubature_ne_donne_pas_des_resultats_satisfaisants,_on_passe_alors_a
        Jla_methode_de_Monte-Carlo._Il_faut_alors_tatonner_jusqu'a_obtenir_";
  cout << "\nla_bonne_taille_d'echantillon.";
  cout << "\n2)";
  cout << "\nQuand, on_a_trouve_les_bonne_valeurs_propres_pour_le_cas_CardA=1, on_
        \verb|cherche_a_0btenir_lles_bonnes_valeurs_propres_pour_lle_cas_cCardA>1."}cout << "\nPour_cela,_on_se_base_encore_sur_le_fait_que_la_somme_des_valeurs_propres
        . pour_le_cas_CardA>1_est_egale_au_premier_cumulant_dans_le_cas_CardA>1.";
  \texttt{cout} \;<< \; \texttt{"\textbf{hLe}\_\texttt{critarer}\_\texttt{critarret1}\_\texttt{permet}\_\texttt{de}\_\texttt{limiter}\_\texttt{le}\_\texttt{nonbre}\_\texttt{de}\_\texttt{valeurs}\_\texttt{propres}\_\texttt{d}.}calculees_pour_le_cas_CardA>1,_en_eliminant_d'emblee_les_valeurs_propres_";
  cout << "\ndu_cas_CardA=1_qui_vont_mener_a_des_valeurs_propres_du_cas_CardA>1_trop_
        petites...Il.faut.donc.ajuster.ce.critere.pour.ne.pas.obtenir.trop.";
  cout << "\nde_valeurs_propres_mais_assez_pour_que_leur_somme_soit_egale_au_premier_
        cumulant_du_cas_CardA>1.";
  cout << "\n3)__";
```
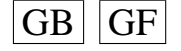

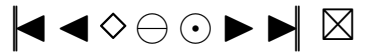

```
interroger_sur_la_qualite_des_quantiles_et_des_distributions.";
cout << "\nPour_cela,_il_faut_jouer_sur_le_parametre_NORD_qui_donne_l'ordre_d'
    expansion_de_Cornish-Fisher_de_facon_a_ce_que_si_on_calcule_le_quantile_";
cout << "\nd'ordre_1-alpha_et_que_1'on_utilise_ce_quantile_dans_la_procedure_de_
    Imhof ou de Davies on retrouve bien 1-alpha."
cout << "\nOn_peut_aussi_essayer_d'utiliser_l'une_des_regles_du_pouce_suivante:";
cout << "\nLe_chiffre_choisi_ci-dessous_(NORD=5)_l'a_ete_en_utilisant_la_methode_
    suivante:":
cout << "\nj'ai_trace_dans_Splus_plot(1:10,c(quantQ(NORD=1),...,quantQ(NORD=10)),
    type = \langle "1 \rangle" ) \cup et \_" ;cout << "\nj'ai_choisi_la_valeur_de_NORD_juste_avant_l'oscillation_de_la_courbe.";
cout << "\nLa_valeur_NORD=5_(pour_Remillard_c'est_NORD=4)_a_ete_trouvee_pour_b=0.1_
    et_q = 3, i l_q faudra peut-etre changer ";
         "\npour_d'autres_valeurs_de_q_et/ou_b.";
\text{c}out <<cout << "\nNORD_est_le_nombre_de_cumulants_ajustes,_comme_dans_Lee_et_Lin_(1992),_il
    y_aa<sub>-c</sub>en fait NORD+2<sub>-cumulants</sub>utilises.";
cout << "\nIl_y_a_aussi_une_regle_du_pouce_dans_Lee_et_Lin_(1992)_p236_pour_savoir_
    combien_en_prendre _... _ a_voir/";
\texttt{count} \iff \texttt{"\textbf{t}ln\_autre\_critere\_a\_ajuster\_est\_critarret2\_qui\_permet\_de\_limiter\_le\_nombre}_de_valeurs_propres_qui_vont_rentrer_dans_les_procedures_";
\mathtt{court} \; << \; \texttt{"\backslash} \; \mathtt{nde\_Imhof\_et\_de\_Davises \ldots S' \; i1\_y\_a\_trop\_de\_values\_propress \ldots \;ces\_procedures \ldots}ne_fonctionnent_pas_bien._Il_faut_toutefois_que_la_somme_";
cout << "\ndes_valeurs_propres_selectionnees_qui_vont_rester_soit_encore_egale_ou_
    proche_au_premier_cumulant_du_cas_CardA>1.\n";
cout << "\nRemarque:";
cout << "\nQuand_b_est_grand, utiliser_plutot_Monte-Carlo.";
cout << "\nQuand_b_est_petit,_utiliser_plutot_la_cubature.\n";
cout << "\nVoir_aussi_si_je_trouve_des_formules_de_cubature_avec_plus_de_points_pour
    _{\cup}le_{\cup}cas_{\cup}ou_{\cup}b_{\cup}est_{\cup}>_{\cup}0.1";
\}// Declaration des fonctions utilisees
double cornish (double X, Matrix cumul);
double cum(int m, double b, int q);
   double rho (double u, Matrix valp, Matrix multiplicity);
\frac{1}{2}// double theta (double u, Matrix valp, Matrix multiplicity, double x);
// double imhoffunc (double u, Matrix valp, Matrix multiplicity, double x);
\frac{1}{2}double integral (double x, Matrix valp, Matrix multiplicity, double U, int n,
    double res);
double probQsupx(double x, Matrix valp, Matrix multiplicity, double U, int N);
double qnorm(double P, int IFAULT);
int nCm(int n, int m);
double zeta (int m);
void rank (Matrix RV, char ORDER [2], int *IRANK);
real gfdavies (real *1b, real *nc, int *n, int r, real sigma, real c, int lim, real
    acc, real * trace, int * ifault);void combn(int **combmat, int n, int m);
void permrep(int ** permrepmat, int * indices, int n, int k);
int minimum(int x, int y);double deheuvels (double u, Matrix valp, Matrix multiplicity, double x, double a);
//Declaration des variables
DiagonalMatrix valpmultiv(double b, int q, int choix, int N, double prec, int MAXIT
    );
Random:: Set(0.46875);
int N, Nbre, q, i, j, k, choix, NORD, IFAULT, CardA;
double b, alpha;
```
<span id="page-301-0"></span>cout << "\nQuand\_on\_est\_confiant\_sur\_la\_qualite\_des\_valeurs\_propres,\_il\_faut\_s'

 $GB \mid |GF$ 

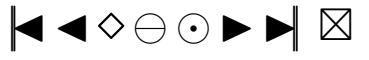

```
double x, z, X, U, resultat, quantQA, quantRA;
i n t ∗ ∗ permrepmat ;
int * indicesperm;
int count;
double critarret1;
int Narret:
int MAXIT;
double prec;
int NORDm<sub>2</sub>:
// Choix du parametre de lissage b, marche bien si b \le 0.1// Choix de la taille q de l'espace: marche pour q \le 8// Choix du Cardinal de A// Choix du niveau
// Et affichage des parametres choisis
\text{c} \text{out} \ll \sqrt{\ln \ln \ln \cdot}−−−−−−−−−−−−−−−−−−−−−−−−−−−−−−−−−−−−−−−−−−−−−−−−−−−−−−−−−−−−−−−−−−−−−−−−−−−−−\n
    ^{\circ} " ; ^{\circ}cout << "|":
cout << "\ln|\_ Taille_de_l'espace_considere:_q="; cin >> q;
\text{cout} << "\| Cardinal de A: "; cin >> CardA ;
cout << "\vert Parametre de lissage choisi: b="; cin >> b ;
cout << "\cupNiveau<sub>
c</sub>hoisi:
alpha="; cin >> alpha;
cout << "|_Nombre_de_cumulants _(>=3)_choisis_pour_l'approximation_de_Cornish-Fisher
    : "; cin >> NORDm2;
cout << "|";
\text{cout} \, \ll \, \sqrt[m]{n}−−−−−−−−−−−−−−−−−−−−−−−−−−−−−−−−−−−−−−−−−−−−−−−−−−−−−−−−−−−−−−−−−−−−−−−−−−−−−\n
    " ;
```

```
/−−−−−−−−−−−−−−−−−−−−−−−−−−−−−−−−−−−−−−−−−−−−−−−−−−−−−−−−−−−−−−−−−−−−−−−−−−−
/ / CALCUL DES CUMULANTS
```
**i f** ( NORDm2< 3 ) { c o u t < < " \ n \ n Le nombre de c u m u l a n t s d o i t e t r e s u p e r i e u r a 3\ n \ n " ; **return** ( 1 ) ; }

// Nombre de cumulants ajustes utilises dans l'approximation de Cornish-Fisher NORD=NORDm2−2;

/−−−−−−−−−−−−−−−−−−−−−−−−−−−−−−−−−−−−−−−−−−−−−−−−−−−−−−−−−−−−−−−−−−−−−−−−−−−

```
Matrix cumulQ (NORD+2, 1);
Matrix cumulRA (NORD+2, 1);
```

```
// Definition de X : Phi^{\wedge}(-1)(1-a1pha)IFAILT=0:
X=qnorm(1-a1pha, IFAULT);
```

```
c o u t < < " \ n \ n C a l c u l des c u m u l a n t s e t a p p l i c a t i o n de C o r n i s h−F i s h e r \ n " ;
c o u t < < "−−−−−−−−−−−−−−−−−−−−−−−−−−−−−−−−−−−−−−−−−−−−−−−−−−−−−";
```

```
// Calcul des cumulants de Q=\sum_{i = 1} \{\infty }\ lambda_iZ_i ^2 pour Card (A)=1
cumulQ (1, 1) = cum(1, b, q);
cumulO (2, 1) = cum(2, b, q);
for (i=3; i \leq NORD+2; i=i+1) cumulQ (i, 1) =cum(i, b, q);
```

```
// Affichage des cumulants pour pouvoir utiliser la stopping rule de Lee (1992)cout << "\n\times "\n\times n. Cumulants _ ajustes _d' ordre _impair _:_";
for (i = 1; i <i>even</i> <math>0, i = 1; i \leq 1</math>) <i>count</i> <i>even</i> <math>0, i <i>even</i> <math>0, i <i>even</i> <math>0, i <i>even</i> <math>0, i <i>even</i> <math>0, i <i>odd</i> <math>0, i <i>odd</i> <math>0, i <i>odd</i> <math>0, i <i>odd</i> <math>0, i <i>odd</i> <math>0, i <i>odd</i> <math>0, i <i>odd</i> <math>0, i <i>odd</i> <math>0, i <i>odd</i(2, 1), i + 2) << "";
\texttt{count} << \texttt{"\textbackslash} \texttt{nCumulants}\_\texttt{ajustes}\_\texttt{d'}\ \texttt{order}\_\texttt{pair}\_\texttt{d''};
```
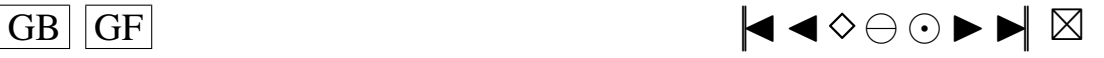

```
for (i=2; i \leq NORD; i=i+2) cout << set precision (10) << cumulQ(i+2, 1)/pow (sqrt (cumulQ)
     (2, 1), i + 2) << "";
// Cumulants de Remillard de xi_1 pour CardA = 1: commenter cette ligne pour se baser
    sur mes cumulants
// for (i = 1; i < = NORD+2; i = i + 1) cumulQ(i, 1) = pow(2, i - 1) * fact(i - 1) * pow( z eta (2 * i))), 1) / pow( pi, 2*i);cout << "\ln \ln Le premier cumulant de Q pour CardA=1 vaut :\ln";
cout << setprecision (8) << cumulQ(1,1) << "\n";
// Calcul des cumulants de Q=\sum_{i=1}^{\infty}\lambda_iZ_i^2 pour Card(A)
    que l conque
// CumulQA (m) = [ cumulQ (m) ] ^ | A | \ast [ 2 ^ (m–1)\ast(m–1)!] ^ (1 – |A | )
Matrix cumulOA (NORD+2.1):
for (i = 1; i <=NORD+2; i = i + 1){
    cumulQA((i, 1)= pow ( cumulQ((i, 1), CardA) * pow ( pow (2, i –1)* f a c t ((i-1), 1–CardA);
  }
// Calcul des cumulants de R=(Q-cumulQA(1))/sqrt(cumulQA(2)) pour Card(A) quelconque
     :
// cumuIRA (1)=0 cumuIRA (2)=1// cumulRA(m)= cumulQA(m)/([cumulQA(2)]^(m/2)) pour tout m>2
cout << "\n\cdot n_L L e_Lpremier_cumulant_de_Q_pour_|A|="<< CardA << "_vaut :\n\cdot n_L";
cout << setprecision (8) << cumulQA(1,1) << "\n";
```
# /−−−−−−−−−−−−−−−−−−−−−−−−−−−−−−−−−−−−−−−−−−−−−−−−−−−−−−−−−−−−−−−−−−−−−−−−−−−−−− / / CALCUL DES QUANTILES PAR LA METHODE DE CORNISH FISHER

```
// Calcul du quantile quantQA par la methode de Cornish Fisher base sur NORD+2
    cumulants
quantOA = \text{corn} is h (X, \text{cumu}OA) :
cout << "\n_Le_quantile_P[Q<?]=" << 1-alpha << "_correspondant_a_X=Phi^(-1)("<<1-
     alpha<<")=" << X << "_pour _|A|=" << CardA << "_vaut :\n_";
cout << setprecision (8) << quantQA << "\n";
// Calcul du quantile quantRA par la methode de Cornish Fisher base sur NORD+2
    cumulants
quantRA = (quantQA -cumulQA (1, 1)) / (sqrt (art (cumulQA (2, 1)));
cout << "\n_Le_quantile_P[R<?]=" << 1-alpha << "_correspondant_a_X=Phi^(-1)("<<l-
     alpha<<")=" << X << "_pour _|A|=" << CardA << "_vaut :\n_";
cout << setprecision (8) << quantRA << "\n";
```
/−−−−−−−−−−−−−−−−−−−−−−−−−−−−−−−−−−−−−−−−−−−−−−−−−−−−−−−−−−−−−−−−−−−−−−−−−−−−−−

#### /−−−−−−−−−−−−−−−−−−−−−−−−−−−−−−−−−−−−−−−−−−−−−−−−−−−−−−−−−−−−−−−−−−−−−−−−−−−−−− / / CALCUL DES VALEURS PROPRES PAR CUBATURE OU PAR MONTE−CARLO

```
c o u t < < " \ n C a l c u l des v a l e u r s p r o p r e s \ n " ;
\text{c} \text{out} \ll \text{``}\text{''}cout << "\n_Entrez_votre_choix:_Methode_par_cubature_(1)_ou_Methode_de_Monte–Carlo
     \cup (2) \cup : \cup ";
\sin \gt choix;
```
/−−−−−−−−−−−−−−−−−−−−−−−−−−−−−−−−−−−−−−−−−−−−−−−−−−−−−−−−−−−−−−−−−−−−−−−−−−−−−−

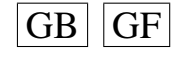

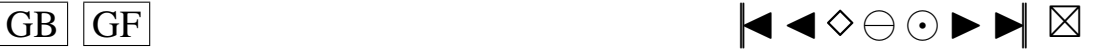

```
prec = 0.0;
MAXIT=0:
 // On fixe le nombre de valeurs propres suivant la methode choisie
if (choix == 1){
     if (q == 1){
         \texttt{count} << \texttt{``\_Nonbre\_de\_values\_propres\_souhaitees:~\texttt{``}:} \texttt{cin} >> \texttt{N};cout << "_Precision_souhaitee:_";cin >> prec;
          cout << "_Nombre_maximum_d'iteration_souhaite:_"; cin >> MAXIT;
       }
     // mettre ici la bonne valeur suivant la formule de cubature choisie dans
         val p multiv.c
     // j' ai choisi dans valpmultiv.c la cubature 1 qui me donne les meilleursr e sultats
     else if (q == 2) N = 44;else if (q \ge 3) N=(int) pow (2, q+1)+4*(int) pow (q, 2);}
if (choix == 2)cout << "''aille'N''echantillon'de'Nonte-carlo'souhaitee'':'";<br>cin >> N;
}
// Calcul des valeurs propres pour CardA=1
//−−−−−−−−−−−−−−−−−−−−−−−−−−−−−−−−−−−−−−−
DiagonalMatrix D(N);Matrix valp(N, 1);D =v alpmultiv (b, q, choix, N, prec, MAXIT);for (i = 1; i < = N; i = i + 1){
     valp(i, 1)=D(i);}
// Calcul des valeurs propres de Remillard : commenter cette ligne pour calculer mes
     valeurs propres
 // for (i=1; i<=N; i=i+1) valp(i, 1) = pow(i * pi, -2);if ( choix == 1) cout << "\n Nombre de valeurs propres calculees pour CardA = 1, par
     c u b a t u r e : " < < N < < " \ n " ;
if (choix == 2) cout << "\n_Nombre_de_valeurs_propres_calculees_pour_CardA=1,_par_Monte
     -Carlo: " << N << "\n";
// Pour verifier si la somme des valeurs propres est bien egale au premier cumulant
cout << "\n_La_somme_des_valeurs_propres_pour_CardA=1_(qui_doit_etre_egale_au_
     premier cumulant pour CardA = 1) vaut : \ln";
cout << setprecision (8) << valp. Sum () << "\n";
// Calcul des valeurs propres pour CardA quelconque
```
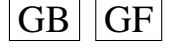

//−−−−−−−−−−−−−−−−−−−−−−−−−−−−−−−−−−−−−−−−−−−−−−−−

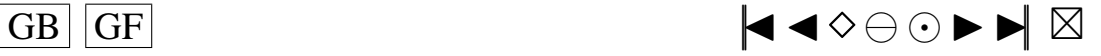

```
// Calcul de toutes les permutations avec repetitions de 1:n qui sont donnees sous
    forme des combinaisons avec repetitions et du nombre de fois
// que chaque combinaison doit etre utilisee (indicesperm). Cela va permettre d'
    obtenir les valeurs propres pour CardA quelconque comme produits de valeurs
// propres pour CardA=1// Il y a n^k permutations avec repetitions de k objets pris parmi n.
//Ces n^k permutations peuvent se repartir en nCm(n+k-1,k)=(n+k-1)!/((n-1)!k!)
    combinaisons avec repetitions ou chaque combinaison doit etre repetee
\frac{1}{\sqrt{(N_1 + N_2 + \ldots + N_n)}} \frac{1}{N_1 + N_2 + \ldots + N_n} (en changeant l'ordre des elements), ou N<sub>-1</sub>
    est le nombre de 1 dans dans la combinaison consideree,
// N_2 le nombre de 2, ..., N_n le nombre de n.
//Puisqu'un double est code sur 4 octets, on est limite dans la taille de par la
    borne conservatrice: n \le \exp[L \log(x/4)/k] ou x est la RAM disponible en octets.
//ordre d'arret des valeurs propres : astuce qui permet d'eliminer une partie des
    valeurs propres de CardA=1 pouvant
//ammener a des valeurs propres trop petites (< a 10^-critarret1) de CardA
    quelconque.
N arret=N:
cout << "\ncritarret1_(un_entier_positif)_?_:_"; cin >> critarret1;
for (i=1; i \le N; i=i+1) {if (pow(valp(1,1), CardA-1)*valp(i,1) < pow(10,-critarret1)) {
    Narret=i; break; } }
cout << "\n_Nombre_de_valeurs_propres_de_CardA=1_selectionnees_(par_le_critere:_max{
    p\}_{\text{o}}tel<sub>u</sub>que<sub>u</sub>lambda_1^(|A|-1)*lambda_p<" << pow(10,-critarret1) << ")<sub>u</sub>\n";
cout << "_pour_constituer_les_valeurs_propres_de_CardA>1:_" << Narret << "_sur_" <<
    N <<\ldots \ n " :
cout << "_ce_qui_donne_" << Narret << "^" << CardA << "=" << (int)pow(Narret, CardA
    \rightarrow < "_valeurs_propres_en_comptant_leur_";
\verb|court| << "ordre_de_multiplicate_dans_dle_cas_cCardA>1.\verb|n";N=Narret ·
count=nCm(N+CardA-1,CardA);//permrepmat est un tableau a count lignes et CardA colonnes
permrepmat=new int * [count];for (i=0; i <count; i=i+1) permrepmat[i]=new int[CardA];
indicesperm=new int[count];
// Calcul des repetitions et des indicesperm donnant le nombre de foisqu'il faut
     utiliser chaque combinaison pour obtenir toutes les permutations
// avec repetitions
permrep (permrepmat, indicesperm, N, CardA);
// Calcul des valeurs propres (pas forcement distinctes) dans le cas CardA quelconque
     avec leur ordre de multiplicite.
//Une valeur propre avec ordre de multiplicite n1+n2 pourrait etre comptee deux fois
     , la premiere avec ordre de multiplicite n1 et la deuxieme
// avec ordre de multiplicite n2Matrix valpA (count, 1);
valpA = 1.0;
Matrix multiplicity (count, 1);
for (i=1:i<=count:i=i+1) {
  multiplicity (i, 1)= indices perm [i - 1]:
    for (k=1; k<=CardA; k=k+1) {
    valpA(i, 1)=valpA(i, 1)*valp (permrepmat[i-1][k-1], 1);\rightarrow\overline{\phantom{a}}
```
 $|GB|$ **GF** 

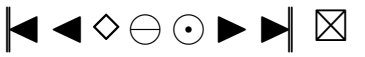

```
//On a plus besoin de ces tableaux donc on les de charge de la memoire.delete permrepmat;
delete indicesperm;
// Pour verifier que la somme des valeurs propres est bien egale au premier cumulant
      pour CardA quelconque
// SP est le produit terme a terme
\texttt{cout} << \texttt{"}\texttt{/n}\texttt{Lla}\texttt{_\text{o}} \texttt{some}\texttt{_\text{d}} \texttt{es}\texttt{_\text{v}} \texttt{aleurs}\texttt{_\text{p}} \texttt{opres}\texttt{_\text{p}our}\texttt{_\text{d}} |A| = \texttt{"} << \texttt{CardA} << \texttt{"}\texttt{_\text{d}} \texttt{(qui}\texttt{_\text{d}oit}\texttt{_\text{e} tr} \texttt{e}\texttt{_\text{d}}egale au premier cumulant pour |A| =" << CardA << ") vaut :\langle n_a";
cout << setprecision (8) << (SP(valpA, multiplicity)). Sum() << "\n";
```

```
// On classe les valeurs propres par ordre decroissant et on reordonne les
    multiplicite en consequence
Matrix indicescl (count, 1);
i n t ∗IRANK ;
IRANK=new int[count];
```
rank (valpA, "d", IRANK);

**for**  $(i = 1; i \leq c \text{ count}; i = i + 1)$  indicescl  $(* (IRANK + i - 1), 1) = \text{multiplicity } (i, 1);$ 

// On a plus besoin de ce tableau donc on le decharge de la memoire delete IRANK;

S ort Descending (valpA);

 $N =$  count :

```
// Classement et comptage des valeurs propres distinctes, et calcul du veritable
    ordre de multiplicite
Matrix valdistemp(N, 1);
Matrix indicestemp(N, 1);
indices temp = 0.0;
valdistemp(1,1)=valpA(1,1);
```
 $j = 1;$ 

```
// ce critere permet de selectionner les valeurs propres distinctes (dans le sens que
       leur difference en valeur absolue est inferieure a 10^{\lambda}(-\text{critarret2}))// et de laisser tomber les plus petites a 10^(- precis) pres. Elles seront encore
      classees par ordre decroissant.
 // ce critere permet de limiter le nombre de valeurs propres qui vont rentrer dans la
       procedure de Imhof et de Davies
 int critarret2;
 cout << "\cdotn critarret 2 \cdot \cdot \cdot (un entier positif) ? \cdot : \cdot : \cdot ; cin >> critarret 2;
 for (i = 1; i < = N-1; i = i +1){
       if (va1pA(i,1))=pow(10.0, -critarret2)){
           if (fabs(valpA(i,1)-valpA(i+1,1))>=pow(10.0, -critarret2)){
               v ald is temp (j, 1) = v alpA(i, 1);
               indices temp ( j, 1) = indices temp ( j, 1) + indices ( i, 1);\overline{GB} \overline{GF} \overline{G}
```
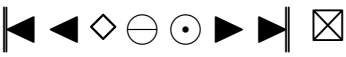

```
j = j + 1;}
          if (fabs(valpA(i,1)-valpA(i+1,1)) < pow(10.0, -scitarret2)) indicestemp(j,1)=indices temp (i, 1) + indices 1 (i, 1);}
   }
//r represente le nombre de valeurs propres distinctes selectionnees
int r:
r = i - 1;
Matrix valpdist(r, 1);
Matrix indices (r, 1):
for (i = 1; i < = r; i = i + 1){
  valpdfist(i, 1) = valdistemp(i, 1);indices (i, 1) = indicestemp (i, 1);
  }
cout << "\ln\ln_{\text{L}}Nombre de valeurs propres distinctes et superieures a " << pow (10.0, -
    critarret2) << "selectionnees:" << r << "sur" << (int)pow(Narret, CardA) <<
    "\mathord{\setminus} n " ;
cout << "_Nombre_total_de_valeurs_propres_en_comptant_leur_ordre_de_multiplicite :_"<<
    indices. Sum ( ) << "\n\cdot";
cout << setprecision (8) << " Somme de ces valeurs propres: " << (SP(valpdist, indices
    ) \sum_{n=1}^{\infty} . Sum ( ) << " \ n" ;
 <del>/</del><br>
//APPLICATION DE LA METHODE DE DAVIES (1973,1980)
```

```
// Valeur z du quantile pour lequel on souhaite obtenir la probabilite P[R < z]// avec R=(Q-cumulQA(1))/ sqrt(\text{cumulQA}(2))// On a P[R \le z] = P[Q \le z * s q rt (cumulQA(2)) + cumulQA(1)]// Si on met z=quantRA; on peut verifier que le calcul du quantile effectue plus haut
// et de la probabilite P[r < z] effectue plus bas donnent les memes resultats
z =quantRA;
// Valeur x du quantile pour lequel on souhaite obtenir la probabilite P[Q < x]// Si on met x=quantQA; on peut verifier que le calcul du quantile effectue plus haut// et de la probabilite P[Q < x] effectue plus bas donnent les memes resultats
x =quantQA;
 int lim; real c, sigma, acc;
 re al *lambda, *noncen;
 i n t ∗ n ;
 re al ansO, ansR;
 int * fault; real * trace;
    sigma = 0.0;
    lim = 1000;
    acc = 0.0001;lambda=new real [r];
 noncen = new real [r];\text{trace} = \text{new} \text{ real } [7];n = new \int int[r];f a u 1 t = new in t \lceil 6 \rceil;
 for ( i = 0; i < r; i + +)
```
/−−−−−−−−−−−−−−−−−−−−−−−−−−−−−−−−−−−−−−−−−−−−−−−−−−−−−−−−−−−−−−−−−−−−−−−−−−−−−

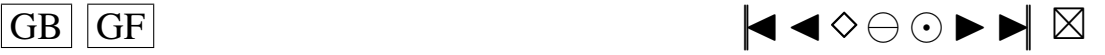

```
*(\text{noncen} + i) = 0.0*(n+i)= (int ) indices (i+1,1);
  *(lambda+i)=valpdist(i+1,1);cout << "\n La methode de Robert Davies (1973,1980) donne :\n";
ansQ=qfdavies(lambda, noncen, n, r, sigma, c, lim, acc, trace, fault);
cout << setprecision (8) << "\sum_{i=1}^{n} << x < < "\sum_{i=1}^{n} P[Q<x]: " << ansQ << "\n";<br>cout << setprecision (8) << "\sum_{i=1}^{n} FAULT: " << * fault << "\n";<br>cout << setprecision (8) << "\sum_{i=1}^{n} FAULT: " << * fa
     \frac{1}{\lceil 5 \rceil} << "\frac{1}{\lceil 5 \rceil} << trace \lceil 6 \rceil << "\n";
cz*sqrt(cumulQA(2,1))+cumulQA(1,1);ansR=qfdavies (lambda, noncen, n, r, sigma, c, lim, acc, trace, fault);
cout << setprecision (8) << "\n_____z:_" << z << "____P[R<z]:_" << ansR << "\n";
[5] << " \Box \Box" << trace [6] << "\n";
```
//on n'a plus besoin de ces tableaux donc on les decharge de la memoire delete lambda; delete noncen;

```
// APPLICATION DE LA METHODE DE IMHOF (1961)
```

```
//Borne d'intervalle d'integration dans la methode de Imhof, plus U est grand
// plus c'est precis, mais si c'est trop grand ca deconne
U=trace [4];
```

```
//Nombre d'evaluations pour l'integrale pour la methode du trapeze dans numerical
   recipies
 Nbre=minimum ((int) trace [1], 15);
```
//on n'a plus besoin de ce tableau donc on le decharge de la memoire delete trace;

```
//On utilise la methode de Imhof
resultat = 1 - probQsupx(x, valpdist, indices, U, Nbre);cout << "\n\ln La methode de Imhof (1961) donne: n";
cout << setprecision (8) << "\sum_{u=1}^{n} x_{u}^{2} << x << "\sum_{u=1}^{n} P[Q < x]_{u}^{2}" << resultat << "\n";
//On utilise la methode de Imhof
resultat = 1 - probQsupx (z * sqrt(cumuQA(2,1)) + cumuQA(1,1), valpdist, indices, U, Nbre);cout << setprecision (8) << "\Box" << z << "\BoxP[R<z]\Box" << resultat << "\n";
double a:
cout << "\nValeur_de_a_dans_la_methode_de_Deheuvels_?:_";
\sin \gg a:
```

```
//On utilise la methode de Deheuvels (en fait Martynov 1975)
resultat=deheuvels(x, valpdist, indices, U, Nbre, a);
```
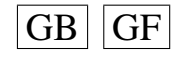

 $\left\{ \right.$ 

 $\mathbf{I}$ 

 $c=x$ :

 $\overline{L}$ 

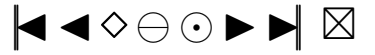

```
cout << "\n\cdot n_L La_methode de Deheuvels donne : \n\cdot n";
cout << setprecision (8) << "_{\text{uncul}}x:_{\text{in}}" << x << "_{\text{uncul}}P[Q<x]_{\text{in}}" << resultat << "\n";
1/On utilise la methode de Deheuvels (en fait Martynov 1975)
resultat = deheuvels (z * sqrt(cumuQA(2,1)) + cumuQA(1,1), valpdist, indices, U, Nbre, a);cout << "\n\cdot n_L La_methodede_de_cDeheuvels_ddonne:\n\cdot n";
cout << setprecision (8) << "\Box\Box" << z << "\Box"\BoxP[R<z]\Box:\Box" << resultat << "\n";
cout << setprecision (8) << "
\ldots \ldots \ldots \ldots \ldots \ldots \ldots \ldots Nbre:
\ldots " << Nbre << "\mid n";
```
/−−−−−−−−−−−−−−−−−−−−−−−−−−−−−−−−−−−−−−−−−−−−−−−−−−−−−−−−−−−−−−−−−−−−−−−−−−−−−−−−−

 $return (0);$ 

```
}
```
/−−−−−−−−−−−−−−−−−−−−−−−−−−−−−−−−−−−−−−−−−−−−−−−−−−−−−−−−−−−−−−−−−−−−−−−−−−−−−−−−− / / FIN DU PROGRAMME

```
int minimum (int x, int y)
{
  int min;
  min=x ;
  if (y \le x) min=y;
  return ( min ) ;
}
Le fichier permrep.c
void permrep (int ** permrepmat, int * indices, int n, int k)
{
  /∗
        Calcule toutes les nCm(n+k-1,k) combinaisons de k objets
        pris parmi n avec repetitions.
        et donne dans le vecteur indices le nombre de fois que chaque combinaison
        doit etre repetee (en changeant l'ordre des termes de la combinaison en
        question) pour obtenir toutes les n^k permutations avec repetitions.
  ∗/
  int nCm(int n, int m);void combn(int **combmat, int n, int m);
  int i, j, l, count, produit, somme;
  count=nCm(n+k-1,k);combn (permrepmat, n+k-1,k);for (i=1; i<=count; i=i+1) {
    for (j = 1; j < k; j = j + 1) {
      permrepmat [i -1][j -1]= permrepmat [i -1][j -1]-(j -1);}
  }
```
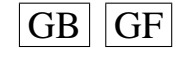

309

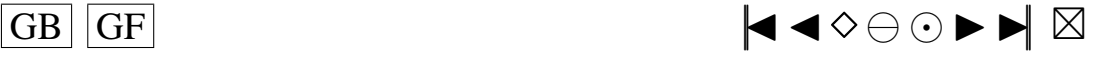

```
for (i=1; i \le k; i=i+1) {
```
 $N$ kind=0.  $N=0$ ;

for  $(j=1; j<=count; j=j+1)$  {

<span id="page-310-0"></span> $// indices < -rep(0, count)$ Matrix Nkind(count, 1); Matrix  $N(n+1,1)$ ;

```
if (N(\text{permrepmat}[j-1][i-1],1)=0) {Nkind(i,1)=\text{permrepmat}[j-1][i-1];} else Nkind(i), 1) = n + 1;
  N(permrepmat [j-1][i-1],1)=N(permrepmat [j-1][i-1],1)+1;
\mathcal{E}produit = 1;somme=0;
for (1=1; 1 \le k; 1=1+1)\verb|product=product*fact((\verb|int|)N((\verb|int|)Nkind(1,1),1));somme=somme+(int)N((int)Nkind(1,1),1);\}
```

```
indices [i-1]=fact (somme)/produit;
```

```
\overline{\phantom{a}}\left\{ \right\}
```
### Le fichier afc.c

#define UseDouble 0  $/*$  all floating point double  $*/$ #include  $\langle$  stdio.h> #include  $\lt$  stdlib.h> #include  $\langle$  math.h> #include  $\langle$  malloc.h> #include  $\langle \text{setimp.h} \rangle$ #define TRUE 1 #define FALSE 0 typedef int BOOL; #ifdef UseDouble typedef double real; #else typedef float real;  $#$ endif #define pi 3.14159265358979 #define  $\log 28$  .0866 /\*  $\log (2.0)$  / 8.0 \*/ static real sigsq, lmax, lmin, mean, c; static double intl, ersm; static int count, r, lim; static BOOL ndtsrt, fail; static int  $*n, * th$ ; static real  $*lb, *nc$ ; static jmp\_buf env;

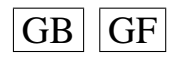

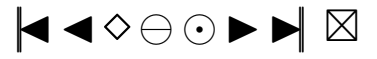

```
real qf(real *, real *, int *, int, real, real, int, real, real *, int *);
static real expl(real x) \frac{1}{x} to avoid underflows */
\{ return x < -50.0 ? 0.0 : exp(x); \}void main ( void )
   int r, lim; real c, sigma, acc;
   re al lambda [100], noncen [100]; int n [100];
   real ans1; int fault; real trace [7]; int i;
11 \cdotputs ("ENTER R, C, SIGMA, LIM, ACC \nmid");
   #ifdef UseDouble
      scanf ("%d%lf%lf%d%lf", &r, &c, &sigma, &lim, &acc);
   # e l s e
      s c a n f ("%d%f%f%d%f", & r, & c, & sigma, & lim, & acc);
   # e n d i f
   if (r < 0) goto 12;
   puts ("DF,LAMBDA,NON–CEN\n");
   for ( i = 0; i < r; i + +)
   {
      #ifdef UseDouble
          s c a n f ("%d%l f%l f", \& n [ i ], \& lambda [ i ], \& noncen [ i ]);
      # e l s e
         scanf ("%d%f%f", \&n[i],\& lambda[i],\& noncen[i]);
      # e n d i f
   }
   ans1 = qf(lambda, noncen, n, r, sigma, c, lim, acc, trace, & fault);#ifdef UseDouble
       printf ("QF, FAULT=%10.61f%15d\n\n", ans1, fault);
      for (i=0; i < 7; i++) printf ("@11.51f", trace[i]);# e l s e
       printf ("QF, FAULT=%10.6f%15d\n\n", ans1, fault);
      for (i=0; i < 7; i++) printf ("%11.5 f", trace [i]);
   # e n d i f
    puts ( "\n\n\ln \n^n );
    goto l 1 ;
12 : ;
}
   static void counter (void)
   /* count number of calls to errbd, truncation, cfe */{
      extern int count, lim;
      count = count + 1;
      if ( count > \lim ) longjmp(\text{env}, 1);
   }
   static real square(real x) { return x*x; }
   static real cube (real x) { return x * x * x; }
   static real log1(real x, BOOL first)
   /* if (first) \log(1 + x); else \log(1 + x) - x*/
   {
      if (fabs(x) > 0.1){
          return ( first ? \log(1.0 + x) : (\log(1.0 + x) - x) ;
      }
      e l s e
       {
          real s, sl, term, y, k;y = x / (2.0 + x); term = 2.0 * cube (y); k = 3.0;s = (first ? 2.0 : - x) * y;
```
{

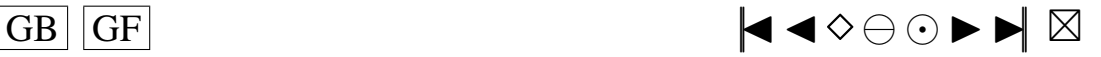

```
y = square(y);for (s1 = s + term / k; s1 != s; s1 = s + term / k)\{ k = k + 2.0; \text{ term} = \text{ term} * y; s = s1; \}return s ;
    }
}
static void order (void)
/* find order of absolute values of lb */
{
    int j, k; real 1j;extern real *1b; extern int *th; extern int r; extern BOOL ndtsrt;
    for ( j = 0; j < r; j++){
       1j = fabs (1b[j]);for (k = i - 1; k > = 0; k - ){
          if ( 1j > fabs(1b [th[k]]) ) th[k + 1] = th[k];e l s e goto l 1 ;
       }
       k = -1;
    11 :th [k + 1] = i;
    }
    ndtsrt = FALSE;}
 static real errbd(real u, real * cx)
 /* find bound on tail probability using mgf, cutoff
    point returned to *cx */
 {
    real sum1, lj, ncj, x, y, xconst; int j, nj;
    extern real sigsq, * 1b, * nc; extern int * n; extern int r;
    counter ();
    xconst = u * sigsq; sum1 = u * xconst; u = 2.0 * u;
    for (j = r - 1; j > = 0; j = -1)
    {
       nj = n[j]; 1j = lb[j]; ncj = nc[j];x = u * 1j; y = 1.0 - x;x const = x const + 1j * (ncj / y + nj) / y;sum1 = sum1 + ncj * square(x / y)+ nj * (square (x) / y + log1(-x, FALSE));
    }
    *cx = xconst; return exp1 (-0.5 * sum1);
 }
 static real ctff (real accx, real * upn)
 /* find ctff so that p(qf > c tff) < accx if (upn > 0,
     p(qf < c tff) < accx otherwise */
 {
    real u1, u2, u, rb, x const, c1, c2;
    extern real lmin, lmax, mean;
    u2 = *upp; u1 = 0.0; c1 = mean;rb = 2.0 * ((u2 > 0.0) ? \text{lmax : lmin});for (u = u2 / (1.0 + u2 * rb); errbd(u, & c2) > accx;
       u = u2 / (1.0 + u2 * rb)){
       u1 = u2; c1 = c2; u2 = 2.0 * u2;
    }
    for (u = (c1 - mean) / (c2 - mean); u < 0.9;u = (c1 - \text{mean}) / (c2 - \text{mean})){
       u = (u1 + u2) / 2.0;
       if ( errbd(u / (1.0 + u * rb), & xconst) > accx)
```
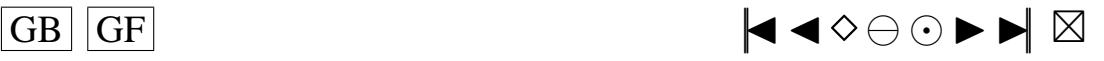

```
\{ u1 = u; c1 = x const; }
      e l s e
         \{ u2 = u ; c2 = xconst ; \}}
   ∗upn = u2 ; return c2 ;
}
static real truncation (real u, real tausq)
/* bound integration error due to truncation at u * /{
   real sum1, sum2, prod1, prod2, prod3, lj, ncj,
     x, y, err1, err2;int j, nj, s;extern real sigsq, * lb, * nc; extern int * n; extern int r;
   counter()sum1 = 0.0; prod2 = 0.0; prod3 = 0.0; s = 0;
   sum2 = (sigsq + tausq) * square(u); prod1 = 2.0 * sum2;u = 2.0 * u;for (j = 0; j < r; j++){
      1j = 1b [j]; ncj = nc[j]; nj = n[j];x = square(u * 1j);sum1 = sum1 + ncj * x / (1.0 + x);if (x > 1.0){
         \text{prod2 = prod2 + nj * log(x)};\text{prod3} = \text{prod3} + \text{nj} * \text{log1}(x, \text{TRUE});
         s = s + nj;}
      else prod1 = prod1 + nj * log1(x, TRUE);
   }
   sum1 = 0.5 * sum1;\text{prod2 = prod1 + prod2 ;} \text{prod3 = prod1 + prod3 ;}x = exp1(-sum1 - 0.25 * prod2) / pi;y = exp1(-sum1 - 0.25 * prod3) / pi;err1 = ( s == 0 ) ? 1.0 : x * 2.0 / s;
   err2 = ( \text{prod3} > 1.0 ) ? 2.5 * y : 1.0;
   if (err2 < err1) err1 = err2;
   x = 0.5 * sum2;err2 = (x \lt= y) ? 1.0 : y / x;
   return ( err1 < err2 ) ? err1 : err2;
}
static void findu (real * utx, real accx)
/* find u such that truncation(u) < accx and truncation(u / 1.2) > accx */
{
   real u, ut; int i;
   static real divis [ ] = { 2.0, 1.4, 1.2, 1.1 };ut = *utx; u = ut / 4.0;
   if ( truncation (u, 0.0) > accx )
   {
      for ( u = ut; truncation (u, 0.0) > accx; u = ut) ut = ut * 4.0;
   }
   e l s e
   {
      ut = u;for ( u = u / 4.0; truncation (u, 0.0) <= accx; u = u / 4.0)
      ut = u;}
   for (i = 0; i < 4; i++)\{ u = ut/divis[i]; \text{ if } (truncation(u, 0.0) \leq aux in text{ and } u = u; \}*utx = ut;
}
```
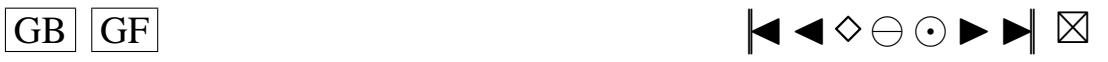

```
static void integrate (int nterm, real interv, real tausq, BOOL mainx)
/* carry out integration with nterm terms, at stepsize
   interv. if (! mainx) multiply integrand by
      1.0 - \exp(-0.5 * \tan(\frac{\pi}{2}) * ){
   real inpi, u, sum1, sum2, sum3, x, y, z;
   int k, j, nj;
   extern double intl, ersm; extern real sigsq, c;
   extern int *n; extern real *1b, *nc; extern int r;
   inpi = interv / pi;for (k = n \text{ term}; k > = 0; k -)
   {
      u = (k + 0.5) * interv;sum1 = -2.0 * u * c; sum2 = fabs(sum1);
      sum3 = -0.5 * sigsq * square(u);for ( j = r-1; j >= 0; j = -1)
      {
         nj = n[j]; x = 2.0 * lb[j] * u; y = square(x);sum3 = sum3 - 0.25 * nj * log1(y, TRUE);
         y = nc[j] * x / (1.0 + y);z = nj * atan(x) + y;sum1 = sum1 + z; sum2 = sum2 + fabs(z);
         sum3 = sum3 - 0.5 * x * y;}
      x = input * exp1(sum3) / u;if ( ! mainx )
      x = x * (1.0 - exp1(-0.5 * tausq * square(u))));
      sum1 = sin (0.5 * sum1) * x; sum2 = 0.5 * sum2 * x;int1 = int1 + sum1; ersm = ersm + sum2;
   }
}
static real cfe(real x)
/* coef of tausq in error when convergence factor of
   exp1 (-0.5 * tausq * u^2) is used when df is evaluated at x */
{
   real axl, axl1, axl2, sxl, sum1, lj; int j, k, t;
   extern BOOL ndtsrt, fail; extern int *th,*n; extern real *lb,*nc;
   extern int r:
   counter ();
   if (ndtsrt) order();ax1 = fabs(x); sx1 = (x > 0.0) ? 1.0 : -1.0; sum1 = 0.0;
   for ( j = r-1; j >= 0; j == j{t = th[j];if ( 1b[t] * sx1 > 0.0 )
      {
         1j = fabs(lb[t]);ax11 = ax1 - 1j * (n[t] + nc[t]); ax12 = 1j / log28;if (ax11 > ax12) ax1 = ax11; else{
            if ( ax1 > ax12 ) ax1 = ax12;
            sum1 = (ax1 - ax11) / 1j;for ( k = j - 1; k > = 0; k - -1)
            sum1 = sum1 + (n [th [k]] + nc [th [k]]);goto l ;
         }
      }
   }
l :
   if (sum1 > 100.0)
   { fail = TRUE; return 1.0; } else
   return pow (2.0, (sum1 / 4.0)) / (pi * square(ax1));}
```
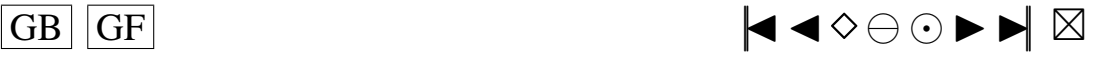

```
real qf(real * lb1, real * nc1, int * n1, int r1, real sigma, real c1,
   int lim1, real acc, real * trace, int * if ault)
/* distribution function of a linear combination of non-central
   chi-squared random variables :
input:
   lb [ j ] coefficient of j–th chi-squared variable<br>nc [ j ] non-centrality parameter
   nc [j] non−centrality parameter<br>n[j] degrees of freedom
                     degrees of freedom
   j = 0, 2 \ldots r-1<br>sigma
                     coefficient of standard normal variable
   c point at which df is to be evaluated
   lim maximum number of terms in integration
   acc maximum error
output:ifault = 1 required accuracy NOT achieved
            2 round−off error possibly significant<br>3 invalid parameters
                     invalid parameters
             4 unable to locate integration parameters
             5 out of memory
   trace [0] absolute sum
   trace [1] total number of integration terms
   trace [2] number of integrations
   trace [3] integration interval in final integration
   trace [4] truncation point in initial integration
   trace [5] s.d. of initial convergence factor
   trace [6] cycles to locate integration parameters */
{
      int j, nj, nt, ntm; real acc1, almx, xlim, xnt, xntm;
      real utx, tausq, sd, intv, intv1, x, up, un, d1, d2, lj, ncj;
      extern real sigsq, lmax, lmin, mean;
      extern double intl, ersm;
      extern int r, lim; extern real c;
      extern int *n,*th; extern real *lb,*nc;
      re al g f v al :
      static int rats [ ] = \{ 1, 2, 4, 8 \};
      if (\text{setimp}(\text{env}) != 0) { \ast if a ult = 4; goto end of proc; }
      r = r1; lim = lim1; c = c1;
      n=n1; 1b = 1b1; nc=nc1;
      for ( j = 0; j < 7; j + 1 trace [j] = 0.0;
      * if a ult = 0; count = 0;
      int1 = 0.0; ersm = 0.0;
      q f val = -1.0; acc1 = acc; ndtsrt = TRUE; fail = FALSE;
      x \lim = (real) \lim;t h =( i n t ∗) m a l lo c ( r ∗( s i z e o f ( i n t ) ) ) ;
      if (! th) \{ * if \text{ault} = 5; \text{goto} \text{ endofproc}; \}/* find mean, sd, max and min of lb,
         check that parameter values are valid */sigsq = square ( sigma); sd = sigsq;
      lmax = 0.0; lmin = 0.0; mean = 0.0;
      for (j = 0; j < r; j++){
         nj = n[j]; \quad 1j = 1b[j]; \quad ncj = nc[j];if ( nj < 0 | | ncj < 0.0 ) { * if a ult = 3; goto end of proc; }
         sd = sd + square ( 1j ) * ( 2 * nj + 4.0 * nc j );mean = mean + l j * (n j + n c j);
         if (\text{Im} x < 1j) \text{Im} x = 1j; else if (\text{Im} n > 1j) \text{Im} n = 1j;
      }
```
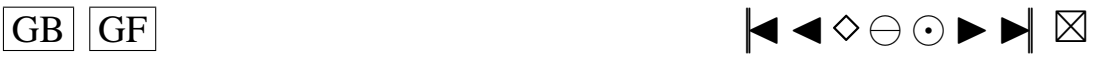

```
if ( sd == 0.0 )
   \{ q f v a l = ( c > 0.0) ? 1.0 : 0.0; goto end o f proc; }
   if ( \text{lmin} = 0.0 \& \& \text{ } \text{lmax} = 0.0 \& \& \text{ } \text{ sigma} = 0.0 )
       { * i f a u l t = 3; goto end o f p r o c; }
   sd = sqrt(sd);
   almx = (lmax < - lmin) ? – lmin : lmax;
   /* starting values for findu, ctff */
   utx = 16.0 / sd; up = 4.5 / sd; un = - up;
   /* truncation point with no convergence factor */
   findu(\&utx, .5 * acc1);
   /* does convergence factor help */
   if ( c != 0.0 && ( almx > 0.07 * sd ) )
   {
       tausq = .25 * acc1 / cfe(c);if (fail) fail = FALSE :else if ( truncation ( utx, tausq ) < .2 \times acc1)
       {
          sigsq = sigsq + tausq;findu ( & utx, .25 * acc1 );
          \text{trace} [5] = \text{sqrt}(\text{tausq});}
   }
   trace [4] = utx ; acc1 = 0.5 * acc1 ;/* find RANGE of distribution, quit if outside this */
11:d1 = c t f f (acc1, \& up) - c;if (d1 < 0.0) { qfval = 1.0; goto endofproc; }
   d2 = c - \text{ctff}(\text{acc1}, \& \text{un});if (d2 < 0.0) { qfval = 0.0; goto endofproc; }
   /* find integration interval */\text{int}v = 2.0 * \text{pi} / ((d1 > d2) ? d1 : d2);/* calculate number of terms required for main and
       auxillary integrations */
   xnt = utx / intv; xntm = 3.0 / sqrt(acc1);
   if (xnt > xntm * 1.5){
       /* parameters for auxillary integration */
       if (xntm > xlim) { * if a ult = 1; goto end of proc; }
       ntm = (int) floor (xntm + 0.5);
       int v1 = utx / ntm; x = 2.0 * pi / int v1;
       if (x \leq fabs(c)) goto 12;
       /* calculate convergence factor */
       tausq = .33 * accl / (1.1 * (cfe(c - x) + cfe(c + x)));if (fail) goto 12;
       acc1 = .67 * acc1:
       /* auxillary integration */
       integrate (ntm, intv1, tausq, FALSE);
       x \lim = x \lim -x \lim; \text{ signs } q = \text{sign } q + \text{taus } q ;trace [2] = \text{trace } [2] + 1; trace [1] = \text{trace } [1] + \text{ntm } + 1;
       /* find truncation point with new convergence factor */findu(&utx, .25 * acc1); acc1 = 0.75 * acc1;
       goto 11;
   }
   /* main integration */12:trace [3] = \text{int } v;if (xnt > xlim) { * if ault = 1; goto endofproc; }
   nt = (int) floor (xnt + 0.5);
   integrate (nt, intv, 0.0, TRUE);trace [2] = \text{trace } [2] + 1; \text{trace } [1] = \text{trace } [1] + nt + 1;q f v a l = 0.5 - int l ;trace[0] = ersm;
```
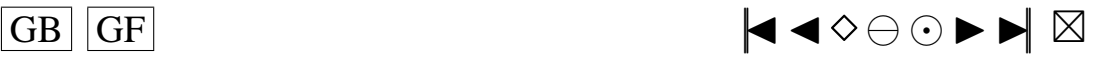

```
/* test whether round-off error could be significant
     allow for radix 8 or 16 machines */up=ersm; x = up + acc / 10.0;
   for (j=0; j < 4; j++) { if (rats[j] * x == rats[j] * up) * ifault = 2; }
endofproc :
   free ((char *) th);
   trace [6] = (real) count;return qfval;
```
### **Le fichier** *qfdavies.c*

}

```
static void counter (void)
 /* count number of calls to errbd, truncation, cfe */{
    extern int count, lim;
    count = count + 1;if ( count > \lim ) longjmp(\text{env}, 1);
 }
 static real square(real x) { return x*x; }
 static real cube ( real x ) { return x * x * x ; }
 static real log1(real x, BOOL first)
 /* if ( first ) \log(1 + x); else \log(1 + x) - x */
 {
    if (fabs(x) > 0.1){
       return ( first ? \log(1.0 + x) : (\log(1.0 + x) - x));
    }
    e l s e
    {
       real s, sl, term, y, k;y = x / (2.0 + x); term = 2.0 * cube (y); k = 3.0;s = ( first ? 2.0 : - x) * y;y = square(y);for (s1 = s + \text{term} / k; s1 != s; s1 = s + \text{term} / k)\{ k = k + 2.0; \text{ term} = \text{ term} * y; s = s1; \}return s ;
    }
}
static void order (void)
/* find order of absolute values of lb */
{
    int j, k; real 1j;extern real *1b; extern int *th; extern int r; extern BOOL ndtsrt;
    for ( j = 0; j < r; j++){
       1j = fabs (1b [j]);for (k = j - 1; k > = 0; k--){
          if ( 1j > fabs(1b [th[k]]) ) th[k + 1] = th[k];e l s e goto l 1 ;
       }
       k = -1;
    11 :
       th [ k + 1 ] = j ;}
    ndtsrt = FALSE;}
```
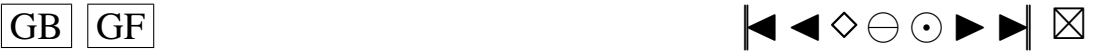

```
static real errbd (real u, real * cx)
/* find bound on tail probability using mgf, cutoff
   point returned to * c x * /{
   realsum1, 1j, ncj, x, y, xconst; int j, nj;extern real sigsq, * lb, * nc; extern int * n; extern int r;
   counter():
   xconst = u * sigsq; sum1 = u * xconst; u = 2.0 * u;
   for (j = r - 1; j > = 0; j = -1)
   {
      nj = n[j]; 1j = lb[j]; ncj = nc[j];x = u * 1j; y = 1.0 - x;
      x c on st = x c on st + l j * (n c j / y + n j ) / y;
      sum1 = sum1 + ncj * square(x / y)+ nj * ( square (x ) / y + log1 (-x, FALSE ));
   }
   *cx = xconst; return exp1(-0.5 * sum1);}
static real ctff (real accx, real * upn)
/* find ctff so that p(qf > cff) < accx if (upn > 0,
    p(qf < c\, t\, f) < accx\, otherwise\n*{
   real u1, u2, u, rb, x const, c1, c2;
   extern real lmin, lmax, mean;
   u2 = *upp; u1 = 0.0; c1 = mean;rb = 2.0 * ((u2 > 0.0) ? \ lmax : lmin);for (u = u2 / (1.0 + u2 * rb); errbd(u, & c2) > accx;
     u = u2 / (1.0 + u2 * rb)){
      u1 = u2; c1 = c2; u2 = 2.0 * u2;
   }
   for (u = (c1 - mean) / (c2 - mean); u < 0.9;u = (c1 - mean) / (c2 - mean){
      u = (u1 + u2) / 2.0;
      if ( errbd(u / (1.0 + u * rb), & x const) > accx)
         \{ u1 = u; c1 = x const; \}e l s e
         \{u2 = u; c2 = xconst; \}}
   ∗upn = u2 ; return c2 ;
}
static real truncation (real u, real tausq)
/* bound integration error due to truncation at u * /{
   real sum1, sum2, prod1, prod2, prod3, lj, ncj,
     x, y, err1, err2;int j, nj, s;
   extern real sigsq, *1b, *nc; extern int *n; extern int r;
   counter ();
   sum1 = 0.0; prod2 = 0.0; prod3 = 0.0; s = 0;
   sum2 = ( sigsq + tausq) * square(u); prod1 = 2.0 * sum2;u = 2.0 * u;
   for (j = 0; j < r; j++){
      1j = 1b [j]; ncj = nc[j]; nj = n[j];x = square(u * 1i);
      sum1 = sum1 + ncj * x / (1.0 + x);if (x > 1.0){
         \text{prod2 = prod2 + nj * log(x)};\text{prod3 = prod3 + nj * log1(x, TRUE)};
```
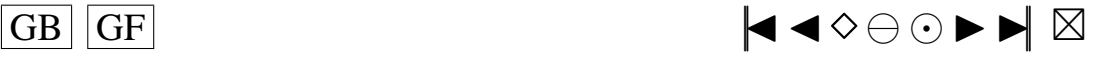

```
s = s + nj;\mathcal{F}else prod1 = prod1 + nj * log1(x, TRUE);\left\{ \right\}sum1 = 0.5 * sum1;
   \text{prod2 = prod1 + prod2;} \text{prod3 = prod1 + prod3;}x = exp1(-sum1 - 0.25 * prod2) / pi;y = exp1(-sum1 - 0.25 * prod3) / pi;err1 = (s = 0) ? 1.0 : x * 2.0 / s;
   err2 = ( prod3 > 1.0 ) ? 2.5 * y : 1.0;
   if (err2 < err1) err1 = err2;x = 0.5 * sum2;err2 = (x \le y) ? 1.0 : y / x;
   return (err1 < err2) ? err1 : err2;
\rightarrowstatic void findu (real * utx, real accx)
/* find u such that truncation (u) < accx and truncation (u / 1.2) > accx */
\left\{ \right.real u, ut; int i;
   static real divis [] = \{2.0, 1.4, 1.2, 1.1\};ut = *uts; u = ut / 4.0;
   if (truncation(u, 0.0) > accx)
   \{for (u = ut; truncation(u, 0.0) > accx; u = ut) ut = ut * 4.0;
   \rightarrowelse
   \left\{ \right.ut = u:
      for (u = u / 4.0; truncation (u, 0.0) \le u \le x; u = u / 4.0ut = u;for (i=0; i < 4; i++){ u = ut/divis[i]; if ( truncation (u, 0.0) <= accx ) ut = u; }
   *utx = ut;\overline{\phantom{a}}static void integrate (int nterm, real interv, real tausq, BOOL mainx)
/* carry out integration with nterm terms, at stepsize
   interv. if (! mainx) multiply integrand by
      1.0 - \exp(-0.5 * \tan(\sqrt{2}) * )\left\{ \right.real inpi, u, sum1, sum2, sum3, x, y, z;
   int k, j, nj;extern double intl, ersm; extern real sigsq, c;
   extern int *n; extern real *lb, *nc; extern int r;
   inpi = interv / pi;for (k = nterm; k>=0; k--)
   \left\{ \right.u = (k + 0.5) * interv;
      sum 1 = -2.0 * u * c; sum 2 = fabs(sum1);
      sum3 = -0.5 * sigsq * square(u);for (i = r-1; j>=0; j--)\left\{ \right.nj = n[j]; x = 2.0 * lb[j] * u; y = square(x);sum3 = sum3 - 0.25 * nj * log1(y, TRUE);y = nc[j] * x / (1.0 + y);z = nj * atan(x) + y;<br>sum1 = sum1 + z; sum2 = sum2 + fabs(z);
          sum3 = sum3 - 0.5 * x * y;\mathcal{F}x = input * exp1(sum3) / u;if ( ! max )x = x * (1.0 - exp1(-0.5 * tausq * square(u))));
```
 $|GB|$  GF

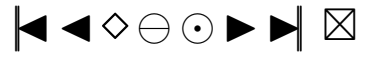

```
sum1 = sin (0.5 * sum1) * x; sum2 = 0.5 * sum2 * x;int1 = int1 + sum1; ersm = ersm + sum2;
      }
   }
   static real cfe(real x)
   /* coef of tausq in error when convergence factor of
      exp1 (-0.5 * tausq * u^2) is used when df is evaluated at x */
   {
      re al axl, axl1, axl2, sxl, sum1, lj; int j, k, t;
      extern BOOL ndtsrt, fail; extern int *th,*n; extern real *1b,*nc;
      extern int r;
      counter():
      if (ndtsrt) order();ax1 = fabs(x); sx1 = (x > 0.0) ? 1.0 : -1.0; sum1 = 0.0;for ( j = r-1; j >= 0; j == j)
      \{ t = th [j];if (|b[t] * sx1 > 0.0){
            1j = \text{fabs}(1b[t]);
            ax11 = ax1 - 1j * (n[t] + nc[t]); ax12 = 1j / log28;if (ax11 > ax12) ax1 = ax11; else
            {
                if \left( \text{ax1} > \text{ax12} \right) \text{ax1} = \text{ax12};sum1 = (ax1 - ax11) / 1i;
                for ( k = j-1; k > = 0; k--)
               sum1 = sum1 + (n [th [k]] + nc [th [k]]);goto l ;
            }
         }
      }
   l :
      if (sum1 > 100.0)
      \{ \text{fail} = \text{TRUE}; \text{return } 1.0; \} \text{ else}return pow (2.0, (sum1 / 4.0)) / (pi * square(ax1));}
real q f d a vies (real * lb1, real * nc1, int * n1, int r1, real sigma, real c1, int lim1,
    real acc, real * trace, int * ifault)/* distribution function of a linear combination of non-central
   chi-squared random variables :
input:
   lb [ j ] coefficient of j–th chi-squared variable<br>nc i i l non-centrality parameter
   nc [ j ] non−c entrality parameter<br>n [ j ] degrees of freedom
                     degrees of freedom
   j = 0, 2 \ldots r-1<br>sigma
                     coefficient of standard normal variable
   c point at which df is to be evaluated
   lim maximum number of terms in integration
   acc maximum error
output:
   if ault = 1 required accuracy NOT achieved
            2 round−off error possibly significant<br>3 invalid parameters
                     invalid parameters
            4 unable to locate integration parameters<br>5 out of memory
                     out of memory
   trace [0] absolute sum
   trace [1] total number of integration terms
   trace [2] number of integrations
   trace [3] integration interval in final integration
```
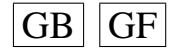

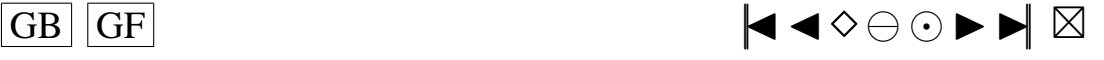

```
trace [4] truncation point in initial integration
trace [5] s.d. of initial convergence factor
trace [6] cycles to locate integration parameters */
   int j, nj, nt, ntm; real acc1, almx, xlim, xnt, xntm;
   real utx, tausq, sd, intv, intv1, x, up, un, d1, d2, lj, ncj;
   extern real sigsq, lmax, lmin, mean;
   extern double intl, ersm;
   extern int r, lim; extern real c;
   extern int *n,*th; extern real *lb,*nc;
   r e a l q f v a l;
   q f v a 1 = -1.0;
   static int rats [ ] = { 1, 2, 4, 8 };
   if (\text{setimp}(\text{env}) != 0) { \ast i f a ult = 4; goto end of proc; }
   r=r1; lim=lim1; c=c1;
   n=n1; 1b = lb1; nc=nc1;
   for ( j = 0; j < 7; j++) trace [j] = 0.0;
   * if a ult = 0; count = 0;
   int1 = 0.0; ersm = 0.0;
   acc1 = acc; ndtsrt = TRUE; fail = FALSE;
   x \lim = (real) \lim;t h =( i n t ∗) m a l lo c ( r ∗( s i z e o f ( i n t ) ) ) ;
   if (! th) \{ * ifault = 5; <b>goto</b> end of proc; \}/* find mean, sd, max and min of lb,
      check that parameter values are valid */sigsq = square ( sigma); sd = sigsq;lmax = 0.0; lmin = 0.0; mean = 0.0;
   for (j = 0; j < r; j++){
      nj = n[j]; 1j = 1b[j]; ncj = nc[j];if ( nj < 0 | | ncj < 0.0 ) { * if a ult = 3; goto endof proc; }
      sd = sd + square(1j) * (2 * nj + 4.0 * ncj);mean = mean + 1j * (nj + ncj);if (\text{Im} a x < 1 j) \text{Im} a x = 1 j; else if (\text{Im} i n > 1 j) \text{Im} i n = 1 j;
   }
   if ( sd == 0.0 )
   { q f  val = (c > 0.0) ? 1.0 : 0.0; goto endofproc; }
   if ( lmin = 0.0 \&\& lmax = 0.0 \&& sigma = 0.0)
      { * if a u l t = 3; goto end of proc; }
   sd = sqrt(sd);almx = (lmax < - lmin) ? – lmin : lmax;
   /* starting values for findu, ctff */
   utx = 16.0 / sd; up = 4.5 / sd; un = - up;
   /* truncation point with no convergence factor */
   findu ( & utx, .5 * acc1 );
   /* does convergence factor help */
   if (c := 0.0 \&& (almx > 0.07 * sd)){
      tausq = .25 * acc1 / cfe(c);if (fail) fail = FALSE ;else if ( truncation ( utx, tausq ) < .2 * acc1 )
      {
         sigsq = sigsq + tausq;findu (& utx, .25 * acc1);
         trace [5] = sqrt(tausq);}
   }
   trace [4] = utx ; acc1 = 0.5 * acc1 ;/* find RANGE of distribution, quit if outside this */
11:
```
{

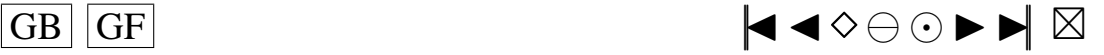

```
d1 = c t f f (acc1, \& up) - c;
      if (d1 < 0.0) { qfval = 1.0; goto endofproc; }
      d2 = c - \text{ctff} (\text{acc1}, \& \text{un});if (d2 < 0.0) { qfval = 0.0; goto endofproc; }
      /* find integration interval */intv = 2.0 * pi / ((d1 > d2) ? d1 : d2);/* calculate number of terms required for main and
          auxillary integrations */
      xnt = utx / intv; xntm = 3.0 / sqrt(acc1);
      if (xnt > xntm * 1.5){
          /* parameters for auxillary integration */
          if (xntm > xlim) { * if a ult = 1; goto end of proc; }
          ntm = (int) floor (xntm + 0.5);
          int v1 = utx / ntm; x = 2.0 * pi / int v1;
          if (x \leq fabs(c)) goto 12:
          /* calculate convergence factor */
          tausq = .33 * accl / (1.1 * (cfe(c - x) + cfe(c + x)));if (fail) goto 12;
          \text{acc1} = .67 * \text{acc1};/* auxillary integration */
          integrate (ntm, intv1, tausq, FALSE);
          x \lim = x \lim -x \lim; \text{ signs } q = \text{sign } q + \text{taus } q ;trace [2] = trace [2] + 1; trace [1] = trace [1] + ntm + 1;/* find truncation point with new convergence factor */findu(&utx, .25 * acc1); acc1 = 0.75 * acc1;
          goto 11:
      }
      /* main integration */12:\text{trace} [3] = \text{int} v ;if (xnt > xlim) { * if ault = 1; goto endof proc; }
      nt = (int) floor (xnt + 0.5);
      integrate (nt, intv, 0.0, TRUE);trace [2] = trace [2] + 1; trace [1] = trace [1] + nt + 1;q f val = 0.5 - int1;\text{trace}[0] = \text{ersm};
      /* test whether round-off error could be significant
          allow for radix 8 or 16 machines */up=ersm; x = up + acc / 10.0;
      for (j=0; j < 4; j++) { if (rats[j] * x == rats[j] * up) * ifault = 2;endofproc:
      free ((char*)th);
      \text{trace}[6] = (\text{real}) \text{count}:
      return qfval;
Le fichier qnorm.c
         double qnorm ( double P, int IFAULT )
     /∗
       ALGORITHM AS241 APPL . STATIST . (1988) VOL. 37, NO. 3
       Produces the normal deviate Z corresponding to a given lower
       tail area of P; Z is accurate to about 1 part in 10**16.
```
The hash sums below are the sums of the mantissas of the coefficients. They are included for use in checking

∗/

transcription.

}

{

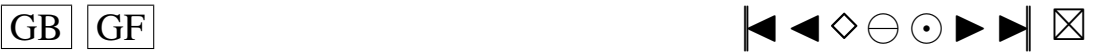

```
double ZERO, ONE, HALF, SPLIT1, SPLIT2, CONST1, CONST2, A0, A1, A2, A3, A4, A5, A6,
    A7, B1, B2, B3, B4, B5, B6, B7, C0, C1, C2, C3, C4, C5, C6, C7, D1, D2, D3, D4,
    D5, D6, D7, E0, E1, E2, E3, E4, E5, E6, E7, F1, F2, F3, F4, F5, F6, F7, Q, R,
    PPND16ZERO = (double)0.0;
ONE = (double)1.0;HALF = (double) 0.5;SPLIT1 = (double) 0.425;SPLIT2 = (double) 5.0;CONST1 = (double) 0.180625;
CONST2 = ( double ) 1 . 6 ;
// Coefficients for P close to 0.5
A0 = ( double )3.3871328727963666080;
A1 = (double)1.3314166789178437745∗pow (10,2);
A2 = (double)1.9715909503065514427∗pow (10,3);
A3 = (double)1.3731693765509461125∗pow(10,4);
A4 = (double)4.5921953931549871457*pow(10,4);A5 = (double) 6.7265770927008700853*pow(10,4);A6 = (double)3.3430575583588128105*pow(10,4);A7 = (double) 2.5090809287301226727∗pow (10, 3);
B1 = (double)4.2313330701600911252∗pow (10,1);
B2 = (double) 6.8718700749205790830*pow(10,2);B3 = (double)5.3941960214247511077∗pow(10,3);
B4 = (double)2.1213794301586595867∗pow (10,4);
B5 = (double)3.9307895800092710610∗pow (10,4);
B6 = (double) 2.8729085735721942674∗pow (10, 4);
B7 = (\text{double})5.2264952788528545610∗pow(10,3);
// HASH SUM AB 55.88319 28806 14901 4439
\frac{1}{2} Coefficients for P not close to 0, 0.5 or 1.
C0 = ( double )1.42343711074968357734;
C1 = ( double )4.63033784615654529590;
C2 = ( double )5.76949722146069140550;
C3 = ( double )3.64784832476320460504;
C4 = ( double )1.27045825245236838258;
C5 = (double)2.41780725177450611770*pow(10,-1);C6 = (double)2.27238449892691845833*pow(10, -2);C7 = (double) 7.74545014278341407640*pow(10, -4);D1 = ( double )2.05319162663775882187;
D2 = ( double )1.67638483018380384940;
D3 = (double) 6.89767334985100004550*pow(10,-1);D4 = (double)1.48103976427480074590*pow(10, -1);D5 = (double)1.51986665636164571966*pow(10, -2);D6 = (double) 5.47593808499534494600*pow(10, -4);D7 = (double)1.05075007164441684324*pow(10, -9);// HASH SUM CD 49.33206 50330 16102 89036
\frac{1}{2} Coefficients for P near 0 or 1.
E0 = (double) 6.65790464350110377720*pow(10,0);E1 = (double) 5.46378491116411436990*pow(10,0);E2 = (\text{double})1.78482653991729133580*pow(10,0);E3 = (double)2.96560571828504891230*pow(10,-1);
E4 = (double)2.65321895265761230930*pow(10,-2);
E5 = (double)1.24266094738807843860*pow(10,-3);
E6 = (double)2.71155556874348757815∗pow(10, -5);
E7 = (double) 2.01033439929228813265*pow(10,-7);
F1 = (double) 5.99832206555887937690*pow(10, -1);F2 = (double)1.36929880922735805310*pow(10, -1);
```
 $\overline{G}$  GF  $\overline{G}$   $\overline{G}$   $\$
```
F3 = (double)1.48753612908506148525*pow(10, -2);F4 = (double)\n7.86869131145613259100*pow(10, -4);F5 = (double)1.84631831751005468180*pow(10, -5);F6 = (double)1.42151175831644588870*pow(10, -7);F7 = (double)2.04426310338993978564*pow(10, -15);// HASH SUM EF 47.52583 31754 92896 71629
 IFAULT = 0;
  Q = P - HALF;if ( fabs (Q) <= SPLIT1 ) {
   R = CONST1 - Q * Q;PPND16 = Q * (((((((A7 * R + A6) * R + A5) * R + A4) * R + A3) * R + A2) * R + A1
        ) * R + A0 ) /((((((B7 \times R + B6) * R + B5 ) * R + B4 ) * R + B3 ) * R + B2 ) * R
         + B1) * R + ONE):
    return ( PPND16 ) ; }
  e l s e {
    if (Q<ZERO) {
     R = P;
    }
    e l s e {
      R = ONE - P;}
  if (R \leq ZERO) {
    IFAULT = 1;
   PPND16 = ZERO;return ( PPND16 ) ; }
 R = sqrt(-log(R));if (R<=SPLIT2) {
    R = R - CONST2;
    PPND16 = (((((((C7 * R + C6) * R + C5) * R + C4) * R + C3) * R + C2) * R + C1) * R+ C0 ) /((((((D7 * R + D6) * R + D5) * R + D4) * R + D3) * R + D2) * R + D1
        ) ∗ R + ONE) ; }
  e l s e {
   R = R - SPLIT2;
    PPND16 = (((((((E7 * R + E6) * R + E5) * R + E4) * R + E3) * R + E2) * R + E1) * R+ E0) /((((((F7 * R + F6) * R + F5) * R + F4) * R + F3) * R + F2) * R + F1
        ) * R + ONE ;
  }
  if (Q \leqZERO) { PPND16 = - PPND16;
  return ( PPND16 ) ; }
  return ( PPND16 ) ;
}
Le fichier rank.c
void rank ( Matrix RV, char ORDER [2], int * IRANK)
{
     /∗
     rank RANKS A VECTOR OF REAL NUMBERS IN ASCENDING
     OR DESCENDING ORDER.
     ran k USES A VARIANT OF LIST−MERGING , AS DESCRIBED
     BY KNUTH. THE ROUTINE TAKES ADVANTAGE OF NATURAL
     ORDERING IN THE DATA , AND USES A SIMPLE LIST INSERTION
     IN A PREPARATORY PASS TO GENERATE ORDERED LISTS OF
     LENGTH AT LEAST 10. THE RANKING IS STABLE: EQUAL ELEMENTS
     PRESERVE THEIR ORDERING IN THE INPUT DATA.
     THE MINIMUM LENGTH OF THE LISTS AT THE END OF THE
     PREPARATORY PASS IS DEFINED BY THE VARIABLE MAXINS .
∗/
         .. Parameters ..
```
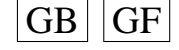

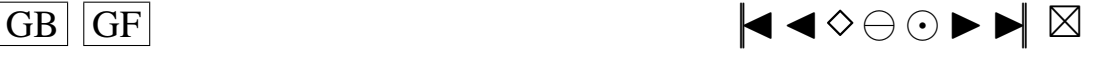

324

```
int MAXINS;
MAXINS = 10;
int M1, M2;
M1=1;
M2=RV. Nrows ():
 // ... Local Scalars ..
double A, B, C;
int I, I1, I2, ILIST, J, J1, J2, K, K1, K2, L, LIST1, LIST2, NLAST, NPREV;
I1 = 0;
J1 = 0;
LIST1 = 0:
LIST2=0;NLAST=0;NPREV=0;// ... Executable Statements ..
/ / DEAL WITH THE TRIVIAL CASE .
if (M1 == M2) *( IRANK+M2-1) = M2;/∗
 INITIALISE , USING NATURAL RUNS IN BOTH DIRECTIONS AND
 STRAIGHT LIST INSERTION FOR SMALL LISTS .
 I POINTS TO THE SMALLEST ELEMENT IN THE CURRENT LIST
  J POINTS TO THE LARGEST ELEMENT IN THE CURRENT LIST
 B IS THE VALUE OF THE SMALLEST ELEMENT IN CURRENT LIST
 C IS THE VALUE OF THE LARGEST ELEMENT IN CURRENT LIST
∗/
ILIST = -1;
K = M1;I = K;J = K:
L = K + MAXINS;B = RV(K, 1);C = B;for (K=M1+1;K\leq M2;K=K+1){
    / / DEAL WITH ADDITIONS AT EITHER END.
    A = RV(K, 1);if (A \ge C){
        *(IRANK+J-1) = K;J = K;
        C = A;}
       else if (A\triangleleft B){
           *(IRANK+K-1) = I;I = K;B = A;
         }
          e l s e
            {
```
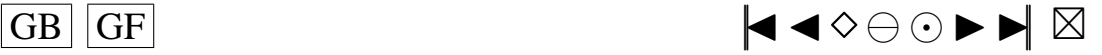

```
/ / DO AN ASCENDING LIST INSERTION .
             i f ( K<L )
                {
                  I2 = I;Vingt :
                I1 = I2;
                I2 = * (IRANK + I1 - 1);if (A>=RV(I2, 1)) goto Vingt;
                 *(IRANK + I1 - 1) = K;∗(IRANK+K−1 ) = I2 ;
               }
             e l s e
               {
                 / / ADD THE CURRENT LIST ON TO THE OTHERS .
                if (ILIST < 0)
                  {
                    LIST1 = -I;
                   ILIST = 0;
                  }
                else if (\text{ILIST} == 0){
                    LIST2 = -I;
                   ILIST = 1;
                   NPREV = NLAST ;
                  }
                e l s e
                  {
                    *(IRANK+NPREV-1) = -I;
                    NPREV = NLAST ;
                  }
                NLAST = J;
                I = K;J = K;L = K + MAXINS;B = RV(K, 1);C = B;}
            }
 }
/ / TIDY UP AT THE END.
*(IRANK+J-1) = 0;if (ILIST < 0)
        \left\{\begin{array}{c} \end{array}\right\}LIST1 = -I;
           goto Deuxcentquatrevingt;
        }
       else if (ILIST==0)
        {
          LIST2 = -I;
         }
       e l s e
        \{*(IRANK+NPREV-1) = -1;}
       *(IRANK+NLAST-1) = 0;/ / AT THIS POINT :
```
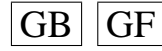

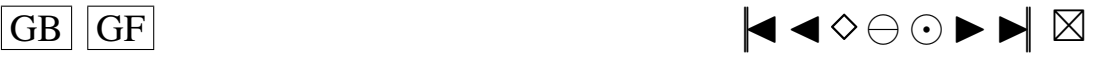

```
\frac{1}{10} LIST1 = − (INDEX OF LEAST ELEMENT IN THE FIRST LIST)<br>\frac{1}{10} LIST2 = − (INDEX OF LEAST ELEMENT IN THE SECOND LIST
        1/ LIST2 = - (INDEX OF LEAST ELEMENT IN THE SECOND LIST)<br>1/ FOR EACH K, IRANK(K) IS THE INDEX OF THE NEXT ELEMENT
                   FOR EACH K, IRANK(K) IS THE INDEX OF THE NEXT ELEMENT IN THE
        // CURRENT LIST, EXCEPT THAT, IF THERE IS NO SUCH ELEMENT, \frac{1}{10} IRANK(K) IS – (INDEX OF THE LEAST ELEMENT IN THE NEXT L
        1/ IRANK(K) IS − (INDEX OF THE LEAST ELEMENT IN THE NEXT LIST 1/BUT 1) OR 0 IF THERE IS NO SUCH LIST.
        / / START MERGING LISTS BY PAIRS .
 Soixante:
 ILIST = -1;
 I = -LIST1;J = -LIST2:
 Quatrevingt:
 K = I:
 if (RV(I,1) > RV(J,1)) K = J;
 if (ILIST < 0)
   {
     LIST1 = -K;
     ILIST = 0;
   }
     else if (ILIST == 0){
         LIST2 = -K;ILIST = 1;
         NLAST = L;}
        e l s e
          {
             *(IRANK+NLAST-1) = -K;NLAST = L;}
 / / MOVE ALONG THE LISTS UNTIL ONE FINISHES .
 / / NEW VARIABLES I2 , J2 AND K2 ARE USED INSTEAD OF I , J AND K
 / / WITHIN THE INNERMOST BLOCK TO ENCOURAGE OPTIMISING COMPILERS TO
 / / STORE THEM IN REGISTERS .
 // I2 POINTS TO THE CURRENT ELEMENT IN THE FIRST LIST<br>// J2 POINTS TO THE CURRENT ELEMENT IN THE SECOND LIST
              J2 POINTS TO THE CURRENT ELEMENT IN THE SECOND LIST
 / / K2 POINTS TO THE CURRENT ELEMENT IN THE MERGED LIST
 I2 = I;J2 = J;if (K!=I2) goto Centquarante;
Cent :
 A = RV(J2, 1):
K2 = I2;Centvingt:
  I2 = K2;
K2 = * (IRANK + I2 - 1):if (K2 \leq 0) goto Centquatrevingt;
if (A>=RV(K2, 1)) goto Centvingt;
*(IRANK + I2 - 1) = J2;I2 = K2;Centquarante:
 A = RV(12, 1);K2 = J2:
Centsoixante:
 J2 = K2;
K2 = * (IRANK+J2-1);if (K2<=0) goto Deuxcent;
if (A>RV(K2, 1)) goto Centsoixante;
```
 $J2 = K2$ ;

 $*(IRANK+J2-1) = I2;$ 

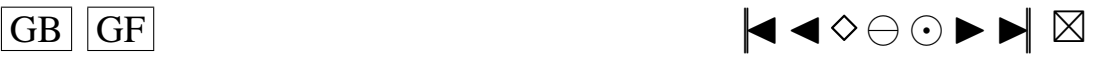

<span id="page-328-0"></span>**goto** Cent ;

```
/ / ADD THE REMAINS OF ONE LIST TO THE OTHER.
Centquatureving:K = 1;
I1 = K2;
goto Deuxcentvingt;
Deuxcent :
 K = 2;J1 = K2;Deux cent vingt:
 I = I2;J = J2;
if (K == 1){
    / / FIRST LIST IS EXHAUSTED
    *(IRANK + I - 1) = J;I = -11;
    J1 = J;Deux cent quarante :
     J = J1;J1 = * (IRANK+J-1);if ( J1 > 0) goto Deux cent quarante;
\label{eq:lag} \begin{array}{rcl} \mathbf{L} & = & \mathbf{J} \; ; \end{array}J = -J1;
  }
   e l s e
     \{/ / SECOND LIST IS EXHAUSTED
        *(IRANK+J-1) = I;{\rm J} = - J1 ;
       I1 = I;Deux cents oixante :
         I = I1;I1 = * (IRANK + I - 1);if (I1>0) goto Deuxcentsoixante;
L = I;I = -11;
     }
// TIDY UP AND CARRY ON if NOT FINISHED.
if ((1!=0) \& (J!=0)) goto Quatrevingt;
*(IRANK+L-1) = 0;K = I + J;if (ILIST > 0)
         \left\{ \right.*(IRANK+NLAST-1) = -K;goto Soixante;
         }
        else if (K!=0)\{LIST2 = -K;
            goto Soixante;
         }
        // IF DESCENDING, REVERSE ALL POINTERS BETWEEN EQUALITY \frac{1}{2}BLOCKS.
```
Deux cent quatre vingt:

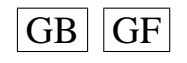

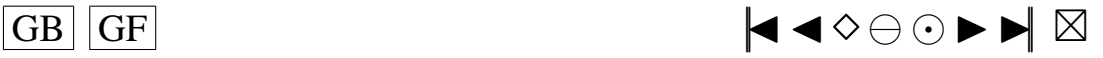

```
if ((ORDER== "D") | (ORDER== "d")){
      I = 0;
      J = -LIST1;
Troiscent:
        K = J:
K1 = K;A = RV(K, 1);Troiscentvingt:
        K = K1;K1 = * (IRANK+K-1);if (K1! = 0){
               if (A=RV(K1, 1)) goto Troiscentvingt;
            }
           *(IRANK+K-1) = I:
          I = J;J = K1;
          if (J != 0) goto Troiscent;
          LIST1 = -I;
    }
/ / CONVERT THE LIST FORM TO RANKS AND RETURN.
K = M1;
I = -LIST1;\mbox{\tt Troiscentquarante}:I1 = * (IRANK + I - 1);*(IRANK + I - 1) = K;K = K + 1;
I = I1;if (I > 0) goto Troiscent quarante;
```
### **Le fichier** *valpmultiv.c*

/ ∗ Debut−Commentaires

}

Nom de la fonction: valpmultiv

Entrees : b double facteur de lissage, q entier dimension de l'espace

Sorties : D DiagonalMatrix

Description: Calcule la matrice D des valeurs propres pour la formule de cubature suivante E\_n^{  $r$  ^2}: 7 - 2 (n > 2) Degree 7,  $2^{(n+1)+4n^2}$  Points.

Utilisation dans une fonction main: −−−−−−−−−−−−−−−−−−−−−−−−−−−−−−−−−−−−−

```
#include 
\#include <math.h>\#define WANT STREAM
                                     \frac{1}{\sqrt{2}} include .h will get stream fns
# define WANT_MATH \frac{1}{2} / include .h will get math fns
                                     \frac{1}{2} newmatap.h will get include.h
#include "newmatap.h" // need matrix applications
#include "newmatio.h" // need matrix output routines
#ifdef use_namespace
using namespace NEWMAT; \frac{1}{2} access NEWMAT namespace
# e n d i f
#include "binarycode.c"
\# include " valpmultiv.c"
```
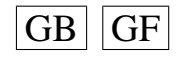

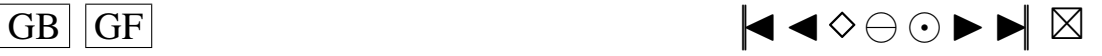

```
int main ()
{
  Diagonal Matrix valpmultiv (double b, int q);
  double b;
  int q;
  b = 0.7;
  q = 3;Diagonal Matrix D(2*(2*q+(int)pow(2,q)+2*(int)pow(q,2)-2*q));D = v alpmultiv (b, q);
  cout << "Affichage des valeurs propres\n";
```
 $\text{c} \cdot \text{c} \cdot \text{c} \cdot \text{c}$ 

cout  $<<$  " $\ln$ ";

−−−−−−−−−−−−−−−−−−−−−−−−−−−−−−−−−−−−−

 $return (0);$ 

}

```
Instructions de compilation:
g++ -Wall -O nom_du_fichier_contenant_la_fonction_main.cc -L. - lnewmat
Fonctions exterieures appelees:
binarycode, Absolute, et aussi la librairie libnewmat a et les fichiers qui vont avec
    c ette librairie:
newmatap.h, newmatio.h, newmat.h, include.h, boolean.h, myexcept.h
Auteur : Pierre Lafaye de Micheaux
Date: 24/08/2002
Fin−Commentaires ∗ /
# d e f i n e WANT_STREAM
# d e f i n e WANT_MATH
# d e f i n e WANT_TIME
#include "./include/include.h"
# i n c l u d e " . / i n c l u d e / newran . h "
# i n c l u d e " . / i n c l u d e / t r y r a n d . h "
#ifdef use_namespace
using namespace NEWRAN;
# e n d i f
```
#include "gauher.c"

DiagonalMatrix valpmultiv (double b, int q, int choix, int N, double prec, int MAXIT)

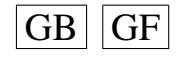

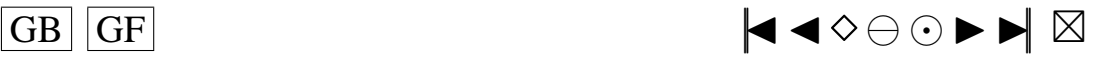

```
{
  // Declaration des variables
  int i, j, k;
  Matrix poids (N, 1);
  Matrix Ddemi(N, N);
  Ddemi = 0.0;
  SymmetricMatrix DKD(N ) ;
  Diagonal Matrix D(N);Matrix abscisse(s(N, q));Matrix poid set abscisses (N, q+1);
  // Declaration des fonctions
  Matrix gauher (double b, int N, double prec, int MAXIT);
```

```
/−−−−−−−−−−−−−−−−−−−−−−−−−−−−−−−−−−−−−−−−−−−−−−−−−−−−−−−−−−−−−−−−−−−−−−−−−−−−−−−−−−−−−−−−
```

```
/ / CUBATURE
```

```
if (choix == 1)if (q == 1){
       poid s e t a b s c i s s e s = g a u h er (b, N, p r e c, MAXIT);
       poids = poids d s e t a b s c i s s e s . SubMatrix (1, N, q+1, q+1);
       abscisse = poid setabscisses . SubMatrix (1, N, 1, q);
     }
       // fin de if q == 1if (q == 2){
       int cuba;
       // Choix de la cubature du plancuba = 1;
       if ( cuba == 1){
       1/E_2^{\wedge}(r^2) : 15 - 1. Degree 15, 44 Points dans Stroud (1971) p.326
       double s1 , s2 , s3 , s4 , s5 , s6 , s7 , s8 , s9 ;
       double r1 , r2 , r3 , r4 , r5 , r6 , r7 , r8 , r9 ;
       double B1 , B2 , B3 , B4 , B5 , B6 , B7 , B8 , B9 ;
       r1 =3.53838872812180699759844816420977;
```
/−−−−−−−−−−−−−−−−−−−−−−−−−−−−−−−−−−−−−−−−−−−−−−−−−−−−−−−−−−−−−−−−−−−−−−−−−−−−−−−−−−−−−−−−

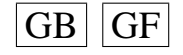

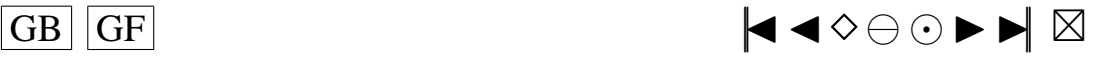

```
s1 = 0.0;
B1=8.00648356965962968878302657382053∗pow (10, -6);
r2 =2.35967641687792858456109163436214;
s2 = 0.0:
B2=3.60457742083826400410253786082198∗pow (10, -3);
r3 =1.31280184462092663946003191058349;
s^3 = 0.0B3=0.118760933075913674443102663431639;
r4 =0.538955948211420514863252356676544;
s4 = 0.0:
B4=0.437248854379140237467918223689153;
r5 =2.30027994980565789465239975311549;
s5 =2.30027994980565789465239975311549;
B5=3.67173507583298936096131754975575∗pow (10, -5);
r6 =1.58113883008418966599944677221635;
s6 =1.58113883008418966599944677221635;
B6=5.65486677646162782923275808990310∗pow (10, -3);
r7 =0.841850433581927898923665650469697;
s7 =0.841850433581927898923665650469697;
B7=0.177777426842423967403376002318122;
r8 =2.68553358175534090063094214167163;
s8 =1.11238443177145724971821342047472;
B8=2.73544964785329001953807301017241∗pow (10, -4);
r9 =1.74084751439740260707930075663572;
s9 = 0.721082650486896005766801022499833;
B9=0.0208798455693859454703613248130647;
abscisses (1,1)=r1;
abscisses (1, 2) = s1;
poids(1,1)=B1;abscisses (2, 1) = r2:
abscisses (2, 2) = s2;
poids(2,1)=B2;abscisses (3, 1) = r3;
abscisses (3, 2) = s3;
poids(3, 1) = B3;abscisses (4, 1) = r4;
abscisses (4, 2) = s4;
poids(4, 1) = B4;abscisses (5, 1) = r5;
abscisses (5, 2) = s5;
poids(5,1) = B5;abscisses (6,1)=r6;
abscisses (6, 2) = s6;
poids(6, 1) = B6;abscisses (7, 1) = r7;
abscisses (7, 2) = s7;
poids(7,1)=B7;abscisses (8, 1) = r8;
abscisses (8, 2) = s8;
```
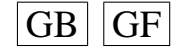

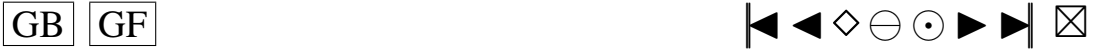

```
poids(8, 1) = B8;
```

```
abscisses (9, 1) = r9;
abscisses (9,2) = s9;
poids (9, 1) = B9;
abscisses (10, 1) = r5;
a b s c i s s e s (10,2)=- s 5;
poids(10,1)=B5;abscisses (11, 1) = r6;
ab s c i s s e s (11,2)=-1 s 6;
poids(11,1)=B6;abscisses (12, 1) = r7;
abscisses (12,2)=-87:
poids(12,1)=B7;abscisses (13, 1) = r8;
abscisses (13,2)=-88;
poids(13,1)=B8;abscisses (14, 1) = r9;
abscisses (14,2)=-s9;
poids(14,1)=B9;a b s cis s e s (15,1) = -r1;
abscisses (15, 2) = s1;
poids(15,1)=B1;a b s cis s e s (16,1) = -r2;
abscisses (16, 2) = s2;
poids(16,1)=B2;abscisses (17,1)=-r3;
abscisses (17, 2) = s3;
poids(17,1)=B3;a b s c i s s e s (18,1)=-r4;
abscisses (18, 2) = s4;
poids(18,1)=B4;abscisses (19,1)=- r5;
abscisses (19, 2) = s5;
poids(19,1)=B5;abscisses (20,1)=- r6;
abscisses (20, 2) = s6;
poids(20,1)=B6;abscisses (21,1)=-r7;
abscisses (21, 2) = s7;
poids(21,1)=B7;absc is s e s (22,1) = -r8;
abscisses (22, 2) = s8;
poids(22,1)=B8;abscisses (23,1)=-r9;
abscisses (23, 2) = s9;
poids(23,1)=B9;abscisses (24,1)=-15;
```

```
a b s c i s s e s (24,2)=-1 s 5;
poids(24,1)=B5;
```
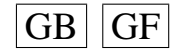

```
abscisses (25,1)=-16;
abscisses (25,2)=-1 s6;
poids(25,1)=B6;abscisses (26,1)=-r7;
abscisses (26,2)=-1 s7;
poids(26,1)=B7;a b s c i s s e s (27,1)=-r8;
abscisses (27,2)=- s8;
poids(27,1)=B8;abscisses (28,1)=-r9;
abscisses (28,2)=-s9;
poids(28.1) = B9;
abscisses (29, 1) = s1;
abscisses (29, 2) = r1;
poids(29,1)=B1;abscisses (30, 1) = s2;
abscisses (30, 2) = r2;
poids(30,1)=B2;abscisses (31, 1) = s3;
abscisses (31, 2) = r3;
poids(31,1)=B3;abscisses (32, 1) = s4;
abscisses (32, 2) = r4;
poids(32,1)=B4;abscisses (33, 1) = s8;
abscisses (33, 2) = r8;
poids(33,1)=B8;abscisses (34, 1) = s9;
abscisses (34, 2) = r9;
poids (34, 1) = B9;
abscisses (35, 1) = s1;
abscisses (35,2)=-1;
poids(35,1)=B1;abscisses (36, 1) = s2;
abscisses (36.2) = -72;
poids(36,1)=B2;abscisses (37, 1) = s3;
abscisses (37,2)=-13:
poids(37,1) = B3;
abscisses (38, 1) = s4;
a b s c i s s e s (38,2)=− r 4;
poids(38, 1) = B4;abscisses (39, 1) = s8;
abscisses (39,2)=-r8;
poids (39, 1) = B8;abscisses (40, 1) = s9;
abscisses (40,2)=-r9;
```

```
poids(40,1)=B9;
```
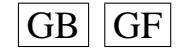

```
a b s c i s s e s (41,1)=- s 8;
abscisses (41,2)=-r8;
poids(41,1)=B8;abscisses (42,1)=-s9;
abscisses (42,2)=-r9;
poids(42,1)=B9;ab s c i s s e s (43,1)=-88;
abscisses (43, 2) = r8;
poids(43,1)=B8;ab s c i s s e s (44,1)=- s 9;
abscisses (44, 2) = r9;
poids(44,1)=B9;}
if (cuba == 2){
  // Degree 15, 44 Points
  // Hae76 A. Haegemans, Circularly symmetrical integration formulas
  // for two-dimensional circularly symmetrical regions, BIT 16 (1976), 52 - -59.
Matrix M(9, 4);
```
#### $M <$

1 << 8 << 1.88427977148214959597160789463215∗ pow  $(10,0)$  << 2.08798455693859454703613248130647∗ pow  $(10,-2)$  << 2 << 8 << 2.90680060251527712149754356676149∗ pow  $(10,0)$  << 2.73544964785329001953807301017241∗ pow  $(10,-4)$  << 3 << 4 << 1.19055630066123290136498536710293∗ pow  $(10,0)$  << 1.77777426842423967403376002318122∗ pow  $(10,-1)$  << 4 << 4 << 2.23606797749978969640917366873127∗ pow  $(10,0)$  << 5.65486677646162782923275808990310\*pow $(10,-3)$  << 5 << 4 << 3.25308710227006371908007902786315∗ pow  $(10,0)$  << 3.67173507583298936096131754975575∗ pow $(10, -5)$  << 6 << 4 << 5.38955948211420514863252356676544∗ pow  $(10,-1)$  << 4.37248854379140237467918223689153∗ pow  $(10,-1)$  << 7 << 4 << 1.31280184462092663946003191058349∗ pow  $(10,0)$  << 1.18760933075913674443102663431639∗ pow $(10,-1)$  << 8 << 4 << 2.35967641687792858456109163436214∗ pow  $(10.0) \leq 3.60457742083826400410253786082198*bow(10, -3) \leq 10.60457742083826400410253786082198*bow(10, -3) \leq 10.60457742083826400410253786082198*bow(10, -3) \leq 10.60457742083826400410253786082198*bow(10, -3) \leq 10.60457788888888*bow$ 9 << 4 << 3.53838872812180699759844816420977∗ pow  $(10,0)$  << 8.00648356965962968878302657382053\*pow(10,-6); **int** somme, somme2: somme $=0$ :

```
for (i = 1; i \leq (M. Nrows ( )); i = i + 1){
     for (j = 1; j \le j \le ( (int )M(i, 2)); j = j + 1)
        {
           poids (somme+j, 1) = M(i, 4);
```
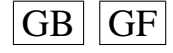

somme $2=0$ :

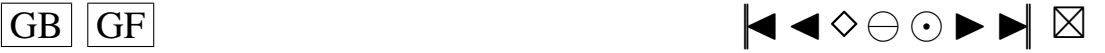

```
}
             somme2=0;
             for (j = 1; j \le j \le ( (int)M(i, 2)/4); j = j + 1)
               {
                 for (k=1; k \leq 4; k=k+1){
                      ab s c i s s e s (somme+somme2+k, 1) =M(i, 3) * cos ((k-1) * pi / 2.0);
                      ab s c i s s e s (somme+somme2+k, 2) = M(i, 3) * sin ((k-1) * pi / 2.0);
                    }
                 somme2=somme2 + ( ( i n t )M( i , 2 ) ) / 4 ;
               }
             somme=somme+(int)M(i, 2):
           }
           }
         if (cuba == 3){
         // Degree 31, 172 Points
         // Hae75 A. Haegemans, Tables of circularly symmetrical integration formulas of
              degree 2d-1
         // for two-dimensional circularly symmetrical regions, Report TW 27, K.U.
             Leuven Applied Mathematics
         // and Programming Division, 1975.
         Matrix M(25, 4);
M<< 1 << 16 << 2.19342435218571098000852165314022∗ pow
     (10,0) << 2.73236456089821369938846899455853∗ pow (10,-3)<< 2 << 16 << 2.94143072785882658443890464121376*pow(10,0) \leq 7.45882708744579780334967451875029*pow(10,-5)<< 3 << 16 << 3.70011740521483590909984391822818∗ pow
     (10,0) << 6.51579202758359447548582435330121∗ pow (10, -7)
<< 4 << 16 << 4.56574266380320843274636697274591∗ pow
     (10,0) << 7.75679616707262954339902390779625∗ pow (10,−10)
<< 5 << 8 << 1.21580764835581239743824121978989∗ pow
     (10,0) << 6.29510894883832189721267177298424∗ pow (10,-2)<< 6 << 8 << 1.75022957356728645712052732323077∗ pow
    (10,0) << 1.58692609223783075894586018940927∗ pow (10, -2)
<< 7 << 8 << 2.56265642157773665089210281907111*pow(10,0) << 5.27660220867058647807407843938869∗ pow (10,-4)<< 8 << 8 << 3.30618113478644619137730123417901∗ pow
     (10,0) << 8.77872589293851750256952094712742∗ pow (10, -6)
<< 9 << 8 << 4.10268615562676937418264214216800∗ pow
     (10,0) << 3.38247075123041995374022839198793∗ pow (10,-8)<< 10 << 8 << 5.13066763122356142415670471249892∗ pow
     (10,0) \leq 5.26685826507637745552635596537658*pi pow (10,-12)<< 11 << 4 << 7.81924734415062654910759895512688∗ pow
    (10,-1) \leq 1.67233060864508092720103720312852*bow(10,-1)<< 12 << 4 << 1.39054046557164805349275297468774∗ pow
     (10,0) \leq 3.85569294188414023000355252036718* \text{pow}(10,-2)<< 13 << 4 << 1.81698526640070493276888680298209∗ pow
     (10,0) << 9.93275640431363439042042900758230∗ pow (10,-3)<< 14 << 4 << 2.58066849114911903633979005815686∗ pow
     (10,0) << 4.80414432703307303553096755498915∗ pow (10, -4)
```
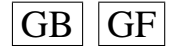

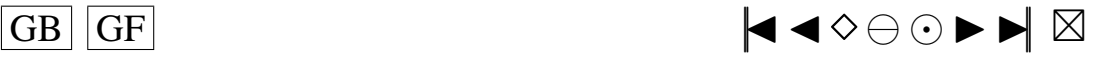

```
<< 15 << 4 << 3.32321802494503855192283519847459∗ pow
    (10,0) \leq 7.90743971209622142932287551395032*pow(10,-6)<< 16 << 4 << 4.12589037924347407669696623400778∗ pow
    (10,0) << 2.84841137511625856222914116013963∗ pow (10,-8)<< 17 << 4 << 5.20116644740776271749685173656130∗ pow
    (10,0) << 2.97220998361754914429195687074397∗ pow (10,-12)<< 18 << 4 << 3.57047855200640258244677801924088∗ pow
    (10,-1) << 2.24741451714247573527439486994526∗ pow (10,-1)<< 19 << 4 << 8.57582269837600053440432674664275∗ pow
    (10,-1) << 1.32619067539941897572390100531881∗ pow (10,−1)
<< 20 << 4 << 1.45627192772164776850783593749915∗ pow
    (10,0) << 3.41635149494490740862897232913737∗ pow (10, -2)
<< 21 << 4 << 1.85908354572076815175818819518961∗ pow
    (10,0) << 7.25277483230795428348171496790736∗ pow (10,-3)<< 22 << 4 << 2.58904047158998381595919190652148∗ pow
    (10,0) \leq 4.58588190682845115433705554969906*pow(10,-4)<< 23 << 4 << 3.33004698770489421170373178710890∗ pow
    (10,0) << 7.57531613358637802375888601661294∗ pow (10, -6)
<< 24 << 4 << 4.13460787814490154951137004441549∗ pow
    (10,0) << 2.66835327349558608272806587429416∗ pow (10,−8)
<< 25 << 4 << 5.22910467169634386126886183446137∗ pow
    (10,0) << 2.37617404612396438012114434000406∗ pow (10, -12);
        int somme, somme2:
        somme = 0;
        somme2=0:
        for (i = 1; i \leq (M. Nrows ( )); i = i + 1){
             for (j=1; j \leq ((\textbf{int})M(i, 2)); j=j+1){
                 poids (somme+j, 1) = M(i, 4);}
             somme2=0;
             for (j = 1; j \le j \le j ((int)M(i, 2)/4); j = j + 1)
               {
                 for (k=1; k \leq 4; k=k+1){
                      abscisses (somme+somme2+k, 1)=M(i, 3) * cos ((k-1)* pi/2.0);
                      abscisses (somme+somme2+k, 2)=M(i, 3) * sin ((k-1)* pi/2.0);
                   }
                 somme2=somme2 + ( ( i n t )M( i , 2 ) ) / 4 ;
               }
             somme=somme+( i n t )M( i , 2 ) ;
           }
```
**for**  $(j=1; j \le N; j = j + 1)$  poids  $(j, 1) = pow(pi, (-q/2.0)) * poids(j, 1);$ 

}

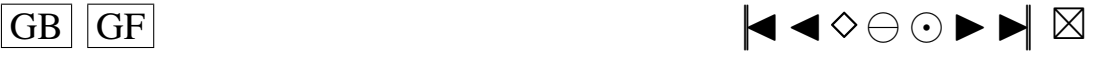

```
a b s c i s s e s = s q r t (2.0) * b * a b s c i s s e s;
    }
      // fin de if q == 2if (q>=3) {
    // E_q^(r^2): 7-2 (q>=3) Degree 7, 2^(q+1)+4q^2 Points dans Stroud (1971) p319
    // Attention il y a une erreur dans le livre, voir plutot Stroud (1967) : Some
         s e v e n th de gree
    // integration formulas for symmetric regions, SIAM J. Numer. Anal. pp. 37-44
void binarycode (int i, int q, int *y);
double Absolute (double x);
i n t ∗ y ;
double A1, A2, r1, r2, sval, tval, PI;
PI =3.1415926535897931160;
y=new int [q];
Matrix Bval(2 \ast q, 1);
Matrix Cval((int) pow(2,q),1);
Matrix Dval(2*(int) pow(q,2)-2*q,1);Matrix B((\text{int})pow(2,q)+2*(\text{int})pow(q,2),1);Matrix pointsB(q,q);points B = 0.0;Matrix pointsC ((int) pow(2,q), q);points C = 0.0;Matrix signes ((\text{int})pow(2,q), q);Matrix pointsDtemp ((q*(q-1))/2, q);
pointsDtemp = 0.0;Matrix AbspointsDtemp ((q*(q-1))/2, q);
Matrix points D(4*(q*(q-1))/2, q);
Matrix uj(2 \times q + (int) pow(2, q)+4*(q * (q - 1))/2, q);
```
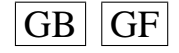

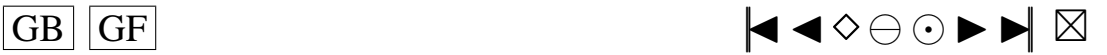

```
A1=(q+2+sqrt(2*(q+2)))/(4*(q+2))*exp(gamma(q/2.0));A2=(q+2-sqrt(2*(q+2)))/(4*(q+2))*exp(gamma(q/2.0));r1 = s qrt ((q+2-s qrt(2*(q+2)))/2);r2 = sqrt ((q+2+sqrt(2*(q+2)))/2);
```

```
for (j=1; j \leq 2*q; j=j+1) Bval(j, 1) = (8.0-q)/(q*(q+2)*(q+4));
```

```
for (j=1; j \leq (int) pow (2, q); j = j + 1) Cval(j, 1) = (pow(2.0, -q) * pow(q, 3)) / (q * (q + 2) * (q + 4));
```

```
for (j=1; j \leq 2*(int) pow(q, 2) - 2*q; j = j + 1) Dval(j, 1) = 4.0/(q*(q+2)*(q+4));
```

```
B=Bval & (Cval & Dval);
s val = 1/s q rt (q);t val = 1/(sqrt(2));
```

```
points B (1,1)=1;
```
**for**  $(j = 2; j \leq q-1; j = j + 1)$  points **B**  $(j, j) = 1;$ 

 $points B(q, q)=1;$ 

 $points B = points B\& -points B ;$ 

```
for (i = 0; i \leq (int) pow (2, q) - 1; i = i + 1)
```

```
{
  binary code (i, q, y);for (j = 1; j < = q; j = j + 1) signes (i + 1, j) = pow(-1, *(y + j - 1));
```

```
}
```
delete y;

for  $(i = 1; i \le (int)$  pow  $(2, q); i = i + 1)$  points C. Row $(i)$  = sval \* signes. Row $(i);$ 

```
for (i = 1; i < = q-1; i = i + 1) {
```
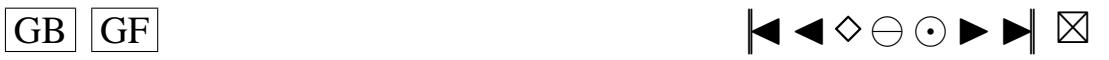

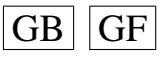

```
pointsDtemp ((q*(i-1)-i*(i-1)/2)+j, i )=-tval;
                             if (i+j < q+1) {
                             pointsDtemp ((q * (i-1)-i * (i-1)/2)+j, i+j)=t val;}
                             }
for (i = 1; i <=(q*(q-1))/2; i = i + 1){
  for (j = 1; j < = q; j = j + 1){
     AbspointsDtemp(i, j)=Absolute(pointsDtemp(i, j));
  }}
pointsD=pointsDtemp&-pointsDtemp&AbspointsDtemp&-AbspointsDtemp;
uj = points B\&points C\&points D;\text{poids} = ((\text{A1*B})\&(\text{A2*B})) * ((2 * \text{pow}(\text{PI}, q/2.0)) / (\text{exp}(\text{gamma}(q/2.0))));
for (j = 1; j < N; j = j + 1) poids (j, 1) = pow(PI, (-q/2.0)) * pol(s (j, 1);absc is se = ((r1 * uj) & (r2 * uj));abscisse = sqrt(2.0)*b*abscisse;
   }
    \frac{1}{7} fin de if q>=3
 }
 // fin de if choix == 1
```
/−−−−−−−−−−−−−−−−−−−−−−−−−−−−−−−−−−−−−−−−−−−−−−−−−−−−−−−−−−−−−−−−−−−−−−−−−−−−−−−−−−

```
/−−−−−−−−−−−−−−−−−−−−−−−−−−−−−−−−−−−−−−−−−−−−−−−−−−−−−−−−−−−−−−−−−−−−−−−−−−−−−−−−−−
/ /MONTE−CARLO
```
Normal Z:

```
if (choix == 2){
for (i = 1; i < = N; i = i + 1)for (j = 1; j \leq q; j = j + 1) {
     a b s c i s s e s (i, j) = b * Z. Next (j; \}for (i = 1; i < = N; i = i + 1)
  poids(i, 1) = 1.0/N;}
 // fin de if choix == 2
```
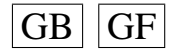

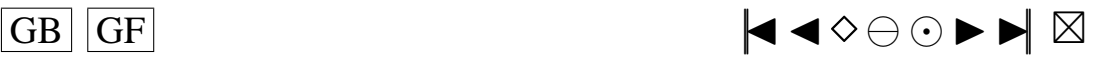

```
// On fabrique la matrice Ddemi
  for (j = 1; j < = N; j = j + 1) Ddemi(j, j) =s q r t (\text{poids}(j, 1));//On fabrique la matrice K
  Matrix K(N,N);K = 0.0 ;
  for (i = 1; i < = N; i = i + 1){
      for (j = 1; j <=N; j = j +1)
        {
  K(i, j) = exp(-((abscises \cdot Row(i) - abscisses \cdot Row(j))). SumSquare ()/2.0) – exp(-(abscisse s).Row(i)). SumSquare ()+(abscisses.Row(j)). SumSquare ()/2.0);
        }
    }
  // On fabrique Ddemi*K*Ddemi
 DKD<<( Ddemi∗K∗Ddemi ) ;
  \frac{1}{2} Calcul des valeurs propres.
  Eigen Values (DKD, D);
  // On classe les valeurs propres par ordre decroissant
  SortDescending(D);return (D ) ;
}
double Absolute (double x)
{
  if (x>0) return(x);else return(−x):
}
Le fichier nCm.c
int nCm(int n, int m)
{
  /∗
  DESCRIPTION :
         Compute the binomial coefficient ("n choose m"), where n and m are
         any integer.
  REFERENCE :
         Feller (1968) An Introduction to Probability Theory and Its
         Applications, Volume I, 3rd Edition, pp 50, 63.
  ∗/
  int out:
```
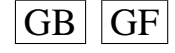

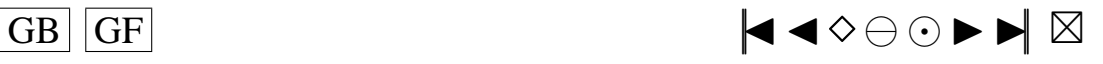

```
out = (int) floor ((exp(lgamma(n + 1) - lgamma(m + 1) - lgamma(n - m+ 1 ) )* 10.0 + 0.5 /10;
return ( out );
```
# **B.2. QUANTILES EMPIRIQUES**

#### **Le fichier** *test.c*

}

/ / DEBUT DES DEFINITIONS POUR POUVOIR UTILISER LES LIBRAIRIES //−−−−−−−−−−−−−−−−−−−−−−−−−−−−−−−−−−−−−−−−−−−−−−−−−−−−−−−−−−−

```
#include < string.h>
#define WANT_STREAM // include .h will get stream fns
#define WANT_MATH \frac{1}{2} // include .h will get math fns
// newmatap.h will get include.h
#include "./include/newmatap.h" // need matrix applications
#include "./include/newmatio.h" // need matrix output routines
#ifdef use_namespace<br>using namespace NEWMAT;
                                      // access NEWMAT namespace
# e n d i f
#ifdef use_namespace
using namespace NEWRAN;
# e n d i f
#include "./include/newran.h" // Pour la generation de nombres aleatoires
#include<time.h>
// Pour compiler:
1/g++ – Wall –O test.c –L. – lnewmat – lnewran –o test
i n t main ( void )
{
  int debut;
  int fin;
  debut = time (0);int p, q, n, CardA, i, j, k, 1, lprim, N, nval, bval, serial;
  double b, prodA, statA, alpha, quant;
  Random :: Set (0.46875);
  Normal Z;
  // Nombre de boucles de Monte–Carlo ∗∗
 N=10000;
  // Si. serial = 0: non-serial. case. si. serial = 1: serial. case <math>**s e r i a l = 0;
  RowVector b values (4);
  b v a l u e s (1) = 0.1;
  b v a l u e s (2) = 0.5;
  b v a lue s (3) = 1.0;
  b v a lue s (4) = 3.0;
  RowVector n values (3);
  n values (1) = 20:
```
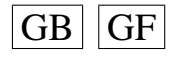

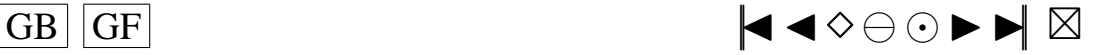

```
n v a lue s (2)=50;
n v a lue s (3) = 100;
if (\text{serial} == 0) {
  for (alpha = 0.1; alpha >= 0.05; alpha = alpha / 2.0)
    {
       for (b \text{ val} = 1; b \text{ val} \le 4; b \text{ val} = b \text{ val} + 1)
          {
             b = b values (b val);
             for (n \text{ val} = 1; n \text{ val} <= 3; n \text{ val} = n \text{ val} + 1){
                  n = (int) n v a lues (n v a l );
                  for (q=2; q \leq 3; q=q+1) {
                     for (CardA = 2; CardA < 4; CardA = CardA + 1)p=CardA ;
                       \text{prodA} = 1.0;
                       Matrix A(1, CardA);
                       for (i=1; i \leq C \text{ardA}; i=i+1) A(1, i)=i;
                       Matrix Vectors (n, p*q);Matrix mean(q, 1);
                       SymmetricMatrix S(q);
                       Matrix Smudm(q, q);
                       DiagonalMatrix D(q);
                       Matrix U(q, q);
                       Matrix V(q, q);
                       Matrix Vecte(n, p * q);
                       ColumnVector vectstatA(N);
                       // Debut de la boucle de Monte-Carlo
                       for (i = 1; i < = N; i = i + 1){
                             / / Re mplissage de Vecteps
                             for (k=1; k<=n; k=k+1){
                                  for (1=1; 1<=p*q; 1=1+1)\{Vectors (k, 1)=Z. Next ();
                                     }
                               }
                             // Calcul de mean
                            mean = 0.0;
                             for (j = 1; j \leq n; j = j + 1){
                                  for (k=1; k<=p; k=k+1){
                                       mean=mean +(Vectors. SubMatrix(j, j, q*(k-1)+1, q*k)). t();
                                     }
                               }
                            mean=mean /(n*p);// Calcul de S
                             S = 0.0;
                            for (j = 1; j \le n; j = j + 1)
                               {
```
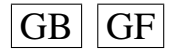

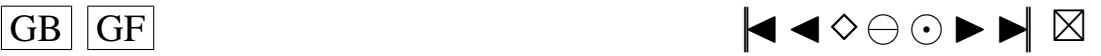

```
for (k=1; k<=p; k=k+1)S \ll S + (( \text{Vectors}. \text{SubMatrix}(j, j, q*(k-1)+1, q*k)). t () – mean
                 ) * ( Vecteps . SubMatrix ( j , j , q * ( k −1) + 1, q * k) – mean . t
                 () ) :
S=S/(n*p);// Calcul de S^{(1/2)}Jacobi(S,D,V);for (j = 1; j < = q; j = j + 1) D(j, j) = pow(D(j, j), -1.0/2.0);Smudm=V*D*(V \cdot t());// Calcul des \{ g \} _j^{\Lambda}(k)for (j = 1; j < = n; j = j + 1)for (k=1; k<=p; k=k+1)Vecte. SubMatrix (j, j, q*(k-1)+1, q*k) = (Vecteps. SubMatrix (j, j, q *(k-1)+1, q *k)–mean. t ()) * (Smudm. t ());
// Calcul de la statistique, cas non seriel
stat A = 0.0;
for (1=1; 1<=n; 1=1+1)for (1prim=1;1prim<=n;1prim=1prim+1)\text{prodA} = 1.0;
           for (k=1; k<=CardA; k=k+1){
                prodA=prodA ∗( exp(−b∗b ∗ 0 . 5 ∗ ( Vecte . SubMatrix ( l , l , q
                      ∗ ( ( i n t )A( 1 , k )−1)+1, q ∗( i n t )A( 1 , k ))− Vecte .
                      SubMatrix(1prim, 1prim, q * ((int)A(1, k)-1)+1, q * ((int)A(1, k))i n t )A( 1 , k ) ) ) . SumSquare ())−pow ( b∗b +1.0,− q
                      (2.0) * exp(-0.5*b*b/(b*b+1)*(VectorSubMatrix), 1, q * ((\mathbf{int})A(1, k)-1)+1, q * (\mathbf{int})A(1, k)).
                      SumSquare ()) – pow (b*b+1.0, -q/2.0) * exp(-0.5*b*b/ ( b∗b +1)∗( Vecte . SubMatrix ( l p r i m , l p r i m , q ∗ ( ( i n t
                      (A(1, k)-1)+1, q * (int)A(1, k)). SumSquare () + pow
                      (2*b*b+1, -q/2.0);
             }
           statA = statA + prodA;statA = statA / n;v \cdot \text{c} \cdot \text{t} \cdot \text{t} \cdot \text{t} \cdot \text{t} \cdot \text{t} \cdot \text{t} \cdot \text{t}
```

```
}
```
 $SortAs cending (vectstatA);$ 

}

}

{

}

}

{

}

{

{

}

{

quant=vectstatA  $((\mathbf{int})((1-\alpha \mathbf{1pha})*N))$ ;

```
\text{cout} \ll "\langle n\text{Cas}\_{\text{non}}\text{seriel."};
```
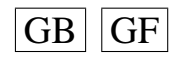

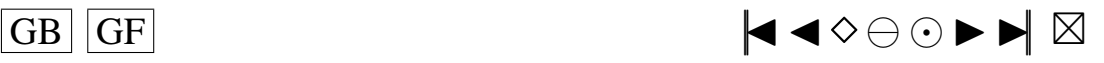

```
cout << "\n\ranglen Parametres :";
                              \text{cut} \leq \text{``\texttt{name}} \leq \text{alpha};cout << "\overline{N}="<<N;
                              cout << "\neq "\neq " << p;
                               \text{c} \, \text{out} \, \text{<<} \, \text{"}\, \text{nb=} \text{"} \, \text{<<} \, \text{b} ;
                               cout << "\neq \neq q;
                              cout << "\ln 1" << n;
                              cout << "nA=" < A;
                              \text{c} \text{out} \ll \text{"CardA="} \ll \text{CardA};cout << "\nQuantile d'ordre 1-alpha=1-" << alpha << ": " << quant
                                      << " \ n " ;
                              fin = time(0);
                              \text{count} << \text{"Temps\_de}\_\text{calcul}. \text{equ} \text{equ} \text{equ} \text{equ} \text{equ} \text{equ} \text{equ} \text{equ} \text{equ} \text{equ} \text{equ} \text{equ} \text{equ} \text{equ} \text{equ} \text{equ} \text{equ} \text{equ} \text{equ} \text{equ} \text{equ} \text{equ} \text{equ} \text{equ} \text{}
                        }
                     }
              }
    }
}
if (serial == 1)p = 4;for ( alpha = 0.1; alpha > = 0.05; alpha = alpha /2.0)
      {
          for (bval = 1; bval \le 4; bval = bval +1)
             {
                b = b values (b val);
                 for (n \text{ val} = 1; n \text{ val} \leq 3; n \text{ val} = n \text{ val} + 1)\{n = (int) n v a lues (n v a l );
                       for (q=2; q \leq 3; q=q+1) {
                           for (CardA = 2; CardA < = 4; CardA = CardA + 1) {
                              prodA = 1.0;
                              Matrix A(1, CardA):
                              for (i=1; i \leq C \text{ardA}; i=i+1) A(1, i)=i;Matrix Vector (n, q);
                              Matrix Vecteps (n-p+1, p*q);Matrix mean(q, 1);
                              SymmetricMatrix S(q);
                              Matrix \; Sundm(q, q);DiagonalMatrix D(q);Matrix U(q, q);
                              Matrix V(q, q);
                              Matrix Vecte (n-p+1, p*q);
                              ColumnVector \ vectors(AN);for (i = 1; i < = N; i = i + 1)
                                 {
```
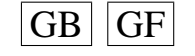

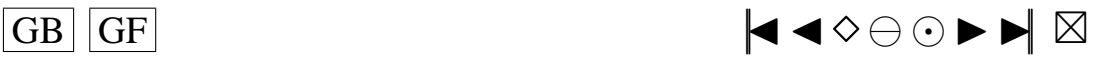

345

```
// Remplissage de Vectu
for (k=1; k<=n; k=k+1){
     for (1=1; 1<=q; 1=1+1){
          Vector(k, 1)=Z. Next ();
       }
  }
/ / Re mplissage de Vecteps
for (k=1; k \leq (n-p+1); k=k+1){
     for (1=1; 1<=p; 1=1+1){
          Vecteps . SubMatrix (k, k, (1-1)*q+1, 1*q)= Vectu . SubMatrix (k)+1 - 1, k+1 - 1, 1, q );
       }
  }
// Calcul de mean
mean = 0.0;
for (j = 1; j \le n; j = j + 1)
  {
     mean = mean + (Vector . SubMatrix(j, j, 1, q)) . t();
  }
mean=mean / n ;
// Calcul de S
S = 0.0;
for (j = 1; j \leq n; j = j + 1){
     S \ll S + ((\text{Vectu} \cdot \text{SubMatrix}(j,j,1,q)) \cdot t) - \text{mean})*(\text{Vectu}.SubMatrix (j, j, 1, q)−mean. t ());
  }
S=S/n:
// Calcul de S^{(1/2)}Jacobi(S,D,V);for (j = 1; j \leq q; j = j + 1) D(j, j) = pow(D(j, j), -1.0/2.0);Smudm=V∗D*(V, t());// Calcul des \{ g \} _j \{ (k) \}for (j = 1; j \leq (n-p+1); j = j + 1){
     for (k=1; k<=p; k=k+1){
          Vecte. SubMatrix (j, j, q*(k-1)+1, q*k) = (Vectu. SubMatrix(j+1))k-1, j+k-1, 1, q) – mean . t ( ) ) *( Smudm . t ( ) );
        }
  }
// Calcul de la statistique, cas seriel
statA = 0.0;
for (l = 1; l \leq (n-p+1); l = l +1)
```
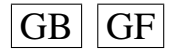

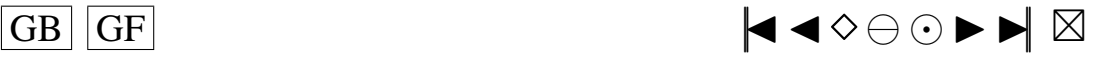

```
{
                                          for (\ln \min_{i=1}^{\infty} \ln \min_{i=1}^{\infty} (n-p+1); lprim=lprim +1)
                                             {
                                                 \text{prodA} = 1.0;
                                                 for (k=1; k<=CardA; k=k+1){
                                                       prodA=prodA ∗( exp(−b∗b ∗ 0 . 5 ∗ ( Vecte . SubMatrix ( l , l , q
                                                              ∗ ( ( i n t )A( 1 , k )−1)+1, q ∗( i n t )A( 1 , k ))− Vecte .
                                                             SubMatrix ( lprim, lprim, q * (( int)A(1, k)-1)+1, q * (
                                                             int (A(1, k)). SumSquare () – pow (b*b+1.0, -q)/ 2 . 0 ) ∗ exp (−0.5∗ b∗b / ( b∗b +1)∗( Vecte . SubMatrix ( l
                                                              , l , q \ast ((\mathbf{int})A(1,k)-1)+1, q\ast (\mathbf{int})A(1,k))) .
                                                             SumSquare ()) – pow (b*b+1.0, -q/2.0) * exp(-0.5*b*b/ ( b*b+1)* ( Vecte . SubMatrix ( lprim, lprim, q * ( ( int)
                                                             (A(1, k)-1)+1, q*(int)A(1, k)). SumSquare () + pow
                                                             (2*b*b+1,-q/2.0);
                                                    }
                                                 statA = statA + prodA;
                                              }
                                       }
                                    stat A = stat A / (n-p+1);v \cdot c \cdot t \cdot a \cdot A (i)=statA;
                                 }
                              SortAscending (vectstatA);
                              quant = vectors \text{tattA} ((\text{int})((1-\text{alpha})*N));cout << "\backslash nCas seriel.";
                              cout << "\overline{\ }n Parametres :";
                              \text{cout} \ll \text{"nalpha="} \ll \text{alpha};cout << "\overline{N}="<<N;
                               cout << "\mathsf{np} =" << p;
                               cout << "\hbar b =" << b;
                              cout << "\neq" << q;
                              cout << "\ln n=" << n;
                              cout << "\nhA=" << A;
                              \text{cout} \ll \text{"CardA="} \ll \text{CardA};cout << "\nQuantile_d'ordre_1-alpha=1-" << alpha << ":_" << quant
                                     << " \ n ";
                              fin = time(0);cout << "Temps_de_calcul_en_secondes:_" << fin-debut <<"\n\n";
                         }
                        }
                     }
               }
        }
\overline{G} GF \overline{G} \overline{G} \overline{G} \overline{G} \overline{G} \overline{G} \overline{G} \overline{G} \overline{G} \overline{G} \overline{G} \overline{G} \overline{G} \overline{G} \overline{G} \overline{G} \overline{G} \overline{G} \overline{G} \overline{G} \overline{G} \overline{G} \overline{G} \
```
}

}

347

# <span id="page-348-0"></span>**B.3. PUISSANCE COMPARÉE AVEC CELLE DU TEST DE WILKS**

#### **Le fichier** *manova.c*

/ / DEBUT DES DEFINITIONS POUR POUVOIR UTILISER LES LIBRAIRIES //−−−−−−−−−−−−−−−−−−−−−−−−−−−−−−−−−−−−−−−−−−−−−−−−−−−−−−−−−−−

```
#include < string.h>
#define WANT_STREAM \frac{1}{2} / include h will get stream fins
#define WANT_MATH \frac{1}{2} // include h will get math fns
// newmatap.h will get include.h
#include "./include /newmatap.h" // need matrix applications
#include "./include/newmatio.h" // need matrix output routines
#ifdef use_namespace
using namespace NEWMAT; \frac{1}{2} access NEWMAT namespace
# e n d i f
#ifdef use_namespace
using namespace NEWRAN;
# e n d i f
#include "./include/newran.h" // Pour la generation de nombres aleatoires
#include<time.h>
// Pour compiler:
1/g++ – Wall –O manova.c –L. – lnewmat – lnewran –o manova
int main (void)
{
  Random :: Set (0.46875);
  Normal Z;
  double theta, gamma, Lambda, stat, valcrit90, valcrit95, puiss90, puiss95;
  int p, q, i, n, j, k, l, nuE, nuH, rejet90, rejet95, nbcle, CardA;
  double ourstat, prodA, b;
  int 11, 12, binc;
  // Valeurs des parametres
  q = 2:
  p = 2;CardA = 2:
  n b c l e = 10000; // Nombre de boucles de Monte-Carlo
  RowVector b values (6); //Differentes valeurs de b
  b v a lue s (1) = 0.01;
  b v a lue s (2) = 0.05:
  b v a lue s (3) = 0.1;
  b values (4) = 0.5:
  b v a lue s (5) = 1.0;
  b v a lue s (6) = 3.0;
  prodA = 1.0;
  Matrix mean(q, 1);
  SymmetricMatrix S(q);
  M a tr ix S mudm(q, q);
  Diagonal Matrix D(q);
  Matrix U(q, q);
```
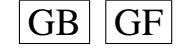

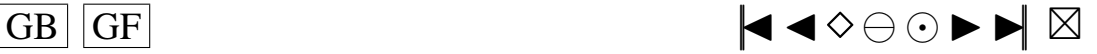

```
Matrix V(q, q);
RowVector ourvalcrit90(6);
RowVector ourvalcrit95(6);
RowVector ourpuiss90(6);
RowVector ourpuiss95(6);
RowVector ourrejet 90(6);
RowVector ourrejet95(6);
// Initialisations
s \cdot t a t = 0:
n = 0;
value r i t 9 0 = 0.0;
value r i t 9 5 = 0.0;
ourvalcrit90 = 0.0;
ourvalcrit95 = 0.0:
theta=0.0;
gamma = 0.0;
cout << "Valeur_de_theta?_";
\sin \gt theta;
\text{cout} \ll " \ \text{nValue}_{\text{d}}e_{\text{gamma}}?";
\sin >> gamma;
// On suppose que \mu=0 (qx1), \sigma=\gamma I_q (qxq), \psi =\theta. I_q (qxq).
// On veut simuler \epsilon \in \Lambda_1^{\{i\}} = \alpha_i + \delta_i + \delta_i + \delta_i + \delta_i (i) (\alpha x_i).
// \langle alpha_i suit N_q(0, \theta.I_q)(qx1).
// \det a_i^{\{j\}} \suit suit N_q(0, \gamma . I_q) (qx1).
ColumnVector alpha(q);
ColumnVector delta(q);
// Matrice E: qxq
Matrix E(q, q); E=0.0;// Matrice H: qxq
Matrix H(q, q);H=0.0;
// \le psilon ^ { (.) }
ColumnVector epsilon(p(q); epsilon(p=0.0;// \ epsilon \pi // \ e \pi // \{(.)\}ColumnVector epsilonpp(q); epsilonpp=0.0;
// Taille de l'echantillon
for (n=20:n<=50:n=n+30) {
// Matrice qui contient l'echantillon des n matrices qxp.
Matrix epsilon(q, n*p);Matrix Vecte(q, n*p);reie t 90 = 0;
rej e t 95 = 0;ourrejet 90 = 0;
our reject 95 = 0;nuE=n*(p-1);nuH=n-1;
```
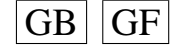

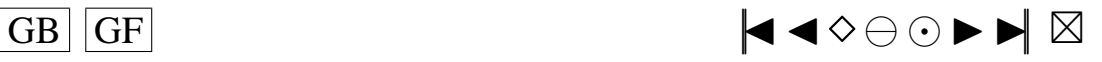

```
350
```

```
// Quantiles . Prob [F(2nuH, 2(nuE-1)) < valcriticalpha] = 1 - alpha:
```
- // Valable pour  $p=2$  et  $1-a1pha=0.9$
- **if**  $(n == 20)$  valcrit 90 = 1.5220424707334;
- **if**  $(n == 50)$  valcrit 90 = 1.29684892953112;
- // Valable pour  $p=2$  et  $1-a1pha=0.95$
- **if**  $(n == 20)$  valcrit 95 = 1.71668714444190;
- **if**  $(n == 50)$  valcrit95 = 1.39644309133888;
- $//$  Nos quantiles
- **if**  $(n == 20)$  {

```
ourvalcrit90(1) = 7.58279e - 08;
our value rit 95 (1)=9.10616e-08;
ourvalcrit90(2) = 4.67959e - 05;
o u r v a l c r i t 9 5 (2) = 5.61555 e −05;
ourvalcrit90(3)=0.000718;ourvalcrit95(3)=0.000854;
ourvalcrit90(4)=0.170;ourvalcrit95(4)=0.191;ourvalcrit90(5)=0.561;ourvalcrit95(5)=0.606;our value rit 90 (6)=0.938;
our value rit 95 (6)=0.955;
```

```
}
```

```
if (n == 50) {
```

```
our val crit 90 (1) = 7.7359 e −08;
o u r v a l c r i t 9 5 ( 1) = 9.24039 e −08;
ourvalcrit90(2)=4.77215e-05;ourval crit 95 (2)=5.68904 e -05;
ourvalcrit90(3)=0.000718;ourvalcrit95(3)=0.000883;ourvalcrit90(4)=0.167;ourvalcrit95(4)=0.192;
ourvalcrit90(5)=0.558;our value rit 95 (5)=0.603;
ourvalcrit90(6)=0.940;ourvalcrit95(6)=0.954;
```

```
}
```

```
// Debut de la boucle de Monte-Carlo
for (l=1; l<=nbcle; l=l+1) {
```
 $E = 0.0$ ;  $H = 0.0$ ;

```
\frac{1}{2} On cree l'echantillon des epsilon
```

```
for (i = 1; i < = n; i = i + 1) {
```
**for**  $(k=1; k \leq q; k=k+1)$  {  $alpha(k)=(sqrt(t)eta))*(Z. Next())$  ; }

```
for (j = 1; j < = p; j = j + 1) {
```
**for**  $(k=1; k \leq q; k=k+1)$  { delta  $(k)=(sqrt(qarnma))*(Z. Next())$ ; }

```
// C' est \epsilon_i^{(j)}
e p s i l o n . Column ((i - 1)*p + j) = a 1p h a + d e 1 t a;
```
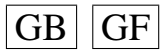

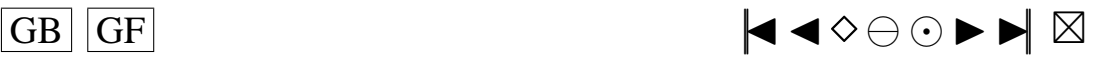

```
}
   }
   // On calcule la statistique de test de Wilks
  // Calcul de epsilonpp =\ overline {\epsilon }
   ep silonpp = 0.0;for (i = 1; i < = n; i = i + 1) {
     for (j = 1; j < = p; j = j + 1) {
        epsilonpp = epsilonpp + epsilon. Column ((i-1)*p+j);}
  }
  epsilonpp=epsilonpp/(n*p);for (i = 1; i < = n; i = i + 1) {
   // Calcul de epsilonp
     ep\, silon\, p = 0.0;
     for (j = 1; j < = p; j = j + 1) {
     epsilon p = epsilon p + epsilon . Column (( i -1)*p + j );}
     epsilon p = epsilon p / p;// Calcul de H
     H=H+( epsilonp-epsilonpp) * (( epsilonp-epsilonpp). t ());
     // Calcul de E
     for (j = 1; j < = p; j = j + 1) {
       E=E+( epsilon . Column ((i-1)*p+j) – epsilon p )* (( epsilon . Column ((i-1)*p+j) – epsilon p
            ), t() ;
     }
  }
H=p∗H;
// Calcul de Lambda
Lambda = (E. Determinant ( ))/ ((E+H). Determinant ( ));// Valable si q=2
if (q == 2) {
  \text{stat} = ((\text{nu}E-1)/\text{nu}H)*((1-\text{sqrt}Lambda)) / (\text{sqrt}Lambda)));
}
if (stat > value right 90) reject90 = reject90 +1;
if (stat>valcrit95) rejet95=rejet95+1;
// Calcul de mean
for (j = 1; j \leq q; j = j + 1)
  {
     mean(j, 1) = epsilonpp(j);}
```
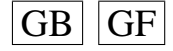

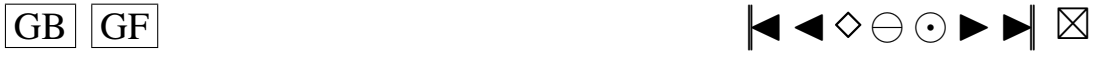

```
// Calcul de S
  S = 0.0for (j = 1; j < = n; j = j + 1)
    {
      for (k=1; k<=p; k=k+1){
           S \ll S + (epsilon) . Column ((j-1)*p+k) – mean )*( (epsilon . Column ((j-1)*p+k) – mean ) . t
                ( ) ) ;
         }
    }
  S=S/(n*p);// Calcul de S^{A}\{-1/2\}Jacobi(S,D,V);for (j = 1; j \leq q; j = j + 1) D(j, j) = pow(D(j, j), -1.0/2.0);Smudm=V*D*(V.t());
  // Calcul des \{ g \} _j \{ (k) \}for (j = 1; j < = n; j = j + 1)
    {
      for (k=1; k<=p; k=k+1){
           Vecte. Column ((j-1)*p+k)=Smudm*(epsilon. Column ((j-1)*p+k)-mean);
         }
    }
  for (binc=1; binc<=6; binc=binc+1){
// Calcul de la statistique, cas non seriel
    ourstat = 0.0; b=b values (binc);
    for (11 = 1; 11 \le n; 11 = 11 + 1){
         for (12 = 1; 12 \le n; 12 = 12 + 1){
              prod A = 1.0;
              for (k=1; k<=CardA; k=k+1){
                  prodA=prodA *(exp(-b*b * 0.5 * ((Vecte . Column ((11 –1)*p+k)–Vecte . Column ((12
                       −1)∗p+k ) ) . SumSquare ( ) ) ) − pow ( b∗b +1.0,− q / 2 . 0 ) ∗ exp (−0.5∗ b∗b / ( b∗b
                       +1) * ((Vecte. Column ((11-1)*p+k)). SumSquare ())) – pow (b*b+1.0, – q
                       / 2 . 0 ) ∗ exp (−0.5∗ b∗b / ( b∗b + 1 ) ∗ ( ( Vecte . Column ( ( l 2 −1)∗p+k ) ) . SumSquare
                       ( ) )+ pow (2*b*b+1,-q/2.0) ;
                }
              ours \tau at = 0ur stat +prodA :
           }
      }
    ours \tau = \text{ourstat}/n:
  if ( our stat > our valcrit 90 (binc ) ) our rejet 90 (binc ) = our rejet 90 (binc ) + 1;
  if (ourstat>ourvalcrit95(binc)) ourrejet95(binc)=ourrejet95(binc)+1;
                            }
  }
\overline{GB} \overline{GF} \overline{G}
```
352

```
// Fin de la boucle de Monte-Carlo
  \frac{1}{2} Calcul de la puissance de Wilks (ou du niveau si theta=0).
  puiss90 = (rejet90 * 100)/ double (nbcle);
  puiss95 = (reject95 * 100) / double (nbcle);for (binc=1; binc<=6; binc=binc+1)// Calcul de notre puissance (ou du niveau si theta=0).
  ourpuiss90 (binc) = (ourrejet90 (binc) * 100)/double (nbcle);
  ourpuiss95 (binc )=(ourrejet95 (binc )*100)/double (nbcle);
}
  1/ Affichage des resultats
  cout << "n =" << n << "\ln":
  cout << "nbcle=" << nbcle << "\n";
  cout << "puiss90=" << puiss90 << "%\n";
  cout << "puiss95=" << puiss95 << "%\n";
for ( \text{binc} = 1; \text{binc} \le 6; \text{binc} = \text{binc} + 1 }
  cout << "b =" << byalues (binc) << "\ln";
  cout << "ourpuiss90=" << ourpuiss90(binc) << "%\n";
  cout << "ourpuiss95=" << ourpuiss95(binc) << "%\n";
}
  }
```
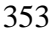

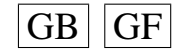

}

 $GB$   $GF$   $\rightarrow$   $\rightarrow$   $\rightarrow$   $\rightarrow$   $\rightarrow$   $\rightarrow$ 

# <span id="page-354-0"></span>**CURRICULUM VITAE**

## **Formation académique**

- 1998-2002 PhD en statistique Doctorat de Mathématiques Appliquées. Cotutelle France-Québec. Tests d'indépendance en analyse multivariée et tests de normalité dans les modèles ARMA. Directeurs de thèse : G. Ducharme et M. Bilodeau. [Université Montpellier II](http://www.math.univ-montp2.fr) et [Université de Montréal.](http://www.dms.umontreal.ca)
- 1997-1998 [D.E.A. de Biostatistique](http://gargantua.ensam.inra.fr/biostat) Equivalent à la 2ème année de maîtrise au Québec. Université Montpellier II.
- 1996-1997 Maîtrise d'Ingénierie Mathématique. Equivalent à la 1ère année de maîtrise au Québec. Université Montpellier II.
- 1994-1996 Licence de Mathématiques. Equivalent à la 3ème année de Baccalauréat au Québec. Université Montpellier II.
- 1992-1994 Deug A MP' Physique. Equivalent aux deux premières années de Baccalauréat au Québec. Université Montpellier II.
- 1991-1992 Première année de Mathématiques Supérieures. Lycée Joffre, Montpellier.
- 1991 Baccalauréat français série C.

# **Coordonnées**

- Email 1 : [lafaye@dms.umontreal.ca](mailto:lafaye@dms.umontreal.ca)
- Email 2 : [plafaye@club-internet.fr](mailto:plafaye@club-internet.fr)
- Site Internet 1 : [http ://www.dms.umontreal.ca/](http://www.dms.umontreal.ca/~lafaye)∼lafaye
- Site Internet 2 : [http ://perso.club-internet.fr/plafaye](http://perso.club-internet.fr/plafaye)

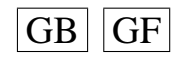

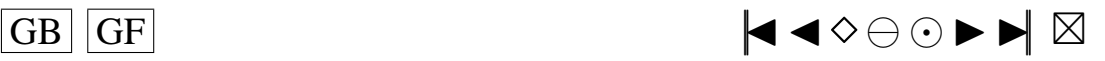

# <span id="page-355-0"></span>**DOCUMENTS SPÉCIAUX**

Une disquette contenant les programmes informatiques est annexée à ce document.

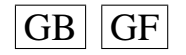

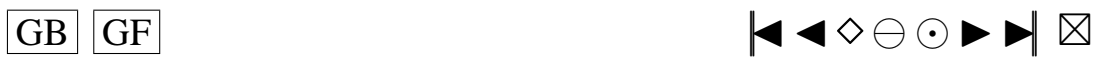

<span id="page-356-0"></span>**RÉSUMÉ :** On construit un test d'ajustement de la normalité pour les innovations d'un modèle ARMA $(p, q)$ de tendance et moyenne connues, basé sur l'approche du test lisse dépendant des données et simple à appliquer. Une vaste étude de simulation est menée pour étudier ce test pour des tailles échantillonnales modérées. Notre approche est en général plus puissante que les tests existants. Le niveau est tenu sur la majeure partie de l'espace paramétrique. Cela est en accord avec les résultats théoriques montrant la supériorité de l'approche du test lisse dépendant des données dans des contextes similaires.

Un test d'indépendance (ou d'indépendance sérielle) semi-paramétrique entre des sous-vecteurs de loi normale est proposé, mais sans supposer la normalité jointe de ces marginales. La statistique de test est une fonctionnelle de type Cramér-von Mises d'un processus défini à partir de la fonction caractéristique empirique. Ce processus est défini de façon similaire à celui de Ghoudi et al. (2001) construit à partir de la fonction de répartition empirique et utilisé pour tester l'indépendance entre des marginales univariées. La statistique de test peut être représentée comme une V-statistique. Il est convergent pour détecter toute forme de dépendance. La convergence faible du processus est établie. La distribution asymptotique des fonctionnelles de Cramér-von Mises est approchée par la méthode de Cornish-Fisher au moyen d'une formule de récurrence pour les cumulants et par le calcul numérique des valeurs propres dans la formule d'inversion. La statistique de test est comparée avec celle de Wilks pour l'hypothèse paramétrique d'indépendance dans le modèle MANOVA à un facteur avec effets aléatoires.

**MOTS-CLÉS :** Processus ARMA, Bruit blanc Gaussien, Test d'ajustement, Normalité des résidus, Test lisse, Fonction caractéristique, Indépendance, Analyse multivariée, Indépendance sérielle, Processus stochastiques

**TITLE :** Independence tests in multivariate analysis and normality tests in ARMA models.

**ABSTRACT :** We build a goodness-of-fit test of normality for the innovations of an  $ARMA(p, q)$  model with known mean or trend. This test is based on the data driven smooth test approach and is simple to perform. An extensive simulation study is conducted to study the behavior of the test for moderate sample sizes. Our approach is generally more powerful than existing tests while holding its level throughout most of the parameter space. This agrees with theoretical results showing the superiority of the data driven smooth test approach in related contexts. A semi-parametric test of independence (or serial independence) is proposed between marginal vectors each of which is normally distributed but without assuming the joint normality of these marginal vectors. The test statistic is a Cramér-von Mises functional of a process defined from the empirical characteristic function. This process is defined similarly as the process of Ghoudi et al. (2001) built from the empirical distribution function and used to test for independence between univariate marginal variables. The test statistic can be represented as a V statistic. It is consistent to detect any form of dependence. The weak convergence of the process is derived. The asymptotic distribution of the Cramér-von Mises functionals is approximated by the Cornish-Fisher expansion using a recursive formula for cumulants and by the numerical evaluations of the eigenvalues in the inversion formula. The test statistic is finally compared with Wilks' statistic for testing the parametric hypothesis of independence in the one-way MANOVA model with random effects.

**KEYWORDS :** ARMA process, Gaussian white noise, Normality of residuals, Smooth test, Characteristic function, Independence, Multivariate Analysis, Serial independence, Stochastic processes

**DISCIPLINE :** Mathématiques Appliquées : Statistique

**LABORATOIRES :** Laboratoire de probabilités et statistique - Département des sciences mathématiques - Université Montpellier II - Place Eugène Bataillon, 34095 Montpellier Cedex 5, France ET Département de mathématiques et de statistique - Université de Montréal - CP 6128 succ. Centre-Ville, Montréal QC H3C 3J7, Canada

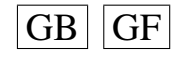

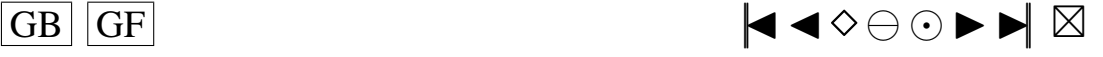